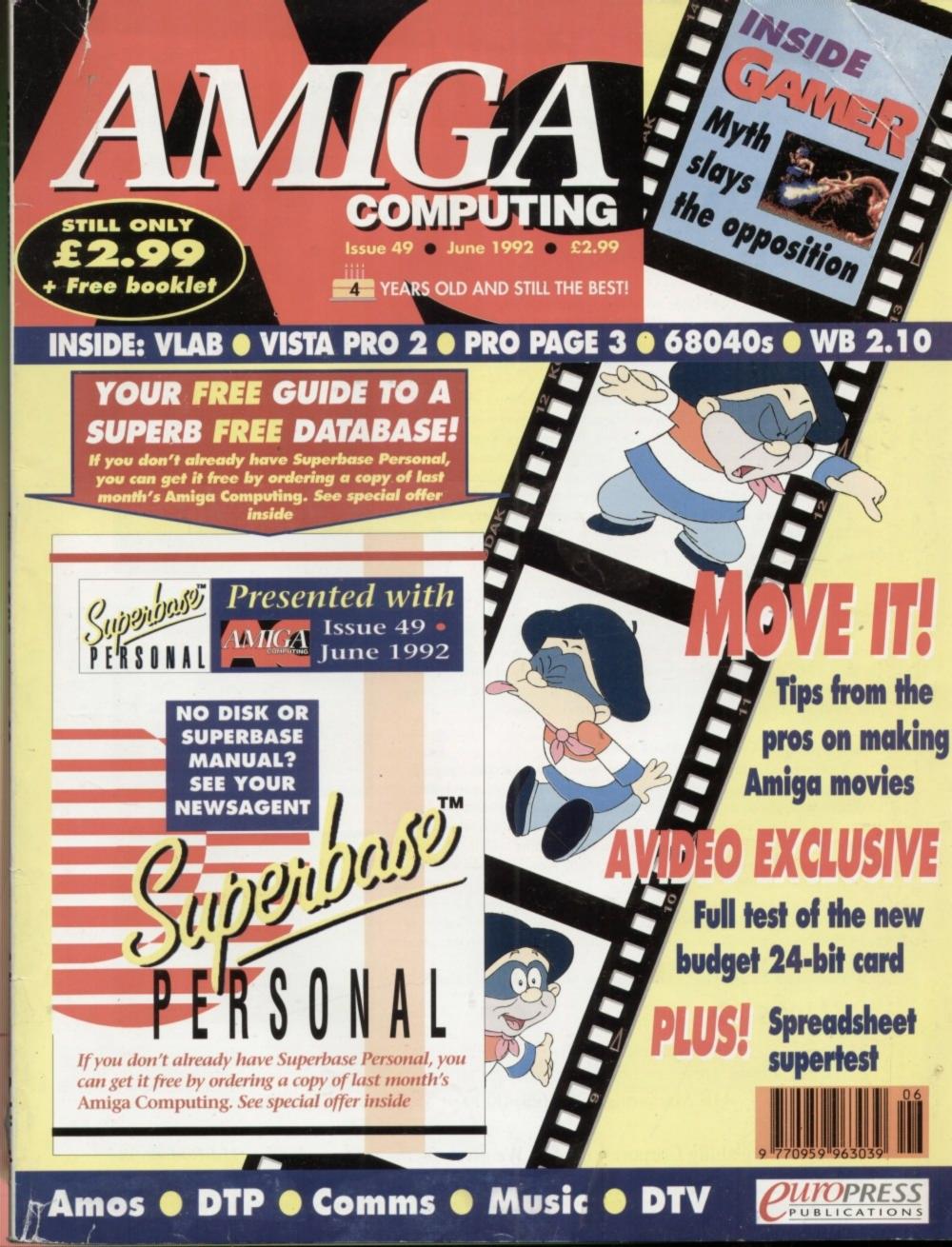

# Welcome to the Future.

CHOICE

#### Soft-Logik would like to congratulate Gold Disk on adding features to Pro Page 3.0. Of course, it still doesn't compare to PageStream 2.2, the Experts' Choice.

Congratulations, Gold Disk, on adding improved typographic precision and an Undo option to Professional Page 3.0. Of course, PageStream has had Undo since version 1.0 and its type scaling is still 12.5 times more precise. The five new AGFA Compugraphic fonts included in ProPage 3.0 bring your total to 7, still short of the 10 we give our users.

We're sure ProPage users will appreciate the new ProWrite and Excellence text import filters; PageStream users have been enjoying them for years. And the tiling feature you've added in 3.0 will allow your users to make those banners and posters PageStream users have been pasting on walls everywhere.

The most impressive feature in 3.0 has to be the links to ProDraw and Article Editor. Your "hotlinking" feature is a closed and proprietary system. Our HotLinks is a standard protocol which any company can support. Of course, this isn't really a fair comparison, because ProPage's links cannot match HotLinks' automatic data transfer, real-time multiple edition updating, and edition management utilities.

#### **Cool Programs for a Hot Computer**

Soft-Logik Publishing is proud to announce HotLinks Editions. Hot-Links Editions combines BME, PageLiner and HotLinks into an affordable package. BME is a bitmap editor for touching up pictures and photographs. PageLiner is a feature-laden text processor with spell checking and formatting tags. HotLinks is the new Amiga standard for data exchange.

#### Multitasking is Cool, but HotLinks is Hot

HotLinks takes Amiga multitasking into the future. An open standard available to all companies, it allows you to exchange text, graphics and other data between applications in real-time. Imagine having all copies of your corporate logo updated automatically in your PageStream document when you make changes in BME. PageStream doesn't even have to be loaded. The next time you load a document containing a copy of the logo, HotLinks will update it automatically.

This might be the future, but it's available now. PageStream 2.2 is just £199.00. HotLinks Editions is £65.00. If you would like your other software to be HotLinks compatible, just ask its publishers. We'll help them include HotLinks in their next release.

PageStream 2.2 and HotLinks Editions are the publishing solution.

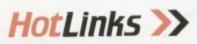

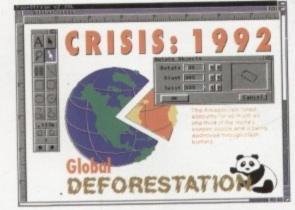

PageStream 2,2

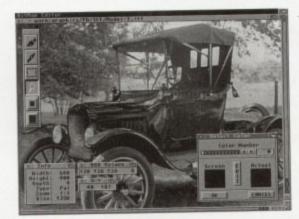

BME – The Amiga BitMap Editor

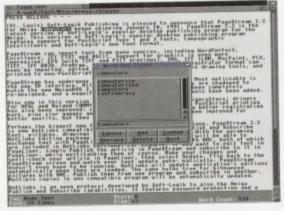

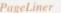

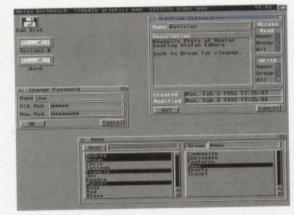

HotLinks

For a PageStream or HotLinks Editions authorized dealer near you contact: HB Marketing 0753-686-0000 or SDL 081-309-5000

Soft-Logik Publishing Corporation 🔊 We give you the tools to dream. 314-894-8608

PageStream, BME and PageLiner are registered trademarks or trademarks of Soft-Logik Publishing Corporation. The HotLinks name is reserved for use on the Amiga for software compatible with the HotLinks standard set by Soft-Logik Publishing. Compugraphic is a registered trademark of AGFA Compugraphic. Amiga is a registered trademark of Commodore Business Machines. Professional Page, Professional Draw and Article Editor are registered trademarks of Gold Disk Inc.

# ANNOUNCING THE A5000 and B5000Enjoy our exclusive offer 30 days. New B5000.20 1Mb Enjoy our exclusive offer 30 days. £399 Test drive an "A or B" 5000 for 3 asked

31/4/92 ffer end

# £199 IS YOUR AMIGA STILL IN THE STONE AGE?

45000-16 1Mb

A5000-16

Price includes 1Mb RAM)

- B5000-25 Faster than the CBM A3000-25
  - 500-1000% Faster than your Amiga •
  - Massive 4-32Mb of superfast memory 100% Software compatibility •
  - Plug-in up to a 50 MHz Maths Co-Pro

B5000 has advanced 32-bit Paged-Mode design 32-bit Kickstart — five/ten times faster

Three models — A5000-16/B5000-25/B5000-40 •

#### THE MACHINES .

A5000-16: 16.67 MHz Asynchronous MC68020RC 2-3 MIPS (8 MIPS peak) B5000-25: 25.00 MHz Asynchronous MC68030RP 5-6 MIPS (12 MIPS peak 40.00 MHz Asynchronous MC68030RP 8-9 MIPS (18 MIPS peak) 12.5 MHz-50 MHz Asynchronous MC68881RC or MC6 PD. 12.5 MH2 80 MH2 adjuster of 32-bit RAM 256 x 4 80ns DRAMs (5000-16 RAM: 4 Megabytes of 32-bit RAM 1024 x 4 80ns DRAMs (5000-25 RAM: 16 Megabytes of 32-bit RAM 1024 x 4 80ns DRAMs (5000-40 RAM: 32 Megabytes of 32-bit RAM 1024 x 4 80ns DRAMs SHADOW ROM: Move your Kickstart into 32-bit SUPER-FAST-RAM ARE: 68000 Fallback mode for 100% software compatibility ARDWARE: 100% Compatible with Amiga 500/2000 Plugs into 68000 processor socket inside your A NTERFACE 2: A/B2000 Co-processor (Zorroll) card (for B5000-40 only)

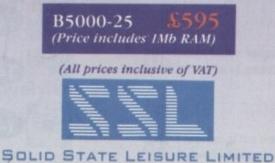

B5000-40 (Price includes 4Mb RAM) If you are not completely satisfied just return the card within 30 days Why not enjoy pure luxury and test one of ourAccelerators now

as it was seni

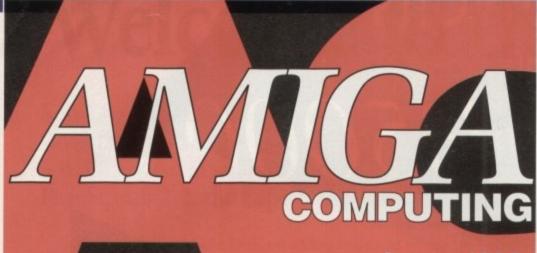

June 1992

9

.55

#### WHO'S WHO

**Stevie Kennedy** 

**Mike Hardman** 

**Daniel Whitehead** 

Jonathan Maddock **Darren Evans** 

Jane Conway Sue Horsefield John Derbyshire

Simon Lees Ruth Priestley

John Butters

**Phil Morse** 

Paul Austin

Tym Leckey Terry Thiele

EDITOR ASSOCIATE EDITOR **ART EDITORS** 

NEWS EDITOR **PRODUCTION EDITOR** GAMER EDITOR **STAFF WRITERS** 

> AD MANAGER SENIOR AD SALES AD SALES

AD PRODUCTION CUSTOMER SERVICE

PRODUCTION SYSTEMS MANAGER

David Stewart

CIRCULATION DIRECTOR MARKETING MANAGER David Wren Lizanne Barber COMAG (0895) 444055 051-357 2961 DISTRIBUTION SUBSCRIPTIONS

Member of the Audit Bureau of Circulations

ABC 60,177

July-Dec 1991 Published by Europress Publications Ltd. Europa House, Adlington Park, Macclesfield SK10 4NP Tel: 0625 878888 Fax: 0625 879966

> PUBLISHER **Richard Williams**

CHAIRMAN **Derek Meakin** MANAGING DIRECTOR Peter Glover Ian Bloomfield FINANCE CONTROLLER

We regret Aniga Computing cannot after technical help on a personal basis either by telephase or in writing. All reader enquiries should be submitted to the address above for possible publication.

Aniga Computing is an independent publication and Commodore Business Machines Ud are not responsible for any of the articles in this issue or for any of the opinions expressed.

© 1992 Europress Publications Ltd. No material may be reproduced in whate or in part without written permission. While every care is taken, the publishers cannot be held legally responsible for any errors in articles, listings or advertisements.

#### CUMPRESS

For four years Amigo Computing has been the leading magazine for Amiga enthusiasts. As a key member of the Europress magazine group, Amigo Computing promises to inform, educate and entertain its readers each month with the most dedicated coverage of the Amiga available.

Amiga Computing \* Atari ST User \* PC Today Shoreware Shopper \* The Micro User Games-X \* Amiga Action \* ST Action Crash \* Zapp \* Sega Force Computer Trade Weekly

#### REGULARS

#### **Amiga Newsline**

| A500P prices plunge as the A600 |  |
|---------------------------------|--|
| approaches its British launch   |  |

#### **Beginners' Guide**

| The Shell den | nystified | as our | guide |
|---------------|-----------|--------|-------|
| to the Amiga  | gathers   | steam  |       |

#### Gallery

| More hi-res Raphaels and Ham Picassos | 0 | 1 |
|---------------------------------------|---|---|
| in the brightest gallery around       | 7 | 0 |

#### **Public Sector**

| From shareware specials to PD paradise, | 04 | - |
|-----------------------------------------|----|---|
| Public Sector's got the lot             | 05 | ) |

#### ESP

The pages in which you express the views 113 of the downtrodden, ie the punters

21 GENLOCX Your chance to join the video revolution by winning a genlock and fader box. Turn to page 34 NOW!

ACAS

| Where does that widget go, and   | - |   | 1 |
|----------------------------------|---|---|---|
| what's a ZIP chip? Find out here | 4 | - | l |

#### Classifieds

| Sell your old Amiga or buy another<br>one in our readers' small ads | 40 |
|---------------------------------------------------------------------|----|
| one in our readers' small ads                                       | 10 |

146

#### **Rock Lobster**

The new-look Lobster tests his pincers on some tasty targets

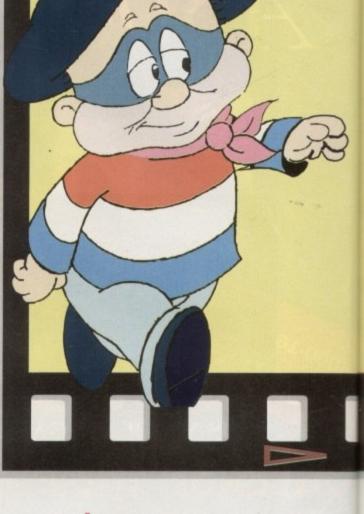

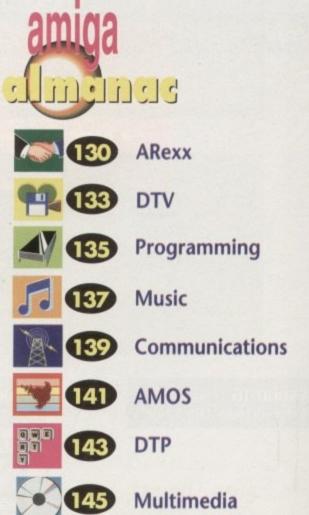

٨

#### Barbara Newell Sandra Childs Linda Thomas Sirje Green Brigit Ruddik Robert Matthews Sue Cantrill

THE ART OF ANIMATION

For a professional guide to making the most of your Amiga movies, turn to page 18

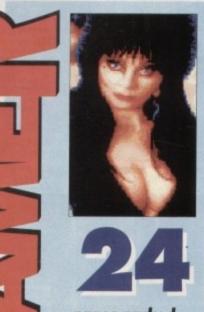

pages packed with the very latest in games news, reviews and previews

Amiga Computing is four years old this month. That makes us the oldest continually running Amiga magazine in Britain which as we're also the best, isn't bad really!

Your favourite Amiga magazine has gone from strength to strength over the past year, building circulation by a massive 82 percent. Stick with us if you want the best reviews, features, and CoverDisk in the business.

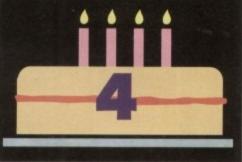

#### SPECIALS

42

64

CONTENTS

#### **Spreadsheets**

Phil South with a Supertest of the best Amiga accounting packages

#### Updates

Workbench 2.10, Imagine 2.0, ProPage 3.0. 49 All the latest in Amiga software.

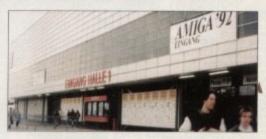

#### Berlin '92

The low-down on Amiga Berlin '92, with some hot new releases.

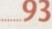

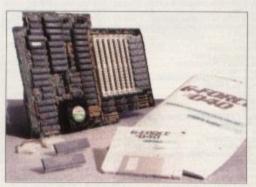

#### The roaring forties

A full test of the three fastest 100accelerators on the market

#### **Demo titler**

| Ever tried | using RSI DemoMaker    | 1 | 1 |
|------------|------------------------|---|---|
| as a video | titler? It can be done | I |   |

Don't miss our fantastic offers for subscribers - see page 148 now!

#### THE COVERDISK

# v2.00

Try the

latest, most powerful, most useful utility the Amiga has ever seen in shareware.

age

Timm Martin's SID 2.00 has been two years, 2,300 hours and 2.9 million bytes in the making, and it's exclusively on the Amiga Computing CoverDisk

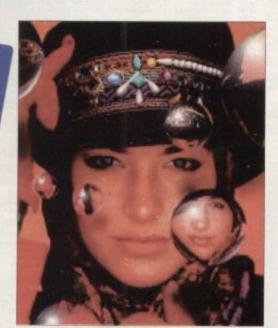

#### **Budget 24-bit beauty** 52

Avideo could be the entry-level doorway to 24-bit for a lot of pockets ...

#### Freeze frame

A video grabber of the highest quality, VLab looks a real winner

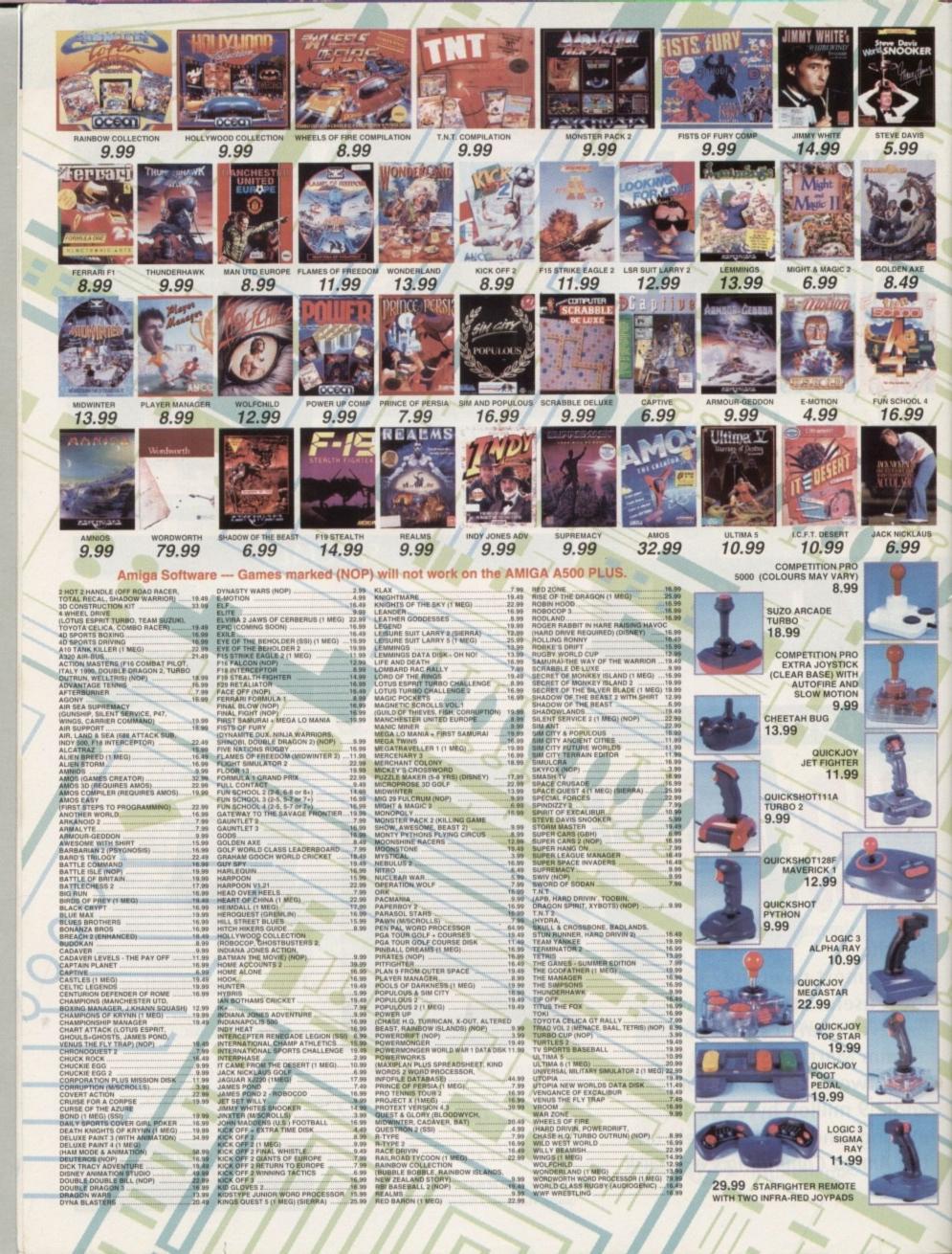

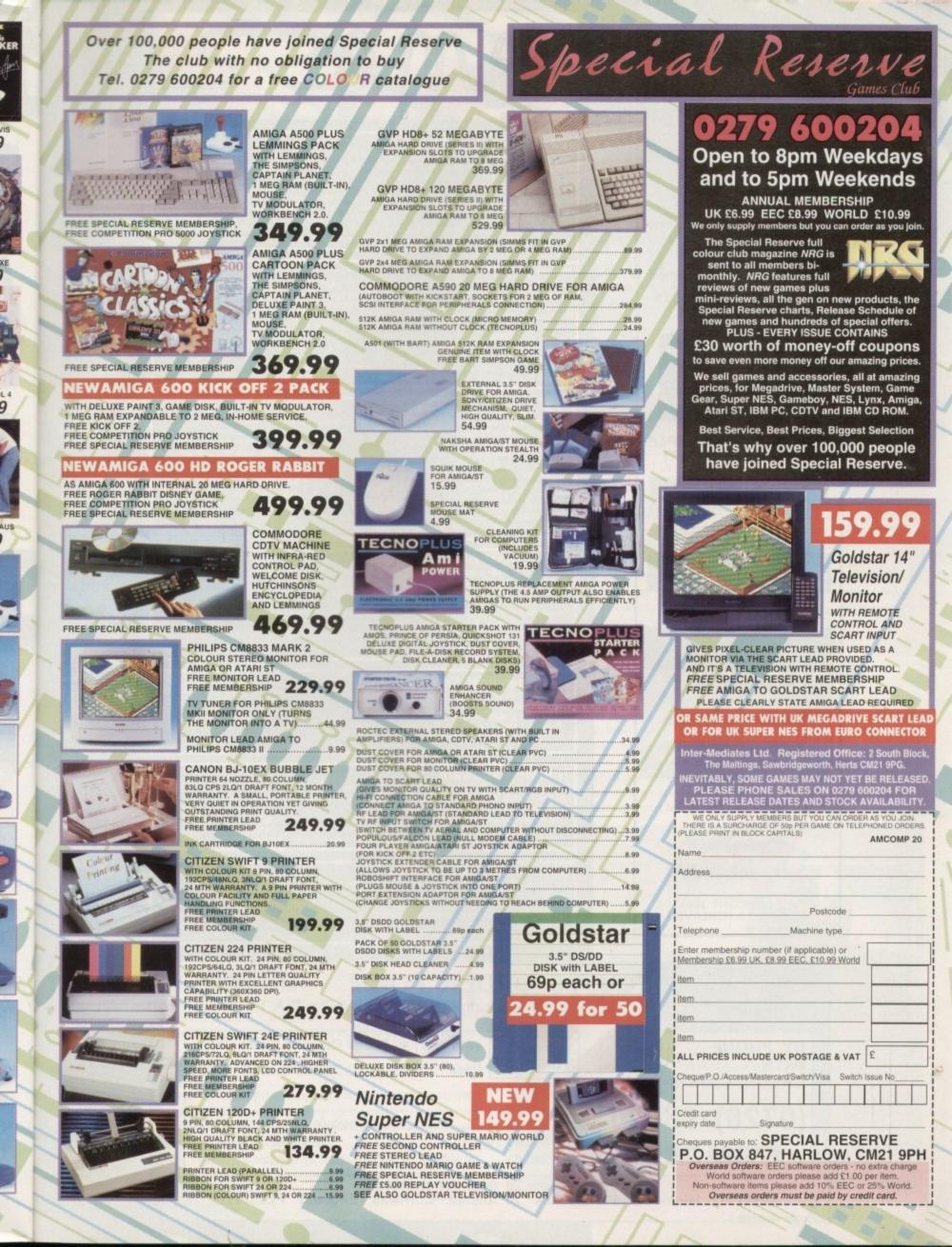

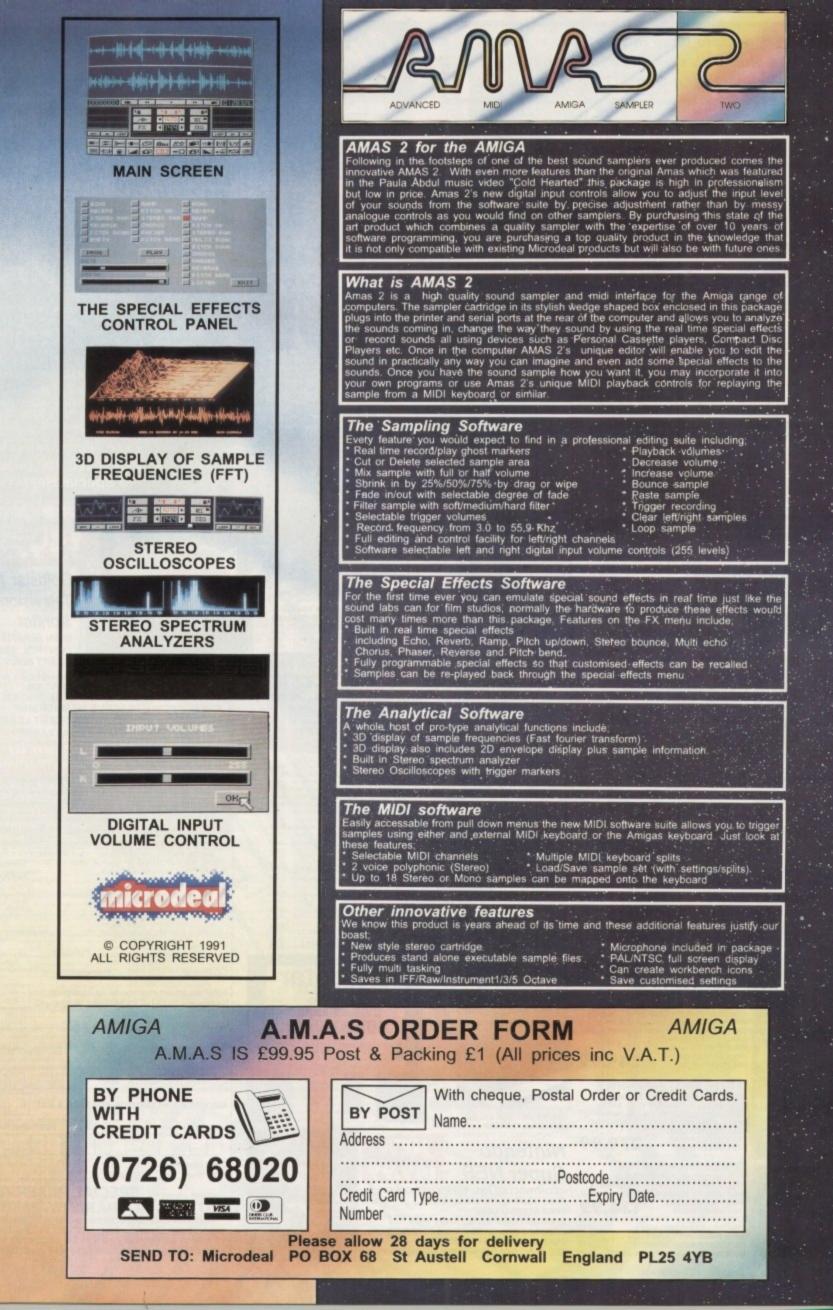

News AC

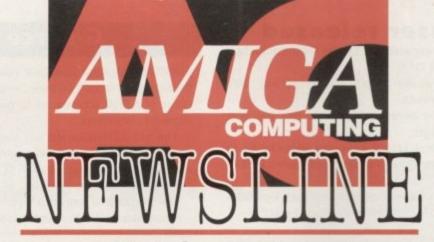

**By John Butters** 

A600 heads for Britain

THE smallest and newest computer in the Amiga family – the A600 – will hit Britain during May at a £399 price point, Commodore have just confirmed.

The A600-HD fitted with an internal 20Mb hard disk drive will sell for £499 and the company have no imminent

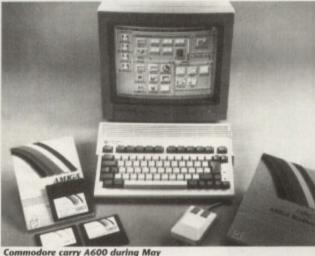

plans for models with higher capacities. Shown for the first time in the UK at the recent European Computer Trade Show in London, the A600 will be bundled with art package Deluxe Paint III and an as yet unnamed game.

It will have a 12-month on-site warranty, which is an unusual benefit for leisure home computer owners, and is believed to have been made possible because of the move to more reliable surface mount technology.

Commodore boss Steve Franklin: "Ever since its launch in 1985, the Amiga has been subject to a program of constant

improvement and evolution, designed to keep it safely in its position as market leader."

He added: "This latest range is a giant leap forward, giving the user state-of-theart computing power at an affordable price."

Advertising campaigns have already be drawn up for the computer press and television. Insiders say

they centre on the fact that the baby machine can be carried easily.

There is, meanwhile, mounting industry speculation that the A500 will be dropped within the year and that an Amiga running from a 68020 processor will enter above the A600. The firm neither deny nor confirm the rumour.

#### A570 shown and gains support

THE A570 CD-ROM drive for the A500 and A500P was shown for the first time in the UK recently, as three software giants pledged their support for the system.

Acclaim, Domark and Gremlin are the latest firms to say they will be releasing Amiga titles on both floppy disk and CD by the end of the year.

"Christmas 1992 will see the first true market for CD-ROM-based games develop," said Acclaim's European vice president Rod Cousens.

"Acclaim will be perfectly placed to make full use of the many advantages offered by the new format."

Gremlin are looking at using the increased storage capacity that CD offers to improve their Amiga games.

Said boss Ian Stewart: "As Amiga games become more and more complex, conventional floppy disks are becoming a less suitable storage medium."

He continued: "The compact disc is the format of the future and Gremlin intend to be a leading player in this market from the very start."

As we went to press, Commodore were still unable to confirm an on-sale date or price for the drive, although industry sources have speculated it will cost £269.

#### **Commodore in crisps link**

THE A600 is to feature in a new nationwide promotion being run between Commodore, Ocean Software and Smiths Crisps.

Special Quavers packs will feature a decoder giving people the chance to win the new computer or copies of Pushover, Ocean's game starring Quavers' character Colin Curly.

"Smiths' agency, BDP, came to Commodore after their research revealed that the Amiga is the most desirable product of its type," said Commodore's Dawn Levack.

"This is the first time home computers have featured in this type of promotion and we're sure it will get the new Amiga off to a flying start."

Quavers' Sally Hollowell offered: "This is the first ever promotion of this type in the snacks sector and we are delighted to be involved with Commodore and Ocean.

"The promotion is directly targeted at kids' number one leisure activity and we're convinced that this will secure a significant demand for Quavers during the summer."

#### Price plunge for A500P

PRICES for the A500P Cartoon Classics pack have plunged further in the last few weeks, despite Commodore claims that chains would return the bundle to £399 after Christmas. At least one High Street giant is now selling the pack for less than £350. With the cur-

rent price war among electrical retailers, others are likely to follow. And one insider has told *Amiga Computing* to expect more cuts as shops attempt to

clear stock as the arrival date of the A600 nears. Meanwhile, a rival manufacturer claimed retailers have been forced to drop prices

because they are holding surplus Amigas after a slack winter.

#### **CDTV grows Amiga bits**

THREE new CDTV peripherals to enable the player to operate like any other Amiga were launched in London recently.

They included a 96-key Qwerty keyboard, a mouse and a 3.5in floppy disk drive. Each is housed in a black case, enabling them to blend in with the player.

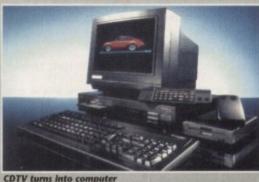

They were released in Germany earlier this year in a

bundle called Amiga CDTV, but in Britain, where the standalone player is now sold as Amiga CDTV, Commodore will not be finding a new marketing name.

"Thousands of homes are already enjoying the benefits offered by the standalone Amiga CDTV," claimed Commodore boss Steve Franklin. "These add-ons can only serve to make the system even more interactive and productive.

"With the launch of other CD-ROM-based systems, including [Philips] CD-I, creating an even greater public awareness for this new form of home entertainment, Amiga CDTV can only continue to grow in stature."

Prices were unavailable.

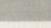

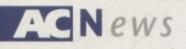

Upgradable laser released

DESKTOP publishers are being targeted for an upgradable HP Laserjet III-compatible laser printer, just released by Silica Systems (081-309 1111).

Selling for £699, the Ricoh LP1200 has a resolution of up to 400 dots per inch, 2Mb of memory and a print speed of six pages per minute.

A unique Flash ROM upgrade feature allows owners to keep up to date with laser developments such as printer command languages.

Silica spokesman Andy Leaning said: "The Ricoh LP1200 is the ideal printer for Amiga users. With 2Mb of RAM as standard and up to 400 dots per inch, it is perfect for DTP work.

He continued: "Other laser printers with less memory cannot handle such work without expensive extra memory. Silica recommend the LP1200 for any Atari ST user."

#### Frontier products saved

MARPET Developments have grabbed all rights to Frontier Software's Amiga products including the Xtra-RAM A500+ memory expansion board.

The move follows the recent collapse of Arben Electronics, who traded as Frontier Software. Based in North Yorkshire, Marpet can be telephoned on 0423 567140.

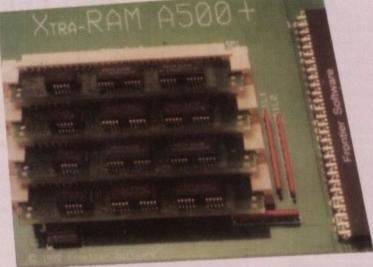

Xtra-RAM A500+ goes to Marpet Developments

#### **Europress sponsor show**

EUROPRESS Publications, publishers of *Amiga Computing*, have joined forces with show organiser Westminster Exhibitions to sponsor the next International Computer Show.

Incorporating the popular 16 Bit Computer Show, the event is to be focused entirely around the home computer market. More than 180 exhibitors are due and many intend to show latest Amiga products.

Said Europress's Jane Conway: "The show is respected for giving enthusiasts the opportunity to see new Amiga software and hardware and buy it at discounted prices.

"Readers will be able to meet our editorial staff and we will be extending discounts for many products on sale throughout the show," she added.

"We are delighted to be working alongside Europress," said Westminster boss Tim Collins. "We like the editorial style of its magazines and feel they give total coverage of, and totally reflect, our target market."

It will be held at Wembley Exhibition Halls, London on July 10 to 12.

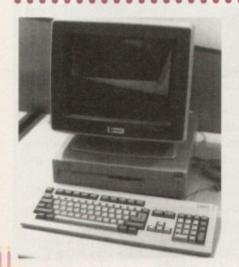

#### Commodore power up

...........

OWNERS of A1500s and A2000s will soon be able to upgrade to the powerful A3000 at special exchange prices.

Prices and confirmed details of the Power Up scheme remain to be announced by Commodore.

Mid-range Amiga owners will be offered upgrades to the A3000

#### **G-Force powers up**

AMERICAN peripheral giant Great Valley Products' have redesigned their Combo range of A2000 accelerators to give improved performance.

The old 22MHz board has been replaced with the G-Force 030 running at 25MHz and featuring a built-in SCSI controller and maths co-processor.

One megabyte of memory is supplied – expandable to 13Mb – and it costs £599.

Taking the place of Combo 33 is a 40MHz version. Also fitted with a maths co-processor, it has 4Mb of memory which can be increased to 16Mb. Price: £999.

And at the top of the range is a

. . . . . . . . . . . . . . . . . . .

50MHz board, running from a standard 68030 processor. Sold with 4Mb of RAM and accepting a maximum of 16Mb, it costs £1,399.

The 25MHz and 40MHz versions use economical 680EC30 processors and the 50MHz board runs from a standard 68030 chip. All three can be bought with an optional hard drive mounting kit.

GVP president Gerard Bucas commented: "There is no reason to look beyond G-Force 030 for performance or price, no matter what your accelerator needs."

The UK distributor is Silica Systems on 081-309 1111.

#### Music tools cleared

TOOLS Without a Home is a scheme just started by Amiga music specialist The Blue Ribbon SoundWorks for users of the company's Bars & Pipes range of software.

Run as a "clearing house" for tools and accessories developed by and for users of the program, these collections are then sold directly from the firm for a small charge.

"Over the past few months we've been amazed at just how many users are creating their own enhancements to Bars & Pipes and Bars & Pipes Professional," said Blue Ribbon's Allison Plant.

"We hope that the Tools Without a Home program will inspire even more. Those users who don't create their own tools and accessories will surely benefit from those who do."

For more information call UK distributor Zone Distribution on 071-738 5444.

#### Mindscape move

ALL departments at Mindscape International are now operating from Priority House, Charles Avenue, Burgess Hill, West Sussex RH15 9PQ. The telephone number is 0444 246333.

. . . . . . . . . . . . . . .

#### ADI teaches on Amiga

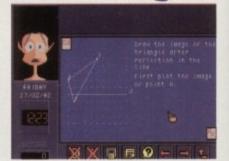

Children soon to meet ADI, the latest education package

CHILDREN between 11 and 14 years old are to be targeted for a new range of Amiga home study programs due soon from the company behind the best selling Fun School software.

Maths, English and French are taught in 12 separate packages, where a "loveable" extra-terrestrial called ADI guides, helps and tutors the student through each subject.

ADI uses facial expressions to interact with children, checking their performance at regular intervals, whistling at their progress and going to sleep when bored.

To help keep the pupil's attention he tells jokes and helps them play games for recreation and reward.

"ADI has so much personality that, during testing, young students happily spent long sessions working on the exercises," claimed Europress Software boss Chris Payne.

Each disk costs £25.99. Europress can be telephoned on 0625 859333.

#### **Extras for SuperJAM**

THREE extra disks are to be released for The Blue Ribbon SoundWorks' SuperJAM interactive composition program.

They are the Pop/Rock, Classical and Cutting Edge disks and each contains a collection of new musical styles, demos and sample chord progressions.

The UK supplier, Zone Distribution (071-738 5444), were unable to supply prices as we went to press.

# Some things are worth waiting for ...

## **HiSoft Devpac 3**

Devpac Version 3 is here at last. The two earlier versions of HiSoft Devpac for the Amiga set a standard in 68000 assembly language programming which was hard to surpass, but we think that we've done it. This new package has had a complete facelift, from the editor through to the debugger; in fact so many features have been added and improved that we feel confident in the claim that Devpac 3 is the ultimate assembly language development system on the Amiga ... for now!

#### **The Editor**

d

old

of

ing

ght ve-

les,

gh

act

eir

d.

he

for

at,

oily

er-

oss

an

. .

ter-

ec-

as

A new multi-window editor with bookmarks, mouse block-marking, macros, complete window flexibility (including multi-views on one file), extensive user configuration and full integration with the other Devpac programs. The editor makes use of Workbench 2 or 1.3 automatically.

#### The Assembler

Improved and extended, the Devpac 3 assembler is now at least 40% faster than its predecessor (without pre-assembly), supports the full 680x0 range of processors including the maths co-processors and has a tremendous number of switchable optimisations. With the ability to pre-assemble files for inclusion, it can now claim to be the fastest assembler on the Amiga.

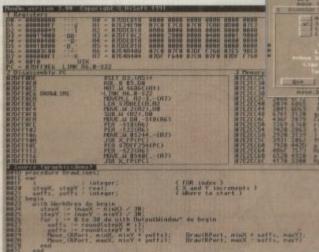

the debugger supplied with both packages

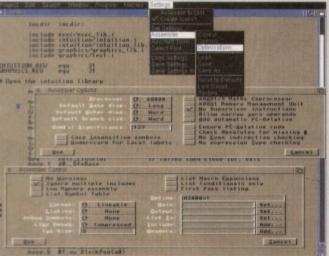

#### Devpac 3 gives complete control over the assembly process

#### The Debugger

Devpac 3 is provided with a versatile debugger/disassembler for bug hunting and ease of learning. You can have as many views on your program as you like, including its source code; then set breakpoints, single-step instructions etc. even at a source code level. Again, there is support for all the new processors and the floating point chips.

Devpac 3 comes complete with all the necessary include files, a linker, many examples and a clear, helpful manual.

## **HighSpeed Pascal**

At last, a new Pascal compiler for your Amiga; HighSpeed Pascal. Compiling at close to 20 000 lines per minute on a humble A500 and with a fully integrated environment (based on the new HiSoft multi-window editor), HighSpeed Pascal is the answer to your programming prayers.

The compiler is very close to the standard set by Turbo Pascal 5 on the PC and enables you to port programs directly from the PC or ST - even the BGI unit is provided for graphic compatibility. You can compile separate units, link with assembler or use the inline assembler provided and we also supply a special version of our 680x0 debugger which allows you to debug Pascal programs at a source code level.

The full Pascal language is supported including such worthy additions as structured constants, flexible string handling and absolute variables.

HighSpeed Pascal comes complete with all the necessary files for working with the Amiga's operating system, a host of examples and a professional, ring-bound manual.

HiSolt Devpac 3 and HighSpeed Pascal are just two of the products that we supply for your Amiga. Other titles include: ProFlight, HiSolt BASIC, Extend, SAS/Lattice C 5 and HiSolt C. For more details contact us at -HiSolt, The Old School, Greenfield, Bedford MK45 5DE UK.

Tel: (0525) 718181, Fax: (0525) 713716.

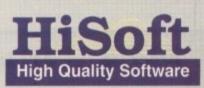

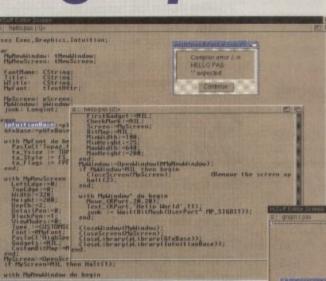

#### error detection is fully interactive

HiSoft Devpac 3 (£69.95) and HighSpeed Pascal (£99.95) should be in your local computer shop soon. If you have difficulty locating a copy, you can order directly from HiSoft using Access/Mastercard, Visa, UK debit card (Switch etc.) or a cheque/postal order. Mention this magazine when ordering to receive a free T-Shirt or mouse mat (offer subject to availability).

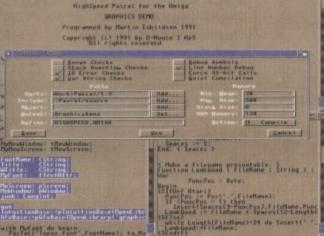

HighSpeed Pascal is remarkably friendly and easy-to-use

# PROJEKT 5.5 "Nou won't be lost for words".

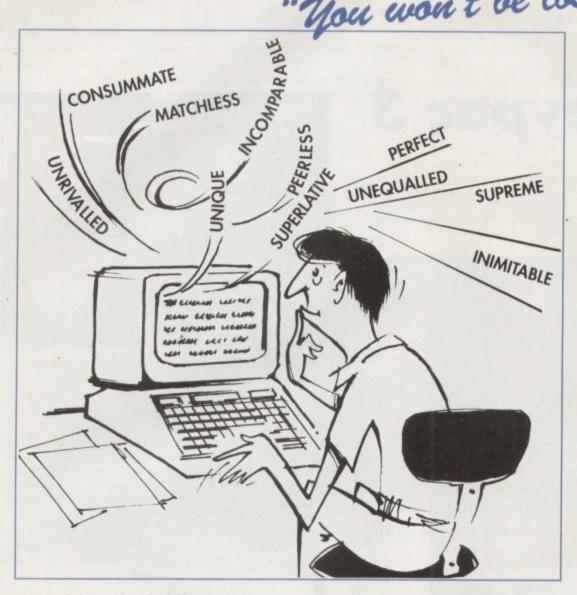

#### "it's bloody brilliant" "one hell of a performer"

"if you need a professional word processor Protext is perfect"

AMIGA COMPUTING

ST APPLICATIONS

VISA

**COMPUTER SHOPPER** 

ST FORMAT

"nothing else available comes close"

#### PRODATA 1.2

New version of Prodata now with pull-down menus, mouse or keyboard operation, automatic record numbering, merge database, instantaneous filtering, prologue form, edit fields in any order, 2-across label printing. Full details available from Arnor.

Price: £85+VAT, upgrade from v1.1 £30+VAT.

& Both Protext 5.5 and Prodata require 1Mb of memory

#### PRICES (including VAT and delivery) For Commodore Amiga, Atari ST or TT. Protext 5.5 £152.75 Upgrade from 5.0 to 5.5 £30 Upgrade from 4.2/4.3 to 5.5 £60 Please return your original disks when upgrading French or German spelling dictionary £35.25 When upgrading please return any extra spell checking dictionaries for a free update to the revised version.

... with Protext 5.5 because the pop-up thesaurus will provide you with inspiration whenever you need it. With words provided by Collins the thesaurus has 43,000 main entries and 827,000 responses!

Protext 5.5 introduces enhanced text formatting options. Automatic hyphenation lets you produce a well-spaced page layout without the bother of manually putting in soft hyphens. Protext determines the correct hyphenation points by algorithms and look-up tables. Elimination of widows and orphans is also provided. You will no longer need to worry about those infuriating single lines at the top or bottom of pages. Protext formats the text to avoid these as you edit the text. Extra blank lines at the top of a page can be suppressed.

New document analysis features provide a wealth of information about your text. You can examine a list of all the words used - alphabetically or by the number of occurrences. Other statistics shown include average word length, average sentence length and a table of the number of lines on each page.

#### Plus many more improvements . . .

- Enhanced file selector with different sorting methods, bulk copy and erase.
- Prodata users mail merge directly from Prodata files, no need to export.
- Aail merge: nested repeat loops.
- 🖈 New window-based help facilities.
- A Improved line drawing.
- Spelling checker finds repeated word and missing capital letters.
- Conversion to and from WordStar 5.5 and Microsoft RTF
- A Full printed documentation of new features.

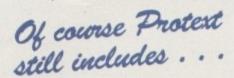

Choice of pull-down menu or keyboard operation, extensive printer font support and proportional formatting while editing, up to 36 files open, split screen editing, characters for 30 languages, index and contents, footnotes, newspaper column printing, file sorting, macros, indent tabs, mail merge programming language, exec files and the fastest search and replace around. Altogether the most comprehensive word processing software for your Amiga or ST.

Arnor Ltd (AC), 611 Lincoln Road, Peterborough PE1 3HA. Tel: (0733) 68909 Fax (0733) 67299

AC

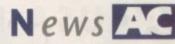

Games day helps NSPC

THE National Society for the Prevention of Cruelty to Children (NSPCC) are to benefit from National Play a Game Day, held recently to raise awareness of the advantages of computer games.

Created and organised jointly by the European Leisure Software Publishers Association (ELSPA) and show organiser Blenheim OnLine, it will become a yearly fund-raising event.

Money will be raised for the charity through retail and sales promotions and many major companies including Commodore have thrown their support behind the event.

Blenheim's John Murrey commented: "This is a marvellous opportunity to not only help spread the understanding and enjoyment of video and computer game products, but also benefit an excellent charity.

#### Stunning sound from SunRize

SUNRIZE Industries are now selling their AD1012 digital audio card with Studio 16 editing software, enabling several hours of sound to be recorded directly to hard disk.

The AD1012 has a built-in SMPTE time code reader to allow synchronisation of digital sound to videotape and it can record, edit and play back four tracks direct to a hard disk.

It plays sound with 12 bits of resolution at sampling rates of up to 100,000 samples every second.

Two eighth order linear phase anti-

................

#### Oxxi on the move OXXI UK, formerly Precision

Software, have moved offices. The new address is 171 Bath Road, Slough, Berkshire SL1 4AA.

#### Transport on disk

SIX Amiga clip art disks featuring transport are to be released in June by Diskotech (05912 242).

Titles in the Movieclip range include Road Traffic 1, Air Traffic, Rail Riders, Horse Traffic and Water Traffic. Each costs £10 and a demo can be bought for £1.

#### DO YOU KNOW SOMETHING WE DON'T?

Although Amiga Computing has scores of contacts in the Amiga world, we need you. If you have some hot news, ring John Butters on the news desk now on 0625 878888 or fax to 0625 879966. All information supplied will be treated in the strictest of confidence. aliasin'g filters are provided - one for input and output.

A sound accelerator chip allows the card to perform digital effects – such as flanging, chorusing and echoes – in real time.

Studio 16's features include cut, copy and paste and mix, as well as more advanced functions such as an SMPTE cue list.

For use with the A1500, A2000 or A3000, it costs US\$595. California-based SunRize can be telephoned on 010 1 408 374 4962.

#### **Better beats**

BEAT Studio is the latest stereo sound sampler, just released by City Beat (0234 857777).

Sampling and editing software with more than 100 functions is packaged with a stereo sampling cartridge which connects to the computer's parallel port.

The cartridge accepts sound from sources including CD players, personal stereos, radios and cassette recorders.

Among Beat Studio's features are real time sampling in mono, stereo and simulated stereo modes and sampling at over 36kHz in stereo and more than 57kHz in mono. It has a variety of editing and realtime options, loop play, a song sequencer linking up to nine samples to create songs and a Midi sequencer enabling a Midi keyboard to be programmed. Price: £39.95.

More go to CeBit

. . . . . . . . . . . . . . . . . .

ATTENDANCE at this year's CeBit show grew to 640,000 – an increase of more than 10 per cent over last year – and the organisers have announced that next year's Hanover event will run from March 24 to 30.

#### Megadrive comes to Amiga

AMIGA joystick wagglers will soon be able to play Sega Megadrive games on their computer using Amiga Drive, a new emulator from Advanced Emulation.

But price rules the move out as a reasonable option. The proposed cost of the software and cartridge-to-disk adaptor at £119 takes Amiga Drive just £10 short of the recommended price for the actual Sega machine supplied with a top game.

Though details of the product arrived on April 1, it is not believed to be an April Fools joke. The press was not given a telephone number for the manufacturer.

.............

#### Music program fixed

MINOR improvements and bug fixes have been made to The Blue Ribbon Soundwork's Bars and Pipes Professional Midi program.

Version 1.0e also lets Pro Studio Kit and Creativity Kit to be used to their full potential.

Users can upgrade by sending details of their serial number and US\$9.50 to the firm at 1293 Briardale NE, Atlanta, Georgia 30306, USA or by telephoning 010 1 404 377 1514.

#### Improved animation for CDTV

........

A HIGH performance animation and video format used in CDTV players is now available for developers using ASDG's Art Department Professional.

ADPro's new CDXL input and output modules allow high speed access to any frame in an animation or video sequence and enable information to be associated with each frame.

CDXL allows playback of quarter to third screen video sequences at 12 to 15 frames per second, with 4,096 colours on-screen and sound.

Wisconsin-based ASDG can be telephoned on 010 1 608 273 6585.

#### Keeping it clean

IT is the policy of *Amiga Computing* not to accept advertisements offering software containing pornography or scenes of excessive violence.

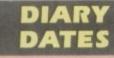

28 to 31 May 1992 Spring Computer Shopper Show Organiser: Blenheim PEL (081-742 2828) Venue: Olympia, London An area called Amiga Shopping Centre will be devoted to the machine.

#### 10 to 12 July 1992

6th International Computer Show Organiser: Westminster Exhibitions (081-549 3444)

Venue: Wembley Exhibition Halls, London

The second show of the year, for an event that's getting more and more support from the industry and sponsorship from *Amiga Computing*.

#### 6 to 8 September 1992

European Computer Trade Show Autumn Organiser: Blenheim PEL (081-742 2828)

Venue: Business Design Centre A new trade-only event for the computer leisure industry.

#### 5 to 8 November 1992

World of Commodore '92 (0225 442244) Venue: Earls Court 2, London A Commodore-specific exhibition, with plenty for Amiga users.

#### **OVERSEAS**

28 to 31 May 1992 Consumer Electronics Show Organiser: EIG/CEG Venue: Chicago The show opens for the first time for the public on May 30, 1992.

8 to 11 October 1992

Computer Shopper Show Organiser: AMI Shows Europe (010 49 2234 22021) Venue: Koln Messe A chance to catch up on the year's developments in the active Amiga world.

Used to be known as Amiga Koln.

#### 26 to 29 November 1992 World of Commodore '92

Organiser: Fairs & Fun (010 49 8106 34094) Venue: Frankfurt Exhibition Halls The main Commodore show in Germany. 100,000 visitors expected.

• If your company is organising a show relevant to the Amiga and it's not listed, let us know so we can include the information in the diary.

13

#### ACUSA News

t's a big month for Amigans who use their machines for more than shoot-'em-ups. Soft-Logik have released the Hotlinks Edition add-on for PageStream, Gold Disk have finally shipped Professional Page v3.0, and New Horizons have yet another ProWrite update.

Gamers shouldn't despair, either. Although it seems that more and more entertainment software is coming from the UK nowadays, a few superb entertainment packages of US origin have been released as well.

Most notable is the long-awaited Black Crypt, Electronic Arts' labyrinthian game that includes 20 interconnected dungeons and hundreds of horrid, cunning beasts, all rendered in beautiful 64-colour halfbrite graphics.

While Black Crypt is technically impressive, some hard-core gamers have reported finishing it in as little as a few days. If this happens to you, check out New World Computing's Might and Magic III: Isles of Terra for the Amiga.

Over 4Mb of compressed graphics and sounds, a great 3D perspective, and both dungeon and outside locales will make the 100+ hours of challenging play contained in this game exciting and fun.

A third dungeon game of American origin, MindCraft's The Keys to Maramon, is worth skipping, unless you really want to relive the experience of playing dungeon games on a circa-1983 Apple II.

flights.

(DEC) PS

### Tanks for the upgrade

If you've ever flown one of Dynamix's flight simulators in the past, you'll probably have been impressed by the sim's detail and accuracy, but felt let down by the poor frame rate – especially if you've got a stock Amiga 500 with a 7.14MHz 68000 chip.

Well, with the help of ace Amiga programmers Rhett Anderson and Randy Thompson, Dynamix have gone back to the drawing board and created A-10 Tank Killer 1.5.

The 3-Space graphics system has been rewritten from the ground up, providing a good frame rate on a stock 68000 machine, and silky-smooth screen updating on faster machines.

New options include eight userselectable graphics modes while flying, including extra-halfbrite, light-source

D ProWrite File Conver

Convert From:

excellence!

Final Copy KindWords Pen Pal RTF

Scribble!

Textcraft

TextPro WordPerfect

Over The Low Than

Textcraft Plus

The Quick Brown Fox Tuyped

New Horizons have announced yet another update of ProWrite, v3.2.3. The actual program has changed little – mainly bug fixes and faster printing speed (up to four times quicker on high resolution printers).

shaded polygons, HAM screens between

missions and over 20 missions, including a

number of actual Operation Desert Storm

Upgrades are available for owners of

the original A-10 - contact Sierra for

details. If you've been wanting a sim with

Dynamix accuracy and MicroProse screen-

**ProWrite gets** 

even better

update speed, look no further.

The bonus comes on an extra disk which includes a number of new fonts in a variety of sizes to support ProWrite v3.2.3's PostScript and High Quality print options, as well as an improved utility program that will be very useful to those upgrading from other wordprocessors.

ProWrite v3.2.3's Convert utility will convert document files from BeckerText, excellence!, Final Copy, KindWords, Pen Pal, Scribble!, TextCraft and TextCraft Plus, TextPro, and WordPerfect to ProWrite format.

Version 2014 Solution 2014 Solution 2014 Sol

#### Convert Adobe fonts to Compugraphic with ProPage 3

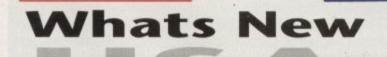

#### excellence! and Pen Pal, but it won't bring in IFF graphics.

If you use a PC at work and want to output your document on your Amiga, Convert will translate RTF (Rich Text Format, supported by most MS-DOS and Macintosh wordprocessors) files.

#### A matter of Sim Antics

The latest in Maxis' SimSeries, SimAnt puts you in charge of a black ant colony in an all-out war against a rival red ant colony for food and territory.

Besides enemy ants, other dangers include vicious spiders, voracious ant lions, torrential rain, crushing human feet, and a giant lawn mower. Based on real ant behaviour, this game is actually educational as well as fun.

Like any good war game, SimAnt includes both individual battles and full-

#### From Denny Atkin

scale campaign. In the Quick Game, you must out-breed and outgather the red ants, kill their queen, and eat their young. Just the thing for an hour's diversion.

In the Full Game, you've got an entire yard to conquer patch-by-patch, and then it's into the house to take it over as well (this is one game that actually includes the kitchen sink!). An experimental mode turns the computer that cost you hundreds of pounds into a giant ant farm.

Cute yet disgusting digitised sounds abound, and the graphics are superb. SimAnt is notable for including two versions – a lo-res, 320 x 200 mode game for owners of 1Mb Amigas, and a hi-res, 640 x 400 version for Amigans with at least 1Mb of Chip memory and 2Mb total (all Chip or mixed Fast and Chip).

With a flicker fixer, the hi-res version looks like a game taken from a £5,000 Macintosh.

#### **Professional Page v3.0 is fontastic!**

Professional Page v3.0 is now shipping, and it's chock full of new features. Its new ARexx support and Page Genie ARexx macros add awesome flexibility to this desktop publishing mainstay. Creating complicated page formats and adding special effects to your documents is now a snap.

Links to Art Department Professional, Professional Calc, and Professional Draw v3.0 make data exchange much easier, and a new tiling feature lets you output larger pages by printing multiple sheets and taping them together.

But the neatest feature is the new FontManager program. This utility converts Adobe Type 1 PostScript fonts in Compugraphic Intellifont format for use Professional Page. While

this is handy in itself, it's a great bonus for users of AmigaDOS 2.04. These Intellifonts can be run

through the Fountain utility and used as scalable outline fonts with the operating system.

With hundreds of public domain and shareware PostScript fonts available, new Compugraphic-format scalable fonts should be flooding bulletin boards and PD libraries soon.

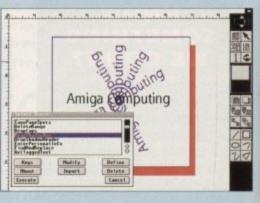

ANDROHED.AFH

ANDRONED, BHA

Hey-34.

valleeng.pfb valleten.afn

kallelen kez

ashle.pfb

ashley.afr

# 

#### n

e, you he red vouna. entire d then as well des the mode

n. ounds uperb.

o verme for s, 640 t least tal (all

5,000

#### c!

Rexx shing tocu-

v3.0 es by

electronics

#### THE WORLDS MOST POWERFUL FREEZER-UT

. POWER

JUST LOOK AT THE UNMATCHED RANGE OF FEATURES

OFF

ON

CTIVE

#### JOYSTICK HANDLER . SAVE THE ENTIRE PROGRAM IN MEMORY TO DISK SAVE THE ENTIRE PROGRAM IN MEMORY TO DISK Special compacting techniques enable up to 3 programs to fit on one disk. Now saves directly to disk as Amiga Dos • reloads independently of the cartridge - even transfer to hard drive! Works with up to 2 Megs of Ram - even 1 Meg Chip Mem (Fatter Agnus). SUPER POWERFUL TRAINER MODE -now with DEEP trainer. Even better than before - allows you to generate more or even infinite lives, fuel, ammo. Perfect as a Trainer Mode to get you past that "impossible" level. Easy to use. MEMORY DEFINITE EDITOR The full Sprite Editor allows you to view/modify the whole sprite set including any "attached" sprites. allows the user to select Joystick instead of Keypresses -With Sound Tracker you can find the complete music in programs , demos,etc. and save them to disk. Saves in format suitable for most track player programs. Works with loads of programs! hun- AUTOFIRE MANAGER From the Action Replay III preference screen you can now set up autofire from 0 to 100%. Just imagine continuous fire power? Joystick 1 and 2 are set separately for that extra advantage! INPROVED FRAM EXPANSION SUPPORT. Now many more external Ram Expansions will work with all Action Replay III commands. DISKCODER With the new 'Diskcoder' option you can now 'tag' your disks with a unique code that will prevent the disk from being loaded by anyone else. 'Tagged' disks will only reload when you enter the code. Very useful for security. AUTOFIRE MANAGER The full Sprite Editor allows you to view/m PLUS A RANGE OF IMPROVED FEATURES. dify the whole sprite set incl any "attached" sprites VIRUS DETECTION hensive virus detection and removal features to protect your software ently known viruses. BURST NIBBLER. ent. Works with all pres BURST NIBBLER. Now this super disk copier program is built into Action Replay Mk III. Just imagine a superfast, efficient disk copier program at the press of a key - no more waiting. SAVE PICTURES AND MUSIC TO DISK Pictures and sound samples can be saved to disk. Files are saved directly in IFF format auitable for use with all the major graphic and music packages. Samples are displayed as screen waveform. PAL or NTSC MODES SELECTABLE -Useful for removing ugly borders when using NTSC software. (Works only with newer Annus ching). useful for security. allows you to Load/Save/Edit a Keymap. PREFERENCES Action Replay III now has screen colour preferences with menu setup. Customise your screens to suit your taste. Very simple to use. DISK MONITOR resion Invaluable disk monitor - displays disk information in easy to understand format. Full modify/save options. IMPROVED PRINTER SUPPORT -Including compressed/small character command. DOS COMMANDS Agnus chips). SLOW MOTION MODE Now you can slow down the action to your own pace. Easily adjustable from full speed to 20% speed. Ideal to help you through the tricky parts! MANY MORE INSTANT CLI COMMANDS -Now you have a selection of DOS commands available at all times - DIR, FORMAT, COPY, DEVICE, etc. like Rename, Relabel, Copy, etc. • RESTART THE PROGRAM Simply press a key and the program will continue where you left off. • FULL STATUS REPORTING FILE REQUESTOR nd without a filename, then a file if you enter a command requestor is displayed. DISK COPY Disk Copy at the press of a button - faster than Dos Copy. No need to load Workbench - available at At the press of a key now you can view the Machine Status, including Fast Ram, Chip Ram, RamDisk, Prive Status, etc. POWERFUL PICTURE EDITOR PLUS IMPROVED DEBUGGER COMMANDS -Now you can manipulate and search for screens throughout memory. Over 50 commands to edit the picture plus unique on screen status "overlay" shows all the information you could ever need to work en screens. No other product comes close to offering such dynamic screen handling of frozen programs!! encluding Mem Watch Points and Trace. Either DF0 or DF1 can be selected as the boot drive when working with Amiga Dos disks. Very useful to be able to boot from your external drive. PLUS A MACHINE CODE FREEZER MONITOR WITH EVEN MORE POWER!! EVEN MORE FEATURES INCLUDING 80 COLUMN DISPLAY AND 2 WAY SCROLLING:-Full M68000 Assembler Disassembler Full screen editor Load Save block Write String to memory Jump to specific address Show Ram as text Show frozen picture Play dobe Full model Assembler Disassembler Disassembler Disassembler Disassembler Disassembler Disassembler Disassembler Disassembler Disassembler Disassemble - now with suffix names REMEMBER AT ALL TIMES YOU ARE INTERROGATING THE PROGRAM IN IT'S "FROZEN" STATE While -0 duce only software such as Public Domain n The backup facilities of this product are deal WITH ALL MEMORY AND REGISTERS INTACT the users own programs or sol It is itlegal to make copies, e e backups has been clearly given of material, without the express 間間 WALLIABLE FOR THE DE-BUGGER OR JUST THE INQUISITIVE! **HOW TO GET YOUR ORDER FAST!** TELEPHONE [24Hrs] 0782 744707 CREDIT CARD ORDERS ORDERS NORMALLY DISPATCHED WITHIN 48 Hrs. ALL CHEQUES/POSTAL ORDERS MADE PAYABLE TO ...

DATEL ELECTRONICS LTD. VISA

GOVAN ROAD, FENTON INDUSTRIAL ESTATE, FENTON, STOKE-ON-TRENT, ST4 2RS, ENGLAND. FAX 0782 744292 TECHNICAL/CUSTOMER SERVICE 0782 744324

| AMIGA 30000         1280x512, Kickstart & Warkbench 2.04, expandable to 2MB CHIP<br>memory & battery clock         DD+GVP+20MB HD         699.00         899.00         DD           MB         309.00         509.00         DD+GVP+105MB HD         785.00         985.00         D                                                                                                    | an choose your<br>pination, and sti<br>s only available<br>is.<br>software?<br>games?<br>e at least 1<br>your hardware<br>3000)<br>20000<br>leads, manuals.<br>controller card,<br>ntum Drives are |
|----------------------------------------------------------------------------------------------------|----------------------------------------------------------------------------------------------------|
| Bit Start Richtiger Bit Richt Rich Richt Rich Richt Richt Richt Richt Richt Richt Richt R                                                                                                    | games?<br>e at least 1<br>your hardware<br>3000)<br>2000<br>Leads, manuals.<br>controller card,<br>atum Drives are<br>CM + FFIXER<br>859.00<br>1065.00<br>1149.00<br>1289.00                       |
| Bit Start Richtiger Bit Richt Rich Richt Rich Richt Richt Richt Richt Richt Richt Richt R                                                                                                    | games?<br>e at least 1<br>your hardware<br>3000)<br>2000<br>Leads, manuals.<br>controller card,<br>atum Drives are<br>CM + FFIXER<br>859.00<br>1065.00<br>1149.00<br>1289.00                       |
| CONTRACTOR DESTRACT THE RESTRACT<br>CONTRACTOR DESTRACT THE RESTRACT THE RESTRACT THE                                                                                                    | 2000)<br>leads, manuals.<br>controller card,<br>ntum Drives are<br>CM + FFIXER<br>859.00<br>1065.00<br>1149.00<br>1289.00                                                                          |
| ADDRE VITH MONITOR<br>SCALA<br>SCALA<br>SCA | leads, manuals.<br>controller card,<br>ntum Drives are<br>CM + FFIXER<br>859.00<br>1065.00<br>1149.00<br>1289.00                                                                                   |
| BEDS LUI 2PG TEL (0582) 457195/411281         BEDS LUI 2PG TEL (0582) 457195/411281         BEDS LUI 2PG TEL (0582) 457195/41281                                                                                                    | leads, manuals.<br>controller card,<br>ntum Drives are<br>CM + FFIXER<br>859.00<br>1065.00<br>1149.00<br>1289.00                                                                                   |
| Full UK spec, inc. mouse, power supply, all leads & manuals, etc.         ALONE       WITH MONITOR         512K       279.00       478.00         299.00       498.00         JIMB       299.00       498.00         LONE       WITH MONITOR       498.00         LONE       WITH MONITOR       478.00         ADD R       299.00       498.00         Scala       Deluxe Paint IV       Amigavision         ALONE       3289.00         WITH PHILIPS 7CM 3279       3539.00             ALONE       WITH MONITOR         ALONE       3289.00         WITH PHILIPS 7CM 3279       3539.00                                                                                                    | CM + FFIXER<br>859.00<br>1065.00<br>1149.00<br>1289.00                                                                                                    |
| TMB       299.00       498.00         TMB       299.00       498.00         AMIGA 30000       280x512, Kickstart & Warkbench 2.04, expandable to 2MB CHIP<br>memory & battery dock       ALONE       WITH MONITOR<br>1280x512, Kickstart & Warkbench 2.04, expandable to 2MB CHIP<br>memory & battery dock       Dual Drive       495.00       695.00       Description         0.5GALA       • Deluxe Paint IV<br>MITH PHILIPS 7CM 3279       • Amigavision<br>3289.00       MB       309.00       509.00       125.00       125.00       125.00       125.00       125.00       125.00       125.00       125.00       125.00       125.00       125.00       125.00       125.00       125.00       125.00       125.00       125.00       125.00       125.00       125.00       125.00       125.00       125.00       125.00       125.00       125.00       125.00       125.00       125.00       125.00       125.00       125.00       125.00       125.00       125.00       125.00       125.00       125.00       125.00       125.00       125.00       125.00       125.00       125.00       125.00       125.00       125.00       125.00       125.00       125.00       125.00       125.00       125.00       125.00       125.00       125.00       125.00       125.00       125.00                                                                                                    | 859.00<br>1065.00<br>1149.00<br>1289.00                                                                                                    |
| ALONE WITH MONITOR<br>25MHZ, 100MB HD, 4MB Fast RAM, 2MB chip RAM<br>• SCALA • Deluxe Paint IV • Amigavision<br>ALONE 3289.00<br>WITH PHILIPS 7CM 3279 3539.00<br>ALONE 3289.00<br>WITH PHILIPS 7CM 3279 3539.00<br>ALONE 3289.00<br>WITH PHILIPS 7CM 3279 3539.00<br>ALONE 3289.00<br>CEDTV                                                                                                    | 1289.00                                                                                                    |
| ALONE 3289.00<br>WITH PHILIPS 7CM 3279 3539.00<br>PC8808 external drive with out of a daty chain port ADD 48.00<br>PC8808 external drive with built-in anti-click &<br>back-up device ADD 68.00                                                                                                    |                                                                                                    |
|                                                                                                    |                                                                                                    |
| CDTV with CD ROM drive      Hutchinsons Encycle     CDTV with CD ROM drive      Hutchinsons Encycle                                                                                                    | clopaedia CD                                                                                                    |
| 1MB, WB 2.05, 3.5 FD + Smart Card Interface, with     • DeluxePaint III       • DeluxePaint III     • A600       • A600     • EPOA       (1MB REQUIRED)                                                                                                    | 439.99                                                                                                    |
| A600 HD EPOA     Cartoon Classics Games: Lemmings     The Simpsons     25.99     SPECIAL: Also with up to £90 worth of CD titles of you                                                                                                    | 549.00                                                                                                    |
| • 10 Blank Discs + 80 capacity lockable disc box     VALUE/RRP     • Deluxe Paint III with animation     79.99     • 3 Disc Home Pack including Word Processor,     • 3 Disc Home Pack including Word Processor,                                                                                                    |                                                                                                    |
| Virus Killer Disk 4.99<br>DPoint III or Home Accounts 79.99<br>TOTAL VALUE 161.96<br>TOTAL VALUE 161.96<br>WITH AMIGA/CDTV 15.99                                                                                                    | VALUE/RRP                                                                                                    |
| C WITH AMIGA/CDTV 17.99<br>SEPARATELY 24.99<br>STARTER PACK II                                                                                                    | 25.99<br>24.99<br>25.99<br>79.99                                                                                                    |
| Astra 10 games pack or 1/2MB RAM exp (1.3) 229.78     CAN BE USED WITH A 500,     So 00     CAN BE USED WITH A 500,     So 00     CAN BE USED WITH A 500,     So 00     CAN BE USED WITH A 500,     So 00                                                                                                    | 269.82<br>rent list, or                                                                                                    |
| Photon Paint II or Back to the Future II (1.3)     89.95     Holiday Accommodation*     TOTAL VALUE     369.73     The Works Platinum, word processor, spreadsheet,     169.95     10 Blank Discs + 80 Capacity Disc Box                                                                                                    | 39.99<br>9.98<br>26.98<br>9.99                                                                                                    |
| WITH AMIGA/CDTV         17.37           SEPARATELY         34.99           *While stocks last, entitles 2 people to stay up to 16           *While stocks last, entitles 2 people to stay up to 16             *While stocks last, entitles 2 people to stay up to 16             *While stocks last, entitles 2 people to stay up to 16             *Hobbyte 50 Programme PD Greats Pack II             *With AMIGA/CDTV                                                                                                    | 513.72<br>59.99                                                                                                    |
| mights in over 250 hotels in Great Britain, S.tretand and<br>France. All you have to pay for is breakfast and dinner.       EITHER       OR       Separately         Sim City       • Puzznic       24.99       • Toki       24.99         • Their Finest Hour       • Digital Home Accounts       29.99       • Separately                                                                                                    | 79.99<br>ADD 25.00                                                                                                    |
| Battlechess - Elf 29.99<br>- Elf 29.99<br>TOTAL VALUE 424.79<br>TOTAL VALUE 424.79                                                                                                    | AILY                                                                                                    |
| CREDENTIALS<br>SPECIAL: Also with Cartoon Classics Games ADD 12.99<br>• Cartoon Classics Games: Lemmings                                                                                                    | ALUE/RRP<br>25.99                                                                                                    |
| <ul> <li>8+ years experience in Commodore product and here to stay</li> <li>Commodore trained staff are friendly and helpful and are parents, multimedia, educational, games, programming or technical specialists (usually more than onel)</li> <li>WHAT THE CUSTOMERS SAY</li> <li>Commodore trained staff or friendly and helpful and are parents, multimedia, educational, games, programming or technical specialists (usually more than onel)</li> </ul>                                                                                                    | 24.99<br>25.99<br>79.99                                                                                                    |
| Open 9-6 pm Monday to Saturday and 10.00 am to 4.30     pm Sundays for convenient shopping.     Callers welcome for advice and demonstration at our 1600+ sq         hesitate to recommend you to my colleagues.         Automatical and advice and demonstration at our 1600+ sq         hesitate to recommend you to my colleagues.         Automatical advice and demonstration at our 1600+ sq         hesitate to recommend you to my colleagues.         Automatical advice and demonstration at our 1600+ sq         hesitate to recommend you to my colleagues.         Automatical advice advice and demonstration at our 1600+ sq         Automatical advice advice a                                                                                                    | 169.99<br>29.99                                                                                                    |
| Fit High St, Town Centre branches     Next day delivery for most orders received by 5 pm; express 7     am-9 am and Saturday services available     "Thank you for dealing so promptly with my requests.""I was reluctant     abut ordering my computer mail order. However I have been very pleased     with my dealings with Holbyte you are to be commended for your     So Programme Hobbyte PD Greats Pack II                                                                                                    | 4.99<br>39.99                                                                                                    |
| <ul> <li>Hordware corrections name courier service.</li> <li>Free 30 day, next day courier collection and delivery of NEW replacement.</li> <li>Free 30 day, next day courier collection and delivery of NEW but the service you provided was second to none.</li> <li>EW Ballen Discrete Suppliers, in the past, but the service you provided was second to none.</li> <li>EW Ballen Discrete Suppliers, in the past, but the service you provided was second to none.</li> </ul>                                                                                                    | 19.99<br>26.98<br>9.98                                                                                                    |
| Hotline support and in-house engineers     Extended warranty available on many products     Upgrade and trade in offers to keep you up to date     David J Thames - Weiverhamaton                                                                                                    | 9.99<br>468.86                                                                                                    |
| Exceptional after sales service     COMMODORE PREMIER DEALER     Lab decreared this highert (BM strainde     Separately     Separately                                                                                                    | 09.99<br>00 185.00                                                                                                    |
| Hobyte proudly announce this highest take accounce, Also with Citizen 224+24 Pin                                                                                                    | DD 245.00                                                                                                    |

C

CBM MULTIMEDIA CENTRE . CDTV CENTRE . COMMODORE PREMIER DEALER •

| <ul> <li>YALUE/RRP</li> <li>Yan Shoe People - 6 colourful and entertaining games 29.99<br/>isenaring immay and friends to encourage early number<br/>mading and pre-reading skilk. With Shoe People music.</li> <li>Stapse and Calours - Bobby the Clown entertains and<br/>less down the foundation for maths and writing in 6<br/>casendral animated games. 9.99</li> <li>Fan School 2, 3 or 4 - the Trun School" suite have wan<br/>just about every award going. 5 or 6 wonderful<br/>member word going. 5 or 6 wonderful<br/>member word going. 5 or 6 wonderful<br/>member word going. 5 or 6 wonderful<br/>member word going. 5 or 6 wonderful<br/>member word and other skills. Up to 6 skill levels.<br/>Conform to National Curriculum requirements.</li> <li>Postman Paul (1.3 only), OR Edd the Duck (7+ years) ON<br/>Matched Pairs OR Blinky's Scary School</li> <li>Hobbyte Infant or Junior (specify) Educational Pack,<br/>featuring up to 12 "Learn while you play" games<br/>the word winning fun School 2. With lower case keyboard<br/>member and "raspberry", crowd cheers and animal noises<br/>the wield elight young children.</li> <li>Deluse Paint II/Photon Paint II or Elf or Puzznic<br/>Matched Pairs OB Easy Children's Games Pack</li> <li>Hobbyte 30 Easy Children's Games Pack</li> <li>Hobbyte 30 Easy Children's Games Pack</li> <li>Hobbyte 30 Easy Children's Games Pack</li> <li>Hobbyte 30 Easy Children's Games Pack</li> <li>MITH AMIGA/CDTV</li> <li>WITH AMIGA/CDTV</li> <li>WITH AMIGA/CDTV</li> <li>WAULE</li> </ul>                                                                                                    | UE/RRP<br>19.99<br>or<br>24.99<br>R<br>14.99<br>19.99<br>6.99<br>9.99<br>89.99<br>206.92<br>49.99<br>69.99<br>MB reg.) | <ul> <li>THOMASY<br/>3-9 YE</li> <li>Thomas the Tank Engine's Fun wi<br/>ó separate easy to use learning p<br/>and sound, selectable lower or up<br/>Reward sequences feature your d<br/>word and picture sight cards.</li> <li>Fun School 2, 3 or 4 - the Tun Sc<br/>just about every award going. S<br/>animated games.</li> <li>OR Picture Book: A colourful and<br/>company masterminded by the d<br/>the award winning Fun School 2.<br/>overlay and "raspherry", crowd ch<br/>that will delight young children.</li> <li>Postman Pat, Snap, Snakes and L<br/>Ludo (1.3 only) OR Edd the Duck<br/>Blinky's Scarty School.</li> <li>Deluxe Paint II/Photon Paint How<br/>that will we used marganes.</li> <li>Hobbyte Juniar Educational PDo<br/>fun while you leart name.</li> <li>Deluxe Paint II/Photon Paint How<br/>that will delight sourg children Scarne.</li> <li>Deluxe Paint II/Photon Scarne.</li> <li>Deluxe Paint II/Photon Scarne.</li> <li>Deluxe Paint Berger School.</li> <li>Bank Discs, Disc Box, Jaystick<br/>TOTAL</li> <li>SpecciAL: Also with Cartoon Ch<br/>paint III instead of Dpaint II/P</li> </ul> |
|----------------------------------------------------------------------------------------------------|----------------------------------------------------------------------------------------------------|----------------------------------------------------------------------------------------------------|
| And the program of the program of th | UE/RRP<br>Treosure<br>24.99<br>ogic,<br>25.99<br>ific<br>25.99<br>us<br>tve<br>49.98                                   | CLASS OF 1<br>FIRST STEPS (1N<br>Pro Write 2.5<br>Desuxe Paint II or Photon Paint II<br>Desuxe Print II - Create labels, ca<br>Infafile Database<br>Music-Mouse music creator using<br>Logo + Talking Turtle - Education<br>Lef's spell at home - fun learning<br>BBC Emulator<br>Resource File<br>Intro Video<br>Hobbyte 30 Eosy Children's Gamm<br>Contro Later Stary Children's Gamm                                                                                                    |

featuring up to 12 "Learn while you play" games Hobbyte 30 Easy Children's Games, 10 pack disc including Train Set and other top entertaining PD titles 10 Blank Discs 19.99 19.99 6.99 9.99 . Jaystick Deluxe Paint II/Photon Paint II or Elf or Puzznic . ٠ 89.99

AD

your nd still lable

vare

0

5.

e

į

0

•

2

· Mouse mat **TOTAL VALUE** 224.86

WITH AMIGA/CDTV 49.99 SEPARATELY 69.99

| _ | _                 | _          |             | _ | -           |
|---|-------------------|------------|-------------|---|-------------|
|   |                   |            | -           |   |             |
|   | _                 |            | 50          |   |             |
|   | COLUMN TWO IS NOT | Aug 20 Aug | 10 March 10 |   | And in case |

| Slitz virus protector + backup device for any external drive | 23.99 |
|--------------------------------------------------------------|-------|
| IS20 Modulator                                               | 26.99 |
| ISOO Deluxe control centre                                   | 44.99 |
| competition Pro Joystick                                     | 11.95 |
| ompetition Pro Star Joystick                                 | 13.95 |
| DTV Keyboard                                                 | 44.95 |
|                                                              |       |

#### FLOPPY DRIVES New AS70 CD. ROM Driv

| New ASTU LU-KUM DITVE                                       |   |
|-------------------------------------------------------------|---|
| Zydec 3.5 external drive, daisychain + on/off               |   |
| Cumana CAX 354 3.5 external drive, beige                    |   |
| CDTV external 3.5 drive, black,                             |   |
|                                                             |   |
| Dual drive as PC 8808                                       | 1 |
| PC 880B with anti click + Blitz back up and virus protector | 1 |

#### MONITORS/TVS/ACCESSO .99

| CBM 1084/1085SDI monitor + leads                              | 225  |
|---------------------------------------------------------------|------|
| Philips 8833 MK II monitor and leads                          | 219  |
| Goldstar TV/Monitor, with remote control + leads black        | 188  |
| CBM 1960 High res monitor + flicker fixer for 1500/2000       | 549  |
| Tilt + swivel stand for Philips 8833                          | 12   |
| Philips 7CM3279 Hi-res SVGA .28dp for 3000 inc. tilt & swivel | 259  |
| As above, plus flicker fixer for A1500/2000                   | 369. |
| As above, plus flicker fixer for A1500/2000                   | 31   |

#### HARD DRIVES

| New A570 CD ROM Drive                                      | POA    |
|------------------------------------------------------------|--------|
| New GVP 530 Drive                                          | POA    |
| A590 20MB HD                                               | 269.99 |
| A590 20MB HD + 2MB                                         | 325.99 |
| A590 52MB HD                                               | 399.99 |
| A500 GVPII 52MB HD, exp to 8MB                             | 358.99 |
| A500 GVPII 10MB HD, exp to 8MB                             | 525.99 |
| A1500/2000 GVP II controller, exp to 8MB + Quantum 52MB HD | 285.99 |
| A1500/2000 GVP II cont., exp to 8 MB + Quantum 105 MB HD   | 475.99 |
| Per extra 2MB fitted to above                              | 62.99  |

| N         |
|-----------|
| rals and  |
| 00/A1500/ |
|           |

SPECIAL: Also with 10 great individually packaged games RRPs up to £39.99, phone to choose from current list, or

ADD

leave it to us! Children's games available plus Joystick VALUE

up to 12 "Learn while you play" games Hobbyte 50 programme PD Greats II Pack

TOTAL VALUE

WITH AMIGA/CDTV SEPARATELY

Joystick

POA 48.95 52.99 59.99

69.95

115.95

39.99

196.92

59.99 79.99

£279.81 £34.99

9.99

#### SCANNERS

| Naksha 400 dpi 32 greyscale + Datascan software | 87.99                |
|-------------------------------------------------|----------------------|
| Power Hand Scanner, 400 dpi, 64 greyscale, Powe | rscan software 97.99 |
| Sharp JX100 A6 Scanner + scanlab software, supp | orts                 |
| 4096 cols, up to 18 bit                         | 595.95               |
| Sharp JX-300 A4 Scanner + s/w, up to 24 bit     | POA                  |
|                                                 |                      |

#### **EXPANSION**

A500 512K RAM exp + clock .. 21.99 CBM A501 the official IMB exp for A600 .. .POA 512K RAM expansion .... 39.99 1.5 MB exp for A500 74.99 A500 plus 1MB upgrade ... 43.99

|   | 1.3 to Plus Upgrade. Chip fitting and board upgrade available, by<br>our qualified engineersPOA |
|---|-------------------------------------------------------------------------------------------------|
| ł |                                                                                                 |

| EMU                                                                                                    | LATION                 |       |
|----------------------------------------------------------------------------------------------------|------------------------|-------|
| KCS Powerboard 188.99                                                                                                    | AT Bridgeboard for     |       |
| GVP PC Emulator                                                                                                    | 1500/2000              |       |
| AT Once                                                                                                    | 386 SX Bridgeboard for |       |
|                                                                                                    | 1500/2000              |       |
| and the second second sec | ISCS                   |       |
| and the second second                                                                                                    | 1363                   |       |
| 10 Blank DS/DD discs in box                                                                                                    |                        | 6.99  |
| 50 Blank DS/DD discs                                                                                                    |                        | 17.99 |
| 50 Blank DS/HD discs                                                                                                    |                        | 27.99 |

**DEPOSIT CREDIT FACILITIES** NO

#### ARS VALUE/RRP th Words rogrammes with animation per case letters and 4 levels. hild's name. Includes free 23.99 hool" suite have won or 6 wonderful 24.99 amusing games from a

S PACK

5

0

esign and project manager of With lower case keyboard eers and animal noises 24.99 adders and

- **OR Matched Pairs OR** 19.99
- Elf or Puzznic 89.99 ack, containing 10
- 19.99 19.99 s Pack
- Mouse Mat 26.96 VALUE 225.90

#### AMIGA/CDTV 49.99 RATELY 69.99

assics Games and Photon Paint II (1MB req.) VALUE 80.00

ADD 14.99

#### HE 90'S **IB REQUIRED**)

- VALUE/RRP 99.99 89.99 49.99 rds, posters etc 49.99 29.95 nouse 49.95 al prog. languages 19.95 39.95 4.99

- Intro video
   Habbyte 30 Easy Children's Games, 10 disc pack inc. Train Set and other top entertaining PD titles
   Hobbyte Junior or Secondary Educational pack featuring up to 12 "Learn while you play" games
   Joystick, mouse mat, 10 blank discs
   21.97
- TOTAL VALUE

#### WITH AMIGA/CDTV SEPARATELY

SPECIAL: Also with Star LC 200 9 PIN Colour Printer and Starter Pack Also with Citizen 224+24 Pin Colour Printer and Starter Pack

| WITH<br>ALONE         WITH<br>STARTER         ALONE         STARTER<br>STARTER         WITH<br>ALONE         WITH<br>PACK           Citizen         129.95         Citizen         236.95         PACK           Star         L(20)         124.95         Citizen         246.95         PACK           Star         L(20)         124.95         Citizen         Swift 24e         246.95         PACK           Star         L(200 col)         .172.95         Citizen Swift 24e col266.95         Citizen Swift 24e col266.95         Citizen Swift 24e col266.95         Star X8 24/200                                                                                                    |   |
|----------------------------------------------------------------------------------------------------|---|
| Citizen 120+D         112.95         Citizen 224+col         236.95         PACK           Stor LC20         124.95         Citizen Swift 24e         246.95         Citizen Swift 24e         246.95         Citizen Swift 24e         246.95         Citizen Swift 24e         Citizen Swift 24e         < | 1 |
| Citizen 120+D         112.95         Citizen 224+col         236.95           Star LC20         124.95         Citizen Swift 24e         246.95         •           Star LC200 col         172.95         Citizen Swift 24e col         266.95         •                                                                                                    |   |
| Star LC20 124.95 Citizen Swift 24e 246.95 Citizen Swift 24e col266.95                                                                                                    |   |
| Star LC200 col                                                                                                    |   |
|                                                                                                    |   |
| Citizen Swift 9                                                                                                    |   |
|                                                                                                    |   |
| Star LC 24-10                                                                                                    |   |
| Star LC 24-10                                                                                                    |   |
| Star LC 24-200 col                                                                                                    |   |
| Citizen 1240 176.95 _ HP Pointjet 526.95 _                                                                                                    |   |
| Gitizen 224                                                                                                    |   |

DDINTEDS

STARTER PACK: 500 Sheets A4 or continuous paper, Amiga to printer lead & Universal Printer Stand

#### **ORDERING:** TELESALES NO: (0727) 56005

Next day delivery for credit card orders placed before 4.30pm subject to availability. Alternatively send cheque, postal order, bankers draft or official order (PLCs, Education and Government bodies only) to; Dept. AC, Hobbyte Computer Centre, 10 Market Place, St. Albans, Herts AL3 5DG. Please allow 7 working days for cheque deorance. Subject to availability, despatch is normally within 24 hours of receipt of cleared payment. Prices are correct at time of going to press, however, we are sometimes forced to change them, either up or down. Please check before ordering. DELIVERY CHARGES: UK MAINLAND (NOT HIGHLANDS) Despatched by post, please check Small consumables &

| software items             | charges when ordering                 |
|----------------------------|---------------------------------------|
| Other items, except lasers | Next day courier service, £10 per box |
|                            | Normal rate plus £20 + VAT per box    |
|                            | FOLLOWING EXPRESS SERVICES:           |
| Saturday deliveries        | Normal rate plus £15 + VAT per box    |
| 7 am to 9 am next day      | Normal rate plus £10 + VAT per box    |
| Am next day                | Normal rate plus £5 + VAT per bax     |

62 LL LL £10 per box

496.70 139.99 179.99 ADD 185.00 ADD 245.00

Animation

ost of you will probably own some version or other of DPaint, one of the most versatile and simple to use graphics packages available for the Amiga.

Having said that, how many of you will have had occasion to put any or all of DPaint's numerous features to use, either during an animation, or as static Amiga art?

Initially we planned to release a complementary animation on the CoverDisk to help explain the finer points of the animation process. Unfortunately the arrival of SID 2 means that the release of the anim has had to be delayed.

As a result, to get the full benefit from the tutorial you'll have to wait for next month's issue of AC. To run the anim, you'll need a 1Mb machine and a copy of DPaint 3 or upwards.

When I set out to create the animation I was faced with a dilemma. The brief was to create a DPaint animation using as many different techniques as possible, employing DPaint as the centre pin.

#### Perception

First off, everyone's perception of animation is different. A superb piece of character animation could be done on DPaint, but for the purpose of a tutorial it would be pointless, since character animators have a whole host of tricks at their disposal that can't be found in any animation package, however comprehensive it may appear.

Designers of animated graphics and title sequences will insist that what they do involves animation, for example tumbling logos. Character animators would disagree by explaining they are merely moving things around, and so the general confusion goes on – well, that's my excuse...

At the outset, one thing becomes clear after tinkering with DPaint – you can create a lot of fancy effects in terms of a "look", regardless of whether you are enhancing existing DPaint animations by employing additional digitising with systems such as DigiView, or perhaps trying to emulate the look of video game graphics.

In the case of the demo animation, the intent has been to approach the look of something slicker than you'd expect to see from DPaint. The software allows you to do all sorts of crazy things that you'd expect to see in high-end systems such as Quantel's PaintBox – plus there's the added bonus of animation.

Believe me, I tried very hard to avoid the cliché of an animated logo when it came to arriving at an idea. However, after a lot of brainstorming – and the fact that I only had a week left to do the sequence! – the all-important idea seemed obvious.

I say "all-important" because anything you do has to start with an idea, hopefully providing you with an initial structure to create the animation around. OK, so superficially speaking the demo is basically a "tumbling logo", but how does its creation involve animation? Well, it's moving, and it exists within

a predetermined time frame.

Basically you're trying to get something to go from A to B in a hopefully interesting and entertaining manner, as well as informing people that they should buy Amiga Computing instead of any other magazine – as if anyone needed telling.

Don't be put off by the fact that the demo is not of some cute animated person doing strange things – this is also possible with DPaint, but would take infinitely longer to produce and require much more pre-planning to execute. All the bits necessary to recreate or create your own animation will be available on next month's

> CoverDisk, comprising of a couple of IFF files. As a result, you can learn the finer points of the animation process this month and apply your newly-acquired

skills with the assistance of next month's Disk.

Thankfully most software designers working on Amiga products have sensibly enabled users to load images created on a wide variety of other graphics packages – in this particular case I've used Imagine, the 3D ray tracing package from Impulse.

The only proviso is that images satisfy the rule of compatibility with the Amiga's standard IFF format. However, since the demo employs DPaint 3, which cannot accept 4,096 Ham images, the graphics created in Imagine had to be re-saved as 64-colour lo-res IFF files, using DigiView to do the re-conforming.

#### Challenge

Why bother, you may well ask, when you could originate everything in DPaint? In this particular case, the reason was that I set myself a challenge to try to see if you could achieve certain effects more quickly using another package – namely the appearance of solid objects, light and shade and so on, and then import those images into DPaint for animation purposes.

True, you can create a very convincing 3D effect in DPaint, if you have a rudimentary knowledge of how things should

# Animate

Ravi Swami provides the definitive guide to animation, along with some essential hints and tips on expanding your artistic horizons

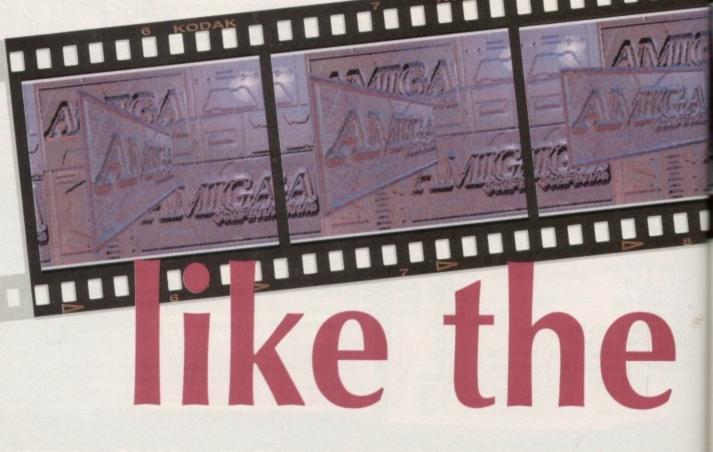

Amiga Computing June 1992

e used e from

satisfy miga's ce the annot aphics ved as giView

when Paint? as that if you uickly y the t and those n pur-

incing rudilook, and a few artistic tricks up your sleeve. Nevertheless I plumbed for Imagine and spent the next two hours setting it up to render a reasonably convincing relief image of the AC logo.

Once set up, and with the aid of numerous test renderings, I could change the lighting conditions, colours, bumpiness and so on in a way that, at best, would be difficult in DPaint. My only concern was that all this would be lost in the Ham to lo-res conversion process.

I was wrong... DigiView does an excellent job in re-computing a reduced colour palette and resolution for any image you may load into it.

The end result in this case was something that still looked remarkably realistic and solid. I rendered all the bits and pieces in Imagine simply because it was so quick and easy to do – this included the support columns of the Logo panel.

#### Different palette

When you do this with different objects, you will find that the colour palette saved will be different for each IFF file. This can be a nasty surprise when you load them into DPaint, but it's easily remedied by executing the ReMap function.

Any errors in the palette can be corrected by simply re-mapping all successive images so they match the entire collection of frames to the original palette.

The animation elements have been broken down into the background image and

#### **Power packages**

The additional packages used in the creation of the demo were Imagine from Impulse and NewTek's DigiView. Both of these require a minimum of 2Mb of RAM to be of any use and of the two, Imagine is the most memory-hungry since it is a 3D package.

Obviously the ability to bring in material from other sources will extend the usefulness of DPaint in creating animated sequences. The DigiView package is just one of many that will allow you to grab images from any source, whether it be video camera or TV, saving them in a variety of resolutions.

These can then be loaded into DPaint and used as additional elements within your animations. If this approach is taken then it is advisable that some means of mass storage be found to handle the large number of frames that may be required for an animation.

Ideally this could be a hard disk, unless you intend creating everything as short cycles strung together, which soon becomes tedious.

One application I had occasion to use involved digitising drawings created by a traditional animator, which were taken into Photon Paint – a Ham paint package – along with some other material digitised in DigiView. The frames were then treated and given a look that would have been difficult to achieve any other way.

It is very difficult for computers to emulate the methods used by animators to create animation. Some 3D packages are able to implement processes like in-betweening or 'tweening as it's more often known, where the animator will set up key positions for a character or object, and the software will work out the intermediate frames.

In a 2D situation this is more complex, unless the 2D package involves what is called structured drawing, a type of vector-based drawing, which uses more memory than a package like DPaint.

At best, something like DPaint can figure out screen locations between key positions which you may define, but the object it moves will not change in itself.

Some recent packages allow you to draw images on successive frames for an animation and then, rather like traditional animators using a light box to see the drawing underneath, enable you to overlay a ghosted image of the previous frame on the current page you are working on. What it boils down to is that a large part of an animator's understanding is based upon an awareness of illusion, and the tricks of perspective, whereas a computer can only see things as logical absolutes.

Animation AC

For example, a computer can show you a cube that looks the way it looks in the real world, with diminishing perspective and so on, but to the computer it is simply a perfectly mathematical entity, without any of the distortions that arise from vision and point of view.

This leads rather neatly to the subject of 3D packages for the Amiga, which vary from ones which allow you to create simple 3D objects to others which allow you to generate entire universes in your bedroom.

Some 3D packages that I would recommend are Sculpt Animate 4D, which to some extent has been left behind by other ray tracing packages, but nevertheless still has some unique features. Perhaps the premier packages are Real 3D – which is what's called a solid modeller, and the excellent Imagine 2.0.

Since Real 3D is primitive-based, creating complex objects is more difficult than with Imagine, although the very latest version – 1.4 – does support very similar organic object modelling tools as Imagine, and like Imagine it's possible to load objects created in other packages into Real 3D in order to take advantage of its superior rendering capabilities.

Of the three, my personal favourite is Imagine, since it knocks spots off the others in terms of features. These include most kinds of surface mapping, a complex but powerful animation interface, and a sophisticated modeller.

All these packages require a fair bit of work in order to produce anything worthwhile, but the results can be stunning – especially considering the price.

No package is going to do all the work for you in any case, and where animation is concerned it's best to do some preplanning before you even decide which package is best suited to your needs.

Organization of the second second se

19

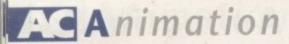

the foreground panel, along with support columns and assorted additional objects.

I anticipated my sequence being a 25frame cycle. You will see a lot of "cycles" in Amiga PD anims, simply because they can be very effective and look like a lot more work than is actually involved. If the timing is correct they can have an almost hypnotic effect.

The actual animation part of the sequence - once I had prepared all the actors (or mobile elements) - employed functions which for the most part are to be found in the Anim/Move requester.

Before I go on, I should explain that, depending upon the complexity of your scene, like traditional animators, its a good idea to pre-plan the in and out points of actors, and the duration of cycles on paper.

#### Dope sheets

Animators use what are called dopesheets which are divided up into frames, onto which all the different levels of animation can be entered on a frame-byframe basis.

The Move requester is an extremely powerful means of controlling animated effects in DPaint, and because parameters are entered numerically, they are infinitely more accurate than, say, using the Left Amiga key and dragging a brush around manually - a technique which has its merits, but would

require an entire additional article to explain in full.

It's a good idea to build animations from the back up, ie the furthest away element first and then successive levels, in rather the same way that traditional animation is done. This is because you are dealing with a two-dimensional medium.

If you don't do this, then its almost impossible to correct mistakes without rebuilding the sequence from scratch saving each level as a separate anim is one way around this.

In our example anim, the background had to scroll continuously and the foreground spin. As a result, a layered construction was ideal for the job.

The first job in the creation of any DPaint-based anim is to enter the anim length into the appropriate requester, and ensure that frame one is the current screen.

I loaded the background image into the "scratch" screen next, accessed using the J key, and then cut out as a brush.

The brush was then carried over into frame one and stamped down so that it filled the entire screen. At this stage, I entered the Move requester. Since the animation was to move from left to right, I entered a positive value in the X box.

You can preview the move by hitting Preview and then OK, after which a ghosted grid performs the move, showing the start and end points and every position in between.

Once this is over, the Move

Ravi's original backdrop in all its glory. With one simple linear movement it instantly comes to life

requester reappears and you can make adjustments, or commit yourself to the move by selecting Draw, which actually initiates the creation of the animation frames.

#### Useful gadgets

Two very useful gadgets in the Move requester control the way in which frames are laid down before Draw has been selected. These have no name as such, but are depicted graphically at the right of the requester as symbols not unlike the forward/reverse symbols on a VCR.

The requester defaults to laying frames down logically from frame one upwards, and if you have followed the previously outlined procedure, you should have a smoothly scrolling panel going from one end of the screen to the other - depending upon the X value that you entered.

Assuming that most people trying this are not going to have more than 1Mb of RAM to play with and do not possess a coprocessor, speed of playback is dependent upon the amount of RAM available, and also the size and changes within the image being animated.

At this stage you should have an animation of a very large brush, moving from left to right across the Amiga screen. The final effect is to get the sense of a continu-

You will notice that the demo uses only the very basic techniques, without any frills. If the same animation had been done with just a flat-coloured background with some lines on it and a coloured box to represent the panel, it would have been extremely dull.

STREET, STREET, STREET

20

out there

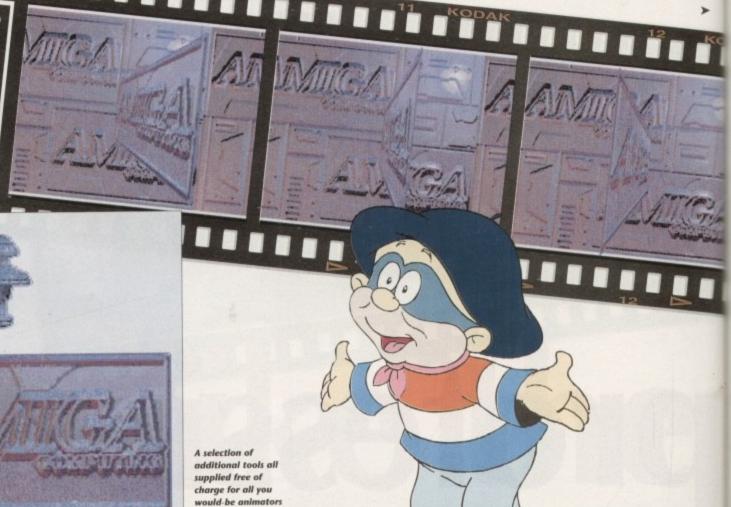

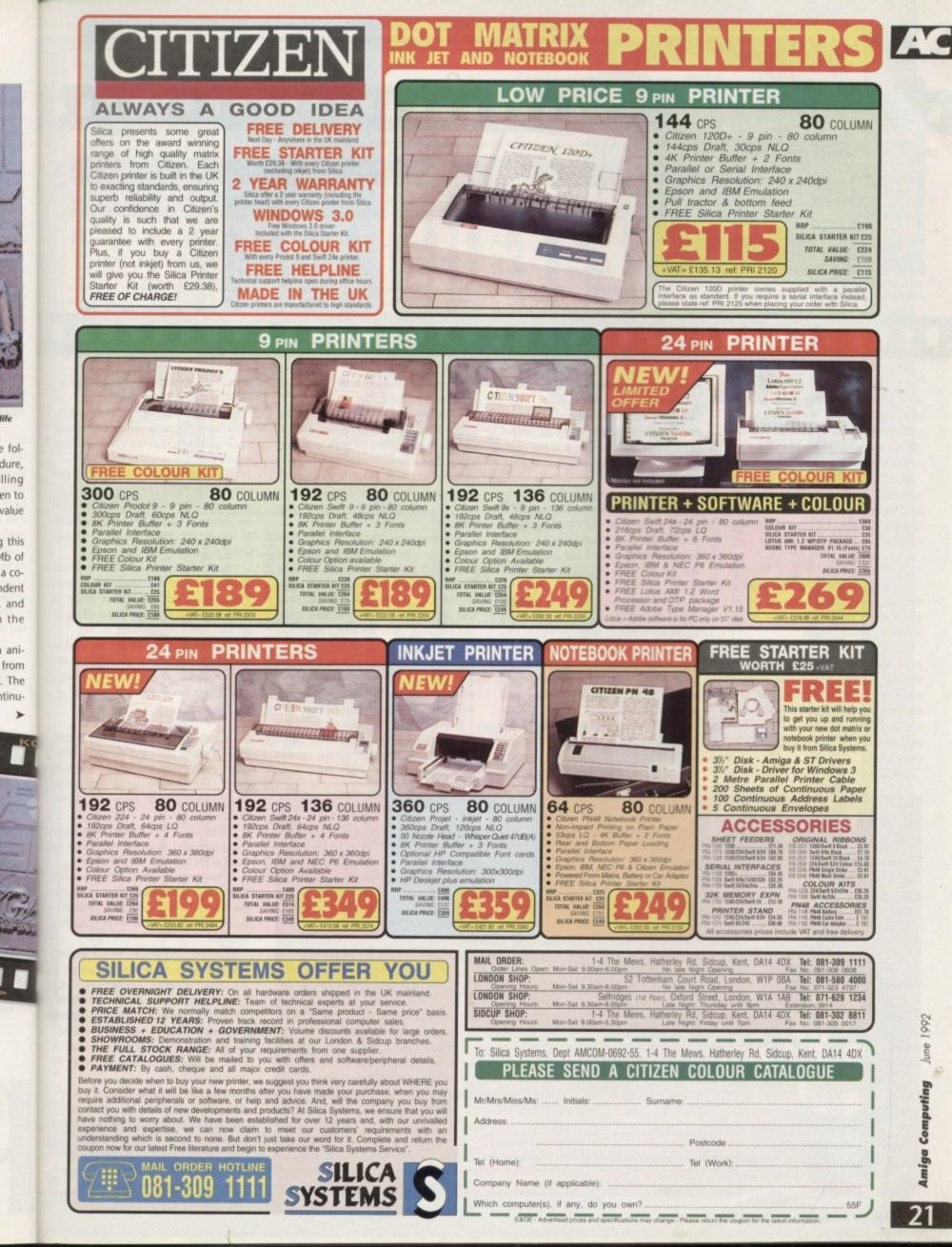

#### Animation

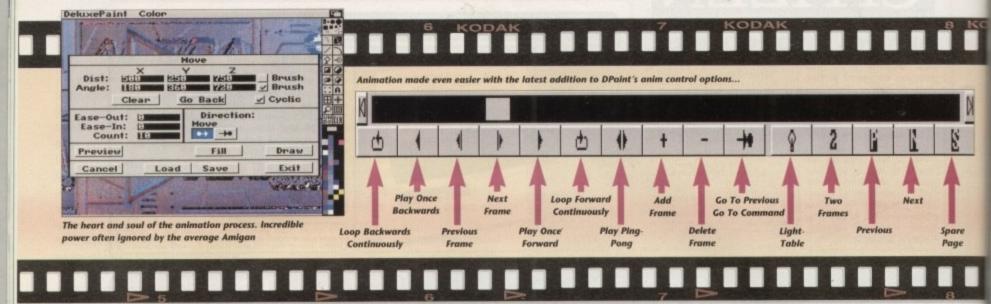

ous scrolling background. Re-entering the Move requester finds the forward/reverse symbols previously mentioned. You then change the leftmost symbol to the one next to it - an arrow with a dot on it.

You then go to the group of three symbols and change the highlighted arrows pointing right - to the ones pointing left, ignoring the symbol in the middle which looks like two vertical lines.

#### Preview

If you hit the Preview button, you'll see the animation in reverse, but no ghosted grid - this is because you have not yet stamped down the brush.

If you do by chance hit Draw at this point, the new move will be created from the last frame of the previous move. To create the move seen in the demo, go to the very last frame of the animation and stamp the brush down so that it butts right up to the edge of the previously laid down brush.

Going back to the Move requester and

hitting Preview verifies that the animation is now to be laid down in reverse.

A note here - always use Preview before committing yourself to any predefined move, just in case it is not quite right, as the Draw function is not Undo-

able. A value of approximately 230 units should be in the X box for this to work as a continuous scroll, but I have purposely avoided giving an exact figure since it is best to employ a bit of trial and error to see exactly how the Move requester

works. Under the directional boxes for each axis, at the top of the Move requester, are boxes for entering an angle value. This refers a perspective value for either the X, Y or Z axis, and can produce some stunning effects, not unlike DVE or Digital Video Effects, seen on TV, when used alone or in combination.

These were used, in the Y axis, to create the spinning AC logo on the next level of the animation, by cutting the Logo out as a brush, as before, and then placing it

in the centre of the screen over frame one of the background animation.

For a beginner, the end result of the above should provide some idea of what you can achieve using DPaint's animation tools. The demo example, however, includes some animation which uses DPaint techniques to simulate 3D motion using 2D images, namely the panel supports.

This took some time to create - about three hours - but really only employed the Size/Stretch function on a brush, and used the edge of the animated panel as an anchor-point for the animation. It shows that with a bit of careful fiddling about and tweaking, some interesting effects can be achieved.

The IFF files included with next month's demo include some other brush images which you can use in other anims created using the base elements supplied.

For example, try using the Move requester to plot non-linear motion paths, or use the Z axis to make objects seem to travel towards or away from you.

Interesting animations have as much to do with timing as anything else.

Following the above very basic outline, things would certainly move, but in a very linear and even manner - if everything moved like this it would be very dull.

Two additional and very useful functions exist within the Move requester. Ease In and Ease Out enable you to enter what are called Cushioning or Fairing values to an animation over a period of frames which you define numerically.

Objects in the real world accelerate and decelerate, and this speeding up and slowing down can help to lend weight to a move, as well as reducing the effects of strobing, when objects move too fast.

Interestingly, they can also be used in conjunction with the angle values in the Move requester to cushion 3D rotations. as well as moves along any of the axis.

#### Form and motion

The point of the animation was, in part, to suggest that you can enhance an interesting image with movement, and that very often if the image is interesting enough, you can get away with a very basic motion.

Conversely, a very simple, bland shape could be given enormous character by virtue of the way it is made to move.

A drawback of animation on the Amiga is memory, so it's always a good idea to see how to work around such constraints economically, and still arrive at interesting solutions

In writing this article, I have deliberately avoided some of the finer points of the DPaint software, like the use of the Function Keys 1 to 4, which enable frameby-frame advancement of the animation, playback and, in the case of the 3 Key advancing to any frame in the animation, since most users of DPaint should be familiar with them.

DPaint is a versatile package for producing 2D animations on the Amiga. To get the best out of it you need a lot of memory and speed, as is the case with most graphics applications, which are ver memory intensive. So raid that digital piggy-bank. Now!

#### professionals Conversina with the

ity of the Amiga with professional broadcast quality equipment. This may not affect most users of Amigas, who will at there are those – like myself – who have occasion to use their Amigas in a professional capacity.

it's possible to transfer Amiga graphics to any type of broadcast depending upon the ingenuity of the facility you may be using to do this. One essential piece of equipent you will need to do this is a

A genlock is not a frame grabber as some have been led to believe, although some frame grabbers incorporate gen-

locks. The more expensive they are the better they are is the general rule where genlocks are concerned.

using Amiga animation in a broadcast context, I recently used the Amiga to produce a short sequence for an MTV

Starting with some traditional animation, this was digitised and saved as hi-res DPaint files. Once in DPaint the ani mation was treated in various ways and then saved to floppy

The completed animation frames were then transferred onto High band U-Matic tape as a series of stills, which were subsequently taken into Quantel Paintbox for compositing at a much higher resolution than the Amiga, before finally being transferred to Betacam SP tape via a LaserDisk.

This is one of many possible routes you could take to get your animation out of the Amiga. If all of the above seems a little too complex, you could always stick to using DPaint and saving short animations to disk for playback on other peoples' computers, or alternatively wait until CD video takes off, as it will, and take advantage of its high quality and interactiveness

| HECHMPHTE         Tel +44 (0)71-923 0658           Fax +44 (0)71-254 1655         BBS +44 (0)71-923 2608           BBS +44 (0)71-923 2608         80 Mildmay Park           80 Mildmay Park         NI 4PR, UK | Look out for the American Magazines, they love it.<br>Ring for prices on other hardware including Accelerators.                                                                                                    | <ul> <li>HiQ Tower includes 5 x B2000 Slots, 1 x CPU Slot,</li> <li>1 x Full Video Slot, 4 x PC Slots, 220watt Power Supply</li> <li>10 x 5.25" or 3.5" Drive bays, Seperate Keyboard.</li> <li>Compatible with B2000,A1500,A500 and some A3000 cards</li> <li>Give your Amiga A500 a new look.</li> </ul> | Order now and pay £ 399.00<br>£ 50.00 deposit required, please note that the orders<br>already taken for this product have tripled our first | HiQ Tower Special Launch Offer<br>Orders are now being taken for delivery in March.<br>This is the new version that wowed 16 bit show goers<br>Retail price in March will be £ 449.00 | Graphics Digitaly overlay Amiga graphics and animation.<br>Flicker Fixer and external Genlock Compatible.<br>Includes the Amazing TVPaint 1.6 paint software<br>Hardware - Best Prices in Town | 24 bit graphics for all Amigas with 768 x 580 Resolution.<br>1.7 mb 24bit (16.8 Million Colours ) Frame Buffer,<br>with double buffered 12 bit display at same resolution. | The latest 24 bit sensation has arrived!<br>AVideo 24 from Archos |
|----------------------------------------------------------------------------------------------------|----------------------------------------------------------------------------------------------------|----------------------------------------------------------------------------------------------------|----------------------------------------------------------------------------------------------------|----------------------------------------------------------------------------------------------------|----------------------------------------------------------------------------------------------------|----------------------------------------------------------------------------------------------------|-------------------------------------------------------------------|
| INOVAtools, all those little utitlities you never quite finished. £ 99.0         Opus Directory, the ultimate directory utility, Version 3.41         Only £ 39.00 to improve your life                        | Interface Design Kit, Clip art Gadgets etc. for all users.         Canvas, wonderful graphics clip art from Warners studios         Luna Construction Set for extra terrestrial animators         Power Windows 2.5 for the professional without time to waste. | CanDo<br>CanDo                                                                                                    | CanD                                                                                                    | h. HiQ                                                                                                    | int 1.6 paint software                                                                                                    |                                                                                                    | for ever<br>ved!                                                  |
| £                                                                                                    | ste. £                                                                                                    | ie magazines, ring for details.<br>1.6 ONLY £ 99.00<br>£ 10<br>ials for CanDo<br>£ 49                                                                                                    |                                                                                                    | Please note that<br>TVPaint 1.6<br>Supports the new<br>JPEG format!                                                                                                    | 24bit EF                                                                                                    | ONLY £ 599.00<br>including Vat                                                                                                    | All this for the Amazing price of                                 |
| 99.00<br>3.41                                                                                                    | 29.00<br>49.00<br>25.00<br>25.00<br>69.00                                                                                                    | 10.00                                                                                                    | 9                                                                                                    | no<br>nim<br>nim<br>s t                                                                                                    | at b b t                                                                                                    |                                                                                                    | e                                                                 |

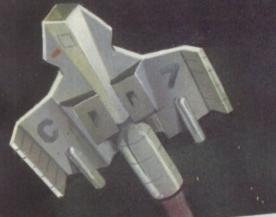

#### AMIGA 1.3 MEGAPACK - Stocks VERY limited -RRP £6.99 MADE DUSTCOVER

| AMIGA 1.3 VERSION COMPUTER<br>Only version guaranteed to run all Amiga software<br>1 MEG UPGRADE BOARD | RRP £349.95 | TAILOR MADE DUSTCOVER<br>16 NIGHTS HOLIDAY ACCOMODATION<br>•PLUS• PD DISK PACK CONTAINING |   |
|----------------------------------------------------------------------------------------------------|-------------|-------------------------------------------------------------------------------------------|---|
| Increases your A500 to a massive 1 Megabyte of RAM<br>WICKED 50 GAMES PACK                             | RRP £24.95  | Wordprocessor + Spreadsheet + Database + Virus Killer + Backup Utilit                     | Y |
| 50 great games to get you going!<br>FIGHTER MICROSWITCH JOYSTICK                                       | RRP £7.99   | TOTAL RRP £426.82                                                                         |   |
| Essential to play your 50 games                                                                        | RHP £7.99   | But yours for an unbelievable                                                             | 2 |
| QUALITY MOUSEPAD                                                                                       | RRP £6.99   |                                                                                           |   |

L RRP £426.82 Durs for an unbelievable... £299.95

#### ALL OUR AMIGA PLUSES NOW COME WITH A MASSIVE 2 MEG OF RAM **PROFESSIONAL MUSIC PACK** PROFESSIONAL VIDI PACK GAMESMASTER PACK A500+ CARTOON CLASSICS PACK Complete with Bart Stiropson + Captain Planet + Lemmings + D Paint III 2 MEG RAM BOARD (lotest blue pcb design) Increases your A500+ to a meastry 2 megabytes of RAM A500 + CARTOON CLASSICS PACK Complete with Bart Simpson - Cleptain Planet - Lemmings - D Paint W Complete with Bart Simpson - Cleptain Planet - Lemmings - D Paint W AND CARD Cleptain Planet - Lemmings - D Paint W BRP £399.95 A500+ CARTOON CLASSICS PACK Complete with Bart Stresson - Captain Planet - Lommings - D Paint III RRP £399.95 2 MEG RAM BOARD (latest blue pcb design) . 050

| Complete with Bart Simpson Captantest blue pcb design)                                                                                                    | RAP 204.45          | 2 MEG RAM BOARD (lates                                                                                                    | t blue pcb design)                                        | RRP £59.95                                                                                                    | MILELC V a massive 2 megabytes of RAM                                                                                                    | RAP £59.95                 |
|----------------------------------------------------------------------------------------------------|---------------------|----------------------------------------------------------------------------------------------------|-----------------------------------------------------------|----------------------------------------------------------------------------------------------------|----------------------------------------------------------------------------------------------------|----------------------------|
| 2 MEG RAM BOARD (Idatest blue pcb design)<br>2 MEG RAM BOARD (Idatest blue pcb design)<br>Increases your ASON to a massive 2 megabytes of PAM<br>Increases your ASON to a massive 2 megabytes of PAM | RRP £129.95         | ASTRA TEN GAMES PACK                                                                                                    | (                                                         |                                                                                                    | MUSIC X 1.1 (Idtest version)<br>Renowned as the best professional package on the market<br>QUALITY MIDI INITIAL                                                                                                    |                            |
| VIDI-AMIGA Plus VIDI CHRONIE<br>VIDI-AMIGA Plus VIDI CHRONIE<br>Some nothber complete with colour software and stars                                                                                 | RRP £79.95          | Datastorm + Dungeon Quest + E Motion + G<br>Powerplay + RVF Honda + Shuffepack Calli<br>(NB All games individually packaged) | rand Master Slam + Kid Glove<br>+ Soccer + Tower of Babel | es RRP £229.78                                                                                                    | QUALITY MIDI INTERFACE                                                                                                    | RRP £149.95<br>RRP £34.95  |
|                                                                                                    | BRP 99.95           | WICKED 40 GAME PACK                                                                                                    |                                                           | RRP £24.95                                                                                                    | 2 x MIDI CABLES<br>Not one but two quality cables                                                                                                    |                            |
| Electronic colour spanne                                                                                                    |                     | 40 great games to get you going!<br>2 FIGHTER MICROSWITC                                                                     |                                                           |                                                                                                    | QUALITY MOLISERAD                                                                                                    | RRP £13.98                 |
|                                                                                                    | RRP £49.95          | Not one but two quality joysticks                                                                                            | A JOI JICKS                                               | RRP 15.98                                                                                                    | IAILOR MADE DUCTOR                                                                                                    | RRP £6.99                  |
| This is in addition to D Paint III - the choice is yours                                                                                                    | RRP £6.99           | QUALITY MOUSEPAD                                                                                                    |                                                           | RRP £6.99                                                                                                    | PLUS · PD DISK PACK CONTAINING     Wordprocessor · Spreadsheet · Database · Virus Killer · Backup Utility                                                                                                    | RRP £6.99                  |
| OLIAITTY MOUSE                                                                                                    | Hur Zour            | •PLUS• PD DISK PACK                                                                                                    | CONTAINING                                                |                                                                                                    | TUNE FILLE FILLE + Harks on Links                                                                                                    |                            |
| TAILOR MADE DOUL CONTAINING                                                                                                    | UNY                 | Wordprocessor · Spreadsheet · Database                                                                                       | Virus Killer - Backup Utility                             |                                                                                                    | TOTAL RRP £672.76                                                                                                    | 00                         |
| PLUS • PD DISK PACK CONTAINING     •PLUS • PD DISK PACK CONTAINING     Wordprocessor • Sprewdaheen • Database • Virus Kilver • Backup U                                                              | A00 05              | TOTAL RRP £744.59                                                                                                    | £3                                                        | 99                                                                                                    | But yours for an unbelievable £3                                                                                                    | 99.99                      |
| TOTAL RRP £833.68                                                                                                    |                     | But yours for an unbel                                                                                                    | ievable                                                   |                                                                                                    | and the second second se |                            |
| •PLUS• PD DISK PACK Cover Backup U<br>Wordprocessor - Sprendsheet - Database - Vrus Kilver - Backup U<br>TOTAL RRP £833.68<br>But yours for an unbelievable                                          |                     |                                                                                                    | THE ALL N                                                 | IEW AMIG                                                                                                    | Very latest Amiga featuring:                                                                                                    | rewond A                   |
| MONIT                                                                                                    | DC / T              | 1.                                                                                                    | * On-site mainte                                          | nance                                                                                                    | A600 Pack:<br>A600 (incl Deluxe Paint III)                                                                                                    | RRP £399.99                |
| All our monitors/TVs come with the following v<br>Value pack<br>GFA BASIC                                                                                                    | N3 / 11             | 15                                                                                                    | * Kickstart/Wor<br>* Built-in TV/Mo                       | kbench 2.05                                                                                                    | Astra Ten Games Pack                                                                                                    | RRP £229.78<br>RRP £49.95  |
| Value pac                                                                                                    | alue pack worth ov  | er £90 COMPLETELY FREE!                                                                                                    | * Smart Card Sk<br>* IDE Hard Disk                        | to                                                                                                    |                                                                                                    | RRP = £679.72              |
| GFA BASIC<br>The most comprehensive processing RRP £49.                                                                                                    | .95 CLIP-IT PAPE    |                                                                                                    | (Optional 20Mb                                            | Internal Hard D                                                                                                    | isk) But yours for an unbelievable                                                                                                    | £399.99                    |
| 10 DS/DD DISKS                                                                                                    | MOUSE HOU           | ICF                                                                                                    |                                                           | A600 HD                                                                                                    | Pack: As above but featuring 20Mb Hard Disk<br>TOTAL RRP = £779.72                                                                                                    |                            |
| 10 CARACITY CTORLOS                                                                                                    | · PLUS · PD         | DISK BACK CONTAINING                                                                                                    |                                                           | But yo                                                                                                    | ter en unhelievable £499.99                                                                                                    |                            |
| SCART LEAD TO YOUR COMPUTER RRP £4.                                                                                                    | 99 Wordproessor     | Spreadsheet · Database                                                                                                    |                                                           | and the second second se | THE PLACE PLACE                                                                                                    |                            |
| GOLDETAD LAN DECOMPOTER REP 19.                                                                                                    | 99 Virus Killer • B | ackup Utility                                                                                                    | ANIGA                                                     | 1500 CA                                                                                                    | RTOON CLASSICS Dealet III Home accts et                                                                                                    | c RRP £699.95              |
| GOLDSTAR 14" TV/MONITOR<br>Complete with remote control and sleep timer                                                                                                    |                     |                                                                                                    | AMION                                                     | A teaturing Workb                                                                                                    | Partoon CLASSICS SUPERFormation<br>bench/Kickstart 2, The Works, D Paint III, Home accts etr<br>ridually pack games (see A500 Gamesmaster pack for do<br>ogramming RRP £49.99<br>TOTAL RRP £                                                                                                    | etails) RRP £229.78        |
| Incredible value for money                                                                                                    | But                 | yours for an unbelievable                                                                                                    | NEW AMIGA 150                                             | E PACK 10 indiv                                                                                                    | ridually pack games (see A500 Games meeting                                                                                                    |                            |
| TOTAL RRP WITH VALUE PACK £3                                                                                                    |                     | 0100                                                                                                    | ASTRA IEN OAM                                             | atial for basic DI                                                                                                    | ogramming HHP 149.95 TOTAL RRP 1                                                                                                    | 1082.04                    |
| PHILIPS 2220 TET                                                                                                    | 25.79               | E199.95                                                                                                    | GFA BASIC Esse<br>CARTOON CLAS                            | SICS SOFTWAR                                                                                                    | RE But yours for an C                                                                                                    | unbelievable               |
| PHILIPS 3332 15" FST TV<br>High quality FST TV/Manitor with dedicated monitor<br>Infra red remote controlling a last dedicated monitor                                                               | V/MONITO            | R                                                                                                    | Bart Simpson                                              | Vs Space Mutant                                                                                                    | RRP £79.97                                                                                                    | 0                          |
| Infra red remote controlling I dedicated monitor                                                                                                    | roulput But you     | rs for an unbelievable                                                                                                    | Contain Planet                                            |                                                                                                    | RRP £79.97<br>BRP £15.98 £59                                                                                                    | 7.95                       |
| Complete with 2 year automates                                                                                                    | 2                   | 000                                                                                                    | A FIGHTER JOY                                             | STICKS                                                                                                    | RRP £6.99                                                                                                    |                            |
| TOTAL RRP WITH VALUE PACK £330.7                                                                                                    | 5 L                 | 239.95                                                                                                    | QUALITY MOUS                                              | SEPAD                                                                                                    |                                                                                                    | A CONTRACTOR OF THE OWNER. |
| PHILIPS 8833/II STEREO                                                                                                    |                     |                                                                                                    |                                                           | MEMO                                                                                                    | DRY DRIVES & SCANNERS                                                                                                    | and the second second      |
| Simply the most popular monitor on the market<br>FREE F19 Stealth Fighter                                                                                                    | COLOUR M            | ONITOR                                                                                                    |                                                           | MEM                                                                                                    | ITHOUT CLOCK £19.95 WITH CLOCK £2                                                                                                    | 4.95                       |
| 12 month on-site warranty                                                                                                    |                     | s for an unbelievable                                                                                                    | SIZK KAM                                                  | VPANSION (No                                                                                                    | of Plus compatible) £7                                                                                                    | 9.95                       |
| TOTAL RRP WITH VALUE PACK £390.75                                                                                                    |                     | 249.95                                                                                                    | I MEG EX                                                  | PANSION (Give                                                                                                    | s your A500 plus a massive 2MB) £3                                                                                                    | 9.95                       |
| PHILIPS 2221                                                                                                    |                     | - 7.95                                                                                                    | 1 MEG EX                                                  | PANSION WITH                                                                                                    | THRU-PORT £4                                                                                                    | 9.95                       |
| PHILIPS 2331 15" FST TV<br>Same specification as 3332 but with Teletext                                                                                                    | /MONITOR            |                                                                                                    | NEW 8 ME                                                  | G RAM BOARD                                                                                                    | s your A500 plus a massive 2MB) £3<br>I THRU-PORT £4<br>S FROM POWER Complete with Thru-Port Port<br>PORT 2120 - 4 Map PAM 5189 95 + 8 Map                                                                                                    | pulated board              |
| Full range 3 speaker sound                                                                                                    | But yours           | for an unbelievable                                                                                                    | with OMed                                                 | 1 RAM £99 • 21                                                                                                    | MED HAM LIZY 4 WEY HAW LIGT. TO MEY                                                                                                    | 4.95                       |
| incredible value for money                                                                                                    |                     |                                                                                                    |                                                           | 500 REPLACEM                                                                                                    | ENT DRIVE WITH ITSILOCIOUS                                                                                                    | 9.95                       |
| TOTAL RRP WITH VALUE PACK £360.75                                                                                                    | 1                   | 269.95                                                                                                    | SE POWER P                                                | C880E Robust s                                                                                                    | sim drive with drift-circs                                                                                                    | 4.95                       |
| COMMODORE 10845 STER                                                                                                    |                     |                                                                                                    |                                                           | CAX 354 SLIM                                                                                                    | itz/Virus hardware £6                                                                                                    | 9.95                       |
| Dedicated Commodore monitor                                                                                                    | EO COLOUR           | R MONITOR                                                                                                    | POWER P                                                   | C8808+ X-CO                                                                                                    | PY PROFESSIONAL £9                                                                                                    | 9.95                       |
| Colour co-ordinated to                                                                                                    | But yours           | for an unbelievable                                                                                                    | DUAL PO                                                   | WER PC880B co                                                                                                    | omplete with Power supply £12                                                                                                    | 4.95                       |
| compliment your Amiga                                                                                                    |                     | Ka I                                                                                                    | CVD 52 M                                                  | AEC HAPD DRIV                                                                                                    | F WITH RAM EXPANDABLE TO 8MB                                                                                                    |                            |
| TOTAL RRP WITH VALUE PACK £390.75                                                                                                    | -                   | 07.95                                                                                                    | 0 Meg B                                                   | AM £379.95.2                                                                                                    | Meg RAM £429.95*4 Meg RAM £499.95*8 Me                                                                                                    | g RAM £6/9.95              |
| * EXTRA SPECIAL OFFER                                                                                                    |                     |                                                                                                    | <b>GVP 105</b>                                            | MEG HARD DR                                                                                                    | IVE WITH RAM EXPANDABLE TO 8MB                                                                                                    | RAM C899 95                |
| MALLE SPECIAL OFFER                                                                                                    | * 37                | Marce III                                                                                                    | 0 Meg R                                                   | AM £579.95•2                                                                                                    | Meg RAM 1029.95 4 Meg RAM 1727.75 0 Me                                                                                                    | 9.95                       |
| WHILE STOCKS LAS                                                                                                    | 1 3 1               |                                                                                                    | POWER S                                                   | CANNER WITH                                                                                                    | I VERSION 2.0 SOFTWARE £9                                                                                                    |                            |
| The second second                                                                                                    |                     | 2.95                                                                                                    | UPGRAD                                                    | with hardware in                                                                                                    | I VERSION 2.0 SOFTWARE £9<br>I POWER SCANNER UNITS<br>Interface and new version 2.0 Software £4                                                                                                    | 19.95                      |
| A STATE OF A STATE OF A STATE OF A STATE OF A STATE OF A STATE OF A STATE OF A STATE OF A STATE OF A STATE OF A                                                                                      | Land Land Land Land |                                                                                                    | Complete                                                  | with hardware in                                                                                                    |                                                                                                    | Manager and Street         |
|                                                                                                    | e de la contraction | A STATE OF A STATE OF A STATE OF A STATE OF A STATE OF A STATE OF A STATE OF A STATE OF A STATE OF A STATE OF A              | The Part of the                                           |                                                                                                    |                                                                                                    |                            |

#### **ALL PRICES INCLUDE VAT & COURIER DELIVERY**

|                                                                      |   |                                                                                                    | Contraction of the Contraction of the Contraction o |
|----------------------------------------------------------------------|---|----------------------------------------------------------------------------------------------------|----------------------------------------------------------------------------------------------------|
|                                                                      |   | STAR PRINTERS                                                                                                    | SERIOUS SOFTWARE                                                                                                    |
| 95                                                                   |   | All our Star Printers now come with the following<br>value pack worth £34.96 COMPLETELY FREE<br>QUALITY COMPUTER CABLE RRP £9.99<br>UNIVERSAL PRINTER STAND RRP £9.99<br>200 SHEETS CONTINUOUS PAPER RRP £4.99<br>TAILOR MADE DUST COVER RRP £9.99<br>16 NIGHTS HOLIDAY ACCOMODATION<br>•PLUS• PD DISK PACK CONTAINING<br>Wordprocessor-Spreadsheet- Database-<br>Virus Killer-Backup Utility                                                                                                    | WORD PROCESSORS         QUICKWRITE basic but efficient and easy to use       £59.99         PENPAL Ideal for both beginners & experienced users       £79.99         WORDWORTH Industry standard, the best!       £129.99         DATABASE       K-DATA Affordable, reliable & easy to use       £51.99         SUPERBASE PROFESSIONAL       £249.95         The ultimate, you can't get better       Etter                                                                                                    |
| ACK<br>399.95<br>559.95<br>49.95<br>34.95<br>13.98<br>66.99<br>66.99 |   | STAR LC20 MONO PRINTER<br>9 Pin Dot matrix 180/45 cps<br>TOTAL RRP with value pack £268.01<br>But yours for an unbelievable £149.95<br>STAR LC200 COLOUR PRINTER<br>9 Pin colour 185/45 cps<br>TOTAL RRP with value pack £339.29<br>But yours for an unbelievable £209.95<br>STAR LC24-200 MONO PRINTER<br>24 Pin mono printer 220/55 cps<br>TOTAL RRP with value pack £386.29<br>But yours for an unbelievable £249.95<br>STAR LC24-200 COLOUR PRINTER<br>24 pin colour printer 220/55 cps<br>TOTAL RRP with value pack £386.29 | SPREADSHEET         K-SPREAD 2 Simple & easy to use       £63.99         K-SPREAD 3 Enhanced version of above       £81.99         MAXIPLAN Well known powerful spreadsheet       £69.99         ADVANTAGE Powerful package for business users       £99.99         UTILITIES       EPRSONAL FINANCE MANAGER         Get your finances in order!       £39.99         HOME ACCOUNTS 2       Suitable for home & small businesses       £54.99         DEVPAC 3 Extremely powerful assembler       £69.99         GRAPHICS       AMOS THE CREATOR Become a budding gamesmaker £49.99         WALT DISNEY ANIMATION STUDIO       every cartoonists dream       £99.99         MUSIC X I.I Special purchase whilst stocks last       £49.99                                                                                                    |
| d *                                                                  |   | But yours for an unbelievable £299.95                                                                                                    | BARS & PIPES Top of the range for the professional £148.99                                                                                                    |
| 9.99<br>9.78<br>9.72<br>9.72<br>9.99<br>9.95<br>£229.78<br>able      | * | PACK B<br>1/2 MEG UPGADE BOARD<br>RRP £29.95<br>2 FIGHTER JOYSTICKS<br>RRP £15.98<br>40 CAPACITY LOCKABLE DISK BOX<br>RRP £9.99<br>10 DS/DD 3.5" DISKS<br>RRP £9.99<br>TOTAL RRP £65.91<br>SUPER VALUE PACK PRICE<br>£344.95                                                                                                    | AL PACKS<br>A A CEMENT MOUSE<br>19.99<br>COUST COVER<br>12.99<br>OFT MOUSEMAT<br>27.99<br>P £40.97<br>P ACK C<br>1 MEG EXPANSION BOARD<br>RRP £9.99<br>10 DS/DD 3.5" DISK BOX<br>RRP £9.99<br>10 DS/DD 3.5" DISKS<br>RRP £9.99<br>3.5" DISK DRIVE CLEANING KIT<br>RRP £7.99<br>TOTAL RRP £87.92<br>SUPER VALUE PACK PRICE                                                                                                    |
| ard<br>9.95<br>79.95<br>99.95                                        |   | "Simply The Best" Commod<br>FREE COLLECTION & DELIVERY BY COURIER M<br>GUARANTEED 7 DAY TURN AROUND<br>WITHIN 7 day<br>FULL OVERHAUL INCLUDING OVER 50 DIAGNO<br>3 MONTH COMPREHENSIVE GUARANTE<br>ALL INCLUSIVE PRICE We w<br>FREE 50 GAMES<br>For a limited offer we will give you<br>ALL FOR THE<br>INCREDIBLE PRICE OF<br>We reserve the right to refuse computers that<br>economical repair. In this instance a nominal SU                                                                                                  | s may deduct £10 from the above price<br>t have been tampered with or are beyond                                                                                                    |
|                                                                      |   | YOUR NEAREST                                                                                                    | THE World STORE                                                                                                    |

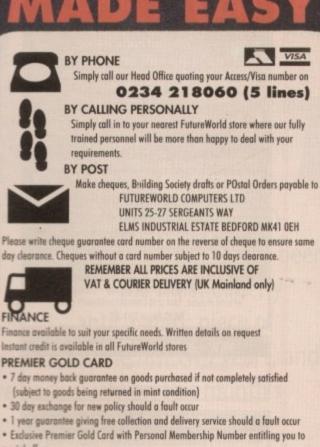

special offers

- · All this for only £19.95 per item purchased
- **1 YEAR GUARANTEE**

For the whole guarantee period, warranty service will be completely free of charge TECHNICAL SUPPORT/ON SITE ENGINEERS

Being authorised service centres for AMSTRAD, COMMODORE & STAR, we are

equipped to deal with the majority of queries

FULLY COMPUTERISED ORDERING SYSTEM

This enables our telesales staff to provide up-to-the-minute stock information coupled with efficient dispatch

FULL TESTING PROCEDURE

All computer hardware is tested prior to dispatch maintaining our motto;

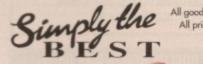

All goods subject to availability All prices correct at time of going to press E.& O.E.

#### STORE YOUR NEAREST Income to the

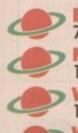

BEDFORD 70 High Street Bedford Telephone 0234 217070 NORTHAMPTON 1-7 College Street Northampton Tel 0604 33996 **WELWYN GARDEN CITY** 16 Church Road Welwyn Gdn City Tel 0707 390029 WATCH THIS SPACE

More stores opening soon!

|                                                                                                    | GVP PRODUCTS                                                                                                    |
|----------------------------------------------------------------------------------------------------|----------------------------------------------------------------------------------------------------|
| MJC <u>COMPUTER</u><br>SUPPLIES                                                                                                    | GVP A500/500 Plus 52Mb Hard Disk: Features on board<br>RAM expansion to 4/8Mb with high speed Faastrom<br>controller. Autobooting, includes excellent easy to use<br>installation software.                                         |
|                                                                                                    | MJC PRICE £349.95                                                                                                    |
| Suppliers of Discount Software since 1984<br>Educational, Local Authority and Government orders<br>welcome. European orders please call or write for a                                                   | GVP 286 PC EMULATOR: For use with the A500 Hard<br>Drive. 286 speed running at 16Mhz.<br>MJC PRICE £229.95                                                                                                    |
| quotation. All goods subject to availability, prices<br>subject to change without notice. E&OE                                                                                                    | GVP S II Hard Drive (A1500/2000): Quality Quantum<br>drives running as fast as 11ms plus the excellent GVP<br>controller board, with the ability to add up to 8Mb                                                                   |
| Prices Include VAT and delivery by post, Courier<br>delivery available on request. Please allow 5<br>days for cheque clearance                                                                           | memory (SIMMS).<br>52Mb version £279.95<br>NEW 120Mb version £419.95                                                                                                    |
| TO ORDER: Credit card orders can be placed by<br>calling the telephone number below – or send a<br>cheque/POs made out to MJC Supplies to:                                                               | SIMM Modules – £67.95 per 2 Meg                                                                                                    |
| MJC SUPPLIES (AC), Unit 2 The Arches,<br>Icknield Way, Letchworth, Herts SG6 1UJ.                                                                                                    | SUPRA A1500/2000 MEMORY BOARDS<br>SUPRARAM memory cards with space for up to 8Mb                                                                                                    |
| Tel: (0462) 481166 (6 Lines)                                                                                                    | SUPRARAM with 2Mb fitted                                                                                                    |
| NAKSHA UPGRADE MOUSE<br>280 DPI quality replacement mouse - pack includes<br>Mouse House, Mat and Operation Stealth game.                                                                                | SUPRARAM with 6Mb fitted                                                                                                    |
| Mouse House, Mat and Operation Stearth game.<br>MJC Price £21.95                                                                                                    | AMIGA WORDPROCESSORS                                                                                                    |
| NEW – A500 Plus 1Mb Expansion                                                                                                    | Kind Words 2 (not A500 plus)                                                                                                    |
| 1 Mb expansion for the A500 Plus – fits in the trap-door<br>taking your memory to 2Mb – no internal fitting.<br>MJC Price £44.95                                                                         | PenPal£54.95<br>WordWorth V1.1 – Genuine UK version£74.95                                                                                                    |
| SUPRA 500RX EXPANSIONS                                                                                                    | PROTEXT – Version 5.5                                                                                                    |
| New memory expansions for the A500 – plugs directly into<br>the HD expansion port – NO INTERNAL CONNECTION<br>SUPRA 500RX 1Mb (Expand to 2Mb) £99.00                                                     | Latest version of this best selling word processor for those<br>wanting serious processing power, includes new 110,000<br>word dictionary and Thesaurus. (1 meg).<br>MJC PRICE £99.95                                               |
| SUPRA 500RX 2Mb (Expand to 8Mb) £145.00<br>SUPRA 500RX 4Mb (Expand to 8Mb) £209.00                                                                                                    | Protext V4.3 – new low price                                                                                                    |
| NEW – ROBOSHIFT                                                                                                    | NEW – ACTION REPLAY III                                                                                                    |
| Auto sensing joystick/mouse switch box.<br>MJC Price £13.95                                                                                                    | MJC PRICE £57.95                                                                                                    |
| CUMANA CAX 354 DISC DRIVE                                                                                                    | MISCELLANEOUS                                                                                                    |
| Quality brand name 3.5" second drive includes thru port,                                                                                                    | Deluxe Paint 3 Video Tutorial                                                                                                    |
| disable switch and FREE Virus X Utility.<br>MJC PRICE \$54.95                                                                                                    | Techno Sound Turbo                                                                                                    |
|                                                                                                    | Maxiplan Plus £34.95<br>Home Accounts 2 £36.95                                                                                                    |
| NEW ROCLITE RF382C DISK DRIVE                                                                                                    | Deluxe Paint 4                                                                                                    |
| New Super Slimline super quiet second drive<br>MJC PRICE 257.95 (Cream only)                                                                                                    | Hisoft Hi-Speed Pascal                                                                                                    |
|                                                                                                    | AMIGA EDUCATIONAL                                                                                                    |
| FUN SCHOOL - Probably the best selling Educational                                                                                                    | KOSMOS Answerback Junior Quiz                                                                                                    |
| Software for the Amiga – great sound and graphics and now<br>conforms to the National Curriculum (FS3 &FS4).                                                                                             | Includes 750 General Knowledge questions<br>& a game reward£14.95                                                                                                    |
| Fun School 2 – 8 programs per pack<br>Fun School 2 under 6                                                                                                    | Answerback Senior Quiz<br>As above but for age 12+£14.95                                                                                                    |
| Fun School 2         6 to 8         £12.95           Fun School 2         over 8         £12.95                                                                                                    | Factfiles<br>Add on question packs for the Answerback Quiz                                                                                                    |
| Fun School 3 – 6 programs per pack                                                                                                    | Factfile Spelling (6-11) £7.95<br>Factfile Arithmetic (6-11) £7.95                                                                                                    |
| Fun School 3         under 5         £15.95           Fun School 3         5 to7         £15.95           Fun School 3         5 vor         £15.95           Fun School 3         over 7         £15.95 | Kosmos<br>Language tutors with a vocabulary of over 2,500 words &<br>the ability to add your own – up to GCSE level.                                                                                                    |
| NEW Fun School 4 – 6 programs per pack<br>Fun School 4 under 5                                                                                                    | French Mistress £14.95<br>German Master £14.95<br>Spanish Tutor £14.95                                                                                                    |
| Fun School 4         5 to 7         £16.95           Fun School 4         7 to 11         £16.95                                                                                                    | Italian Tutor£14.95                                                                                                    |
| All Fun School programs will work with a standard<br>512k Amiga and the new A500 Plus.                                                                                                    | KOSMOS MATHS ADVENTURE: The latest offering from<br>Kosmos covers the National Curriculum maths using a<br>series of four games. There are four difficulty levels and your<br>performance can be kept and printed out. (6-14)£17.95 |

| RON | IBO | P | R  | 0 | D | U | C | TS | 5 |
|-----|-----|---|----|---|---|---|---|----|---|
|     | NEW | - | TA | K | F | 2 |   |    |   |

New animation package from Rombo. MJC PRICE £69.95

#### **VIDI COLOUR SOLUTION**

Vidi colour package – including Vidi digitiser Vidichrome software and Free Photon Paint. MJC PRICE £79.95

#### **RGB SPLITTER**

For use with Vidichrome or Digiview. (Includes PSU) MJC PRICE £54.95

#### COMPLETE COLOUR SOLUTION

age includes Vidi Amiga, Vidichrome and the RGB Splitter for a complete colour digitising outfit. For best colour pictures you require a video camera or perfect still frame VCR. MJC PRICE £129.95

> Comp Col Solution + Take 2 MJC PRICE £179.95

#### NEW – MEGAMIX MASTER

ew Stereo sampler and digital effects package. MJC PRICE £28.95

#### **VIDEO TITLING/PRESENTATION**

| Big Alternative Scroller     | £42.95 |
|------------------------------|--------|
| Broadcast Titler II          |        |
| Broadcast Font Pack          |        |
| Broadcast Font Enhancer Pack |        |

#### **ZVP VIDEO STUDIO**

reat video production package (1Mb + 2 drives) MJC PRICE £89.95

#### ROCTEC ROCGEN GENLOCK

Budget priced genlock, includes fader. MJC PRICE £99.95

#### **ROCGEN PLUS GENLOCK**

ncludes dissolve/fader control + Power supply MJC PRICE £139.95

| AMOS – The Creator                |        |  |  |  |  |
|-----------------------------------|--------|--|--|--|--|
| V - EASY AMOS - Powerful but easy | £25.95 |  |  |  |  |
| OS v1.2 - The original language   |        |  |  |  |  |
| OS Compiler                       |        |  |  |  |  |
| OS 3D                             | £21.95 |  |  |  |  |

| LCL SOFTWARE                  |        |
|-------------------------------|--------|
| Primary Maths Course (3-12)   | £19.95 |
| Micro Maths (GCSE level)      | £19.95 |
| Micro French (GCSE level)     |        |
| Micro English (GCSE level)    | £19.95 |
| Reading & Writing Course (3+) | £19.95 |
|                               |        |

#### EDUCATIONAL SOFTWARE:

<u>sok:</u> Four educational games covering the Spelling, Counting and Snap - using pictures to the answer (ages 2-5 years) ......MJC £14.95 he answer (ages 2-5 years) .....

tters: An introduction to British Currency, ble recognition to shopping & change. MJC £14.95

ths: Four games designed to improve ical skills, aimed at the National Curriculu .MJC £14.95 3 years) .....

| HOORAY FOR HENRIETTA (age 5-12) Making maths fu<br>covering the four basic maths operations with 8 skill le<br>and a Parent section for customisation | evels |
|----------------------------------------------------------------------------------------------------|-------|
| HENRIETTA'S BOOK OF SPELLS                                                                                                    | 17.95 |

al Supplement – on request

**Remember – prices include VAT & delivery** 

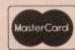

VISA

#### CoverDisk AC

Timm

the most eagerly

Martin's SID

version 2 has been

n this month's Disk you will find the result of two years' work, 2,300 hours of programming and over 2.9 million bytes of code -Timm Martin's SID2.

Just stop and think for a moment exactly what it is we're giving away free, then recall the now much maligned shareware principle which states that an author should not suffer for his or her honesty, but be rewarded for a great deal of work.

SID2 is a shareware product, and its registration fee is a suggested US\$25 (about £15). The unregistered version of SID2 you now own is identical in all respects to the registered version except that it will not allow you to save out your preferences.

As the program is one of the most configurable ever designed, and as tailoring it to your particular needs is half its power, you should by now be scribbling out those US money orders and posting them to Timm Martin, whose address can be

Select files by date: FROM Today Today March A March ≦ 15 15 N V 1992 1992 CRNCEL ct files by date of creatic protection for beginners: Hidden ALL Script PROTECT Pure Archived PREVIOUS V Readable Writable V NEXT Executable V STOP Deletable ----RWED DId: ----RWED Neu:

k on Protect, choo can be saved from

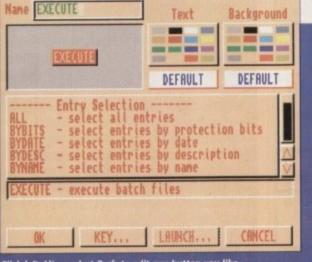

Click left-Alt or select Prefs to edit any button you like

found in the on-disk documents or by selecting the information option on SID2's Program menu.

On with the show! Your first job as a SID user is to decide which version is best for you. There are three on the CoverDisk - one each for Workbench 1.3 and 2.04, and SID2 Personal for users of half megabyte machines. Select the SID of your choice from the ShortCut menu and away you go.

#### Standard layout

When the program has loaded, you will see the by now standard layout for a directory utility, including a title bar, two large listing windows, and several rows of command buttons at the bottom.

Owners of most directory utilities, especially those used to SID 1.06, will be instantly comfortable with this screen and will need no further introduction, especially as there's 200k of online help files to keep you going.

For those of you who've never used such a program, I'll run through a general outline before we launch into a blow-byblow look at SID2's features.

Take a long look at the screen and try to familiarise yourself with the layout, paying particular attention to the command buttons below the two main windows.

These are almost all dedicated to actions which will only work on selected

anticipated piece of Amiga shareware for the last two years, and now it's here exclusively on this month's Amiga Computing CoverDisk

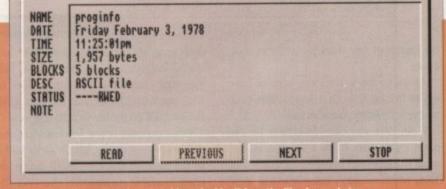

files, none of which you will have at the moment, as you haven't yet loaded a directory listing.

To do this, click on the button on the top row - just below the directory window - marked DF0, and a listing of the root directory of your CoverDisk should appear

after a bit of disk whirring. The top half of the list will be in orange and the bottom half in white, which is the colour setting used with our configuration to denote the difference between directories and single files

If you want to pop into a directory for a quick nose around, just double click on it and the display will change to the directory contents.

To move back out of the directory, move the mouse pointer to the outside edge of the window as far as it will go, click the left mouse button, and the parent directory will appear.

Jumping straight to the directory of your choice is even easier. Look along the top row of buttons until you see one marked VOL, and click on it with the left button. This is the volumes button and will list all the legitimate volumes your CoverDisk contains along with any aliases set up since the disk booted.

At the moment, you'll see just C:, DEVS:, FONTS:, L:, LIBS:, S:, and T:, and

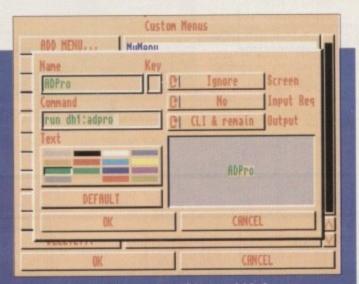

Create your own custom menus from SID2's powerful Prefs menu

#### AC CoverDisk

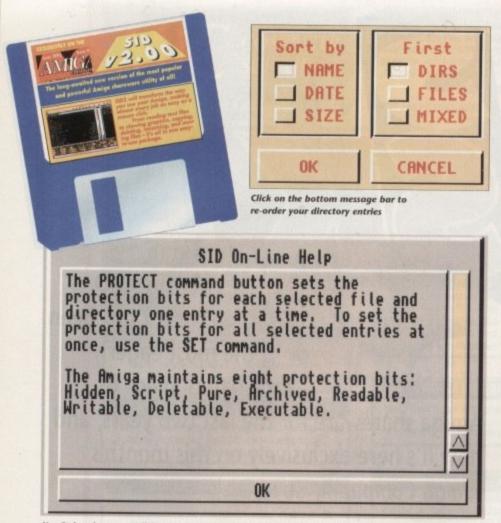

Use Ctrl and a mouse click to summon SID2's all-encompassing online help

the names of any disks presently in your drives.

To go to the S: directory without having to first click on DF0, just double click on the S: listed in your window.

Note that you can jump back to the parent directory from a volume in the usual manner – an improvement over SID 1.06, which wouldn't know where to go if you had originally dived in through the volumes button. While we're in the S: directory, let's examine the CoverDisk startup-sequence to see what it looks like. You might think this is a job for Shell or CLI, but with SID all you have to do is double click on the file – so do it now.

What happens is that SID looks in C: for the MMPP text reader, which we've told it to do through the QuickPrefs program, then loads it along with the text file you've double clicked on. Press the Escape

#### The personal touch

With all its help files, doc files, and so on, SID2 can take up the best part of a floppy, so you might be thinking "what use is that to someone like me who uses a single or dual floppy system?". Never fear, SID2 Personal is here.

SID2 Personal is a cut down version of SID without the Load and Edit Prefs option which runs in 512k and takes up a lot less space on your floppy. We might have to distribute SID2 with all the related Help and Doc files, but there's nothing to stop users scrubbing them from their own system disk once they've mastered the use of the program.

Having disposed of the 200k help file and the docs, a crunched SID2 Personal will leave plenty of room on your Workbench disk for programs of your own.

The procedure for setting up SID2 Personal on a fresh disk is fairly straightforward. Just boot up SID and use it to copy the following files to your new disk:

> SID2\_Personal SID2-Personal SID2-Personal.info Quickprefs Quickprefs.info

Now make sure you copy ICONX to the C: directory of the new disk – if it's not already there – and all the SID2 Prefs files found in the S: directory of your CoverDisk.

If you don't want the help files and doc files, that's it, but please remember that if you give a copy of SID2 to a friend you should always pass on the full doc, distribution, and help files.

key for now to get out of MMPP and double click on the file SID2.config. Unlike the text file we've just looked at this is a binary file, which SID recognises as such and just pops up an information panel with details on the file's size, datestamp, protection flags, and so on.

If there was a hex editor in your CoverDisk C: directory, you could click once on a binary file then on XEDIT to examine a file's hex listing. There wasn't enough room on the CoverDisk to squeeze in many of the utility programs you'd normally want to control through SID2, but if you register with Timm Martin you will receive the fully configurable version and can then set it up to use the programs at your disposal.

Utilities such as PPShow, for viewing normal and crunched IFF files, the NewZap hex editor, QED text editor, and

**Faulty Disk?** If you subscribe to Amiga Computing and your disk has been damaged in the post, please return it to: Amiga CoverDisk, Europress-Direct, FREEPOST, Ellesmere Port, South Wirral L65 3EB Non-subscribers If you bought your magazine from a shop and found that the CoverDisk was damaged, please months to: Amiga CoverDisk, Stanley Precision, Unit F, Cavendish Courtyard, Sallow Road, Welldon North Industrial Estate, Corby NN17 1JX. of your replacement disk.

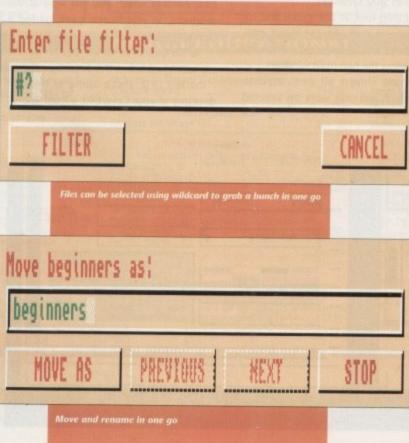

#### The competition

Since the release of the original SID, the number and variety of directory utilities available for the Amiga has gone through the roof.

Most of these followed the general SID layout and attempted with varying degrees of success to accomplish the same tasks, but until recently none of them could oust SID v1.06 from its spot at the top of the heap.

TDM, as distributed on a recent Amiga Computing CoverDisk, was the first shareware release to beat SID v1.06 on functionality, presentation and ease of use, and Directory Opus from INOVAtronics (a commercial release) was the first to go one up on power, though it became a virtual SID clone in order to do this. The release of SID2 has put paid to most of this competition.

No other directory utility has the range of features and the complete configurability of SID2, and none is easier to use. Expect SID2 to become a star performer in the collections of most decent shareware and PD libraries over the next few months, but remember that this excellent utility made its European debut exclusively on the best Amiga CoverDisk in the business.

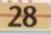

| ORDER FOR A GUARANTEED<br>* NEXT DAY DELIVERY TO YOUR D<br>(* ORDERS MUST BE PLACED BEFORE 3.30pm                                                                                                    |                                                                                                    | COMPUTER MATES (UK) LTD.<br>PINEWOOD STUDIOS, IVER HEATH<br>BUCKS, SL0 0NH<br>TEL: 0753 553535 (3 lines) FAX: 0753 553530                                                                                                    |
|----------------------------------------------------------------------------------------------------|----------------------------------------------------------------------------------------------------|----------------------------------------------------------------------------------------------------|
| ALL PRICES                                                                                                    | NCLUDE V.A.T.                                                                                                    | & DELIVERY                                                                                                    |
|                                                                                                    | "1 MEG 3.5" 2 MEG GOL GOL                                                                                                    | ST APPOINTED DEALER                                                                                                    |
| LOOK! Great deals on Mitsubish                                                                                                    | i Branded Disks                                                                                                    | DD MF-2DD MF-2HD MF-2HD                                                                                                    |
| 50 MF-2DD + 50 Capacity Box<br>100 MF-2DD + 100 Capacity Box<br>50 MF-2HD + 50 Capacity Box<br>100 MF-2HD + 100 Capacity Box                                                                                                    | £68.00 1 BOX 6.50<br>2-5 BOXES 6.00<br>6-10 BOXES 5.50                                                                                                    | 0 7.00 12.50 13.50                                                                                                    |
| 3.5" MITSUBISHI BULK MEDIA<br>LIFE TIME WARRANTY                                                                                                    | 5.25" BULK DISKS<br>Packed in 25's with Envelopes,                                                                                                    | COLOURED DISKS                                                                                                    |
| 3.5"         DSDD         DSHD           50 Disks         £21.00         £32.50           100 Disks         £40.00         £63.50           200 Disks         £79.00         £125.50           500 Disks         £185.00         £295.50           1000 Disks         £360.00         £580.50 | Labels, Lifetime Warranty<br>48tpi 96tpi HD<br>25 Disks £8.50 £8.75 £12.00<br>50 Disks £16.00 £16.25 £23.00<br>100 Disks £28.00 £27.25 £36.00<br>1000+ PLEASE CALL                                                                          | LIFE TIME WARRANTY           5.25"         48/96tpl<br>DSDD         1.6 Meg<br>DSHD         3.5"         DSDD         DSHD           25 Disks         £9.00         £16.00         £14.00         £20.00           50 Disks         £17.50         £30.00         £25.00         £35.00           100 Disks         £31.00         £51.00         £45.00         £68.00           Includes labels, for available colours please call.         Weise and the second second secon |
| INCLUDING LABELS<br>£2.00 OFF when ordering with Storage Boxes                                                                                                    | MICE/TRACKERBALLS                                                                                                    | Normally Red, Green, Yellow, White & Orange<br>STORAGE BOXES<br>3.5" 5.25"                                                                                                    |
| Computer Mates<br>Branded Disks           2 FOR 1 LIFE TIME WARRANTY           3.5" DISKS           DSDD DSHD           50 Disks         £23.00           100 Disks         £43.00           200 Disks         £83.00           200 Disks         £83.00                                      | PS2 MOUSE £21.00<br>AMIGA/COMMODORE £19.00<br>ATARI MOUSE £19.00<br>ATARI/AMIGA TRACKBALL £22.00<br>PC/XT/AT TRACKBALL £22.00<br>MOUSE MAT £2.50<br>MOUSE POCKET £2.50<br>MOUSE STAGE £10.00<br>MOUSE MAT HARD £3.50<br>PAPER TRIMMER £5.00 | 120 Cap       £9.50       140 Cap       £8.75         100 Cap       £7.90       120 Cap       £8.25         80 Cap       £7.50       100 Cap       £7.50         50 Cap       £6.50       50 Cap       £6.50         40 Cap       £6.00       20 Cap       £4.00         ALL ABOVE BOXES LOCKABLE + 2 KEYS.         £2 OFF BOXES WHEN ORDERING 100 DISKS OR MORE         10 Cap       £1.50       10 Cap       £1.50         5 Cap       £1.15       5 Cap       £1.00         1 Cap       £0.50       50       50       50                                                                                                    |
| 500 Disks £190.00 £325.00         £196.00 £331.00           SPECIAL OFFERS THIS MONTH           LOOK SAVE YOUR EYES           12" or 14" COLOUB OB MONO FILTER SCREEN                                                                                                    | COMPUTER DESK 190.00<br>PC, XT, AT +<br>12" or 14" M<br>80 or 132 PP<br>LAZER PRIN<br>84 or 102 KE<br>TOWER CPU                                                                                                    | DUST COVERS           MONITOR         £6.00           ONITOR         £6.00           RINTER         £6.00           TER         £6.00           YBOARD         £6.00           £6.00         £6.00                                                                                                    |
| SAVE YOUR EYES                                                                                                    |                                                                                                    | CLEANING ACCESSORIES                                                                                                    |
| 80 or 132 COLUMN                                                                                                    | CENTRON                                                                                                    | DATA SWITCH BOXES                                                                                                    |
| SORRY! SORRY! SORRY! BLU<br>WE DO NOT PRICE MATCH BUT WE DO GIVE<br>OUANTUTY DISCOUNT WITH SERVICE ONAL-<br>BAMB                                                                                                    | UE BOX PRODUCTS ALL BLUE BOX P                                                                                                    | RODUCTS ARE COMPLETELY PACKAGED IN<br>OARD BOXES WITH LABELS. 100% GUARANTEED                                                                                                    |

of a vho

refs We but disk

ID2 s of irly to

-

-

it's of

em-the

sk to grams rough Martin

le ver-e pro-

miga ware esen-from first irtual SID2 f fea-t, and a star hare-nths, de its miga

1

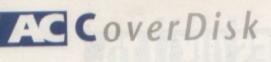

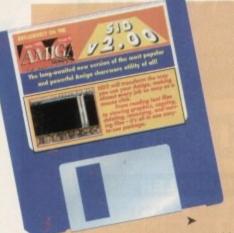

a host of others are available through PD and shareware, none of which you'll have to use through CLI as long as you configure SID properly.

Timm has made the new user's job as easy as possible by including a 200k help file which you can access directly from SID2

If you are confused about the function of any of the buttons or menu items, just hold down the Ctrl key and click on the offending button or select the troublesome menu item and a help panel will appear with a full description of the item in question.

Thi: feature can't be too strongly emphasised for the first time user, and to give yourself a full guided tour of SID2 conducted by the author of himself, I'd recommend you hold down the Ctrl key and click on everything in sight. After ten minutes you'll be well on your way to becoming a SID2 expert user.

#### Configuration

Now for the fun bit. Configuring SID has always been the route towards complete system harmony and the sort of warm inner glow previously only available after a rousing bowl of certain breakfast cereals, but with SID2 it has assumed Zen-like proportions.

Tailoring SID to seamlessly interact with your existing system has never been easier or more completely possible, though if you only have a 512k machine and are using SID2 Personal, you'll be unable to change any Preferences settings.

The rest of us should by now be holding down the right mouse button and selecting Edit Prefs from the program menu. You should see seven sub items, one each for Buttons, Colours, Configuration, Fonts, Layouts, Menus, and Path.

The topmost selection - End - will finish your Prefs editing session. To begin with, we'll make a few simple changes to the colour scheme, so select Colours and release the right mouse button.

At first it would appear that nothing has happened, but if you look at the message strip right at the bottom of the SID screen, you'll be told to "check out

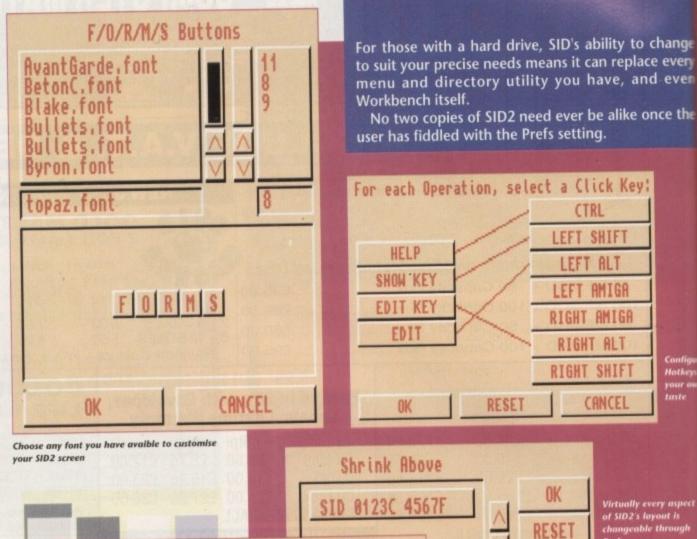

Palette

RESET

Palette

CANCEL

**Configuring SID2** 

CTRL

CANCEL

CANCE

Slider Width

Hoth

OK

RESET

CANCEL

Virtually every aspe of SID2's layout is changeable throug

As there are so many configuration options open to the user, it really is down a your own personal tastes and needs as to how unique your own copy of SID becomes. By way of a few pointers, however, here's a run-down of the most usel Prefs options.

Buttons – The two button banks contained in the release version of SIL selectable by clicking with the right mouse button anywhere in the button bar area, contain many buttons whose functions you may never use

Setting up your own buttons or swapping and changing those already defined easy. Just select the Edit Prefs/Buttons menu option and the comprehensive butto editor pops up

Try the Swap and Move functions to start with. These can be handy to clust your favourite buttons in one part of the bank or to move the lesser used buttons the bottom row. To add extra emphasis, try changing the colour of the vital bu

Custom menus – Selecting the Edit Prefs/Menus option you can add your ow menu system to SID2 capable of running your favourite programs in an instant.

These will use any of SID2's built-in commands or can be set to launch extern. programs, which is ideal for users of hard drives.

#### MEMORY EXPANSION

SUPRA 500RX Manufactured out of Albany, U.S.A. SUPRA offer the ultimate in Fast Ram expansion units.

Built to the highest technical specifications they offer full auto configuration and quick easy fitting onto the side expansion port

| 8 Mb pop | to 1 | Mb*£99.99  |
|----------|------|------------|
|          |      | Mb*£124.99 |
|          |      | Mb£149.99  |
|          |      | Mb£209.99  |
|          |      | Mb£309.99  |

\*Populated using 256 x 4 Zips,a cost effective way of expanding your system if you are unlikely to require additional expansion greater than 2 Mb. The other configurations use 1 x 4 Zips, a more expensive chip but you are able to expand easily right up to 8 Mb.

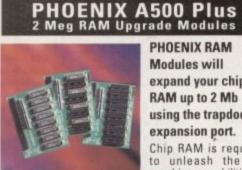

PHOENIX RAM Modules will expand your chip RAM up to 2 Mb using the trapdoor expansion port.

Chip RAM is required to unleash the full graphics capabilities of

the Amiga 500 Plus. If you are running out of memory or just thinking of expanding your Amiga 500 Plus system then upgrading has never been cheaper. Designed and built to exacting standards in the U.K. all our boards carry a full 2 year no quibble replacement guarantee.

PHOENIX 1 Mb Fully populated RAM board......£39.99 PHOENIX 1 Mb unpopulated RAM board......£16.99

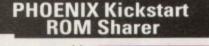

Because some older games and business software will not run on the new Kickstart 2.04 ROM.

PHOENIX have designed a sharer for both ROM chip sets. Switchable between 1.3 and 2.04 you can get all the benefits of the latest A500 Plus

without the drawback of losing your old software. Fits all Amiga 500/1500/2000.

| <b>Kickstart ROM</b> | Sharer£24  |
|----------------------|------------|
| (ROM Chips not       | (included) |
|                      | £29        |
| Kickstart 2.04 R     | OM£44      |

If you're upgrading your Kickstart 1.3 Amiga to 2.04, then you may encounter problems if your machine has a revision 3 or 5 motherboard. Not if you use the new Rev 3/5 PHOENIX ROM Sharer. Fits just as easily and is ready to accept the 2.04 chip without the hassle of any tricky motherboard modifications you may have to

| Kickstart | Rev 3/5   | ROM   | Sharer£27 | .99 |
|-----------|-----------|-------|-----------|-----|
| (ROM Chi  | ps not in | clude | d)        |     |

NEW! Keyboard Switchable ROM Sharer......£34.99

#### NIEW PHOENIX PRODUCTS

| Continuing in our pursuit of excellence, Phoenix are proud to announce the release of a brand new range of Amiga peripherals including: |
|----------------------------------------------------------------------------------------------------|
| Stereo Sampler£34.99<br>(inc. FREE sample editing software + audio lead)                                                                |
| Pro-Midi 2 Interface£24.99<br>(inc. FREE midi lead)                                                                                     |
| Mouse/Joystick Switch£13.99                                                                                                    |

Computer/Video Scart Switch.....£19.99

PHOENIX MIEW **AMIGA 600** 

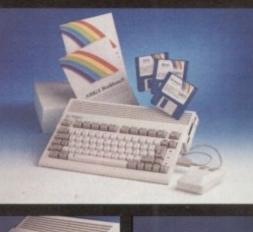

# a o ca H

A 600.....£384.99 (including software bundle)

A 600 HD.....£484.99 (including 20 Mb Hard Drive)

Phoenix are pleased to announce the arrival of the eagerly awaited A600. With its modern compact semi portable wedge shape design, the new 600 comes with the following features as standard:

- 1Mb of RAM as standard (expandable)
- Kickstart/Workbench 2.05
- · Built in TV modulator
- Standard smart card slot
- Trapdoor expansion port · 2 x joystick/mouse ports
- Optional internal IDE hard drive · State of the art surface mount technology

#### .....ORDER HOTLINE TEL: 0532 311932

FCC DISTRIBUTION, UNIT 19, ARMLEY PARK COURT, STANNINGLEY ROAD, LEEDS LS12 2AE

TEL: (0532) 311932 U.K. Sales TEL: (0532) 319061 Trade/European Sales TEL: (0532) 319061 Technical Helpline

All prices include V.A.T. and free U.K. delivery. Next day delivery by courier £4.50 Please make cheques payable to F.C.C. Distribution Ltd.

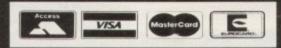

#### **AMIGA RELEASE 2**

The long awaited Upgrade kit for 1.2/1.3 owners from Commodore has finally arrived and is selling fast. We have managed to secure one of the largest stocks of this

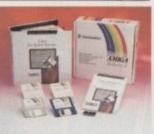

product in the whole of the UK. The package comprises 2.04 ROM chip, all Workbench software (Install disk, Workbench 2.04 disk, Fonts disk and Extras disk.) a huge fully bound highly informative instructional/technical manual covering every aspect of the 2.04 operating system plus an additional "Getting Started" manual, a step by step guide to Workbench 2.04. This is the essential upgrade kit direct from PHOENIX. Please note that due to the excessive weight of this item, we have to charge £2.50 P+P on all orders.

NOW IN STOCK.....£89.99

#### CHIPS

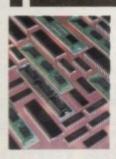

**PHOENIX** have bulk buying power which means that prices frequently change. These prices are accurate at the time of going to press but please call for the best deals. Quantity discounts are also available on some chips so please ask.

#### **AMIGA CUSTOM CHIPS**

Kickstart 2.04 ROM ...... £44.99 CIA 8520A ... **NEW Super Denise...** .£34.99

Kickstart 1.3 ROM ...... £29.99 Fatter Agnus 8372A ...... £39.99 £14.99

#### **MEMORY CHIPS**

4 Mb x 9 (-70) Simm...£119.99 1 Mb x 4 (-80) Zip...

.\*£34.99 1 Mb x 9 (-80) Simm....£29.99 \*This price is for 1 Mb of RAM 256k x 9 (-80) Simm....£12.99 256k x 4 (-80) Zip.......\*£29.99 256k x 4 DRAM......£3.49 \*This price is for 1 Mb of RAM

These chips cover practically every popular memory expansion or Hard Drive system on the market for the Amiga ie. GVP, SUPRA, MICROBOTICS, COMMODORE etc

**RING OUR TECHNICAL HELPLINE IF YOU NEED ADVICE** 

#### HARD DRIVES

PHOENIX are pleased to offer the stunning range of GVP IMPACT SERIES II Hard Drives, the fastest Hard Drive/Controller for the Amiga.

Features Game Switch, external SCISI port, FAAASTROM SCISI Driver, GVP's custom VLSI chip and internal RAM expansion up to 8 meg! All units use high specification fast access QUANTUM Hard

A500-HD8+ 52 MEG(Unpopulated) ... £349.99 £469.99 A500-HD8+ 105 MEG (Unpopulated)...... Series II 52 MEG Hard Disk and RAM card ......£279.99 Series II 120 MEG Hard Disk and RAM card....£419.99 Series II 240 MEG Hard Disk and RAM card....£649.99

#### EXTRA MEMORY FOR ALL GVP ONLY £29.99 PER Mb !

VIDEO

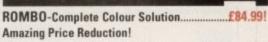

ROCTEC have established themselves in the computer peripherals market as makers of high quality products and their genlocks are no exception.

.....SPECIAL OFFER-ONLY £129.99 **ROCGEN Plus.....** Quality features and performance. Recommended.

hange every even

ce the

ΩK

SET

ICEL

on ban

fined i

tal but

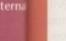

.99

99

#### AC CoverDisk

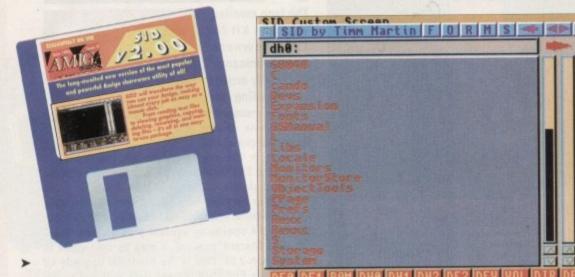

the menus", so hold down the right mouse button once more and you'll see that there's now an extra menu entitled Colours.

This menu has a long list of options for exactly which parts of the SID environment you'd like to tweak for colour coordination, so choose one at random.

No matter which one you choose, a palette requester will pop up with the various background, text, and menu colours

you can choose, a sample of your choices in the middle, and the standard colour boxes with palette sliders on the righthand side.

As the SID on your CoverDisk has been configured to open on a Workbench

#### Think you can do better Want to be famous?

dh0:

We are always on the look-out for new, quality Amiga programs for the CoverDisk. If you think you have written something good enough for others to share and enjoy, please send it in and we'll have a look.

The Amiga Computing CoverDisk is used by thousands of Amiga owners every month in places all over the world from New Zealand to the USA, so if your submission finds its way onto the disk, you could be famous

Please make sure you list ALL Workbench and other files necessary for the program to work. Feel free to design your own icons for progs which run from Workbench, but please don't make them too big.

If you ensure your program is as compatible as possible with a wide range of Amigas, it will also stand a better chance of publication. We are especially interested in programs designed to work with the A3000, although if they work only with the new machine they'll have to be quite small.

We are prepared to pay our current rates for original work which hasn't been distributed in any other way and which has not been put in the public domain. If you wish your program to be released as share-

ware or freeware we will be happy to publish it, but would, of course, be happier if we'd been given it first! Your submission MUST be accompanied by the

submissions form, a copy of it, or a signed declaration to the same effect. Please supply your full name address and phone number.

Unfortunately we cannot undertake to return disks sent to us as the volume of submissions makes this an impractical exercise.

| Name                                                                                                    | Age |  |  |  |  |
|----------------------------------------------------------------------------------------------------|-----|--|--|--|--|
| Address                                                                                                    |     |  |  |  |  |
| the second set of results and the second we                                                                                                    |     |  |  |  |  |
|                                                                                                    |     |  |  |  |  |
|                                                                                                    |     |  |  |  |  |
|                                                                                                    |     |  |  |  |  |
| Daytime phoneEvening phone                                                                                                    |     |  |  |  |  |
| Submission name                                                                                                    |     |  |  |  |  |
| Type of program: Game Utility Tune Other                                                                                                    |     |  |  |  |  |
| New much size this declaration                                                                                                    |     |  |  |  |  |
| You must sign this declaration                                                                                                    |     |  |  |  |  |
| The material on this disk is mine. I didn't steal it from someone else. It hasn't been published before and I haven't submitted it elsewhere because I want <i>Amigo Computing</i> to publish it. I understand that by submitting my work to <i>Amigo Computing</i> and signing this declaration. I am giving full copyright control to |     |  |  |  |  |
| Europress Publications Ltd.<br>I understand that if my submission is bought by Amiga Computing I will be paid the                                                                                                    |     |  |  |  |  |

rate. I know what copyright means and I will be responsible for any possible litigation arising from breach of it by Europress Publications Ltd as a result of using my submission.

WITH A COPY OF THIS FORM to: Signed Stevie Kennedy, Amiga Computing CoverDisk Submissions, Europa House Adlington Park, Macclesfield SK10 4NP Date

rather than a custom screen, the colour sliders won't work, but you can always change the preferences to make SID open on its own screen with its own distinct colours if you feel the need.

Be- S

CoverDisk32:

iles, info

Remember that unless you register with Timm Martin, any changes you make will be lost when you turn off your Amiga.

Quit out of this section after making your changes then choose the Edit Prefs/Buttons item to bring up probably the most powerful and flexible part of SID2.

#### Customisation

You may have noticed that by clicking with the right mouse button anywhere in the button bank you toggle to a second bank of buttons with more available commands.

What you may not have realised is that you can design as many different button banks as you like or swap and change the existing banks to put all your favourite commands and actions in the same place.

Most of this complex section is explained in a straightforward way using the Help function, but for confused users we'll take a quick stroll through some of the features.

The first panel you'll see is the bank control panel, offering various options to insert a complete bank, delete or edit the current bank, or move, copy, swap, and edit individual buttons.

To begin with a single button, click on Swap then on the first and second buttons in the bank that you'd like to swap positions.

Now try Move, and you'll notice that when the operation is complete you have a blank space where the button used to be before you moved it. To get to the really sticky bits, click on Edit then on this blank button.

A much more involved panel will appear in front of the Bank Control Panel which enables the user to specify exactly what a button is called and what it does when clicked on. In the middle of the SID2's main screen in custom 16-colour mode

panel is a scrolling list of internal SID commands which can be attached to the button, and above this is the usual colour/text editing section.

After naming your button and choosing its colours, hold down the Ctrl key and click once on the scrolling list of commands to summon SID's online help.

Probably the best way to find out about each function is to assign it to a blank button, click on OK until the button appears in your button bank, then click on the new button with the Ctrl key held down

The Help file will tell you as much as you need to know about the function you've assigned to the button, and if you decide it doesn't do what you wanted it to, you can always edit it again.

Note that once you're back in the main SID screen, you can edit a button by simply clicking on it while holding down the left Alt key. This produces the button editing panel, and holding down the right Alt while clicking on a button will enable you to set the button's keyboard short-cut.

#### Experimenting

We have, of course, merely scratched the surface as far as SID configuration goes. The program can be used as a simple directory utility or can be totally configured to virtually run your hard drive for you - the choice of how far to go is yours.

Only by experimenting and messing about with all the preferences settings can you fully understand how powerful a tool SID can be, and as the Preferences settings will not be saved out in this unregistered version, you can happily play away safe in the knowledge that your SID copy will not be corrupted or permanently messed up by tinkering.

If you reach a configuration you are happy with, including custom buttons, a 16-colour screen, and all the rest, just send your registration fee to Timm Martin and get your paws on the registered version to make those changes . permanent.

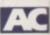

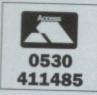

NEW PRODU

#### **DESIGN & DEVELOPMENTS LIMITED** 411485 **AMIGA A500 HARD DRIVES** HIGH QUALITY - LOW PRICES!

SLICOL

#### **OUTSTANDING FEATURES:**

AC

VISA

0530

- Very High Speed (18MS access)
- \* Small Slimline Unit
- \* Low Noise Operation
- \* No Ext PSU required
- \* Through port for other devices
- \* Auto-boot for 1.3/2.04 Kickstart
- ★ Factory set no messing about formatting
- \* Colour matched & styled for the Amiga
- ★ Simple to use just like a floppy disc, only much, much bigger and faster!!
- \* Will not invalidate warranty

AMAZINE FACTORY SET - JUST PLUG IN & AWAY YOU GO! NOTHING COULD BE MORE SIMPLE!

45 M £265F32

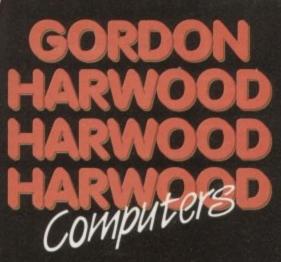

The Closer you look, The Better we look.

A600 or tts recently launched parties in the Annya range, the A500+, is the most appropriate for their needs. Please contact us if you would like to discuss these technical matters in more detail.

#### Apple<sup>™</sup> in Alfreton...

For the professional user, Gordon Harwood provides the outstanding Apple™ Macintosh™ range of most user friendly yet powerful Personal Computers, at prices which compare favourably with Amigas.

Systems start at just £699.95 for a 40Mb. Drive Macintosh<sup>TM</sup> Classic<sup>TM</sup>, with Monochrome Monitor and 4Mb. RAM. Colour systems are now available at a lower cost than the equivalent Amiga 1500 or 2000, but with much more useable power.

The Laser-Quality Style Writer<sup>™</sup> Ink-Jet printer with automatic sheet feeder is just £299.95 to complete the whole package.

 $\begin{array}{l} Macintosh^{Tu} \text{ is the industry standard system for DTP and presentation, it can also exchange files with MSDOS PC's and even run MSDOS programs [with SoftPC^{Tu}] a \end{array}$ standard utility package ... available separately].

As an Apple Authorised Reseller, systems are available through our showroom only. Please visit us for your personal introduction to these exceptional computers. and a

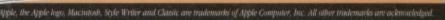

Gordon Harwood

Computers

Authorised Reseller

#### ustom mode combut-

1005l kev com-

isual

out to a utton click held

th as tion you ed it main

simthe editnt Alt you

ched tion simcone for ours. sing i can tool setegisaway copy

ntl

**Competition** 

Win one of two Marcam 8802 genlocks and three brand new hardware fade boxes in the Amiga Computing summertime special

Going on holiday with your camcorder? Got a wedding video you'd love to put your own titles on? Are you one of the thousands of Amiga users with a VHS video?

a

If you can answer "yes" to one of these questions, then possibly one of the most useful and fun peripherals you could wish for is a genlock and, more to the point, the Marcam 8802 genlock.

This high quality device opens a whole new avenue of exploration to you and your Amiga by putting the video world at your fingertips.

A genlock enables you to add titles to your home videos, record your animations to tape with a much better quality signal than any TV modulator can produce, or mix Amiga animations or graphics with live video to produce stunning effects. On top of all this, Marcam's new fader box gives you fingertip control of smooth fades from one source to another using the sort of slider you'd normally find only on very expensive video equipment.

MATTO

eo free for alk

The fader box is attached to any standard 8802, transforming it into a powerful video workstation. All this could be yours, FREE!!!

If you already own an 8802, don't despair, as you have the chance to win one of two fader boxes which Marcam will factory-fit to your genlock for absolutely nothing! With a fader box, your 8802 can pretend it's a top of the range Super 8802

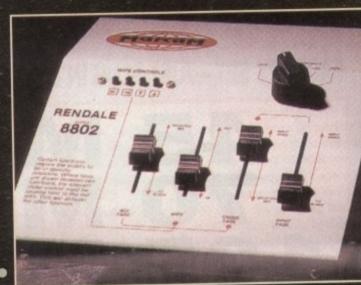

EN DIBORY

|                                          | Construction of the Automatic States of the Automatic States of the Automatic |
|------------------------------------------|----------------------------------------------------------------------------------------------------|
| NameAge                                  |                                                                                                    |
| Address                                  |                                                                                                    |
|                                          |                                                                                                    |
|                                          |                                                                                                    |
|                                          |                                                                                                    |
|                                          |                                                                                                    |
| Daytime phoneEvening phone               |                                                                                                    |
| ~                                        | ubmission nameSubmission size                                                                                                    |
| Type of program: Game Utility Tune Other |                                                                                                    |
|                                          | You must sign this declaration                                                                                                    |
|                                          | The material on this disk is mine. I didn't steal it from someone else. It hasn't been published before and I haven't submitted it elsewhere because I want <i>Amiga Computing</i> to publish it. I understand that by sub-<br>mitting my work to <i>Amiga Computing</i> and signing this declaration. I am giving full copyright control to<br>Europress Publications Ltd.<br>I understand that if my submission is bought by <i>Amiga Computing</i> I will be paid the current applicable<br>is convicible means and I will be responsible for any possible litigation arising from                                                                                                    |
|                                          | breach of it by Europress Publications Ltd as a result of using my submission.                                                                                                    |
|                                          | Post your submissions<br>WITH A COPY OF THIS FORM to:<br>Signed                                                                                                    |
|                                          | detre thinking the second blacks                                                                                                    |

Adlington Park, Macclesfield SK10 4NP

A.....................

#### explained in a straightforward way using the Help function, but for confused users we'll take a quick stroll through some of the features.

...

The first panel you'll see is the bank control panel, offering various options to insert a complete bank, delete or edit the current bank, or move, copy, swap, and edit individual buttons.

To begin with a single button, click on Swap then on the first and second buttons in the bank that you'd like to swap positions.

Now try Move, and you'll notice that when the operation is complete you have a blank space where the button used to be before you moved it. To get to the really sticky bits, click on Edit then on this blank button.

A much more involved panel will appear in front of the Bank Control Panel which enables the user to specify exactly what a button is called and what it does when clicked on. In the middle of the

#### Experimentin

We have, of course, merely the surface as far as SID cor goes. The program can be use ple directory utility or can be figured to virtually run your ha you – the choice of how far to

Only by experimenting ar about with all the preferences: you fully understand how pow SID can be, and as the Prefe tings will not be saved out in t tered version, you can happily safe in the knowledge that you will not be corrupted or pe messed up by tinkering.

-

If you reach a configurati happy with, including custom 16-colour screen, and all th send your registration fee to Ti and get your paws on the regsion to make those changes permanent.

June 1992 Amiga Computing

Date.

#### You know what you want from your computer, that's why you're choosing AMIGA

...NOW YOU'VE CHOSEN THE RIGHT COMPUTER, MAKE SURE YOU CHOOSE **THE RIGHT DEALER** 

Anyone can be good at selling Amiga or CDTV, but sadly, that's free where it ends. So, when it's time to choose the best computer, it's also time to find the best supplier. The one who is not only aways competitive, but the one who also gives you the best possible agoing support for you and your system.

Gordon Harwood Computers, Pioneers of the 'Complete Pack' proach, have specialised in Commodore, from the earliest VIC 20, the latest Amiga, for almost a decade... In fact, we've supplied so many, if you ask all your friends, the chances are that some of them an tell you already of our excellent service.

Our service means that we'll help you get the most from your new system straight away. But, if you do have problems, and need that extra hand, that's where we have earned our reputation.

#### you'd like all this, and more:

- **FRIENDLY AND HELPFUL EXPERT ADVICE**
- UNLIMITED ACCESS TO CALL IN SUPPORT AND EX-DIRECTORY TELEPHONE TECHNICAL HOTLINE
- ALL ADVERTISED PRICES FULLY VAT INCLUSIVE
- SHOWROOM DISPLAYS OF OUR EXTENSIVE RANGE OF HARDWARE, SOFTWARE AND PERIPHERALS
- EXPRESS COMPUTERISED MAIL ORDER, STOCK WARRANTY AND CUSTOMER SUPPORT SYSTEM
- COMPREHENSIVE INSTRUCTIONS WITH ALL SYSTEMS HARDWARE AND HELP BULLETINS WHERE REQUIRED
- FREE COLLECTION OF MAJOR HARDWARE ITEMS REQUIRING IN WARRANTY SERVICE
- NEW PRODUCT 30 DAY REPLACEMENT GUARANTEE
- EXPERIENCED AND TRAINED SERVICE TECHNICIANS
- AND OF COURSE, THE MOST COMPREHENSIVE RANGE OF REALLY COMPETITIVE PRODUCTS AND PACKS ANYWHERE!

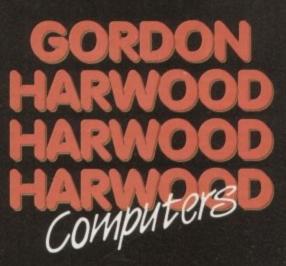

The Closer you look, The Better we look.

#### STOP PRESS...STOP PRESS...STOP PRESS NEW 1Mb. AMIGA A600 RANGE AT FANTASTIC PRICES

#### STOP PRESS...STOP PRESS...STOP PRESS...STOP PRESS

As this issue of the magazine was going to press, Commodore announced these new models - due for release at the end of April 1992. The details below are provisional, but rest assured the multi title Powerplay pack we are putting together around the 600 will include as usual, a superb value collection of high quality software and accessories. By the time you read this, our plans should be finalised. PLEASE CONTACT US FOR UP TO THE MINUTE PACK INFORMATION AND AVAILABILITY.

These two latest additions to the Amiga family introduce some stunning new features...

TWO MODELS: A600 FD Single 3.5" 880Kb. Floppy Drive A600 HD Single 3.5" 880Kb. Floppy Drive with internal 20Mb. Hard Disk Drive.

COMPACT DESIGN: With built-in modulator for smaller desktop footprint. SMART CARD SLOT: For instant software loading and future expansion.\* COMPATIBLE: With virtually all Amiga A500+ software. 1Mb. RAM: Expandable to 2Mb. internally with Real Time Clock.\* INTERFACES: 2 Mouse/Joystick, Parallel Centronics, Serial RS232, External Floppy Drive, RF Direct TV Output, RGB Analogue, Colour Composite Video, Stereo Audio, Smart Card Slot, Memory Upgrade Port. IN HOME SERVICE: Means should a hardware fault develop, a technician will visit your home to service or replace your computer, normally within four working days.

\*It is important to note that the sidecar expansion bus & RAM expansion slot are different from those found on the original Amiga A500 and the current Amiga A500+ computers.

Existing Amiga owners who have peripherals which connect in these ways who wish to upgrade computers, should consider whether the new A600 or tts recently launched partner in the Amiga range, the A500+, is the most appropriate for their needs.

Please contact us if you would like to discuss these technical matters in more detail.

#### Apple<sup>™</sup> in Alfreton...

For the professional user, Gordon Harwood provides the outstanding Apple<sup>TM</sup> Macintosh<sup>TM</sup> range of most user friendly yet powerful Personal Computers, at prices which compare favourably with Amigas.

Systems start at just £699.95 for a 40Mb. Drive Macintosh<sup>TM</sup> Classic<sup>TM</sup>, with Monochrome Monitor and 4Mb. RAM. Colour systems are now available at a lower cost than the equivalent Amiga 1500 or 2000, but with much more useable power.

The Laser-Quality Style Writer<sup>™</sup> Ink-Jet printer with automatic sheet feeder is just £299.95 to complete the whole package.

Macintosh<sup>™</sup> is the industry standard system for DTP and presentation, it can also exchange files with MSDOS PC's and even run MSDOS programs [with SoftPC<sup>TN</sup>, a standard utility package... available separately].

As an Apple Authorised Reseller, systems are available through our showroom only. Please visit us for your personal introduction to these exceptional computers.

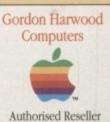

# MEGA GAME 4500

# HARWOODS POWERPLAY PACK 1 COMES OF AGE WITH 31\* GREAT GAMES & A 1Mb AMIGA A500 PLUS CARTOON CLASSICS WITH THE SIMPSONS, LEMMINGS AND CAPTAIN PLANET PLUS 28\* EXTRA GAMES ONLY FROM HARWOODS!!!

#### ALL OUR AMIGAS ARE UNITED KINGDOM SPECIFICATION AND **INCLUDE THE FOLLOWING...**

1 Mb. Disk Drive 1Mb Ram Memory **TV Modulator** 4096 Colours Multi Tasking **Speech Synthesis** 4 Channel Digital Stereo Sound Amiga Mouse **Operation Manuals** Workbench 2 Disks **ALL Connecting Cables** 

PLUS...All OUR Amigas are backed by Harwoods **Great Service** [Please see full details in our Ordering Made Easy' panel final page]

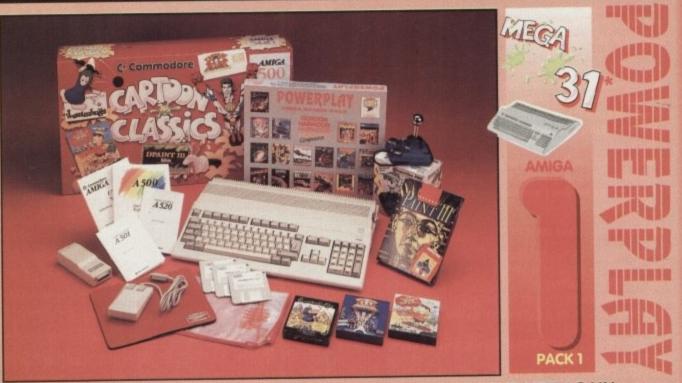

THAT'S RIGHT HARWOODS HAVE PUT TOGETHER THE ULTIMATE AMIGA PACKS YET AGAIN .. STARTING WITH POWERPLAY PACK 1 WHICH INCLUDES 31 \* GREAT GAMES!

r packs always co

ssional Games NOT

#### Just look at what you get NOW ....

AMIGA A500 PLUS COMPUTER WITH A FULL 1Mb. OF MEMORY! THE SIMPSONS, BART vs THE SPACE MUTANTS - Thats right man! you can play the computer version of this popular TV cartoon. By Ocean.

CAPTAIN PLANET - created from the award winning TV show, now's your chance to save the earths environment with this ultimate adventure ... your Eco-Copter is waiting. By Mindscape. • LEMMINGS - Are you as smart as Lemmings are stupid, match your intelligence against their lack of it as you play the 140 levels of the most original game of '91 (European Computer Leisure

Awards Winner). By Psygnosis. EDUCATIONAL BASIC LANGUAGE FOR CREATING YOUR OWN PROGRAMS

DELUXE PAINT III GRAPHICS PACKAGE WITH ANIMATION

TAILORED DUST COVER AND MOUSE MAT

#### AND A SUPERB HIGH QUALITY MICROSWITCHED JOYSTICK.

PLUS .... 18 MORE GREAT GAMES, THERE'S SOMETHING FOR EVERYONE.

**BLOODWYCH** - Fantasy role-playing game, great interaction with your computer created environment **BUBBLE+** - Help the dawdling ghost and the soap bubble, escape from the old deserted manor house CAPTAIN BLOOD - Astonishing creatures and animated 3D graphics, this is a game you just have to play ELIMINATOR - A progressive multi stage flying shoot 'em up, on a long winding course, survive if you can! HOSTAGES - You must get your team and hostages out of the terrorist overrun embassy, without loss of life JUMPING JACKSON - In a deluge of colour and sound save, the earth from sadness and melacholy music KRYPTON EGG - A classic Breakout game, 60 screens, separated by 6 combat sequences

LANCASTER - Your mission is to fly the classic WWII bomber on its dangerous raids over enemy territiony LOMBARD RAC RALLY - You drive your 300 bhp Sierra Cosworth through demanding stages of the rally PURPLE SATURN DAY - Four arcade games, an exciting high speed trip into total cosmic 3D space SAFARI GUNS - Live the African experience in an animal sanctuary, track the poachers & ivory traffickers

STIR CRAZY (Featuring Bobo) - Bobo & his inmates are planning a stunning trampoline jump prison escape SKYCHASE - Airborne combat for every simulation fan. In this one or two player game, battle against your ng adversary in your F-16 Falcon.

SKYFOX II - Skyfox II, the only ship fast enough to carry on the Skyfox legend. Fight to blow your federation enemies from the Galaxy, at speeds of 9000 kilometres/second! STRIKE FORCE HARRIER - Puts you in the cockpit of one of Britains most exiting fighter aircraft. Multiple

skill levels let you progress to become an ace pilot

TINTIN ON THE MOON - We've been captured by Colonel Jorgen and he's tring to scupper the moon mission. Come on Tintin, you're the only one who can save us, and be the first on the moon

TV SPORTS FOOTBALL - Strap on your helmet for American football simulation that looks like the real thing XENON 2 MEGABLAST - This time it's war! The Xenites are back and have thrown time itself into turmoil. We reserve the right to substitute individual software titles or pack items should the need arise

## PD or multi-game disk title **OUR POWERPLAY PACK 1 PREVIOUSLY CONTAINED 21 GREAT GAMES**

BUT, NOW WE'RE INCLUDING THESE 10 FANTASTIC BONUS GAMES... ... BUT ONLY WHILST STOCKS LAST!

DATASTORM - The fastest shoot 'em up of all time! Defender with a vengence!!! DUNGEON QUEST - Ultimate in multisensory gaming! The BEST graphic mysteries! E-MOTION- 50 levels of multi-coloured puzzles. A challenging emotional experience. GRAND MONSTER SLAM - Elves, Trolls, Goblins, Orcs, Dragons & Knights do battle! RVF HONDA - Formula 1 motorbike racing at 170mph on a Honda RC30 racing bike! DRIVIN' FORCE - For driving maniacs! 12 competitions day or night with 6 vehicles! PIPEMANIA - Classic puzzle arcade game. So addictive you won't want to put it down! ROCK 'N' ROLL - Crazy action game accompanied by fantastic Rock 'n Roll sounds! SKWEEK- Paint the town PINK, kill Schnoreuls and dominate 99 levels of Skweezland TOWER OF BABEL - Intricate 3D strategy game. Fantastic lighting & shading effects!

AND HARWOODS ALSO GIVE YOU A SUPERB BROCHURE OFFERING UP TO 16 NIGHTS FREE HOTEL ACCOMODATION IN AN EXTENSIVE SELECTION OF 400 HOTELS AROUND THE UK PLUS NOW A SPECIAL BUDGET FRANCE SUPPLEMENT IS INCLUDED TOO!

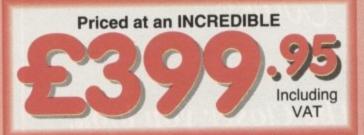

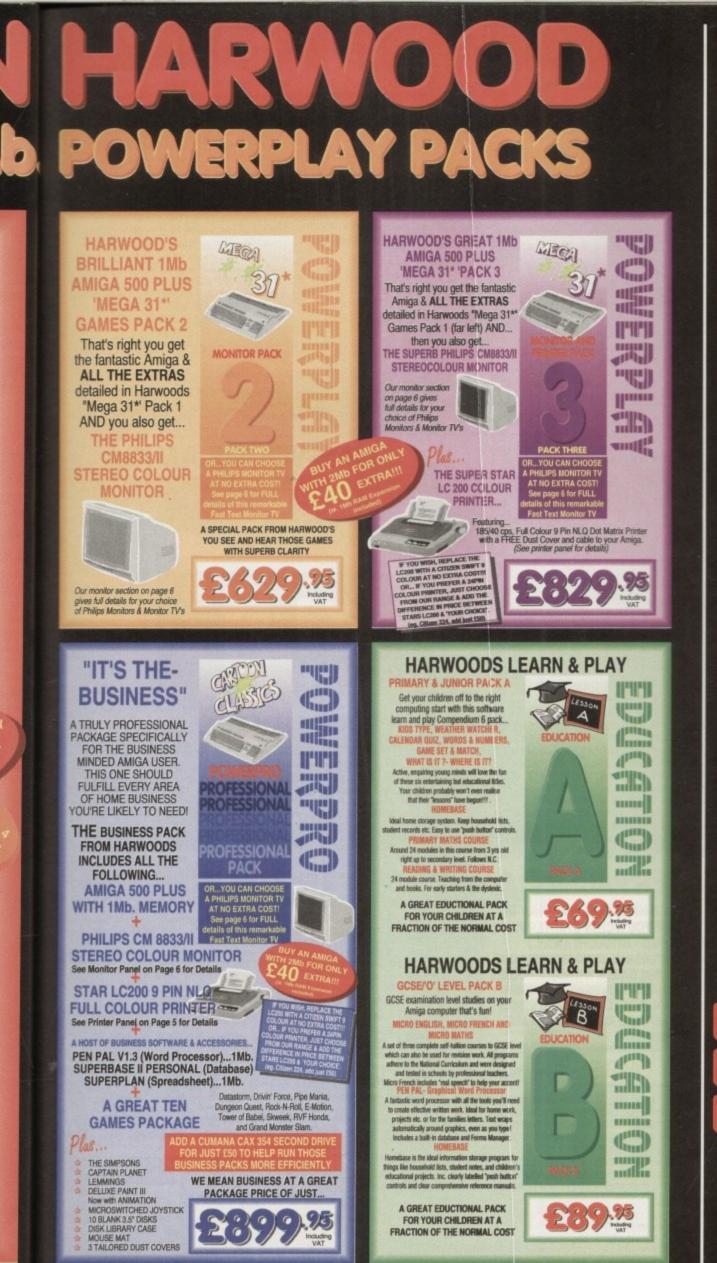

All our packs contain the new Amiga A500 Plus. (1.3 Amigas may still be available to special order, please enquire.)

e

S

1)

pack

application

personal

and 1

information

0

3

Va

A

S

e

t:

0 3

LT\_

e C IJ

а pho

IJ

ĽT\_

Please

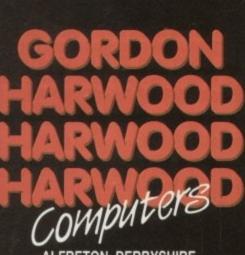

ALFRETON DERBYSHIRE

The Closer you look, The Better we look.

# SOUND AND VISION

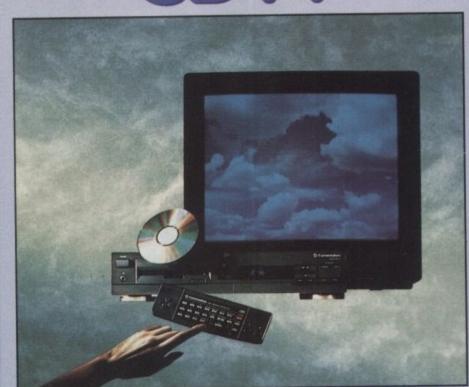

# IMAGINE, IF YOU CAN, THE CONCEPT OF A NEW, MORE POWERFUL AMIGA... WITH 1 MEGABYTE OF MEMORY, AND A COMPACT DISK DRIVE OF ALMOST INFINITE

SIZE. A DISK DRIVE SO VAST, IT CAN STORE HUNDREDS OF MILLIONS OF DIGITS OF DATA. THIS DATA COULD BE, SPEECH, ANIMATED PICTURES, DIGITISED STEREO SOUND, COMPUTER IMAGES OR WHOLE ENCYCLOPAEDIAS .... AND MORE. IMAGINE THIS, AND YOU CAN START TO GRASP THE CONCEPT OF CDTV THE INTEGRAL COMPACT DISK DRIVE, IS THE KEY TO THE POWER OF CDTV. ITS STORAGE CAPACITY IS EQUIVALENT TO AROUND A QUARTER OF A MILLION FULL PAGES OF TEXT. THIS WHEN INTEGRATED WITH THE 1 MB OF INTERNAL AMIGA CIRCUITRY, CREATES A SYSTEM, WHICH FROM A CD DISK, CAN GIVE YOU ACCESS TO AN UNIMAGINABLE SPECTRUM OF REAL WORLD IMAGES, NEVER SEEN COMBINED BEFORE. THESE VIVID IMAGES, WITH WORDS AND SOUNDS, GIVE YOU A WHOLE NEW DIMENSION IN HOME EDUCATION, ENTERTAINMENT & INFORMATION TECHNOLOGY. AND... DON'T FORGET, THAT CDTV CAN PLAY IN SUPERB QUALITY, ANY NORMAL AUDIO MUSIC CD, AND IT CAN AND... DON'T FORGET, THAT CDTV CAN PLAY IN SUPERB QUALITY, ANY NORMAL AUDIO MUSIC CD, AND IT CAN ALSO PLAY THE NEW CD+G DISKS, WHICH GIVE DIGITAL SOUND AND ON SCREEN GRAPHICS. ON CD DISKS NOW AVAILABLE, THERE ARE EDUCATIONAL PACKAGES, ENCYCLOPAEDIAS PACKED WITH REFERENCE INFORMATION, STUNNING GAMES, MUSIC SYSTEMS AND MANY OTHER NEW AND VARIED SUBJECTS, INCLUDING WHOLE WORLD ATLASES OR EVEN THE COMPLETE WORKS OF SHAKESPEARE, EACH ON ONE CD DISKIIL COTV - NOTHING LESS THAN REVOLUTIONARY

# FREE CDTV STARTER PACK!!!

WHEN YOU CHOOSE YOUR CDTV FROM GORDON HARWOOD, NOT ONLY DO YOU GET OUR LEGENDARY SERVICE, BUT WE GIVE YOU A CDTV STARTER PACK, TO GET YOU EXPLORING YOUR NEW WORLD - STRAIGHTAWAY THIS INCLUDES A SUPERB SELECTION OF CD DISK TITLES INCLUDING THE WELCOME TUTORIAL & HUTCHINSONS ENCYCLOPAEDIA, PLUS ... FIVE GAMES, SHERLOCK HOLMES & THE HOUND OF THE BASKERVILLES, SIM CITY, CHAOS IN ANDROMEDA, A TOWN WITH NO NAME, AND THE ACCLAIMED LEMMINGS, WORTH IN TOTAL ALMOST £200.00. IN ADDITION IS THE INFRARED REMOTE CONTROLLER, AND ALL THE HARDWARE NEEDED TO GET YOU CONNECTED.

# **ALL THIS FOR JUST £499.95**

CDTV IS THE SAME SIZE AND STYLE AS MOST VIDEO RECORDERS, SO IT CAN SIT UNOBTRUSIVELY ABOVE OR BELOW YOUR HOME TV AND/OR HI-FL AND WITH ITS INFRARED REMOTE CONTROLLER, IT CAN BE OPERATED FROM YOUR ARMCHAIR. BUT PERHAPS MOST IMPORTANTLY, IF YOU ARE A COMPUTER ENTHUSIAST, REMEMBER THAT INSIDE EVERY CDTV, IS AN AMIGA, JUST WAITING TO BE USED. SO LATER ON, YOU'LL BE ABLE TO BUY THE OPTIONAL KEYBOARD AND DISK DRIVE, TO GET INTO THE WORLD OF AMIGA COMPUTING. PRINTERS, DIGITISERS, GENLOCKS AND OTHER ACCESSORIES, CAN ALL BE CONNECTED TO GIVE ACCESS TO MANY OTHER EXCITING FACILITIES, AND ALSO MANY OF THE EXISTING SOFTWARE PACKAGES AVAILABLE FOR THE AMIGA COMPUTER. NEVER BEFORE HAS THERE BEEN SO MUCH POTENTIAL FROM ONE NEW STUNNING SYSTEM, PACKED WITH TODAYS TECHNOLOGY.!

CALL IN AND SEE US FOR YOUR PERSONAL DEMONSTRATION, OR PHONE US FOR YOUR FREE DETAILED CDTV INFORMATION PACK

| CDTV AC                  | CESSORIES latest avail                                                         | lability |
|--------------------------|--------------------------------------------------------------------------------|----------|
| D 1220 KEYBOARD          |                                                                                | 49.95    |
| D 1252 MOUSE             | INFRARED MOUSE WITH BATTERY SAVER.                                             | 70.04    |
| D 1200 TRACKBALL         | INFRARED TRACKBALL, WITH THE OPTION 2<br>OF DIRECT CONNECTION TO EXTEND BATTER | VILE     |
|                          | DUPLICATES FUNCTIONS OF 2 BUTTON MOUSE                                         |          |
|                          | INCLUDES TWO 9 PIN PORTS FOR STD. JOYST                                        | CKS      |
| DALON DADDY              |                                                                                | 29.9     |
| D 1400 CADDY             |                                                                                | 79.95    |
| D 1401 MEMORY CARD       | 64K OF MEMORY FOR STORING DATA OR AS A                                         |          |
|                          | BOOKMARK FACILITY WITHIN CDTV                                                  |          |
| D 1405 MEMORY CARD       |                                                                                | 49.9     |
| U 1405 MEMORT CARD       | CONTAINING 512K OF MEMORY FOR STORING                                          |          |
|                          | DATA OR AS A BOOKMARK FACILITY WITHIN C                                        | VTO      |
| BM FLOPPY DRIVE          |                                                                                | 99.9     |
| OM FLOFFI DRIVE          | MATCHING BLACK FINISH . SUPPLIED WITH                                          |          |
|                          | AMIGA WORKBENCH DISKS/MANUALS etc.                                             |          |
| D 1301 GENLOCK           | PAL BASED VIDEO INTERFACE CARD FOR                                             | 49.9     |
| 10 IOUI GENEOUN          | SUPERIMPOSING CDTV IMAGES OVER A VIDE                                          | ) SIG    |
|                          | PROVIDED BY ANY STANDARD VIDEO SOURCE                                          |          |
| OCLITE 3.5" DRIVE        |                                                                                | 69.9     |
|                          | MATCHING BLACK.                                                                |          |
| Many Amiga Accessories & | Peripherals (e.g. Printers, Disk Drives, Software etc.                         | ) are    |
| compatible with CD       | TV. Please phone us for compatability information.                             |          |
|                          |                                                                                |          |

CCC

INAL

# HARWOODS AMIGA LOWER PRICE

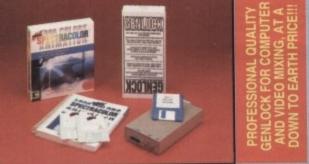

## by Physics Paint 2.0 **PRO-GEN Amiga Geniock**

The Pro-gen AMIGA Genlock allows you to mix your Amiga display with any PAL video signal whether it is from a VCR, Laserdisk player or a Carncorder. In fact any item of video equipment which outputs a PAL composite video signal.Combined with the Amiga. computer the Pro-Gen gives you the facilities of a special effects & video titling suite. Take your own films & give them a professional look by OVERLAYING TITLES or by SUPER IMPOSING YOUR OWN GRAPHICS created in packages like Photon Paint 2.0 or Deluxe Paint. Pro-Gen is supplied with micro illusions superb Photon Paint 2.0 package.

# Photon Paint 2.0 Software

A powerful Lo-and-Hi resolution hold and modily (HAM) paint program, with overscan (NTSC/PAL) and special effects for your Amiga Computer including all the following... Contour Mapping: drapes a brush over a 3D "landscape". Pixel intensity values decide the peaks and valleys, while a specially developed ray-tracing algorithm maps the image precisely. Surface Mapping: around 3D objects, both geometric and free hand drawn. Luminance: sets the light source and intensity. Shadowing: automatically with control of size and offset. Brush Control: twist, tit, resize, fip, rotate, bend, adjustable transparency, stretch etc etc. PLUS LOTS MORE! A great program allowing use of 4096 colours. Choice of horiz/vert page print, negatives, anti-aliasing, dithered print, adjustable bringtness etc.

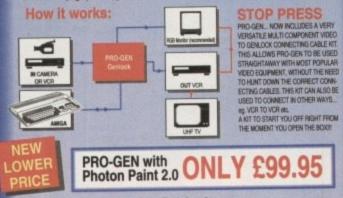

£29.95

## Mode Switch-box for Genlocks

Compatible With The Pro-Gen And Rendale 8802 -Supplied With Genlock Extender Cable Worth £9.95 -Switch-box Switches Between Foreground, Background, Video And Computer Modes

# **AMIGA DRIVES & MEMORY**

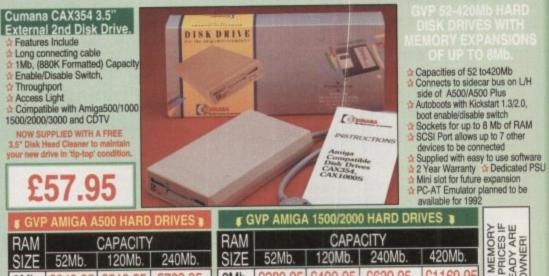

CALL FOR MEMORY UPGRADE PRICES IF YOU ALREADY ARE A GVP OWNER! OMb. £409.95 £639.95 £1169.9 £729.95 OMb. £349.95 £519.95 £1239.95 2Mb. £479.95 £709.95 £589.95 £799.95 2Mb. £419.95 £1309.95 £659.95 £549.95 £779.95 £869.95 4Mb. £429.95 £489.95 4Mb. C800 05 £1429.95 8Mb. £000 05 8Mb. £629.95 £799 95

EDUCATION SOFTWARE DON'T JUST PLAY GAMES WHEN YOU CAN LEARN WITH YOUR AMIGA TOO!

MICRO MATHS - 24 easy to use programs for GCSE (O' Level) £18.95 y self tuition

MEGA MATHS - A 9 level step by step tuition course. For mature £20.95 beginners, W Level studies & Micro Maths users

MICRO FRENCH - GCSE French tuition or revision course. Covers £18.95

MICRO PREVENT - OCSE Prench Index of revealer Codes Codes 21000 both spoken & written French MICRO ENGLISH - Complete self-tuition programe to GCSE level. PRIMARY MATHS - Ages 3 to 12, Complete 24 Prog. Course. SPELL BOOK - Ages 4 to 6, Developed with the help of a Primary School Head Teacher to aid spelling skills. C10 95

HOMEBASE - Home storage prog., ideal for those household lists, £19.95 childrens educational projects, student notes etc. Easy to use "Push Button" reference manual.

COMPENDIUM SIX PACK- 6 Great Educational Progs. for children £29.95 aged 4-12years of age. Each is designed to keep your childs interest whilst hey learn. KIDS TYPE - Large characters & column graphics helps creation of stories. WEATHER WATCHER - Collect & analyse data using graphs etc. even animale your own weather map! CALENDAR QUIZ - Ouiz based learning of time related events. WORDS AND NUMBERS - Put words & scentences in of any feated events, from the non-terminative and the terminative and the correct order or group numbers. GAME, SET & MATCH - Early learning of shapes colours, numbers, coins, sequences and including a "reaction timer". WHAT IS IT? WHERE IS IT? - Learn names & locations of British counties.

ID IT ID IA ED

# HARWOODS AMIGA **1Mb PRO-RAM PLUS**

ADD MORE POWER TO YOUR AMIGA 500 PLUS WITH A FULL 1Mb. MEMORY UPGRADE!!!

- 1Mb. RAM expansion for the Amiga 500 Plus Gives a total of 2Mb. of RAM
- Easily fitted without any dismantling in the trapdoor expansion slot underneath Amiga. DOESN'T invalidate your warranty!
- A GREAT NEW OFFER FROM HARWOODS

# O.5 Mb PRO-RAM

Compatible with Amiga A500 and 500 Plus Gives A500 a total of 1Mb Memory + Clock Gives 500 Plus a total of 1.5Mb Memory

en Palvis

WORD PROCESSOR/DATABASE

With Pen Pal you can mix text, 4096 colour graphics & data in ways no other w/p can! "It's handling of graphics is

unsurpassed: Pen Pal is the only word. processor I tested that will automatically wrap

text round graphics..

£79.95

PEN PAL complete

WITH 512K Amiga RAM Expansion nlv £99.95

Ben Pal

Amiga World,

July '90 Inte

Pen Pal

Darby

Music-X: The ultimate software for professional MIDI sequencing. The software includes a config urable librarian and a synthesiser patch editor. All you need to recreate a song can be recalled from one performance file including sequences, MIDI routing, sync setup, keyboard maps & synthesise or drum machine patch libraries. WLOW FACE (5 Port): In, Out, Through plus 2 switchable thru'/out. Inc. 2 cables. £24.95 MIDI INT

AMOS: AMOS allows you to access the power of the Amiga with ease. 500 different commands make AMOS a sophisticated development language. The AMOS animation language allows you to create complex animation sequences. 300 page manual and over 80 example programs £49.95

Add on Modules: (BOTH require Amos prog.) BUY ALL THREE AMOS 289.95 Compiler £29.95 Amos 3D £34.95 PROGRAMS FOR JUST £89.95 Amos Compiler £29.95 Amos 3D £34.1 4: Most powerful database available for the Amiga. Combines the ease of use of Super

Base 2 with a versatile programming language so that you can tailor your data to your own specific needs for club/business/library records etc. Lattice C: An ideal tool for the C programmer whether experienced or a novice. The best way to

create applications for the Amiga.Fully supports Motorola chipset. Nearly 300 functions optimised to help the user write the tightest possible code. Includes screen editor. Most Amiga C books are based around lattice. (Requires either 2 floppy drives OR a hard disk drive) £199.95 Deluxe Paint IV: Latest version of the Amigas first, and still the best, paint and animation package, now including HAM mode. (1 Mb. minimum memory or more recommended) £79.95

Now including HAM mode. (1 Mb. minimum memory or more recommended) Vidi, The Complete Colour Solution: Vidi with RGB Splitter, Frame Grabber & Digitiser, Grabs moving colour video into 16 grey scale frames (up to 16 frames in 1Mb. Amiga) and digitises from still colour video source in up to 4096 colours in less than 1 second! Requires home VCR or video camera for grabbing. Requires video camera or VCR with perfect pause for digitising. Now comes with Photon Paint 2.0 ABSOLUTELY FREE OF CHARGE!!!

ECOMASTER: High quality "stereo" sampler (best for sampling instruments etc.) £39.95 THE ABOVE IS JUST A SMALL SAMPLE FROM OUR EXTENSIVE RANGE OF THOUSANDS OF SERIOUS, EDUCATION AND RECREATION TITLES.WE CAN'T LIST THEM ALL HERE SO PLEASE CALL US IF YOU CAN'T SEE THE PROGRAM YOU REQUIRE, IT'S PROBABLY IN STOCKI

Finance terms are available (subject to status) for most products: please see our ordering panel at the end of this advert for full details

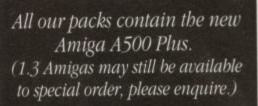

0

pack

application

personal

and

information

B

Va

es

0

B

TT\_

e 0 phone U 3 U Please

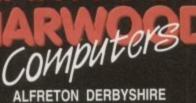

The Closer you look, The Better we look.

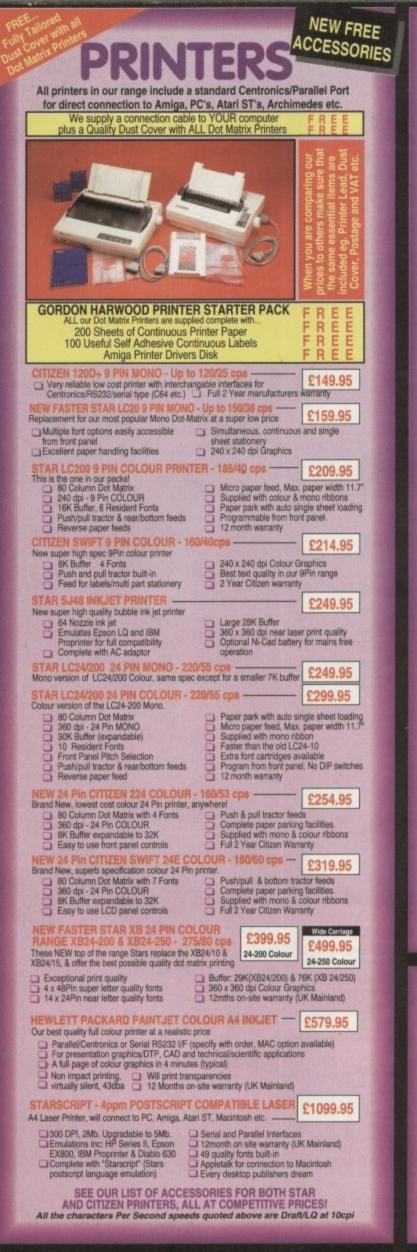

# PRINTER ACCESSORIES STAR PRINTER ACCESSORIES:

£34.95 £74.95

00

r

ī

1

ACK

95 95 50\*

ZX90

X24C X24CL 5ea.

CITIZEN DDINTED ACCESSODIES

| Z-Fold Printer Paper<br>Transparency Paper:<br>Pack of 50 Sheets       Automatic SheetFeeder<br>Dual Bin SheetFeeder         Image: Sheet Sheet She                                                                                                    | CITIZEN PR                                                                                                    | INTER ACCE                                                                                                    | SSORIES:                                                                                                    | STAR P                                                                                                    | RINTER ACC                                                                                                    | CESSO                                                                                                    |
|----------------------------------------------------------------------------------------------------|----------------------------------------------------------------------------------------------------|----------------------------------------------------------------------------------------------------|----------------------------------------------------------------------------------------------------|----------------------------------------------------------------------------------------------------|----------------------------------------------------------------------------------------------------|----------------------------------------------------------------------------------------------------|
| Citizen 1240 32K Buffer<br>Citizen 1240 Automatic SheetFeeder<br>Citizen 1240 Automatic SheetFeeder<br>Citizen Swift 9 Semi-Auto SheetFeeder<br>Citizen Swift 9 Semi-Auto SheetFeeder<br>Citizen Swift 9 Semi-Auto SheetFeeder<br>Citizen Swift 9 Automatic SheetFeeder<br>Citizen Swift 9 Automatic SheetFeeder<br>Citizen Swift 24 32K Printer Bland<br>Citizen Swift 24 32K Printer Buffer<br>Citizen Swift 24 32K Printer Buffer<br>Citizen Swift 24 32K Printer Buffer<br>Citizen Swift 24 32K Printer Buffer<br>Citizen Swift 24 32K Printer Buffer<br>Citizen Swift 24 32K Printer Buffer<br>Citizen Swift 24 32K Printer Buffer<br>Citizen Swift 24 32K Printer Buffer<br>Citizen Swift 24 Automatic Sheet Feeder<br>Citizen Swift 24 Automatic Sheet Feeder<br>Citizen Swift 25 Star Star Star Star Star Star Star Star                                                                                                    | Citizen 120D+ Par                                                                                                    | allel Interface                                                                                                    | 1991.95<br>5412.95                                                                                             |                                                                                                    |                                                                                                    |                                                                                                    |
| Citizen Swift 9 Semi-Auto SheetFeeder       Citizen Swift 9 Automatic SheetFeeder       Citizen Swift 9 Automatic SheetFeeder       Star LC 24-200 Mono/Colour Printers 32K Printer Buffer         Citizen Swift 9X Automatic SheetFeeder       Citizen Swift 9X Automatic SheetFeeder       Citizen Swift 9X Automatic SheetFeeder       Star SJ49 Printer Buffer         Citizen Swift 24 32K Printer Buffer       Citizen Swift 24 Semi-Auto SheetFeeder       Citizen Swift 24 Automatic SheetFeeder       Star SJ49 Printer Buffer         Citizen Swift 24 Automatic SheetFeeder       Citizen Swift 24 Automatic SheetFeeder       Citizen Swift 24 Automatic SheetFeeder       Star SJ49 Printer Buffer         Citizen Swift 24 X Printer Stand       Citizen Swift 24 Automatic SheetFeeder       Citizen Swift 24 Automatic SheetFeeder       Star SJ8 24-250 Colour Printer         Palinter Accard PaintJet       Citizen Swift 24 Automatic SheetFeeder       Star XB 24-250 Colour Printer         Biack Ink catridge       Citizen Swift 24 Automatic SheetFeeder       Star XB 24-250 Colour Printer         Citizen Swift 24 Catridge       Citizen Swift 24 Automatic SheetFeeder       Star XB 24-250 Colour Printer         Biack Ink catridge       Citizen Swift 24 Automatic SheetFeeder       Star XB 24-250 Colour Printer         Citizen Swift 24 Drinter Paper       Citizen Swift 24 Automatic SheetFeeder       Star XB 24-250 Colour Printer         Tanaparony Paper:       Citizen Swift 24 Mitten Automatic SheetFeeder       Star XB                                                                                                    | Citizen 124D 32K<br>Citizen 124D Sem<br>Citizen 124D Auto                                                                                                    | Buffer<br>i-Auto SheetFeed<br>matic Sheet Feed                                                                                                    | £13.95<br>ler £39.95<br>ler £79.95                                                                             | 32K Buffer<br>Automatic S                                                                                                    | £67.95<br>SheetFeeder                                                                                                    |                                                                                                    |
| Zitzen Swift 9 Autoritatic Sheet Feeder       State         Zitzen Swift 9X Printer Stand       State         Zitzen Swift 9X Automatic Sheet Feeder       State         Zitzen Swift 9X Automatic Sheet Feeder       State         Zitzen Swift 9X Automatic Sheet Feeder       State         Zitzen Swift 9X Automatic Sheet Feeder       State         Zitzen Swift 24 32K Printer Buffer       Citae         Zitzen Swift 24 Automatic Sheet Feeder       State         Zitzen Swift 24 Automatic Sheet Feeder       State         Zitzen Swift 24 Automatic Sheet Feeder       State         Zitzen Swift 24 Automatic Sheet Feeder       State         Zitzen Swift 24 Automatic Sheet Feeder       State         Zitzen Swift 24 Automatic Sheet Feeder       State         Zitzen Swift 24 Automatic Sheet Feeder       State         Zitzen Swift 24 Automatic Sheet Feeder       State         Zitzen Swift 24 Automatic Sheet Feeder       State         Zitzen Swift 24 Automatic Sheet Feeder       State         Zitzen Swift 24 Automatic Sheet Feeder       State         Printer Packard Painter       State         Sitzen Swift 24 Automatic Sheet Feeder       State         Sitzen Swift 24 State       State         Zitzen Swift 24 State       State         Sitzen S                                                                                                    |                                                                                                    |                                                                                                    | Contraction of the local distance                                                                              |                                                                                                    |                                                                                                    |                                                                                                    |
| tizen Swift 9X Automatic Sheet Feeder E139.95<br>tizen Swift 24 32K Printer Buffer<br>tizen Swift 24 Automatic Sheet Feeder<br>tizen Swift 24 Automatic Sheet Feeder<br>tizen Swift 24 Automatic Sheet Feeder<br>tizen Swift 24 Automatic Sheet Feeder<br>tizen Swift 24 Automatic Sheet Feeder<br>tizen Swift 24 Automatic Sheet Feeder<br>tizen Swift 24 Automatic Sheet Feeder<br>tizen Swift 24 Automatic Sheet Feeder<br>tizen Swift 24 Automatic Sheet Feeder<br>tizen Swift 24 Automatic Sheet Feeder<br>tizen Swift 24 Automatic Sheet Feeder<br>tizen Swift 24 Printer Stand<br><b>E139.95</b><br>HEWLETT PACKARD PAINTJET<br>PRINTER ACCESSORIES:<br>Swiett Packard PaintJet<br>ack ink cartridge<br>rold Printer Paper<br>Fold Printer Paper<br>tot 50 Sheets<br>Star XB 24-250 Colour Printer<br>Dual Bin SheetFeeder<br>Dual Bin SheetFeeder<br>Bin SheetFeeder<br>Dual Bin SheetFeeder<br>D | tizen Swift 9 Aut                                                                                                    | omatic Sheet Fee                                                                                                    | eder £78.96<br>eder £78.95<br>\$28.95                                                                          | 32K Printer                                                                                                    | Buffer                                                                                                    | Ir Printers                                                                                                    |
| Sitzen Swift 24 32K Printer Buffer       Statzen Swift 24 Semi-Auto Sheet Feeder       Statzen Swift 24 Semi-Auto Sheet Feeder       Statzen Swift 24 Automatic Sheet Feeder       Statzen Swift 24 Automatic Sheet Feeder       Statzen Swift 24 Automatic Sheet Feeder       Statzen Swift 24 Automatic Sheet Feeder       Statzen Swift 24 Automatic Sheet Feeder       Statzen Swift 24X Printer Stand       Statzen Swift 24X Printer Stand       Statzen Swift 24X Printer Stand       Statzen Swift 24X Printer Stand       Statzen Swift 24X Printer Stand       Statzen Swift 24X Printer Stand       Statzen Swift 24X Printer Buffer         HEWLETT PACKARD PAINTJET       PRINTER ACCESSORIES:       Stat XB 24-250 Colour Printer       Pull Tractor         Food Printer Paper       Stat XB 24-250 Colour Printer       Pull Tractor       Foot Cartridge         Stowar ink Cartridge       Stat XB 24-250 Colour Printer       Pull Tractor         Food Printer Paper       Stat XB 24-250 Colour Printer       Pull Tractor         Food Printer Paper       Stat XB 24-250 Colour Printer Buffer       Automatic SheetFeeder         Stowar ink Cartridge       Stat XB 24-250 Colour Printer Buffer       Automatic SheetFeeder         Stowar ink Cartridge       Stat XB 24-250 Colour Printer Buffer       Automatic SheetFeeder         Stowar ink Cartridge       Stat XB 24-250 Colour Printer Buffer       Automatic SheetFeeder         Stat K of 50 Sheets       Stat XB 24-250 Colour Printer Buffer                                                                                                    |                                                                                                    |                                                                                                    |                                                                                                    |                                                                                                    |                                                                                                    |                                                                                                    |
| ifitzen Swift 24 Printer Stand       Cases         ifitzen Swift 24X Auto Sheet Feeder       £139.95         ifitzen Swift 24X Auto Sheet Feeder       £139.95         ifitzen Swift 24X Printer Stand       Cases         HEWLETT PACKARD PAINTJET<br>PRINTER ACCESSORIES:       Salas         ewiett Packard PaintJet<br>lack Ink cartridge<br>olour Ink Cartridge<br>olour Ink Cartridge<br>olour Ink Cartridge<br>ingle Sheet Printer Paper<br>ransparency Paper:<br>ack of 50 Sheets       Salas         Fold Printer Paper<br>ransparency Paper:<br>ack of 50 Sheets       Salas         Fold Printer Paper<br>ransparency Paper:<br>ack of 50 Sheets       Salas         Fold Printer Paper<br>ransparency Paper:<br>ack of 50 Sheets       Salas         Fold Printer Paper<br>ransparency Paper:<br>ack of 50 Sheets       Salas         Fold Printer Paper<br>ransparency Paper:<br>ack of 50 Sheets       Salas         Fold Printer Paper<br>ransparency Paper:<br>ack of 50 Sheets       Salas         Fold Printer Paper<br>ransparency Paper:<br>ack of 50 Sheets       Salas         Fold Printer Paper<br>ransparency Paper:<br>ack of 50 Sheets       Salas         Fold Printer Paper<br>ransparency Paper:<br>ack of 50 Sheets       Salas         Fold Printer Paper<br>ransparency Paper       Salas         Fold Printer Paper       BLACK MEMEN         Fold Printer Paper       BLACK MEMEN         Fold Printer Paper       BLACK MEMEN         Fold Printer                                                                                                    | itizen Swift 24 Se                                                                                                    | emi-Auto Sheet Fi                                                                                                    |                                                                                                    | Ni-Cad Batt                                                                                                    | ery                                                                                                    | er                                                                                                    |
| Citizen Swift 24X Printer Stand       £34,95         HEWLETT PACKARD PAINTJET<br>PRINTER ACCESSORIES:       128K Centronics Printer Buffer<br>Automatic SheetFeeder         Hewlett Packard PaintJet<br>Wack Ink cartridge<br>Bolou Ink Cartridge<br>Brigle Sheet Printer Paper<br>Transparency Paper:<br>Tack of 50 Sheets       Star XB 24-250 Colour Printer<br>Dual Bin SheetFeeder         Wilt Korthiter Paper<br>Transparency Paper:<br>Tack of 50 Sheets       Star XB 24-250 Colour Printer Buffer<br>Automatic SheetFeeder         Wack of 50 Sheets       Star XB 24-250 Colour Printer Buffer<br>Automatic SheetFeeder         Walk of 50 Sheets       Star XB 24-250 Colour Printer Buffer<br>Automatic SheetFeeder         Walk of 50 Sheets       Star XB 24-250 Colour Printer Buffer<br>Automatic SheetFeeder         Walk of 50 Sheets       Star XB 24-250 Colour Printer Buffer<br>Automatic SheetFeeder         Walk of 50 Sheets       Star XB 24-250 Colour Printer Buffer<br>Automatic SheetFeeder         Walk of 50 Sheets       Star XB 24-250 Colour Printer Buffer<br>Automatic SheetFeeder         Walk of 50 Sheets       Star XB 24-250 Colour Printer Buffer<br>Automatic SheetFeeder         Walk of 50 Sheets       Star XB 24-250 Colour Printer Buffer<br>Automatic SheetFeeder         Walk of 50 Sheets       Star XB 24-250 Colour Printer Buffer<br>Automatic SheetFeeder         Walk of 50 Sheets       Star XB 24-250 Colour Printer Buffer<br>Automatic SheetFeeder         Walk of 50 Sheets       Star XB 24-250 Colour Printer Buffer<br>Automatic SheetFeeder         <                                                                                                    | Citizen Swift 24 Pi                                                                                                    | inter Stand                                                                                                    | 221.95                                                                                                    | Pull Tractor<br>Font Cartrid                                                                                                    | ges -                                                                                                    |                                                                                                    |
| PRINTER ACCESSORIES:         wewett Packard PaintJet<br>lack Ink cartridge<br>ingle Sheet Printer Paper<br>ransparency Paper:<br>ack of 50 Sheets       Star XB 24-250 Colour Printer<br>Pull Tractor<br>Font Cartridges -<br>Styles To Be Announced<br>128K Centronics Printer Buffer<br>Automatic SheetFeeder         Will Tactor<br>Fold Printer Paper<br>ransparency Paper:<br>ack of 50 Sheets       Star XB 24-250 Colour Printer<br>Pull Tractor<br>Font Cartridges -<br>Styles To Be Announced<br>128K Centronics Printer Buffer<br>Automatic SheetFeeder         Will Tactor<br>Fold Printer Paper<br>ransparency Paper:<br>ack of 50 Sheets       Star XB 24-250 Colour Printer<br>Pull Tractor<br>Font Cartridges -<br>Styles To Be Announced<br>128K Centronics Printer Buffer<br>Automatic SheetFeeder         Will D SheetFeeder       Star XB 24-250 Colour Printer<br>Pull Tractor<br>Font Cartridges -<br>Star Not Star Kenter<br>Star R Cartridge       Star XB 24-250 Colour Printer<br>Pull Tractor<br>Font Cartridges -<br>Star Kenter<br>Star Kenter<br>Star Kenter                                                                                                    | itizen Swift 24X I                                                                                                    | Printer Stand                                                                                                    | £34.95                                                                                                    | 128K Centre<br>Automatic S                                                                                                    | onics Printer But<br>heetFeeder                                                                                                    | ffer                                                                                                    |
| Hewlett Packard PaintJet<br>Black Ink cartridge<br>Ociour Ink Cartridge<br>Single Sheet Printer Paper<br>Proid Printer Paper<br>Parsparency Paper:<br>Pack of 50 Sheets       Star A 25 20 Colour Printer<br>Font Cartridges -<br>Styles To Be Announced<br>128K Centronics Printer Buffer<br>Automatic SheetFeeder         WILL Descent Paper<br>Parsparency Paper:<br>Pack of 50 Sheets       Star A 25 Colour Printer Buffer<br>Automatic SheetFeeder         WILL Descent Paper<br>Parsparency Paper:<br>Pack of 50 Sheets       Star A 25 Colour Printer Buffer<br>Automatic SheetFeeder         WILL Descent Paper<br>Parsparency Paper:<br>Pack of 50 Sheets       Star A 25 Colour Printer Buffer<br>Automatic SheetFeeder         WILL Descent Paper<br>Parsparency Paper:<br>Pack of 50 Sheets       Star A 25 Colour Printer Buffer<br>Automatic SheetFeeder         WILL Descent Paper<br>Parsparency Paper:<br>Parsparency Paper:<br>Pack of 50 Sheets       Star A 25 Colour Printer Buffer<br>Automatic SheetFeeder         VILL Descent Paper<br>Parsparency Paper:<br>Parsparency Paper:<br>Parsparency Paper:<br>Pack of 50 Sheets       Star A 25 Colour Printer Buffer<br>Automatic SheetFeeder         VILL Descent Parsparency Paper:<br>Parsparency Paper:<br>Parsp                                                                                                    |                                                                                                    |                                                                                                    |                                                                                                    | Dual Bin Sh                                                                                                    | eetFeeder                                                                                                    |                                                                                                    |
| Black ink cartridge       State         Solour Ink Cartridge       State         Single Sheet Printer Paper       State         Y-Fold Printer Paper       State         ransparency Paper:       State         Sack of 50 Sheets       State         Image Sheet Printer Paper       State         Sack of 50 Sheets       State         Image Sheet Printer Paper       State         Sack of 50 Sheets       State         Image Sheet Printer Paper       State         Sack of 50 Sheets       State         Image Sheet Printer Paper       State         Image Sheet Printer Paper       State         Image Sheet Printer Paper       State         Image Sheet Printer Paper       State         Image Sheet Printer Paper       State         Image Sheet Printer Paper       State         Image Sheet Printer Paper       State         Image Sheet Printer Paper       State         Image Sheet Printer Paper       State         Image Sheet Printer Paper       State         Image Sheet Printer Paper       State         Image Sheet Printer Paper       State         Image Sheet Printer Paper       State         Image Sheet Paper       State                                                                                                    |                                                                                                    |                                                                                                    | RIES:                                                                                                    | Star XB 24-                                                                                                    | 250 Colour Print                                                                                                    | ler                                                                                                    |
| Ingle Sheet Printer Paper<br>Fold Printer Paper<br>ransparency Paper:<br>ack of 50 Sheets       128K Centronics Printer Buffer<br>Automatic SheetFeeder<br>Dual Bin SheetFeeder         Image: Sheet State State Stat                                                                                                    |                                                                                                    |                                                                                                    |                                                                                                    | Font Cartrid                                                                                                    | des -                                                                                                    |                                                                                                    |
| Prinsparency Paper:       Dual Bin SheetFeeder         Pack of 50 Sheets       Dual Bin SheetFeeder         Star Bin SheetFeeder       Star Bin SheetFeeder         PRINTER       PRINTER         PRINTER       PRINTER         PRINTER       PRINTER         Star Star Science       Star Star Science         Star Star Science       BLACK ONLY         Star Science       Star Science         Star Science       BLACK/COLOUR         Star Science       BLACK/COLOUR         Star Science       BLACK/COLO                                                                                                    | Single Sheet Printer Paper                                                                                                    |                                                                                                    |                                                                                                    | 128K Centro                                                                                                    | onics Printer But                                                                                                    | ffer                                                                                                    |
| Pack of 50 Sheets       NA       N/A         PRINTER       PRINTER       PRINTER       BLACK ONLY       E4.95       E24.95       N/A       N/A         CITIZEN 120D+       BLACK ONLY       E4.95       E24.95       N/A       N/A       N/A         CITIZEN 124       BLACK ONLY       E4.95       E24.95       N/A       N/A       N/A         SWIFT 24/24E/224       BLACK/COLOUR       E4.95       E24.95       £16.95       £99.         STAR LC10'/20 A       BLACK/COLOUR       E4.95       E24.95       £16.95       £99.         STAR LC200       BLACK/COLOUR       E4.95       £24.95       £16.95       £99.         STAR LC200       BLACK/COLOUR       £4.95       £24.95       £16.95       £99.         STAR LC200       BLACK/COLOUR       £4.95       £24.95       £16.95       £99.         STAR LC200       BLACK/COLOUR       £4.95       £24.95       £16.95       £99.         STAR LC200       BLACK/COLOUR       £8.95       £24.95       £16.95       £99.         STAR LC200       BLACK/COLOUR       £8.95       £24.95       £16.95       £99.         STAR LC200       BLACK/COLOUR       £8.95       £24.95       £14.95                                                                                                    |                                                                                                    |                                                                                                    |                                                                                                    |                                                                                                    |                                                                                                    |                                                                                                    |
| PRINTER       PRINTER       BLACK       BLACK       RIBBON       COLOUR       COLOUR                                                                                                    | Pack of 50 Sheets                                                                                                    |                                                                                                    |                                                                                                    | Dual Diri Ci                                                                                                    |                                                                                                    |                                                                                                    |
| CITIZEN 120D+         BLACK ONLY         £4.95         £24.95         N/A         N/A           CITIZEN 124         BLACK ONLY         £4.95         £24.95         N/A         N/A           CITIZEN 124         BLACK ONLY         £4.95         £24.95         N/A         N/A           CITIZEN SWIFT 9         BLACK/COLOUR         £4.95         £24.95         £16.95         £99.           SWIFT 24/24E/224         BLACK/COLOUR         £4.95         £24.95         £16.95         £99.           STAR LC10'/20 ½         BLACK/COLOUR         £4.95         £24.95* ½         £6.90*         £36.1           STAR LC200         BLACK/COLOUR         £4.50* ½         £24.95* ½         £6.90*         £36.1           STAR LC200         BLACK/COLOUR         £6.95 ZX9         £36.95 ZX9         £12.95 zx9cL         £69.95           STAR LC24/200         BLACK/COLOUR         £8.95 Z24         £49.95 Z24         £14.95 xz4cL         £74.95           STAR XB RANGE         BLACK/COLOUR         £8.95 Z24         £49.95 Z24         £14.95 xz4cL         £74.95                                                                                                    |                                                                                                    | AMOTHOD-6                                                                                                    | CTUZON<br>Second                                                                                               |                                                                                                    | 1                                                                                                    | STAR REPLAC                                                                                                    |
| CITIZEN 124         BLACK ONLY         £4.95         £24.95         N/A         N/A           CITIZEN SWIFT 9         BLACK/COLOUR         £4.95         £24.95         £16.95         £99.           SWIFT 24/24E/224         BLACK/COLOUR         £4.95         £24.95         £16.95         £99.           SWIFT 24/24E/224         BLACK/COLOUR         £4.95         £24.95         £16.95         £99.           STAR LC10'/20 &         BLACK/COLOUR         £4.50* &         £24.95* &         £6.90*         £36.4           STAR LC200         BLACK/COLOUR         £6.95 ZX9         £36.95 ZX9         £12.95 zx9cL         £69.95           STAR LC24/200         BLACK/COLOUR         £8.95 Z24         £49.95 Z24         £14.95 x24cL         £74.95           STAR XB RANGE         BLACK/COLOUR         £8.95 Z24         £49.95 Z24         £14.95 x24cL         £74.95                                                                                                    | PRINTER                                                                                                    |                                                                                                    | BLACK<br>RIBBON                                                                                                |                                                                                                    | COLOUR<br>RIBBON                                                                                                    |                                                                                                    |
| CITIZEN SWIFT 9         BLACK/COLOUR         £4.95         £24.95         £16.95         £99.           SWIFT 24/24E/224         BLACK/COLOUR         £4.95         £24.95         £16.95         £99.           STAR LC10*/20 &         BLACK/COLOUR         £4.95         £24.95*         £16.95         £99.           STAR LC10*/20 &         BLACK/COLOUR         £4.50*         £24.95*         £6.90*         £36.5           STAR LC200         BLACK/COLOUR         £6.95         ZX9         £36.95         ZX9         £12.95         £69.95           STAR LC200         BLACK/COLOUR         £6.95         ZX9         £36.95         ZX9         £14.95         £24.95           STAR LC24/200         BLACK/COLOUR         £8.95         Z24         £49.95         Z24         £14.95         £74.95           STAR XB RANGE         BLACK/COLOUR         £8.95         Z24         £49.95         Z24         £14.95         £74.95                                                                                                    | CITIZEN 120D+                                                                                                    | STREET, STREET, ST                                                                                                    | £4.95                                                                                                    | £24.95                                                                                                    | N/A                                                                                                    | N//                                                                                                    |
| SWIFT 24/24E/224         BLACK/COLOUR         £4.95         £24.95         £16.95         £99.           STAR LC10*/20 /r         BLACK/COLOUR         £4.95         £24.95*/r         £6.90*         £36.1           STAR LC200         BLACK/COLOUR         £4.50*/r         £24.95*/r         £6.90*         £36.1           STAR LC200         BLACK/COLOUR         £6.95         ZX9         £36.95         ZX9         £12.95         £6.90*         £36.1           STAR LC24/200         BLACK/COLOUR         £8.95         Z24         £49.95         Z24         £14.95         £74.95           STAR XB RANGE         BLACK/COLOUR         £8.95         Z24         £49.95         Z24         £14.95         £74.95                                                                                                    |                                                                                                    | A state of the local division of the local division of the local d | other state in the local division in the                                                                       | and the second second se | the summer of the party of the                                                                                                    | THE OWNER ADDRESS                                                                                                    |
| STAR LC10'/20 /r         BLACK/COLOUR         £4.50* /r         £24.95* /r         £6.90*         £36.1           STAR LC200         BLACK/COLOUR         £6.95 ZX9         £36.95 ZX9         £12.95 zx9cL         £69.95           STAR LC24/200         BLACK/COLOUR         £8.95 Z24         £49.95 Z24         £14.95 xz4cL         £74.95           STAR XB RANGE         BLACK/COLOUR         £8.95 Z24         £49.95 Z24         £14.95 xz4cL         £74.95                                                                                                    |                                                                                                    | Statements of the second second second second second second second second second second second second second se                                                                                                    |                                                                                                    | and the second second se |                                                                                                    |                                                                                                    |
| STAR LC200         BLACK/COLOUR         £6.95         ZX9         £36.95         ZX9         £12.95         ZX9CL         £69.95           STAR LC24/200         BLACK/COLOUR         £8.95         Z24         £49.95         Z24         £14.95         X24CL         £74.95           STAR XB RANGE         BLACK/COLOUR         £8.95         Z24         £49.95         Z24         £14.95         X24CL         £74.95                                                                                                    |                                                                                                    | NAMES OF TAXABLE PARTY.                                                                                                    |                                                                                                    |                                                                                                    | and the second second se |                                                                                                    |
| STAR XB RANGE BLACK/COLOUR £8.95 Z24 £49.95 Z24 £14.95 x24CL £74.95                                                                                                    | Contraction of the local division of the local division of the loc | NAMES OF TAXABLE PARTY.                                                                                                    |                                                                                                    |                                                                                                    |                                                                                                    | The other Designation of the local division of the local divisione |
|                                                                                                    | STAR LC24/200                                                                                                    |                                                                                                    | £8.95 Z24                                                                                                    | £49.95 Z24                                                                                                    | £14.95 x24CL                                                                                                    | £74.95                                                                                                    |
| STAR SJ48 INK BLACK ONLY Also compatible with Apple Stylewriter £15.9                                                                                                    |                                                                                                    | BLACK/COLOUR                                                                                                    | Committee and the second second second second second second second second second second second second second s | and the second second se |                                                                                                    | £74.95                                                                                                    |
|                                                                                                    | STAR SJ48 INK<br>CARTRIDGE                                                                                                    | BLACK ONLY                                                                                                    | Also compa<br>and Ca                                                                                           | tible with Apple<br>nnon BJ10E But                                                                                                    | Stylewriter<br>oblejet                                                                                                    | £15.9                                                                                                    |
|                                                                                                    |                                                                                                    |                                                                                                    |                                                                                                    |                                                                                                    | Distance in the second                                                                                                    | -                                                                                                    |
| THE REPORT OF A DESCRIPTION OF A DESCRIPTION OF A DESCRIP                                                                                                    |                                                                                                    |                                                                                                    | Desire Annual State                                                                                            |                                                                                                    |                                                                                                    |                                                                                                    |
|                                                                                                    | 000                                                                                                    | VCL                                                                                                    | 100                                                                                                    | AMIGA FOR BEGINNE                                                                                                    | RS - VOL 1 ABACUS B                                                                                                    | OOKS,                                                                                                    |

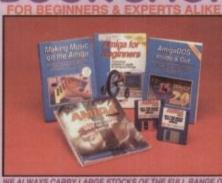

BOOK SI

WE ALWAYS CARRY LARGE STOCKS OF THE FULL RANGE OF ABACUS & OTHER BOOKS...Phone us for details!

| AMIGA FOR BEGINNERS - VOL. 1 ABACUS BOOKS,                         | £12.95                                   |
|--------------------------------------------------------------------|------------------------------------------|
| From unpacking your Amiga to creating your own icons, includes fit | st use of                                |
| basic and extras disk. NEW revised version covering workbench 1.1  |                                          |
| AMIGA BASIC INSIDE AND OUT - VOL 2 ABACUS BOOKS.                   | £18.95                                   |
| Definitive step by step guide to programming Amiga's in basic.     |                                          |
| AMIGA MACHINE LANGUAGE - VOL 4 ABACUS BOOKS.                       | £14.95                                   |
|                                                                    | F14/20                                   |
| Practical guide to learning 68000 assembler language.              |                                          |
| AMIGA DOS INSIDE AND OUT - VOL 8 ABACUS BOOKS,                     | £24.95                                   |
| Guide to Amiga DOS & CLI. NEW Edition inc. WB 2.0 (includes Free   | a Help Disk)                             |
| AMIGA HARDWARE REFERENCE MANUAL-Addison Wesley,                    | \$21.95                                  |
| Written by technical experts at Commodore Amiga Inc, USA the p     | eople who                                |
| designed your Amiga. Hardware level machine code programming a     |                                          |
| level. New revision now also includes Kickstart 2.                 |                                          |
| AMIGA, BEST OF TRICKS & TIPS Vol. 17,                              | 232.95                                   |
| A complete set of tricks and tips that enable you to do MORE       |                                          |
| with your Amiga and as simply as possible. (Includes Free Disk)    |                                          |
| GETTING THE MOST FROM YOUR AMIGA [without disks],                  | \$9.95                                   |
| From Future Publishing, the producers of Amiga Format Magazine     | 1. 1. 1. 1. 1. 1. 1. 1. 1. 1. 1. 1. 1. 1 |
|                                                                    |                                          |
| and fully updated for 1992 OR                                      | £13.95                                   |
|                                                                    |                                          |

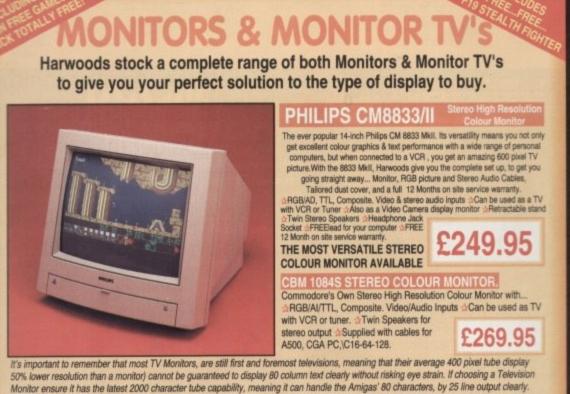

FASTEXT TELETEXT RE BRAND NEW SUPERB DEFINITION PHILIPS MONITOR TV. IDEAL FOR AMIGA OR CDTV USERS, GIVING FOR THE FIRST TIME TRUE MONITOR QUALITY FROM A FULL FEATURE TELETEXT TV AT AN AFFORDABLE PRICE!!!. JUST LOOK AT THE FEATURES... Direct Scart Connector for Amiga, CDTV, VCR OR SATELLITE RECEIVER #RGB/AD, Composite Video & audio inputs #FULL TELETEXT FACILITIES FOR THIS FACILITY EXTERNAL AERIAL SHOULD BE USED) Headphone Jack Socket FULL TWO YEAR ONLY GUARANTEE \$2000 CHARACTER HIGH DEFINITION FST TUBE \$SUPPLIED WITH LOOP AERIAL \$REMOTE £259.95 CONTROL SFREE lead for YOUR computer (IF YOU WOULD LIKE THE MONITOR TV IN OUR PACKS 2, 3, AND POWERPRO, AT NO EXTRA COST, TO REPLACE THE 8833/II, SIMPLY ADVISE US AT THE TIME OF ORDERING)

KCS POWERBOARD IBM PC EMULATOR Allows you to run many popular IBM PC compatible software - £219.95 titles on your Amiga or Amiga A500 Plus AHercules, CGA & Monochrome Video Support, Supports Both 3.5 Inch & 5.25 Inch Diskettes Fits Into A501 RAM Slot, 8088 XT Processor, Clock/Calendar Included, Acts As 512K RAM Exp. When In Amiga Mode, Includes MS-DOS 4.01, Shell & GW-BASIC, DOS-Help, & On-Board Memory Supports A590 Hard Drive, Mouse Driver Software Included. WHEN ORDERING PLEASE SPECIFY WHETHER YOUR AMIGA IS A 1.3 OR PLUS VERSION.

| KCS POWERBOARD AS ABOVE BUT WITHOUT: MS-Dos 4.01, GW-Basic, Shell, | £189.95 |
|--------------------------------------------------------------------|---------|
| POWER MONO SCANNER COMPLETE WITH POWER SCAN SOFTWARE               | £99.95  |

POWER MONO SCANNER COMPLETE WITH POWER SCAN SOFTWARE Throughport for printe 100dpi TO 400dpi. Supports up to 64 grey shades. Supplied with Power Scan software, allows full screen image editing, interlace mode on or off, edit true grey scale and even colour images

SUPRARAM RX 500 (2Mb. to 8Mb. RAM Expansion) The RAM expansion giving massive memory WITHOUT dismantli your Amiga, thus avoiding the possibility of invalidating your warranty. Easily connects to sidecar with bus 'pass-through' for HD's etc. 2Mb. RAM Version £19 4Mb. RAM Version £329.95

8Mb, RAM Version

NAKSHA MICROSWITCHED MOUSE £24.95 £32.95 HIGH QUALITY OPTICAL MOUSE COMPETITION PRO JOYSTICK 5000 Black £7.95

£12.95 ZIPSTICK JOYSTICK COMPETITION PRO STAR JOYSTICK £14.95

The ONLY joystick to obtain a 100% rating from a magazine review! 3.5" DISK HEAD CLEANER £2.99 **BLANK DISKS with labels** 

10 Genuine SONY 3.5" branded 50 Genuine SONY 3.5" branded

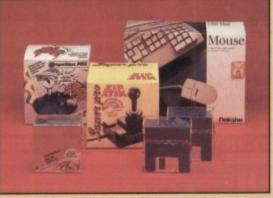

Only £9.95 Only £39.95 10 Unbranded with library case 3.5" certified 200 Unbranded 3.5" certified

£299.95 MIRACLE PIANO TEACHING SYSTEM - Music Keyboard to connect to your Amiga -Miracle is the first Piano to teach you how to play it. Whether you want help finding Middle C, or want to learn how to play Mozart, Miracles stunning Amiga Software and Midi Keyboard turns learning into FUN. Study Classical, Rock and even Jazz.

Full sized Touch Sensitive keyboard keys Stereo Sound 128 Built in Sounds

Get even more from your Amiga 🗇 Miracle even gives you a recording studio

Versions for other computers available too, please ask for details

£19.95

£11.95

POSSO STORAGE BOXES 150 piece stackable 3.5" disk storage boxes

BANX STORAGE BOXES 80 piece lockable 3.5" disk storage boxes

MANY MANY MORE ACCESSORIES TOO NUMEROUS TO LIST ARE ALWAYS AVAILABLE FROM GORDON HARWOODS. If it's not listed just phone us and ask!

# Before you choose from whom to purchase, please phone us. We are always

a you choose from whom to purchase, please phone us. We are always to discuss your requirements, and answer any queries you may have... ORDER BY PHONE: Phone our Order Hotine with your Access, Visa, Mastercard, Switch or Lombard. Creditcharge Card quoting number & expiry date (Dbors, Curry NASCR and other store cards are Lombard Creditcharge and are accepted by us). ORDER BY POST: Make cheques, bankers building society drafts or postal orders payable to GORDON MARWOOD COMPUTERS. (Personal/busness cheques take 7days to clear from day of receipt whereupon your order will be despatched). Please send Name, Address, and most importantly if possible, a Daytime Telephone Number along with your order requirements. Please check you are ordering from one of our latest advertisements before posting (phone if you require confirmation). Please remember that for example many September publications appear during August, therefore, COURIER SERVICE, Add 25.96 per major item for next working day delivery, UK Mainland most regions.

TORDERS: TORDERS: Most: items are available at TAX FREE PRICES to non UK to when visiting (export shipment: Please contact us for ordering information to when visiting (export shipment: Please contact us for ordering information)

BER AFTER YOU'VE BOUGHT FROM HARWOODS, WE'LL STILL BE HERE

I. SUPPORT: You will be given our Exclusive Technical Support Phone Number to you require any help or advice on any aspect of the system you have purchased. ITY: Items proving faulty within 30 days of purchase are replay therwise stated. For the whole guarantee period, warranty serv

FREE OF CHARIGE. ON FACILITY' Any computer, monitor or printer requiring warranty service can be on your home FREE CF CHARGE during the guarantee period (UK Mainland only f turnaround is GUARANTEED by our OWN ENGINEERS) INIC PROCEDURE: All computers are tested prior to despatch, and all items are th mains plug and leads as required - just connect up and use straight away.

BER WE'RE NOT JUST ANOTHER MAIL ORDER COMPANY.

All listed prices are what YOU PAY, and there are NO HIDDEN EXTRAS. An assess prices are what foo PAT, and there are NO HIDDEN EXTHAS. VAT and postage are included, and prices are correct at time of going to press (Pack details may vary from time to time). Offers are subject to availability and to being the latest advertised packs and prices. Our offers are NOT supplied on a trial basis. E&OE.

ACILITIES... tailored to suit your needs. Written details on re imode Computers offer facilities to purchase using our budget acc (Variable). Available to most adults of eighteen years or over, sul one or write and we will send you written details along with an app ms, required in advance, available to full time U.K. mainland resk British forces personnel. Showroom visitors, please ask for detail and Account". Written quotations on request. FACILITIES. as Br

are already the holder of a Lombard Credit Charge Card you this to purchase from us (subject to your personal card limit)

Please pay us a visit where our full range of advertised products, at the SAME COMPETITIVE PRICES, & MORE, is on sale. 'ALL UNDER ONE ROOF, in pleasant surroundings at our purpose built showroom (See note below map). There's plenty of FREE parking close by.

PENING TIMES:9.00 until 5.00 Monday to Saturday 9.00 until 1.00 Wednesday. Closed on Sundays

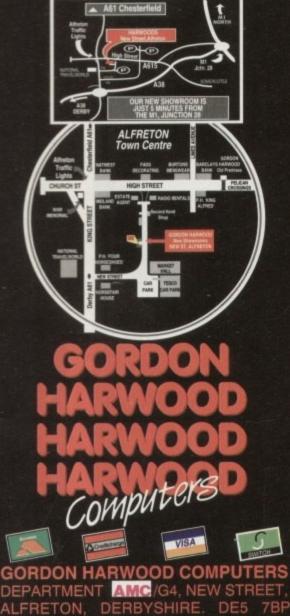

FAX: 0773 831040

0773 836781

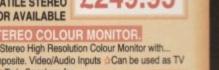

9.95

# AG Spreadsheets

u know, it never occurred to me until now to get a spreadsheet program. Life's too short to start messing around with cellular calculation engines, right?

But alas, there comes a time when every man must come to the aid of the party, and besides I drew the short straw, which meant I had to look at these things if I liked it or not. I'm a professional. I'll rise above it.

After getting all the programs in the post, the first thing that struck me was the lurid packaging that most of the companies had chosen for what is, let it be said, a boring but necessary product. "OK, so it's boring inside, but

"OK, so it's boring inside, but check out the wrapper, dude!" they seem to say. The second thing which caught me completely by surprise was, in fact, how interesting a spreadsheet is when it's powerful and easy to operate. In case you've had your head in a

In case you've had your head in a bucket of cement for the last ten years, spreadsheets are the computer equivalent of the kind of accounts books you see in WH Smiths, where you fill in all your figures and miraculously reach a grand total.

Easy, right? Wrong. What happens if you write a figure incorrectly or add up the same number twice? You have to rub out all the figures that this affects, and add them up again. This paper and pencil approach slowed down the progress of accounting for centuries, and still does in certain quarters.

Now we have spreadsheets, which take your accounts onto a grid on the screen, and this time when you change a figure all the others relating to that figure change automatically, like a lot of little numerical dominoes falling over.

Each figure on the grid is said to be inside a "cell", and inside that cell you can have a number or even an invisible calculation which is applied to other cells, the answer being printed in the current cell.

It's very neat, and even if you think you don't like this sort of thing, it can be almost as addictive as a game. A fairly mathematical and pointless game, but a game nonetheless.

Let's line up the contenders and see what they've got. A surprising turn-out for this match, with most offering some kind of presentation graphics, and no discernible bugs in any of them, at least for the test period. Soft

Part-time number cruncher and lumberjack Phil South checks out the best in the exciting world of spreadsheet programs. It's a man's world, accountancy...

# Kuma • £105.75

This is the big one. I knew this before I even clapped eyes on it, as everyone I spoke to about spreadsheets asked if I'd seen it.

They all said the same thing: "Well, that's the one." So what did Kuma do to this program to get it such a stonking good reputation?

Well, they loaded it down with features for a start. The first thing you notice when you open the box is the size and weight of the huge, baffling manual. Sure it's nicely presented, but not as nice as the manual for a product like Wordworth, for example.

OK, so it's not slickly produced, but all the information is there if you need it. And you will.

When you first start the program – remembering to run the Install program first, to install the tiny fonts that the spreadsheet uses – you get a feeling for its power right away.

When you start the system you see that KSpread has its own desktop. Icons for the various menu items are arrayed along the side, and menus are along the top title bar. Buttons for regularly used functions are in a row along the top, and the spreadsheet grid sits there blinking its cur-

Kuma Kspread Screen

sor, waiting for your numbers to crunch. You can reorganise the desktop to suit you, and after you've done it you can save the results so your default setup will always pop up when you boot the program.

One thing you will notice straight away, if you have ever used the Atari ST, is that the alerts and graphics bear a striking resemblance to the ST's Desktop, and there's a sound reason for this. The program was clearly designed on an Atari and ported over. But don't be put off by this.

The impression of latent power isn't diminished when you start pulling down menus and pushing buttons. You can tap the cursor keys or click on the right cell using the mouse, and you can also select a range by holding the mouse button and moving the mouse down or across a required range of cells.

Almost all the functions are duplicated in

buttons and menus, from toggling absolute/relative to loading a new spreadsheet.

KS4 also has some very useful tricks up its sleeve, like the ability to load in Ascii files as data. So if you have a file like this:

| data  | 465.99 | 467.88 |  |
|-------|--------|--------|--|
| data2 | 65.95  | 47.00  |  |

you can load this as Ascii into the spreadsheet, and it's just spooled in as it comes – the word "data" will be in cell A0, the number 465.99 in cell B0, "data 2" in cell A1 and so on.

Once the strings have been loaded, they are parsed by the program to interpret them as labels or numbers. This is a good way of importing data from non-compatible systems, as simple Ascii dumps of the data.

KSpread has too many features to mention here, but suffice to say it's the king of the heap. Its database functions and extensive import and export routines to Lotus 1-2-3, Data Interchange Format (DIF) and DGCalc – from but not to in the latter case – ensure that it would be just as at home in the office as in the home.

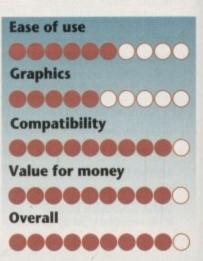

| 1          | Salary                                               |                                                                                                    |                                                                                                    |                                                                                                    | 1                                                                                                    |                                                                                                    |
|------------|------------------------------------------------------|----------------------------------------------------------------------------------------------------|----------------------------------------------------------------------------------------------------|----------------------------------------------------------------------------------------------------|----------------------------------------------------------------------------------------------------|----------------------------------------------------------------------------------------------------|
| 1          |                                                      | There are an                                                                                                    | Tau                                                                                                    | VAT                                                                                                    | 4.4.1.                                                                                                    |                                                                                                    |
| 1130       | 1848.88                                              | Expense                                                                                                    | Tax<br>49.7                                                                                                    | VAT                                                                                                    | totals                                                                                                    |                                                                                                    |
| Jan<br>Feb | 1298.86                                              | 1368 8                                                                                                    | - 47.1                                                                                                    |                                                                                                    |                                                                                                    |                                                                                                    |
|            |                                                      |                                                                                                    |                                                                                                    |                                                                                                    |                                                                                                    |                                                                                                    |
|            |                                                      |                                                                                                    | -                                                                                                    |                                                                                                    |                                                                                                    |                                                                                                    |
|            | 1488.86                                              |                                                                                                    |                                                                                                    |                                                                                                    |                                                                                                    |                                                                                                    |
|            | 1458.86                                              |                                                                                                    |                                                                                                    |                                                                                                    |                                                                                                    |                                                                                                    |
|            | 1598.86                                              |                                                                                                    |                                                                                                    |                                                                                                    |                                                                                                    |                                                                                                    |
| Aug        | 1300.00                                              |                                                                                                    |                                                                                                    |                                                                                                    |                                                                                                    |                                                                                                    |
| Sep        | 1200.00                                              | 5                                                                                                    |                                                                                                    |                                                                                                    |                                                                                                    |                                                                                                    |
|            | 1268.88                                              | •                                                                                                    |                                                                                                    |                                                                                                    |                                                                                                    |                                                                                                    |
|            | 1168.88                                              | \$                                                                                                    |                                                                                                    |                                                                                                    |                                                                                                    |                                                                                                    |
| Dec        | 1350.00                                              |                                                                                                    |                                                                                                    | 1                                                                                                    |                                                                                                    |                                                                                                    |
|            | Mar<br>Apr<br>Jun<br>Jul<br>Aug<br>Sep<br>Oct<br>Nov | Mar         1300.00           Apr         1040.00           May         1400.00           Jun         1450.00           Jul         1590.00           Aug         1300.00           Sep         1200.00           Oct         1260.00           Nov         1160.00 | Mar         1300.00           Apr         1040.00           May         1400.00           Jun         1450.00           Jun         1590.00           Augr         1300.00           Sep         1200.00           Oct         1260.00           Nov         1160.00 | Mar         1300.00           Apr         1049.00           May         1400.00           Jun         1450.00           Jul         1590.00           Aug         1300.00           Sep         1200.00           Nov         1169.00 | Mar         1300.00           Apr         1940.00           Mav         1400.00           Jun         1450.00           Jun         1450.00           Jun         1590.00           Augr         1300.00           Sep         1200.00           Nov         1160.00 | Mar         1300.00           Apr         1040.00           May         1400.00           Jun         1450.00           Jun         1590.00           Augr         1300.00           Sep         1200.00           Nov         1160.00 |

# Spreadsheets AC

# DGCalc Digita • £39.99

One of the older products, but still sells well. Enough features to be sure, but not so many you accidentally think you're running a

really top notch, state-of-the-art system, or anything like that. This program looks as though it was written in compiled Basic, which I suspect it was. This doesn't mean it's rubbish, as it's a perfectly good spreadsheet, although a little limited and lacking anything that might be described as a unique feature.

But it does the basic job of crunching numbers very well with, few screw-ups.

The program opens a window on your Workbench, and cell

sor keys or the mouse. There are no Amiga selections are made, PC-style, using a sort of duck shoot along the top of the DGCalc window

er

h

9

a

...

0-

qL

es

d-

ie

ell

et

d

j.

ie

of

1-

-

d

n

The program is referred to as DGCalc in the docs and the DigiCalc in the program and files. I suspect that there is

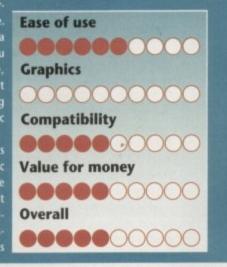

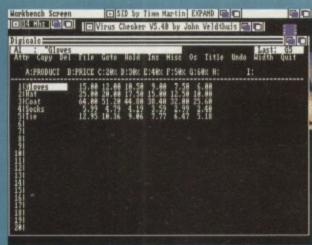

another program called DigiCalc and that the name was sub-

tly altered to avoid any ruckus. The manual is slim but informative, and one of the few items reviewed here which had a full glossary of terms for novice spread users. A comprehensive tutorial section takes you through the first spreadsheet.

but then it is an old product, and a cheap way into spread-

sheeting. I'm told by Digita that, in line with its spanking new prod-uct range like the best selling Wordworth 1.1 and Home Accounts 2, there will be a new product which will supersede DGCalc in the very near future. Watch that space, as this new thing is bound to be good.

> restricting, but at this end of the market you can't really complain about such things too loudly, or you'll be accused of being a cheapskate.

> Features cost money, and if you want the full monty you'll have to shell out for something like ProCalc or KS4!

> KSpread 2 might be down the pile a bit perfection-wise, but this doesn't mean it lacks redeeming features of its own. I particularly liked the way you can cut and paste whole 2D sections of the spreadsheet simply by highlighting a box shape with the mouse and repositioning the section elsewhere.

> All the formulae re-jig themselves to match the new arrangement, and it's all automatic. There are two versions on the disk, one with graphics and one without - obviously if graphics aren't needed, you can opt to squander the memory on something frivolous, like a few bits of data.

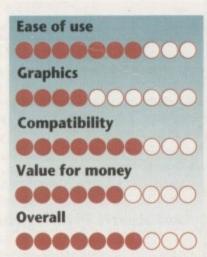

# ProCalc Gold Disk • £129.96

One of the glitzier spreads, with the kind of features and good looks you'd expect on a Gold Disk product. Features a unique ability to render your spreadsheet in various fonts and sizes for emphasis of a certain point.

PostScript output is available if you have a compatible printer, and being a Gold Disk product you have the ability to save your graphs to disk as ProDraw 2.0 clip art.

This means that you can produce a presentation as IFFs for the screen, and produce similar graphics for a document to accompany your demonstration.

The manual is a very nice piece of DTP, as you would expect from the makers of one of the best DTP programs on the Amiga, and ranks up there with the EA and Digita manuals for slick presentation and good layout.

The words look nice, but they also mean

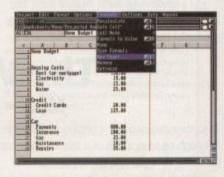

something too, which is all to the good.

Another nice touch is the control panel arrangement across the top of each sheet, giving you access to different fonts and sizes, and the ability to alter and arrange your spreadsheet as if it were a wordprocessing document, which to a certain extent in ProCalc it is.

The range of graphs you can create is the most extensive of all the programs I tried, and it's this that makes it my personal favourite. Not only can you create graphs for your data, but you can try a number of different types, too.

It's not unlike having Peter Snow sitting by your side with the Newsnight computer whizzing up swings to the left and right as your data changes. Professional is the word, and apart from KSpread 4 there's not much to touch it for professionalism and graphics.

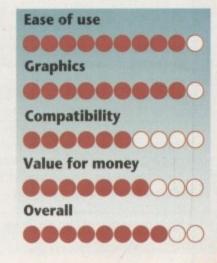

Amiga Computing June 1992 43

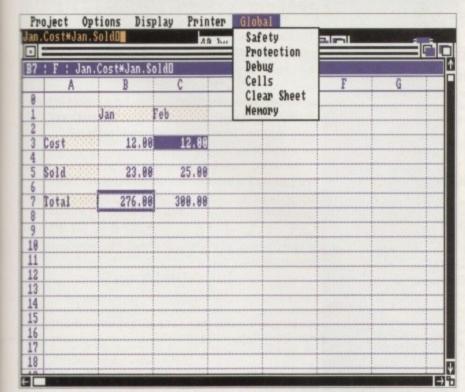

KSpread 2: The younger brother of Kuma's latest, KSpread 4

**KSpread 2** Kuma • £63.45

An older version of the former, and so a sort of younger brother of KSpread 4. KS1 was too elementary, KS3 was just a stepping stone to KS4. But KS2 still sells well as a low-end solution to the problem of crunching any numbers you want crunched.

You can tell it's a less-than-young product when you check out the manual. It's typewritten, as opposed to the laser-

printed KS4 manual. Kuma have published a few books since KS2, and this shows in their presentation.

As a program, I'd say it forms a bridge between elderly products like DGCalc and more muscular modern products like KSpread 4 and ProCalc. It has some of the functionality and power of KS4, but with the simplicity of interface and cheapness of good old DG. KS2 is definitely better than DG though, and I'd always back KS2 from a standing start.

The program only imports and exports in its own format and DIF, which is a bit

# AC Spreadsheets

# Advantage Gold Disk • £86.91

The previous opus from Gold Disk on which ProCalc is based, and seeing this, it's easy to see why they produced ProCalc. It offers similar kinds of options to its new brother, but is obviously less flash and less WB2.0 looking.

Although now superseded by ProCalc, it's still available and for less money too, so it might be a good idea if you lack the necessary funds to run to ProCalc, but you want some of the features.

It reads and writes 1-2-3, and like all the other American products, has an ARexx port, although quite why I'm not really sure.

OK, so you can whizz data from one program to another, but the programs have to be compatible or it all goes horribly wrong. Gold Disk products have no trouble with this, but as for others - you'll have to suck it and see what happens.

Just a smaller version of ProCalc then, and in the charts I'd say it ranks in front of KSpread 2 but behind it's big brother.

# **The Works** MSS • £78.91

Ease of use

Graphics

Overall

00000

Compatibility

Value for money

This integrated package is getting a bit long in the tooth now, but still has so Although taken as a part of a very comprehensive integrated suite of program gram is that bad.

Taken in isolation, the spreadsheet module is pretty ordinary, on a par wit spread you get with an Atari Portfolio. Although it does all the usual stuff you' read up on the others in the marketplace, it lacks a certain lustre or spark of original

It's black-and-white for a start, and although it features a choice of graphic the performance of something like KSpread 2. Divide the cost of the program

per component, and you get £16 each program, which is about what Word Spreadsheet is worth. Why buy five indifferent programs when you can buy one really good one?

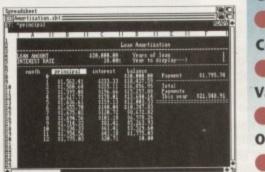

# **Ease of use** Graphics Compatibility Value for mone Overall

# Conclusion

By far the best program, even in the eyes of some of the people who sell the others, is KSpread 4 by Kuma Computers. It has the biggest range of features, and is compatible with more programs than any of the others.

Anyone who expects to make much of an impression on the Amiga spreadsheet market had better be sure that their idea has all these features and more, or they stand no chance.

Although KSpread 4 was undoubtedly the winner from the sheer weight of features, my own personal choice would be Professional Calc, for its 1-2-3 read/write ability and the option of being able to export graphs to ProPage in ProDraw clip format.

So if you want the best, choose Kuma's KS4. But if you just want a little pocketable piece of personal protection, ProCalc is your man.

Many thanks to Precision, HB Marketing, Kuma and Digita for supplying the products reviewed in this article.

| a line line                                                                        | Ja                  | rgo                                                                                                    |
|------------------------------------------------------------------------------------|---------------------|----------------------------------------------------------------------------------------------------|
|                                                                                    | Absolute            | A formula<br>the same<br>cell refere<br>new cell.                                                             |
|                                                                                    | Ascii               | American<br>Special c<br>between                                                                              |
|                                                                                    | Cell                | The inter<br>normally<br>row and<br>numberin                                                                  |
|                                                                                    | Column              | Vertical a                                                                                                    |
|                                                                                    | Command-driven      | Commar<br>selected                                                                                            |
|                                                                                    | Formulae            | These and<br>bases its<br>like com<br>the sprea<br>For exa<br>B4 and r<br>printed i<br>could say<br>what is t |
| mething to offer.<br>ns, no single pro-<br>ith the integrated<br>'d expect, having | Justification       | The data<br>text in a<br>left-, cer                                                                           |
| iginality.<br>ics, it can't match<br>up into the price                             | Password protection | Sometim<br>confider<br>need to<br>personn<br>You de<br>the pass<br>home, b<br>may wat                         |
| 200000<br>:y                                                                       | Range               | A way o<br>spreads                                                                                            |
| 0000                                                                               |                     | meaning                                                                                                    |
| 00000                                                                              |                     |                                                                                                    |

Row

# If the same formula was copied relatively, the ences within the formula would change to fit the n Standard Code for Information Interchange. odes for text characters which do not differ computers. rsection of a column and row in a spreadsheet, referred to by a letter and number depicting the column in question, ie A1, F4 or Z26. This ng system is called the cell reference. \* arrangement of cells in a spreadsheet program. nds are entered from the keyboard rather than from a menu. re mathematical expressions on which the program calculations. The variables in these calculations, puter program variables, are the cell references in adsheet. ample: B4 \* C5. This takes the number in cell multiplies it by the number in C5. The result is in the cell containing the formula. So you y a formula in a cell was a way of calculating to appear in that cell. a in any cell in a spreadsheet can be justified like wordprocessor, so the figure can appear on the ntre or right-hand side of a cell. nes your spreadsheet information is private or even ntial, like salaries or tax. In these circumstances you restrict access to the program to authorised el only. o this by only allowing access to persons who know word. It's unlikely this will be a problem in the out if your computer is in an office all the time, you int this feature to protect your data. of setting all the values between two cells. Some do it like this: A1...A5 g all the cells from A1 to A5, and others like this: A1:45 either way, it means the same. This is just a shorthand way of applying a formula to a range of cells at once. The horizontal cells in a spreadsheet. Some spreads have a scrolling ability, so when you push the Scroll cursor to the edge of the screen, more of the sheet is revealed. A feature common to a lot of sheets, where the text label Text overflow may overlap the cell it's in regardless, but in some you don't have this - or even variable cell widths at all - so you have to place half the word in each cell. Some spreads even have an Undo function, which is good for people who spend their whole computing life saying "No, that's not what I meant, stop!" to their computers.

buster

a placed somewhere else in the spreadsheet stays

n

44 Amiga Computing June 1992

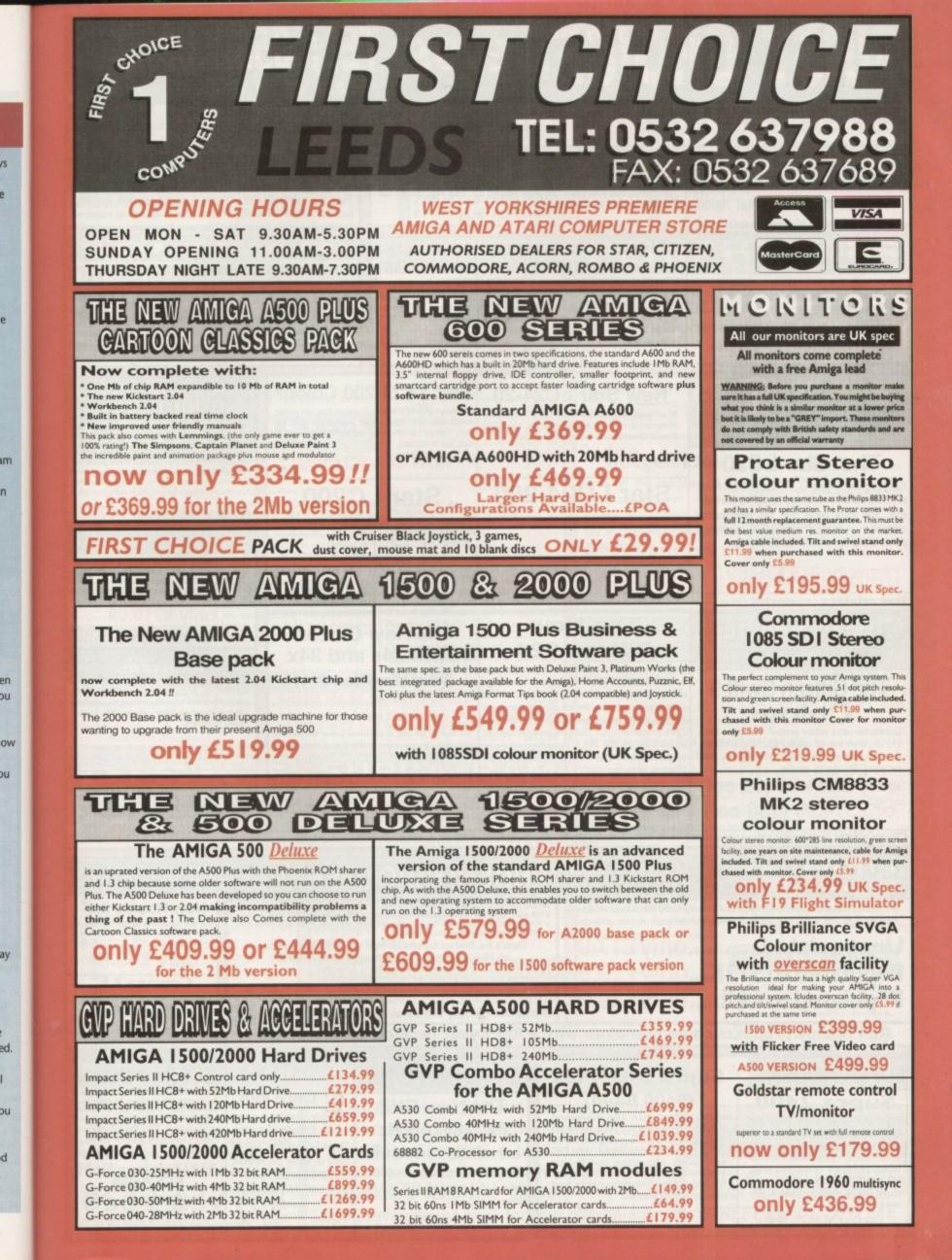

15

e

e

n

ay

d

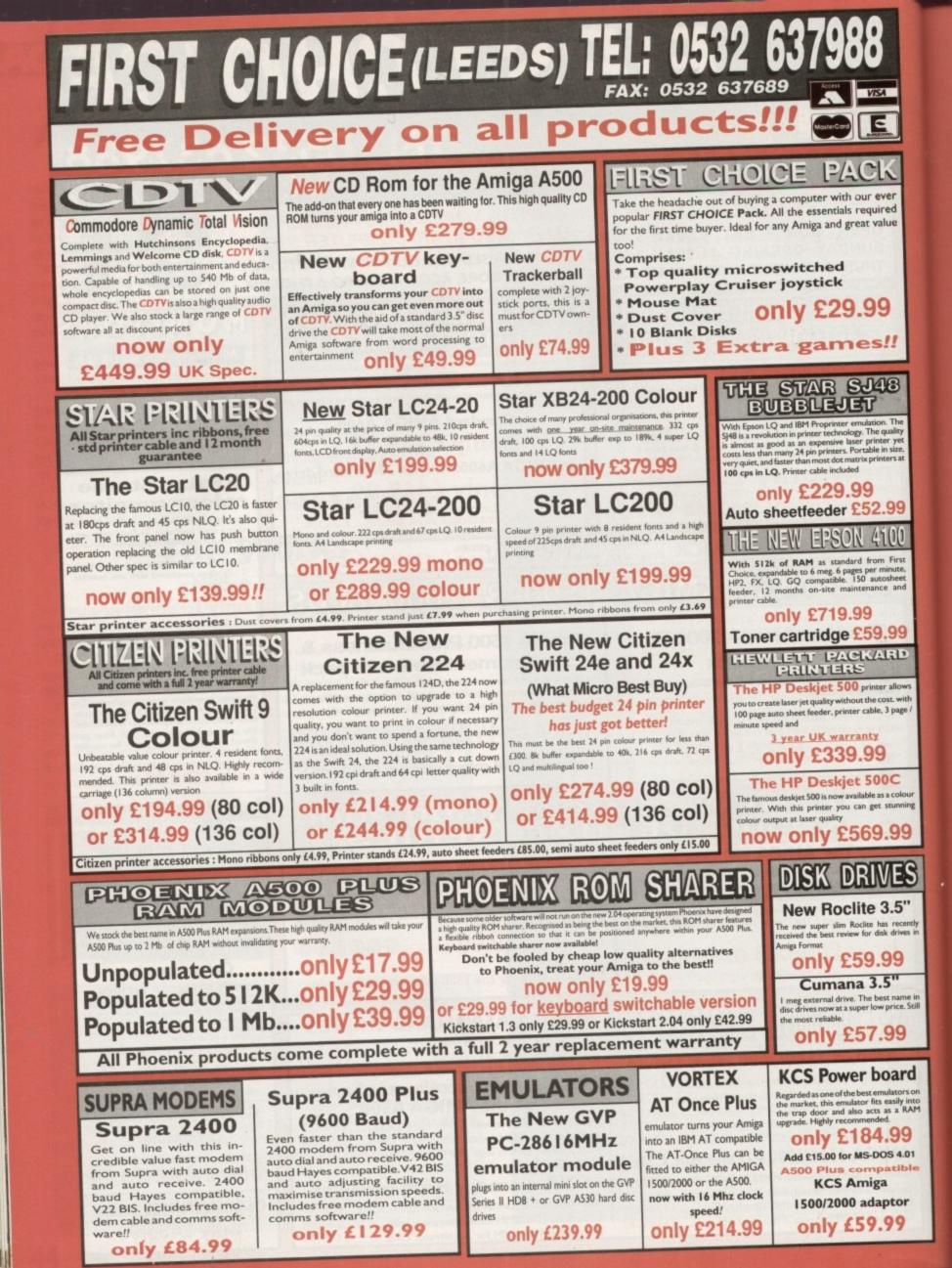

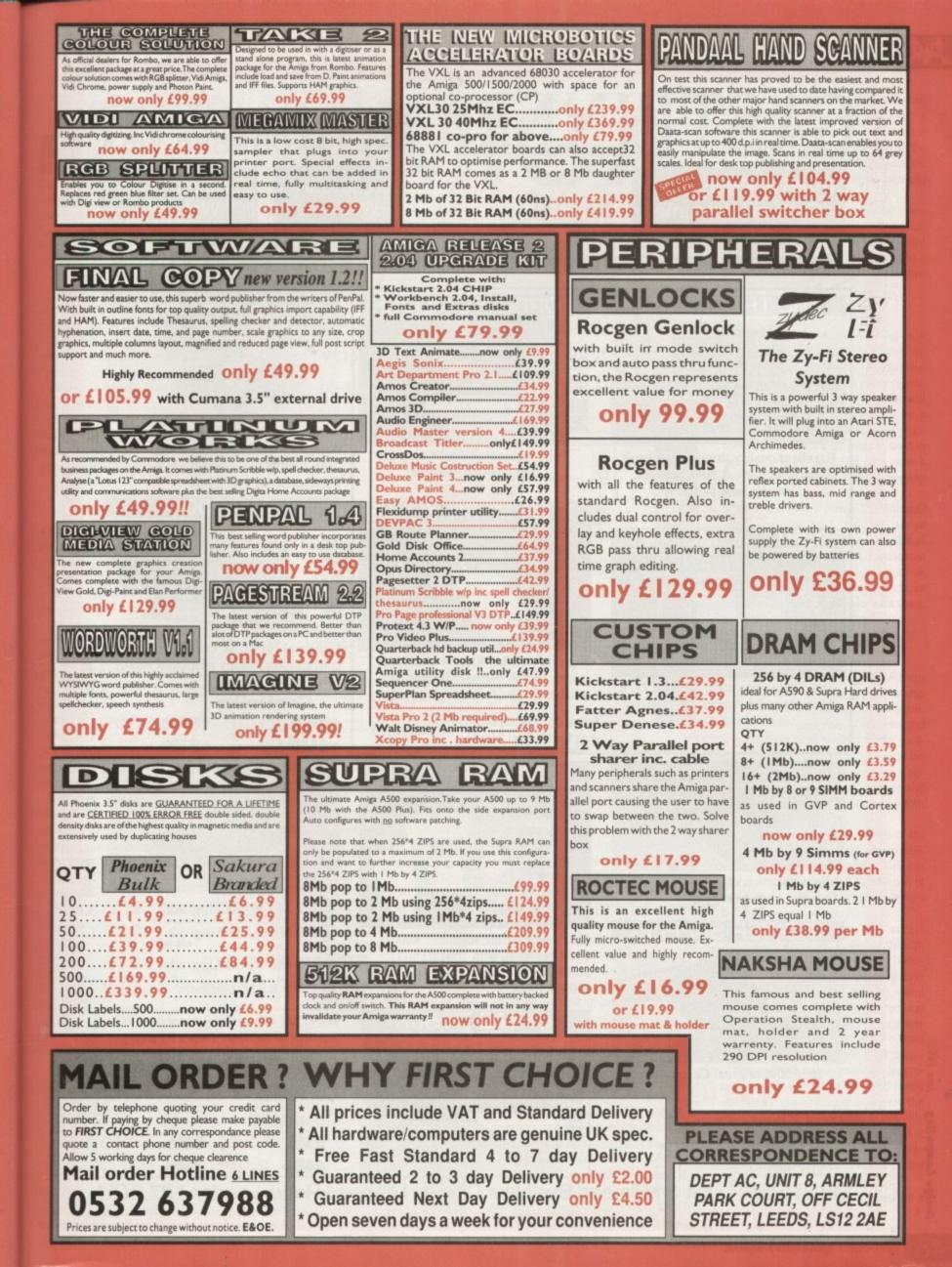

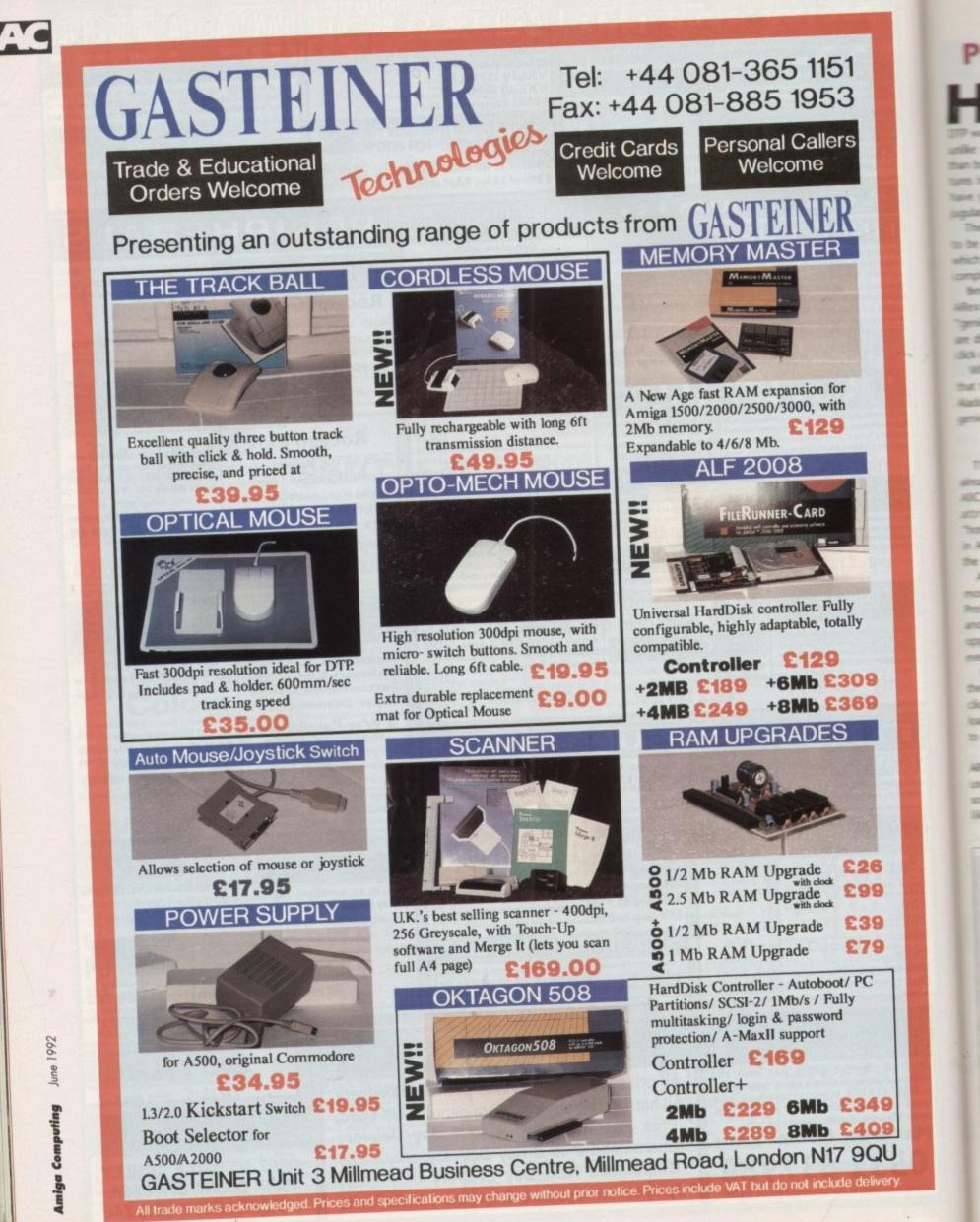

100

100

ingen i

Sec. 1867

that I

all the second

-

die 1

100

10

10 -10

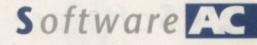

# ProPage 3.0

ot on the heels of the much improved PageStream 2.2 comes Gold Disk's latest salvo in the DTP war, ProPage 3.0, which concentrates, unlike version 2.1, on new features rather than bug fixes. A quick glance at these features is enough to tell you that Gold Disk have gone straight for the power user's jugular.

The most significant improvement has to be the comprehensive ARexx support which, given its 330-odd commands, offers complete control of ProPage from ARexx.

Better still, in order to get the most from ARexx, the program uses what it calls "genies" – really just ARexx scripts – which are directly accessible from ProPage at the click of a button.

When you boot ProPage 3.0, you'll find that the mop tool has been replaced by an Aladdin's lamp button, which brings up the genie requester (corny!) when clicked on.

# Tweaking

There are over 50 function genies aready defined, ranging from the simple AllCaps and similar text effects, to box attribute control and even an ADPro "hotlink" which enables bitmap tweaking in ADPro and automatic re-importation of the graphic once it has been tweaked.

As ARexx is being used by more and more programs, the genie feature makes ProPage 3.0 a much more powerful tool, and gives the ARexx-conversant user the opportunity to write macros for virtually every situation.

My one complaint about genies is that there is no auto-record function. When you click on the Define button, ProPage simply loads up the Article Editor and expects you to write your own macro.

This is all very well for those who use ARexx or who have the patience to learn to use it, but those unwilling to go near even so simple a language as this will more than likely never realise the full potential of MIGA

The latest in DTP, ray tracing, and a new version of Workbench in the most up-to-date Amiga column in the business

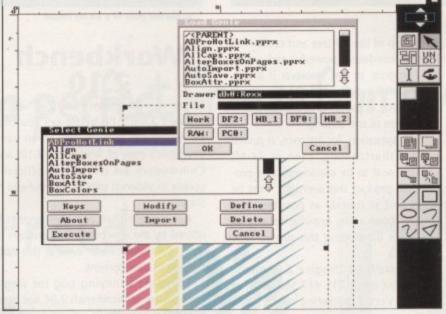

ProPage 3.0 offers over 50 function genies

ARexx control. An auto-record function capable of generating ARexx scripts would have made ProPage 3.0 a "must buy" product.

Other enhancements include a font conversion utility which will convert Adobe Type 1 PostScript fonts to the Compugraphic fonts Gold Disk seem deter-

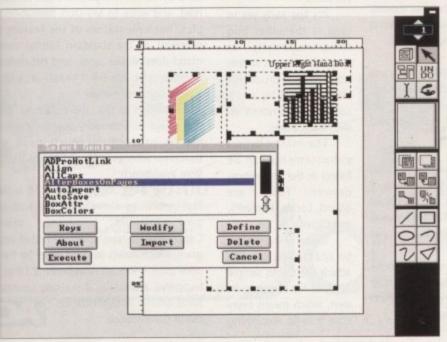

mined to stick with. FontManager works well, and the converted fonts are of perfectly good quality, but it can be a bit slow if you're copying a complete set of PostScript fonts across to your Compugraphic drawer.

Nevertheless, its inclusion gives ProPage access to the hundreds of Adobe Type 1 fonts available and, as typefaces are the bread and butter of DTP, this has come not a moment too soon. Nine Compugraphic fonts, including Caslon and Uncial, are now supplied with the package, so most users will have enough to get started with.

Another feature which will be music to the ears of existing ProPage users is the irregular text flow option. Using this, text can be made to flow round the outline of any structured drawing rather than its box, as was previously the case. Unfortunately, although Gold Disk have at last seen the light on this one, they have failed to implement it properly.

Text can flow around the left or right of an object, but not both, so it is still impossible to have a circular hole in your text unless it is at the juncture of two columns and you create an ellipse either side of the gutter. I have to admit to shrieking with annoyance when I discovered this relatively simple omission. The direct Hotlink to ProDraw 3.0 (due for release later this year) is easily the most attractive to users with a lot of clip art or other structured drawing in their pages. The user need only click on the box containing the ProDraw clip, select the ProDraw option, and ProDraw is loaded with the clip ready to be edited

In combination with ProDraw 3.0's new Fountain Fill option, which will allow fullpage gradients, the hotlink adds a great deal of functionality to ProPage, saving a lot of time and hassle if you use ProDraw clips.

# **Text filters**

With the new auto-tiling print option, a long-needed Undo feature, text filters for most American (not British) wordprocessors, and a few tweaks to the colour separation process, ProPage 3.0 will be far and away the most welcome disk to have dropped through the letter boxes of registered users. There are still areas in need of improvement, but Gold Disk have done a fine job in boosting the package the way they have.

Want to know if it's better than the rest? Then buy the next issue of *Amiga Computing* and read our three-way battle of the DTP giants. ProPage 3.0, PageStream 2.2 and Saxon Publisher 1.2 will all be fighting it out for the DTP Lonsdale belt, so for all you fight – and font – fans out there, it should be unmissable.

# Imagine 2.0

Impulse Inc of Minnesota, USA have just released a major upgrade to their flagship 3D rendering and animation program, Imagine. This comprises of revisions and improvements to all sections of the package as well as a new version 2.0 look to the interface. Together these constitute a significant improvement in the power and functionality of this already impressive software.

One of the most striking aspects of the new version of Imagine is the configurability of the interface as a whole. This has been achieved through the introduction of a Preferences page which is accessible from any of the other modules.

Previously the user had to access Imagine's all-important config file through the CLI but now you can set up all preferences from within the program. In addition to this, each editor can have its menu options assigned to any one of the function keys of the Amiga keyboard or create special Unix-style "buttons" along the bottom of the workscreens to perform these tasks.

This means that you can set up the program in such a way that you need hardly ever touch the keyboard or access the menu bar. A double blessing, as not only does it speed up user interaction, but it avoids the eye straining and totally superfluous drop shadow fonts found in the menus.

Overall, the program has been given a

# AC Software

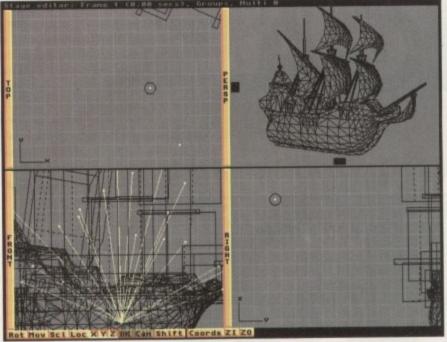

From complex detail construction.

silkier feel and users will find themselves flying around the various modules in creating their animations and renders. The manual, though greatly improved, still has its shortcomings, but at least is an improvement on Impulse's previously lamentable efforts.

The 300-page volume contains reference and tutorial material on all aspects and applications, presented in a reasonably clear if badly structured manner. Not content with ably instructing the user about the program, it also offers a more than generous helping of Impulse Inc's unique in-house philosophy.

As far as functionality and potential goes, this upgrade places Imagine firmly at the top of the 3D tree and confirms it as a tremendously powerful and enjoyable program to use. However it is seriously flawed in its rendering by Impulse's persistence in employing an extremely crude form of anti-aliasing.

Text animation, for instance, is ruined by this shortcoming, even in 24-bit colour. For it to be considered as a professional product this oversight must be addressed as quickly as possible. This (major) gripe aside, Impulse deserve all credit for developing this superb new version.

For details on Imagine 2.0, phone Impulse Inc on (0101), 612 566 0221, or Applied Vector marketing on 081-977 1105.

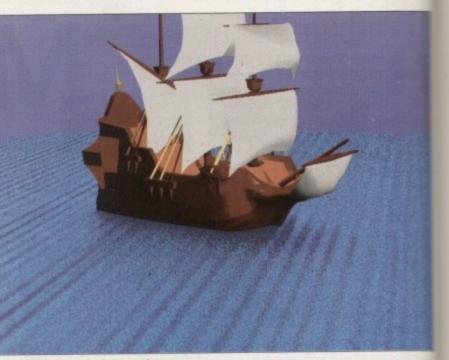

... to the full glory of a 24-bit render

# Workbench 2.10

Before you all scream "but they've just released 2.04!", I'd better tell you that we've laid our sticky hands on an early developer's copy of Workbench 2.10, and Commodore are unlikely to officially update Workbench until at least the end of the year.

Having said that, the improvements offered by the new system are enough to make the mouth water even at this early stage in its development.

The most annoying bug for single floppy users of Workbench 2.04 has been the Format command's insistence on being

very stupid. When a floppy is formatted, even if fresh and write enabled, the Amiga insists on complaining that it is write protected. You can get round this by clicking on Retry, but in 2.10 the bug has been removed.

It's too early yet to look at the other bug fixes, especially as Commodore can supply no documentation for Workbench 2.10, so I'll concentrate instead on the new features.

The most obvious enhancements can be found in the preferences drawer. These are Sound, Locale, PrinterPS, and CrossDOS.

Sound is a program to enable the user to attach the sound sample of his or her choice to an alert, which means every time you do something stupid you can have you Amiga belch beep, or fart at you. This at first is great fun, but after a while you get the feeling simple beep will do.

Locale gives the user a choice of work time zones in which to work, and languages to use, but its function is otherwise a little unclear. How it will be implemented we will tell you as soon a Commodore admit that Workbench 2.1 exists.

PrinterPS enables full Workbench comtrol of PostScript output specs, including font selection of the Adobe 35 PostScription font set supplied with most compatible laser printers. There's a full text option panel where users can set the text size leading, line spacing, and margins.

Paper size, orientation, and most other settings are also catered for, with the notable exception of scaling. Let's hope this last feature can be included before the final version is released.

# CrossDOS

CrossDOS, at long last, provides a standard by which Amiga users can format read, and write to MS-DOS format floppies. Implementation of the feature excellent, as the standard Format command does all the work, and depending on what drive you tell it to format, which type of disk you're after.

In addition to this, there's a neat little fuel gauge box showing how far the format is proceeding which pops up onscreen whenever you initialise a dis from Workbench.

To cap it off, Workbench 2.10 is the first version to arrive complete with in own installer program, using Commodore's now standard Install pregram, which makes life a lot easier for hard drive users. More on Workbench 2.10 as happens, especially if we can squeeze some official documentation out of Commodore.

# Imagine's new features

The Forms Editor – This has seen substantial rewriting and what was a rather baffling inclusion in Imagine 1.0 has become a powerful method of creating complex organic shapes. It does this through a process involving "key slices" and while it demands a great deal of application in the learning stages it offers a degree of modelling control found nowhere else on the Amiga.

The Cycle Editor – This module, where animation sequences such as walking can be prepared, now offers the great potential of morphing between shapes.

Unfortunately, however, these new features do not work as they are described in the manual. This is a great pity as they would be an extremely powerful facility to have.

The Detail Editor – The main modelling page now offers true bump mapping, reflective diffusion to prevent pixelisation when using reflectance maps on flat surfaces, soft and hard edge control to avoid the "bulging" associated with phong shading on acute angles, fog objects which fade out at their edges and a host of new procedural textures such as water effects and even leopard spots! Spline paths can now be edited within this editor and used by the Mold (sic) function to extrude and replicate outlines. Another handy feature is the ability to perform a "auickrender"

This is a full-colour preview within the editor using a fixed light source for speed and it obviates the need to set up an entire project in order to view your models. This function is found in all editors allowing previewing at all stages before commitment to a final render.

The Stage Editor – This is where models, lights and paths are combined to make up animation sequences. Apart from making the snapshot function work, the main change to this section is that it is now separated from the Action Editor.

The Action Editor – This scripting page now allows rendering over background pictures, and the use of two of Imagine's unique special effects, such as ripples and explosions, at once. With Control of background fog you can eliminate distracting detail from scenes and simulate depth of field effects.

Background frames and reflectance maps can be indexed to allow digital layering of animations within your computer to create infinitely complex sequences without any degeneration between passes.

Amiga Computing June 1992

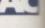

# you don't need to digit ise in black+white

don't need to keep your subject still

need a colour wheel or colour splitter

don't need a perfect freeze frame V.C.R

ColourPic

... you just need

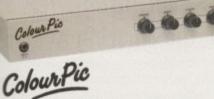

belch. great eling a

world d lannerwise impleon as h 2.10

h con-

luding stScript patible options kt size,

t other ith the s hope ore the

a stanformat, at flopture is t comending , which

at little

the for-

ops up a disk

) is the

with its

using

all pro-

for hard

.10 as it queeze ....

**RRP £499.00** Real Time Colour Video Digitiser 64,000 Colour Framestore Display \*Now with S-VHS Input\*\* **CVBS/UHF TV Output** and Cabaret Software

E

VISA

SuperPic

**RRP £599.00** Real Time Colour Video Digitiser 64,000 Colour Framestore Display and RGB/CVBS Genlock Now with Cabaret Software and 3 Button Optical Mouse \*\*\*

Colour Pic Plus Colour Pic Plus

you dont

you

**RRP £699.00** Top of the Range Real Time Colour Video Digitiser with many new features including S-VHS and RGB Inputs Framestore/Amiga Display Switch

Animate and New Cabaret Plus Software

SEND FOR YOUR FREE SHOW DISK OF PICTURES

ICL BUSINESS SYSTEMS LIMITED 71 St. John's Road, Tunbridge Wells, Kent TN4 9TT, England Tel: 0892 518181 Fax: 0892 511772 Tel (Int): +44 892 518181 Fax (Int): +44 892 511772

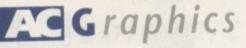

ver the last 12 months, I've had the pleasure of playing with just about every 24-bit board on the market. As a result, the imminent arrival of yet another system was greeted with interest, but to be honest not exactly wild excitement.

As it turned out, my initial apathy was transformed into amazement as what appeared to be a bargain basement release proved to be one of the best systems I've had the opportunity of using, regardless of price. Rather than a simple display board, AVideo offers a vast array of features only matched in variety by GVP's less than impressive IV24.

One of the few drawbacks of the board concerns installation. The problem isn't caused by the procedure itself but rather by its implications for your warranty

The board is designed primarily for the A1500 and upwards, although Checkmate claim compatibility with A500s. Unlike all other systems, AVideo doesn't employ a Zorro slot as an installation point. To fit the board you must first remove the drive bay and pop out the Denise - Amiga's designer display chip. Once free from her moorings,

the aforesaid chip is then popped into an identical slot on the board. When secure, the new PCB with its selection of additional chips plus good old Denise are mounted back in the original chip socket.

All that remains is to trail the accompanying cable to a suitable Zorro through slot complete with its RGB connector ready to accommodate the monitor.

There are basically two problems with this process. Firstly, piggy-backing chips is strictly illegal in the eyes of Commodore. As a result, being caught with the offending addition on your motherboard will invalidate your guarantee. If however your warrantee is no more than a distant memory, who cares what Commodore think!

# Direct soldering

Perhaps a more serious threat to the future of the board is Commodore's planned move to surface-mounted technology. In other words, all major components will be soldered directly on to the motherboard.

This annoying change of direction is sure to put all piggy-back style products in real trouble. Therefore, if you're planning to upgrade to a A1500 or above with an AVideo on board, you'd be well advised to do the decent thing, sooner, rather than

Price later, otherwise you could miss your chance altogether. With these two points out of the way, it's time to get down to some serious flattery. Once the hardware is safely

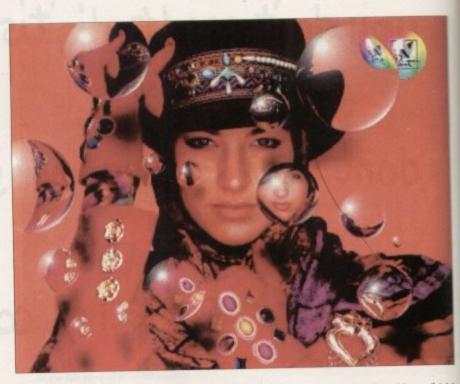

installed, the next task is to add the impressive collection of software.

Aside from the commercial software, the system offers a powerful array of control utilities which add a lot of weight to the board's potential as a multimedia workstation.

Perhaps the most obvious, and instantly appealing, option allows you to load either 12- or 24-bit images and display them through colour zero on the Workbench screen. By applying the aforementioned colour to the majority of the Workbench environment, the board achieves a pseudogenlocking effect with either 12- or 24-bit images appearing as the ultimate Workbench backdrop.

1000

As well as offering designer backdrops, it's also possible to produce Picture in Picture or PIP effects with the graphic of your choice floating in a window all its own. As with the majority of AVideo's display formats, this is controlled via the Opera animation software - which I'll cover in detail a little later in the article.

# Imagery

To produce any effect obviously requires imagery, but thanks to yet another control utility the board isn't merely restricted to 12- or 24-bit creations.

Any standard Amiga graphic can be converted via the AVRemap utility for display on the board, so there's no reason why standard Amiga art can't appear alongside 12- or 24-bit images as part of either an animation or a slide show. As

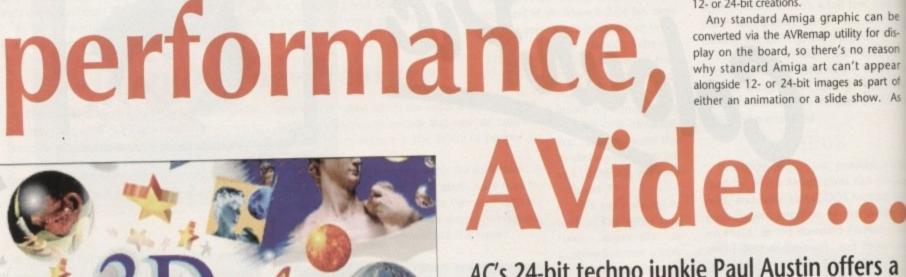

AC's 24-bit techno junkie Paul Austin offers a mouth-watering taste of the amazing AVideo

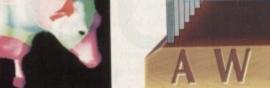

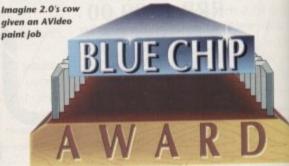

For £599, who can argue with this quality?

Graphics AC

well as the amazing TVPaint bundle (see box), an equally important piece of software must be the ARexx-based interpreter, Opera.

Opera allows the user to compile impressive animations and slide shows by employing the power of ARexx via a CanDo-style script-building interface.

The software automates the development of ARexx scripts to the point where even relatively inexperi-

4-bit

nate

ops,

e in

c of

l its

dis-

the

over

tires

trol

to l

be

dis-

son

ear

of

As

0

enced ARexx users can produce stunning effects and anims. By using the board's own icon-driven installation software, AVideo can be made resident via the Workbench or CLI and then address directly via ARexx.

Once active, the Opera utility opens a user interface which allows simple click selection of files and effects, which then instantly translate into an ARexx script and appear in an adjacent script window. Either complete scripts or individual lines can then be run and tested as required.

If faults occur, the errors are trapped in

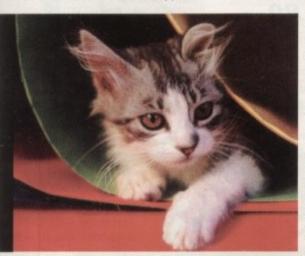

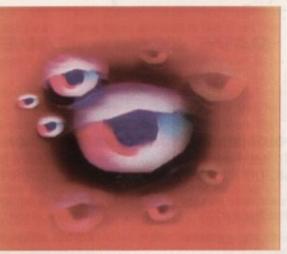

Eye, eye, this looks interesting... TVPaint in action

an additional output console with a standard ARexx error message detailing the offending line ready for correction.

No doubt you're thinking Opera sounds a bit too good to be true, and to be honest – for the average ARexx novice – it is. Although the interface and console are indeed friendly and do take a lot of the drudgery out of script compilation, the ARexx scripts created are exactly that – pure ARexx.

For the novice, tracking down and

debugging even an automatically-generated ARexx script can be a painful and confusing process. As a result, it's not a good idea to expect a miraculous performance without a reasonable knowledge of the language.

For example, when errors occur within a script, bog standard

Transform your household pets into...er...24-bit household pets

# The facts and figures

In terms of resolution, AVideo more than matches up to the opposition with a full broadcast 768 x 580 display – ideal for video applications – or standard Amiga output of 640 x 512 (hi-res interlace).

Image quality is also impressive, with a full 24-bit 16.8 million colour display. During editing and animation, two 12-bit buffers are employed giving a true 4,096 colour display which can then be toggled via TVPaint or the board's own software to display full 24-bit as a separate still frame display.

An additional genlock adaptor allows full genlocking of 12-bit images over live video, or alternatively Amiga graphics and animation can overlay the output of the board in both 12- and 24-bit modes.

Picture in Picture is available for still images in both 12- and 24-bit display modes, with a maximum refresh rate of 3/50ths of a second for each 12-bit buffer.

According to Checkmate, the system is capable of running on a standard Amiga, although to be honest I wouldn't recommend it. To employ TVPaint properly, you'll require a 68030, and you'll need at least 8Mb of fast memory to use the program's 24-bit Undo option when using full overscan.

The board also offers full broadcast resolution for 12-bit double buffered animation with a maximum speed of 12.5 frames a second in hi-res interlace and 25 frames a second in non-interlace. Both these figures depend on your system and the amount of movement during subsequent frames in the anim.

When utilising the highest possible quality, 12-bit update times are reduced to nine frames per second for hi-res interlace and 17 seconds for non-interlace. The first format is designed for TV and video, while the second offers the maximum clarity for multiscan and VGA monitors.

ARexx error messages are reported via the console, so unless you have some understanding of the scripts themselves, debugging can be a tricky business.

Having had a slight whinge, it's perhaps worth recapping what Opera can offer when mastered. Aside from simple sequential slide shows, images can be introduced with an impressive range of supplied effects.

Additional text can be included in the font of your choice, while images appear in windows on the Workbench, or as overlays on existing graphics. Animations can be compiled from full screen images, while individual objects or brushes can be animated and overlaid to add even more excitement to the presentation. In short, Opera is an impressive addition which in time is sure to become an invaluable tool to any serious user, especially those involved in multimedia and animation.

As a general purpose 24-bit multimedia/graphics card, AVideo literally blows the opposition out of the water with a combination of state-of-the-art software and flexible applications.

The only aspect I'd like to see improved is the documentation for the board itself, with perhaps a detailed tutorial on how to get the best from Opera.

# Unrivalled

In terms of 24-bit RGB output, it's unrivalled for both price and performance in comparison to both the IV24 and G2's Imagica. This is a position which will soon be enhanced even further by the addition of a 24-bit frame grabber which Checkmate are planning to supply as an add-on to the system.

In terms of animation, AVideo's only rival is DCTV which because of its built-in frame grabber and microscopic file format is arguable still the ideal 24-bit option for animation aimed directly at VHS video.

Having said that, DCTV's composite output doesn't match up to AVideo's 12bit anim display for higher quality animation and slide shows. In short, if you're about to invest in a general purpose 24-bit system, it's almost impossible to consider any other board as a better buy than this truly excellent product.

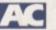

AVideo is available from Checkmate Digital Tel 071-923 0658 Fax 071-254 1655 AVideo 12-bit version £299 AVideo 24-bit version £599

# The spectacularly tasty TVPaint

The most notable commercial addition has to be the premier 24-bit paint package, TVPaint v1.6. This alone is enough to make the board a spectacular bargain – in its Harlequin form the software alone retails at  $\pounds$ 940!

In the case of AVideo, TVPaint comes as part and parcel of the system and still somehow manages to sell for just £599 inclusive of both the board and all additional software.

In relation to the Harlequin you effectively get the board for nothing and still save £200 plus on the price of the software alone. Of course this calculation doesn't include the cost of the Harlequin card itself which will set you back a further £1,100 in its basic form.

Like the board, AVideo's version of TVPaint is an impressive product with all the latest additions that v1.6 has to offer. The only elements missing in relation to the Harlequin software is the Big Edit option, which allows you to move around and edit images above the board's maximum screen size, and secondly TVPaint's Alpha channel support – this particular feature requires 32-bit architecture.

Aside from these two options, the software is identical. The only operating difference is the restriction of two 12-bit buffers as opposed to true 24-bit double buffering on the Harlequin card.

Because of the 12-bit Edit option, the actual paint display is in

4,096 colours. This should not be confused with Ham's 4,096 colours, as the AVideo display is true 12-bit and as a result does not suffer any fringing or other problems associated with Ham.

On general imagery it's quite tricky to tell a 12-bit display apart from 24-bit. The difference only really appears when graduated painting is applied either via the spray can or during graduated effects. All such additions produced noticeably stepping or colour bands as the saturation fades.

To the 24-bit purist this probably sounds like a unacceptable sacrifice, but all is not lost. The board displays TVPaint's edit screens in 12-bit but actually paints in full 24-bit. Slightly confusing, I agree.

Because the image is in fact true 24-bit disguised as 12-bit, it's possible to view it in all its 24-bit glory by simply accessing the sys menu and switching the board into its 24-bit single frame display mode.

The only noticeable difference between the Harlequin and TVPaint during editing is the slightly slower screen update and a particularly infuriating tendency for the pointer on the AVideo version to float a quarter of an inch above the point of application during painting in video mode (768 x 580) – a minor bug, but an annoying one which I'm assured will be put right in the next update.

# Special Offers Special Offers Special Offers

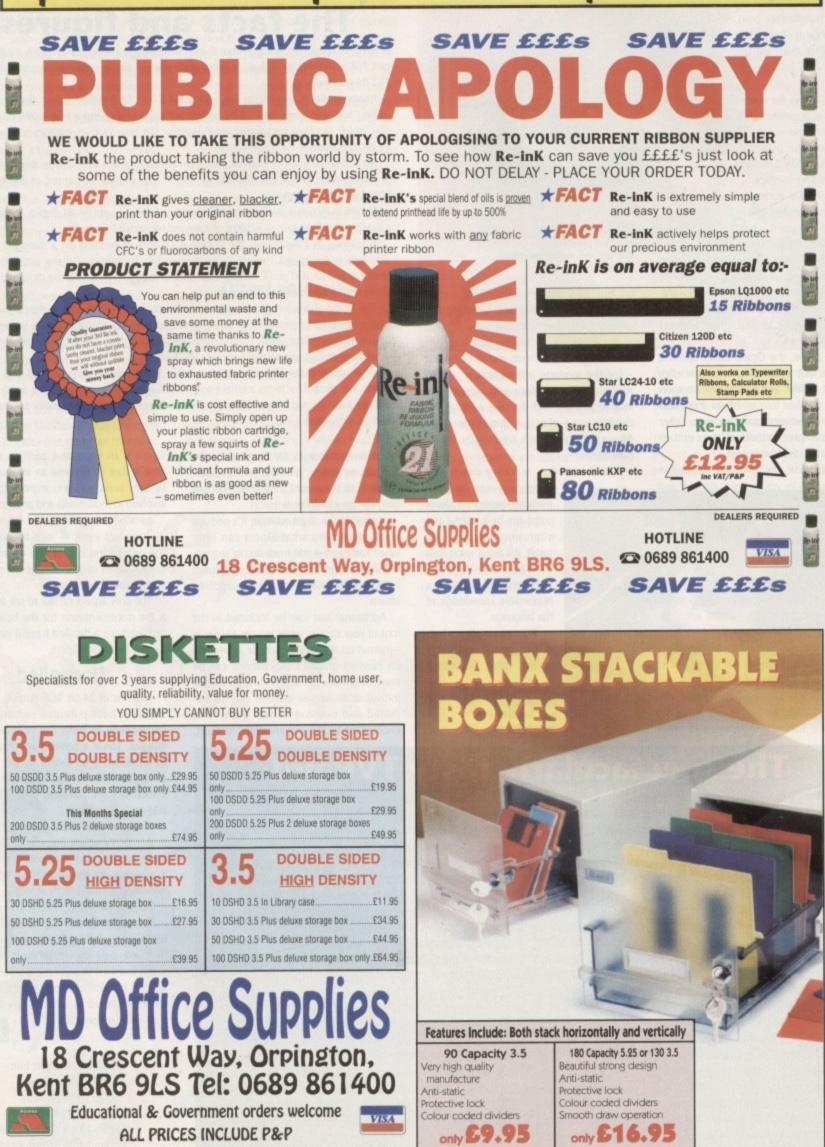

Amiga Computing June 1992

54

(Subject to a minimum order of £20.00 where £2.95 P&P is incurred except Re-inK).

# Tutorial AC

ast month's column took us to the point where we should have a home-made disk, called MyDisk, with the barest of AmigaDOS files on it to allow auto-booting.

If you didn't follow last month's column, you'll have to buy a copy of the magazine through our back issues offer towards the rear of the mag. Just follow the instructions in the column and you'll be bang up to date with the rest of us.

Before you can properly use the Workbench that your startup-sequence loads, you'll have to be able to click on icons and to open a Shell. For this, MyDisk will require a "library" file and the correct commands and so on to make a Shell work. First of all, we'll add the library.

Icon.library is the AmigaDOS file containing the routines needed by Kickstart to display icons onscreen and has a sister in the shape of Info.library, which enables the user to mess about with icon tool types.

We'll worry about tool types in later columns, so as you're probably eager just to get those icons to appear, copy icon.library from your Workbench disk to MyDisk using the command:

## COPY LIBS: ICON.LIBRARY TO MYDISK:LIBS

Now we're ready to delve into some of the more esoteric areas of AmigaDOS. We have a very empty disk and over the next few months we'll progressively fill it with files, dealing in each column with a new practical application.

For the rest of this instalment, we'll concentrate on Shell so that when we use the disk we can access its gradually increasing power.

Shell has changed a great deal in the transition from Workbench 1.3 to 2.04, both in its user interface and in the files needed to make it function. On a

Workbench 1.3 disk, there are several more steps you'll need to take to get Shell up and running, so we'll start with a 2.04 Shell and then detail the further steps needed by 1.3 owners.

For those using Kickstart and Workbench 2.04, setting up a Shell has been made very easy. All the Workbench 1.3 device-handlers and so on have been made resident in the Kickstart ROM which means you need only copy a Shell icon and Shell-startup file to MyDisk to equip it with a window into AmigaDOS.

To do this, boot with your Workbench disk and locate your Shell icon - it may be in the main window or could be stored in the system drawer. Now click on it to open Shell and change directory to wherever the Shell icon is situated.

If it is the main disk window (the root directory), you should already be in the correct place. If it is in the system drawer, type:

## CD SYS:SYSTEM

to change directory. Now all users should type:

## COPY SHELL.INFO TO MYDISK:

and the shell icon, designated, as all icons are, by the ".info" bit tagged on the end, will be copied to your designer disk.

You will now have a basic operable Shell, but to add a final touch, the Shellstartup file should be copied across as well. This is a script file - we discussed these last month, remember? - executed one command at a time when you open Shell, in much the same way as a startupsequence is executed when your disk boots up.

The standard Shell-startup contains a few Alias commands (explained later) and the Prompt command. The file will be the

# This month's jargon

# Mountlist

An Ascii file containing the AmigaDOS definitions of every device to be mounted Without this file and the correct entries in the DEVS: drawer, you'd get one of those "Entry not found" error messages, and nothing would happen. A mountlist will usu ally contain entries for NEWCON:, SPEAK:, RAD:, and so on.

# Resident

Using the Resident command, AmigaDOS can make a variety of commands and device drivers "resident" in memory, which means they are kept in RAM until a program needs to use them. Only "pure" commands can be made resident, so if the file in question is not "pure" it will be forced into that state by the resident command.

## Pure

If an executable file – such as an AmigaDOS command – is "pure", it can effectively be used by more than one Shell process or program at a time, and if a pure file is made

tasking operating system, and saves a lot of time. A file's pure status can be set on or off by altering the file's protection flags, one of which is reserved in the role of keeping tabs on this. Not all files can be made pure, but many of the standard AmigaDOS commands, such as Execute and Assign can.

ABSOLUTE beginners

**Stevie Kennedy** starts to fill the tutorial disk and looks at setting up Shell

| MOVED-POLY DCP-448                                             | E CALIFORNI E SEGMAN E E ATTACA E                                                                                            |
|----------------------------------------------------------------|----------------------------------------------------------------------------------------------------|
| a Angeshel<br>F.dh8(4788):> List d16:<br>Directory d18: on Wed | all                                                                                                    |
| Trashcan<br>Trashcan<br>Trashcan, info                         | Dirrued Yesterday 23:46:46<br>1172ru-d Yesterday 23:46:46                                                                    |
| c<br>devs                                                      | birrund Yesterday 23:59:14<br>birrund Yesterday 23:59:14<br>birrund Yesterday 23:56:28                                       |
| Libs<br>shell.info                                             | birrued Yesterday 23:54:18<br>717ru-d Yesterday 23:59:87                                                                     |
| 2 files - 7 directories<br>Directory "df@:Trashcan             |                                                                                                    |
| Directory "df8:c" on We                                        |                                                                                                    |
| Load-B<br>Rount                                                | 7754rued Yestenday 23:55:21<br>54:22rued Yestenday 23:55:22<br>54:4rued Yestenday 23:55:24<br>26:52p-rued Yestenday 23:55:27 |
| resident<br>5 files - 23 blocks ase                            | 2692                                                                                                    |
| Directory "df8:s" on He<br>startup-sequence                    | dnesday (8-Jan-78<br>69rued Yesterday 23:56:41<br>947 -srued Yesterday 23:59:15                                              |
| 2 files - 5 blocks used                                        |                                                                                                    |

same whether you are using Workbench 1.3 or 2.04, and simply sets up the conditions the user chooses for his or her Shell when it is opened.

MyDisk sh

internal se

beginning

For example, if you wanted your current directory to be SYS:WORK when you loaded Shell, the command CD SYS:WORK could be inserted somewhere in the Shell-startup to carry out the directory change automatically when you click on your Shell icon. Smart, eh? For now, we'll refrain from tampering with the file and just look at what it does.

If you type ED S:SHELL-STARTUP while in Shell, you should have a copy of the file visible onscreen, and have noticed an entirely new command, namely Alias. This is an extremely useful command which only works in conjunction with Shell and which can make life a great deal easier. It is used to give an "alias" or shortened version to any single command string you care to define.

To set up an alias, you would use the following sort of line:

## ALIAS [your choice of alias] "AmigaDOS command string"

This means that if you get bored typing the full command for a simple diskcopy, you could insert a line in your Shellstartup to substitute a much easier to type alternative such as:

## ALIAS DO1 "DISKCOPY FROM DED: TO DE1:"

In future all you'd have to do to carry out the diskcopy would be to type D01 and the clever little Shell would know what you meant.

The other command you'll find in the Shell-startup file is the Prompt command, usually the last one in the file. Prompt is used to tell Shell how much information to display before the cursor, and can be configured to display just the process number or the full-blown pathname of the directory in which you are working.

The latter can be useful when you jump through several directories as you always know your position in the directory "tree", and for this reason is the recommended mode of operation. The Prompt command you will see in your Workbench disk's shell-startup file is best left as it is, as it takes the form:

## PROMPT "IN.IS> "

The %N part just displays the number of the Shell process, and the %S part displays the full pathname of your current

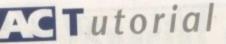

directory. After that there's a space, for purely aesthetic purposes, and a little arrow just in case you need to be told where to start typing which, as we're rapidly becoming Amiga experts, we won't particularly require!

Right, we've looked at the two steps for setting up a Workbench 2.04 Shell, both of which are applicable to Workbench 1.3 owners, so we'll now look at the extra files and setup conditions required by a 1.3 Shell. First the files.

To get it over with as painlessly as possible, here's a list of all the additional files needed by a 1.3 Shell and their location on your Workbench 1.3 disk:

## • C:PROMPT C:RESIDENT C:MOUNT DEVS:MOUNTLIST

- L:NEWCON-HANDLER
- L:SHELL-SEG
- SYS:SYSTEM/CLI

Before copying them to MyDisk, you'll have to make an L: directory and one called "system" in the disk's root directory, as our disk doesn't have either of these yet.

The L: directory, you will remember, is where we keep device handlers to complement the devices kept in DEVS:. The file Newcon-Handler is the device handler used to set up the NEWCON: device, which is in effect the Shell window itself. For now, type:

MAKEDIR MYDISK:L MAKEDIR MYDISK:SYSTEM

111

then, if you're a single drive owner, copy all the files you need into RAM like this:

COPY COPY TO RAM: COPY CD TO RAM: COPY C:PROMPT TO RAM: COPY C:RESIDENT TO RAM: COPY C: MOUNT TO RAM: COPY L:NEWCON-HANDLER TO RAM: COPY L:SHELL-SEG TO RAM: COPY SYS:SYSTEM/CLI TO RAM:

The next step is to CD RAM:, eject your Workbench disk, insert MyDisk in the internal drive, then type:

> COPY PROMPT TO MYDISK:C COPY RESIDENT TO MYDISK:C COPY MOUNT TO MYDISK:C COPY NEWCON-HANDLER TO MYDISK:L COPY SHELL-SEG TO MYDISK:L COPY CLI TO MYDISK:SYSTEM

Once all that's over, type CD SYS: and replace Workbench in the drive when prompted. We now have the correct files in place for a version 1.3 Shell, and all that's left is to put in place the startup commands needed to mount the device.

To do this, we'll need to create a file called "mountlist" in the DEVS: directory of MyDisk, and insert two new lines in MyDisk's startup-sequence. A mountlist is an Ascii file containing one or more entries describing the devices we wish to mount, but in the case of MyDisk, it needs only one entry (for NEWCON:).

Users of 2.04 machines won't need to create a mountlist yet as NEWCON: is mounted automatically by Kickstart. However, you should carry out the following instructions in any case, as it'll save you creating a mountlist later in the series. Step one is to open Shell and type:

## ED RAN: MOUNTLIST

which will create a blank file in the RAM disk and open the Workbench text editor. Next, type the following mountlist

# This month's commands

# Resident

Used to make a file "resident" in memory, thus speeding up any process using the file, and leaving the way open for the file to made pure for multitasking purposes See this month's jargon for further details. The command's syntax takes the form:

# RESIDENT CNAMES (AMIGADOS COMMAND) [REMOVES [ADD] [SYSTEM]

Where [name] is an optional resident name you can give to the file. Using the parameter Add will add the file to the resident list, and using Remove will do the opposite. The System parameter will add the file to a special "system" resident list.

# Mount

This command is used to mount any AmigaDOS device which is not automatically mounted by Kickstart or an external ROM, such as with hard drive controller cards The syntax used is:

# MOUNT (DEVICE) [FROM ]

where {device} corresponds to the name of the device in the mountlist entry. You can use the From argument if you have an alternative mountlist containing entries not fount in DEVS:MOUNTLIST, the file to which mount refers by default

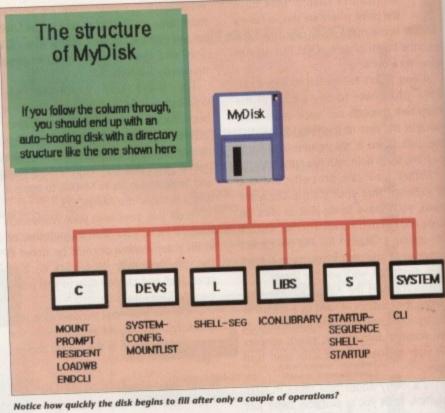

entry verbatim, to give your mountlist a description of Shell which the Amiga will understand:

NEWCON: HANDLER = L:NEWCON-HANDLER PRIORITY = 5 STACKSIZE = 1000

The first line of our mountlist entry tells the Amiga the name of the device, in this case NEWCON:, and the second designates the device handler to be used, which is the Shell-seg file we've just copied to MYDISK:L.

The third and fourth lines don't concern us at this stage, but priority basically sets out how high in the device list a device will appear, and stacksize sets aside a buffer of 1,000 bytes which Shell uses, among other things, to remember the last few commands you've typed in.

Don't forget the hash mark at the end on a line of its own. Without this, the Amiga will not recognise the device entry as the hash mark acts as a sort of full stop. To save the mountlist file, press Esc then X, and it will be written to the RAM disk ready to be transferred to MyDisk. Assuming the commands you earlier copied into the RAM disk are still there, you should be able to do this by typing:

## CD RAM: COPY MOUNTLIST TO MYDISK: DEVS

## then typing:

# ED MYDISK:S/STARTUP-SEQUENCE

- we have still to add the startup commands which will mount Shell ready for

So far, the startup-sequence will contain only two lines, LOADWB and ENDCLI. To ensure that Shell is initiated on startup,

add the following lines at the top of the file:

# RESIDENT CLI LISHELL-SEG SYSTEM PURE ADD NOUNT NEWCON:

The first of these lines is the real biggie. It uses the Resident command to place the Shell-seg device handler in memory under the name "CLI", at the same time making sure it is "Pure", which means more than one Shell window can use it at once.

This complicated piece of AmigaDOS chicanery is best taken at face value, as all Workbench 1.3 shells are set up in exactly the same way. The second command mounts the NEWCON: device, which will now function as its device handler has just been made resident.

If you're wondering why Shell is so much more complicated on a Workbench 1.3 machine than on a 2.04 Amiga, it is because version 1.3 was a straightforward upgrade of version 1.2, so that Shell had to be grafted on top of the original CLI device.

In 2.04 machines, Kickstart has been rewritten and expanded to twice its original size, allowing the coders to put all the device handlers and so forth in ROM so that users needn't worry about them.

Well, if you've survived this month without going mad and assaulting the dog, you should be able to cope with what's to come later in the series. Shell, for 1.3 owners at least, is a real pain in the backside, but I've no apologies for introducing it this early in our stroll through AmigaDOS. Without Shell, you can do precious little on a new disk, so it's best to set it up as quickly as possible.

With the worst out of the way, we'll go on next month to look at how to set up

printer devices, printer drivers, and the preferences drawer.

# **HIGH SPEED DISK** DUPLICATION SYSTEM

f the

M

00 ie. It the nder king than

as all actly and will just \$ 50 ench

DOS

vard had CLI een rigithe

1 50

it is

nth the vith hell, the trough

do t to go l up C

NOW WITH THE NEW SYNCRO don"t have a second drive we can supply SYNCRO EXPRESS together with a DIGITAL DISPLAY DRIVE for ONLY....

nolle

ORDERING

# PLEASE STATE AMIGA 500\*/1000\*/1500/2000/3000 WHEN

# EXPRESS MALIN ANSWER **TO YOUR DISK** UPLICATION PROBLEMS

SYNCRO EXPRESS IS A HIGH SPEED DISK DUPLICATION SYSTEM THAT WILL PRODUCE COPIES OF YOUR DISK IN AROUND 40 SECONDS!!

Syncro Express requires a second drive & works by controlling it as a slave device & ignoring the computer disk drive controller chip whereby high speeds & great data accuracy are achieved.

- Menu driven selection of Start Track/End Track up to 90 tracks.
- Ideal for clubs, user groups or your own disks.

6

- Very simple to use, requires no user knowledge.
- The most powerful Disk Copier ever conceived.
- Also duplicates other formats such as IBM, ST etc.
- No more waiting around for your disks to copy.
- Probably the only duplication system you will ever need!

Now with a SUPER POWERFUL "SYNCRO" MODE that actually synchronise your Disk Drives for even greater accuracy!!

- Can be switched OUT when not in use totally transparent.
- Make up to 2 copies simultaneously\*.

# PLUS MANY NEW FEATURES INCLUDING...

DRIVE SPEED CHECKER - now you can check the speed of your drives - DFØ-DF3. Easy and very accurate.

DISK TOOLKIT - Syncro III now includes a range of Disk Tools - Fast Format, File  $\square$ Copy, Ram Disk, Disk Rename, Hard Drive File Copy etc., etc. Easy to use.

## TO GET YOUR ORDER FAST! [24Hrs] 0782 744707 CREDIT CARD ORDERS YABLE TO ..

DATEL LONDON SHOP

DATEL ELECTRONICS GOVAN ROAD, FENTON INDUSTRIAL ESTATE, FENTON, STOKE-ON-TRENT,

222, TOTTENHAM COURT RD, LONDON, W1, TEL:071 5806460

ST4 2RS, ENGLAND, FAX 0782 744292 TECHNICAL/CUSTOMER SERVICE 0782 744324

## COMMODORE ATARI

ZYDEC

GOLDSTAR

HEWLETT PACKARD

TOSHIBA

**EPSON** 

MITSUBISHI

IVC

PANASONIC

DIGITA

SEGA

ABACUS

NAKSHA

GOLDEN IMAGE

Flie

40

80

CITIZEN STAR AMSTRAD CUMANA

PHILIPS GOLDEN IMAGE NAKSHA ABACUS

Orders Taken Until

# NEW DELUXE PAINT III TUTOR VIDEO

Learn to get the best from NEW Deluxe Paint III. This video shows you how to design and execute your own Animations, Titles and so much more in aStep-by-Step, Easy-to-Follow way.

## Subjects covered include:

- \* Screen Painting
- \* Zoom
- \* Colours
- ★ Working with Text and Fonts
- \* Stencils
- \* Perspective
- \* Animation
- ★ Video Titling etc, etc.

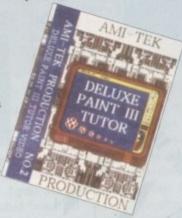

# RUNNING TIME: NEARLY THREE HOURS!! Superb Value At

# ONLY £18.99 inc Post & Packing

"I was a little sceptical about the chances of taking a complete beginner to such artistic heights but I must admit to being wrong" AMIGA COMPUTING, September 1991.

# DISCS...DISCS....

FULLY GUARANTEED BULK DISKS DOUBLE SIDED DOUBLE DENSITY 135 tpi 100% Certified - UNBRANDED USUALLY SONY, TDK or MITSUBISHI etc. GUARANTEED AND SUPPLIED WITH LABELS DO NOT CONFUSE WITH INFERIOR UNCERTIFIED PLEASE PHONE FOR LATEST PRICES

|                                                                              | 0.0 565 |
|------------------------------------------------------------------------------|---------|
| 20 DSDD £9.99                                                                | 100     |
| 25 DSDD £12.99                                                               |         |
| 50 DSDD £22.99                                                               |         |
| 100 DSDD £42.00                                                              | 1.54    |
| 200 DSDD £82.00                                                              |         |
| Disk Boxes<br>Tip Top Disk Holder Holds 12                                   | 99p     |
| 0 Disk Holder, Lockable, Top Quality, Anti-static,<br>with Dividers & 2 Keys | £3.99   |
| 0 Disk Holder, Lockable, Top Quality, Anti-static,<br>with Dividers & 2 Keys | £5.99   |
| Disks & Disk Box Offers                                                      |         |
| Pack of 20 in our Top Quality, Lockable 40<br>Disk Holder                    | £13.99  |
| Pack of 50 in our Top Quality, Lockable 80<br>Disk Holder                    | £28.99  |
| BRANDED DISKS                                                                |         |
| 10 x Commodore DSDD with Labels                                              | £9.99   |
| 10 x SONY MF-2DD with Free Spell Book<br>10 x PRECISION (by DYSAN)           | _£9,99  |
| Posso Bax                                                                    |         |
| Denuer Type Box - Can be stacked horizontally or                             |         |
| vertically - Holds 150 Disks                                                 | £16.45  |
| Disk Labels                                                                  |         |
| Four Assorted Colours                                                        | ~ ~~    |
| 60 for                                                                       | £2.00   |
| 200 for                                                                      |         |

PRINTER RIBBON RE-INK

ATARI

# CUMANA CAX354 1Mb 3.5" Single disk drive – Enable/disable switch – Thru port – Power £52.99 POWER PC880B DRIVE incorporates Anti-

DISK DRIVES

z Back up system software and built in REPLACEMENT A500 Internal disk drive, fu compatible and with full instructions. <u>£41.99</u> MEMORY EXPANSIONS & SYSTEM UPGRAGES 512K RAM Expansions with Clock and On/Off Switch. ROM SHARERS

| Switching from Mouse        | 624.00   |
|-----------------------------|----------|
| Switching from Mouse        | 610.00   |
| or 2 position Toggle switch | T13.33   |
| VICESTART ROMS              |          |
| V1.3 Kickstart Rom          | £29.99   |
| VI.5 KICKSIAR ROM           | £40.00   |
| V2.04 Kickstart Rom         | 000,00   |
| High Res Denise Chips       | .1.39.99 |
| P.C. EMULATOR               |          |

£199.99 £64.99

WAS PC 6174 96

# AMIGA 1500/2000 PERIPHERALS

| GVP 52Mb Fast Access Hard Drive wi          | th SMb RAM     |
|---------------------------------------------|----------------|
| Board<br>GVP 120Mb Fast Access Hard Drive v | with 8Mb RAM   |
| Roard                                       | £449.99        |
| GVP - 2Mb SIMMS for above                   | £64.99         |
| Fitted FREE if required                     | 1              |
| COMMODORE A2300 Internal Genle              | xk£99.99       |
| A 2088 XT Bridgeboard with 360k 5.2         | 5" Floopy Disk |

£129.99 Drive..... A2286 AT Bridgeboard with 1.2Mb 5.25\* Floppy £329.99

Disk Drive.

# C.D.T.U.

| Complete with Hutchins Encyclopaedia, | Lemmings |
|---------------------------------------|----------|
| and Welcome CD Disk                   | £449.9   |
| C.D.T.V. Keyboard                     | £49.9    |
| C.D.T.V. External Amiga Disk Drive    | £79.9    |
| C.D. I. V. External runga blac brick  |          |

# AMIGA'S

**OUR LOWEST AMIGA PRICES EVER!!!** ALL OUR AMIGA PRICES INCLUDE

FREE NEXT WORKING DAY DELIVERY

AMIGA A500 PLUS, ONE MEG CARTOON CLASSICS PACK Latest pack from Commodore featuring: Kickstart V2 & Workbench V2.04, Built in 1 Meg RAM, TV Modulator & Mouse, plus Lemmings, Simpsons, Captain Planet and Deluxe Paint III. Our best price including Next day delivery .....£339.99

## NEW AMIGA A600

NEW COMPACT DESIGN - Kickstart/Workbench 2.05 Internal 3.5" Disk Drive & IDE Hard Disk Controller, Built in TV Modulator, Composite Video Output, Smart Card Slot, 2 Joystick/Mouse ports. FREE Ability to use Memory Cards of 0.5Mb to 4Mb. Introductory price including One year On-Site Maintenance for In-Home Service & Deluxe Paint III \$384.99 and Free Game ...

## NEW - AMIGA A600HD

Similar to above but with Built in 20Mb Hard Drive. Introductory Price including One year On-Site Maintenance for In-Home Service ..... £479.99

CARTOON CLASSICS SOFTWARE ONLY PACK Lemmings, The Simpsons, Captain Planet and Deluxe Paint III ..

## ESSENTIAL ACCESSORIES PACK

Top quality 40 disk holder, 10 best quality disks with labels, quality mouse mat, mouse holder, tailored monogrammed dust cover. £21.99 Special Price.

Extra special price if bought with any Amiga...£19.99 Ring for details and latest quote.

AMIGA 1500 STARTER PACK Amiga 1500 Dual drive with 1Mb RAM, Mouse, Manuals and Amiga DOS. The Works - Platinum Edition, Deluxe Paint III, Home Accounts, Elf, Toki ind Puzzni Audition Price £549.99 Total RRP £699.99 .....

# AMIGA 1500 STARTER PACK

Plus 1084S Stereo Colour Monitor. Total RRP £959......Audition Price £774.99

AMIGA 2000 PLUS MS-DOS XT EMULATION Amiga 2000 Dual drive with Commodore A2088 XT Bridgeboard and 5.25" MS-DOS Floppy Drive. .....Audition Price £699.99 Total RRP £1229

AMIGA 2000 PLUS MS-DOS AT EMULATION Amiga 2000 Dual drive with Commodore A2286 AT Bridgeboard and 5.25" MS-DOS Floppy Drive. .....Audition Price £899.99 Total RRP £1,449 .....

AMIGA 2000 PVP VIDEO PRESENTATION SYSTEM Amiga 2000 Dual Drive with 52Mb Quantum Fast access hard drive, SCSI High speed controller, A2300 Internal Genlock, Deluxe Paint III, Scala Presentation Software, Video Cables and Presentation video Audition Price £1049.99 Total RRP £1,299 .....

## AMIGA 1500 STARTER PACK

Amiga 1500 Dual Drive with 1Mb RAM, Mouse, Manuals and Amiga DOS, The Works - Platinum Edition, Deluxe Paint III, Home Accounts, Elf, Toki, and Puzznic 1.3 WORKBENCH MODEL (Upgradeable) hence Special Audition price of £499.99

# AMIGA 500 HARD DRIVES

| GVP 52Mb Hard Drive PLUS            |          |
|-------------------------------------|----------|
| 8Mb RAM Board                       | 1349.99  |
| GVP 105Mb Hard Drive PLUS           |          |
| 8Mb RAM Board                       | £459.99  |
| GVP COMBO 40Mhz Accelerator Plus    |          |
| 52Mb Hard Drive PLUS 8Mb RAM Board, |          |
| all in one case                     | .1689.99 |
| GVP - 2Mb SIMMS for above           | £64.99   |
| Eited EDEE if required              |          |

# PRINTERS

We are CITIZEN SUPER DEALERS and Authorised to office We are CITIZEN SUPER DEALERS and Authorsed to other has 2 Years Guarantee on all CITIZEN Products. This Guarantee covers all parts and labour including Print Haal will also give, on request, a FREE drivers disk to enable you Citizen printer to be perfectly matched to your Amign. PLUS WE ARE ADDING FREE OF CHARGE OUR OF PRINTER STARTER KIT WORTH £30 WITH EVER COURTER STARTER KIT WORTH £30 WITH EVER PRINTER STARTER KIT WORTH 2:0 WITH EVEN CTTIZEN PRINTER. CONSISTING OF: \* 200 Sheets Quality Paper \* 200 Tractor Feed Address Labels \* 2 Metre Amiga Printer Cable \* Special Citizen/Amiga drivers disk to mate your Amiga perfectly to the Swift Colour Primu With this kit your printer is ready to go - no more to buy - just plug in. **CITIZEN SWIFT 9** Colour High Spec. 9 Pin with 4 Fonts and 240x240 dpi graphics . Starter Kit Total Value .. Audition Special Deal with FREE Starter Kit PLUS FREE NEXT WORKING DAY DELIVERY and full 2 year g CITIZEN 224 Colour High Spec. Lowest cost 24 Pin colour pinter on the market 24 Pin for Perfect Quality text and 26 Jack and Department of the part of the part of R.R.P. 360 x 360 dpi Graphics. Starter Kit R.R.F Total Value dition Special Deal with FREE Sta PLUS FREE NEXT WORKING DAY DELIVERT and full **CITIZEN SWIFT 24E** RRP Starter Kit .... Total Value Audition Special Deal with FREE St PLUS FREE NEXT WORKING DAY DELIVERY THE NEW CITIZEN PROJET INKJET PRINTER aser quality without the cost, 3 built in fonts and sheet feeder for high speed near silent printing with R.P.P PLUS FREE NEXT WORKING DAY DELIVERY

GENUINE CITIZEN ACCESSORIES ding all ribbons, stands etc., Memory upg Details on request

STAR PRINTERS STAR LC20 Mono 9 Pin Mono Printer - reliable a good quality printer - 3 fonts. An ideal first printer. Audition Special Deal with FREE Starter Kit.

PLUS FREE NEXT WORKING DAY DELIVERY STAR LC200 Colour 9 Pin Colour Printer 8 fonts. Audition Special Deal with FREE Starter Kit.

PLUS FREE NEXT WORKING DAY DELIVERY STAR LC24/200 Mono 24 Pin Mono Printer 10 fonts. Audition Special Deal with FREE Starter Kit. 22

PLUS FREE NEXT WORKING DAY DELIVERY STAR LC24/200 Colour 24 Pin Colour Printer 10 fonts. Audition Special Deal with 228 FREE Starter Kit. PLUS FREE NEXT WORKING DAY DELIVERY

# INKJET PRINTERS

CANON BJ10E Portable Bubble Jet Printer with 

CANON BJ300 Ink cassette Just in

COMMODORE MPS1270 Ink Jet Printer

£125 PANASONIC KXP1124i Very high quality 24 Pin \$1499 .£229

> NAKSHA ABACUS

for just.

# AMSTRAD CUMANA PHILIPS

GOLDEN IMAGE

£29.95 £16.95 £12.95

£18.95

£17.95 £16.95 £24.95

£16.95

£29.9

£14.93

128.9

£16.9

\$23.9

£16.95 £16.95 £16.95 £16.95 £24.95 £14.95

£16.9 £16.9

19.9 19.9 110.0

£16.95 £14.95 £29.95 £19.95

£17 £18.9 £8. £14.95 £12.9 £12. £12

£29.95 £18.45 £19.95

£16.95

£34.95

2.0.

uga..... ncludes

Devices .

h Disk

12.00 Midnig

TOSHIBA HEWLETT PACKARD GOLDSTAR

to visit our 1000 Sq ft retail shop which is packed with

COMMODORE

ATARI

CITIZEN

STAR

AMSTRAD

CUMANA PHILIPS

GOLDEN IMAGE NAKSHA

ABACUS

## Computer Hardware and Software. Make a day of it, in one of **Englands loveliest Old Towns**

# AMIGA BOOK SPECIALS

|              | EIMIDE DOOU DAT                             |
|--------------|---------------------------------------------|
| fer their Fa | Amiga Advanced Systems Prog Guide           |
| ALC UND 1 1  | amga Applications                           |
| t Head, W    | Amera Assembly Language Program             |
|              | Imiga BASIC Inside & Out                    |
| ble your     | Amga C for Beginners                        |
| tiga.        | Inner Companion                             |
| UR OWN       | Amiga Companion                             |
| EVERY        | terrora Deskton Video Guide                 |
|              | amga Desktop Video Workbook *               |
|              | Besizop Video Production                    |
|              | Immera DOS a Dabhand Guide                  |
|              | amga DOS Inside & Out Revised Edition with  |
|              | Renigs DOS Manual - 3rd Edition             |
|              | annua DOS Reference Guide 2nd Edition       |
| satch        | amiga DOS Reference Guide 3rd Edition       |
| rinters.     | amen DOS Quick Reference                    |
| 0            | Ramga Graphics Inside & Out                 |
|              | Sumga Machine Language                      |
|              | Amiga Printers Inside & Out                 |
|              | Ranga Programmers Guide                     |
|              | Renigs Programmers Handbook Vol 1           |
| R.P. £32     | Renga Programmers Handbook Vol 2            |
| R.P. 13      | amiga 3D Graphics Programming in BASIC      |
| £34          | And Aming RASIC                             |
| ······       | Benning an Amiga Artist                     |
| £209.9       | The Best Amiga Tricks and Tips *            |
|              | and a straight breast.                      |
| RYIII        | Fire Book of the Amiga                      |
| 5            | Book of the Amiga                           |
|              | Sim the Most Out of Your Amiga Vol 2        |
| our          | Set the Most Out of Your Amiga Vol 2 *      |
| Out          | Sensen Play                                 |
|              | Serven Play 2                               |
| 10 000       | inside the Amiga with C                     |
| R.P. £36     | Inside Amiga Graphics                       |
| R.P. £3      | Kais and the Amiga - 2nd Edition            |
| £34          | Making Music on the Amiga *                 |
|              | Repring the Amiga                           |
| £259.9       | Rastering Amiga DOS 2 - Volume 1 *          |
| ERY          | Mastering Amiga DOS 2 - Volume 2            |
| 03           | Dung Deluxe Paint - Second Edition          |
|              | Programming the 68000                       |
|              | stittto Assembly Language Prog              |
| xt           | SEC56000 Programmers Reference Man          |
| R.P. 64      | C A Dubhand Guide                           |
| R.P.E        | Learning to Fly with Flight Sim             |
| £5           | temps for Beginners - New version W/B 1/3 & |
| **********   | See Version W/B 1/3 & 2.0                   |
| (200         | The Amiga Tricks & Tips                     |
| £299.9       | FA Basic Interpreter with Disk              |
| RYIII        | imming C: Programming Graphics on the An    |
|              | ROM Kernel Ref Manual 3rd Edition 1         |
| CT.          | and Autodocs                                |
| Carrow .     | and Autobics                                |
| - Albert     | ROM Kernel Ref Manual 3rd Edition I         |
| auto i       | imga Hardware Reference Manual - 2nd Edit   |
| vith         | Hardware Reference Manual - 3rd Edit        |
| D fter       | a contentine restorence reasonal - ofu cont |

£32.95 es & Data Protect ng Amiga Beginners \* = With FREE Disk

£305

RY

IES

e and er. £139. RY ints.

£199) RY onts. £239. RY

nts. £269.

RY

ith 3 .£229

...£17

£499 .£13

£129. Pin

£249.9

£149.9

£229.9

uid

# Software specials

| Provenie Word Processor                 |                            |
|-----------------------------------------|----------------------------|
| infofile Database                       |                            |
| Amiga Logo and Talking Turtle           | £14.99                     |
| Manic Mouse                             | £14.99                     |
| Rombo RGB Colour Splitter               | £59.95                     |
| Outline Fonts                           | £99.99                     |
| Delaxe Print II                         |                            |
| Captain Planet                          | £4.99                      |
| Deluxe Paint III                        | £19.99                     |
| Photon Paint                            |                            |
| Lets Spell at Home                      | £9.99                      |
| Photon Paint II                         | £24.99                     |
| GFA Basic Interpreter                   | £24.99                     |
| TV SHOW/TV TEXT Video Titler and speci  | al effects                 |
| RRP £159.99                             | PRICE £49.99               |
| AMIGA VISION Presentation and Multimed  | lia Software               |
| 2000 0111 00 00 000 000 000 000 000 000 | PARTY IN COMP. IT AND ADD. |

# Serious Software

| Wordworth v1.1 from Digita          | £74  |
|-------------------------------------|------|
| Scala 500                           |      |
| Scala (Needs 1.5Mb Ram & Hard Drive |      |
| Show Maker                          | £174 |
| Professional Page 2                 |      |
| Prowrite 3                          |      |
| Geld Disk Office                    | £63  |
| Pen Pal                             |      |
| CB Route Plus                       |      |
| Design Works                        | £57  |
| Ouarterback                         | £46  |
| Quarterback Tools                   | £59  |
| Home Accounts                       |      |
| Home Accounts 2                     |      |
| X-Back up pro                       | £35  |
| Mavis Beacon Teaches Typing         | £19  |
| Pagesetter II                       | £46  |
| Anos                                |      |
| Amos Compiler                       |      |
| Amos 3D                             |      |
| Turbo Print Pro                     |      |
| Easy AMOS                           |      |

| A | C | C | 2 | S | S | ۵ | RI | ES |  |
|---|---|---|---|---|---|---|----|----|--|
|   | - | - | _ | - | - | - |    | _  |  |

| three drivers to give full Hi-Fi Quality Sound from your<br>Supplied with Power Supply | FILL OF      |
|----------------------------------------------------------------------------------------|--------------|
| TRACEY Mouse Drawing Aid                                                               |              |
| Attaches simply to side of Mouse and features precision                                |              |
| moulded crosshairs to enable you to trace any picture in                               |              |
| graphics package. With full colour instruction manual                                  | £7.05        |
| SCREEN, CASE & KEYBOARD CLEANING KITS                                                  |              |
| Consisting of:                                                                         |              |
| 10 Anti-Static Wet/Dry Screen Wipes                                                    |              |
| 20 Microwipes Non Woven Cleaning Cloths                                                |              |
| 1 Anti-Static Foam Cleaning Aerosol                                                    |              |
| 25 Safebud Cotton Bud Sticks                                                           |              |
| Brings your computer up like new !!!!                                                  |              |
| Full Instructions                                                                      | 614.99       |
| AUDIO LEADS - Connect your Amiga to your Hi-Fi                                         | and a second |
| 3 Metre Stereo Audio Leads                                                             |              |
| 5 Metre Stereo Audio Leads                                                             |              |
| Premier Control Centre                                                                 |              |
| Sits over Amiga as Monitor Stand & Second Disk                                         |              |
| Drive Holder, Colour Matched to Amiga and supplied                                     |              |
| with extension Plugs and Sockets to bring Ports forward                                |              |
|                                                                                        | £45.99       |
| Quality Soft Boxed Mouse Mat                                                           | £2.99        |
| Mouse Bracket (to hold mouse)                                                          |              |
| 3.5" Disk Drive Head Cleaning Kits                                                     | £1.99        |
| Twin Joystick/Mouse Extension Lead.                                                    |              |
| Joystick/Mouse "Y" Lead                                                                | £5.99        |
| Joystick/Mouse Auto Sensing Switch Box by Robo                                         | £16.99       |
| 3 Metre Joystick Extension Leads                                                       | £4.99        |
| Aerial Switching Boxes, fit in TV lead to eliminate                                    |              |
| constant disconnection and wear on TV                                                  | 12.99        |
| Surge Protector Plags                                                                  | £11.99       |
| Printer Cables.                                                                        | £7.99        |
| Modulator Extension Lead Stops Your Modulator falling                                  | g out!!!     |
| Plugs into Modulator port and Modulator and allows Mo                                  | odulator     |
| to sit along the back of the Amiga instead of projecting.                              |              |
| Approx 12" cable length                                                                | £10.99       |
| Naksha Mouse with FREE Mouse Mat,                                                      |              |
| FREE Mouse Holder and Operation Stealth Game                                           | £22.99       |
| SQUIK Mouse - same spec and as Naksha but without                                      |              |
| extras                                                                                 | £14.95       |
| Techno Plus Mouse Microswitched 300DPI !!                                              |              |
| ZYDEC Handy Scanner                                                                    | £99.99       |
| POWER Scanner                                                                          | £99.99       |
| GENITRAC 200DPI Trackball                                                              | £44.99       |
| GEIUS Triple Mouse High Quality                                                        |              |
| 350DPI Mouse with FREE Mat and Pocket                                                  | £16.99       |

# EDUCATIONAL SOFTWARE

| Fun School 2 - Under 6                                                                                                    | £12.45                                                                                                    |
|----------------------------------------------------------------------------------------------------|----------------------------------------------------------------------------------------------------|
| Fun School 2 - 6-8 Years                                                                                                    | £12.45                                                                                                    |
| Fun School 2 - 8 and Over                                                                                                    | £12.45                                                                                                    |
| Fun School 3 - Under 5                                                                                                    | £15.45                                                                                                    |
| Fun School 3 - 5-7 Years                                                                                                    | £15.43                                                                                                    |
| Fun School 3 - 7 and Over                                                                                                    | £15.45                                                                                                    |
| Fun School 4 - Under 5                                                                                                    | £16.45                                                                                                    |
| Fun School 4 - 5-7 Years                                                                                                    | £16.44                                                                                                    |
| Fun School 4 - 7 and Over.                                                                                                    | £16.43                                                                                                    |
| Fun School 4 - 7 and Over                                                                                                    |                                                                                                    |
| Answer Back Junior                                                                                                    | £14.45                                                                                                    |
| Answer Back Senior                                                                                                    | £14.45                                                                                                    |
| Fact File 500 - 20th Cent, History                                                                                                    | £7.95                                                                                                    |
| Fact File 500 - General Science                                                                                                    | £7.95                                                                                                    |
| Fact File 500 - Know England                                                                                                    | £7.95                                                                                                    |
| Fact File 500 - English Word                                                                                                    | £7.95                                                                                                    |
| Fact File 500 - Natural History                                                                                                    | £7.95                                                                                                    |
| Fact File 500 - World Geography                                                                                                    | £7.95                                                                                                    |
| Fact File 500 - First Aid                                                                                                    | £7.95                                                                                                    |
| Fact File - Spelling                                                                                                    | £7.95                                                                                                    |
| Fact File - Sport                                                                                                    | \$7.9                                                                                                    |
| Fact File - Arithmetic                                                                                                    | £7.95                                                                                                    |
| Fact File - Association Football                                                                                                    | £7.95                                                                                                    |
| The French Mistress                                                                                                    | £14.45                                                                                                    |
| The Italian Tutor                                                                                                    | £14.45                                                                                                    |
| The German Master                                                                                                    | £14.45                                                                                                    |
| The Spanish Tutor                                                                                                    | £14.45                                                                                                    |
| Maths Adventure                                                                                                    | £19.9                                                                                                    |
| Maths Adventure                                                                                                    |                                                                                                    |
| Micro English (GCSE)                                                                                                    | £18.95                                                                                                    |
| Micro French (GCSE)                                                                                                    | £18.9                                                                                                    |
| Micro Maths (GCSE)                                                                                                    | £18.9                                                                                                    |
| Mega Maths (A Level)                                                                                                    | £18.9                                                                                                    |
| Primary Maths (3-12)                                                                                                    | £18.9                                                                                                    |
| Reading & Writing (3-8)<br>MISC                                                                                                    | £17.9                                                                                                    |
| MISC                                                                                                    |                                                                                                    |
| BBC Emulator                                                                                                    | £35.99                                                                                                    |
| Amiga Logo                                                                                                    | £14.99                                                                                                    |
| Better Maths (12-16) GCSE                                                                                                    | £16.99                                                                                                    |
| Better Spelling (8-Adult)                                                                                                    | £16.99                                                                                                    |
| Mavis Beacon Teaches Typing                                                                                                    | £19.99                                                                                                    |
| Lets Spell at Home-SPECIAL                                                                                                    | £9.99                                                                                                    |
| the subscription of the subscription of the su | Contraction of the local division of the local division of the loc |

# DUST COVERS

| Top Quality Amiga Colour Dust Covers. Tailore | d, |
|-----------------------------------------------|----|
| Monogrammed and with Bound Edges.             |    |
| Protect Your Investment                       |    |
|                                               |    |

| Amiga Keyboard            | £4.99 |
|---------------------------|-------|
| Citizen 120D Printer      |       |
| Citizen Swift 9/24/124D.  | £4.99 |
| Commodore Monitor         | £4.99 |
| Philips Monitor Mk II     | £4.99 |
| Amiga 1500 Two Part Cover | £8.99 |
| Star LC10 Printer         | £4.99 |
| Star LC200 Printer        | £4.99 |
| Star LC24/200 Printer     | £4.99 |

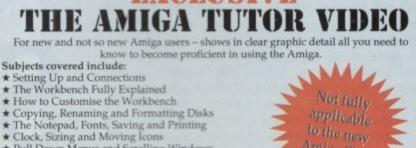

- Clock, Sizing and Moving Icons
   Pull Down Menus and Scrolling Windows ★ CLI Directory Structure
- ★ Editing the Start-Up Sequence

Subjects covered include:

\* Setting Up and Connections

\* The Workbench Fully Explained

\* Printer Set-Up and Preferences etc, etc.

Don't struggle with the manuals - watch as we show you HOW - all for the cost of a game. 1000's Sold ... Available only from AUDITION

# ONLY £19.99 inc Post & Packing

"Excellent... A great help... Sensibly it teaches... you about the most practical areas – the ones you will need. Range of topics covered is wide and, above all, practical... Put together by people who know a fair amount about the Amiga" AMIGA FORMAT, January 1991.

"Excellent... Simple answer to many tricky problems... I found the video excellent. May even teach an old dog a few new tricks... Certainly for anyone taking their first Amiga steps it's well worth the asking price. If only such a thing was available in my formative years" AMIGA COMPUTING, February 1991.

| MONITORS                                                                                                    |
|----------------------------------------------------------------------------------------------------|
| hilips CM8833 Mk II Colour Monitor. High Resolution,<br>win Speaker Stereo complete with all Leads and<br>the Year on-site Warranty with FREE F19 Stealth Fighter<br>involutor £229 99 |
| Commodore 1084S Monitor High Resolution Colour<br>fonitor, Twin Speaker Stereo inc Leads £229.99                                                                                       |
| TEW COMMODORE 1085 SDZ<br>tereo Colour Monitor                                                                                                    |
| OLDSTAR Colour 40 Channel Moniton/TV<br>ith Full remote control and includes Amiga<br>cart Leads£179.99                                                                                |
| cennine Philins Tilt & Swivel Monitor Stands (16.99                                                                                                    |

Please note that all our Monitors are official UK Specifications. We do not sell Grey Imports of any kind

| JOAQUICKE                         |            |
|-----------------------------------|------------|
| QUICKSHOT Python Turbo III        | £9,49      |
| QUICKSHOT 3 MicroSwitched QS137F  | £9.99      |
| QUICKSHOT DIGITAL APACHE 1 QS13   | 1£7.49     |
| QUICKSHOT FLIGHTGRIP 1 QS129F     | £9.49      |
| QUICKSHOT GAME CON. QS128F        | £14.99     |
| SIGMA RAY Autofire                | £13.49     |
| POWER PLAY BLACK                  | £9.99      |
| COMPETITION PRO 5000 Multi Col    | £11.99     |
| COMPETITION PRO COMBAT Slo/Mo     | £12.99     |
| KONIX Speedking Auto              | £12.49     |
| ZIPSTICK Superpro Auto            | £12.99     |
| QUICKJOY SV-129 FOOT PEDAL        | £24.95     |
| VOLTMACE DELTA 3A Analogue. Ideal | for Flight |
| Simulators                        | £14.95     |
| GRAVIS CLEAR                      |            |
| TROJAN LIGHT PEN                  | £30.90     |

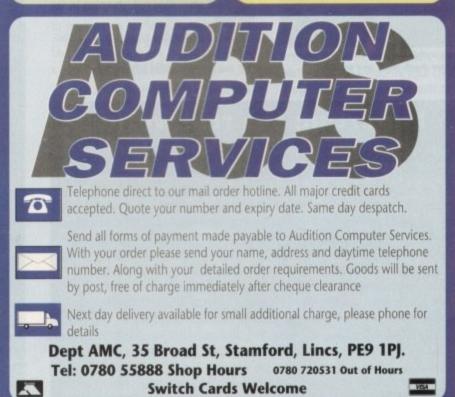

DIGITA

PANASONIC JVC

MITSUBISHI

EPSON

CANON TOSHIBA VC

# AGGraphics

hen the original Vista landscape generator hit the Amiga you could hardly hear yourself think for the sound of countless ex-hippies screaming about the ins and outs of chaos theory, interspersed with the occasional lament on favourite fractals past and present.

After the final mushroom had met its maker, the cold light of day soon brought the grim realisation that although generating fractal landscapes is indeed an impressive application, it does have a fairly limited field of application, especially if the end result can only appear as a Ham.

# Revised

As a result, Virtual Reality Labs Inc needed to find a use for what was, in effect, an application without a cause. With the release of VistaPro2 they've done exactly that.

The new version has been revised dramatically and now offers the kind of power that professional animators and still-frame graphic artists demand.

Before we delve into the program's latest enhancements, it's perhaps worth recapping the basics of the program itself, with a brief guide as to exactly what a scenery generator is, and what it can offer.

Perhaps the best place to start is with

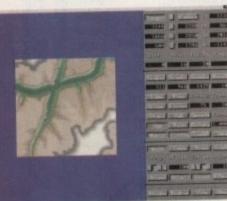

VistaPro's stylish interface, clean and simple with hidden depth ready and waiting

the landscapes themselves. Although the program is capable of generating random fractal landscapes and islands, perhaps the most interesting starting point for any would-be traveller is on one of the supplied DEM landscapes.

DEM stands for Digital Elevation Model. The data for these models has been compiled via official US geological surveys which sampled the ground level every 25 metres over the entire northern United States.

As a result, once a DEM is loaded, your machine holds an incredibly accurate 3D model of the entire region in question.

Around 20 DEM files come as standard with the software, giving you instant access to famous landmarks such as the Grand Canyon, Mount St Helens - before and after the eruption - El Capitan in Yosemite, and so on.

# Interplanetary

Thanks to the United States' exploits in space, the available landscapes aren't restricted to the Earth. The collection even includes DEMs depicting Olympus Mons on Mars!

If the included files aren't enough to whet your appetite, VRLI have another 2,000 landscapes ready and waiting.

As I mentioned earlier, DEMs aren't the only source of landscapes, as the program can create its own fractal landscapes to order - either as islands or entire regions.

Although the process of random generation is indeed haphazard, the results are, more often than not, stunning to say the least.

If we assume the program now contains a landscape, the next task is to add the natural features which transform a

# Importing the real world

The icing on the cake lurks within the program's Property pull-down menu. Here you'll find a whole series of options which help translate the 3D world of Vista into the two dimensions we humans know and love

For example, the colour map within the program can be exported to DPaint as a standard IFF and then re-imported with varying degrees of altitude or alternatively as specific features. All are added by a few simple mouse strokes in DPaint

As a result, if the altitude option was employed, it's possible to either draw or scan a conventional Ordnance Survey map, and then have Vista translate this into a virtual 3D equivalent. Alternatively, you could take another route and export the colour data representing the actual features of the landscape.

As a consequence, adding a line of trees is simply a matter of drawing a line in DPaint and then re-importing the new colourmap back into Vista. It's even possible to add simple builds by the same process.

What Makepath is to animation, Terraform is to land shaping. As a result, it's an essential additional tool for those interested in real-to-virtual world conversion, because lo-res DPaint images produce very stepped and unnatural landscapes - this is where Terraform comes into its own

Paul Austin boots his machine in search of the wide open spaces within VistaPro2

Inner

lump of fractal rock into a living, breathing entity. It's here where the new program really starts to shine. The first task is to set the climatic constraints on the environment by assigning the sea level, tree line, snow line and haze.

Adjustment of the first three parameters is simply a matter of assigning an altitude for each. The fourth option is one of the all-new additions to the program. As you've probably guessed by the name,

**Space** 

the haze definition allows you to define atmospheric distortion at a predefined distance. Low values produce a misting effect, while higher levels bring on a real pea souper...

Once the atmosphere and its effects have been taken care of, the next task is to embellish the land with the odd bit of greenery. This again is another new feature.

You now have the choice of palms, oaks, pines or cacti with which to populate your imaginary land. The choice isn't limited to a single type of plant - you can add all four variants to a single scene if

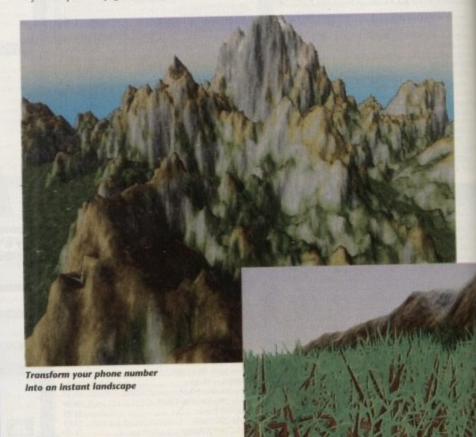

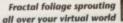

# Graphics AC

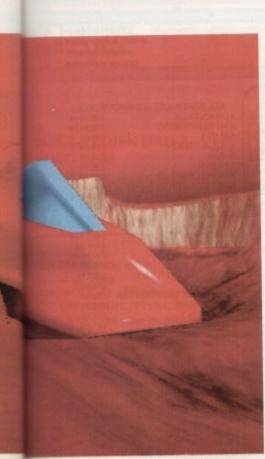

An imagine space craft added to the image thanks to Vista's forground option

required. Once the variety or varieties are defined, the next task is to assign their size in metres and relative density. At this point, experimentation is the key to realistic results. If the trees are too small or perhaps to thinly spread they can, and often do, look ridiculous.

Having said that, with some patient experimentation and intelligent camera placement, the additional foliage can really breath some life into a otherwise sterile scene.

To be honest, real close-ups don't do the program any favours, as even the best attempt at a fractal tree can't really hold a candle to its organic equivalent.

The only other slight whinge concerns the rather methodical placement of the trees themselves. The end result is a forest which appears to have been sown by a chartered surveyor rather than a bearded, beer-guzzling lumberjack.

Still, if more than one variety is on hand it does help to break the monotony, as indeed does the fact that the trees vary – even within a single variety – from plant to plant.

The final addition takes the form of optional waterways. Either rivers (which automatically meander down to the valleys) or lakes (which flood the lowlands) can be selected. The two can be combined to add even more variety to the scene.

# Watery grave

All such additions are controllable, in as much as you're given the option to accept or cancel before committing large tracts of your new world to a watery grave.

Once the actual scene-setting is complete, the final design tasks are to either adjust or load the colour palette for your particular scene. If you want to create the very Blue Ridge mountains of Virgina, you can.

Alternatively you can transform an existing lush green landscape into an arid desert by simply applying the colour map of another more desolate DEM.

The colour map screen gives you the usual palette adjustment options every DPaint fan will be familiar with, plus a completely silly option to listen to the landscape as it renders via the Amiga's internal sound.

As a result, you can now hear creative

# Get it in perspective

Having completed the creative stage, the next task is to select a placement for the camera and the target or finishing point for a fly-through animation.

Selection of the two points is simplicity itself – you simply click on either target or camera and then select two likely spots on the landscape.

If you want to check your placement, the Preview icon transforms the landscape area into a wireframe representation of the image. A crosshair appears allowing you to make the final adjustments which are automatically updated in the numerical input windows.

When you're happy with the appearance of your panorama, the X,Y and Z co-ordinates can be locked either singly or as a whole, preserving the perfect viewpoint.

Aside from simple still frames, VistaPro2 – even in its standard form – is capable of basic animation. All that's required is a starting point or camera view and a target to travel towards.

Once the two points are established, the software asks for the desired number of frames and the program automatically begins the rendering process.

The only limitation is that the flight path is strictly limited to straight A-to-B. To be honest, even with this limitation the effect for the first time user is nothing short of astonishment, especially if the anim is in one of the higher resolutions.

Just like the still-frame alternative, the fly-through can be previewed in its 3D wireframe form, so any potential collisions can be spotted before committing your machine to the lengthy rendering process.

# Subtlety or speed?

The scene is set, the camera's ready, now all that's needed is an exposure. This is the point at which you have to make a decision.

If you want real quality as shown in several of our examples, it's going to take time, and in scenes with numerous additional features such as trees, graduated skies and high levels of image enhancement, the average unaccelerated A500 is looking at an overnight exposure for a single frame.

The reason is that VistaPro isn't simply a number-crunching fractal generator but, in fact, a full-blown, high quality ray tracing program to boot. The highest quality output combinations are very fine indeed and as a result there's no way of avoiding vastly increased rendering times.

Having said that, if you're planning to employ VistaPro2 as a fast action animation tool, it's doubtful that you'll need the very highest quality in every frame. As a result, rendering times can be dramatically improved.

If you can survive without the smallest possible polygons, truly life-like textures and assorted shading and blending techniques, you can save hours or even days in rendering time.

Similarly, smaller screen sizes and lower resolutions help immensely. Basically the choice is yours – if you want the best, you've got to pay for it, either through long rendering times or expensive additional acceleration.

process as well as enjoy the finished product. As I said, a silly but amusing addition. I can only assume than VRLI are not adverse to the odd mushroom themselves....

On a more serious note is the essential option to lock the colour palette of all frames destined to become a part of an animated sequence.

If for the moment your only real interest lies in still-frame creations, the option to lock the palette of numerous frames may seem unimportant, but to the animator, locking subsequent

frames to the original is essential to achieve continuity.

For the professional user, perhaps the most important addition of all is the much enhanced output. This alone is sure to transform a formerly interesting application into a really powerful artistic tool.

# Continuity

With the option to output your creations as RGB or 24-bit IFFs or even DCTV display files, the commercial door has been swung wide open.

The program will output individual frames or entire animations in the format of your choice. These could be individual sequential 24-bit files, ready for still frame recording on high-end video kit, or for compilation into Vista's own proprietary Vanim format which allows you to play your sequences direct from disk.

All standard Amiga display formats – including Ham – are on offer, plus the option of applying full video spec overscan and interlace.

This leaning towards animation may appear slightly confusing considering the rather limited animation options within the basic program – the reason is that the internal options are only the beginning of VistaPro's animating potential.

The program only really starts to shine

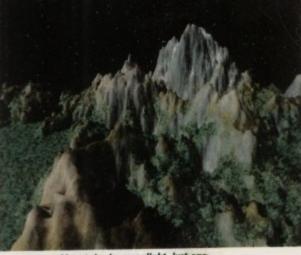

Mountains by moonlight, just one of Vista's optional aerial effects

as an animation tool when combined with the additional Makepath program which VRLI offer as an addition to the original package.

Thanks to this beautifully simple and immensely powerful program, it's possible to skim the surface of your creation in a anything from a cruise missile to a helicopter, twisting and turning as you go, following every contour of the land and banking with every turn.

In short, I think the results speak for themselves. VistPro 2 is indeed a memory and accelerator-scoffing beast, but for serious artists it's a tool you simply can't afford to be without.

• For a full review of Makepath – and Terraform, its landscape-creating counterpart – make sure you read next month's Updates column.

| VistaPro is available from:     |  |
|---------------------------------|--|
| Genisoft Ltd                    |  |
| Unit 3 Poyle 14, Newlands Drive |  |
| Colnbrook                       |  |
| Slough                          |  |
| SL3 ODX                         |  |
| Price £69.95                    |  |

Amiga Computing June 1992 61

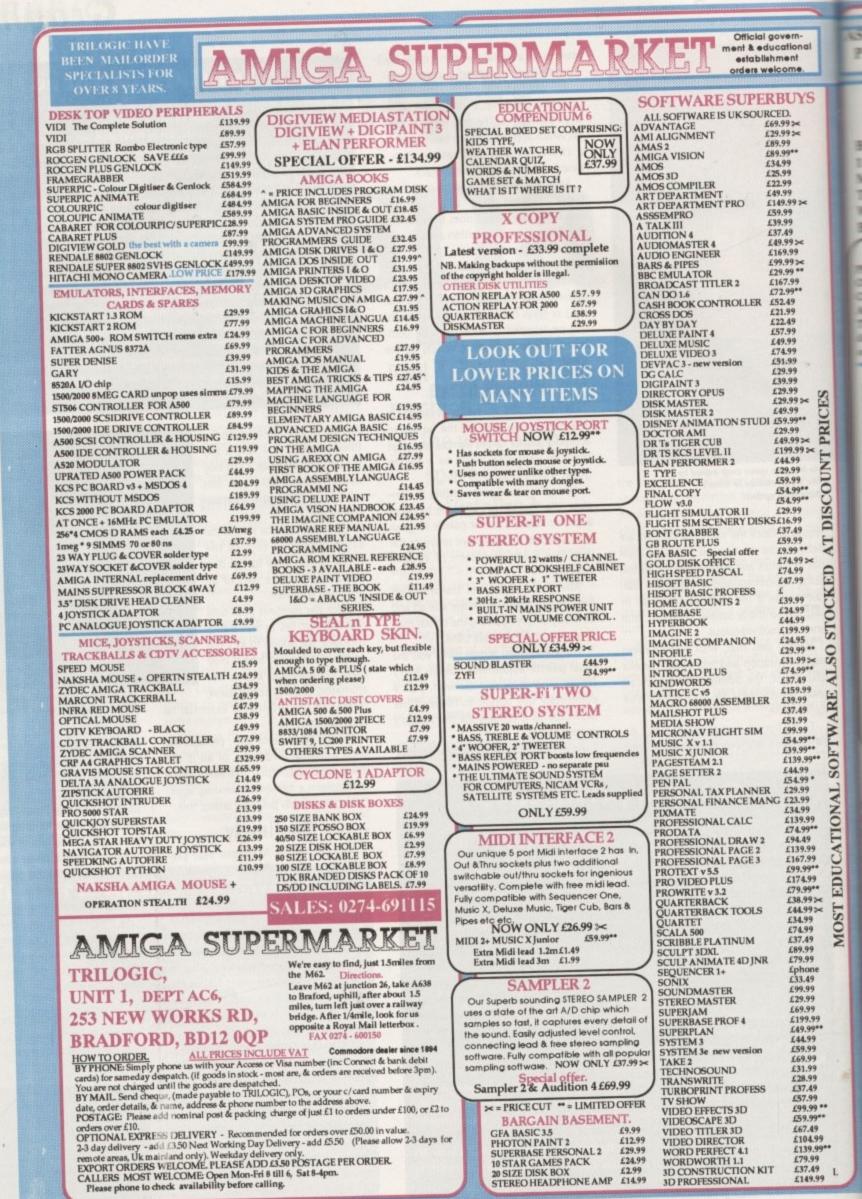

£29.99 £24.99

£2.99

3D PROFESSIONAL

SIZE DISK BOX

STEREO HEADPHONE AMP £14.99

£79.99 £37.49 £149.99 3

3

1

1

1992 June Computing Amiga

12

| SK FOR FREE<br>PRICE LISTS AMIGA<br>CARTOON CLAS                                                                                                    | A SUPERMAR                                                                                                    | per week from our range of                                                                                                    |
|----------------------------------------------------------------------------------------------------|----------------------------------------------------------------------------------------------------|----------------------------------------------------------------------------------------------------|
| CARTOON CLAS                                                                                                    |                                                                                                    | over 500 Amiga Products.                                                                                                    |
| BUILT-IN DISK DRIVE<br>I MEG RAM<br>MOUSE<br>IV MODULATOR<br>WORKBENCH 2.<br>BUILT-IN CLOCK<br>COLOUR MONITORS<br>HILIPS CM8833 mk 2UK MODEL with F19 &                                                                                                    | ONS<br>LANET<br>INT 3<br>ENDED                                                                                                    | AMIGA PLUS 1.3<br>COMPATIBILITY.<br>We can install a rom sharer,<br>with 1.3 workbench rom, &<br>if you need more faast ram,<br>our Baseboard Plus<br>memory upgrade. There is<br>no fitting charge if done<br>prior to purchase, however,<br>the Commodore warranty<br>will be invalidated, so we<br>recommend an Extended<br>warranty be taken out.<br>MUCROSWITCH JOYSTICK just<br><i>(Say.9)</i> extra with any Amiga<br>MICROSWITCH JOYSTICK<br>to DISKS, LABELS & BOX<br>MOUSE MAT<br>TAILORED DUST COVER<br>PLAY<br>SOCCER<br>NO GLOVES<br>RVF HONDA<br>POWER PLAY<br>SHUFFLE PUCK CAFE<br>TOWER OF BABEL<br>DATASTORM<br>E MOTION<br>GRAND MONSTER SLAM                                  |
| In site warranty       £239.99         OMMODORE 1084Sdi - new model       £249.99         OC CM326 MULTISYNC HIRES       £339.99         V TUNER - use your monitor as a tv. Costs just       when purchased with 8833 or 1084 monitor;         ±50 with AOC.       (£5 more if bought separately)         MONITOR ACCESSORIES       ONITOR PLINTH WITHOUT SHELF       £23.99         EUXE WORK CENTRE including overall dust cover,       53.99         EUXE WORK CENTRE including overall dust cover,       53.99         EUXE WORK CENTRE including overall dust cover,       57.99         CAT SWITCH - effectively gives your tv or monitor two ant sockets Enables ANY two scart leads eg Amiga & vcr, to       57.99                                                                                                    | PRINTERSPrices are for<br>b/w versionsCITIZEN 120D+ now down in price£129.99CITIZEN 124D - best budget 24 pin b/w £194.99CITIZEN 224D (24pin - colour option ) £224.99CITIZEN SWIFT 9 (colour option ) £224.99CITIZEN SWIFT 9 (colour option ) £177.99CITIZEN SWIFT 9X B/W wide carriage £257.99CITIZEN SWIFT 24E (colour option ) £269.99CITIZEN SWIFT 24X wide carriage £379.99CITIZEN SWIFT 24X wide carriage £379.99CITIZEN PRODOT 9 - PROF QUALITY £199.99FOR COLOUR KIT to convert 224D, SWIFT 9, PRODOT 9 &<br>SWIFT 24, to colour, add just £20.00. Add £30 for colour kit for<br>9X & 24x. (Colour, add just £20.00. Add £30 for colour kit for<br>9X & 24x. (Colour, BUBLEJET PRINTER £399.99**<br>CANON BUBBLEJET BJ10EX £269.99                                                                                                    | Amiga 500, 512k ram, workbench 1.3, psu,<br>mouse, tv modulator & instruction manuals.<br>No extra software. Add £20 for extra 1/2 meg<br>(without clock) ONLY £289.99**<br>SPECIAL BONUS PACK.<br>AMIGA 500 1.3 as above<br>* PHOTON PAINT 2 + GFA BASIC+ TEN STAR GAMES<br>PACK (games only - excludes accessories) £299.99<br>HURRY - Limited stocks.<br>MIGA 1500 Wkbench 2 £559.99<br>With Imeg ram, twin disk drives. + Software pack com prising:<br>Dpaint 3, Home Accounts, The Works, Elf, Toki, Puzznic &<br>'Get the Most from Your Amiga'.<br>Deduct £60 if software pack not required.                                                                                             |
| AMICA TV/ MONITOR LEADS<br>AMICA TV/ MONITOR LEADS<br>for most Scart tvs except some Goldstar & vcrs £12.99<br>for Ferguson MC01/3/5 with 7 or 8 pin din skt £12.99<br>for Ferguson MC01/3/5 with 7 or 8 pin din skt £12.99<br>for Ferguson MC01/3/5 with 7 or 8 pin din skt £12.99<br>for fitachi/Granada with 7 pin RGB skt £12.99<br>for Amstrad CPC monitor - with no sound £11.99<br>For new R833/1084s - 9 pin D plug £14.99<br>for 1084 monitor inc audiolead (6pin Din plug) £14.99<br>for new 8833/1084s - 9 pin D plug £14.99<br>for multisync with 9 pin skt on monitor £11.99<br>for multisync (our lead has 15 pin HD skt) £13.99<br>for multisync (our lead has 15 pin HD plug) £13.99<br>DDULATOR EXTENSION LEAD - Moves modulator so it<br>is not protrude & eliminates loose connection. £10.99<br>DDULATOR SPLITTER - Enables modulator & RGB lead<br>be connected at the same time - for taping Amiga£16.99. | STAR PRINTERSSTAR LC20 b/w now down in price£144.99STAR LC200 colour£209.99STAR LC24-200 b/w£239.99STAR LC24-200 colour£299.99FREE PRINTER CABLE & DRIVER DISK WITH ALL PRINTERSDRINTER CABLE & DRIVER DISK WITH ALL PRINTERSUNIVERSAL PRINTER STAND - open frame type with<br>paper holder for all 80 column printers.£12.99TWO PIECE PRINTER STAND for any printer£7.9980 COLUMNPRINTER DUST COVER state printer £7.9960grm Fan fold 11x9.5° paper in box of 2000 sheets£1.99A4 60grm white paper in packs of 500 sheets£5.99AMIGA PRINTER PORT EXTENDER - 2WAY£24.99AMIGA PRINTER PORT EXTENDER - 3WAY£27.99                                                                                                    | EXTERNAL DRIVES.<br>ROCLITE RF382C £58.99<br>ROCTEC 5 <sup>1</sup> / <sub>4</sub> " DRIVE £89.99<br>CUMANA CAX 354 £58.99<br>All are Amiga PLUS, 600 & CDTV compatible.<br>All drives feature thru port & disable switch.<br>MEMORY UPGRADES<br>A500 1/2megwithout clock £23.99<br>A500 1/2megupgrade with clock £27.99<br>LOW POWER, 4 CHIP DESIGN, WITH ON/OFF SWITCH.<br>Just plug in, warranty unaffected, Amiga Plus compatible.<br>NEED EVEN MORE MEMORY? Then fit a                                                                                                    |
| AFLYER 5005 105meg scsi £419.99<br>MARLYER 5005 45meg scsi £259.99*<br>NEW TAFLYER 20005 45meg scsi £259.99*                                                                                                    | AMIGA PRINTER PORT EXTENDER - 4WAY       £33.99         Above Printer port switch prices include cable worth £10.99 to connect switch to Amiga. These switches are fitted with sockets identical to the Amiga's printer port - so your printer cables & other peripherals just plug straight in.         PRINTER SHARER - 2WAY inc free lead       £27.99         PRINTER SHARER - 2WAY inc free lead       £27.99         PRINTER SHARER - 3WAY inc free lead       £29.99         PRINTER SHARER - 4WAY inc free lead       £34.99         These have sockets as fitted to printers (36w centronics) & enable one printer to be used with several computers. Lead to connect switch to printer included.         AMIGA PRINTER LEADS         AMP1 1.8m long for all parallel printers       £12.99         AMP 3 5m long for all parallel printers       £12.99         AMP 3 5m long for all parallel printers       £10.99         PRINTER PORT EXTENSION LEAD (M-F)       £10.99         PRINTER PORT TO SWITCH LEAD (M-M)       £10.99 | BASEBOARD 0.5 TO 4 MEG UPGRADE for Amiga 500<br>BASEBOARD UNPOPULATED £79.99<br>BASEBOARD WITH 1MEG special price £99.99<br>BASEBOARD WITH 2 MEGS £139.99<br>BASEBOARD WITH 2 MEGS £139.99<br>BASEBOARD WITH 4 MEGS £219.99<br>ZYDEC 1.5MEG UPGRADE £79.99<br>Internal fitting, invalidates warranty.<br>AMIGA 500 PLUS 1 meg upgrade £44.99<br>Just plugs in. No soldering. Warranty unaffected. Gives you 2<br>megs in total. (Made by Phoenix)<br>NOT ENOUGH FAST RAM ? You need a<br>BASEBOARD PLUS 1 - 4 MEG UPGRADE.<br>BASEBOARD PLUS - 1MEG £99.99<br>BASEBOARD PLUS - 2MEG £139.99<br>BASEBOARD PLUS - 4 MEG £219.99<br>Internal fitting - invalidates warranty - but can be covered by |
| TAFLYER 20001       40meg IDE £229.99* NEW         TAFLYER 2000S       105meg scsi £389.99*         TAFLYER 2000I       105meg IDE £359.99* NEW         ilable soon - IDE version with 8meg on board ran         in, & external power supply.         YOUR OWN DRIVE: IDE (AT) OR SCSI         FLYER 5005 HOUSING & SCSI INTERFACE£129.99         AFLYER 5001 HOUSING & IDE INTERFACE £119.99 NEW         AFLYER 20001 SCSI INTERFACE         £84.99 NEW         VEX SIZES QUOTED ARE APPROXIMATE FORMATTED S         YARY SLIGHTLY DEPENDING UPON MAKE OF DRIV         ED. New IDE versions work with most IDE drives.                                                                                                    | PRINTER RIBBONS (Compatible types)         9 PIN B/W 80 column ribbon - state printer - available for popular Amstrad, Citizen, Panasonic, & Star £4.99         24 PIN B/W 132col ribbon for LC15, Swift9x/24x £6.99         Swift 9 & 24 Colour ribbon (Citizen brand) £15.99         Star LC200 & LC24-200 Colour ribbon (Star brand) £15.99         RIBBON RE-INKING SPRAY - BLACK ONLY £13.99         Use a redundant XT drive on an Amiga500.         The Cumana ST306 xt Drive interface with 1/2meg ram & on board clock, fits into the 1/2 meg slot, & enables most ST306/ST412 drives to be used. (Drive power supply & housing not included) £79.59         COMMODORE A590+                                                                                                    | our Extended warranty plan, taken out at time of fitting.<br>AMIGA 1500 & 2000 UPGRADES.<br>2-8 MEG RAM CARD (unpopulated) £79.99<br>Imeg x9 80ns simms £37.99 each<br>Our Extended Warranty & Insurance plan<br>could save you ££s on accident & repair bills.<br>When you buy any computer, printer or monitor from us,<br>we can offer you a low cost Extended Warranty with<br>Accidental Damage Insurance. Underwritten by a<br>leading Uk hsurance company. For example your Amiga<br>500 can be covered for three years from date of<br>purchase for only £44.99, or £64.99 for five years from                                                                                           |
| GVP HARD DRIVES<br>GVP SERIES II HD8+ 52 Quantum for A500<br>GVP SERIES II HD8+ 105 Quantum for A500<br>GVP SERIES II HC8 + 52 meg QUANTUM<br>GVP HD8+ PC286 EMULATOR MODULE<br>SALES HOT LINES: 0274 -                                                                                                    | A590 + (no ram) 20meg Hard drive £279.99 *<br>A590 inc 1meg ram £309.99<br>A590 + inc 2meg ram £339.99<br>A590 45meg SCSI upgrade - easy to fit £199.99<br>A590 105meg SCSI upgrade - easy to fit £329.99<br>691115. Lines open from 8am                                                                                                    | date of purchase. Covers al repairs & accidental<br>damage, with very few exclusions. Must be taken out<br>within 30 days of purchase. Atypical Amiga repair costs<br>at least \$45 - & that's at today's prices - so you can't go<br>wrong !<br>OAP & STUDENT DISCOUNT SCHEME<br>It you are an OAP or Bona fide full time higher education<br>student (uris, college or poly), we will give you at least 21/.%                                                                                                    |

# 63

# ACPreview

uring last month's Updates column I promised to review a frame grabber designed to work directly with the Harlequin 32-bit graphics card. On arrival it transpired that the kit in question isn't merely restricted to the Harlequin, and is in fact ideal for grabbing in a whole range of formats, Ham included.

After a few hours it became clear that this particular hardware/software combination is worth far more than a simple mention in Updates, and could be the ideal answer to the question of real-time frame grabbing across the board.

Unfortunately for A500 users the new system is reliant on Zorro slots which are only found on the A1500 and above. As far as I'm aware there are no plans to port the system over to the 500, so I'm afraid it's a case of upgrade or settle for another system.

# **Composite inputs**

The grabber itself comes on a hard card-style board, offering two composite inputs on the rear. The restriction of composite is perhaps the only chink in the armour of the system - as far as professional users are concerned.

The average serious enthusiast/professional is more likely to require S-VHS and upwards as a potential grabbing environment.

Having said that, I think the results speak for themselves. All the images in the article were captured via a very ageing

and average S-VHS VCR providing a composite signal to the card. The two available inputs can be toggled via the software, providing the ideal setup for the professional user.

In fact, up to three cards can be placed in a single machine, offering a total of six potential source machines all controlled from the software simultaneously.

With the hardware and software safely in my sticky little fingers, it may seem strange that the article is flagged as a preview rather than a review. The reason is that both the manual and the software are in German.

As a result, a complete and in depth review is understanderbly a bit tricky. Nevertheless you can rest assured that when the English version arrives, any fresh information will be instantly posted in Updates.

According to Amiga Centre Scotland's Martin Lowe, an English version is already on its way with the manual to follow as soon as the translation process is complete.

Aside from pure grabbing power, the most important aspect of any system is its interface. In this particular area Vlab does extremely well, even with its present linguistic difficulties.

The program can appear in one of two forms, either as a full screen interface or as a dormant pulldown menu on the Workbench screen.

The only restriction is that the program only operates on machines using WB2. As a result, even A1500 and above owners still working with WB1.3 haven't totally escaped a certain amount of incompatibility.

If you're thinking of upgrading to WB2, this is the ideal excuse. The insistence on WB2 isn't merely a matter of basic soft-

ware compatibility. The program actually puts the additional features of WB2 to good use.

For example, whenever the program is exited it automatically saves the present setup to the ENV directory. As a result, every time you return to the program your favourite settings are automatically installed.

The necessity for only pertains to the Kickstart ROM, so there's

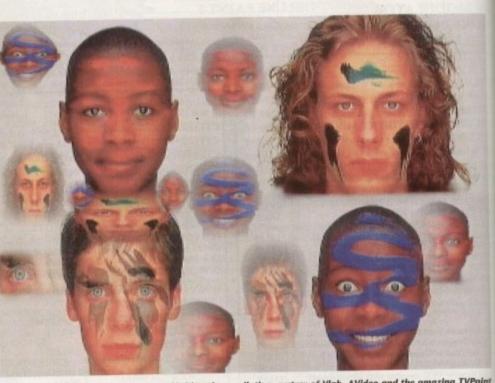

Multi grab compilation, curtesy of Vlab, AVideo and the amazing TVPaint

nthe

no need to invest in an entire enhanced chip set. Fortunate really, as you're more likely to come across a bucket of chickens' teeth than the aforesaid upgrade.

Once active, the first job is to open the monitor which appears as a small, independent Workbench window or PIP, housing a constantly updating display of the incoming video signal. The window can appear in anything from four to 16 colours or alternate levels of greyscale, in either interlace or med-res.

The beauty of the window system is that when in menu bar mode the window sits quietly alongside the assorted Workbench clutter, happily displaying the signal. When an appropriate grab appears, a simple click on a small accompanying control window instantly captures the image.

Actually capturing images is literally that simple - you merely sit back watching your miniature TV waiting patiently for the optimum moment to click on the control panel.

A particularly pleasant aspect of this additional panel is the option to switch between capturing the complete interlace image or merely a single field.

# High speed images

The beauty is that when you're dealing with high speed images, sacrificing a field within the interlace signal is often well worth the lose of clarity. Obviously a noninterlaced image isn't quite as impressive, but it does abolish the perennial problem of the dreaded interlace flicker.

An additional weapon in the anti-interlace armoury lurks on the pull-down menu. If you happen to capture a flickery but nevertheless impressive image, a deinterlace option can be applied to remove the offending field after capture instantly transforming a migraine-inducing grab into a perfect picture.

Once grabbed, the captive can appear in all standard Amiga colour and resolution combinations, either with or without Floyd Steinburg dithering.

The actual importation process can also have a variety of filters available to produce the optimum image. As you've

**Sequential selection** 

Although singular grabs are impressive, they're not the limit of the system's capabilities. With the assistance of the ever-present pull-downs, you can access the sequential grabbing option which allows you to grab a maximum of 255 frames from the live video source.

Aside from the system's pure image quality, this has to be one of its most impressive capabilities. Vlab grabs all its

imagery in its most impressive capabilities. Viab grabs all its imagery in its own proprietary format, namely YUV. As a con-sequence it's possible to grab 24-bit sequences and then con-vert from there into the format of your choice. As far as I'm aware, Vlab is the only independent grabber to offer such power. Obviously sequential frame grabbing is very memory intensive, so investment in a large amount of extra RAM is essential - especially if you're planning to employ the system's 24-bit output. While on the subject of memory and possible expansion, it's worth mentioning the

system's liking of both RAM and acceleration.

If there's a slight flaw, it's the program's preference for copious amounts of memory and acceleration, especially dur-ing a sequential grab. During testing I employed the services of a GVP 030 combo card with a whopping 16Mb onboard. Although I never ran out of RAM, there was a very significant slowing of additional software, even when the program was empty. To be fair, the program itself remained faultless, but I'd say it's not a particularly good idea to employ the system in the midst of a busy multitasking environment

My only real concern is the grabbing rate of the board – unlike the majority of systems, it samples at a maximum of 18 frames a second, as opposed to the 25 frames which some others offer. Having said that, the de-interlace and single field options plus the impressive 24-bit spec more than make up for that particular compromise.

64 Amiga Computing June 1992

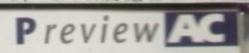

# frame

Paul Austin previews Vlab, the latest and arguably the best real-time frame grabber yet to appear on the Amiga

# Saving and storage

Yet another innovation is the system's preferred capture and storage format. Was is the first serious application to employ the impressive YUV file format. All captured images are stored in it and then converted to a particular display medium, whether that be 24-bit or two colour – the choice is yours.

The beauty of YUV format is primarily its size, which on average appears be approximately one-third that of an identical 24-bit IFF, and yet still retains all the relevant colour data. The only problem – as with any new format – is its incompatibility with existing software.

To combat this, Vlab offers the option to save out a standard Amiga/24-bit IFF. According to Amiga Centre Scotland's Martin Lowe, this minor inconvenience should soon be put right thanks to the inclusion of a new YUV loader and saver in the latest version of ADpro, plus an option to import the board's output directly into the program.

Martin went on to mention that Version 1.7 of TVPaint – which is due for release shortly – already supports YUV within its Load and Save options. As with all upgrades of the offensively expensive TVPaint, this new version will be free to all registered users.

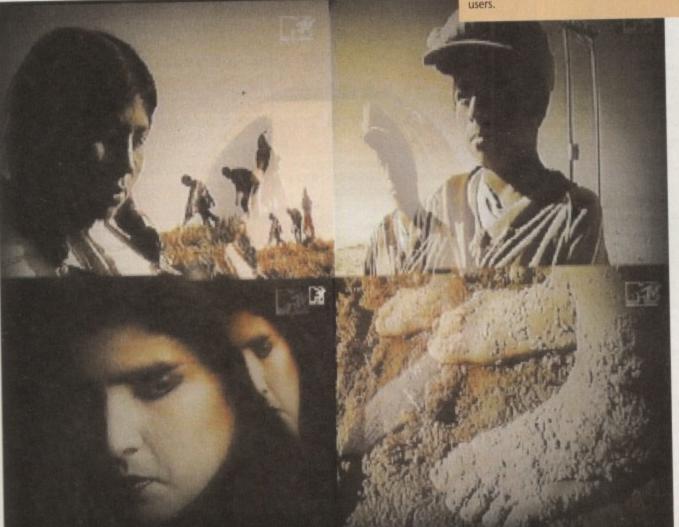

# grab comcaperally atch-

Paint

ently n the f this witch erlace

# S ealing

i field well nonssive, oblem

down ickery a demove ure – nducit provides.

their hands.

esoluithout

an also o proou've horizons and include support for other boards such as the new Avideo from Checkmate. Only time will tell, but if any developments occur you'll be the first to know...

probably guessed, I'm as impressed with

the combination of hardware and soft-

ware as I'm sure you are with the images

Vlab appears to be the system that the

majority of graphics fanatics have been

waiting for. If support for the YUV file

format goes ahead, Amiga Centre

Scotland could well have a monster on

Hopefully MacroSystems, the company

responsible for the system, will widen their

A Harlequin creation made in moments with VLab's direct to Harlequin output

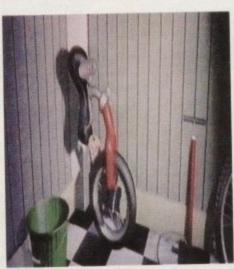

A Ham example of an instant image

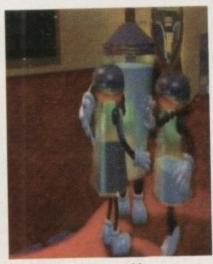

A classic animation captured forever

# The Harlequin connection

If there's one thing that the premier graphics card has sadly lacked it's the option to grab live video. Now that is all about to change.

Thanks to the program's Output pull-down, the captured image can be displayed in a variety of ways, Harlequin included. Rather than saving the captured file and loading it back onto the Harlequin, the software has a direct connection to the board and instantly ports the 24-bit image straight onto it.

This leaves you with two options – either you can use the Harlequin image as a reference point and save the 24-bit data directly to disk, or alternatively you can go straight to TVPaint and employ its Keep Screen option which boots TVPaint while retaining the image.

# ARexx capabilities

Like all the latest high power hardware and software combinations, Vlab boasts an impressive range of ARexx commands that cover all the system's major functions. Perhaps the biggest impact is made by the potential ARexx control of the software's sequential grabbing option.

With a relatively simple ARexx script, an impressive stop frame recording sequence should be simplicity itself. The software has a complete pull-down dedicated to ARexx macros, five of which come as standard with it. Also, ARexx can be addressed directly from the software via yet another pulldown-inspired control panel which allows you to execute additional ARexx scripts manually.

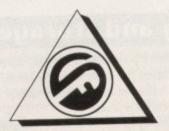

# **FERGUSON SMITH** 'State of the Art technologies for your Amiga'

QUALITY AND PERFORMANCE AT UNBEATABLE PRICES

SEAL 'N' TYPE £11.95

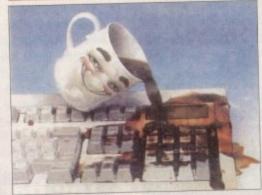

- Protects your keyboard while you type Custom made for the Amiga 500/500+/
- 1500/2000/3000 Soft, flexible invisible shield-fits like a glove
- Made from high quality, durable polymer

# RAM EXPANSION

- AX502 8Mb Board (A500) incl. 2Mb ......£145 .
- £209 AX504 8Mb Board (A500) incl. 4Mb .... .
- AX508 8Mb Board (A500) incl. 8Mb ......£329
- GVP Series II RAM (A2000) 2/8 Meg £169 populated.....

# POWER FLOPPY DISK DRIVE

PCA 880b-Compact external drive with throughport, isolating switch, anti-click board PLUS the Blitz backup system & in-built virus blocker .£69.95

PC A880dd-External Dual Drive. Anti-click boards in both drives. External power supply in quality £125 compact case. ....

# 9-PIN PRINTERS

# SEIKOSHA 1900 PLUS

192 cps, 80 column, 2 fonts, 1k buffer, Epson & IBM emulation. 13 month warranty. Ideal for the home or office. Plus Free Starter Kit worth £29.38 ..... £129

## **CITIZEN PRODOT 9**

Special Promotional Price!! 80 column, 300cps, 8k buffer, 3 fonts, 240 x 240 dpi. Plus Free Colour Kit worth £58. RRP £515.82. ..OUR PRICE ONLY £245!!

# amiga Packs

# AMIGA 500 PLUS (1 Meg)

**Cartoon Classics Pack** Software includes The Simpsons, Lemmings, Captain £339 Bart & Deluxe Paint III ...

## AMIGA 1500 PLUS (V2.04) Pack includes Deluxe Paint III, The Works, Home Accounts, O/S Software & much more. ..... 2569

1992

June

Amiga Computing

66

ALL PRICES INCLUDE VAT, P&P Prices subject to change without notice. E&OE

# **ROM KICKSTART 2.04** WORKBENCH 2.0

Upgrade your machine to version 2.0 for only

NEW

Package includes ROM 2.04 chip, 4 workbench diskettes and manual. Original Commodore. NB: Due to the weight of this product, please add £2.50 P&P)

# NEW ENHANCED CHIP SET

The new Agnus & Denise Chips .................P.O.A.

# Phoenix Rom Sharer

Switch between Kickstart 1.3 & 2.04 .... £24.99

# NEW GUP A530 COMBO/52Mb HD

The Ultimate A500 Expansion Product 40MHz Accelerator + 52/120/240Mb HDD + 8Mb RAM Board (1Mb)

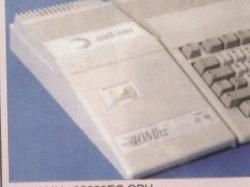

- 40MHz 68030EC CPU .
- Runs at 12.1 MIPS–Faster than an A3000 Quantum SCSI Hard Drive 52, 120, 240
- Mb Versions Ultra fast 11ms access. Transfer rate up to 2,100k/sec (with 240Mb Drive) Up to 8Mb 32-bit FastRAM – 1Mb
- populated Mini slot for future expansions – PC-AT Emulator NOW AVAILABLE . £699
  - 2 year warranty

2:

# CUP SERIES II HARD DRIVES

| 52Mb                                                                                                    | £347                                                                                                    |
|----------------------------------------------------------------------------------------------------|----------------------------------------------------------------------------------------------------|
| 105Mb                                                                                                    | £4/9                                                                                                    |
| 120Mh                                                                                                    |                                                                                                    |
| 240Mb                                                                                                    | £789                                                                                                    |
|                                                                                                    | -                                                                                                    |
| GUP SERIES 2 HARD CA                                                                                           | HKD                                                                                                    |
| the second second second second second second second second second second second second second second second s | the second second second second second second second second second second second second second second second s |
| 52Mb                                                                                                    | £275                                                                                                    |

| 20Mb | £445 |  |
|------|------|--|
|      | £675 |  |
| 20Mb |      |  |

# FERGUSON SMITH

14 Dowanside Road, VISA Glasgow G12 9DA

## GUP G-FORCE 25MHz & 40MHz NEW 68EC030 COMBO BOARDS

Accelerator, RAM Board & Hard Disk Controller in One

- 25Mhz 1Mb 32-bit 60ns RAM, 255 expandable to 13Mb
- 40Mhz 4Mb/16Mb 60ns 32-bit RAM, 68882 Co-processor

# MICROBOTICS 68030 ACCELERATORS

| VXL-30 25MHz           | £259 |
|------------------------|------|
| VXL-30 40MHz           | 0005 |
| VXI -30 2Mb 32-bit RAM | £199 |

# EMULATORS

GVP PC-286 16MHz Emulator for Series II \$249 HD8+ (A500) .....

Vortex ATonce Plus, 286. 16MHz 512k RAM (A500/1500/2000).....£248

# CITIZEN 24-PIN PRINTERS

224

A low cost letter quality printer offering superb functionality incl. a colour option giving excellent value for money and performance.
 Speed up to 192 cps

- Fonts 3 letter quality, 1 draft .
- Slide switch control panel .
- 52 db(A) noise level in quiet mode COLOUR PRINTING OPTION

# Swift 24e

An ideal all-round printer with excellent word processing capabilities, offering colour printing with exceptional compatibility and ease of use. Speed up to 216 cps

285

.

- 6 letter quality fonts, 1 draft 5 language LCD control panel .
- WIndows 3 chars. and drivers
  - FREE COLOUR KIT

# ABACUS/ADDISON BOOKS & SOFTWARE

|   | Amiga for Beginners         | £12.45        |
|---|-----------------------------|---------------|
|   | Best of Amiga Tips & Tricks | £24.95        |
|   | Amiga Basic Inside & Out    | £18.45        |
|   | Amiga C for Beginners       | £17.95        |
|   | Amiga C Advanced            | £29.99        |
|   | Amiga DOS Inside & Out      | £19.99        |
|   | Amiga Graphics Inside & Out | £29.99        |
|   | ROM Kernal: Devices 3rd Ed  | £24.99        |
|   | Amiga Machine Language      | £19.99        |
|   | Making Music + Disk         | £27.99        |
|   | Amiga 3D Basic Graphics     | £17.95        |
|   | Using ARexx + Disk          | 627.99        |
|   | Desktop Video Power         | £24.99        |
|   | Desktop video Power         | £17.99        |
|   | User Interface Guide        | 624.99        |
|   | Amiga Hardware Reference    | 629.99        |
| 1 | ROM Kernal: Libs 3rd Ed.    |               |
|   | THE REAL PROVIDENCE         | AND I EICIIDE |

FULL RANGE OF APPLICATIONS AND LEISURE SOFTWARE AVAILABLE - PHONE FOR DETAILS

Tel: 041 339 3590 10am to 6pm Monday to Friday

A COMPLETE RANGE OF PRODUCTS AVAILABLE FOR THE AMIGA - CALL FOR UNBEATABLE PRICES!

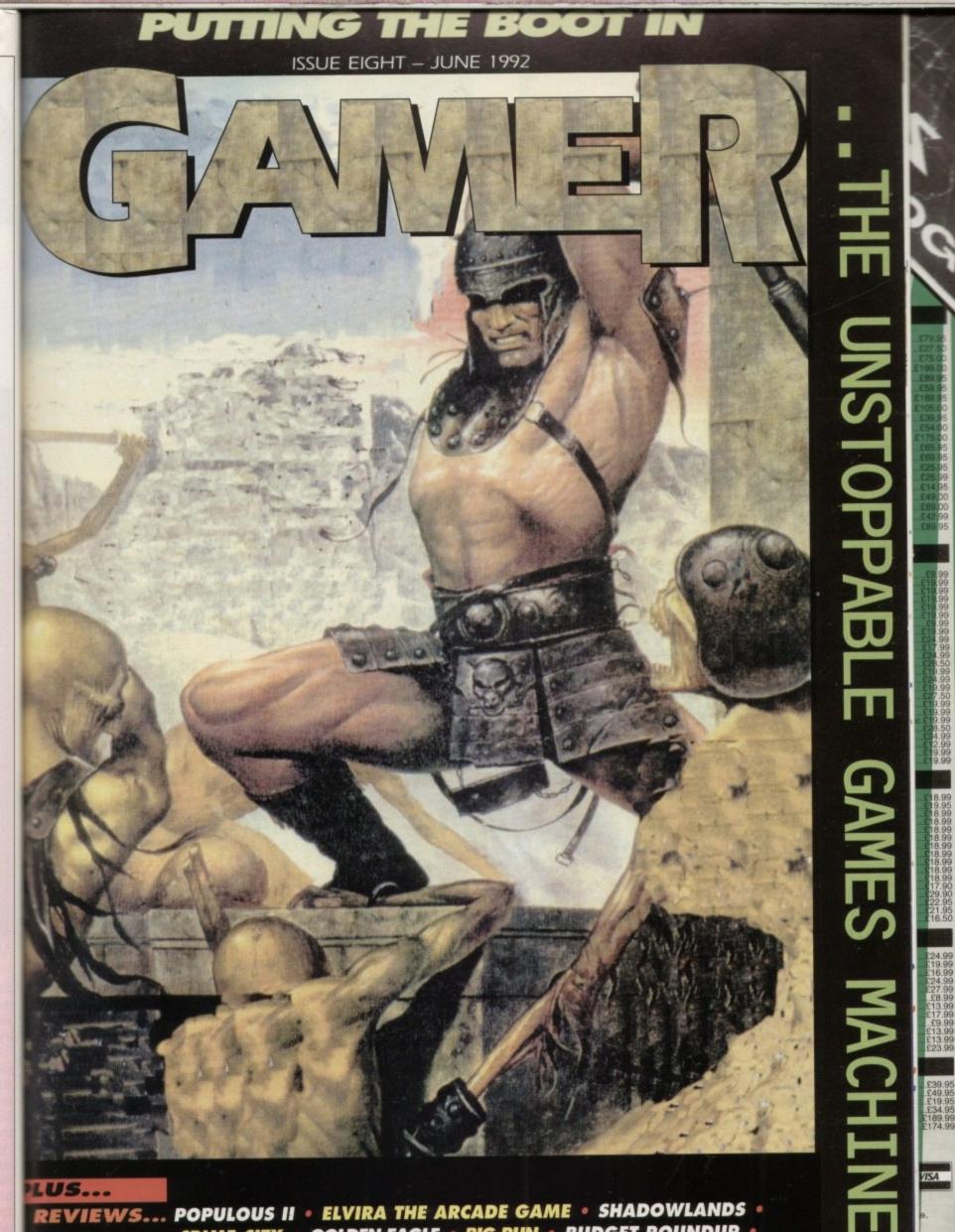

REVIEWS... POPULOUS II • ELVIRA THE ARCADE GAME • SHADOWLANDS • CRIME CITY • GOLDEN EAGLE • BIG RUN • BUDGET ROUNDUP • ALSO... ANOTHER WORLD SOLVED • HMV TALKING SHOP • ONWORD •

d

g

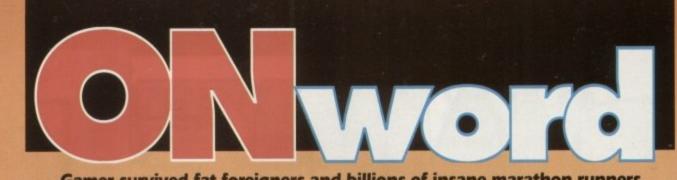

Gamer survived fat foreigners and billions of insane marathon runners just to bring you the news from the ECTS in London

# **Core blimey!**

One of the highlights at ECTS was finding out that there is going to be a sequel to Chuck Rock. Chuck Rock 2 – Son of Chuck features, as you might guess from the title, Chuck Junior.

Chuck Junior's task is to rescue his father who has been kidnapped by Chuck's main business rival, Brick Jagger. We saw a rolling demo of it at the show and it looks even better than the original game.

Chuck 2 will be a five-level runaround and features more fun and japes than a Carry On film. It'll be in the shops around November, and the price is still to be announced.

That's all ages away, but next from Core Design comes Première, a horizontally-scrolling platform game from the same team that brought you the Gamer Gold-rated, role-playing classic, Heimdall.

Played over six levels," the action centres around a film editor called Clutch .Gable (arf arf arf). Clutch has to find a film which has been stolen from his cutting room floor on the eve of its première – hence the title.

So it's up to Clutch to search through six different studio sets, ranging from a western, a horror, a fantasy and a cartoon through to a B-movie and a black-and-white set. We saw the game running at the show and it looks brilliant.

Première will be out at the beginning of July for a measly £25.99.

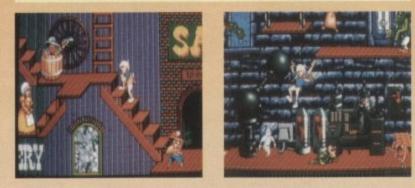

# Give give give me mower mower mowe

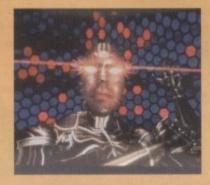

Hands up who thought the British Film Industry was dead? Well to prove all you doubters wrong The Lawnmower Man – which was produced by Londonbased company Allied Vision – has arrived in Hollywood.

The film entered the US film charts at the number two slot, closely behind Wayne's World. Having cost only £6 million to produce and taken \$17.5 million dollars in its first ten days, you know that somebody, somewhere is sitting on a big stash of cash.

The film itself is an adaptation of the Stephen King short story of the same name, and it's the first to tackle the subject of virtual reality.

The story goes a bit like this. A scientist played by a guy called Pierce Bros-

Loriciel's newest is an action-

adventure-platform-shoot-'em-up kind of game, entitled Jim Power.

Oh dear, the President's daughter

is being held to ransom by

Vulkhor, the devil of the mutant

will enable him to rule the uni-

verse, Vulkhor will let the President's daughter go. If his

demands are not met, he will turn

her into a salivating mutant - not

But if his demands are met,

a pleasant experience.

In exchange for a weapon that

planet

nan (who?) uses special technology in which participants can be made to believe that they are actually experiencing life in a computer-produced artificial world. He utilises his knowledge to help a gardener – who has the mind of a small child – to educate himself.

Disaster strikes and the gentle gardener becomes a super-intelligent madman who has virtual reality sex sessions with the town beauty (oooer, missus) and eventually takes control of the local community.

I suppose all you readers are screaming: "This is a computer news page, not a blooming film review!". Well calm down because here comes the computer news.

The Sales Curve, the company who produced Indy Heat, Rodland and SWIV, have signed up the worldwide rights for all computer console and multimedia formats.

The good news is that The Lawnmower Man is due for release in June with the video following six months later. The bad news is that the computer game won't be released until the Spring of 1993. Nobody knows what kind of game it will be, but it'll definitely be one to watch out for.

# **Nothing is Zool**

Gremlin's most unusual release yet could be one of the games of the year. Zool – The Ninja of the Nth Dimension looks as though it could be the Amiga equivalent of Mario and Sonic.

The game will feature full-screen scrolling (wool), stunning graphics (gaspl), incredible gameplay (guspl), audible music (yowsersl) and sizzling sonix (wowl).

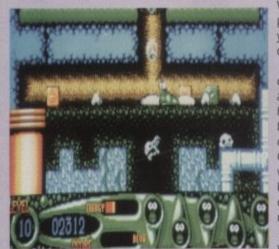

whing graphics (gaspi), d sizzling sonix (wowl). Well that's what the press release says, and you know what? They could be right.

Gamer saw a small demo of Zool months ago and since then it has come on leaps and bounds – it's looking quite splendid. Only God knows what Zool will be about – all we know is that the little chappie is an alien ninja.

Zool will feature seven worlds, each contain-

ing three levels with different maps and puzzles to complete. Zool will be sweet in the sweet world, musical in the music world, fruity in the fruit world and in the tool world he'll be, err...well, let's leave it there shall we?

Zool will be out in July and will cost ten pence. OK, so it's not ten pence, but that's because the price is still to be announced.

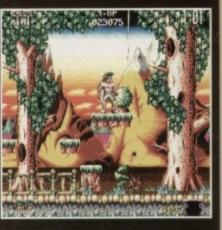

the lives of billions of people are at risk. Hmmm, a bit of a tough decision that. I know – let's send in Jim Power, wearer of clean underwear and all-round good guy. He'll save the universe and the President's daughter.

I've got the power

Right, this next bit will only impress the true technical people among you. Jim Power features three levels with three play fields and two levels with 12 levels of depth. It all runs at 50 images a second.

I don't know – it all sounds like French to me. There are 12 sets of music by Chris Huelsbeck, who was the guy who created the music for Turrican. The game also boasts more than 200 colours on-screen. We played the demo/preview of level one, and we were suitably impressed.

Jim Power will be out at the end of April for £25.99 and you can expect a full review of it next month, probably.

66

# Ugg ugg ugg

They're crazy, intelligent, funny and cute. They're The Humans, and they're about to become the characters of 1992.

The Humans is a comic look at the evolution of mankind. Set in prehistoric times, the game allows you to shape the species into what we are today.

There are 100 levels, each with a different challenge. Challenges range from the easy to the very difficult – for instance, you might have to discover fire one minute, then go and invent the wheel the next.

This won't be easy, especially with other human tribes harassing your humans and, of course, there are man-hungry dinosaurs to contend with.

From what we've seen of it, Mirage Software could well have a winner on their hands. The Humans will be available at the end of May at £29.99. Expect a preview or even a review in Gamer very soon.

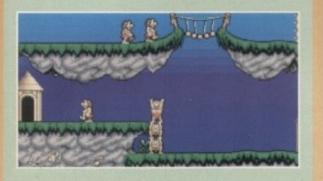

# The slug bug

Slimy, slippery and err, sluggy. Steg the Slug is Codemasters' great new cartoon puzzle game. Set deep underground in a series of dank caverns, Steg's aim is to keep as many of his babies alive as possible.

1/-

y in

e to

encficial

help

of a

gar-

nad-

ions

ocal

not

alm

om-

who

and

vide

mul-

wn-

June

nths

om-

I the

what

nitely

bod

Jim

s of

by

/ of

full

To do this, he must ensure a supply of their favourite food – maggots. Steg can slither along platforms, climb walls and even slide along ceilings blowing bubbles to trap the speedily crawling maggots.

Once trapped in bubbles, the maggots float and Steg has to give chase and blow them into the babies' nest. Sounds easy, doesn't it? Well you're wrong. Each cavern is full of hazards and traps, stalactites and stalagmites plague the caverns along with vicious bellows which pump air through the tunnels.

To make things easier, Steg can collect special icons and power up with robotic legs, jet packs, speed-ups and many more. In fact, this is Codemaster's greatest game yet. The cartoon graphics are brilliant, it's highly addictive and very playable. Priced at a very cheap £7.99, Steg will be in the shops very soon.

Of course there will be a full review in Gamer very soon.

# **GARER** INNER VISION

It's better than Kylie's new single...

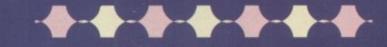

/ISA

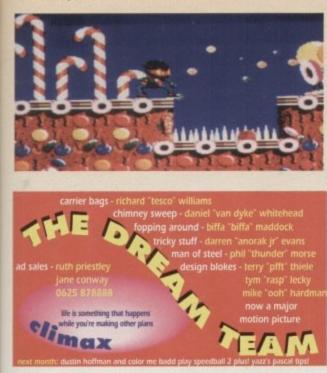

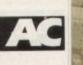

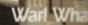

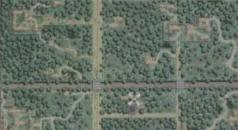

Ah look, a handy helicopter pick-up service. Thank God for that, I thought I'd have to use the bus again!

ar games, eh? When was the last time you played a decent war game? I bet you haven't played a good one for years. In fact the last war game I can remember was Airborne Ranger from Microprose, so it comes as no surprise that Special Forces is from the same company.

Microprose are ultimately famous for their simulation games such as Formula One Grand Prix, Knights of the Sky, F-19 Stealth Fighter and even Microprose Golf. f you want a simulation game, hen these are the dudes to get it from.

Special Forces is sort of a mix between watching Rambo and the International Chess Championships. It's a shoot-'em-up with a hefty bit of strategy thrown in for good measure.

You get to control a squad of eight butch, hard, kick-ass, your mother wouldn't like 'em soldiers.

You can only take four men into action at a time and each one has different attributes.

I'm co

tely surrou

about to die, I'm, I'm, I'm going to cry. Boo hoo

For instance, if one mission asks you to blow up something, you'd obviously be better picking Mike Kolowsky who's an explosives expert rather than choosing someone who just looks 'ard.

Once you've decided who you're going to take to the warzone, you have to give them assigned codenames, choosing from the not very original list of Shark, Cobra, Tiger and Eagle.

I suppose changing the butch codenames doesn't look good in the middle of a fire fight deep in enemy territory, especially when your boss shouts "Oi Dingbat, take point, and Flat-eared Racoon, you form a pincer movement with me". Rather than die from a hail of bullets, the enemy is going to die from laughter.

Right, you've chosen your four men - they now need something

A map. Now where's the nearest McDonald's?

ided by the enemy, I'm

interesting to do. There are 16 missions available to each squad. The missions are set in four areas of the world - Tropics, Desert, Arctic and Temperate.

There are several things to see and do in each mission, in fact I could even be Judith Chalmers for this next bit.

"Hello and welcome to Wish You Were Here. This week I'm off to the desert to a secret location to do a bit of tank-busting, and Bob Holness - our star holiday reviewer - is off to the tranquil tropics to rescue a prisoner of war.

"Well as you can see, it's all fun and games here. Now to the Arctic for our first report, where ....'

Each mission has a clearly defined objective, so if the mission report says that you have to blow up some fuel dumps, you have to go and blow up some fuel dumps.

Working out what you have to do is dead simple - actually achieving it is whole different ket-

chaps! The enemy aren't going to let you walk into their camp, blow up some fuel dumps and walk out again, oh no. They more often than not outnumber you a hundred to one, and each one of the enemy soldiers is after your blood.

E4)

goo yoo ii y ient Spe but Ne four you one you whe haw Y

SELECT SHARK DROP POINT

MICROPROSE = £34.99 =

To help you in your quest, thankfully, there are big guns for you to use. Maybe you'd like an off-the-shoulder Lee-Enfield rifle or maybe a lovely Engager Machine rifle or even both. To be honest, once you've kitted out your squad with all their, err, umm kit then it really is off to war.

On every mission you are "dropped off" by a helicopter and you get to decide the "drop points" by using the ever-present and highly useful map. The map shows you all the buildings, roads, rivers, bridges, Pizza Huts, local places of interest and even where your main target is by plonking a little white circle round it.

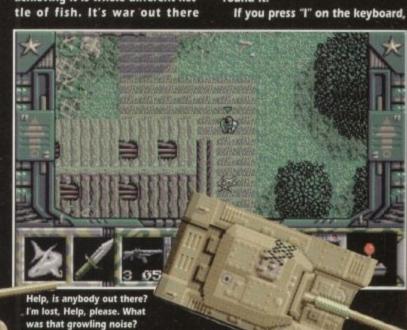

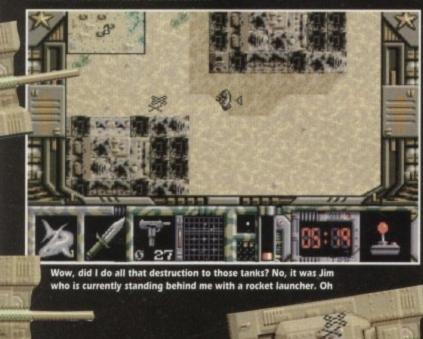

Amiga Computing

66

June 1992

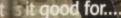

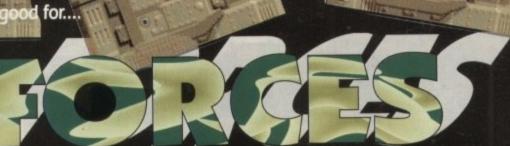

1/2 meg = Joystick = Out now

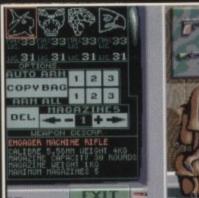

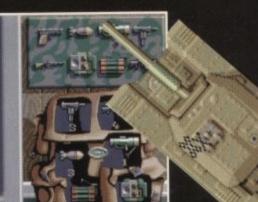

Pack up your troubles in your old kit bag and smile, smile,

the map lights up with loads of little red dots. It really is quite terrific to watch (those red dots are actually the last known whereabouts of the enemy soldiers -Ed). Oh dear, are they? Whoops, never mind, they still look dead good.

N It

n

ie

r

or

n

le

r

e ut

r,

0

re

P

nt

s,

s,

n

٥y

le

d,

Once out of the map option, you view your squad from up above, a "plan view" kinda thing. If you have ever seen the excellent Alien Breed by Team 17, then Special Forces is sort of like that, but smaller.

Now you might be pondering the question "how do you control four members of the team at the same time?" and the answer is, you don't. You can only control one Rambo at a time, but you can put your team in formation. Then when you move your team member, the rest of the team will follow him about.

You can swap and change between team members by hitting the F-Keys. A handy option is Multi-View, which allows you to view all four team members at the same time - sort of like a fourteam University Challenge view,

but without Bamber Gascoigne.

If you are a sort of, well how can I put it, err, lazy git, then there is an autopilot mode. You know when you're playing a flight sim and you just can't be bothered to fly the plane hundreds and hundreds of miles? You just stick on the autopilot, set the waypoints and hey presto!, you don't have to do anything for 20 minutes.

Well the principal is exactly the same. You can't be bothered running through dense jungle shooting, so you set each team members a destination point, press the spacebar and the computer takes over.

Well that's basically it. You choose your mission, men and weapons, enter the warzone, run around for a bit, waste a few enemy soldiers, complete your objective, get picked up by the helicopter, go home in time for **Coronation Street, congratulate** your men by giving them a couple of decorations and even a promotion, have a few beers, go to bed

and get ready for the next mis-

sion, Hurrah.

Overall, Special Forces is a bit of a larf. My word, it's fun running round deserts and jungles killing the enemy and blowing things up. OK, the graphics aren't going to make you leap out of your seat and shout "arroogggaa", but they serve their purpose.

In fact the intro is quite good graphics-wise, but the intro music is, well let's say it sounds as though it's been loosely based on the A-Team theme music. In the game there are some suitable machine gun noises and big beefy explosion noises.

Playability is brill. For instance at one point you might be wandering around the jungle by yourself, when suddenly enemy soldiers appear from nowhere and you have to leg it as fast as you can because you've run out of bullets. It's exciting stuff, this war business.

I don't know why I liked Special Forces. Maybe it was because it brought out my fighting instincts and that I knew I couldn't die, but when one of my team members was captured in the desert it brought tears to my eyes.

I am abseiling, I am abseiling, across the sea... well across the jungle really

onathan

2189.99

VISA

I instantly planned revenge - I went back into enemy territory, rescued my soldier and then I blew most of the enemy camp apart.

TIGER ERGLE

Boy, was I happy. I think you probably know the sort of feeling you get from Special Forces by now.

Special Forces, even though it's got that element of strategy, is still one of my current faves. Buy it now or Dan will come round to your house in his new big and beefy army boots and, well put it this way, do you like hospital food?

VISION

Fairly average in-game

graphics, but the intro

makes up for it.

AUDIO

GGO

Good sound FX, but naff

'army" intro tune

spoils it a bit.

June 1992 GAMER 5

9000

PLAYABILITY GGG One of those games that lacks instant appeal, but once you're in, you're never out. DDICTION 6666 One of the most "addictive games we've had in the office for a long while.

Corr, it's that infamous splitscreen effect that was last seen in University Challenge!

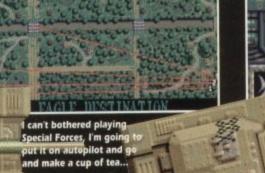

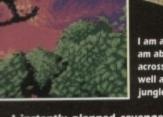

LENT TEUTENANT SPECIALIST

minute, I'm in charge of these guys. Cripes!

Oh my

word, don't they look hard, I'm out of here! Wait a

The sun-drenched island of Aloha, complete with palm trees and lots of Soviet tanks for you to blow up. This is my kind of

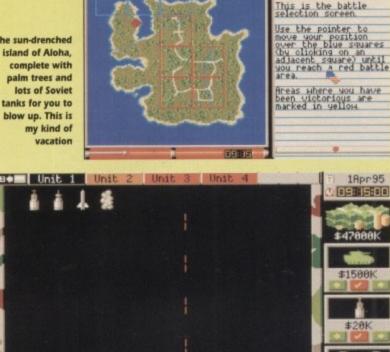

As you can see, I've not quite made up my mind on which model to buy. "Excuse me, got anything in metallic blue?"

t's time to set off to those sundrenched islands in the Pacific Ocean. Just think of it - the warm climate, the sea, the white beaches and the hordes of commie infiltrators for you to blast into oblivion. This is my kind of life.

Pacific Islands (PI from now on) is the sequel to Empire's earlier tank game, Team Yankee. However, there are a few changes to the game which make it even more playable.

The scenario has it that a large force of disaffected Soviet communists, aided by the North Koreans, have invaded the Pacific atoll of Yama Yama.

Now this is quite unfortunate due to the fact that Yama Yama is a communications link for the early warning monitoring system in the Pacific Ocean, so the United Nations is understandably concerned about secret - and bloomin' expensive - communications equipment falling into enemy hands.

This is where you come in. You must assemble a team of tank units, four in all, which will be the spearhead of the first offensive, and you must recapture all five islands of the atoll to succeed.

\*\*\*\*\*\*\*\*\*\*\*\*\*\*

You start on the island Aloha which you must traverse, destroying enemy installations and communications, as well as other commie tanks.

However, unlike Team Yankee, you actually have to purchase your tanks and their ammunition. You are initially given a budget of \$55 million to spend (that's not much - Biff spends twice that on T-shirts - Ed) but you are able to gain more money during the game by destroying enemy installations and vehi-

The enemy shoot back too though, so after each battle you can purchase replacement tanks for those that have been destroyed, repair damaged tanks and even increase the morale of your crew by having a booze-up.

All of this costs money unfortunately, so at some point you will find yourself running short. This is where you have the dubious option of selecting second-

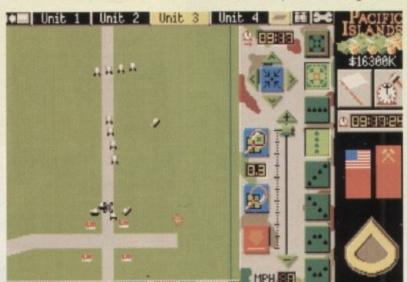

The Pacific Island tank formation team. What grace, what precision

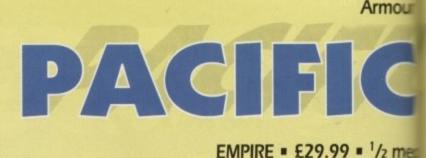

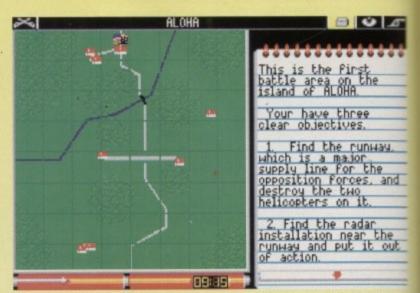

This is your mission description - the map shows the battle area. What a nice quiet country scene. But not for long, heh heh

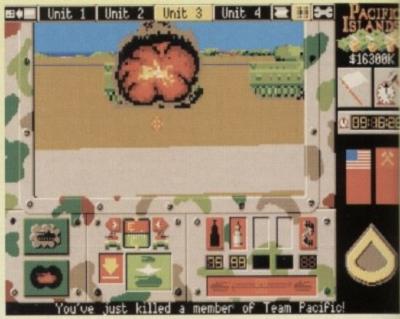

That will teach him to call my tank a Skoda

hand vehicles instead of brand new machines

I can just picture it - a big sign outside a heavily fortified building with the words "Stormin' Norman's Used Warmongering Ware. Lowest Prices Around" written on it.

Each of the five islands you will be fighting on are split up into square zones. Blue coloured zones are free from enemies, allowing unrestricted passage to other parts of the island, while red zones indicate an enemy presence.

Upon entering a red zone, you will be taken to the purchase screen to buy your equipment, or repair vehicles damaged in a previous battle prior to engaging the enemy.

You are then given the mission description which lists the objectives to overcome in order to liberate that zone. When you have accomplished your mission, the red zone will turn yellow and you are free to move to the next square,

One of the reasons why I enjoyed Team Yankee so much was because it was game orientated rather than being a pure simulation. So the ability to choose your path through an island makes for a more strategic game.

For instance, it is important that you make your way to enemy-held zones which also contain communications equipment in order to destroy the transmitters. If you fail to do this fairly early on, you will find that the enemy will know of your location and you will be faced with increasing opposition making your life potentially rather short.

This strategic element makes PI

Computing 66

June 1992

in Aloha

J

eq

-

ĸ

ne

nis

Ind

ext

/ed

e it

ina

to

and

VOU

nes

ons

ans-

arly

will

l be

nak

ISLANDS

#### Mouse Out now

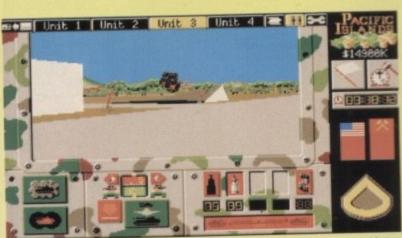

One of the fun things about Pacific Islands is the fact that you can blow up everything in sight. "Yeeeehaaaar!"

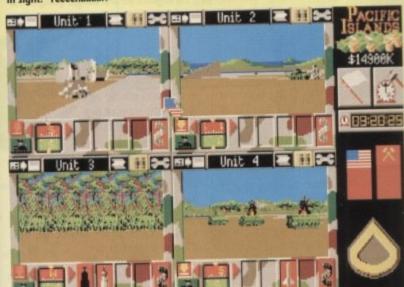

This is the quadrant view which allows all four units and their viewpoints to be displayed

slightly more interesting than Team Yankee's rather linear approach to the play, while at the same time not being too much of a brain drain to destroy the shoot-'em-up feel.

The artillery support feature, where you can arrange for HE (high explosive), DPICM (Duel Purpose Improved Conventional Munitions) and SMOKE shells to be fired at certain times on specific areas, has a new addition with the ability to lay mines at critical areas on the map.

You have to remember where you put them though, otherwise you might find yourself trundling inadvertently over them only to find you are suddenly a vehicle short.

The control system in PI is almost identical to its predecessor, with a few minor additions. This is a good thing because the control system in Team Yankee was excellent and easy to use so any major changes weren't required.

If you have played Team Yankee,

you will quickly be able to get into the game without having to wade through the manual beforehand.

For those of you who have not played Team Yankee, the 3D graphics are quite excellent. Not only do you have vector graphics but all vehicles are bitmapped. This gives greater detail than that achievable through vectors and improves the appearance of each vehicle infinitely. The actual 3D routines have been speeded up quite a bit and you are also able to destroy any object in the 3D view.

Because of the increased 3D speed, you will now occasionally come across a whole village, rather than solitary buildings. Such an object would have slowed down Team Yankee considerably. You will also find that the enemies' intelligence has been improved too, making them harder to overcome (oh bugger). There are no changes in the sound effects department, which is no bad thing at all, with the usual

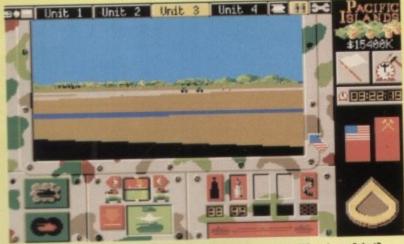

Using the long range view, I spot two enemy tanks approaching. Where's my Sabot?

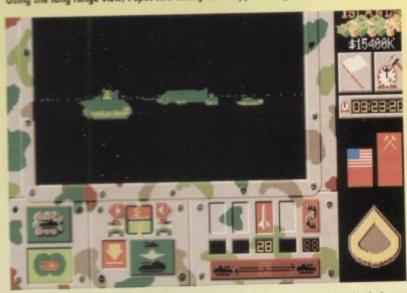

Using the night sights, you can spot the enemy through smokescreens or in the dark

explosions as you let loose that lethal Sabot at some unsuspecting commie tank, or give him a good strafing with your machine gun.

The overall gameplay has improved quite a bit and I enjoyed playing PI. The , improved speed in graphics and the ability to blast everything in sight makes the game great fun.

The packaging includes six full colour maps of the islands, which mark key features such as roads, communications and rivers, helping you to plan your strategy. The manual is well written, making it easy for those new to the game to quickly get into the action. There is also a "training" island for you to practice on.

Is it my imagination, or are software companies beginning to realise that people with hard drives exist and play games too? Empire have thoughtfully provided a installation program on the game disks for those of you with such hardware. Nice one, Empire.

So, if you have already sampled the delights of Team Yankee, you will not be overly disappointed at what PI has to offer.

Darren

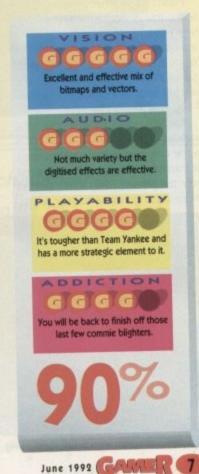

18.99 18.99 18.99 17.90 29.90 22.95 21.95 16.50

24.99 19.99 16.99 24.99 27.99

£39.95 £49.95 £19.95 £34.95 £89.99 174.99

VISA

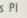

Made to make your mouth water, it's...

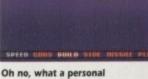

disaster...

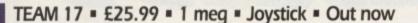

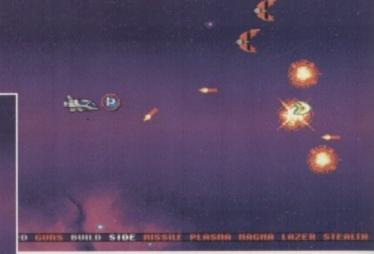

Ha! You can't beat me, take that and that and that! What's that burning smell? Arrrggg, me engine's on fire! Zoinks, going down!

o you remember Alien Breed? Yes, of course you do, it got a Gamer Gold way back in January and for a long time it was a firmer-than-firm favourite in the Gamer office

Now from Team 17 comes Project X, a nononsense shoot-'em-up, and thank God it's got absolutely nothing to do with that bobbins film of the same name, starring Matthew Broderick.

I don't know whether you realise this or not, but there hasn't been a decent shoot-'em-up for the Amiga since Xenon 2. Maybe it's because the whole games industry thought that Xenon 2 was just so good it couldn't be bettered – boy, how wrong they were.

You take a walk down to your local arcades and what do you see but a whole lorry load of shoot-'em-ups, most of them of very high quality. You spend your ten pennies (Well, it's 50 pennies these days), go home to your Amiga,

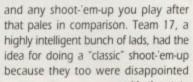

Asteroids! Wait a sec, wasn't he in the Jetsons?

(no that's Astro you fool - Ed)

with the state of the current crop.

S o off they went into their dark cupboards for months on end, writing and play testing, until Project X was born.

The major difference between Project X and other shoot-'em-ups is that Project X is 1 meg

only, so that means more memory for better graphics and sound and, of course, almost every Amiga owner nowadays has 1 meg or more squidged in their machine.

So the question that begs to be answered is "Is Project X any good?" Well, I'm going to keep you in suspense over that one,

because every shoot-'em-up has a awful story to go with it, Project X being no different.

pie

Some stupid scientists were messing around doing bio-mechanical experiments using some pretty powerful X-rays when they created some massive mutated insect-like droids.

It was a severe

case of: "Oh dear, we seem to of created some vicious mutated insects. Let's dump them on the planet Ryxx and hope they degenerate and fade out of existence."

Of course, things don't run true to plan – the insects not only survive but thrive. Their computer intelligence circuits are corrupted and they set off seeking revenge.

You work for the space federation, and you're the dude who's been assigned to deal with the mutant insects – surprise surprise! Your mission is to fly to Ryxx, in the heart of the station where the evil insects have made their lair, and blow the whole thing sky high.

I don't really need to explain how to play the game – it's fairly obvious – but for the slightly dim I will explain – very briefly.

> It's a six-level sideways scroller like R-Type. You control a ship and shoot waves of insects with your guns, which can be powered up by collecting pills. There you go, simple as

Overall Project X is one of the finest, if not the finest shoot-'em-up available on the Amiga. It's got mouth-watering graphics, and except for the bonus stages, all the graphics are in 32 colours.

Sound-wise, your ears are going to take a real battering. It all kicks off with a brilliant rave tune, which pees all over the latest offerings from Oceanic and Altern 8. If you hate rave music then there is a unique "old timer" mode, where your ears will mellow out to some soothing flute music.

In the game there is no music, but

there are thousands – well, dozens – of sound effects, and a fantastic array of digitised speech throughout the game.

It's as addictive as something quite addictive indeed. Words don't really do Project X justice – you have to see it to believe it. I suggest you run to the shops and buy it, and if you haven't got any money, steal it – in fact, get this game any way you can. Project X is brill.

Jonathan

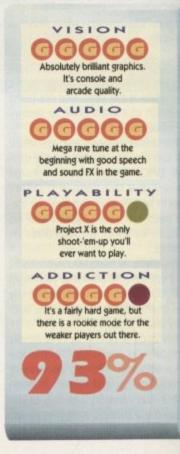

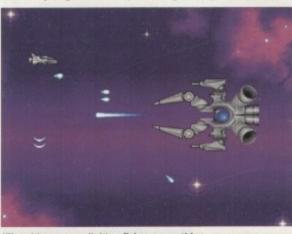

Yikes, it's a, err, well, it's a flying, umm, thing

GARTER June 1992

June 1992

Amiga Computing

"WINTER SUPERSPORTS 92 is one of the most challenging simulations yet, featuring all the thrills and spills of modern HEAD to HEAD competition."

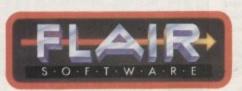

quite lly do it to the t got t this

than

**AVAILABLE ON** PC3.5 and 5.25 (Vga/Ega) ST AMIGA C64(C&D)

8 Superb Exciting GAMES High Speed 1 or 2 player (Simultaneous) Action

ski-doo

£34.95 £189.99 £174.99

VISA

- The Ultimate in Realism
- Breathtaking Gameplay

# The Jaws of Cerberus

ACCOLADE = £34.99 = 1 Meg = Mouse = Out now

K, everyone knows that our lass Elvira has got a large chest, but on the grounds of decency this review will be a breast-free zone. Plus I used up all my immature "chest" puns in last month's review of Elvira – The Arcade Game.

You may well remember Elvira's first computer appearance a year and a half ago – Elvira: Mistress of the Dark – and you might also remember that the computer press fell in love with her and the game.

I didn't actually play the first game, but I heard a lot about it. Dan and Darren have both played it and they assure me that it was "all right". Look at that, they're both fully-fledged games reviewers and they say it's "all right".

They could have said: "Blimey, the first Elvira, that was a bit of a stonker, it oozed playability, it dribbled addiction, the gory graphics were that good I nearly wet myself." Hmmm I don't know, you just can't get the staff these days.

Now we go straight to two bods at Accolade having an in-depth chat about Elvira and her, er, amazing adventure games.

"Blimey that first Elvira game was a bit smart."

"Yes it was, wasn't it? And it was heralded as Role-playing Game of the

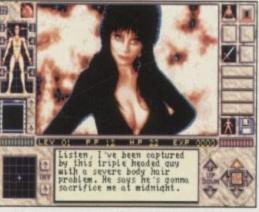

Cor lumme it's Elvira! Don't worry, help is on it's way. Well there's only me and most of the male population

10 GARLER June 1992

"Was it?" "Yes it was, you noggin." "OK, tell you what – let's do another game featuring our busty chum." "Hmm, but what can we do?" "Well, perhaps we can do one where

Year."

she runs around halfnaked and you have to..." "Just stop it right now. Anyway, we did that last time." "This time you get a choice of being a, er..." "Computer programmer?" "Yea, smart one, a computer programmer, and what else, ummm..." "Stuntman, just like Lee Majors." "Brill! I don't know where you get these groovy ideas from!".

"What about a knife thrower – yes, my uncle's a knife thrower."

"Er, OK then."

"To top it all off, you can be a boring private eye." "Oh nol Not a poncey private eye like Mag-

num."

"Yes, sorry it's in the Software Trade Descriptions Act." "What about a milk-

man or a..."

"Right, I think that's enough people for now."

"OK, where is it going to be set?"

"Hmm, that's a toughie."

"Let's say that Elvira now owns a Hammer Horror film studio."

"Yesss, what a cool idea!"

"And, and she gets kidnapped by, er..."

"Bob Holness?"

"Oh do behave!" "Sorry."

"You are forgiven. Hmm, now who can

she get kidnapped by?" "Can't we just use the spooky evil force

again?" "Hmm, it'll just have to do. We haven't got much time." "I've got a cool idea!"

"What?"

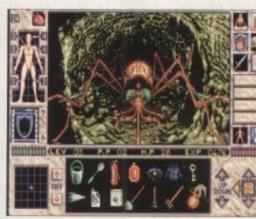

Reminds me of a U2 song, I can't think which one (arf arf arf, one, geddit, the fly, hee heee, one, I kill me, hoo hoo).

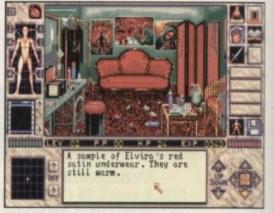

Ooh knickers, and they're warm. They've been on the radiator, of course. Why, what were you thinking of?

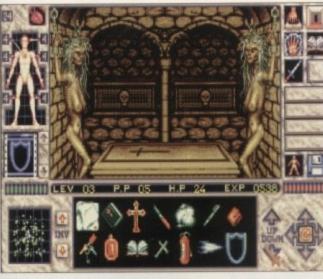

this Well. spooky evil force can take over all the studio and the film sets and he can make all the props and

am

get

er

nife

can

icey

lag

the

ade

nilk

at's

for

g to

NOI

film

by.

can

orce

en't

e

spooky film stuff come alive and this can, like, scare people away and, like, if anyone comes after Elvira these scary props can kill anyone who sticks their nose in!"

"I'm lost for words, that is bloody brill." "Yeah and an ideal opportunity for a smart graphical gorefest." "And blood?"

"Yea, buckets and buckets of the stuff!" "Hooray!"

"What about the control system?" "Hmm, do we change it or what?" "Well sort of, let's just position the controis elsewhere and add a few extras like, err..

"More spells?" "Yep, more spells and loads of other

twiddly bits. "Now we both know that Elvira helps to sell the game, but how can we incorporate her into the game if she's been kid-

napped? "Gosh, I didn't think about that. Right, OK, give me a minute ..."

(A minute passes, and then another, and another...]

"Got it! Right, if whoever is playing the game is doing really badly, then Elvira can mystically pop up and give you some cryptic advice." "Sounds good to me, and don't forget the jiggles. "What jiggles?" 'You know!' "Oh yes, those jiggles, sorted."

"Bingo!"

"Marvellous, how do we do it?" "One other thing though - what are we going to call it?"

"Elvira 27 "No, it hasn't got enough, you know, enough ummmfff."

"What about Elvira 2 – The Jaws of ... " "Death?"

"Nope that's far too naff, how about a word that doesn't relate to the game but sounds dead good." "Hoffingglothzog?"

"Naaah, too unpronounceable. What about Cerber?"

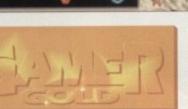

'Ere I don't fancy yours much, a bit on the skinny side for me

"Hmm, I like it. Bit short though. Cerber, Cerber, Cerberus - yankee doodle dandy, I've got it! Cerberus!"

"Yessss, let's tell the others and get on with the game."

So, that's how games are made. It obviously requires a lot of time and skill.

Elvira 2 is kinda like Elvira 1 but, it's got slightly better graphics. The control system is the same, but it's got loads more spells and a completely useless motion tracker that tells you where your enemies are. I couldn't make it out, but maybe that's because I wasn't that interested in the motion tracker.

No, I had other things troubling my mind, like big beasties trying to eat me alive. That's in the game, of course, not in real life - well maybe Dan could be described as a big beastie, but I doubt if he really is one.

Overall, Elvira 2 is well worth buying. It's not as if I'm a press officer for Accolade, but just check this out ...

Graphically it's a dream - everything is drawn well and you can work out what all the things are. The control system becomes second nature after only

H.P

the to

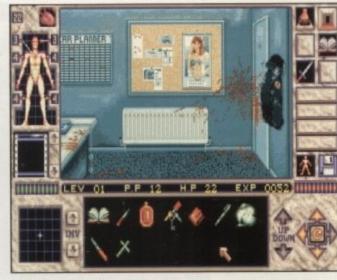

a few short minutes, thus making the game enjoyable to play.

On the sound front, there are quite a few tunes and they change depending on where you are in the game - for example, when you are in the graveyard there is a really spooky tune which adds buckets of atmosphere to the game. You can easily lose yourself in a game like this - I found myself wandering around exploring and you know what? It's bloody great fun.

Speaking of fun, there's plenty to be had in this so-called "adventure" game, especially when you find

the make-up room, but

Now I don't know why, but something's most definitely wrong. Yikes, an extreme tomato sauce spillage!

I'll leave you to find that out for yourselves. Oh, and a hard drive is definitely recommended because Elvira 2 has a lovely six disks for you to swap and change

I don't know what really attracted me to the game (ahem, we do - Ed), but once inside there is no escape well, until it's time to leave the office and go home, anyway.

Overall Elvira 2 is "all right", ha ha ha arf arf arf. Oh dear, Dan put that mallet down. Daz, why are you carrying that Black and Decker power drill? Can't you guys take a joke ... ?

Jonathan

-

The graphics give the game a spooky atmosphere and are very well drawn.

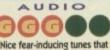

VISION

change according to where you are in the game.

PLAYABILITY Corr lumme missus, it's as playable as, errr, something

that's quite playable. DDICTION

You just can't stop yourself coming back for one more go

June 1992 (GALAER 11)

£34.95 189.99 174.99

VISA

So you were in

**Dances** with Wolves - that's very impressive

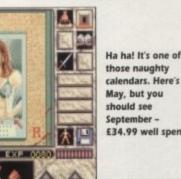

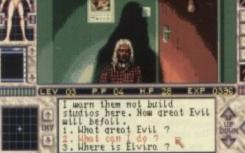

£34.99 well spent

杰

hey're a morbid lot, these game designers. They always seem to come up with "bleak future" scenarios for their games. For instance, take the introductory story for Global Effect.

Perhaps in the not-too-distant future, governments have advanced beyond those of today. Control of cities and civilisations is handled from central control points."

I don't know about you, but this summons up visions of computer-controlled systems with megalomaniacs operating them. "Big brother" policies towards the population is the common method of social control and any antigovernment attitudes will be severely dealt with. Yes, very bleak indeed.

Mind you, it would seem pretty silly and inappropriate to have a story line that went something like this:

"Perhaps in the not-too-distant future, governments will abolish taxes and depravation along with homelessness and wars. Everyone must wear flowers in their hair and chant peace, love and happiness.

"Mary Whitehouse shalf be

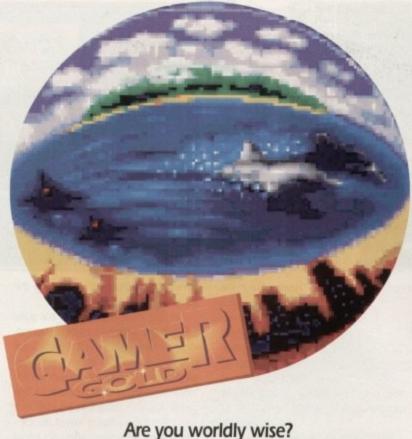

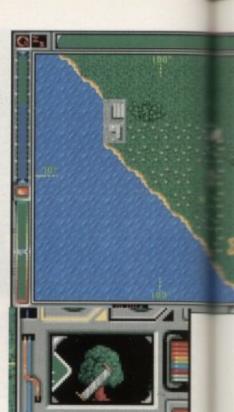

This is one of the many icons at your disposal. This particular selection allows unfriendly acts to rain forests

appointed supreme overseer and censor of all forms of media and her word is final. In fact, the world will be a very spiffing place to live in indeed."

You'd be hard-pressed to come up with a good game from this kind of background, wouldn't you? And if someone did come up with a game simulating such a world, I'd bet my entire collection of Mr Bean videos that that person would be French.

Anyhow, the first scenario is that which applies to Global Effect. It may be bleak, but it certainly does make for an interesting game.

In essence, Global Effect is very much in the vein of Sim City. You are a

#### MILLENIUM = £29.99 = 1 meg = Mouse = Out now

government leader, assigned control of either a new or existing world, depending on the options chosen at the start of the game. Your task is to ensure the continued survival of both your people and the environment.

You are given information about the status of your people and of the effects on the environment of any actions you take, such as clearing forests to expand your community or creation of oil or coal mines used to fuel power stations and so on.

Depending on which scenario you

chose at the start of the game, you may also have to contend with opposing parties who pose a threat to your own people

In this situation, you have a number of military options to choose from. These include building control centres and early warning radars, as well as constructing air and naval bases with nuclear or conventional weaponry.

Of course, any nuclear conflict can also cause massive damage to the environment so this has to be taken into consideration before entering into a major battle.

As mentioned earlier, there are a

number of options to choose from that will decide your role and goals within the game. For instance, you can assume control of an existing colony, where previous leaders have ever-soslightly buggered up and it is your job to repair the damage. Alternatively, you can attempt a completely new command, starting on a world of your choice.

When playing the game, the screen display shows a portion of the map of the world which you are attempting, along with various command icons, message windows and status displays. You build your colony using a selection of icons which represent such objects as city blocks, power stations, water purification plants and even sewage

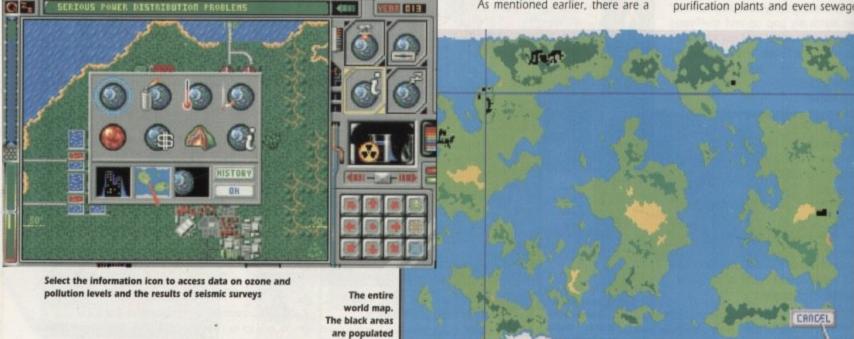

regions

12 CARLER June 1992

With the military icon selected, you can build up your war machine, complete with shore-line bases and airstrips

This map allows you to select the targets for destruction. The circle shows your radar coverage

treatment farms! To be able to construct these objects, you need to have sufficient game power.

This is represented by a bar on the far left of the screen and increases if your colony and the environment have a good rating, or decreases if they have a poor rating. If game power gets to a

low level, you may not be able to afford to build the required object.

One of the first objects on your list should be a power station. You have the choice of either oil-powered, coal-powered,

solar-powered, wind-powered and ultimately, nuclear-powered stations.

Of course, these have differing effects on the environment which must be taken into account, but once a station is operational you can build power lines across the land to join up to city blocks.

When you build a city block, it will be dark, meaning there are no people in it. When you hook it up to the power station via the power lines, it comes to life. From there on, your city will begin to develop automatically as new city blocks begin to appear. You have to be careful not to let the development

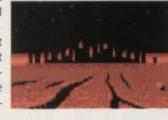

increase too quickly or you will find the game power will start to decrease. As your colony grows, it will start to

require basic services such as waste recycling and water supplies. Any deficiencies in these areas contribute to a poor colony rating. There are ways of controlling the colony and these

> involve building city limits to prevent expansion beyond a certain boundary, thus keeping the population to a reasonable size.

You can also use green belt boundaries instead of city limits. These are more environmentally friendly and will

add to your environment rating. To aid you in maintaining a balanced colony and environment, you have a number of information screens that help you decide what measures to take. Via the environment and economic data icon, you can receive information on such things as carbon diox-

pollution, to name a few. There is also a seismic survey mode which allows you to search for natural resources for mining. You can view the entire world map here too. I enjoyed

ide levels, ozone layer levels and air

playing this game a lot. There's a fair amount to do, but not too much to make it overwhelming.

Of course, you are able to save your game should your omnipotent control of the people have to be postponed due to mum shouting 'dinner's ready".

Sound effects are not abundant, but this doesn't detract from the game at

What makes Global Effect so good is that everything you do has a knock-on effect on the environment and economy, so you are kept on your toes all the time. Even natural disasters such as earthquakes can occur, causing unforeseen damage to your colony.

Once you master the wealth of control icons, the game is very playable. You may find it a little frustrating at first

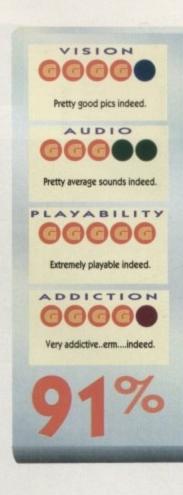

when you get messages about problems with your colony and you don't know why it's happening, but persevere and you'll be hooked.

There is also my most favourite of features, the good ol' ability to play against a human opponent via serial link. Nice one, Millenium.

If you liked Sim City, then this is the game for you.

Darren

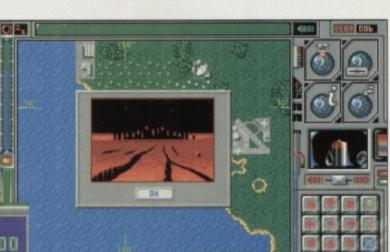

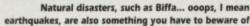

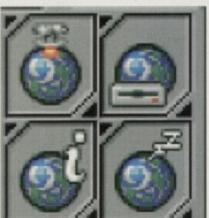

These are the four main icons allowing you to pause the game in cases of uncontrollable bodily functions

£34.95 189.99 174.99

VISA

#### June 1992 GARAER 13

100 150 020 Nothing is free and this screen reinforces that 020 fact by showing just how flippin expensive construction icons are

that

thin

can

ony,

-50-

job

you

om-

our

een o of ng, Ins, ays. ion ects iter ige

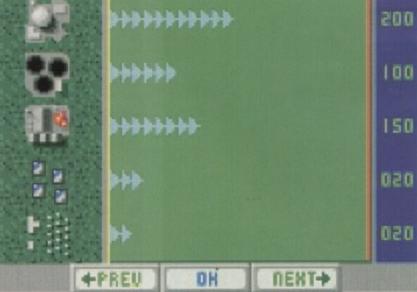

|            |   |            |                                 | • •             |        |
|------------|---|------------|---------------------------------|-----------------|--------|
| This month |   | Last month |                                 |                 |        |
| 1          | A | 4          | First Division Manager          | Code Masters    | £7.99  |
| 2          |   | 26         | Rainbow Islands                 | Hit Squad       | £7.99  |
| 3          | ¥ | 1          | Formula One Grand Prix          | 13 Microprose   | £34.99 |
| 4          | ¥ | 2          | F16 Combat Pilot                | Action 16       | £9.99  |
| 5          |   | NE         | Project X                       | Team 17         | £25.99 |
| 6          | ¥ | 5          | Scooby Doo and Scrappy Doo      | Hitec Software  | £7.99  |
| 7          | ¥ | 3          | James Pond                      | GBH             | £7.99  |
| 8          |   | NE         | Space Crusade                   | Gremlin         | £25.99 |
| 9          | * | 20         | World Cricket                   | Zeppelin        | £7.99  |
| 10         |   | NE         | Black Crypt                     | Electronic Arts | £25.99 |
| 11         | ¥ | 8          | Toyota Celica Rally             | GBH             | £7.99  |
| 12         |   | 16         | Operation Thunderbolt           | Hit Squad       | £7.99  |
| 13         | * | 14         | Wacky Races                     | Hitec Software  | £7.99  |
| 14         |   | NE         | Lotus Turbo Challenge           | GBH             | £9.99  |
| 15         | ۷ | 6          | A320 Airbus                     | Thalion         | £35.99 |
| 16         | V | 15         | New Zealand Story               | Hit Squad       | £7.99  |
| 17         | ۷ | 7          | Jimmy White's Whirlwind Snooker | Virgin          | £29.99 |
| 18         |   | NE         | Special Forces                  | Microprose      | £34.99 |
| 19         |   | 23         | Fantasy World Dizzy             | Code Masters    | £6.99  |
| 20         | ۲ | 11         | WWF Wrestlemania                | Ocean           | £25.99 |
| 21         | A | NE         | Harlequin                       | Gremlin         | £25.99 |
| 22         | A | NE         | Shadowlands                     | Domark          | £29.99 |
| 23         | ¥ | 12         | James Pond 2 - Robocod          | Millennium      | £25.99 |
| 24         | * | NE         | Midnight Resistance             | Hit Squad       | £7.99  |
| 25         | ¥ | 13         | Italia '90                      | Tronix          | £9.99  |
| 26         | A | NE         | Strider                         | Kixx            | £7.99  |
| 27         | ¥ | 22         | Ultimate Golf                   | GBH Gold        | £9.99  |
| 28         |   | NE         | Robocop                         | Hit Squad       | £7.99  |
| 29         |   | NE         | The Quest Of Agravain           | Code Masters    | £7.99  |
| 30         | A | NE         | Golden Axe                      | Tronix          | £9.99  |

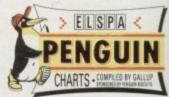

Twelve new entries this month, six climbers and twelve fallers. There's a new number one - Code Masters' First Division Manager goes top of the league. Following behind that, Rainbow Islands leaps a massive 25 places to the number two spot.

The best news of the month is that Team 17 – the team behind the highly successful Alien Breed – have scored another chart success. Project X is a brand new entry at number five and hopefully it will continue to climb the chart.

Other notable new entries are Space Crusade by Gremlin, Black Crypt by Electronic Arts and Shadowlands by Domark. I predicted last month that Harlequin would enter the top 30 and guess what? Harlequin entered the chart at number 21. Ha! Who said all my psychic power had run out?

A big, big shock this month is the disappearance from the Top 30 of Populous 2, that great God game by Electronic Arts. And it was at number six at one point.

Budgets continue to dominate, with 19 games in the Top 30, but the full price game are beginning to make a healthy comeback.

It's time for next month's predictions. Dan has been quite sensible and gone for Project X, while because I'm a bit of a gambler I think I'll go for, err, umm Harlequin. It probably won't be number one, but to improve my chances I order you readers to run out to the shops and buy it, but sssh, don't tell Dan, I've got a tenner running on this bet...

Oh no, I'm running out of space. I wonder if I've got enough space to tell you about the chicken and the celery incident? Well, one day this...

14 GAMER June 1992

|                                                                                                    | IGA TITLE                                                     |                                                                                                    | TITLE                                           | ST TITLE ST Operation Wolf 8.99<br>es 7.99 Dragon Ninja 6.99 TITLE ST                                                                               |  |
|----------------------------------------------------------------------------------------------------|---------------------------------------------------------------|----------------------------------------------------------------------------------------------------|-------------------------------------------------|----------------------------------------------------------------------------------------------------|--|
| D Pool                                                                                                    | 199 Pacland                                                   |                                                                                                    | 3-0 Poo                                         |                                                                                                    |  |
| terburner                                                                                                    | 1.99 Phantasy World Dizzy                                     |                                                                                                    | Aherbur                                         | ner                                                                                                    |  |
| tered Beast                                                                                                    | 5.99 R.A.C. Lombard Rally                                     |                                                                                                    | Airbourt                                        | Beast 5.99 Fast Food 6.99 Phantasy World Dizzy 5.99<br>re Ranger 7.99 Rood 8.99 Privenix 5.99                                                       |  |
| kanoid II                                                                                                    | 1.99 Red Heat 6.9<br>1.99 Resolution 101 6.9                  |                                                                                                    |                                                 | gic Hammer                                                                                                    |  |
|                                                                                                    | 5.99 R-Type 6.9<br>6.99 Rocket Ranger 8.9                     |                                                                                                    |                                                 | 5.99 Forgoten Worlds                                                                                                    |  |
|                                                                                                    | 199 Run The Gauntlel                                          |                                                                                                    | Batman                                          | Caped Crus 6.99 Gauntlet II. 6.99 Resolution 101 6.99<br>the Movie 6.99 Ghost Busters 2 6.99 Rocket Ranger 8.99                                     |  |
|                                                                                                    | 599 Shinobi                                                   |                                                                                                    |                                                 | Volley                                                                                                    |  |
| sach Volley                                                                                                    | 199 Silk Worm 6.9                                             | 9                                                                                                    | Californ                                        | Bobble                                                                                                    |  |
| ibal                                                                                                    | 5.99 Stanglider 2 6.9<br>5.99 Sturncar Racer 7.9              | a 2 MOODLAIND HOOSI                                                                                                    |                                                 | Command                                                                                                    |  |
| arrier Command                                                                                                    | 599 Switchblade 6.9<br>599 Thunderblade 6.9                   |                                                                                                    | Chuckie                                         | Egg 1                                                                                                    |  |
| uckie Egg 2                                                                                                    | 5.99 TV Sports (US) Footbal 7.9<br>8.99 Treasure Island Dizzy |                                                                                                    | Coloss.                                         | ingdom                                                                                                    |  |
| Jossus Chess                                                                                                    | 199 Two-Bin 6.9                                               | TONDON NAA ADN                                                                                                    | Corpora                                         | ntal Circus                                                                                                    |  |
|                                                                                                    | 5.99 Viglante                                                 |                                                                                                    | Crazy C<br>Daily Do                             | suble Horse Racing                                                                                                    |  |
| ly Thomson Olympic Chal                                                                                                    | 5.99 Waterloo                                                 | Enquines please phon                                                                                                    | 241.011                                         | omson Olympic Chal. 6.99 Michael Jackson Moonwalker. 6.99 Vigilante                                                                                 |  |
| elender of the Crown                                                                                                    | 4.99 Wizball                                                  | 001-300 2/01                                                                                                    | Deja W                                          |                                                                                                    |  |
| uble Dragon                                                                                                    | 199 Warhead 79<br>199 Xenon 79                                | 10am to 5pm – 5 days a week                                                                                                    | C Daja VL<br>Dogs of                            | War                                                                                                    |  |
|                                                                                                    | 199 Xeron 2                                                   | 0                                                                                                    | Double                                          | Dragon 6.99 Operation Thunderbolt 6.99 Xenon 2 7.99                                                                                                 |  |
| de TOP TITLES                                                                                                    | TOP TITLE                                                     | miga ST Title Arriga ST T                                                                                                    | TO                                              | P TITLES TOP TITLES                                                                                                    |  |
| D BOXING 16.99 COL<br>CONSTRUCTION KIT 29.99 29.99 COL                                                                       | DENAME ICE MAN (1mog)                                         | 16.99 15.96 HEROS QUEST (1 meg)                                                                                                    | IGHT & MAGIC II<br>IOON BASE                    | 21.99 21.99 Tbe Arriga ST<br>22.99 22.99 SPACE GUN 15.99 15.99                                                                                      |  |
| ALF MEG UPGRADE+CLOCK                                                                                                    | LD/TZ                                                         | 9.99 19.99 HOME ALONE                                                                                                    | IOONSHINE RACI                                  | 22.99 22.99 SPEEDBALL 2 15.99 15.99<br>15.90 15.99 SPOT 13.90 13.90                                                                                 |  |
| 8 SUB ATTACK 16.99 16.99 CO<br>SONY 18.99 18.99 CO                                                                           | RPORATION                                                     | 2.99 12.99 HUNTER                                                                                                    | IONKEY ISLAND                                   | 15.99 15.99 SMPSONS 15.99 15.99<br>15.99 16.99 SPIRIT OF EXCALIBUR 21.99 20.99                                                                      |  |
| LIEN STORM 17.99 17.99 CR/<br>PHA WAVES 16.09 16.99 CRI                                                                      | AZY CARS II                                                   | 1.99 21.99 I. BOTHAMS CRICKET                                                                                                    | AM 1965-1975<br>AVY SEALS                       | 19.50 19.50 SPACE OUEST N                                                                                                    |  |
| MOS THE CREATOR                                                                                                    | BERCON 31                                                     | 6.99 16.99 INDIANAPOLIS 500 16.99 16.99 N                                                                                                    | EIGHBOURS<br>EVERENDING ST                      | 15.99 15.99 STAR FIGHTER II                                                                                                    |  |
| MOS COMPILER                                                                                                    | BOMAN 1<br>S BOOT 2                                           | 6.99 16.99 ISHIDO                                                                                                    | PERATION STEA                                   | 16.99 16.99 STRIKE FLEET                                                                                                    |  |
| NOTHER WORLD                                                                                                    | JONIAK 1                                                      | 9.99 19.99 JAHANGIR KHAN'S SOLIASH                                                                                                    | ANG<br>APERBOY II                               | A 15.99 16.99 SUPER MONACO GP 16.99 16.99<br>16.99 16.99 SUPER SPACE INVADERS 20.99 20.99<br>16.99 16.99 SUPER SPACE INVADERS 20.99 16.99           |  |
| TOMIC ROBO KID                                                                                                    | /IOUS DESIGNS                                                 | 6.99 16.99 JUPITERS MASTERDRIVE 17.99 17.99 F<br>8.99 18.99 KOLLING CLOUD 12.99 12.99 F                                                                                                    | EGASUS                                          | 16.99 16.99 SWAP                                                                                                    |  |
| T.F. II. 16.99 16.99 DO<br>W.E.S.O.M.E. 16.99 16.99 DIC                                                                      | UBLE DRAGON 3 11                                              | 8.99 16.99 KILLING GAME SHOW                                                                                                    | OOLS OF DARKIN                                  | IESS 21.99 21.99 TEAM SUZUKI 15.99 15.99<br>20.99 20.99 TERMINATOR 2 14.99 14.99                                                                    |  |
| ARBARIAN 2                                                                                                    | UBLE DRAGON III                                               | 6.99 16.99 KNIGHTMARE                                                                                                    | OPULAS + SIM C<br>OWERMONGER                    | 18.95 18.95 THE GODFATHER 21.99 21.99                                                                                                    |  |
| A.T. II                                                                                                    | AGON WARS                                                     | 6.99 16.99 LAST NINJA 3                                                                                                    | GA GOLF TOUR.                                   | 20.99 N/A THEIRFINEST HOUR 19.99 19.90<br>16.99 16.99 THEIRFINEST MISSION 19.99 19.90<br>16.99 16.99 THUNDERLAWS 16.99 16.99                        |  |
| ATTLE CHESS 2                                                                                                    | ARA MISTRESS OF DARK                                          | 21.99 21.99 LEISURE SUIT LARRY 2                                                                                                    | REDATOR 2                                       | 14.99 15.99 TIP OFF 15.99 15.99<br>16.99 16.99 TOKI 15.99 15.99                                                                                     |  |
| EAST BUSTER                                                                                                    | C                                                             | 6.99 16.99 LEMMINGS                                                                                                    | RINCE OF PERS                                   | 15.95 15.95 THUNDERHAWK                                                                                                    |  |
| LL AND TED'S ADVENTURE                                                                                                    | OF THE BEHOLDER 2                                             | 0.99 N/A LEMMINGS (stand alone)                                                                                                    | RO FLIGHT<br>RO TENNIS TOU<br>JUEST & GLORY     | 12 299 32 29 TV SPORTS BOXING 19 89 19 99<br>R 2 16 99 TURRICAN 2 15 99 15 99<br>20 99 20 99 TURRICAN 2 16 99 16 99                                 |  |
| LLY THE KID 15.99 15.99 F15<br>RDS OF PREY 26.99 N/A F16                                                                     | STRIKE EAGLE 2                                                | 23.99 23.99 LINE OF FIRE 16.99 16.99 | AILROAD TYCOC<br>AINBOW ISLAND                  | 0N 23.96 23.96 UN SQUADRON 16.99 16.99<br>S 14.99 14.99 ULTIMATE V 19.99 19.99                                                                      |  |
| LUE MAX                                                                                                    | RETALIATOR 1                                                  | 4 99 14 99 17 PATPAT PATPAT 1899 14 99 1                                                                                                    | EACH FOR THE                                    | 19.99 19.99 ULTIMA VI                                                                                                    |  |
| ONANZA BROS                                                                                                    | JDAL LORDS                                                    | 5.99 15.99 LOTUS ESPRIT 15.99 15.99 1<br>6.99 16.99 LURE OF THE TEMPTRESS 16.99 16.99 1<br>6.99 16.99 M. DITKA ULTIMATE FOOTBALL 18.99 18.99 1                                                                                                    | ETRO<br>8.8.1.2 BASEBALL<br>9CK DANGEROU        | 15.99 15.99 ULTIMA MARTIAN DREAMS. 21.99 21.99<br>20.99 20.99 UTOPIA 20.99 20.99<br>5.2 16.99 16.99 USS JOHN YOUNG 16.99 16.99                      |  |
| RAIN BLASTER                                                                                                    | AL WHISTLE<br>AL CONFLICT 1                                   | 9.99 9.99 M1 TANK PLATOON 19.99 19.99 F                                                                                                    | ISE OF THE DRA<br>IOBOCOP<br>IOBOCOP 2          | GON 24.99 N/A UN SQUADRON 14.99 14.99<br>13.99 13.99 UNREAL 16.99 16.99                                                                             |  |
| ADAVER                                                                                                    | GHT OF THE INTRUDER                                           | 9.99 19.99 MAUPITI ISLAND 16.99 16.99 F                                                                                                    | IOBOCOP 3<br>IOBOCOP 3                          | 14.99 14.99 VENDETTA                                                                                                    |  |
| APTIVE 15.99 15.99 FOO<br>APTAIN PLANET 16.99 16.99 FUT                                                                      | TURE BASEBALL 1                                               | 6.99 16.99 MERCS 15.99 15.99 F<br>6.99 16.99 MEGA TRAVELLER 1 20.99 20.99 F                                                                                                    | IOBIN HOOD                                      | 16.99 16.99 VOLFIED 21.99 21.99<br>15.99 15.99 VROOM 16.99 16.99                                                                                    |  |
| ARDIAXX 17.99 17.99 FU2<br>ARDINAL OF THE KREMLIN 17.99 17.99 GAI                                                            | ZBALL<br>UNTLET 3                                             | E.99 16.99 MEGA TWINS 17.99 17.99 F                                                                                                    | ED BARON<br>TYPE 2<br>UGBY THE WOR              | 25.99 25.99 WARLORDS (1 meg) 20.99 20.99<br>16.99 16.99 WAR 20NE 15.99 15.99<br>LD CUP 16.96 16.96 WAR 20NE 19.99                                   |  |
| ELICA G14 HALLY                                                                                                    | OC R360                                                       | 6.99 16.99 MASTER GOLF 23.99 23.99 5                                                                                                    | ARAKON                                          | 14.99 14.99 WILD WHEELS 16.99 16.99                                                                                                    |  |
| ENTURION 16 99 16 99 GO                                                                                                    | LDEN AXE 1<br>LDEN SHOT 1<br>AHAM GOOCH 2                     | 6.99 16.99 MEGA LO MANIA                                                                                                    | ECRET OF SILVE<br>EARCH FOR THE<br>HADOW OF THE | IR BLUES 21 99 21 99 WC/KID 14 99 14 99<br>KING 19.99 19.99 WC/KIDERLAND 19.99 19.99<br>BEAST 2 15.99 19.99 WC/FC/HLD 15.9.99 16.99                 |  |
| HAOS STRIKES BACK                                                                                                    | AND PRIX                                                      | 3.99 23.99 MICROPHOSE GOLF                                                                                                    | HADOW OF THE<br>HADOW SORCEI<br>HUTTLE THE SIN  |                                                                                                    |  |
| HASE HQ 2                                                                                                    | NBOAT 2000 2                                                  | 21.99 21.99 MIDWINTER                                                                                                    | IEGE MASTER.                                    | 16.99 16.99 WORLD CLASS RUGBY 16.99 16.99 16.99 16.99 16.99                                                                                         |  |
| HPS CHALLENGE 16.99 16.99 HA<br>HIPS CHALLENGE 16.99 16.99 HA<br>HUCK YEAGERS AFT 16.99 16.99 HA<br>ISCO HEAT 16.99 16.99 HA | AD DRIVING 2                                                  | 4.99 14.99 MIG 29M SUPER FULCRUM                                                                                                    | MASH T.V.<br>PACE 1889                          | 16.99 16.99 WWF 15.99 15.99<br>15.99 15.99 21.TRAX 16.99 16.99<br>20.99 20.99 ZONEWARRIOR 15.99 15.95                                               |  |
| SUPER SEGA - £2                                                                                                    |                                                               | MAX EXTRA - £17.99                                                                                                    | PAGE 1009                                       | DOUBLE DOUBLE BILL - £22.99                                                                                                    |  |
| Super Monaco GP, Golden Axe, Crackdow                                                                                        | m, ESWAT, Shinobi                                             | Turrican 2, ST Dragon, SWIV & Nightshift                                                                                                    |                                                 | TV Sports Football, Lords of the Rising Sun, TV Sports Basketball, Wings                                                                            |  |
| SUPER HEROES - £                                                                                                    |                                                               | NINJA COLLECTION - £13.99                                                                                                    |                                                 | AIR, LAND, SEA - £23.99                                                                                                    |  |
| Robocop, Indiana Jones, Last Ninja II, S                                                                                     | Spy Who Loved Me                                              | D. Dragon, Shadow Warrior, D. Ninja                                                                                                    |                                                 | FA18 Interceptor, 688 Attack Sub, Indy 500                                                                                                    |  |
| PRECIOUS METAL –<br>Xenon, Captain Blood, Crazy Cars                                                                         |                                                               | MIND GAMES – £14.99<br>Austerlitz, Waterloo and Conflict In Europe                                                                                                    |                                                 | VIRTUAL REALITY 2 – £17.99<br>Virus, Sentinel, Weird Dreams, Resolution 101 and Thunderstrike                                                       |  |
| EDITION ONE – £1<br>Double Dragon, Xenon, Gemini W                                                                           |                                                               | FLIGHT COMMAND - £13.99<br>Eliminator, Strike Force Harrier, Lancaster, Sky Fox, Sky C                                                                                                    | hase                                            | BIG BOX - £15.99                                                                                                    |  |
| FULL BLAST - £18<br>Chicago 90, Rick Dangerous, Highway Patrol 2, P47, Carrier C                                             | 3.99                                                          | TEST DRIVE 2 COLLECTION - 621.<br>Muscle Cars, California Challenge, European Challenge, Duel, S                                                                                                    |                                                 | Captain Blood, Tin Tin on the Moon, Safari Guns, Teenage<br>Queen, Bubble Plus, Purple Saturn Days, Krypton Egg,<br>Jumping Jackson, BoBo, Hostages |  |
| ADDICTED TO FUN RAINBOW COLI                                                                                                 |                                                               | MAGNUM 4 - £17.99                                                                                                    |                                                 | HEROES - £16.99 (ST ONLY)                                                                                                    |  |
| New Zealand Story, Bubble Bobbie, F                                                                                          | Rainbow Islands                                               | Afterburner, Double Dragon, Operation Woll, Batman Caped C                                                                                                    |                                                 | Barbarian 2, Running Man, Star Wars, Licence to Kill                                                                                                |  |
| SOCCER MANIA – £<br>football Manager 2, Microprose Soccer, Football Manager World Cur                                        | p Edition & Gazza's Super Soccer                              | QUEST AND GLORY - £21.50<br>Midwinter, Cadaver, B.A.T., iron Lord & Bloodwyd                                                                                                    | th                                              | T.N.T. – £15.99<br>Hard Drivin, Toobin, Xybots, A.P.B. & Dragon Spirit                                                                              |  |
|                                                                                                    | and P.O's payable to                                          | SATURN SOFTWARE. P&P is £1.00 pe                                                                                                    |                                                 |                                                                                                    |  |
| Computer                                                                                                    |                                                               |                                                                                                    | Name                                            |                                                                                                    |  |
| Fitle                                                                                                    |                                                               |                                                                                                    | Signed                                          |                                                                                                    |  |
|                                                                                                    |                                                               | Price                                                                                                    | Address                                         | 3                                                                                                    |  |
|                                                                                                    |                                                               | Disc                                                                                                    |                                                 |                                                                                                    |  |
|                                                                                                    |                                                               |                                                                                                    |                                                 |                                                                                                    |  |
|                                                                                                    |                                                               | Price                                                                                                    |                                                 | Postcode                                                                                                    |  |
|                                                                                                    |                                                               |                                                                                                    | Tel                                             | Access Visa Cheque P.O's.                                                                                                    |  |

is date needs to be a set of the set of the

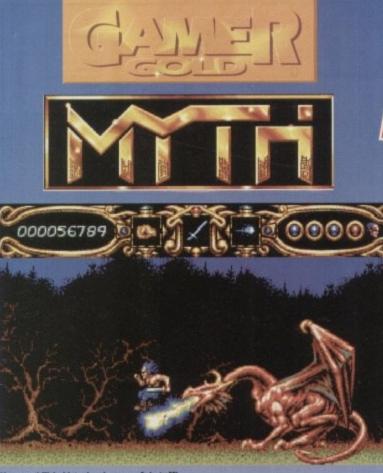

Yowsers! This Listerine is powerful stuff!

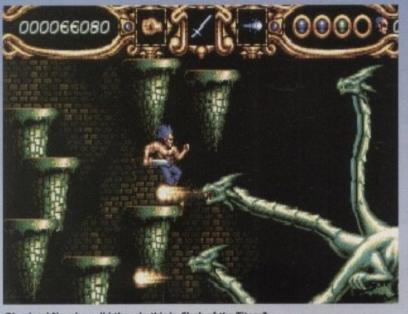

Oh cripes! Now how did they do this in Clash of the Titans?

arbarians are, as a rule, fairly hard blokes. It's in the job description. When you apply to be a barbarian at Barbarian Central HQ you have to fill in a little box that says "tick as applicable: Are you a) hard b) not the sort of bloke to annoy in the pub or c) Philip Schofield".

Tick the wrong one and you won't even get an interview. And if you're really unlucky, all the real barbarians find out where you live and beat you up every morning.

You can tell just how hard barbarians are because of their almost total disregard for normal clothing. Most of them just stomp around in furry long johns and leather sandals.

They might look stupid, but because of their near legendary hardness, nobody dares laugh at them. Not even Grant Mitchell from EastEnders. That's how hard barbarians are. Another thing

16 GALLER June 1992

that makes barbarlans stand out from the crowd, apart from the fact that they're the only ones standing in the city centre wearing furry trousers surrounded by people studiously not laughing at them, is that they're always trundling off on quests and such like.

They can't sit still for more than five minutes without deciding to avenge some member of their family. As soon as the adverts come on in the middle of Coronation Street, they're leaping up, shouting things and shaking their fists angrily at the boiling skies and then legging it into the distance to chop peoples heads off. Yes they are a bit silly, but would you tell them? Thought not.

Our hero in Myth is one such barbarian. Feeling a bit stuck for something to do on a rainy Sunday afternoon, he decides to go and teach the evil god Dameron a thing or two. Up he gets, stretches his legs, finishes his cocoa, Slash and burn

SYSTEM 3 = £25.99 = 1 meg = Joystick = Out now

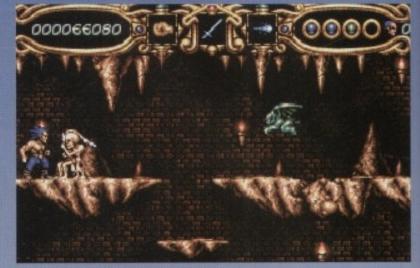

I don't know, these lads look a bit peaky to me

sets the video for Lovejoy and pops off down to Hell for level one.

Our hero must then battle through Hell, beating up skeletons and harpies, finding time to face Cerebus the legendary three-headed pooch who guards Hades, and also Big Nick himself. Yup, El Diablo, Beelzebub, the big red dude, puts in a rather startling guest appearance. Moving on through Greek mythology, you also find yourself crossing swords with Medusa, the Hydra, Achilles and his famous heel, and all manner of lesser baddles.

From there it's onwards to Norse mythology to battle goblins, giant dragons and Thor. Once you've plundered your way through that, a quick teleport takes you to Ancient Egypt to solve the riddle of the pyramids and negotiate

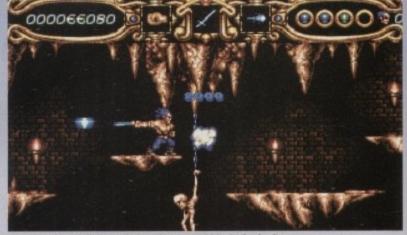

Our hero doesn't like people hanging around him (arf arf)

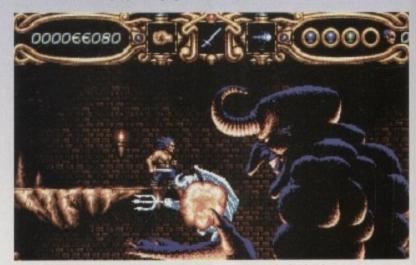

Typical. You play one Black Sabbath album backwards and look what happens...

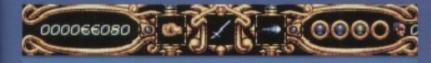

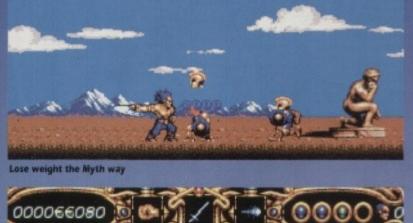

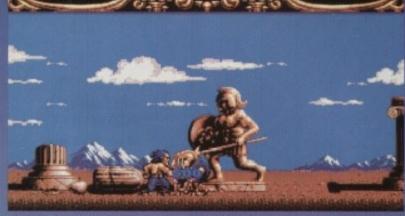

And this is my favourite little blue number" chuckled Mr. Myth

000066080

000066080

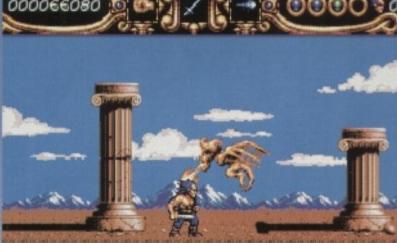

The spooky fiery haircut ciaims yet another victim

loads of spooky traps. That done, you can zoom into an action-packed final encounter with Dameron in a weird and wonderful metaphysical shoot-emup on the boundaries of existence. Or something like that.

W

the

neel.

orse

frag

ered

port

e the

tiate

Well, it all sounds fairly simple, doesn't it? Just a couple of different platform beat-'em-up levels to plough through. Wrong! Although at first glance Myth looks like your usual leap and slash game, there's a lot of puzzling going on in there.

A good working knowledge of mythology will make things more obvious, but even then a smidgen of brainpower will be needed to figure out how to defeat the various legendary beasts. Cerebus, for instance, can only be killed with a special trident. Where can you get this fabiled trident? Well, you can only get it from a demon. How do you make the demon rise up from the pits of Hell? How do you kill it when it does appear?

Ahal That would be telling. You get the picture. Each big baddie requires some magic weapon to kill it, and to get the magic weapons, you'll have to put your grey matter into gear.

And not only is Myth blessed with deeper gameplay than other games of this lik, it's also the proud possessor of some of the tastiest graphics and sound

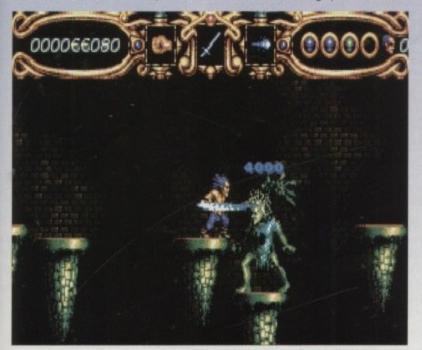

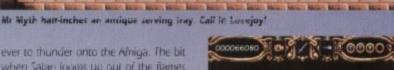

ever to thunder onto the Ahiga. The bit when Satan looms up out of the flames with a spine-chilling laugh is absolutely gob-smacking.

And there's no disk accessing before he pops up either, so you can't guess he's coming. None of your 'oh look the games frozen while the computer loads in the big baddle graphics' here.

All the sprites are loaded at the start of the level, so each big baddle pops up completely out of the blue, causing many shrieks and squeals from little kiddies.

Sound is excellent as well, and it often plays an integral part in the game. As well as the eerie howls and crackling flames of Hell (which get louder as you get deeper), you also get a strange woman who beckons you forward, and then tells you to stop, then beckons you on again.

If you fail her bizarre game of musical statues, she transforms into a gargoyle and kills you, but get it right and she'll give you a pressie.

The digitised speech is crisp and clear, but you'll have to pay attention as the slightest foot wrong results in much blood splilage.

I have to admit that I was a bit dubious at all the superlatives being heaped upon this game, as early demo versions were a bit simplistic. But It's come on leaps and bounds since then and is one of the best arcade adventures around. For once, a game that's worth all the hype that sumounds it. Buy it, or forever be giggled at by small children in the street.

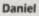

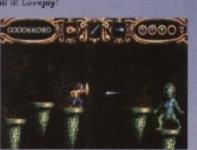

Who're you looking at? Eh? Wanna step outside? Eh? Under the fighting tree, right now!

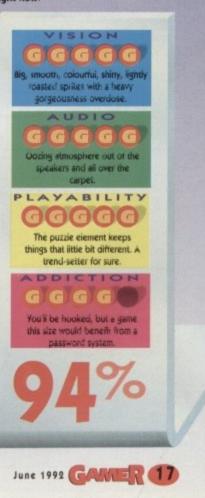

VISA

A little more off the top, madam?

| 11.                                                                                       |                                                                                  | ST & AMIGA                                                                                                    | BUDGET TITLES UNDER £                                                                                                    |                                                                                                    |
|-------------------------------------------------------------------------------------------|----------------------------------------------------------------------------------|----------------------------------------------------------------------------------------------------|----------------------------------------------------------------------------------------------------|----------------------------------------------------------------------------------------------------|
| NNA 111.                                                                                  | EAGL                                                                             | 1 Meg Cricket (Amiga )<br>3 Stoopes                                                                                                    | only) £4.99 Dragon Ninja                                                                                                    | 6.99 Rambo III                                                                                                    |
| NO ACCA                                                                                   |                                                                                  | 3D Pool                                                                                                    | 26.99         Finitasy World Dizzy           26.99         F16 Combat Pilot           26.99         Gauntlet II           26.99         Gauntlet II           26.99         Ghostbusters II           26.99         Ghostbusters II           26.99         Hard Drivin'           25.99         Hard Drivin'           25.99         Hirdh Hiker's Guide to Galaxy           26.99         Hong Kong Phoey           26.99         Hong Kong Phoey           26.99         Hong Kong Phoey           26.99         Hong Kong Phoey           26.99         Hong Kong Phoey           26.99         James Pond           26.99         James Pond           26.99         James Pond           26.99         Lest Willy           26.99         Lest Willy           26.99         Lest Ming II           26.99         Lest Ming II           26.99         Lest Ming II           26.99         Marc Maer           26.99         Marc Maer           26.99         Marc Maer           26.99         Nontare Takes           27.9         New Zaaland Story           27.9         Ninta | 7.99 Resolution 101                                                                                                    |
|                                                                                           |                                                                                  | Altered Beast                                                                                                    | £6.99 Ghostbusters II                                                                                                    | 6.99 Rocket Ranger                                                                                                    |
| SILLAN                                                                                    |                                                                                  | Arkanoid (Amiga only)                                                                                                    |                                                                                                    | 6.99 R-Type                                                                                                    |
|                                                                                           | SOFTWA                                                                           | Baal                                                                                                    | £5.99 Head over Heels                                                                                                    | 6.99 Shadow of the Beast (Amiga)                                                                                                   |
|                                                                                           | SOFTWA                                                                           | RE Barbarian II                                                                                                    | £6.99 Hong Kong Phoey                                                                                                    | 6.99 Shinobi                                                                                                    |
|                                                                                           |                                                                                  | Batman Caped Crusad                                                                                                    | ler £6.99 IK+                                                                                                    | 6.99 Shuffle Puck Cale                                                                                                    |
|                                                                                           | 118a Palmer                                                                      | s Road Beach Volley                                                                                                    | £6.99 James Pond                                                                                                    | 6.99 Strike Force Harrier                                                                                                    |
|                                                                                           | New South                                                                        | ngate Blood Money                                                                                                    | £6.99 Jet Set Willy                                                                                                    | 5.99 Stunt Car Racer                                                                                                    |
| FR                                                                                        | New South                                                                        | 11 1SI California Games                                                                                                    | E6.99 Last Ninja II                                                                                                    | 6.99 SwitchBlade                                                                                                    |
| MYS                                                                                       | TERY                                                                             | Celica GT4 Rally                                                                                                    | £6.99 Lombard RAC Rally                                                                                                    | 6.99 Thunderstrike                                                                                                    |
| GA                                                                                        | TERY (10 am - 6pm 6<br>ME Tols 001 001 0                                         | Cloud Kingdom                                                                                                    | 26.99 Michael Jackson Moonwalker                                                                                                    | 6.99 TV Sports Football                                                                                                    |
| WITH C                                                                                    | ME<br>Tel: 081-361 2<br>(2733 Faxline a                                          | Conflict in Europe                                                                                                    | £5.99 New Zealand Story                                                                                                    | 6.99 Vigilante                                                                                                    |
| TESM IV                                                                                   | (2733 Faxline a                                                                  | after 6pm) Continental Circus (ST                                                                                                    | only) £4.99 Ninja Rabbits                                                                                                    | 5.99 Waterloo                                                                                                    |
| Main /                                                                                    |                                                                                  | VISA Del of the Earth                                                                                                    | £6.99 North & South                                                                                                    | 6.99 Wizball                                                                                                    |
| -(, ,                                                                                     |                                                                                  | Deluxe Strip Poker<br>Double Dragon 1 or II                                                                                                    | 26.99 Out Run                                                                                                    | 6.99 WC Leaderboard                                                                                                    |
| TOP TITLES ST AMIGA                                                                       | TOP TITLES ST AMIGA<br>C.Y's Air Combal £20.99 £20.99                            | TOP TITLES ST AMIGA<br>Harpoon (1 Meg) £19.99 £19.99                                                                                                    | E6.99 Operation Wolf         I           TOP TITLES         ST         AMIGA           Mystical         £15.99         £15.99                                                                                                    | TOP TITLES ST                                                                                                    |
| Half Meg Upgrade + Clock N/A £25.99<br>World Series Cricket N/A £16.99                    | Cohori                                                                           | mean of China                                                                                                    | MVT) E15.99 E15.99                                                                                                    | Space Crusade £16.99                                                                                                    |
| 3D Construction Kit £29.99 £36.99                                                         | Combo Racer                                                                      | Heimdall                                                                                                    | Narc         £15.99           Navy Seals         £15.99           Nebulus IL         £15.99           £15.99         £15.99                                                                                                    | Space Quest I,II,III,or IV N/A<br>Space Exceed \$23.99                                                                             |
| A320 Airbus                                                                               | Covert Action £23,99 £23,99                                                      | Hill Street Blues £15.99 £15.99                                                                                                    | Nebukus IL                                                                                                    | Speedball H                                                                                                    |
| Addams Family                                                                             | Crazy Cars III                                                                   | Home Alone                                                                                                    | Moonthrape FIE GG FIE GG                                                                                                    | Spint of Excalibur                                                                                                    |
| Adony £15.99 £15.99                                                                       | Cruise for a Corpse                                                              | Hudson Hawk                                                                                                    | Nightshift         £10.99         £16.99           ORBITUS         £12.99         £12.99           Operation Thunderbolt         £6.99         £6.99                                                                                                    | Starglider II         £6.99           Star Trek V         £16.99           Starfighter II         N/A                              |
| Air Support                                                                               | Days of Thunder                                                                  | I. Bothams Cricket                                                                                                    | Ork£15.99 £15.99                                                                                                    | Stangner II                                                                                                    |
| Alpha Waves                                                                               | Deliverance £15.99 £15.99                                                        | Indy Heat                                                                                                    | Ork £15.99 £15.99<br>Outrun Europa £16.99 £16.99<br>Pacific Islands(T.Yankee II) £20.99 £20.99                                                                                                    | Steel Empire                                                                                                    |
| Altered Destiny N/A £21.99<br>Another World                                               | Dellauran                                                                        | Jack Unimited Clipart N/A £10.99                                                                                                    | Pang £15.99 £15.99                                                                                                    | Strider II £15.99<br>Strike Fleet £17.99<br>Supader 66.00                                                                          |
| AMNIOS £15.99 £12.99                                                                      | Deuteros £14.99 £14.99<br>Devicus Designs £16.99 £16.99                          | Jaguar XJ220                                                                                                    | Pang         £15.99           Paperboy II         £15.99           Paparboy II         £15.99           Paparboy II         £15.99           Papasol Stars         £15.99           Papasol Stars         £15.99           Papasol Stars         £16.99           Papasol Stars         £16.99           Papasol Stars         £16.99           Papasol Stars         £16.99           PGA Colt Tour +         N/A         £20.99           PGA Courses Disk         N/A         £10.99                                                                                                    | Supaplex £6.99<br>Super Cars II £15.99                                                                                             |
| Amos (Easy) N/A £23.99<br>Amos 3D N/A £23.99                                              | Disciples of Steel                                                               | Jimmy White's Whirtwind £19.99 £19.99<br>John Barnes (1 Meg) £16.99 £16.99                                                                                                    | PGA Golf Tour N/A 520.99                                                                                                    | Super hero N/A<br>Super Off Road 28.99                                                                                             |
| Amos Compiler N/A £10.99<br>Amos The Creator N/A £36.99                                   | Double Dragon III £16.99 £16.99                                                  | John Maden's Football £16.99 £16.99                                                                                                    | PGA Courses Disk N/A £10.99                                                                                                    | Super Space Invaders £16.99                                                                                                    |
| Anuaventura £15.99 £15.99                                                                 | Dyna Blast                                                                       | Kick Off II (1 Meg)                                                                                                    | N/A         £15.99           Pitfighter         £16.99           Plotting         £15.99                                                                                                    | Supremacy £20.99<br>Suspicious Cargo £16.99                                                                                        |
| Armourgeddon                                                                              | ELF £15.99 £15.99<br>Elvira Mistress of Dark £21.99 £21.99                       | Kick Off Winning Tactics £9.99 £9.99<br>Kid Gloves II £16.99 £16.99                                                                                                    | Populous II                                                                                                    | Switch Blade II £15.99                                                                                                    |
| A.T.A.C. £23.99 £23.99                                                                    | Elvira II Jaws of Cerberus £23.99 £23.99                                         | Killing Cloud                                                                                                    | Predator II £9.99 £9.99                                                                                                    | Terminator II £15.99                                                                                                    |
| ATOMINO £12.99 £12.99<br>AWSOME £12.99 £12.99                                             | Elvira the Arcade                                                                | Kinne Quest IV \$14.99 N/A                                                                                                    | Prince of Persia                                                                                                    | Test Drive III                                                                                                    |
| B17 Flying Fortress £23.99 £23.99                                                         | Eye of the Beholder N/A £19.99                                                   | Kings Quest V         £26.99         £26.99           Knight Mare         £16.99         £16.99           Knight of the Sky         £23.99         £23.99           Last Ninja III         £16.99         £16.99 | OUEST AND GLORY \$20.99 \$20.99                                                                                                    | Their Finest Mission £12.99<br>The Manager                                                                                         |
| Back to the Future III £10.99 £10.99<br>Back to the Golden Age £16.99 £16.99              | Eye of the Beholder II N/A £20.99<br>F14 Tom Cat                                 | Knight of the Sky £23.99 £23.99                                                                                                    | Race Drivin         £19.99         £19.99           Rairoad Tyccon         £24.99         £24.99           Rainbow Islands         £6.99         £6.99           R.B.I. 2 Baseball         £20.99         £20.99                                                                                                    | Thunderhauk AH-73M £21.99                                                                                                    |
| BARBARIAN II (Psyg) £12.99 £15.99                                                         | F15 Strike Eagle II £23.99 £23.99<br>F117A Stealth Fighter £21.99 £21.99         | Last Ninja III £16.99 £16.99<br>Leander £15.99 £15.99                                                                                                    | Rainbow Islands                                                                                                    | Thunder Jaws £16.99<br>Tip Off. £16.99                                                                                             |
| Bard's Tale III N/A £16.99<br>B.A.T. II                                                   | F19 Stealth Fighter £19.99 £19.99                                                | Leander £15.99 £15.99<br>Leisure Suit Larry II £14.99 £25.99<br>Leisure Suit Larry III                                                                                                    | Realms                                                                                                    | Thunder Jaws         £16.99           Tip Off         £16.99           Titus the Fox         £16.99           Total         £16.99 |
| Battle Chess II £16.99 £16.99                                                             | F29 Retaliator £15.99 £15.99                                                     | Leisure Suit Larry III £25.99 £25.99<br>Leisure Suit Larry V £26.99 £26.99                                                                                                    | Red Baron                                                                                                    | Toki                                                                                                    |
| Battle Command                                                                            | Face UIT - IDE HOCKEY £15.99 £15.99                                              | Lemmings                                                                                                    | Renegade (Coin-op Hits) £6.99 £6.99<br>Rise of the Drago N/A £24.99                                                                                                    | Turrican II                                                                                                    |
| Battle Isle £18.99 £18.99<br>BATTLE MASTER £19.99 £11.99                                  | Fantastic Voyage £23.99 £23.99                                                   | Lemmings - Data Disk £13.99 £13.99                                                                                                    | Robin Hood £16.99 £16.99                                                                                                    | Ultima Martian Dreams £20.99                                                                                                    |
| Battle Squadron                                                                           | Fate of Atlantis (Arcade) N/A £17.99                                             | Lemmings - Stand Alone £15.99 £15.99<br>Life and Death II                                                                                                    | Robocod                                                                                                    | Ultima Underworld £20.99<br>Ultima V                                                                                               |
| Betrayal                                                                                  | Federation of Free Traders £6.99 £6.99                                           | Lord of the Rings                                                                                                    | Robocop II                                                                                                    | Ultima VI                                                                                                    |
| Billiard Simulator II £16.99 £16.99                                                       | Final Fight                                                                      | Lotus Esprit £15.99 £15.99                                                                                                    | Rod Land                                                                                                    | ULTIMATE RIDE £10.99                                                                                                    |
| Bke GP                                                                                    | Flight of the Intruder £16.99 £22.99                                             | Lotus Turbo Challenge II £16.99 £16.99<br>M1 Tank Platoon                                                                                                    | Rolin' Ronny                                                                                                    | UMS II                                                                                                    |
| Bue Max                                                                                   | Floor 13 £19.99 £19.99                                                           | Magic Garden                                                                                                    | Rubicon £15.99 £15.99<br>Rugby World Cup                                                                                                    | UnReal                                                                                                    |
| Bues Brothers                                                                             | Future Baseball £16.99 £16.99                                                    | Man Uld. Europe £15.99 £15.99                                                                                                    | R.V.F. Honda                                                                                                    | Untouchables £6.99                                                                                                    |
| Buck Rogers                                                                               | Fuzzball                                                                         | M. Ditka Ultimate Football £18.99 £18.99<br>Megatraveller II                                                                                                    | Secret of the Silver Blues £21.99 £21.99<br>Secret Weapon Luftwaffe £19.99 £19.99                                                                                                    | Utopia                                                                                                    |
| Cadaver - the pay off £10.99 £10.99                                                       | Gauntlet III                                                                     | Megatwins                                                                                                    | Shadowlands                                                                                                    | Vengeance of Excalibur N/A<br>Video Kld                                                                                            |
| Caplive                                                                                   | Code Linea 210.00 210.00                                                         | Merchant Colony £20.99 £20.99                                                                                                    | Shadow Sorceror £19.99 £19.99                                                                                                    | Volfed £20.99                                                                                                    |
| CARTHAGE £15.99 £12.99                                                                    | Gods                                                                             | Microprose Golf                                                                                                    | Shadow Warrior                                                                                                    | Vroom                                                                                                    |
| Carve Up                                                                                  | Golden Shot                                                                      | Midwinter II £23.99 £23.99                                                                                                    | Silent Service II £23.99 £23.99                                                                                                    | White Death (1 Meg) £19.99                                                                                                    |
| Chaos Strike Back £16.99 £16.99                                                           | Graham Gooch Cricket £21,99 £21.99                                               | Mig 29 Fulcrum £21.99 £21.99<br>Mig 29M Super Fulcrum £19.99 £19.99                                                                                                    | Sim Ant                                                                                                    | Wild Wheels £14.99<br>Wing Commander II £19.99                                                                                     |
| Champion of the Raj £9.99 £9.99<br>Chase HQ £6.99 £6.99                                   | Grand Prix (Formula 1) £23.99 £23.99                                             | Might of Magic III N/A £19.99<br>Moontall                                                                                                    | Simpsons                                                                                                    | Wiz Kid £15.99<br>Wolf Child                                                                                                    |
| Chase HQ II £14.99 £14.99                                                                 | Gunship 2000 £21.99 £21.99                                                       | Moonstone £21.99 £21.99                                                                                                    | Smash TV £15.99 £15.99                                                                                                    | WOLFPACK £14,99                                                                                                    |
| Chuck Rock                                                                                | Harlequin                                                                        | Monkey Island                                                                                                    | Space 1889                                                                                                    | W.W.F. £15.99<br>Ziltrax £16.99                                                                                                    |
| MAX EXTRA only £17.99                                                                     | BITMAP BROTHERS VOL 1 only £16.99                                                | NINJA COLLECTION only £13.99                                                                                                    | VIRTUAL WORLDS only £14.99                                                                                                    | MIND GAMES only £14.96                                                                                                    |
| Turrican II, ST Dragon, SWIV and Night Shift                                              | Xenon, Cadaver and Speedball II                                                  | D. Dragon, Shadow Warrior, D. Ninja                                                                                                    | Driller, Total Eclipse, Caste Master, The Crypt                                                                                                    | Austeritz, Waterico, and Conflict:                                                                                                 |
| TNT 2 only £20.99<br>Hydra, Skul + Crossbones, Hard Drivin II,                            | QUEST FOR ADVENTURE only £23.99<br>Operation Stealth, Indiana's Last Crusade and | AIR COMBAT ACES only £18.99<br>Falcon, Gunship and Fightbomber                                                                                                    | HOLLYWOOD COLLECTION only £16.99<br>RoboCop, Ghostbusiers 2, Indiana Jones,                                                                                                    | BOARD GENIUS AMIGA only<br>Deluxe Monopoly, Deluxe Sorabble,                                                                       |
| Badlands, and Stun Runner                                                                 | Mean Streets                                                                     |                                                                                                    | Batman the Movie                                                                                                    | Master Detective and Risk                                                                                                    |
| SOCCER MANIA only £11.99                                                                  | FALCON CLASSIC COLLECTION                                                        | SUPER HEROES only £17.99                                                                                                    | GRANDSTAND only £17.99                                                                                                    | 2 HOT 2 HANDLE only 218<br>Golden Axe, Total Recal, Shadow V                                                                       |
| Football Manager II, Gazza's Soccer, Football<br>Manager - W.C. Editon, Microprose Soccer | only £21.99<br>Falcon, Mission One, and Mission Two                              | Strider II, Indiana Jones, Last Ninja II<br>and Spy who loved me                                                                                                    | Gazza Super Soccer, Pro Tennis Tour,<br>World Class Leaderboard and Continental Circus                                                                                                    |                                                                                                    |
| SUPER SIM PACK only £21.99                                                                | AWARD WINNERS ONLY \$16.99                                                       | FLIGHT COMMAND only £13.99                                                                                                    | 4 WHEEL DRIVE only £20.99                                                                                                    | POWER PACK only £149                                                                                                    |
| Int 3D Tennis Crazy Cars II,                                                              | Kick Off II, Pipemania, Space Ace                                                | Eliminator, Strike Force Harrier,                                                                                                    | Lotus Esprit, Celica GT4 Raily, Team Suzuki, and<br>Combo Racer.                                                                                                    | Xenon 2, TV Sports Football, Bloodw                                                                                                |
| Italy 90 and Arbourne Ranger                                                              | and Populous                                                                     | Lancaster, Sky Fox and Sky Chase                                                                                                    |                                                                                                    | Lombard Raily                                                                                                    |
| SUPER SEGA<br>only £21.99                                                                 | BIG BOX only £15.99<br>Captain Blood, Tin Tin on the Moon, Safari Guns,          | TEST DRIVE II COLLECTION<br>AMIGA only £20.99                                                                                                    | DOUBLE DOUBLE BILL<br>AMIGA only £22.99                                                                                                    | ACTION PACK only £15.9<br>Cosmic Pirates, Rotor, Maya, On Safat,                                                                   |
| Super Monaco GP, Golden Axe, Crackdown,                                                   | Teenage Queen, Bubble Plus, Purple Saturn Days,                                  | Muscle Cars, California Challenge,                                                                                                    | Tv Sports Football, Lords of the Rising Sun,                                                                                                    | Fast Lane, Sherman M4, Hostages, 1                                                                                                 |
| ESWAT, and Shinobi                                                                        | Krypton Egg, Jumping Jackson, BoBo, Hestages                                     | European Challenge, Duel, Super Cars                                                                                                    | Tv Sports Basketball, Wings<br>POWER UP only £16.99                                                                                                    | Colorado                                                                                                    |
| CHAMPIONS only £13.99<br>Janangir Khan Squash, Man United                                 | MAGNUM 4 only £16.99<br>Atterburner, Double Dragon, Operation Wolf,              | RAINBOWCOLLECTION only £13.99<br>New Zealand Story, Butble Botble,                                                                                                    | Altered Beast, Rainbow Island, X Out,                                                                                                    | AIR, LAND, SEA only 12<br>FA18 Interceptor, 688 Attack Sub, I                                                                      |
| and W.C. Boxing Manager                                                                   | and Batman Caped Crusader                                                        | Rainbow Islands                                                                                                    | Chase HO, Tumcan                                                                                                    |                                                                                                    |
|                                                                                           | ayable to Eagle Software. P&P is                                                 |                                                                                                    | Mamai                                                                                                    | - A Contract of the second                                                                                                    |
|                                                                                           | Europe: add £3.50 per item. Elsewi                                               |                                                                                                    | Address:                                                                                                    |                                                                                                    |
| you want is not listed please phone                                                       | for prices. New catalogue now avai                                               | lable - please phone or tick box.                                                                                                    |                                                                                                    |                                                                                                    |
| Member No:                                                                                | _ Computer:                                                                      | Date                                                                                                    |                                                                                                    |                                                                                                    |
|                                                                                           |                                                                                  | Price                                                                                                    |                                                                                                    | Stratistic rest of the                                                                                                    |
|                                                                                           |                                                                                  | Price                                                                                                    | Postcode: 1                                                                                                    | el:                                                                                                    |
|                                                                                           |                                                                                  | Price                                                                                                    | Card No:                                                                                                    |                                                                                                    |
|                                                                                           |                                                                                  |                                                                                                    |                                                                                                    |                                                                                                    |
|                                                                                           |                                                                                  | Price                                                                                                    | Exp Date                                                                                                    |                                                                                                    |
| 07                                                                                        |                                                                                  | P&P                                                                                                    | Access Visa                                                                                                    | Cheque P.O's                                                                                                    |
| 67 Mail                                                                                   | Order only                                                                       | Total                                                                                                    | Free Membership with First Or                                                                                                    |                                                                                                    |

AC

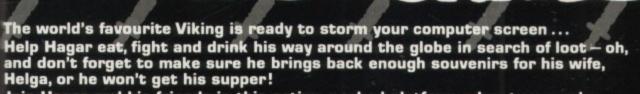

189.99 174.99

VISA

 $\langle N \rangle$ 

G

Join Hagar and his friends in this action-packed platform adventure, you're guaranteed to have fun!

© King Features Syndicates, Inc./Distr. Bulls. The Hearst Corporation, Inc. Exclusive Marketing and Distribution by DMI.

.

Available on Commodore Amiga (£25.99), and C64 (£15.99 Disk, £11.99 Tape) from DMI Ltd., Concorde Building, Newlands Drive, Colnbrook, Berks. SL3 ODX. Telephone: (0753) 686000 or Fax: (0753) 680343

Please check availability before ordering. Screenshots shown from Amiga version.

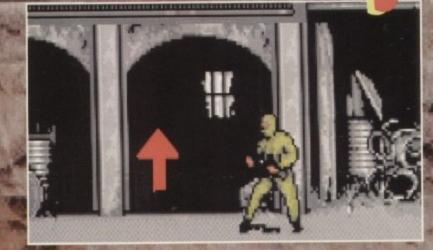

Hide in the left-hand side of this alcove f

## The running

around bits... These are basically the same throughout the game, so I'll keep this bit brief, it's important that you get some extra weapons as soon as possible to beef up your arsenal

soon as possible to beer up your arsenal. If you're playing in two-player mode, try and get on either side of an enemy and knife him from both sides. This should kill him nice and quickly. The two most important weapons are the rifle and the grenades. The rifle is the best weapon for seeing off the guards, and the grenades take care of the men with flame-throwers quite nicely. nicely.

nicely. Be on the look out for extra lives. You pick them up by hiding in the scenery, and if you find one you'll hear a little ping and a 'LUP' icon will float away. On the first section, there are two bonus lives quite near the ord. Have a near at the picties to

end. Have a peep at the piccles to see exactly where. This should give you a healthy stock of lives

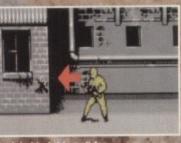

### Duck behind this another extra life

to get you through the next few levels. My advice is to keep hiding in every nook and cranny as you go along, until you find the extra

There are some other tricky bits to look out for. The dog on the second scrolling section cannot be d, even with grenades, so just kille

killed, even with grenades, so just hide in the scenery until he's run past. Also be on the look-out for the snipers in the background. Like the dog, they can't be killed, so here's what to do. Shuf-fle out into his line of fire, and just before he shoots at you, roll back into cover. Now quickly run past him. With practice, this should get you past him with no trouble at all.

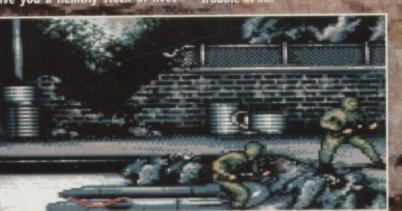

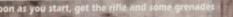

## Then let Daniel Whitehead

#### The Barracks

The first building you reach will be the Barracks, and it leads into the first 3D section. Your task here is to find some important documents which will prove Miguel Tardiez's guilt and all-round fiendishness.

The two most probable locations for the suitcase containing the documents are marked on the map with a red spot. Enter the room, and shoot the guard inside.

If the documents are there you'll see a little suitcase flash. Leave the room and you'll have the documents in your sweaty paws.

Remember that the guards always patrol in a set pattern, and will tend to go round and round the same block. Keep your eye on the little map at the bottom of the

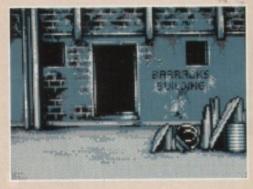

screen to see where they go, and then lie in wait for them.

This applies to all the 3D bits, so get used to aiming and firing your gun before they guards spot and shoot you.

The best tactics here are for one player to go and get the documents, while the other takes care of the guards. If you're playing alone, then just go for the documents and try to avoid the guards. Once you've got the suitcase, head out of the exit and into the second scrolly bit.

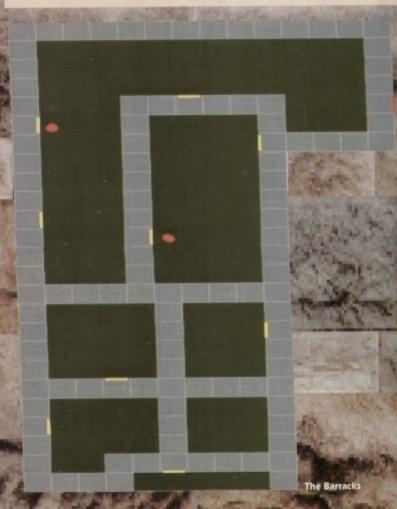

20

June 1992

# Life finding cheat und Alcautaze

## eac now you the sights..

#### The Cellhouse

To get to this bit, you'll have to do a bit of climbing (the doorways are blocked, y'see). Simply stand in front of the building, push up and fire to start climbing up the side.

Make sure you do it when there are no guards nearby or you will probably be killed while you stand about

swinging your grapple hook. The actual climbing bit couldn't be easier. Just waggle the joystick to climb, but remember to avoid the search-

the joystick to climb, but remember to avoid the searchlights. Once you reach the top, you're in!

The actual cellhouse itself is the hardest 3D section of all. Not surprising when you realize that this time your target

realise that this time your target is Miguel Tardiez, Mr Big Drug Baron himself Expect loads of guards, and watch out for them sneaking up from behind! It's best to split up for this bit as you've got a lot of rooms to search.

You see, Miguel is hiding in one of the cells. Unfortunately, there are oodles of them to look through and his location appears to be different in every game.

The best way of finding him is to start at the bottom of a corridor, move forward one step, then turn left and enter the cell, go out, turn round, and go into the other cell, come out, move forward again, and so on.

It'll take a while so it's safest if you kill all the patrolling guards before you start your search.

When you find Tardiez, he'll be lurking behind the scenery somewhere, but you'll know he's there 'cos there'll be a bodyguard in the cell.

Waste the bodyguard and out comes Miguel with his hands up. Leave the cell and he comes with you, in handcuffs. Go out of the exit and you'll leave Migueltied up on the roof.

Now you'll have to abseil down again. To do this, press Fire to slip down the wall and Fire to stop again. Don't slip too far or you'll die, and keep a look-out for the searchlights again.

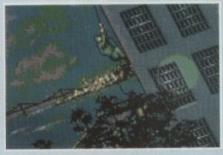

#### The Industry Building

OK, you've reached your second objective. This time you must find and destroy Tardiez's drug supply and his stocks of filthy drug money (spit).

Again, the rooms you should be heading for are marked with a dinky little red spot. Be careful, as the guards will be patrolling those areas very heavily.

very heavily. If playing with two players, then it's obviously better if you handle one room each, whereas single players are going to have to be very cautious.

To destroy the stocks, simply enter the room. There won't be any guards inside. Now press Fire and you'll chuck a bomb into the room.

Pop outside again. A couple of seconds later you'll hear a nice big boom, and your job is done. With both targets eliminated, head for the exit and get ready for some more scrolly stuff. The final comedown You're almost there now, with just the last mad dash to the heli-

just the last mad dash to the helicopter to go. This scrolly bit is fairly short, but there is a rather fiendish explosive hidden in the scenery.

If you're not careful you could be killed, so try and make sure you've got enough lives left to compensate.

Once you see the chopper, run to it and you'll take off. All you have to do now is stop off on the Cellhouse roof to pick up Miguel. He'll probably have tried to escape so run after him and he'll come hopping back. Leap back into the helicopter, and fly off into the sunset for your mission analysis. Easy!

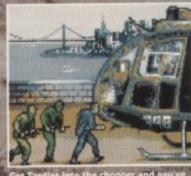

done it!

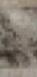

189.99

VISA

21st CENTURY ENTERTAINMENT = £25.99 = 1 meg = Joystick = Out now

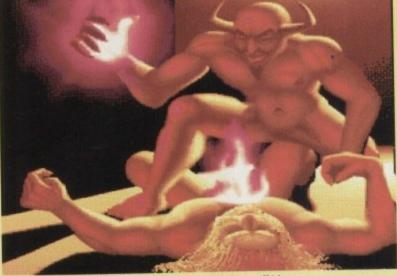

As Stormlord breathes his last, one of the demons shows off his glowing hand party piece.

ands up who used to have a Spectrum. What a quaint little rubber beer-mat it was. And some of the games were quite nippy indeed, despite what the C64 snobs will tell you.

Some of the greatest games on the Speccy came from the almost criminally talented hands of Raf Cecco. He specialised in shoot-'em-ups with gallons of colour and explosive sound. On the Spectrum, as well. Blimey.

Exolon, Cybernoid, Cybernoid 2 and Stormlord were his biggest hits, and quite rightly too. Never had the poor old Sinclair witnessed such excitement. It was the closest thing to a "proper" game that us humble Spec-chums ever got.

What, I hear you say, has this got to do with Deliverance? Well, for those who haven't guessed, Deliverance is Stormlord, beefed up and rewritten in full colour Amigavision. Smashing.

You take on the role of the now obligatory Barbarian, and you have to free a previously peaceful land from Satan and his totally bogus posse.

Satan, or Stan to his mates, has kid-

22 GAMER June 1992

napped all the fairies. So not only has the world been plunged into darkness and damnation, but nobody can do the washing up. So, up steps brave old Stormlord, and trundles off to pick up fairies (insert any old John Inman joke here).

So, coincidence or what? No sooner have I calmed down and stopped palpitating over Myth, when up pop 21st Century Entertainment with Deliverance. It's uncanny. Two games in the same month, and they're very, very similar.

As in Myth, Deliverance requires you to don furry boots and a shaggy hairstyle and chop your way through Hell to sort out some fiendish demonic bloke. And when you reach the big baddie dude, you move from platform hack n' slash to fast moving shoot-emup action. Spooky, eh?

So, the obvious comparisons. Is Deliverance as good as Myth? Well, not quite. It's neck and neck on the graphics and sound front, but Myth's bigger and slightly more challenging.

Is Deliverance as good as Gods? Yes, in fact it's tons better. The initial look is

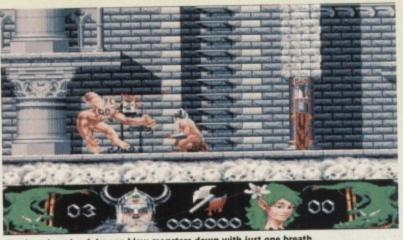

Our hero is so hard, he can blow monsters down with just one breath

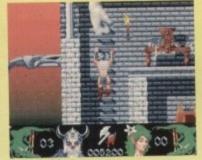

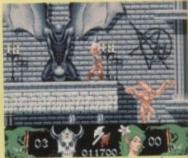

Stormlord just manages to dodge a good thumping

'Ere, clear out of it. A spooky satanic vandal flees from the scene of his crime

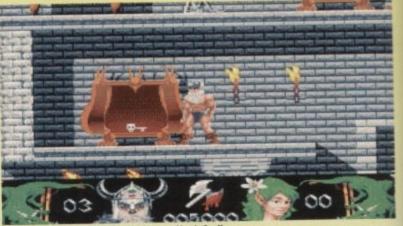

"And have you got it insured?" So says Hugh Scully as he pops up to value this rather nice wardrobe

the same, but Deliverance doesn't bog itself down with fancy AI routines for the baddies. In fact, it's sheer bad luck that Myth and Deliverance have come out at the same time. Had Deliverance come out last month, things might have been different, but sometimes life can be so cruel.

You see, Deliverance has got absolutely exquisite graphics. Yes, that's what they are. Exquisite. And the sound is nice and chunky. But, unfortunately, Myth's got both of those as well and it's got a puzzly element to it, which just gives it the edge.

That's not to say that Deliverance is a loser. No, no. Nobody goes home empty-handed on this show, and Deliverance wins our "Excellent Platform Slash-'Em-Up But Not Quite As Good As Myth" award.

Oh, I feel so guilty about this. You can't believe the personal anguish this is causing me. Under normal circumstances, I'd love this game. In a really deep and meaningful way. We'd have candlelit dinners, walks on the beach, romantic weekends in the Peak District, a lovely wedding and some kids, and then settle down for a long and happy life together.

Unfortunately, Myth came along first and stole my heart away. I'll still carry a torch for Deliverance though, it'll always be special to me. Oh, my heart is breaking. I'm sorry Deliverance, you came along too late. Maybe if fate had smiled on us, we could have made beautiful music together. But if you don't fancy Myth, then by all means give this a look. It could be the start of a beautiful friendship...

Daniel

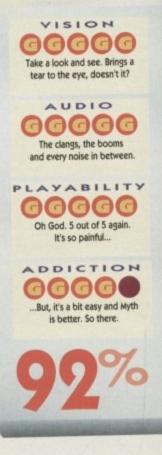

Amiga Computing June 1992

#### The year is 1995 ...

Disaffected Renegade Soviet communists, backed by North Korea, have invaded the Pacific atoll of Yama Yama. Your tank platoon, returning from the Persian Gulf, is the closest American unit to the scene .....

Pacific Islands is a hectic race against time.

#### **Battle Selection**

- · All five islands on the Yama Yama atoll must be re-taken.
- · Non-linear gameplay allows you to attack each island in many different ways.
- · Call up artillery and lay minefields.

#### Tank Battles

· Test your mettle in this campaign of over 25 interlinked scenarios.

· Liberate villages, destroy ammunition dumps, disrupt jungle supply lines, defend bridges.

aniel

made

if you

neans

tart of

 Infra-red imaging, laser range-finding. TOW missiles and DPICM artillery back-up. Use your strategy skills to effectively fund

#### your campaign.

- · Financial reward for destroying enemy installations.
- · Fines imposed for collateral damage.

#### **Communications Facilities**

 Satellite dishes, radar towers, radio aerials. · Spot opposition 'scout' vehicles before they give your position away.

#### Unrivalled 3D

· Fast action, 3D real-time tank simulation using Empire's unique bit-mapped technology.

Watch buildings explode as you make a direct strike.

## TEAM YANKEE SCALED THE HEIGHTS -PACIFIC ISLANDS REACHES A NEW SUMMIT!

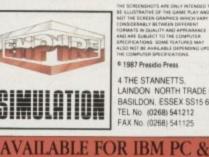

COMPATIBLES AMIGA AND ST

#### ¢ 1987 Presidio Press **4 THE STANNETTS** LAINDON NORTH TRADE CENTRE BASILDON, ESSEX SS15 6DJ . TEL No (0268) 541212 FAX No. (0268) 541125 .

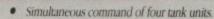

- . View the battlefield from four perspectives.
- Control 16 different vehicles at once through an elegant yet . simple control system.

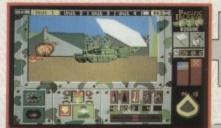

You must destroy all communications facilities as swiftly as possible. The longer you take, the more information the enemy have about your position and strength.

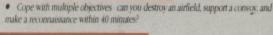

1-7

FICISLANDS - THE SEQUEL TO TEAM YANKEE

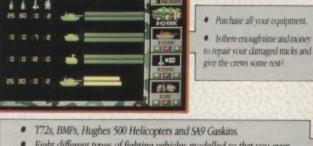

- Eight different types of fighting vehicles modelled so that you even
- see the rivets!
- M1 Abrams, M2 Bradleys, M113 APCs, ITVs.

1991 EMPIRE SOFTWARE, OXFORD DIGITAL ENTERPRISES. GAME DESIGN BY MYSTERY MACHINE. ALL RIGHTS RESERVED

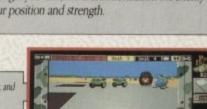

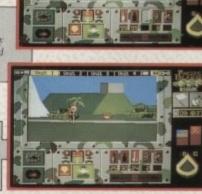

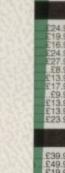

VISA

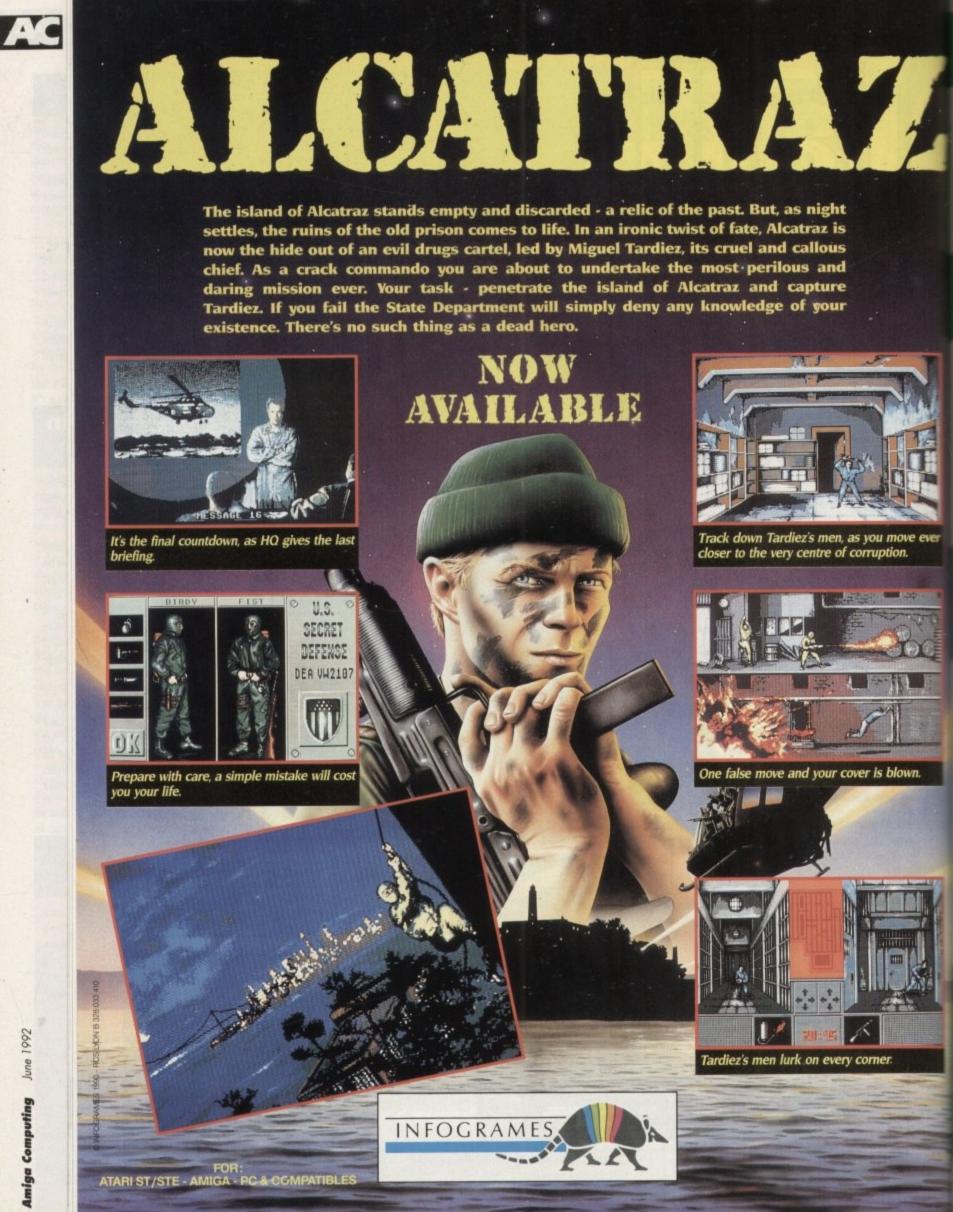

•

dein

| AMIGA H                                                                                                    | ARDWARE                                                                                                    | BOOKS                                                                                                    | -                 | 1.05                                                                                                    | - 27.2 m                                                                                                    |
|----------------------------------------------------------------------------------------------------|----------------------------------------------------------------------------------------------------|----------------------------------------------------------------------------------------------------|-------------------|----------------------------------------------------------------------------------------------------|----------------------------------------------------------------------------------------------------|
| AMIGA                                                                                                    | COMMODORE CDTV                                                                                                    | Amiga DOS Inside & Out                                                                                                    | £18.45            |                                                                                                    |                                                                                                    |
| 1500                                                                                                    | A new dimension in leisure living                                                                                                    | Amiga DOS<br>Amiga DOS Quick Reference                                                                                                    |                   |                                                                                                    | A ALL ALL A                                                                                                    |
| 3.5" Drives Toki<br>b Ram Elf                                                                                                    | Simple remote control operation     Plays new CD+G (Graphics) format                                                                                                    | Amiga DOS Ref Guide                                                                                                    | £14.95            |                                                                                                    |                                                                                                    |
| ips 8833 Mk II Home Accounts                                                                                                    | * Plays audio CDs (8 x oversampling)                                                                                                    | Amiga Desktop Video Guide<br>Amiga Disk Drives Inside & Outer                                                                                                    | £18.45            | Y.                                                                                                    |                                                                                                    |
| tinum Works Deluxe Paint III<br>znic Superboard Joystick                                                                                                    | Supports Mid     Large selection of titles available and planned                                                                                                    | Amiga For Beginners<br>Amiga Guide Graphics Sound                                                                                                    | £12.95<br>£17.45  |                                                                                                    |                                                                                                    |
| ONLY £799                                                                                                    | Categories include: Education, Entertainment,<br>Reference, Arts & Leisure, Music, plus more to come                                                                                                    | Actige Graphics Inside & Out<br>Amiga Hardware Reference Man                                                                                                    | \$32.45           |                                                                                                    |                                                                                                    |
|                                                                                                    | All this for only £485                                                                                                    | Amiga Machine Language Guide<br>Amiga Machine Language                                                                                                    |                   | BOOKS                                                                                                    |                                                                                                    |
| AMIGA                                                                                                    | BOOKS                                                                                                    | Amiga Microsoft Basic Prog Guid<br>Amiga Prog Handbook Vol 1                                                                                                    | e£18.45<br>£24.95 | Beginnera Guide to the Amiga                                                                                                    |                                                                                                    |
| ZI-FI<br>including                                                                                                    | Advanced Amiga BASIC                                                                                                    | Amiga Prog Handbook Vol 2<br>Amiga Programmers Guide                                                                                                    | £23.95            | Compute's Second Book of Amiga                                                                                                    |                                                                                                    |
| und amplifier with stereo speakers                                                                                                    | Advanced System Prog Guide£32.45<br>Amiga 3D Graphics Prog BASIC£18.45                                                                                                    | Amiga Programmers Guide<br>Amiga ROM Kernel Ref Man Auto                                                                                                    | £20.45            |                                                                                                    | 95                                                                                                    |
| You have to hear it to believe it<br>£49.99                                                                                                    | Am ga Applications                                                                                                    | Amiga ROM Kernel Ref Manual<br>Amiga ROM Kernel Ref Man Juli                                                                                                    | £29.95            | Kickstart Guide to the Amiga                                                                                                    | 97                                                                                                    |
| And a second second second second second second second second second second second second second second second                                                                                                    | Amiga BASIC Inside and Out£18.95<br>Amiga C Advanced Programmers£32.45                                                                                                    | Amiga System Programmers Gui<br>Amiga Tricks and Trade                                                                                                    |                   |                                                                                                    |                                                                                                    |
| 20Mb Hard Drive                                                                                                    | Amiga C for Beginners£18.45                                                                                                    | Becoming an Acaiga Artist                                                                                                    | 218.45            | Programmers Guide to the Amiga£23                                                                                                    | .95                                                                                                    |
| Mog RAM expansion .(with clock) £45.00                                                                                                    | GVP PRODUCTS                                                                                                    |                                                                                                    |                   | PROFESSIONAL SOFTWAI                                                                                                    | RE                                                                                                    |
| c 3.5' Drive                                                                                                    | Series II 52Mb Hard Drive for A500 2389.95<br>Series II 105Mb Hard Drive for A500 5589.95                                                                                                    | 3D Construction Kit                                                                                                    | £36.50            | GFA Basic Interpreter                                                                                                    | .95 Pon Pal £79                                                                                                    |
| Hard Drive with 2Mb Ram .£389.99                                                                                                    | Series II 52Mb Hard Drive for 1500/2000_8210 95                                                                                                    | 30 Protessional<br>9 out of 10                                                                                                    |                   | Hisoft Besic £69<br>Hisoft Devpac V3                                                                                                    |                                                                                                    |
| iga 500, Mouse+PSU - £309                                                                                                    | Series II 105Mb Hard Drive for 1500 2000 E489 85<br>Digital Sound Studio for all Amparit E59 95                                                                                                    | AMOS Compiler                                                                                                    |                   | Hisoft Extend                                                                                                    | .95 Presentation Master                                                                                                    |
| -gu 000, mouserr 00 - 2000                                                                                                    | PRINTERS                                                                                                    | AMOS 3D<br>Arena Accounts                                                                                                    |                   | Home Accounts II                                                                                                    | 00 Prodata                                                                                                    |
| AMIGA 500                                                                                                    | Canon BJ10EX Bubble Jat 2259 PT                                                                                                    | Big Alternative Scroller                                                                                                    | £39.99            | K-Data£34                                                                                                    | 95 Protext V.5                                                                                                    |
| Cartoon Classics Pack                                                                                                    | Panasonio KX-P1124i Der Matrix 24 Pin D25 99<br>Panasonic KX-P1170 Der Matrix 9 Pin 2129 99                                                                                                    | Broadcast Titler 2<br>Comic Setter                                                                                                    | £44.95            | K-Gadget£19<br>K-Seka                                                                                                    | 95 Starter Kit                                                                                                    |
| A500 with 1Mb Ram,<br>TV Modulator, Lemmings,                                                                                                    | Panasonic KX-P1624 Dot Matrix 24 Ppr ViC . £348.99<br>Panasonic KX-P4430 Laser Printer £748.99                                                                                                    | Deluxe Paint III<br>Deluxe Paint IV                                                                                                    | £44.95<br>£69.95  | K-Spread II                                                                                                    | 00 Superbase Personal II E65.                                                                                                    |
| Bart Simpson, Captain Planet,<br>Deluxe Paint III, Workbench v2.0,                                                                                                    | Epson LX400 Dot Matrix 9 Pin £149.99<br>Epson LO450 Dot Matrix P Pin £259.39                                                                                                    | Deluxe Music Construction                                                                                                    | £54.95            | K-Text E14<br>Kind WordsV2 E33                                                                                                    | 95 T.F.M.X                                                                                                    |
| Mouse, with Free Superboard                                                                                                    | Epson LOBBO Colour OOt Matrix 24 Pin E588.99<br>Epson LO1170 Drf Matrix 24 Pin W/C 6659.99                                                                                                    | Deluxe Video 3<br>Desktop Budget                                                                                                    | £74.95<br>£39.95  | Mailshot Plus                                                                                                    |                                                                                                    |
| Joystick<br>All for only                                                                                                    | Star LC20 Def Matrix 9 Pin 2169 99<br>Star LC20 Colour Dot Matrix 9 Pin 2209 99                                                                                                    | Distant Suns                                                                                                    |                   | Music XE99<br>Music X JRE49                                                                                                    | 95 Vista£49.                                                                                                    |
| £359.95                                                                                                    | Star LC24-200 Dot Matrix 24 Pin. 8239-99<br>Star LC24-200 Colour Dot Matrix 24 Pin. 8289-99                                                                                                    | GB Route                                                                                                    | £49.95<br>£40.95  | Pagesetter 2                                                                                                    | 95 Vista Scapes                                                                                                    |
|                                                                                                    |                                                                                                    |                                                                                                    |                   |                                                                                                    |                                                                                                    |
| ports Boxing                                                                                                    | LEISURE S<br>Eve of the Beholder £25.99                                                                                                    |                                                                                                    | £25.99            | Slayer                                                                                                    | NEW RELEASES                                                                                                    |
| ports Driving                                                                                                    | Eye of the Beholder       £25.99         F19 Stealth Fighter       £24.99         F29 Retailator       £19.99         Final Battle       £19.99         Final Command       £14.99         Final Contact       £19.99         Final Contact       £19.99         Final Contact       £19.99         Final Contact       £19.99         Final Whistle       £29.99         First Contact       £19.99         Full Contact       £19.99         Full Contact       £19.99         Full Contact       £19.99         Galaxtic Empire       £11.99         Galaxtic Empire       £14.95         Galaxtic Empire       £14.95         Galaxtic Empire       £14.95         Galaxtic Mann       £24.99         Gods       £14.95         Gods       £14.95         Gods       £14.95         Growth       £19.99         Hails of Montezuma       £19.99         Hails of Montezuma       £19.99         Hails of Montezuma       £19.99         Hails of Montezuma       £19.99         Hails of Montezuma       £19.99         Houshot       £19.99                                                                                                    | Mercenary III<br>Merchant Colony                                                                                                    | \$25.99           |                                                                                                    | 99         Advanced Destroyer Simulator         69           99         Alcatraz         £19           95         Award Winners (Compilation)         £19                                                                                                    |
| Attack Sub £18.99                                                                                                    | Final Battle 59 58<br>Final Command F14.65                                                                                                    | Merchant Colony<br>Microprose Golf<br>Microprose Grand Prix                                                                                                    | £28.50            | Space Gun. £19<br>Space Queat II                                                                                                    | 95 Bonanza Bros. 219.<br>50 Borobodur. 219.                                                                                                    |
| Tank Killer New Version (1Meg) £28.50<br>Airbus                                                                                                    | Final Countdown 515.99<br>Final Whistle 59.99                                                                                                    | Might and Magic                                                                                                    | £24.99<br>£9.99   | Space Quest III (1 Meg)                                                                                                    | 50 Brides of Dracula                                                                                                    |
| ade in Action£18.99<br>£19.99                                                                                                    | First Contact E18 99<br>Flight of the Intruder E28 50                                                                                                    | Mindbender<br>Mindrob<br>Moonshine Racers                                                                                                    | £14.95            | Soccer Sorcerers Apprentice                                                                                                    | .99 Dyna Blaster                                                                                                    |
| Legion £14.95                                                                                                    | Full Contact                                                                                                    | Moonshine Racers                                                                                                    | £18.99            | Sorcely Plus £15<br>Space Crusade £19                                                                                                    | .99 First Samuria and Megalomania                                                                                                    |
| ur Geddon£19.99                                                                                                    | Galactic Empire                                                                                                    | Vistery of the Mummy                                                                                                    | £18.99            | Spellbound £15                                                                                                    | 95     Award Winners (Compilation)     112       95     Bonanza Bros     114       96     Bonanza Bros     114       97     Bonbodur     114       98     Brides of Dracula     115       50     Cavitas     118       90     Championship Manager     118       91     Cavitas     128       92     Championship Manager     118       93     First Samuria and Megalomania     228       94     Heart in China     228       95     John Madden's Football     119       99     Legend     228       99     Pools of Darkness     227       99     Roder Rabbit in Hair Rasing Havoc 199       99     Shadowlands     228       99     Shadowlands     228       99     Winter Supersports '92     19       99     Winter Supersports '92     19                                                                                                    |
| ino                                                                                                    | Garrison 114 99<br>Genghis Khan (24 50                                                                                                    | No Excuses<br>Oh No! More Lemmings<br>Oh No! More Lemmings (Data D<br>Oops Up<br>Operation Harrier<br>Operation Stealth<br>Orbit 2000.<br>Ork.<br>Pano                                                                                                    | £9.99             | St Dragon £17                                                                                                    | gg Pools of Darkness 227                                                                                                    |
| £14.95                                                                                                    | Gode Clark                                                                                                    | Oh Not More Lemmings (Data D                                                                                                    | sk)£14.99         | Storm Master                                                                                                    | 99 Red Zone 19.<br>Roger Rabbit in Hair Raising Havoc. £19.                                                                                                    |
| ash £9.99<br>kok Knichts £18.99                                                                                                    | Goldenpath (199<br>Grand Monster Slam (199                                                                                                    | Operation Harrier                                                                                                    | £18.99            | Sturit Car Racer                                                                                                    | 99 Team Yankee I £28.                                                                                                    |
| £18.99<br>Command £24.99                                                                                                    | Gramms II 218.99<br>Growth 99.99                                                                                                    | Orbit 2000                                                                                                    | £18.99            | Switch Blade II                                                                                                    | 99 Vroom E19.                                                                                                    |
| echess II£19.99<br>val£24.99                                                                                                    | Gunboat £24.99<br>Halls of Montezuma £19.99                                                                                                    | Ork.<br>Pang.<br>Paperboy II.<br>PGA Tour Golf.<br>Photon Storm.<br>Pick 'n' Pile.<br>Plotting.<br>Police Quest I.<br>Police Quest II.<br>Police Quest II.<br>Police Quest II.<br>Police Quest II.<br>Pop Up.<br>Powerboat USA.<br>Powerplay.<br>Powerplay.<br>Premiere Collection II.<br>Prison.                                                                                                    | £9.99             | Team Suzuki £17<br>Terminator II £19                                                                                                    | EDUCATIONAL                                                                                                    |
| d Ted's Excellent Adventure£14.95<br>Cauldron£19.99                                                                                                    | Hartequin £19.99<br>Hate £18.99                                                                                                    | PGA Tour Golf                                                                                                    | £19.99            | Test Drive II: The Duel£19<br>Test Drive II: The Collection£19                                                                                                    | 99         Enter Spelling         E 8.           99         French Mistrass Level A+B         E 19.           99         Fun School I Under 6         E 18.           99         Fun School I Under 6         E 18.           99         Fun School I Under 6         E 18.           99         Fun School II Under 5         E 18.           99         Fun School II Under 5         E 18.           99         Fun School III Under 5         E 18.           99         Fun School II Under 5         E 18.           99         Fun School II Under 5         E 18.           99         Fun School IV Under 5         E 18.           99         Fun School IV Under 5         E 18.           95         Fun School IV Under 5         E 18.           95         Fun School IV Over 7         E 18.           95         Fun School IV Over 7         E 18.           95         Fun School IV Over 7         E 18.           95         Hooray for Hennetta         E 17.           95         Hooray for Hennetta         E 17.           95         Hooray for Hennetta         E 22.           95         Maths Marina (6-12)         E 22. |
| Lamp£14.95<br>rieg£24.99                                                                                                    | Hellbent £14.95<br>Hellraider £14.95                                                                                                    | Pick 'n' Pile<br>Plotting                                                                                                    | £14.95<br>£14.95  | The Simpsons                                                                                                    | 99 French Mistress Level A+B. 219.<br>99 Fun School II Under 6 218.                                                                                                    |
| 6+£9,99                                                                                                    | Hotshot £9.99<br>Hound of Shadoy £18.99                                                                                                    | Police Quest I                                                                                                    | £28.50            | Thunderbirds                                                                                                    | 99 Fun School II Over 8 218.                                                                                                    |
| pions of Krynn                                                                                                    | Hudson Hawk £19.99<br>Hydra £19.99                                                                                                    | Police Quest III                                                                                                    | £32.50            | Thunderstrike£14<br>Tiper Board £14                                                                                                    | .99 Fun School III 5 to 7                                                                                                    |
| Year         Ted's Excellent Adventure£14.95           Cauldron         £19.96           Lamp         £14.95           rieg         £24.99           sin Fizz         £14.95           pions of Krynn         £24.99           pe of the Light Brigade         £19.50           ons         £9.99           smaster 2100         £25.99           smaster 2100         £25.99           screpts         £32.50           cct in Middle East         £22.59           uest of Camelot         £32.50           cct in Middle East         £22.99           of the Azure Bonds         £24.99                                                                                                    | Insandy Flight£18.99                                                                                                    | Powerplay                                                                                                    | £18.99            | Time Machine£18<br>Tom and the Ghost                                                                                                    | 99 Fun School IV Under 5                                                                                                    |
| k Yeagers Adv. Fit Train                                                                                                    | intact                                                                                                    | PP Hammer                                                                                                    | £15.99            | Top Shots£14<br>Total Eclipse£17                                                                                                    | .95 Fun School IV Over 7                                                                                                    |
| el's Bequest £32.50<br>ct in Middle East £32.50                                                                                                    | Indon                                                                                                    | Premiere Collection (<br>Prison<br>Purple Saturn Day<br>Purple Saturn Day<br>Purple Saturn Day<br>Purple Saturn Day<br>Ouastito Earth.<br>Quantz<br>Quantz<br>Quantz<br>Quantz<br>Quantz<br>Quantz<br>Quantz<br>Railroad Tycoon<br>Banx                                                                                                    | £18.99            | Toyotes£14<br>Twytyte£14                                                                                                    | 95 Learn to Head with Plot 1                                                                                                    |
| uest of Camelot £32.50<br>et (1 Men) £32.50                                                                                                    | Det Set Willy                                                                                                    | Purple Saturn Day<br>Pursuit to Earth                                                                                                    | £9.99             | The Ultimate Ride                                                                                                    | 99 Prof Looks at Words                                                                                                    |
| of Ra E18.99                                                                                                    | Jumping Jackson                                                                                                    | Quadralien                                                                                                    | £14.90            | Unima VI                                                                                                    | JOYSTICKS                                                                                                    |
| dian £9.99<br>cles £18.99                                                                                                    | Kid Gloves £9.99<br>Kings Quest II £28.50                                                                                                    | Quest for Glory II (1 Meg)                                                                                                    | £29.99<br>€18.99  | Universe III                                                                                                    | 99 Foot Pedal £24.<br>99 Freedom Connection F19                                                                                                    |
| CIES MISSION DISK 2                                                                                                    | Kings Quest III                                                                                                    | Hallfoad Lypoon                                                                                                    | £28.50            | Utopia                                                                                                    | 99 Hyperstar E16.<br>95 Megaboard E24.                                                                                                    |
| torm £9.99<br>I the Viper £14.99                                                                                                    | Knightmare £24.99<br>Knights of the Sky £28.50                                                                                                    | Ranx<br>Red Baran (1 Meg)<br>Red Storm Rising<br>Resolution 101<br>Rick Dangerous II                                                                                                    | £28.50<br>£19.99  | Venom Wing£14<br>Venus Fly Trap£17                                                                                                    | 95 Megastar £27.<br>99 Quickjoy II Turbo £8.                                                                                                    |
| Warrior                                                                                                    | Lancelot                                                                                                    | Resolution 101<br>Rick Dangerous II                                                                                                    | £18.99            | Video Kid£19<br>Wanted£15                                                                                                    | 99 Quickloy Jettighter \$13.<br>99 Quickloy Superboard \$17.                                                                                                    |
| eon Master Editor                                                                                                    | Jupiter Masterdrive £18.99<br>Kid Gloves £9.99<br>Kid Gloves II £28.50<br>Kings Quest II £28.50<br>Kings Quest IV (1 Meg) £31.50<br>Knightmare £24.99<br>Knights of the Sky. £28.50<br>Lancelol £9.99<br>Leisure Suit Larry II £31.50<br>Leisure Suit Larry II (1 Meg) £31.50<br>Leisure Suit Larry II (1 Meg) £31.50<br>Leisure Suit Larry IV (1 Meg) £31.50<br>Leisure Suit Larry IV (1 Meg) £31.50<br>Leisure | Robin Smiths International Cric                                                                                                    | ket£19.99         | War Hawk                                                                                                    | 99     JOTSTICKS       50     50       50     Freedom Connection       99     Fyperatar       99     Hyperatar       95     Megaboard       96     Megaboard       97     Megaboard       98     Quickloy II Turbo       99     Quickloy Jettighter       99     Quickloy Jettighter       99     Quickloy Superboard       91     Superstar       92     Superstar       93     Superstar       94     Superstar       95     Topstar                                                                                                    |
| eon Quest                                                                                                    | Leisure Suit Larry IV (1 Meg)£31.50<br>Legend of the Lost£18.99                                                                                                    | Rotor                                                                                                    | £14,95            | Wings of Death £14                                                                                                    | 95 Topstar £23.                                                                                                    |
| Hider£14.95<br>£9.99                                                                                                    | Lemmings (Original)                                                                                                    | Secret of Money Island                                                                                                    | £9.99             | Wipe Out. £9<br>Wolfpack                                                                                                    | PERIPHERALS                                                                                                    |
| hantoms                                                                                                    | Lotus Turbo Challenge II£19.99<br>M1 Tank Platoon£24.99                                                                                                    | Shadowlands<br>Sherman M4                                                                                                    | £24.99<br>£19.99  | World Championship Soccer£18<br>World Class Soccer £18                                                                                                    | 99 Trackball (3 button) £39.5<br>99 Contless Mouse (rechargeable) £49.5                                                                                                    |
| Castle         £14.95           torm         £9.99           it the Viper         £14.95           warnor         £14.95           mis Lair II         £18.99           miscape         £9.99           eon Master Editor         £9.99           eon Quest         £9.99           lico         £9.99           lico         £14.95           Horus         £14.95 | Magicfly £14.95<br>Manhunter New York £23.99<br>Manhunter II San Francisco £23.99<br>Mater Marender £19.66                                                                                                    | Secret of Money Island<br>Shernan M4<br>Sideshow<br>Sim City/Populous<br>Simulcra                                                                                                    | £14.95            | The Ullimate Ride 11/<br>The Ullimate Ride 224<br>Ullimate V. 224<br>Ullimate V. 224<br>Ullimate V. 225<br>Ullimate V. 225<br>Ullimate V. 225<br>Ulliplia 225<br>Ulliplia 224<br>Vaxine 214<br>Venom Wing 114<br>Venus Fly Trap 217<br>Video Kid 219<br>Wanted 215<br>War Hawk 29<br>Wated 215<br>War Hawk 29<br>Web of Terror 214<br>Wings (1 Meg) 224<br>Wings (1 Meg) 224<br>Wings (1 Meg) 224<br>Wings (1 Meg) 224<br>Wings (1 Meg) 224<br>Wings (1 Meg) 224<br>Wings (1 Meg) 224<br>Wings (1 Meg) 224<br>Wings (1 Meg) 224<br>Wings (1 Meg) 224<br>Wings (1 Meg) 224<br>Wings (1 Meg) 224<br>World Class Soccer 218<br>World Class Soccer 218<br>World Class Socc | 99     Trackball (3 button)     £39.3       99     Cordless Mouse (rechargeable)     £49.3       99     Opto-Mechanical Mouse     £19.9       99     Nakshu Mouse     £34.3       99     Olden Image Hand Scanner     £189.3       99     Amstrad SM2400 Modern     £174.3                                                                                                    |
| E14.95                                                                                                    | Manhunter II San Francisco                                                                                                    | Simulcra                                                                                                    | £18.99            | Zak McKraken£18                                                                                                    | 99 Golden Image Hand Scanner£189.0<br>99 Amstrad SM2400 Modern£174.9                                                                                                    |
|                                                                                                    |                                                                                                    | A REAL PROPERTY AND A REAL PROPERTY AND A REAL |                   |                                                                                                    |                                                                                                    |

er

I mim I mim I

「「「「「

24hr Hotline 071-381 6618 Credit Card orders To order: Phone us with your Access/Visa details or send cheque/PO with details. When ordering software please specify disk size – please allow 7 days for cheque Check availability before ordering. Goods not offered on trial basis. E. & O.E. Prices and specifications are subject to change without notice. EXPORT & GOVT., EDUCATIONAL ORDERS WELCOME

| Image: Design of the second second | 6.50         4D SPORTS DRIVING           4D SPORTS BOXING         4D SPORTS BOXING           6.50         A320 AIRBUS           A10 TANK KILLER ENH         ABANDONED PLACES           6.50         ADDAMS FAMILY           ADDAMS FAMILY         ADAMS FAMILY           ADVANTAGE TENNIS         AFRIKA KORPS           6.50         AFRIKA KORPS           AGONY         AGONY           6.50         ALCATRAZ           8.50         ALIEN BREED           AMAZING SPIDERMAN           ANOTHER WORLD           ARACHINAPHOBIA           6.50           BABY JO.           BARDS TALE III           BIG BUN           6.50           BILLY THE KID           BIRDS OF PREY           6.50           BITMAP BROTHERS           BLUES BROTHERS           BLUES BROTHERS           BLUES BROTHERS           BLUES BROTHERS           BLUES BROTHERS           BCO           CASTLES           CENTURION           CASTLES           CONAN THE CIMMERIAN           6.50           CONAN THE COMMERIAN                                                                            | £16.50<br>£16.50<br>£24.50<br>£24.50<br>£21.50<br>£16.50<br>£16.50<br>£17.50<br>£16.50<br>£17.50<br>£16.50<br>£16.50<br>£17.50<br>£17.50<br>£17.50<br>£17.50<br>£17.50<br>£17.50<br>£17.50<br>£17.50<br>£17.50<br>£17.50<br>£17.50<br>£17.50<br>£17.50<br>£17.50<br>£17.50<br>£17.50<br>£17.50<br>£16.50<br>£16.50                                                                                                    | LOTUS TURBO CHALLENC<br>MAD DOG WILLIAMS<br>MARIC POCKETS.<br>MAN UTD EUROPE<br>M. DITKA ULTIMATE FOOT<br>MEGA TWINS.<br>MERCHANT COLONY<br>MICROPROSE GOLF<br>MIDWINTER II.<br>MIG 29 SUPER FULCRUM<br>MIGHT & MAGIC III.<br>MONKEY ISI AND                                                                                                    | A<br>ELECTION<br>223.50<br>£17.50<br>£17.50<br>£16.50<br>£16.50<br>£20.50<br>£20.50<br>£ | ALL PRICES INCLUDE VAT<br>LL ITEMS SUBJECT TO<br>AVAILABILITY E&OE<br>C O M P I L A T I O N S<br>CARTOON COLLECTIONS<br>Treasure Island Dizzy, Slightly Mag<br>CJ's Elephant Antics, Spike,<br>Seymour Goes To Hollywood<br>£16.99<br>EDIR WHEEL DRIVE |
|----------------------------------------------------------------------------------------------------|----------------------------------------------------------------------------------------------------|----------------------------------------------------------------------------------------------------|----------------------------------------------------------------------------------------------------|----------------------------------------------------------------------------------------------------|----------------------------------------------------------------------------------------------------|
| AFTER BURNER       £1         ARKANOID 2       £1         BUBBLE BOBBLE       £1         BARBARIAN 2       £1         BATTLE SQUADRON       £1         BATTLE SQUADRON       £1         BATTLE SQUADRON       £1         CARRIER COMMAND       £1         CARRIER COMMAND       £1         CHUCKIE EGG 2       £1         CYBERBALL       £1         DAILY DBL. HORSE RACING £1       DRAGON BREED         DRAGON BREED       £2         F16 COMBAT PILOT       £2         GAUNTLET 2       £1         HITCHHIKERS GUIDE       £2         HUNT FOR RED OCTOBER       £2         JET SET WILLY       £2         KICK OFF & EXTRA TIME       £2         MIDNIGHT RESISTANCE       £2         OPERATION WOLF       £2         SWITCHBLADE       £2         SUPER OFF ROAD RACING       £2         YOGI'S BIG CLEAN UP       £2         Z-OUT       £2                                                                                                    | 6.50         4D SPORTS DRIVING           4D SPORTS BOXING         4D SPORTS BOXING           6.50         A320 AIRBUS           A10 TANK KILLER ENH         ABANDONED PLACES           6.50         ADDAMS FAMILY           ADDAMS FAMILY         ADAMS FAMILY           ADVANTAGE TENNIS         AFRIKA KORPS           6.50         AFRIKA KORPS           AGONY         AGONY           6.50         ALCATRAZ           8.50         ALIEN BREED           AMAZING SPIDERMAN           ANOTHER WORLD           ARACHINAPHOBIA           6.50           BABY JO.           BARDS TALE III           BIG BUN           6.50           BILLY THE KID           BIRDS OF PREY           6.50           BITMAP BROTHERS           BLUES BROTHERS           BLUES BROTHERS           BLUES BROTHERS           BLUES BROTHERS           BLUES BROTHERS           BCO           CASTLES           CENTURION           CASTLES           CONAN THE CIMMERIAN           6.50           CONAN THE COMMERIAN                                                                            | £16.50<br>£16.50<br>£24.50<br>£21.50<br>£16.50<br>£16.50<br>£16.50<br>£16.50<br>£16.50<br>£16.50<br>£16.50<br>£16.50<br>£16.50<br>£16.50<br>£16.50<br>£16.50<br>£16.50<br>£16.50<br>£16.50<br>£16.50<br>£16.50<br>£16.50<br>£16.50<br>£16.50<br>£16.50<br>£16.50<br>£16.50<br>£16.50<br>£16.50<br>£16.50<br>£16.50<br>£16.50<br>£16.50<br>£23.50<br>£16.50<br>£17.50<br>£16.50<br>£23.50<br>£16.50<br>£16.50<br>£21.50<br>£16.50<br>£21.50<br>£21.50<br>£2 | KINGS CUEST V                                                                                                    |                                                                                                    | CARTOON COLLECTIONS<br>Treasure Island Dizzy, Slightly Mag<br>CJ's Elephant Antics, Spike,<br>Seymour Goes To Hollywood<br>£16.99<br>BOARD GENIUS<br>Scrabble, Cluedo, Risk, Monopoly<br>£16.99                                                        |
| ARKANOID 2       £1         BUBBLE BOBBLE       £1         BARBARIAN 2       £1         BATTLE SQUADRON       £1         BATTLE SQUADRON       £1         CARRIER COMMAND       £1         CARRIER COMMAND       £1         CHUCKIE EGG 2       £1         CYBERBALL       £1         DAILY DBL. HORSE RACING £1       DRAGON BREED         DAILY DBL. HORSE RACING £1       DRAGON BREED       £1         F16 COMBAT PILOT       £2         GAUNTLET 2       £1         HITCHHIKERS GUIDE       £2         HUNT FOR RED OCTOBER       £2         JET SET WILLY       £2         MANCHESTER UNITIED       £2         MIDNIGHT RESISTANCE       £2         OPERATION WOLF       £2         SWITCHBLADE       £2         SUPER OFF ROAD RACING       £2         YOGI'S BIG CLEAN UP       £2         Z-OUT       £2                                                                                                    | 4D SPORTS BOXING           6.50         A320 AIRBUS           A10 TANK KILLER ENH           6.50         ABANDONED PLACES           6.50         ADAMS FAMILY           ADVANTAGE TENNIS           6.50         ADAMS FAMILY           ADVANTAGE TENNIS           6.50         AFRIKA KORPS           AGONY           6.50         ALCATRAZ           8.50         ALLEN BREED           AMAZING SPIDERMAN           6.50         ANOTHER WORLD           ARACHNAPHOBIA           6.50         BARDS TALE III           BARDS TALE III           BIG BUN           6.50         BIRDS OF PREY           6.50         BILLY THE KID           BIRDS OF PREY           BONANZA BROTHERS           BLUES BROTHERS           BLUES BROTHERS           BLUE SOF DRACULA           7.50         CASTLES           CONAN THE CIMMERIAN           6.50         CONAN THE CIMMERIAN                                                                                                    | £16.50<br>£24.50<br>£17.50<br>£16.50<br>£16.50<br>£17.50<br>£16.50<br>£17.50<br>£16.50<br>£16.50<br>£16.50<br>£16.50<br>£16.50<br>£16.50<br>£16.50<br>£16.50<br>£16.50<br>£16.50<br>£16.50<br>£16.50<br>£16.50<br>£17.50<br>£16.50<br>£17.50<br>£16.50<br>£16.50<br>£17.50<br>£16.50<br>£17.50<br>£16.50<br>£17.50<br>£16.50<br>£17.50<br>£16.50<br>£16.50<br>£17.50<br>£16.50<br>£16.50<br>£17.50<br>£16.50<br>£17.50<br>£16.50<br>£17.50<br>£16.50<br>£17.50<br>£16.50<br>£16.50<br>£17.50<br>£16.50<br>£16.50<br>£21.50<br>£21.50<br>£2 | KNIGHTMARE<br>KNIGHTS OF THE SKY<br>LAST NINJA 3<br>LEANDER<br>LEISURE SUIT LARRY 5<br>LEMMINGS - DATA DISK<br>LEMMINGS - DATA DISK<br>LEMMINGS - STAND ALON<br>LIFE AND DEATH<br>LORD OF THE RINGS<br>LORDS OF THE RISING SI<br>LORDS OF THE RISING SI<br>LORDS OF THE RISING SI<br>LOTUS TURBO CHALLENC<br>MAD DOG WILLIAMS<br>MAD DOG WILLIAMS<br>MAD UT EUROPE<br>MAN UTD EUROPE<br>MAN UTD EUROPE<br>MAN UTD EUROPE<br>MICROPROSE GOLF<br>MICROPROSE GOLF<br>MICROPROSE GOLF<br>MICROPROSE GOLF<br>MICROPROSE GOLF<br>MICROPROSE GOLF<br>MICROPROSE GOLF<br>MICROPROSE GOLF<br>MICROPROSE GOLF<br>MICROPROSE GOLF<br>MICROPROSE GOLF<br>MICROPROSE GOLF | £17.50     £23.50     £23.50     £23.50     £16.50     £23.50     £16.50     £13.50     £16.50     £13.50     £16.50     £16.50     £20.50     £16.50     £16.50     £16.50     £16.50     £16.50     £16.50     £16.50     £16.50     £16.50     £16.50     £16.50     £21.50     £16.50     £16.50     £21.50     £16.50     £21.50     £16.50     £21.50     £21.50     £21.50     £21.50     £21.50     £21.50     £21.50     £21.50     £21.50     £21.50     £21.50     £21.50     £21.50     £21.50     £21.50     £21.50     £21.50     £21.50     £21.50     £21.50     £21.50     £21.50     £21.50     £21.50     £21.50     £21.50     £21.50     £21.50     £22.50     £22.50     £23.50     £23.50     £24.50     £24.50     £24.50     £24.50     £24.50     £24.50     £24.50     £24.50     £24.50     £24.50     £24.50     £24.50     £24.50     £24.50     £24.50     £24.50     £24.50     £24.50     £24.50     £24.50     £24.50     £24.50     £24.50     £24.50     £24.50     £24.50     £24.50     £24.50     £24.50     £24.50     £24.50     £24.50     £24.50     £24.50     £24.50     £24.50     £24.50     £24.50     £24.50     £24.50     £24.50     £24.50     £24.50     £24.50     £24.50     £24.50     £24.50     £24.50     £24.50     £24.50     £24.50     £24.50     £24.50     £24.50     £24.50     £24.50     £24.50     £24.50     £24.50     £24.50     £24.50     £24.50     £24.50     £24.50     £24.50     £24.50     £24.50     £24.50     £24.50     £24.50     £24.50     £24.50     £24.50     £24.50     £24.50     £24.50      £24.50     £24.50     £24.50     £24.50     £24.50     £24.50     £24.50     £24.50     £24.50     £24.50     £24.50     £24.50     £24.50     £24.50     £24.50     £24.50     £24.50     £24.50     £24.50     £24.50     £24.50     £24.50     £24.50     £24.50     £24.50     £24.50     £24.50     £24.50     £24.50     £24.50     £24.50     £24.50     £24.50     £24.50     £24.50     £24.50     £24.50     £24.50     £24.50     £24.50     £24.50     £24.50     £24.50     £24.50     £24.50     £24.50     £24.                                                                                                    | Treasure Island Dizzy, Slightly Mag<br>CJ's Elephant Antics, Spike,<br>Seymour Goes To Hollywood<br>£16.99<br>BOARD GENIUS<br>Scrabble, Cluedo, Risk, Monopoly<br>£16.99                                                                               |
| ARKANOID 2       £1         BUBBLE BOBBLE       £1         BARBARIAN 2       £1         BATTLE SQUADRON       £1         BATTLE SQUADRON       £1         CARRIER COMMAND       £1         CARRIER COMMAND       £1         CHUCKIE EGG 2       £1         CYBERBALL       £1         DAILY DBL. HORSE RACING £1       DRAGON BREED         DAILY DBL. HORSE RACING £1       DRAGON BREED       £1         F16 COMBAT PILOT       £2         GAUNTLET 2       £1         HITCHHIKERS GUIDE       £2         HUNT FOR RED OCTOBER       £2         JET SET WILLY       £2         MANCHESTER UNITIED       £2         MIDNIGHT RESISTANCE       £2         OPERATION WOLF       £2         SWITCHBLADE       £2         SUPER OFF ROAD RACING       £2         YOGI'S BIG CLEAN UP       £2         Z-OUT       £2                                                                                                    | 6.50         A320 AIRBUS           A320 AIRBUS         A10 TANK KILLER ENH.           A6.50         ADDAMS FAMILY           ADDAMS FAMILY         ADAMS FAMILY           6.50         ADUANTAGE TENNIS           6.50         ADVANTAGE TENNIS           6.50         AFRIKA KORPS           AGONY         AGONY           6.50         AFRIKA KORPS           AGONY         AGONY           6.50         ALCATRAZ           8.50         ALIEN BREED           AMAZING SPIDEEMAN           6.50         ANOTHER WORLD           ARACHINAPHOBIA           6.50         BABY JO.           6.50         BARDS TALE III           BIG RUN         BIG RUN           6.50         BILLY THE KID           BIG RUN         BIRDS OF PREY           6.50         BITMAP BROTHERS           6.50         BLUES BROTHERS           BILUES BROTHERS         BILUES BROTHERS           6.50         BLUE MAX           7.50         CASTLES           CASTLES         CONAN THE CIMMERIAN           6.50         CHAOS ENGINE           CONAN THE CIMMERIAN         CONAN THE COMMERIAN | £24.50<br>£21.50<br>£17.50<br>£16.50<br>£16.50<br>£17.50<br>£17.50<br>£16.50<br>£17.50<br>£16.50<br>£16.50<br>£16.50<br>£16.50<br>£16.50<br>£16.50<br>£16.50<br>£16.50<br>£16.50<br>£16.50<br>£16.50<br>£16.50<br>£16.50<br>£16.50<br>£16.50<br>£16.50<br>£16.50<br>£17.50<br>£16.50<br>£23.50<br>£17.50<br>£16.50<br>£23.50<br>£17.50<br>£16.50<br>£23.50<br>£17.50<br>£16.50<br>£23.50<br>£17.50<br>£17.50<br>£16.50<br>£23.50<br>£17.50<br>£17.50<br>£17.50<br>£16.50<br>£23.50<br>£17.50<br>£17.50<br>£16.50<br>£17.50<br>£16.50<br>£17.50<br>£16.50<br>£17.50<br>£16.50<br>£17.50<br>£16.50<br>£16.50<br>£17.50<br>£16.50<br>£17.50<br>£17.50<br>£16.50<br>£17.50<br>£16.50<br>£17.50<br>£17.50<br>£17.50<br>£16.50<br>£17.50<br>£17.50<br>£1 | KNIGHTS OF THE SKY<br>LAST NINJA 3<br>LEANDER<br>LEISURE SUIT LARRY 5<br>LEMMINGS - DATA DISK<br>LEMMINGS - STAND ALON<br>LIFE AND DEATH<br>LORD OF THE RINGS<br>LORD OF THE RINGS<br>LORDS OF THE RINGS<br>LORDS OF THE RINGS<br>LOTUS TURBO CHALLENC<br>MAD DOG WILLIAMS<br>MAGIC POCKETS<br>MAN UTD EUROPE<br>MAN UTD EUROPE<br>MAN UTD EUROPE<br>MERCHANT COLONY<br>MICROPROSE GOLF<br>MIDWINTER II<br>MIG 29 SUPER FULCRUM<br>MIGHT & MAGIC III<br>MONKFONE SIAND                                                                                                    |                                                                                                    | Treasure Island Dizzy, Slightly Mag<br>CJ's Elephant Antics, Spike,<br>Seymour Goes To Hollywood<br>£16.99<br>BOARD GENIUS<br>Scrabble, Cluedo, Risk, Monopoly<br>£16.99                                                                               |
| BARBARIAN 2                                                                                                    | 6.50         ABANDONED PLACES           6.50         ADUAMS FAMILY           ADVANTAGE TENNIS         AGONY           6.50         AFRIKA KORPS           AGONY         AGONY           6.50         ALCATRAZ           8.50         ALIEN BREED           AMAZING SPIDERMAN           6.50         ANOTHER WORLD           ARACHNAPHOBIA           6.50         BABY JO.           6.50         BARC TO THE FUTURE III           8.50         BARBARIAN II           8.50         BARBARIAN II           8.50         BILY THE KID           BIG RUN         BIG SOF PREY           6.50         BITMAP BROTHERS           6.50         BLUES BROTHERS           8.10ES OF DRACULA         SONAZA BROTHERS           6.50         BLUE MAX           7.50         CASTLES           CENTURION         COLASTLES           6.50         CHAOS ENGINE           CONAN THE CIMMERIAN           6.50         CONAN THE CIMMERIAN                                                                                                    | £17.50<br>£16.50<br>£16.50<br>£17.50<br>£17.50<br>£16.50<br>£16.50<br>£16.50<br>£16.50<br>£16.50<br>£16.50<br>£16.50<br>£16.50<br>£16.50<br>£16.50<br>£16.50<br>£16.50<br>£16.50<br>£17.50<br>£16.50<br>£17.50<br>£16.50<br>£17.50<br>£16.50<br>£17.50<br>£16.50<br>£23.50<br>£16.50<br>£17.50<br>£16.50<br>£23.50<br>£16.50<br>£16.50<br>£23.50<br>£16.50<br>£16.50<br>£16.50<br>£17.50<br>£16.50<br>£17.50<br>£16.50<br>£17.50<br>£16.50<br>£17.50<br>£16.50<br>£17.50<br>£16.50<br>£17.50<br>£16.50<br>£16.50<br>£17.50<br>£16.50<br>£17.50<br>£16.50<br>£16.50<br>£16.50<br>£16.50<br>£16.50<br>£16.50<br>£16.50<br>£16.50<br>£17.50<br>£16.50<br>£16.50<br>£16.50<br>£16.50<br>£17.50<br>£16.50<br>£16.50<br>£16.50<br>£16.50<br>£17.50<br>£16.50<br>£16.50<br>£21.50<br>£16.50<br>£21.50<br>£21.50<br>£2 | LEANDER<br>LEISURE SUIT LARRY 5<br>LEMMINGS - DATA DISK<br>LEMMINGS - DATA DISK<br>LEMMINGS - STAND ALON<br>LIFE AND DEATH<br>LORD OF THE RINGS<br>LORDS OF THE RISING SI<br>LOTUS TURBO CHALLENC<br>MAD DOG WILLIAMS<br>MARUTO EUROPE<br>M. DITKA ULTIMATE FOOT<br>MEGA TWINS<br>MERCHANT COLONY<br>MICROPROSE GOLF<br>MIDWINTER II<br>MIG 29 SUPER FULCRUM<br>MIGHT & MAGIC III<br>MOONSTONE                                                                                                    | €16.50<br>£23.50<br>£16.50<br>£13.50<br>№ £16.50<br>£16.50<br>£16.50<br>£20.50<br>WN £16.50<br>£16.50<br>£21.50<br>£16.50<br>£16.50<br>£16.50<br>£16.50<br>£16.50<br>£23.50<br>£23.50<br>£23.50<br>£24.50                                                                                                    | CJ's Elephant Antics, Spike,<br>Seymour Goes To Hollywood<br>£16.99<br>BOARD GENIUS<br>Scrabble, Cluedo, Risk, Monopol<br>£16.99                                                                                                    |
| BATTLE SQUADRON                                                                                                    | 6.50         AFRIKA KORPS           AGONY         AGONY           6.50         ALCATRAZ           8.50         ALIEN BREED           AMAZING SPIDERMAN         ALONTHER WORLD           6.50         ANOTHER WORLD           ARACHNAPHOBIA         BARDA           6.50         BABY JO.           6.50         BARDA TO THE FUTURE III           8.50         BARBARIAN II           8.50         BARBARIAN II           8.50         BILY THE KID           BIG RUN         BIG SOF PREY           6.50         BITMAP BROTHERS           6.50         BLUES BROTHERS           6.50         BLUES BROTHERS           BIDES OF DRACULA         CASTLES           7.50         CASTLES           CENTURION         COLAST ES           6.50         CHAOS ENGINE           6.50         CONAN THE CIMMERIAN           6.50         CONAN THE CATRANA                                                                                                    | £16.50<br>£17.50<br>£17.50<br>£16.50<br>£16.50<br>£16.50<br>£16.50<br>£16.50<br>£16.50<br>£16.50<br>£16.50<br>£16.50<br>£16.50<br>£16.50<br>£17.50<br>£16.50<br>£17.50<br>£18.50<br>£18.50<br>£18.50<br>£16.50<br>£18.50<br>£18.50<br>£16.50<br>£16.50<br>£16.50<br>£16.50<br>£16.50<br>£17.50<br>£16.50<br>£17.50<br>£17.50<br>£16.50<br>£17.50<br>£17.50<br>£17.50<br>£17.50<br>£17.50<br>£17.50<br>£17.50<br>£17.50<br>£16.50<br>£17.50<br>£17.50<br>£16.50<br>£16.50<br>£17.50<br>£17.50<br>£1 | LEMMINGS.<br>LEMMINGS - DATA DISK.<br>LEMMINGS - DATA DISK.<br>LEMMINGS - STAND ALON<br>LIFE AND DEATH<br>LORD OF THE RISING S.<br>LOTUS TURBO CHALLENG<br>MAD DOG WILLIAMS.<br>MAGIC POCKETS.<br>MAN UTD EUROPE<br>M. DITKA ULTIMATE FOOT<br>MEGA TWINS.<br>MERCHANT COLONY.<br>MICROPROSE GOLF.<br>MIDWINTER II.<br>MIG 29 SUPER FULCRUM<br>MIGHT & MAGIC III.<br>MONKFONE                                                                                                    | €16.50<br>€13.50<br>¥E£16.50<br>€20.50<br>UN£16.50<br>€21.50<br>€21.50<br>€21.50<br>€16.50<br>€16.50<br>€16.50<br>€16.50<br>€16.50<br>€23.50<br>£23.50<br>£23.50<br>£23.50<br>£24.50                                                                                                    | £16.99<br>BOARD GENIUS<br>Scrabble, Cluedo, Risk, Monopol<br>£16.99                                                                                                    |
| CARRIER COMMAND                                                                                                    | AGONY         ALIEN BREED         ALIEN BREED         ALIEN BREED         AMAZING SPIDERMAN         6.50         ANOTHER WORLD         ABACHNAPHOBIA         BABY JO.         6.50         BACK TO THE FUTURE III.         BARBARIAN II         8.50         BARDS TALE III.         BIG RUN         6.50         BILLY THE KID.         BIRDS OF PREY.         6.50         BLUES BROTHERS         6.50         BLUES BROTHERS         BLUES BROTHERS         BRIDES OF DRACULA         7.50         BONANZA BROTHERS         BRIDES OF DRACULA         7.50         CASTLES         CENTURION         CELTIC LEGENDS         6.50         CHAOS ENGINE         CONAN THE CIMMERIAN         6.50         CONAN THE COMMERIAN                                                                                                    | £17.50<br>£17.50<br>£16.50<br>£16.50<br>£16.50<br>£16.50<br>£16.50<br>£16.50<br>£16.50<br>£16.50<br>£16.50<br>£16.50<br>£16.50<br>£16.50<br>£16.50<br>£17.50<br>£16.50<br>£16.50<br>£16.50<br>£16.50<br>£16.50<br>£16.50<br>£16.50<br>£16.50<br>£16.50<br>£16.50<br>£16.50<br>£16.50<br>£16.50<br>£16.50<br>£16.50<br>£16.50<br>£16.50<br>£16.50<br>£16.50<br>£16.50<br>£16.50<br>£16.50<br>£16.50<br>£16.50<br>£16.50<br>£16.50<br>£17.50<br>£17.50<br>£16.50<br>£16.50<br>£17.50<br>£16.50<br>£17.50<br>£16.50<br>£17.50<br>£16.50<br>£17.50<br>£16.50<br>£17.50<br>£16.50<br>£17.50<br>£16.50<br>£17.50<br>£16.50<br>£17.50<br>£16.50<br>£17.50<br>£16.50<br>£17.50<br>£16.50<br>£17.50<br>£16.50<br>£17.50<br>£16.50<br>£17.50<br>£16.50<br>£17.50<br>£16.50<br>£16.50<br>£17.50<br>£16.50<br>£16.50<br>£17.50<br>£16.50<br>£17.50<br>£16.50<br>£17.50<br>£16.50                                                                                                    | LEMMINGS - STAND ALON<br>LIFE AND DEATH<br>LORD OF THE RINGS<br>LORDS OF THE RISING SI<br>LOTUS TURBO CHALLENC<br>MAD DOG WILLIAMS<br>MARUTD EUROPE<br>M. DITKA ULTIMATE FOOT<br>MEGA TWINS<br>MERCHANT COLONY<br>MICROPROSE GOLF<br>MIDWINTER II<br>MIG 29 SUPER FULCRUM<br>MIGHT & MAGIC III<br>MONKFONE                                                                                                    | NE                                                                                                    | BOARD GENIUS<br>Scrabble, Cluedo, Risk, Monopol<br>£16.99                                                                                                    |
| CHUCKIE EGG 2                                                                                                    | 6.50       ALCATRAZ                                                                                                    | £17.50<br>£16.50<br>£16.50<br>£17.50<br>£16.50<br>£16.50<br>£16.50<br>£16.50<br>£16.50<br>£16.50<br>£16.50<br>£18.50<br>£17.50<br>£18.50<br>£18.50<br>£18.50<br>£18.50<br>£16.50<br>£16.50<br>£16.50<br>£17.00<br>£20.50                                                                                                    | LIFE AND DEATH<br>LORD OF THE RINGS<br>LORDS OF THE RISING SI<br>LOTUS TURBO CHALLENC<br>MAD DOG WILLIAMS<br>MAGIC POCKETS.<br>MAN UTD EUROPE<br>M. DITKA ULTIMATE FOOT<br>MEGA TWINS<br>MERCHANT COLONY<br>MICROPROSE GOLF<br>MIDWINTER II.<br>MID 29 SUPER FULCRUM<br>MIGHT & MAGIC III.<br>MONKFY ISI AND                                                                                                    | £16.50<br>.220.50<br>UN £16.50<br>GE 2 £16.50<br>£16.50<br>£16.50<br>£16.50<br>£16.50<br>£16.50<br>£16.50<br>£16.50<br>£20.50<br>£23.50<br>£23.50<br>£24.50                                                                                                    | Scrabble, Cluedo, Risk, Monopoly<br>£16.99                                                                                                    |
| CYBERBALL                                                                                                    | 0.30     AMAZING SPIDERMAN                                                                                                    | £1650<br>£1750<br>£1650<br>£1650<br>£1650<br>£1650<br>£1650<br>£1650<br>£1650<br>£1650<br>£1750<br>£1850<br>£1850<br>£1850<br>£1850<br>£1850<br>£1650<br>£1650<br>£1650<br>£1650<br>£17.00                                                                                                    | LORDS OF THE RISING SU<br>LOTUS TURBO CHALLENG<br>MAD DOG WILLIAMS<br>MAGIC POCKETS<br>MAN UTD EUROPE<br>M. DITKA ULTIMATE FOOT<br>MEGA TWINS<br>MERCHANT COLONY<br>MICROPROSE GOLF<br>MIDWINTER II<br>MIG 29 SUPER FULCRUM<br>MIGHT & MAGIC III<br>MONISTONE                                                                                                    | UN                                                                                                    | Scrabble, Cluedo, Risk, Monopoly<br>£16.99                                                                                                    |
| DAILY DBL. HORSE RACING.£<br>DRAGON BREED £<br>F16 COMBAT PILOT £<br>GAUNTLET 2 £<br>HITCHHIKERS GUIDE £<br>HUNT FOR RED OCTOBER £<br>JET SET WILLY £<br>KICK OFF & EXTRA TIME £<br>MANCHESTER UNITIED £<br>MIDNIGHT RESISTANCE £<br>OPERATION WOLF £<br>PAPERBOY £<br>SWITCHBLADE £<br>SUPER OFF ROAD RACING £<br>YOGI'S BIG CLEAN UP £<br>Z-OUT £                                                                                                    | ARACHNAPHOBIA.       6.50     BABY JO.       6.50     BACK TO THE FUTURE III.       6.50     BARDAS TALE III.       8.50     BIRDS TALE III.       8.50     BIRDS TALE III.       6.50     BILLY THE KID.       6.50     BITMAP BROTHERS.       6.50     BLUES BROTHERS.       6.50     BLUES BROTHERS.       8.10ES OF DRACULA.       7.50     BONANZA BROTHERS.       8 BIDES OF DRACULA.       7.50     CASTLES.       6.50     CENTURION.       6.50     CONAN THE CIMMERIAN.       6.50     CONAN THE CIMMERIAN.                                                                                                    | £16.50<br>£16.50<br>£15.50<br>£16.50<br>£16.50<br>£16.50<br>£16.50<br>£17.50<br>£18.50<br>£18.50<br>£18.50<br>£18.50<br>£18.50<br>£16.50<br>£16.50<br>£20.50<br>£16.50<br>£21.50                                                                                                    | MAD DOG WILLIAMS<br>MAN UTD EUROPE<br>M. DITKA ULTIMATE FOOT<br>MEGA TWINS<br>MERCHANT COLONY<br>MIDWINTER II<br>MIDWINTER II<br>MIGHT & MAGIC III<br>MONKFY ISI AND                                                                                                    | 221.50<br>£16.50<br>£16.50<br>£16.50<br>£16.50<br>£20.50<br>£23.50<br>£23.50<br>£23.50<br>£24.50                                                                                                    | Scrabble, Cluedo, Risk, Monopoly<br>£16.99                                                                                                    |
| DRAGON BREED                                                                                                    | 6.50     BABY JO.       6.50     BACK TO THE FUTURE III.       8.50     BARBARIAN II.       8.50     BIR RABARIAN II.       8.50     BIR ROS ATALE III.       6.50     BILLY THE KID.       6.50     BIRDS OF PREY.       6.50     BLUES BROTHERS.       8.50     BLUES BROTHERS.       8.50     BLUES BROTHERS.       8.50     BLUES BROTHERS.       8.50     CASTLES.       6.50     CENTURION.       6.50     CHAOS ENGINE.       6.50     CONAN THE CIMMERIAN.       6.50     CONAN THE CIMMERIAN.                                                                                                    | £16.50<br>£15.50<br>£16.50<br>£16.50<br>£23.50<br>£17.50<br>£17.50<br>£16.50<br>£18.50<br>£18.50<br>£18.50<br>£16.50<br>£16.50<br>£16.50<br>£17.00<br>£20.50<br>£16.50<br>£21.50                                                                                                    | MAGIC POCKETS<br>MAN UTD EUROPE<br>M. DITKA ULTIMATE FOOT<br>MEGA TWINS<br>MERCHANT COLONY<br>MICROPROSE GOLF<br>MIDWINTER II<br>MIG 29 SUPER FULCRUM<br>MIGHT & MAGIC III<br>MONKFONE                                                                                                    | £16.50<br>£16.50<br>TBALL £18.50<br>£16.50<br>£20.50<br>£23.50<br>£23.50<br>£24.50                                                                                                    | £16.99                                                                                                    |
| F16 COMBAT PILOT       £         GAUNTLET 2       £         HITCHHIKERS GUIDE       £         HUNT FOR RED OCTOBER       £         JET SET WILLY       £         KICK OFF & EXTRA TIME       £         MANCHESTER UNITIED       £         MIDNIGHT RESISTANCE       £         OPERATION WOLF       £         SWITCHBLADE       £         SUPER OFF ROAD RACING       £         YOGI'S BIG CLEAN UP       £         A C C E S S O R I E                                                                                                    | 0.30     BARBARIAN II       8.50     BIARDS TALE III       8.50     BIG RUN.       6.50     BILLY THE KID.       6.50     BITMAP BROTHERS       6.50     BLUES BROTHERS       6.50     BLUE BROTHERS       6.50     BLUE SEROTHERS       6.50     BLUE MAX.       7.50     CASTLES       6.50     CENTURION       6.50     CHAOS ENGINE       6.50     CONAN THE CIMMERIAN       6.50     COSCO HEAT       6.50     COVERT ACTION                                                                                                    | £16.50<br>£16.50<br>£16.50<br>£23.50<br>£17.50<br>£18.50<br>£18.50<br>£18.50<br>£16.50<br>£16.50<br>£16.50<br>£16.50<br>£20.50<br>£16.50<br>£21.50                                                                                                    | M. DITKA ULTIMATE FOOT<br>MEGA TWINS.<br>MERCHANT COLONY<br>MICROPROSE GOLF<br>MIDWINTER II.<br>MIG 29 SUPER FULCRUM<br>MIGHT & MAGIC III.<br>MOONSTONE.<br>MONKEY ISI AND                                                                                                    | FBALL£18.50<br>£16.50<br>£20.50<br>£23.50<br>£23.50<br>£23.50<br>£24.50                                                                                                    |                                                                                                    |
| GAUNTLET 2                                                                                                    | 6.50     BIG RUN.       6.50     BILLY THE KID.       6.50     BITMAP BROTHERS.       6.50     BLUES BROTHERS.       6.50     BLUES BROTHERS.       800 ANZA BROTHERS.     BRIDES OF DRACULA.       7.50     CASTLES.       6.50     CENTURION.       6.50     CHAOS ENGINE.       6.50     CONAN THE CIMMERIAN.       6.50     CONCO HEAT.                                                                                                    | £16.50<br>£16.50<br>£23.50<br>£17.50<br>£16.50<br>£16.50<br>£16.50<br>£17.00<br>£20.50<br>£16.50<br>£21.50                                                                                                    | MERCHANT COLONY<br>MICROPROSE GOLF<br>MIDWINTER II<br>MIG 29 SUPER FULCRUM<br>MIGHT & MAGIC III<br>MONISTONE<br>MONISTONE                                                                                                    | £20.50<br>£23.50<br>£23.50<br>£23.50<br>£24.50                                                                                                    |                                                                                                    |
| HITCHHIKERS GUIDE       £         HUNT FOR RED OCTOBER       £         JET SET WILLY       £         KICK OFF & EXTRA TIME       £         MANCHESTER UNITIED       £         MIDNIGHT RESISTANCE       £         OPERATION WOLF       £         SWITCHBLADE       £         SUPER OFF ROAD RACING       £         YOGI'S BIG CLEAN UP       £         Z-OUT       £                                                                                                    | 6.50       BIRDS OF PRET         6.50       BLUES BROTHERS         6.50       BLUE MAX.         7.50       BONANZA BROTHERS         BRIDES OF DRACULA       CASTLES         6.50       CENTURION         6.50       CHAOS ENGINE         CONAN THE CIMMERIAN       COSCO HEAT         6.50       CONCEPT ACTION                                                                                                    | £23.50<br>£17.50<br>£16.50<br>£18.50<br>£16.50<br>£17.00<br>£20.50<br>£16.50<br>£16.50<br>£21.50                                                                                                    | MIDWINTER I<br>MIG 29 SUPER FULCRUM<br>MIGHT & MAGIC III<br>MOONSTONE<br>MONKEY ISLAND                                                                                                    | £23.50<br>£24.50                                                                                                    |                                                                                                    |
| HUNT FOR RED OCTOBER £         JET SET WILLY                                                                                                    | 6.50     BITMAP BROTHERS       6.50     BLUE BROTHERS       8LUE MAX     BLUE MAX       7.50     BONANZA BROTHERS       8RIDES OF DRACULA     CASTLES       6.50     CENTURION       CHACS ENGINE     CONAN THE CIMMERIAN       6.50     COSCO HEAT       CONVERT ACTION                                                                                                    | £17.50<br>£16.50<br>£18.50<br>£16.50<br>£17.00<br>£20.50<br>£16.50<br>£21.50                                                                                                    | MIG 29 SUPER FULCRUM<br>MIGHT & MAGIC III<br>MOONSTONE                                                                                                    | £24.50                                                                                                    | FOUR WHEEL DRIVE                                                                                                    |
| JET SET WILLY                                                                                                    | 0.50     BLUE MAX.       7.50     BONANZA BROTHERS.       BRIDES OF DRACULA                                                                                                    | £18.50<br>£16.50<br>£17.00<br>£20.50<br>£16.50<br>£21.50                                                                                                    | MOONSTONE                                                                                                    | LITERAL PROPERTY AND ADDRESS OF ADDRESS OF A                                                                                                    | Team Suzuki, Combo Racer,                                                                                                    |
| KICK OFF & EXTRA TIME       £         MANCHESTER UNITIED       £         MIDNIGHT RESISTANCE       £         OPERATION WOLF       £         PAPERBOY       £         SWITCHBLADE       £         SUPER OFF ROAD RACING       £         YOGI'S BIG CLEAN UP       £         Z-OUT       £                                                                                                    | 7.50 CASTLES<br>6.50 CENTURION<br>6.50 CHAOS ENGINE<br>CONAN THE CIMMERIAN<br>6.50 COSCO HEAT<br>6.50 COSCO HEAT                                                                                                    | £17.00<br>£20.50<br>£16.50<br>£21.50                                                                                                    | MONKEY ISLAND                                                                                                    | £20.50                                                                                                    | Lotus Turbo Challenge,                                                                                                    |
| MANCHESTER UNITIED£<br>MIDNIGHT RESISTANCE£<br>OPERATION WOLF£<br>PAPERBOY£<br>SWITCHBLADE£<br>SUPER OFF ROAD RACING£<br>YOGI'S BIG CLEAN UP£<br>Z-OUT£                                                                                                    | 7.50     CASTLES       6.50     CENTURION       6.50     CHAOS ENGINE       6.50     CONAN THE CIMMERIAN       6.50     COSCO HEAT                                                                                                    | £16.50<br>£21.50                                                                                                    | MONKEY ISLAND II                                                                                                    | £16.50<br>£16.50                                                                                                    | GT Four Rally                                                                                                    |
| MIDNIGHT RESISTANCE£<br>OPERATION WOLF£<br>PAPERBOY£<br>SWITCHBLADE£<br>SUPER OFF ROAD RACING£<br>YOGI'S BIG CLEAN UP£<br>Z-OUT£                                                                                                    | 6.50 CELTIC LEGENDS<br>6.50 CHAOS ENGINE                                                                                                    | £21.50                                                                                                    | MYTH.<br>NAVY SEALS                                                                                                    | £16.50<br>£15.50                                                                                                    | £19.99                                                                                                    |
| OPERATION WOLF                                                                                                    | 6.50 CONAN THE CIMMERIAN                                                                                                    |                                                                                                    | NEVERENDING STORY II.<br>OPERATION STEALTH                                                                                                    | £16.50                                                                                                    |                                                                                                    |
| PAPERBOY£<br>SWITCHBLADE£<br>SUPER OFF ROAD RACING£<br>YOGI'S BIG CLEAN UP£<br>Z-OUT£                                                                                                    |                                                                                                    | £21.50                                                                                                    | OUT RUN EUROPA                                                                                                    | £16.50                                                                                                    | QUEST FOR ADVENTURI                                                                                                    |
| SWITCHBLADE£<br>SUPER OFF ROAD RACING£<br>YOGI'S BIG CLEAN UP£<br>Z-OUT£                                                                                                    | 6.50 CONFERENT                                                                                                    | £15.50<br>£23.50                                                                                                    | PAPERBOY 2                                                                                                    | £16.50<br>£16.50                                                                                                    | WALL BOARD AND AND AND AND AND AND AND AND AND AN                                                                                                    |
| SUPER OFF ROAD RACING £<br>YOGI'S BIG CLEAN UP £<br>Z-OUT £<br>A C C E S S O R I E                                                                                                    | CRUISE FOR A CORPSE                                                                                                    | £16.50<br>£17.50                                                                                                    | PGA GOLF PLUS                                                                                                    | £22.50                                                                                                    | Operation Stealth, Main Streets,<br>Indianna Jones Last Crusade                                                                                                    |
| YOGI'S BIG CLEAN UP                                                                                                    | CYBERCON III                                                                                                    | £16.50                                                                                                    | PGA GOLF - DATA DISK<br>PITFIGHTER                                                                                                    | £16.50                                                                                                    | £22.99                                                                                                    |
| Z-OUT£                                                                                                    |                                                                                                    | £16.50<br>£20.50                                                                                                    | PLOTTINGS<br>POPULOUS II                                                                                                    | £15.50<br>£20.50                                                                                                    | ALL IVV                                                                                                    |
| ACCESSORIE                                                                                                    |                                                                                                    |                                                                                                    | POPULOUS/SIM CITY                                                                                                    | \$20.50                                                                                                    |                                                                                                    |
|                                                                                                    | D.GENERATION                                                                                                    | £17.50                                                                                                    |                                                                                                    | £11.50                                                                                                    | NINJA COLLECTION                                                                                                    |
|                                                                                                    | DISCIPLES OF STEEL                                                                                                    | £17.50<br>£16.50                                                                                                    | RAILROAD TYCOON                                                                                                    | £24.50                                                                                                    | Double Dragon, Dragon Ninja,                                                                                                    |
| VALO UDODADE & OLOOK                                                                                                    | DICK TRACEY                                                                                                    | £16.50                                                                                                    |                                                                                                    | £20.50                                                                                                    | Shadow Warrior                                                                                                    |
| ½ MEG UPGRADE & CLOCK£2                                                                                                    | DUOK TALEC                                                                                                    | £16.50                                                                                                    | RED BARON                                                                                                    | £23.50                                                                                                    | £13.99                                                                                                    |
| 4 PLAYER ADAPTOR                                                                                                    | E7.99 ELVIRA 2                                                                                                    | £23.50<br>£17.50                                                                                                    | ROBOCOP III                                                                                                    | £16.50                                                                                                    |                                                                                                    |
| 40 LOCKABLE DISK BOX                                                                                                    | C6 99 EYE OF THE BEHOLDER                                                                                                    | £19.50                                                                                                    | HOD LAND                                                                                                    | £16.50                                                                                                    | SUPER SEGA                                                                                                    |
| 80 LOCKABLE DISK BOX                                                                                                    | EVE OF THE BEHOLDER 2                                                                                                    | £23.50                                                                                                    | HOLLIN HONNY                                                                                                    | £16.50<br>£16.50                                                                                                    | Super Monaco GP, Golden Axe,                                                                                                    |
| 120 LOCKABLE DISK BOX£1                                                                                                    | 12.99 F-117A STEALTH FIGHTER 2                                                                                                    | £21.50<br>£19.50                                                                                                    | RUBICON                                                                                                    | £17.50                                                                                                    | Eswat, Shinobi, Crackdown                                                                                                    |
| 150 POSSO STACKABLE BOX £1                                                                                                    | 17.99 FACE OFF ICE HOCKEY                                                                                                    | £15.50                                                                                                    | SHADOWLANDS                                                                                                    | £21.50                                                                                                    | £20.99                                                                                                    |
| BOX 10 BULK DISKS                                                                                                    | E6.99 FINAL FIGHT                                                                                                    | £16.50                                                                                                    | SIM ANT                                                                                                    | £16.50                                                                                                    | 20.00                                                                                                    |
| BOX 10 SONY DISKS                                                                                                    | E9.99 FIRST SAMURAL<br>FLIGHT OF THE INTRUDER<br>FORMULA ONE GRAND PRIX                                                                                                    | £16.50<br>£17.50                                                                                                    |                                                                                                    | £28.50                                                                                                    | 0000000000000                                                                                                    |
| DISK CLEANING KIT 3.5"                                                                                                    | E4.99 FORMULA ONE GRAND PRIX                                                                                                    | £15.50                                                                                                    | SPACE 1889                                                                                                    | £19.50                                                                                                    | SOCCERMANIA                                                                                                    |
| AMIGA DUST COVER                                                                                                    | E3.99 GAUNTLET III                                                                                                    | £16.50                                                                                                    | SPACE CRUSADE                                                                                                    | £16.50                                                                                                    | Football Manager 2, Microprose                                                                                                    |
| MOUSE MAT                                                                                                    | £3.99 GODS                                                                                                    | £15.50                                                                                                    | SPACE QUEST IV                                                                                                    | £25.50                                                                                                    | Soccer, Gazza's Soccer,                                                                                                    |
| ROLL 1000 LABELS 3.5'£                                                                                                    | 11.99 GOLDEN AXE<br>GERM CRAZY                                                                                                    | £16.50                                                                                                    | SPEEDBALL II.                                                                                                    | £15.50                                                                                                    | Football Manager World Cup Editi                                                                                                    |
|                                                                                                    | GRAHAM GOOCH CRICKET                                                                                                    | £21.50                                                                                                    | SUPER SPACE INVADER                                                                                                    | £17.50<br>S£20.50                                                                                                    | £12.99                                                                                                    |
| JOYSTICKS                                                                                                    | HARLEQUIN<br>HARD NOVA                                                                                                    | £16.50                                                                                                    | SUSPICIOUS CARGO                                                                                                    | £16.50<br>£19.50                                                                                                    |                                                                                                    |
|                                                                                                    | HARPOON                                                                                                    | £19.50                                                                                                    | TEAM YANKEE II                                                                                                    | £23.50                                                                                                    | FIST OF FURY                                                                                                    |
| QUICKSHOT PYTHON 1                                                                                                    | LEIMITAL                                                                                                    | £19.50                                                                                                    | THE GODFATHER                                                                                                    | £17.50                                                                                                    | Ninja Warriors, Double Dragon 2                                                                                                    |
| QUICKSHOT MAVERICK £1                                                                                                    | 3.99 HOOK                                                                                                    | £15.50                                                                                                    | THUNDERHAWK AH-73M<br>THEIR FINEST HOUR                                                                                                    | £19.50                                                                                                    | Dynamite Dux, Shinobi                                                                                                    |
| QUICKJOY FOOT PEDAL£1                                                                                                    | 3.33 IAN BOTHAMS CRICKET                                                                                                    | £16.50                                                                                                    | THEIR FINEST MISSION                                                                                                    | £10.50<br>£20.50                                                                                                    | £16.99                                                                                                    |
| QUICKJOY JET FIGHTER £1                                                                                                    | I WHILE S WHILLWIND SNUDLER.                                                                                                    | £19.50                                                                                                    | UNDER PRESSURE                                                                                                    | £17.50                                                                                                    |                                                                                                    |
| QUICKJOY TOPSTAR£1                                                                                                    | KICK OFF II                                                                                                    | £13.50                                                                                                    | VIDEO KID                                                                                                    | £16.50                                                                                                    | AIR, LAND & SEA                                                                                                    |
| COMP PRO 5000 EXTRA CLEAN.£1                                                                                                    | 2.99 K.O. 2 FINAL WHISTLE                                                                                                    | £8.50<br>£8.50                                                                                                    | WILLY BEAMISH                                                                                                    | £16.50<br>£21.50                                                                                                    | 688 Attack Sub, Indy 500,                                                                                                    |
| CHEETAH 125+£1                                                                                                    | K.O. 2 RETURN TO EUROPE                                                                                                    | £8.50                                                                                                    | WINGS                                                                                                    | £15.50                                                                                                    | EA19 Interceptor                                                                                                    |
| ZIPSTICK£1                                                                                                    |                                                                                                    | £8.50                                                                                                    | WOLF PACK                                                                                                    | £15.50<br>£16.50                                                                                                    | FA18 Interceptor<br>£22.99                                                                                                    |
|                                                                                                    |                                                                                                    |                                                                                                    |                                                                                                    |                                                                                                    |                                                                                                    |
| Much Much                                                                                                    |                                                                                                    | DER F                                                                                                    |                                                                                                    |                                                                                                    |                                                                                                    |
| more available                                                                                                    | PRC PRC                                                                                                    | DUCT                                                                                                    | DDICE                                                                                                    |                                                                                                    |                                                                                                    |
|                                                                                                    |                                                                                                    |                                                                                                    |                                                                                                    |                                                                                                    |                                                                                                    |
| please phone                                                                                                    |                                                                                                    |                                                                                                    |                                                                                                    |                                                                                                    |                                                                                                    |
| for FREE                                                                                                    |                                                                                                    |                                                                                                    | C                                                                                                    | Card No:                                                                                                    | ***************************************                                                                                                    |
| catalogue                                                                                                    |                                                                                                    | Т                                                                                                    | OTAL                                                                                                    | xp. Date:                                                                                                    |                                                                                                    |

Show Report AC

# After the wa

The Berlin Amiga 92 show - small, but perfectly formed

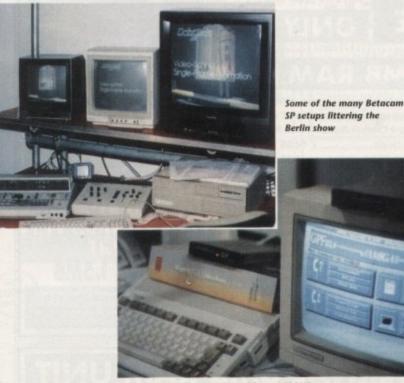

Supra's FaxModem running with an A600HD

n a capital city still sporting the obvious scars of decades of destruction and forced segregation, whose two peoples retain enough of the siege mentality to view each other with suspicion and sometimes even mild hostility, the notion of holding a jolly little Amiga show might seem a bit strange.

The Berlin Amiga 92 Show, however, was united and vibrant enough to throw up some interesting new releases and not a few insights on the European and German Amiga scenes.

The German TV market is dominated by small and medium-sized cable and satellite stations, many of whom use Amigas for their stock-in-trade production graphics. It was hardly surprising, therefore, to find a show and a marketplace given over mostly to the Amiga's role as a video workstation.

The number of stands exhibiting the machine side by side with professional Betacam SP video editors would alone have supported this impression had it not been for the proliferation of genlocks, DCTVs, and AVideo cards being put through their paces at the same time.

New products recently released or previewed at the show included the Supra FaxModem, Rainbow II 24-bit graphics card (selling for the equivalent of £595), Commodore's A600HD, the Golem TurboCard 68030 accelerator for A500s (first to fit in the external bus),

Vortex's AT386SX emulator board, Checkmate Digital's Hi-Q tower system (vying with Golem's tower for the Tallest-Amiga-at-the-Show award), CanDo v1.6, and a host of products of newer and older origin.

One very interesting low-cost accelerator released at the show was the Hardital Big Bang and its bigger brother, Super Big Bang. The former is a 25MHz/25MHz 68030 with 2Mb RAM selling for DM1,090 (about £385), the latter being a combo-type card with SCSI-2 controller at DM1,340 (£471).

#### Price war

At these prices, such cards could clean up the UK accelerator market overnight, and if the 68040/4Mb version is released, as a Hardital spokesman suggested it might, for less than £1,000, we could see the most beneficial high-power price war ever. Not for nothing have Hardital christened the card "Over the Top".

We had to be helped off the floor when we strayed in front of a stand selling the A3000/25 complete with 52Mb hard drive for £1,100, and when we later learned the price had fallen to £900 it was off to the bar to cry into zwei gross biers in lament for the poor overcharged British consumer.

Similar throat-cutting was in evidence as A500 Plus prices fell towards the £200 mark and DCTVs started a run on the £250 barrier, so much so that zwei more

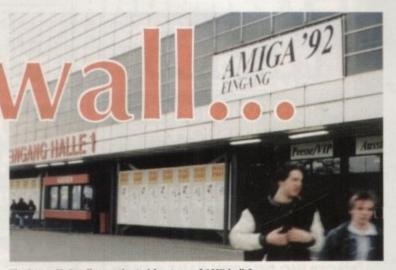

The large, if visually constipated frontage of AMK hall 1

gross biers were needed to calm us down. Thank God we'd left our credit cards at home.

As a companion to all this hardware, the software side was relatively muted, with Imagine v2.0 and Caligari Broadcast hogging most of the limelight on the videography stands.

From the demonstration tapes splattered across numerous monitors, it was fairly clear that a large proportion of the average German TV viewer's day is spent watching Amiga generated images from the Caligari or Imagine duo.

Adept Development were showing their Painter 3D package and TVPaint was making its ominous début on the AVideo board, but neither seems as yet to have made the impact of the big two, and Real 3D was surprisingly nowhere to be seen.

Both the main contenders directly sup-

DCTV port which was selling by the Volkswagen load, so the boom towards home 24-bit video production seems well and truly on in Europe. In true never-

say-die fashion,

a spirited appearance in the shape of the Phoenix Ressurection board (sic), a complete motherboard replacement designed to give the oldest Amiga the same specifications as the latest models.

The board comes complete with ECS, 2Mb RAM, internal SCSI optional fitting, a co-processor socket, and Kickstart ROM sharer. The A500 and A2000 were, of course, the best supported machines in terms of peripherals, but it speaks well of the German market that A500 add-ons did not totally engulf the others as is so often the case at A500-dominated British shows

Bargain hunters were happily walking off with A2000 52Mb Quantum hard cards for as little as £280, and the number of beaming customers we saw clutching what would in Britain be rare purchases, such as 24-bit boards and accelerator cards, was out-weirded only by the sight of hungry punters demolishing what looked suspiciously like oily feather bolsters stuck between two mattresses dipped in bread crumbs, but which on closer inspection turned out to be aggressively proportioned sausage sandwiches.

#### Spurned

Subdued to begin with, busy towards the end, and spurned by Commodore, Amiga Berlin shouldn't have been a success.

That it managed in the space of what would be a normal-sized British show to display more high-end equipment than you might see in a year in London is a testament both to the higher purchasing power enjoyed

by German con-

sumers and the

more developed

nature of the

Amiga market in

market will no

doubt develop

this year in the

video direction

as DCTV and

The British

central Europe.

the A1000 made Hardital's range of accelerators could be a price sensation AVideo eat into

the low-end video market to complement Harlequin and company at the upper reaches of 24-bit quality.

Whether it will do so fast enough is hard to tell, but one thing is clear falling prices are inevitable.

Commodore UK will continue to recommend that the Amiga be sold at its own retail price, but if enough of the larger retailers take advantage of the cheap machines appearing on the continent, Commodore could be chopped off at the knees and the high street forced to exert pressure if they are to avoid losing vast swathes of sales to mail order.

On the other hand, this prediction could be as accurate as the BBC's exit poll, so we'll just have to wait and see, won't we?

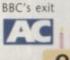

Amiga Computing June 1992 -93

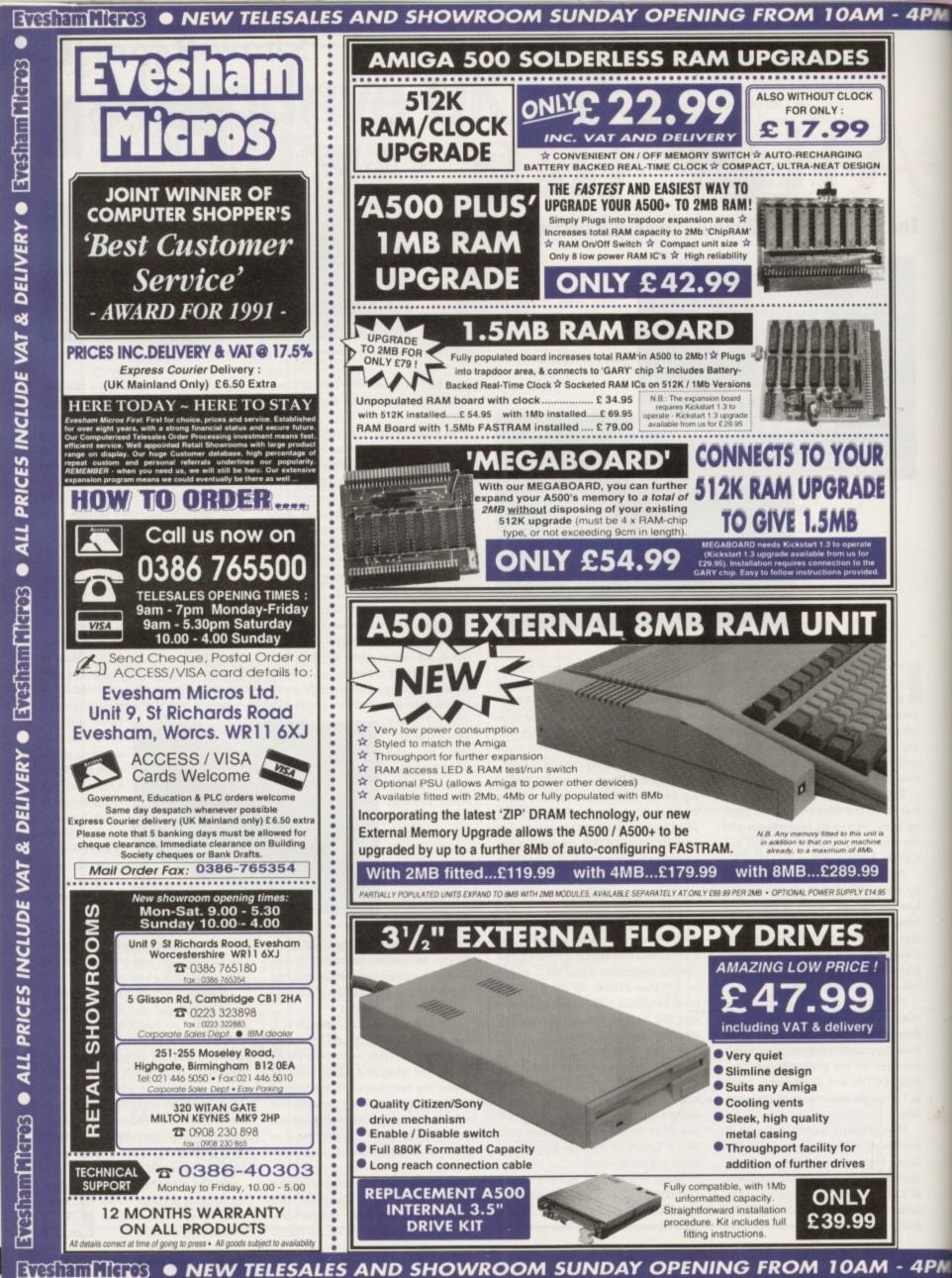

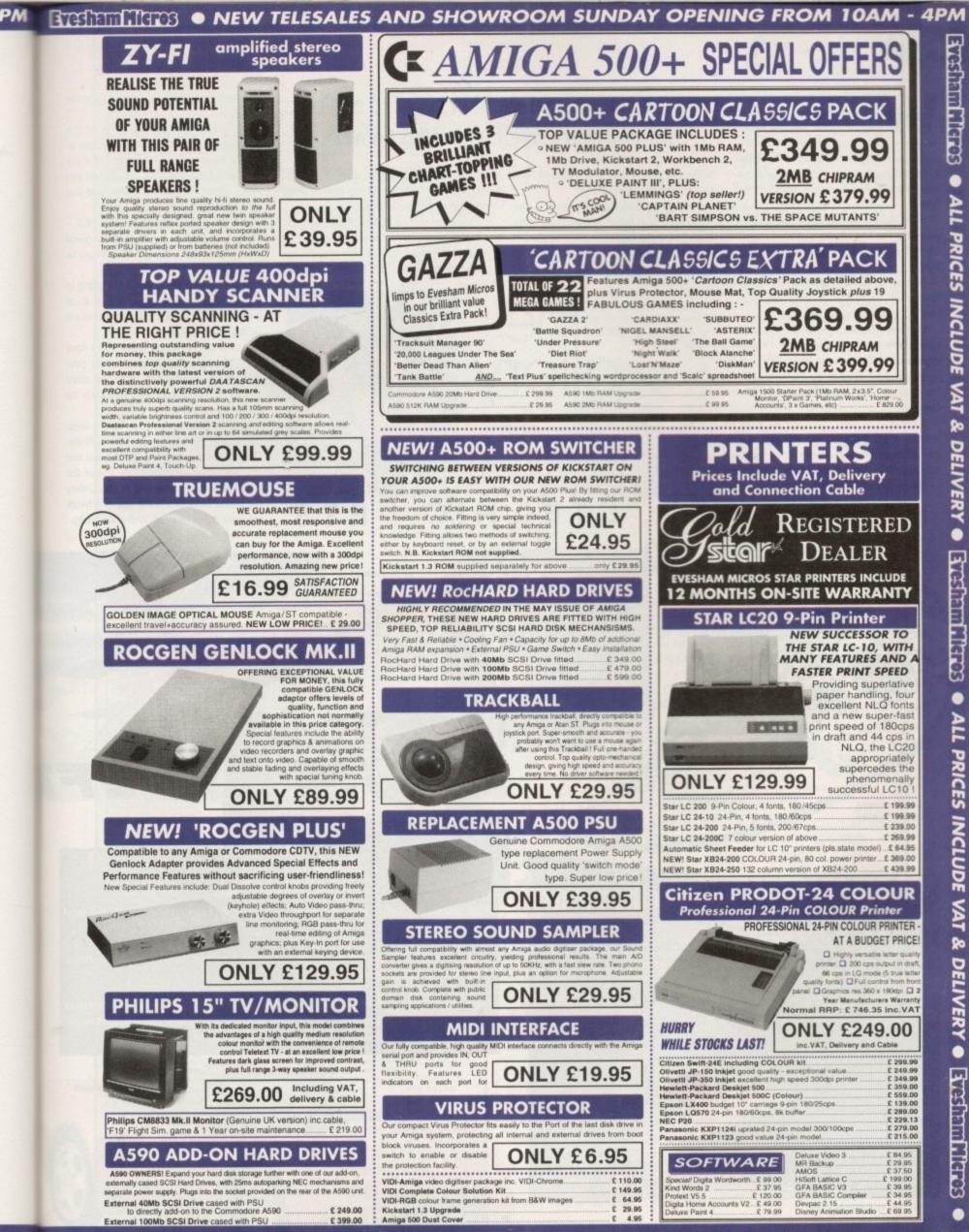

TESTET TITES . NEW TELESALES AND SHOWROOM SUNDAY OPENING FROM 10AM - 4PM

PM

## AC Amiga Art

ell it looks as though you Amiga artists have been working overtime because we've received a whole ton of art disks this month.

First up is Nadir Ricky. Nadir sent in quite a few pictures, but the one which stood out from the rest was a picture of the Silver Surfer

Nadir used the colours very well considering that The Silver Surfer is meant to be all silver. The picture was created using Deluxe Paint 3.

Hooray, at last a woman artist! Alison Shiel from Washington in Tyne and Wear sent in a couple of horror pictures.

One was a reproduction of The Lost Boys video cover and the other was an original drawing entitled Vampire Hotel. We preferred Alison's picture of the Vampires with the multi-coloured lips to the picture of The Lost Boys.

It just goes to show that there are some women out there who own Amigas, so if any other females are reading this, hopefully Alison's picture will inspire you a bit.

The picture that raised the most smiles in the AC office was

Aillie Tant from Viz.

## Will Andrew Lloyd-Webber pay £10 million for any of these efforts? Who knows?

Millie was sketched by a chap called Peter Guest who lives in Swindon.

You can see that the background is digitised and you've probably read in the magazine that digitised stuff won't get a place in the Gallery. Well, we don't mind digitised pictures as long as they are creative and there is some originality in there, but handdrawn stuff will always be better than scanned or digitised efforts.

Nineteen-year-old Darryl Blackwell from Cheltenham gets his work shown to the nation this month, too. He sent in a disk full of excellent pictures, but because of space,

we chose two which we thought were the best

His picture entitled E.F.A. is of the Eurofighter Test Aeroplane. The use of colour here is quite fantastic - the sky looks good, the planes look good, and you know what? Put them together and you get a damn fine picture.

His other picture is of a Mazda NSX again, colour has been used to good effect. Both took around five hours to complete.

This might be the last time I'm going to print a picture of an aeroplane or a car because quite frankly these subjects are getting slightly boring.

Come on you Amiga artists - let's have a bit of originality. Unless you feel your pictures are exceptionally good, no more planes, no more cars, and definitely no more tanks - please!

The winning picture is, in fact, a landscape, and the man responsible is Phillip Plunkett from Ireland. It's very detailed and is a worthy winner - definitely one of the best landscapes we've had in the Gallery for a long time. This is the sort of artwork we want to see more of. Well done Phillip.

allery (ACD) Sponsored by CTRONIC R A

> VAMPIRE HOTEL by Alison Shiel

E.F.A.

by Darryl Blackwell

MILITANT, by Peter Guest

#### **Calling all** artists!

EF1

Think you can do better than these brilliant efforts? Well get mouse to mat and send your pixelated piccies in to us at:

The Universe's Best Amiga Gallery, Amiga Computing, Europress Publications, Europa House, Adlington Park, Macclesfield SK10 4NP

Remember to supply your name and address and the format and names of the pictures on the disk. If you want to, you can also send in a note to say how you created the pictures, how long they took, which package you used, and so on. Good Luck!

LANDSCAPE, by Phillip Plunkett

SILVER SURFER

by Nadir Ricky

is month's winner

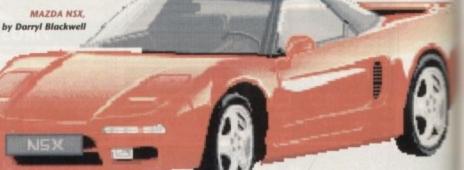

Ricoh UK Ltd is part of the worldwide Ricoh Group of companies, originally established in Japan, in 1936. With a turnover of over \$5 billion and 37,000 plus employees, Ricoh has been producing computers and peripherals since 1971. They are renowned in the industry as pioneers in the field of Office Automation Equipment and have won many awards for outstanding industrial design. Ricoh have employed all their expertise to produce a 'first' in laser printers for the worldwide market, the LP1200 with FLASH ROM.

Fully HP LaserJet III™ compatible, the new LP1200 laser printer employs industry proven laser technology. Unlike LED page printers, which use light emitting diodes, the LP1200's laser lightsource, focussed by high quality lenses, is able to produce the most accurate and intense printed images. It has 2Mb of RAM built-in and requires no additional RAM to print a full A4 page of graphics. Its fast, efficient processor and engine, together with straight paper path design, allows printing at a full 6 pages per minute. Unlike its competitors, this advanced laser engine enables the LP1200 to address a range of print resolutions up to 400dpl. A printer driver is scheduled for release in late April, to enable the Ricoh LP1200 to print at 400dpi from Windows 3. KIGOH (P1200 £699

PCL5 400dpi 6ppm 2Mb RAM

ASTER AND MORE ADVANCED THAN THE HP LASERJET IIIP

Again, unlike the competition, the LP1200 includes a powerful document description language as standard. This language, 'LAYOUT', offers unique opportunities to develop custom-made printing systems. In particular, forms and document templates can be designed and stored electronically in the LP1200's unique FLASH ROM, alleviating the ed for pre-printed forms!

IE of

¢γ

U

u

d

0

0 ar

e

/e

e 0

ţ.

p d ie

The Ricoh LP1200 is a genuine laser printer and not an LED printer. Make sure you check out the competition!

#### See how the Ricoh LP1200 compares to its Laser Printer Competitors

| FEATURES                                         | EPSON<br>EPL4100 | HP LASERJET | MANNESMAN<br>TALLY MT904+ | RICOH<br>LP1200 |
|--------------------------------------------------|------------------|-------------|---------------------------|-----------------|
| Average Street Price (hospected)                 | £569             | £699        | £699*                     | £699            |
| Official RRP                                     | £945             | £1,179      | £1,099                    | £1,195          |
| Maximum resolution in dots per inch              | 300×300          | 300×300     | 300×300                   | 400x400         |
| Windows 3 Driver @ 400 dpi (April)               | -                | +           | -                         | YES             |
| Print Speed                                      | 6ppm             | 4ppm        | 4ppm                      | 6ppm            |
| Straight Paper Path                              | YES              |             |                           | YES             |
| PCL 5 Printer Command Language                   |                  | YES         | YES                       | YES             |
| HP-GL/2 Vector Graphics included                 | -                | YES         | YES                       | YES             |
| Resolution Improvement/Enhancement               | YES              | YES         | YES                       | YES             |
| Full A4/300 dpi graphics with standard RAM       |                  |             |                           | YES             |
| Warm Up Time                                     | <45 secs         | <60 secs    | 60 secs                   | 45 secs         |
| First Page of Text Output                        | <20 secs         | <40 secs    | 34 secs                   | <15 secs        |
| Document Description Language included           |                  | 4           |                           | YES             |
| Flash ROM                                        |                  |             |                           | YES             |
| Upgradable Firmware                              | -                | -           | 1000                      | YES             |
| IC Card Slot                                     | YES              | -           | -                         | YES             |
| Scalable Resident Fonts - in HP LJ III Emulation |                  | 8           | 8                         | 8               |
| Resident Bit-Mapped Fonts                        | 11               | 14          | 14                        | 14              |
| AGFA Intellifont Scalable Font Technology        | -                | YES         | -                         | YES             |
| HP LaserJet III Emulation Included               |                  | YES         | YES                       | YES             |
| EPSON FX Emulation Included                      | YES              |             | YES                       | YES             |
| IBM ProPrinter Emulation Included                |                  | +           | YES                       | YES             |
| Standard Tray Capacity                           | 100              | 70          | 100                       | 100             |
| Protective cover on standard tray                | YES              |             | YES                       | YES             |
| Cost per copy*                                   | 1.65p            | 2.00p       | 1.71p                     | 1.65p           |
| Min-Max Paper Weight in gsm                      | 60-157           | 60-105      | 60-120                    | 60-157          |
| Able to print on OHP Film                        | YES              | YES         | YES                       | YES             |
| Able to print on card (157gsm - Manual Feed)     | YES              |             |                           | YES             |
| Auto Sensing on Parallel and Serial ports        | YES              | -           | -                         | YES             |
| Standby -Noise Level                             | <40dB            | 31.7dB      | <35dB                     | <38dB           |
| Printing -Noise Level                            | <50dB            | 43.3dB      | <46dB                     | <48dB           |

#### SILICA SYSTEMS OFFER YOU

- FREE OVERNIGHT DELIVERY: On all hardware orders shipped in the UK mainland. TECHNICAL SUPPORT HELPLINE: Team of technical experts at your service. PRICE MATCH: We normally match competitors on a "Same product Same price" basis. ESTABLISHED 12 YEARS: Proven track record in professional computer sales. BUSINESS + EDUCATION + GOVERNMENT: Volume discounts available 081-308 0888. SHOWROOMS: Demonstration and training facilities at our London & Sidcup branches. THE FULL STOCK RANGE: All of your requirements from one supplier. FREE CATALOGUES: Will be mailed to you with offers and software/peripheral details. PAYMENT: By cash, cheque and all major credit cards.

Before you decide when to buy your new laser printer, we suggest you think very carefully about WHERE you buy it. Consider what it will be like a few months after you have made your purchase, when you may require additional peripherals or consumables, or help and advice. And, will the company you buy from contact you with details of new developments and products? At Silica Systems, we ensure that you will have nothing to worry about. We have been established for over 12 years and, with our unrivaled experience and expertise, we can now claim to meet our customers' requirements with an understanding which is second to none. But don't just take our word for it. Complete and return the coupon now for our latest Free literature and begin to experience the "Silica Systems Service".

SILICA

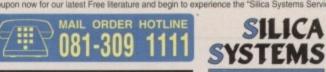

ASH ROM **UPGRADABLE!** Mb **RAM** dpi PPM FULLY HP LASERJET III™ COMPATIBLE

Silica Systems are pleased to introduce the revolutionary, new Ricoh LP1200. It has all of the specifications that you would expect to see in today's most technically advanced laser printer, plus a unique additional feature which places it far ahead of the competition - FLASH ROM. This 'Future Proof' technology protects the investment you make when you buy a Ricoh LP1200, as it enables you to keep up to date with new laser firmware developments. FLASH ROM is an area

of memory inside the LP1200 which holds the printer's controller instruction firmware. If new firmware is developed, updated printer command languages etc; can be downloaded into this memory. Other manufacturers would require you to buy a new printer! Fonts, macros, additional emulations and graphics can also be stored in FLASH ROM, or on removable FLASH ROM IC cards. The new Ricoh LP1200 is the only laser printer to offer this FLASH ROM facility.

- 6 PAGES PER MINUTE Using a straight paper path design PCL5 - SCALABLE FONTS
   Latest PCL version, includes HP-GL/2 SHARP EDGED PRINTING Ricoh FIAL (Fine Image ALgorithm) enhances resolution
- 400dpi RESOLUTION 300dpi. Will address 200, 240 and 400dpi. Default
- 2Mb RAM AS STANDARD Allows printing of a full A4 page of graphics nics at 300dpi
- UNIQUE FLASH ROM e upgrade and storage
- IC CARD SLOT or programmable FLASH ROM cards
- EXPANSION BOARD SLOT For improved connectivity to additional systems eg. PC-LAN, FAX etc
- LAYOUT 0 Document Description Language
- SERIAL + PARALLEL PORTS atibles and other computers For connection to PC **1 YEAR ON-SITE WARRANTY**
- 8 hour response

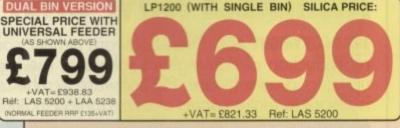

| MAIL ORDER: 1-4 The Mews. Hatherley Rd, Sidcup, Kent, DA14 4DX Tel: 081-309 1111<br>Order Lines Open: Mon-Sat 9-00am -6:00am No Late Night Opening Fax No: 081-309 0608                |
|----------------------------------------------------------------------------------------------------|
| LONDON SHOP: 52 Tottenham Court Road, London, W1P 0BA Tel: 081-580 4000<br>Opening Hours: Mon-Sat 9.30am-6.00pm No late Night Opening Fax No: 071-323 4737                             |
| LONDON SHOP: Selfridges (tat Floor), Oxford Street, London, W1A 1AB Tel: 071-629 1234<br>Opening Hours: Mon-Sat 9.30am-6.00pm Late Night: Thursday until 8pm Extension: 3914           |
| SIDCUP SHOP: 1-4 The Mews, Hatherley Rd, Sidcup, Kent, DA14 4DX Tel: 081-302 8811<br>Opening Hours: Mon-Sat 9.00am-5.30pm Late Night: Friday until 7pm Fix No: 081-309 0017            |
| To: Silica Systems, AMCOM-0692-75, 1-4 The Mews, Hatherley Rd, Sidcup, Kent, DA14 4DX<br>PLEASE SEND INFORMATION ON THE RICOH LP1200<br>Mr/Mrs/Miss/Ms: Initials: Surname:<br>Address: |
| Postcode                                                                                                    |
| Tel (Home):                                                                                                    |
| Company Name (if applicable):                                                                                                    |

Which computer(s), if any, do you own?. E&OE - Advertised prices and specifications may cha 75B

ge - Please return the coupon for the latest information.

PROFESSIONAL

The essential package for all your BACK-UP needs! Now includes HARD DISK BACK-UP & FILE BACK-UP.

X-COP

\*The most comprehensive back-up utility \*Includes floppy disk back-up, hard disk back-up and file back-up. \*Also backs up ST, IBM etc disks. \*Checks disks for errors. \*Optimises data for faster loading. \*Fast formatting. \*Copies up to 4 disks in 48 seconds. \*Full update service available.

X-COPY PROFESSIONAL caters for all your needs, included in the package is a small hardware interface that plugs into the external disk drive port at the rear of the Amiga and your external disk drive (if you have one) plugs into the back of the interface. This allows the DIGITAL BIT IMAGE COPY MODE to use the ADAPTIVE PULSE WIDTH MODULATION routines to backup virtually all known disks.

## AVAILABLE NOW ONLY £39.99 PLUS £1.00 POSTAGE AND PACKING

**1988 COPYRIGHT ACT.** Siren Software neither condones nor authorises the use of its software for the reproduction of copyrighted software. The facilities offered by X-Copy Pro are intended to backup users own software, PD Software & other such programs where permission had been given. It is illegal to make copies of copyrighted material without the permission of the copyright holder.

#### X-COPY PROFESSIONAL IS THE BEST, GUARANTEED OUR GUARANTEE: At time of purchase, if you can find a program that is more powerful than X-COPY PRO we will refund your money

Ordering X-COPY PROFESSIONAL Access/Visa orders can be placed by telephoning 061-724 7572. For mail order, fill in the order form and send it with a cheque or postal order to:

Siren Software, Wilton House, Bury Road, Radcliffe, Manchester M26 9UR.

| ia ii  | WIII |
|--------|------|
| Access |      |
|        |      |
|        |      |
|        |      |
| VISA   |      |
|        |      |

| A | d | d | re | S | S |
|---|---|---|----|---|---|

Name

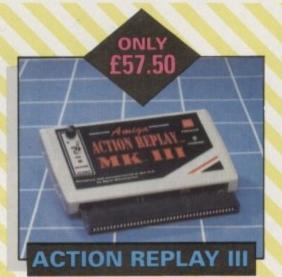

The worlds most powerful freezer-utility cartridge provides all these features at the touch of a button!

Save entire program in memory to disc - even transfer to hard disc! Save pictures or music to disc. Super DEEP trainer mode allows you to generate infinite lives, fuel, ammo etc.

Improved sprite editor and music soundtracker. Burst nibble disc copier. Super fast and efficient. Slow motion mode, adjustable from 20% to full speed. Full M68000 assembler/disassembler. Many Many more features.

#### SOUNDBLASTER Sensational Stereo Sound

ONLY · 44 qq

The SOUNDBLASTER is a 10 watt stereo amplifier that comes complete with high quality 3 way speakers, power supply and FREE STEREO HEADPHONES! The SOUNDBLASTER adds a new dimension to games playing, imagine stunning stereo sound effects, crystal clear samples and terrific stereo tunes. The SOUNDBLASTER also boosts games playability!

The speakers are powerful 50 watt 3 way units featuring a 3' woofer, 2' honker and a 1' tweeter to provide a powerful crisp sound.

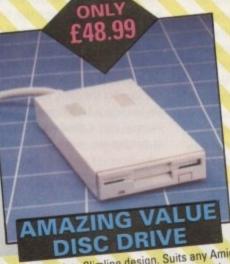

Whisper quiet. Slimline design. Suits any Amiga. Cooling vents. Sleek, high quality metal casing. Quality Sony/Citizen drive mechanism. On/Off switch and throughport at the rear of the drive. Full 880K capacity. Long reach connection cable.

MINIMUM MINIMUM PARTY A500 PLUS 1Mb RAM BOARD,

UPGRADE TO 2Mb Simply plugs into the trapdoor area. Increases total Ram to 2Mb 'chipram' Compact size, uses only 8 low power Ram chips.

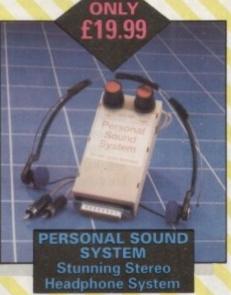

This sensational stereo amplifier and headphones will enable you to add an extra dimension of stunning stereo sound to all your games! The amplifier simply plugs into the back of your Amiga and the headphones plug into the amplifier. Twin volume controls enable both volume and balance to be adjusted. Comes complete, no extra cables, power supplies needed.

#### **ORDER NOW FOR IMMEDIATE DESPATCH**

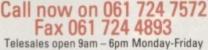

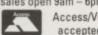

Access/Visa VISA accepted. Send a cheque/Postal order or

credit card details to:-Siren Software, Wilton House, Bury Rd, Radcliffe, Manchester M26 9UR England Government, Education and PLC orders welcome.

All prices include VAT at the current rate. Postage and packing will be charged at £3.50 per order (U.K.), £7.50 Europe, £12.50 rest of world.

Please note that 5 working days must be allowed for cheque clearance. Immediate clearance on Building Society cheque or Bank Drafts.

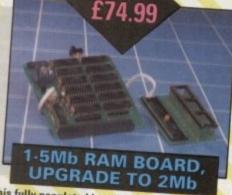

ONLY

This fully populated board boosts the total RAM in your A500 to 2Mb!

Plugs into the trapdoor area & connects to the 'Gary'chip. Includes battery backed real time clock. On/Off switch. Extremely easy to fit. No special tools or skills required. Requires Kickstart 1.3 in order to operate.

ONLY

<u>99.99</u>

SUPERB **400DPI SCANNER** 

This top quality scanner includes the DAATASCAN PROFESSIONAL software that provides powerful editing features and excellent compatibility with most DTP and paint packages. Full 105mm scanning width.

Variable brightness control. 100/200/300/400 DPI resolution. Real time scanning in upto 64 grey scales.

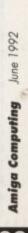

## **Accelerators**

f you listen to more than one conversation about accelerator boards, it quickly becomes clear that there's not a lot to be said about them unless you enjoy the . sight of your friends collapsing at your feet in a bored stupor,

They are fast, usually provide space for extra RAM, the odd really exciting one has a hard drive interface built in, and that's it.

Having said that, the range of 68040s available is now wide enough to provide a proper buyer's choice for the Amiga's most powerful add-on, unlike a year ago when they were thinner on the ground than Gorbachev supporters.

There are only three important questions to ask of any 040 card:

How fast is it?How stable is it?How cheap is it?

We tested the Fusion Forty card from RCS Management Inc, GVP's G-Force, and Progressive Peripherals' Mercury, all of them 28MHz cards, and asked the same three questions about each.

For testing purposes, we've used real life applications rather than the standard benchmarks because prospective buyers want to know how fast a card will run existing software, rather than how good it is at calculating the square root of its navel fluff.

#### **Best software**

Of the three boards on test, the Mercury and G-Force cards have the best software with Fusion Forty's much improved but still clunky installer disk lagging behind a bit.

All three are fairly easy to use, but G-Force employs Commodore's excellent standard installer program and the PPS install sequence takes very little time.

Again, both G-Force and Mercury make use of the official 68040.library from Commodore along with their own startup programs, giving them an apparent systemlegal edge over Fusion Forty, and both automatically configure to the amount of memory on the card.

Fusion Forty's software, though hugely better than the confused mess it was six months ago, is a little less "clean" than the other two offerings. Most of this, thankfully, is transparent to the user as installation is just as quick and painless as Mercury or G-Force, except that the user has to choose a particular installer for the board's RAM configuration.

The Fusion does not use Commodore's 68040.library, but this doesn't seem to make much difference as it is easily as stable and compatible as the other two boards and if anything is a bit better certainly than the G-Force card, if not the Mercury.

Unfortunately, the resident Fusion Forty code alters Cold Capture and KickTag vectors to the dismay of most virus checkers. This is unavoidable given the route taken by RCS to implement the 040, but it's still a tad annoying to have to click four times to cancel a Zerovirus requester every time you

100

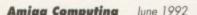

boot up. In addition, at time of going to press, RCS are still working on a software update to allow Fusion Forty to accept the presence of 16-bit fast RAM, with which it will not co-exist at the moment.

In stability terms, the only card to give me more than the usual clutch of problems was G-Force. Before it would work with the office A3000 I had to remove a resistor from the card – something the manual claimed should only be necessary with A3000 tower systems – and there were significantly more hang-ups during a warm reboot than with the other cards.

Once booted, G-Force was as well behaved as the rest of the gang and worked very smoothly, so the problem is not seriously detrimental to GVP's latest baby.

All the cards are supplied with control software to allow data and instruction caches and copyback mode to be turned on and off, which is just as well.\*

Some software will drop dead if you try to run it with copyback on and any peripherals or software packages which make direct memory accesses (DMA) will fail to pick up on the contents of the CPU's data cache thus promptly – and messily – expiring.

For the purposes of switching out of 68040 mode when the odd piece of software refuses to speak to the new card, Fusion Forty employs a hardware switch which sticks out of the back of the machine and the others use software switches available through icons on the Workbench

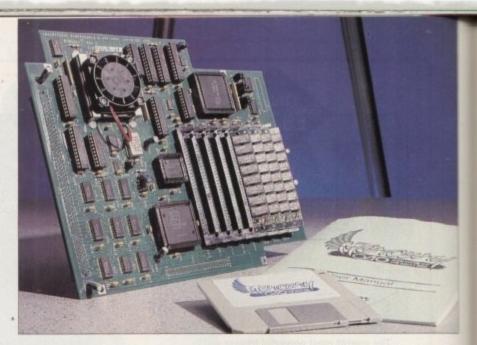

screen. All require rebooting once a switch has taken place and all worked well. The improved Fusion Forty 68000 mode now runs at the proper speed and automatically detects which position the hardware switch is in – unlike the original, which would run 68000 mode at half speed and had to be told which mode you wanted at startup.

#### Complex

The long term stability of any 68040 card will often depend on heat build up, which is a particular problem with chips as complex and transistor-crammed as these.

G-Force and Mercury take care of the problem by means of a miniature fan mounted on top of the 68040 CPU while Fusion Forty has stuck with the immensely ugly heat sink of the original cards.

Both solutions seem to work perfectly well, and none of the cards became unstable during prolonged operation, even when this involved extended stints with Imagine v2.0 renders.

Fusion Forty has a small advantage when it comes to the rest of the chips on the board as the A2000 shell is better ventilated than the A3000's, but this didn't make an appreciable difference.

So much for stability. The next question, and the one you've probably been waiting most for the answer to, is that of speed:

Dozens of silly and downright ridiculous claims for the benefits offered by 68040s have been made since the first cards became available, and most of them are plain wrong.

Using benchmarks, which we provided last month as a quick indicator of the relative speed of the cards, it is just about possible to claim a 10,000 per cent (100 times) increase over a standard A500/A2000, but in practice you won't get close to this figure.

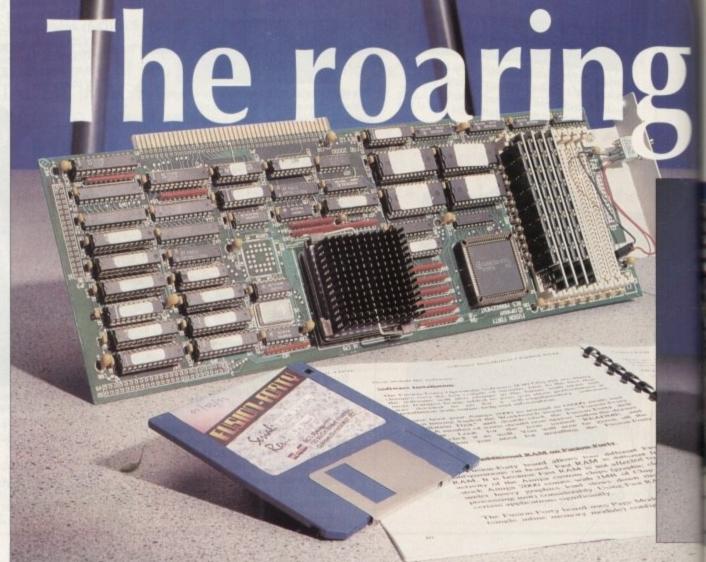

## Accelerators AC

This is because most benchmarks run in very small amounts of memory so that they usually fit in the data cache on the chip itself, and they test only for internal speed ratings.

The results don't take into account screen refreshes, hard drive access times, or any of the Amiga's custom chips which must be used in most day-to-day operations and which still run at 8MHz.

For this reason we've done away with benchmarks this month and concentrated on real-life applications such as PageStream, Art Department Professional, and so on.

For a discussion of how these tests were set up, we've listed how each one was done, and the results are given in numerical and graphical form to suit most needs.

Don't get annoyed because we've used an A3000 for our test results. To compare an 040 to an A2000 or A500 is about as pointless as comparing Concorde to a Gypsy Moth – they use different methods of propulsion and live worlds apart.

#### Suffered

Pundits and old lags might be surprised, given GVP's record in the accelerator business, to find that G-Force suffered in comparison to Fusion Forty and Mercury. So were we, but the test results don't lie unless our copy of PageStream has suddenly developed a mind of its own complete with opinions and prejudices.

Remember that all boards and software were installed exactly as the manufacturers recommend, and that all caches and copyback modes were utilised for maximum

forties

## **Test information**

To ensure the tests were at the same time strict and fair, a careful note was kept of the exact settings used in each. The following is a list of those settings in case anyone cares to confirm or deny our findings:

ADPro: Convert 787k Targa to HAM and display on-screen. Lo-res, interlace, overscan, PAL.

PageStream: Zoom from full page view to 121 per cent. Text greeking set to 4pt, page full of bitmap graphics and bold Stone Sans 6pt body text – chosen for its slowness to update.

DPaint IV: Full screen fill. HAM mode, interlace, translucency on, anti-alias set to high.

PowerPacker 4.0: Crunch 787k Targa data file. Large speed-up buffer, best efficiency.

Imagine 2.0: Render very complex galleon scene. ILBM 24-bit, Trace method, image size 704 x 582, lights cast shadows.

speed.

If anything, the Fusion Forty was the only board discriminated against as it was running in a 16-bit A2000 rather than a 32-bit A3000 and did not have the advantage of the A3000's quicker screen refresh for tests such as the PageStream page zoom.

The results show that last month's benchmarks, if not particularly relevant to real applications, were a good indicator of the relative speeds of the boards. Mercury emerges as the clear leader, in some cases embarrassingly so, with Fusion Forty in the middle and G-Force bringing up the rear.

This neatly inverts the prices of the units, as G-Force is the most expensive and Fusion the cheapest. Of course, when buying a unit as expensive as an 040 the price has to be offset by technical backup and future support, which is where the two more expensive cards will score over Fusion Forty.

The latter, however can hit back with a UK technical support line supplied by Hydra systems, the board's distributor, which is as good as Silica Systems' support for G-Force.

#### Choices

Put a gun to my head and ask me to choose between the boards and I'd have to go for the Mercury on A3000s and the Fusion on A2000s, both in terms of price and performance.

If you want the GVP name and reputation for reliability, by all means buy a G-Force, but for a more expandable system I'd stick with one of the others, both of which can accept up to 32Mb RAM as opposed to the GVP's 8Mb.

If PPS can ship the Mercury 2000 for a similar price to Fusion Forty (current US price is  $$2,430 - about \pm 1,500 - for the 4Mb RAM$ version) the choice in this field would be very difficult, though would probably swing in Fusion's favour given the UK availability of technical help.

If you've got the cash and a high-end application which needs a bit of extra oomph, I'd recommend any 68040 card. They simply jump all over the tender parts of 68030 accelerators and transform your Amiga in five minutes into a machine only the very fastest 486 PCs can match.

G-Force is a product of Great Valley Products Inc Distributor: Silica Systems Phone: 081-309 1111 Price: £1,899 (0Mb RAM)

Fusion Forty is a product of RCS Management Inc Distributor: Hydra Systems Phone: 0203 471111 Price: £1,395 (4Mb RAM)

Mercury 3000 is a product of Progressive Peripherals and Software Distributor: Marcam Ltd Phone: 081-941 6117 Price: \$2,749.95 (4Mb RAM). No UK price as yet.

A 68040 could take 50 per cent off your production times, but which is the best buy? Stevie Kennedy evaluates the current contenders

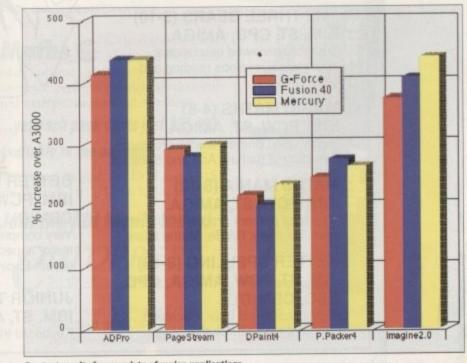

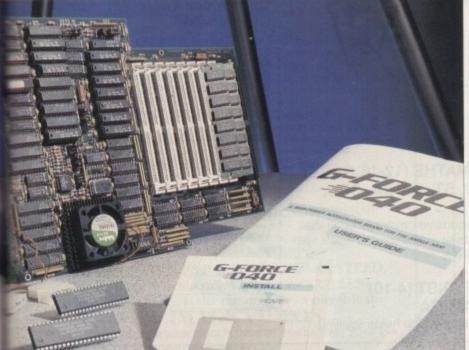

Our test results for a variety of major applications

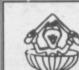

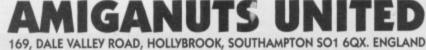

AMIGANUTS UNITED AUSTRALIA - 199 TAYLOR STREET, TOOWOOMBA, QLD, AUSTRALIA 4350

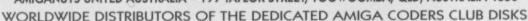

EUROPEAN DISTRIBUTOR FOR THE T.BAG DISKS. Numbers 1 to 63 NOW AVAILABLE

All are V2 compatible – V2 compatible progs also denoted in our catalogue. Mail order only – If making an enquiry, please enclose an S.A.E. Into music? Then the eight channel Midi compatible OctaMED V2 is for you! Contains full notation with notation editor, (staves), print facility plus 16 track dis-

play for Midi users. It also has its own built in sampler. All this for £20. (Note that you do not need a Midi keyboard to use this excellent music program.)

THE OCTAMED MANUAL IS HERE!!! Authorised re-write which will show you what an excellent utility it is. Parts also cover the earlier public domain Med program as well. Send for your copy now! Only £9.95.

Into coding? – New to computing and want to learn? – This club is for you! If you want to learn how to assemble that strange looking code, you need us. Amiga Coders Club is now being sold worldwide, so why not find out why they are so popular for yourself? Each issue contains loads of source ready to assemble and is also packed with help, tips, contacts, letters plus advice. It is published monthly and is available for the low price of £4.00 per issue. Our special introductory compressed ACC disk 1 to 4 is only £2.00 so order your copy now! The latest issue is number 23 and the contents are getting better all the time

| 849: KEFRENS POWERMENU/BOOT/FONT UTILS. This has received excellent reviews         |
|-------------------------------------------------------------------------------------|
| MASTER VIRUS KILLER V 1.2 It recognizes the dreaded Sha Validator Virus             |
| BUG-BASH: Kill the bugs, clean up the trash in the garden. A great kids game        |
| NUCLEUS: An excellent underpriced arcade shoot them up by Mutation Software         |
| supplied free!) for only £5.00. Data Disks 2, 3, 4 and 5 are now ready at£2.50 each |
| 1201: The delightfi lly crazy and fun HOTDOG GAME. Can you get through              |
| 1206: STORYLAND: A truly excellent childrens program and a must to have!£3.00       |
| .1214: SCRAZZLE Enjoy playing the game with a similar name? You'll love it!         |
| 1232: GOLF RECORDER V3. The latest version for all golf enthusiasts (3 disks)       |
| Postage for all EC Countries (inclu                                                 |

 1233: A-VIAN DEMO. From the author of A. Gene, this one is for pigeon breeders
 £2.00

 1235: BINGO. Will print your bingo cards and then run the program. Excellent!
 £4.00

 1236: EDWORD V2.2. An excellent new text editor by M. Reddy. Very good!!
 £2.00

 1237: NRG. A light cycles game by Simon. The U.S.A. defence computer has gone crazy, threatening all mankind. Can you alter the eproms and save the world? 1 meg.
 £5.00

 MIKE SIMPSON'S A-GENE V3.29 (Full two disk version). Available directly from us. Price: Europe £15.00, Rest of World £20.00 + Postage. The best geneology prog.
 £5.00

 AMIBASE PROFESSIONAL III: The additions to this new two disk version database are excellent (see reviews). Also contains a converter to alter files saved with the previous version.
 Only £10.00 EC or £15.00 R.O.W. (Remember the postage)

 WORDS V3 by Acc Editor Mark Meany. If you want to enter those anagram contests, see how many words that a given phrase will make, this is the one for you! Glossary of over 75000 words, which you can add to. Excellent program.
 Only £15.00

Postage for all EC Countries (including U.K.) add 50p – non EC £1.50 Orders from overseas customers must be by bank draught, postal or Eurocheque (sorry but we do not accept credit card orders as these would push up prices). The new 1992 catalogue is available now!! £1.50 (Don't forget to add postage)

#### 

OctaMED Professional will not only contain many advancements over and above its predecessors but is also supplied with a manual to make learning easier. Full price purchases of OctaMED V2 will be offered the chance to upgrade. Further details on release date and price to be announced, WATCH THIS SPACE.

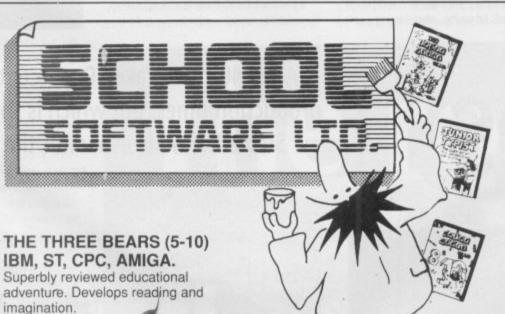

MAGIC MATHS (4-8) IBM, PCW, ST, AMIGA. Highly rated primary maths programs

Highly rated primary maths programs. Selection of games. Add and Subtract.

MATHS MANIA (8-12) IBM, PCW, ST, AMIGA. "The best primary programs I have yet seen." Multiply, Divide, Maths Skills.

BETTER SPELLING (8-18) IBM, ST, PCW, AMIGA, CPC, BBC, CBM(D). Highly acclaimed tutor. Beceived

Highly acclaimed tutor. Received excellent reviews. Ghallenging.

#### BETTER MATHS (12-16 GCSE) IBM, PCW, ST, AMIGA, CPC, CBM(D).

Very comprehensive coverage of all the major aspects of maths for this age group. Excellent.

#### JUNIOR TYPIST (4-10) IBM, ST, AMIGA.

Keyboard trainer which helps spelling.

#### THE BEST IN EDUCATION

#### HOW TO ORDER

1. Post your order.

#### 2. Fax your order.

- 3. Ring credit card number.
- 4. Ring for advice.
- 5. Ask your dealer to order.

#### Prices:

IBM 51/4 or 31/2, ST & STE, AMIGA.....£22.95 CPC, PCW, CBM (disks).....£16.95 FREE CATALOGUE

| ORDER DIRECT TO:<br>School Software Ltd., Tait Business Centre,<br>Dominic Street, Limerick, Ireland.<br>Tel: (U.K.) 010 353-61-415399.<br>Fax Orders: 010 353-61-419755.<br>Credit Card Hotline (U.K.): 010 353-61-415399.<br>Others Tel: 010 353-61-415399. |
|----------------------------------------------------------------------------------------------------|
| Access/Mastercard/Eurocard/Barclaycard/Visa No.                                                                                                    |
|                                                                                                    |
| Expiry Date Cheque/PO                                                                                                    |
| My machine                                                                                                    |
| Titles                                                                                                    |
|                                                                                                    |
| Name                                                                                                    |
| Address                                                                                                    |

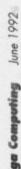

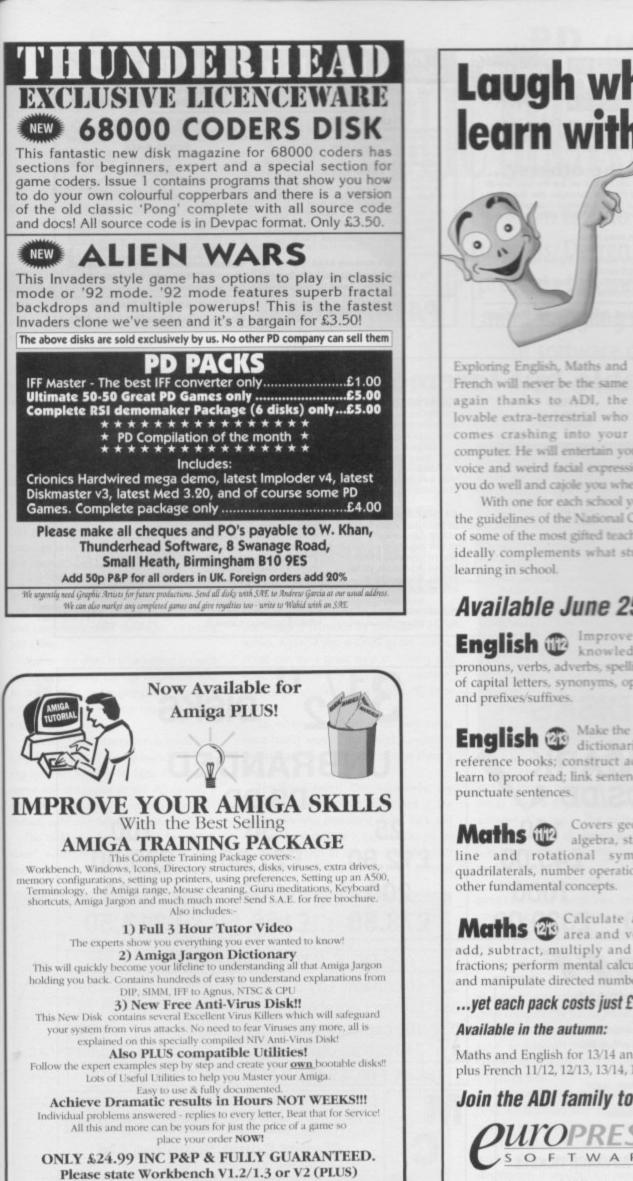

when ordering. Make cheques/PO's payable to: NEW IMAGE VIDEOS, 10 GRANGE AVENUE, SCARBOROUGH, NORTH YORKSHIRE, YO12 4AA Don't delay, Order today!

Laugh while you learn with Exploring English, Maths and French will never be the same again thanks to ADI, the lovable extra-terrestrial who

computer. He will entertain you with his funny remarks, whistly voice and weird facial expressions. He'll ongratulate you when you do well and cajole you when you make those silly mistakes.

With one for each school year the packages accurately follow the guidelines of the National Curriculum, drawing on the talents of some of the most gifted teachers in the country. As a result ADI ideally complements what students are learning in school.

## Available June 25th:

English @ Improve your knowledge of pronouns, verbs, adverbs, spelling, use of capital letters, synonyms, opposites and prefixes/suffixes.

English (1) Make the most of dictionaries and reference books; construct adverbs; learn to proof read; link sentences and punctuate sentences.

Covers geometry, Maths W algebra, statistics, line and rotational symmetry, quadrilaterals, number operations and other fundamental concepts.

Maths area and volume; add, subtract, multiply and divide fractions; perform mental calculations; and manipulate directed numbers

... yet each pack costs just £25.99!

#### Available in the autumn:

Maths and English for 13/14 and 14/15, plus French 11/12, 12/13, 13/14, 14/15.

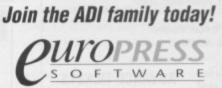

Europa House, Adlington Park, Macclesfield SK10 4NP Telephone: 0625 859333

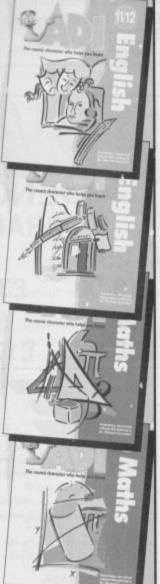

On sale at all good software retailers including Boots, Virgin and WH Smith.

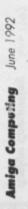

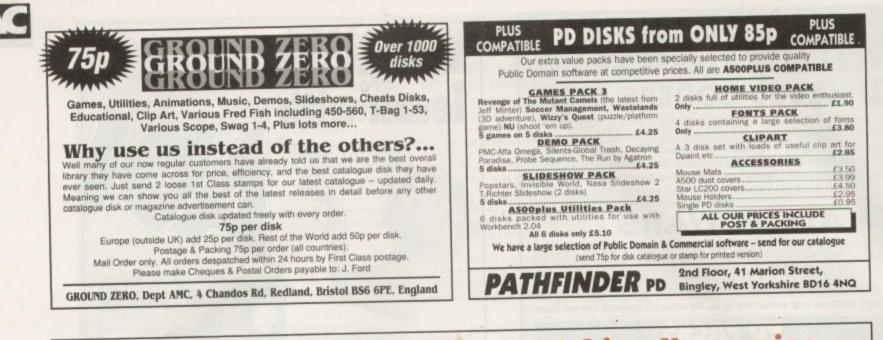

#### For a fast, reliable but foremost friendly service... AMOS GRAPHICS

STAR TRONICS AMIGA PD £1.20 99p 10-15 disks 90p 15+ FREE PROGRAMS Order 10 get 1 FREE Order 20 get 2 FREE Order 25 get 3 FREE 061 370 9115 No minimum order All orders sent out the same day.

DEMOS DE001 Red Sector Demo Maker DE006 Ghost Writer DE008 Speech Toy DE009 Abnormal Demo DE015 Predators (2 disks DE017 Wave Sailing (2 disks) DE019 Robocop 2 DE245 Odyssey (4 disks)

#### UTILITIES UT046 Pendle Europa UT051 Amihase V3.76 UT057 A64 Emplator

UT114 ASS Menumaker UT145 Vogue Util's (Brill) UT179 CLI Tutorial+ UT190 Video Graphics of UT214 Amateur Radio #dau UT237 Work Bench 2

(A500+) only UT253 D-Copy 2

GAMES GA008 Pipeline GA030 Tennis QA067 Truckin (2 disks)+ QA086 Assassins 1-20+ GA180 Star Freet+ GA182 Killer/Cars+ GA204 Chess Tutor II+ QA203 A500+ Games Pack+ QA207 Cars Sharp+ MUSIC

MU017 Digital Concert (2ml) MU025 Star Trekker MU034 Queen (2 disks) MU035 Pro Tracker V3.00 MU035 Pro Tracker V3.00 MU072 Mozarts Flute MU077 Puma Tracker

(Brill) MU058 Mozart (2 disks)

MU054 EFX Music Creator

001 M-Cad 003 Print Studio+ 005 Clip-Art 1 to 13+ Original set uncut 924 Colour Ronts 15 disks)+ 028 Walt Disney Clip-at+ 033 Graphics Utils+ BUSINESS BU004 Clerk (Brill) BU005 Genealogy 80005 Bankin Bb016 Text Plus V3.00 BU019 Analyticals V2.00 BU021 Anicash V1.0 BU021 Anicash V1.0

**BU025 House Hold** Inventory BU026 Textengine+ BU031 BBase (Database)+ APD031 Screen Designer APD033 Pink Goes Ape APD036 Amos 1.3 Update APD101 Auto Player V1.10 APD123 Deadline APD205 R.Draw V1.48 APD303 Litter Busters APD329 Fruit Machine II SETS SPDOO1 Beginners 1 (5 disks-£5.80) SPDOQ2 Beginners 2 (5 disks-£5.80)

APD014 IFF Pics No1 (Brill)

SPD003-GEp.Xrt 1 (4 disks-£4.60) SPD004 Clip-Art 2 (4 disks-£4.60) SPD005 James 1 (5 disks-£5.80) SPD006 Games 2 (5 disks-£5.80) SPD007 Clip-Art 3 (4 disks-£4.60) SPD008 Educational 1 (4 disks-84.60) SPD009 Educational 2 (4 disks-£4.60) SPD010 Edu/Science 1 (4 disks-£4.60)

StarTronics 4 Arnold Drive, Droylsden, Manchester M35 6RE

3

1

1

5

ACCESSORIES 3.5 50 cap box ....£4.95 3.5 100 cap box ..£5.90 Banx Box .....£9.00

DISK SPECIAL OFFER Sony Bulk .....£4.90 KAO Bulk .....£4.99

+ = Compatible with Plus Postage & packing 70p Add £3.15 per item for disk box. Please submit payment by cheque or

postal order

FRED FISH 1 - 630 TBAG 1 - 060

| April       12       North East       Northumbria Centre, Washington, A194 (M).         26       West Midlands - National Motorcycle Museum, J6, M42.         May       16       London       SANDOWN Exhibition Centre         17       West       Brunel Centre, Temple Meads, Bristol.         June       7       Scotland       City Hail, Candieriggs, Glasgow.         14       North West       Haydock Park, J23, M6.         All Fairs 10am till 4pm.       Cheques and Postal Orders to         Cheques and Postal Orders to       Cheques and Postal Orders to         Telephene:       DS97 851 792         East No. 0597 851 71                                                                                                    | 31/2 DISKS                                                                                                    | 31/2 DISKS                                                                                          |
|----------------------------------------------------------------------------------------------------|----------------------------------------------------------------------------------------------------|----------------------------------------------------------------------------------------------------|
| 25       50       1000         £18.00       £31.00       £45.00         200       500       1000         200       500       1000         200       500       1000         £80.00       £173.00       £329.00         Extension with this voucher         April       12       North East       Northumbria Centre, Washington, A194 (M).         26       West Midlands - National Motorycle Museum, J6, M42.       Si/2" 10 capacity Qty 5       £4.500         31/2" 100 cap Lockable       £37.00       31/2" 100 cap Lockable       £15.00         31/2" 100 cap Lockable       £15.00       £15.00       £15.00         31/2" 100 cap Lockable       £15.00       £15.00       £15.00         31/2" 100 cap Lockable       £15.00       £15.00       £15.00         31/2" 240 cap stackable       £15.00       £15.00       £15.00         Hard for an elemen Centre, Temple Meads, Bristol.       Mill Fairs 10am till 4pm.       £11.00       £14.00         June 7       Scotland - City Hall, Candieriggs, Glasgow.       £14.00       £14.00       £14.00         14       North West - Haydock Park, J23. M6.       £11.00       £14.00       £14.00         Cheques ato       £1.00 <th></th> <th>DS/DD</th>                                                                                                    |                                                                                                    | DS/DD                                                                                               |
| 200       500       1000         £80.00       £173.00       £329.00         £73.50       £166.50       £313.50         DISK STORAGE BOXES         April       12       North East       Northumbria Centre, Washington, A194 (M).         26       West Midands - National Motorcycle Museum, J6, M42.       31/2" 10 capacity Qty 5       £4.50         31/2" 100 cap Lockable       £37.00         31/2" 240 cap stackable       £15.00         31/2" 240 cap stackable       £15.00         31/2" 240 cap stackable       £15.00         Historia Centre, Temple Meads, Bristol.       Author West       Haydock Park, J23, M6.         June       7       Scotland       City Hall, Candieriggs, Glasgow.       Author West       Haydock Park, J23, M6.         All Fairs 10am till 4pm.       Contract Tourt To       Contract Tourt To       Contract Tourt To       Cancer (507 851 72)       Fat Mort Respected Ltd                                                                                                    | £18.00 £31.00 £45.00                                                                                                    | £12.80 £21.00 £39.00                                                                                |
| April       12       North East       – Northumbria Centre, Washington, A194 (M).         26       West Midlands – National Motorcycle Museum, J6, M42.         May       16       London       – SANDOWN Exhibition Centre         17       West       – Brunel Centre, Temple Meads, Bristol.         June       7       Scotland       – City Hall, Candieriggs, Glasgow.         14       North West       – Haydock Park, J23, M6.         All Fairs 10am till 4pm.       Londor Toporte Toporte Toport                                                      |                                                                                                    | £73.50 £166.50 £313.50                                                                              |
| 26       West Midlands - National Motorcycle Museum, J6, M42.         May       16       London       - SANDOWN Exhibition Centre         17       West       - Brunel Centre, Temple Meads, Bristol.         June       7       Scotland       - City Hall, Candleriggs, Glasgow.         14       North West       - Haydock Park, J23, M6.         All Fairs 10am till 4pm.       Image: USD Town of the Control of the Control of the C | this voucher                                                                                                    | 31/2" 10 capacity Qty 5£4.50         31/2" 50 cap Lockable£3.70         31/2" 100 cap Lockable£4.70 |
| 14 North West - Haydock Park, J23, M6.<br>All Fairs 10am till 4pm.                                                                                                    | 26       West Midlands – National Motorcycle Museum, J6, M42.         May       16       London       – SANDOWN Exhibition Centre         17       West       – Brunel Centre, Temple Meads, Bristol.                        | THESE PRICES ONLY IF BOUGHT WITH DISKS                                                              |
| Ample Car Parking at all venues. COMPUTER CALL SI EDUCATION AND GOVERNMENT ORDERS WELCOME                                                                                                    | 14       North West       - Haydock Park, J23, M6.         All Fairs 10am till 4pm.       Admission £4.00         Admission £4.00       Ample Car Parking at all venues.         Only one voucher per person.       COMPUTER | Postal Orders to<br>Manor Court Supplies Ltd                                                        |

June 1992 Amiga Computing

## Amiga Introduction Package

#### **Battleaxe PD**

Being the new owner of an Amiga can be pretty daunting. That machine you have there is pretty awesome and complicated. You may have seen other Amigas up and running with their own startup sequences on disk and want to know how to create your own – or you may be unsure just what a virus is and how to avoid or get rid of one.

Nearly every new owner has these initial problems, but unless you have a friend who is experienced at using the beast, you are in for a frustrating time.

Well luckily, now that the Amiga has been around for quite a while, there are a wealth of people out there who have overcome these initial problems and are now able to share their knowledge with the less experienced.

One such person is Ron Fonteine, who has produced a three-disk introduction package aimed at alleviating the problems first encountered by the new user.

The disks contain a collection of programs such as disk utilities, text editors and text file display programs, virus killers and communication packages to name but a few.

Also on the disks is information on such topics as creating startup sequences and bootable disks, and explanations of what a virus is and the varying types you may encounter.

Accessing the information is made very easy by the use of a very friendly "perusing system" written by Nico Francois, a name not unfamiliar in the PD circuit. It consists of a series of menus and submenus, each selectable using the mouse.

The disks are described as "postcardware", which means that if you use them and find them useful, you should drop the author a line with any comments, improvements and even any tips you have learned. If the response is good enough, there will be further development of the program with future updates.

# Electronic magazines

#### **TDH and Digital Access**

Another good source of information about the Amiga is provided by disk-based magazines. Again, if you are new to the Amiga, these can be a great help in finding out how to get the best from your machine. They also contain some good PD programs.

So when two such disk-based mags were found among the *Amiga Computing* postal avalanche, I decided to give them a plug.

The first is called *TDH*. Apparently, the title is formed from the first letters of the three guys who compile it, Tom, Dick and Harry! The first issue is public domain so you are allowed to copy it and give it to your friends to look at. Sections covered

| ANIEGA INTRODUCTION DIEK I  |                          |  |
|-----------------------------|--------------------------|--|
| 時種類。 (範疇新行時)                | - TEXT UTILITIES         |  |
| About these disks           | Menu I                   |  |
| Note to PD distributors!!   |                          |  |
| Updates                     | Nesu I                   |  |
| Amiga information           | - INUMERIAN / COMPARISON |  |
| UGA Products / Distributors | Kenu 1                   |  |
| M8K / FILE UPLITTER         | MINER UTILITIES          |  |
| Kenu I                      | Henu 1                   |  |
| Menu II                     | Henu II                  |  |
|                             |                          |  |

The novice friendly menu system makes getting at that elusive information extremely painless

From techno to tutorials, Darren Evans presents this month's mind-boggling array of software on the cheap

BLC SECT

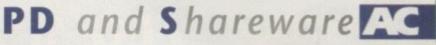

The second mag is actually at issue 7 at the time of writing, and is called *Digital Access*. It is a bimonthly production and comes on two disks. The actual magazine is accessed purely through the Workbench, the philosophy being that everyone is familiar with it.

All PD programs on the disk I received were tested for A500 Plus compatibility, with any incompatible programs in future editions being listed in the contents file.

The magazine's aim is to provide a variety of the latest PD software and to give help and advice through its articles. The issue I received was well produced and contained a fair number of programs. To get an issue, contact:

Steven Lord, Digital Access 6 Stubbing Brink, Hebden Bridge, HX7 6LR

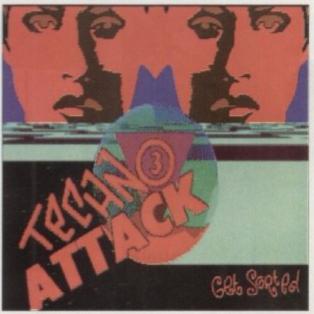

Rave it up with Techno Attack 3

include music, graphics, utilities, PD and Amos, with a slight bias towards Amos software. This bias is due to the fact that the founders are all apparently Amos mad – in fact, the mag is mostly created using the language.

However, readers without this popular programming language are equally catered for, so don't be misled into thinking it is purely an Amos-dedicated magazine.

The magazine uses a custom "perusing" program, as is common with a lot of electronic magazines, and seems to be quite competently put together.

It is not monthly, but is released as soon as enough material is received. Generally though, it is available every month or two.

Subscription for three issues is £5.50 (UK), £7 (Europe) and £8.50 (rest of the world). Individual issues are available for  $\pounds 2$  (UK),  $\pounds 2.50$  (Europe) and  $\pounds 3$  (rest of world). Make cheques or postal orders – sterling only if outside UK – payable to:

TDH (Orders), 1 Westwood Gardens Scarborough YO11 2JA

## Techno Attack Vol 3

#### 17 Bit Software Disk SS 13

Now I must say I'm quite partial to a little techno or rave music. Living in Little Hulton (a hip, grass roots Manchester suburb – Ed), I sometimes wake up on a Sunday morning to the sounds of such groups as Oceanic or Happy Mondays issuing

from a neighbour's open window.

Therefore, when 17 Bit Software sent me this music disk, I decided to pump up the volume in the *ST User* office.

Quicker than you could say "get sorted", our production editor Phil was weaving his way between art editors at breakneck speed towards the source of the sounds. It seems our Phil likes his techno too.

The disk contains three digitised renditions of rave, entitled Can U Feel it, Magnesia and Activ-8. They are all played using the OctaMED player and the sound quality is excellent.

As well as the music, there is also a visual treat in store if you run the pix-nthings program accompanying the music files. This displays some neat visuals which are shown along with the sounds.

Techno Attack is not PD but is licensed exclusively to 17 Bit software.so you won't find it in any other PD library.

If you find rave riveting, then just hook up your Amiga to the old Hi-fi and let the sounds on this kickin' disk enter your ears.

## AGPD and Shareware

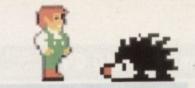

## **Peter's Quest: For The Love Of Daphne**

Amiganuts • Disk No 1226

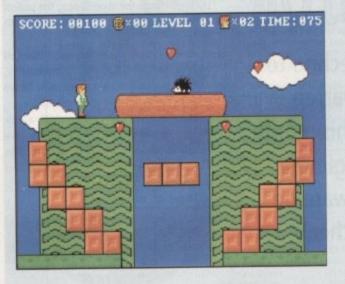

It's a rough old world. Take Peter's predicament for instance. There he is, walking through the park with his girlfriend Daphne, when this evil dude called Brutus thumps him unconscious and steals his girl.

To cap it all, he's locked in the park and has to find his way out to eventually rescue Daphne. Luckily, she has left a trail of hearts to follow, so Peter sets off on his search for his beloved.

Peter's quest is a platform game with 20 levels to negotiate if you are to reach Daphne, who is being held by Brutus on - yes, you've guessed it - the very last level.

Each level consists of an arrangement of platforms and very prickly and lethal porcupines. You must collect all the hearts on the screen within the allotted time limit to finish the level.

The game is quite good with a neat digitised music intro and digitised sound effects throughout. There are also power-ups to buy such as super speed, super jump and rocket pack to name a few, which add a little more spice to the playability.

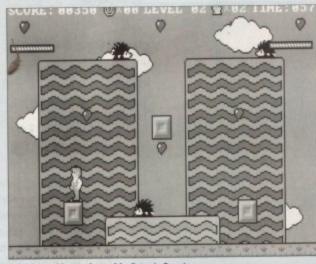

Prickly problems abound in Peter's Quest

### Demolition Mission

#### **17 Bit Software**

**Disk No 1747** 

Blimey! This is a blast from the past for me. This was the first game I ever wrote after having learned Basic on my trusty old Commodore 64 about six years ago. The name of the original escapes me, but I was hooked on it at the time.

They say small things amuse small

LEVEL 1

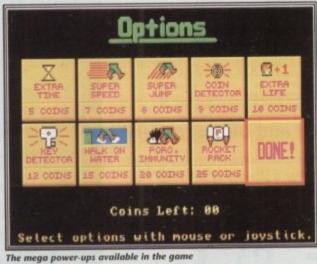

minds, and I have to admit addiction to this new version. The idea is simple, as is the gameplay. You are

a biplane pilot who

is getting closer and closer to some manystorey buildings at the bottom of the screen. You must drop bombs on these buildings to make way for your landing.

If your timing is not up to scratch, you will eventually run into the side of a obstructing building, crumpling up before falling to the ground. The graphics aren't spectacular and the sound isn't anything to rave to, but it is still a brill little game.

Children will have a hard time kicking Dad off the computer to play this one!

#### **Opti-Comms 2 17 Bit Software**

#### **Disk No 1792**

I can safely say that this disk, compiled by The Optimiser, who runs a BBS of his own, is positively crammed with useful comms utilities

I think the singularity at the centre of a black hole would have to strain its capabil-

> ities for compression to achieve a similar result.

Utilities contained on the disk include CpuBlit, a program for those of you with 68020/030 systems, which doubles the speed of text scrolling;

This is your fate if your timing is not up to scratch

Ncom, a script language which is used to create Ascii text files of commands to automate such mundane chores as logging on, to grabbing mail and posting it on another BBS; and Zoom v5.40, a disk tracking and archiver program.

There is also a large list of UK STD codes in numerical order. These are just some of the useful programs that any comms connoisseur will find very useful indeed.

#### EdWord v2.2 Amiganuts

#### **Disk No 1236**

Text editors don't exactly make you jump up and down in anticipation while they load, yet where would we be without them?

They are fundamentally important in computing life, rather like a certain magazine not too distant from your visual organs at this very instant. So it is hard to ignore them, especially when they are well written and feature packed, as EdWord is.

EdWord began as a programmers' integrated editor/compiler which could be used for any language. However, with a constant list of features being added during development, it soon evolved into quite a powerful general purpose text edtor with facilities such as block commands, search operations and an Undo function.

The programmer will find some of EdWord's features very useful. These include auto-indenting, casing of keywords (forcing them to uppercase), number base converter and the ability to send AmigaDOS commands.

It is entirely menu-driven, making it simple to use. It would be a mistake to compare it to a wordprocessor however, for it lacks such facilities as margin setting. typeface alterations and page numbering.

EdWord is shareware and I am led to believe the author, Martin Reddy, will welcome a minimum £5 contribution for his Irn Bru addiction.

A good all-round editor any programmer will find useful.

### Chemesthetics v2.10

#### Amiganuts

#### **Disk No 1225**

This is one for the boffins. It is a program that will generate and display molecules as a Calotte model (no I don't know what a Calotte model is either).

The display generated is a 3D lightsourced image. You are able to view the molecule from any angle and also magnify it or reduce it. You can also change the position of the light source.

The images can be very slow to draw due to the calculations involved. The one shown on this page took 45 minutes to

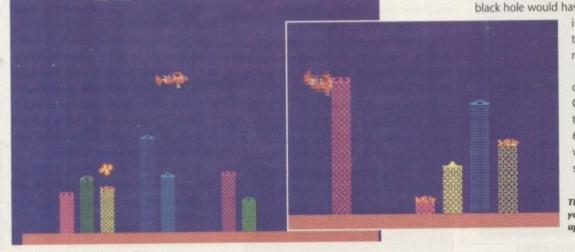

75

SCORE

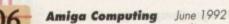

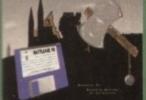

to to

qit

isk

TD.

ust

ny

ful

mp ney

out

t in ga-

ual i to

well is. ntebe h a durnto edi-

nds.

n.

e of lese

key-

umiend

ig it

e to

ever,

ting, ing. d to welr his

ram-

CS

gram

cules what

ightv the

ignify e the

draw

e one

es to

>

# BATTLEAXE P.D. SPECIALISTS IN AMIGA PUBLIC DOMAIN AND SHAREWARE

## ALL DEJA VU T-BAG

ALL FISH

#### ALL ORDERS DISPATCHED 1st CLASS, SAME DAY ON QUALITY GUARANTEED DISKS DEJA VU PROFESSIONAL SOFTWARE 23.50 PER TITLE. AUTHOR GETS ROYALTIES CATALOGUE + MUSIC PACK + !! A500 PLUS OWNERS !! INFO ON ALL OUR DISKS FREE SOFTWARE ON THIS DISK CHANCE TO WIN MIDI & KEYBOARD AND 2 x 0.5 MEG UPGRADES E1 THE GREATEST MUSIC MAKER + 4 DISKS FULL OF INSTRUMENTS, BEATS etc TO GET YOUR REMIXES GOING!! 26 We make sure that all disks in our dverts are fully A500 plus Compati So there is no need for you to contact us by telephone to check All disks work on all other +LPD22 LC10 FONTS: New fonts for your Star LC10/LC200 printer +LPD31 CLI PRINTER DUMP. Prints a An disks work on all other Amiga's as well unless stated otherwise. PRINTER DRIVERS CAN T GET THAT DARN PRINTER TO WORK??? HE WINDOWSRENCH 2 disks YOU 'VE HEARD OF WINDOWS ON THE P.C. NOW ON AM OLERK FANTASTIC ACCOUNTS PROGRAM FOR BUSINESS OR HO DESKTOP PUBLISHER MAKE LEAFLETS etc. WITH GRAPHICS + TEXT. GE SUPERKILLERS KILLS SADAM PLUS 171 MORE VIRUS S LAT TEXT PLUS V3.0C WORD-PRO. MENU DRIVEN. AREXX SUPPORT THE B P.C. EMULATOR RUN P.C. SOFTWARE. IT WORKS. COME WITH C.A. GFX NEEDS MS-1 PASCAL COMPILER IF YOU ARE UP THERE WITH THE BIG BOYS GET T PASCAL COMPILER IF YOU ARE UP THERE WITH THE BIG BOYS GET T PASCAL COMPILER IF YOU ARE UP THERE WITH THE BIG BOYS GET T JR-COMM 1.02 THE LATEST VERSION OF THIS COMMS PROGRAM C. MANUAL V2 4 DISKS NORTH C UNPACK ONTO 2 DISKS NORTH C UNPACK ONTO 2 DISKS NORTH C UNPACK ONTO 2 DISKS NORTH C UNPACK ONTO 2 DISKS NORTH C UNPACK ONTO 2 DISKS NORTH C UNPACK ONTO 2 DISKS NORTH C UNPACK ONTO 2 DISKS SMOVIE AMAZING TITLE AN screen dump of the screen +LPD34 INVOICE PRINTER: Quick production of invoices on yo paper. GAMES 4 DRIP (FAMOUS) 8 STARTRECK (2 DISKS) 9 TANX (ADDICTIVE) 0 CHESS LPD35 T-TECHDRAW: Technical drawing program with print facilities. LPD36 FRACGEN II: Great fractal program generator 09 TANX (ADDICTIVE) 10 CHESS 11 LLAMATRON 13 WHEEL OF FORTUNE 15 MISSILE COMMAND 16 AMEOBA INVADERS 17 ROLLERPEDE, INVADERS 18 AIRMANIA, A chance to win an around the world flight with this. 19 ZEUS 20 HOLLYWOOD TRIVIA 22 THE SIMPSONS 25 WIZZY'S QUEST 26 THINK TWICE Master Mind 27 HYPER-BALL Arkanoid clone 29 SEALANCE Submarine Sim, Good 30 SHAPES Good for Kidz 31 WACKO Jr In Wonderland 32 TRUCKIN ON 1 Meg 2 Drives 34 SCRABBLE 35 WORMHOLE LPD44 FORMULA 1 CHALLENGE: A DIRTY CASH V1.06: The best fruit machine wirm on the Amiga LPD65 POWER PLANNER: Personal organiser, keep track of things LPD75 VIDEO LAB: Simple to use video titling package for home video's. Great quality. LPD77 POWERBASE 2.1: Powerful database with a host of features LPD81 POOLS PRO: Program to help you fill in your pools coupons WORMHOLE ANAGRAMS POM POM GUNNER SKY FLYER GALACTIC FOOD FIGHT Dynamite Fonts 1 & 2 2 Disks Full of Points to doe in a solution of the solution of the solution EXTRAS ZY FI AMPLIFIED 3 WAY STEREO SPEAKER System use with your Amiga, Personal Stereo, Organ, Plus you get a free music disk only £42.99 O-TRIS (TETRIS) IRCADE CLASSICS inc space invaders IU THE SHOOT EM UP Great stuff ARD GAMES lots 100 CAP 3.5" TOP QUALITY DISK BOX £7.99 JGA'S AMIGA INTRODUCTION PACKAGE + deal for beginners, and very useful for thers. Get everything that a newcommer to he AMIGA needs in one package. Copiers, runchers, Text Editors and lots more to ge ou off to a great START. AMIGA CARE PACK MOUSE MAT, DUST COVER & DIS CLEANING KIT ONLY 25.99 AM/FM + NEW AMIGA FANTASY PUBLIC DOMAIN £1.50 PER DISK AIVI/FIVI + AM/FM is a recently started disk mag for Amig EDUCATION PACK + ABSOLUTELY FULL OF GREAT TUTOR **BUSINESS PACK +**

AF MAXIMUSIC 1 + Great music, something worth listening to.

AF DEMO's 1 The very best from the demo scene, includes RSI, Coma, Confusion, Motion and many many more of the latest demo's.

D-PAINT TUTORIAL + By a German artist, a great tutorial showing bound a crodule great loop's and foots you now to produce great logo's and fonts using Deluxe Paint III, or IV. Great value. You'll be an artist in no time!!

+ indicates also A500 Plus Compatible

**DISKS £1.25 EACH** DEJA VU £3.50 EACH NEWSFLASH £4.99 issue

POSTAGE ALL ORDERS **50p SAME DAY DISPATCH UK** £1.50 EUROPE £3 REST OF THE WORLD

ACCOUNTS & MORI

CHEQUES & P.O's TO: BATTLEAXE P.D. (AMC) 125 KINGSWOOD, THORPE MARRIOTT NORWICH NR8 6UW, NORFOLK TEL: 0603 261060

NEWSFLASH + We are the Official Distributors of Newsflash, Europe's biggest and best disk based magazine . 2 disks full of Reviews, Utilities, Graphics & Music. The Bizz!! £4.99 per issue

PROGRAMS, INCLUDES: FRENCH, GERMAN, SPANISH, GEOGRAPHY, MATHS &

MUCH, MUCH MORE LET YOUR AMIGA BE YOUR TEACHER 26

GAMES PACK THE BEST HAVE BEEN PUT TOGETHER INC ... DRIP, TANX, AMIGDIDS, SUPER TWINTRIS, H-BALL, MONOPOLY, BACKGAMMON, FRANTIC FREDDY, CAVE RUNNER, TRACK RECORD, AIR ACE II, YACHTZEE, ROLLERPEDE, CHESS + MANY, MANY MORE GREAT P.D. TITLES ... IIIWICKEDIII 26

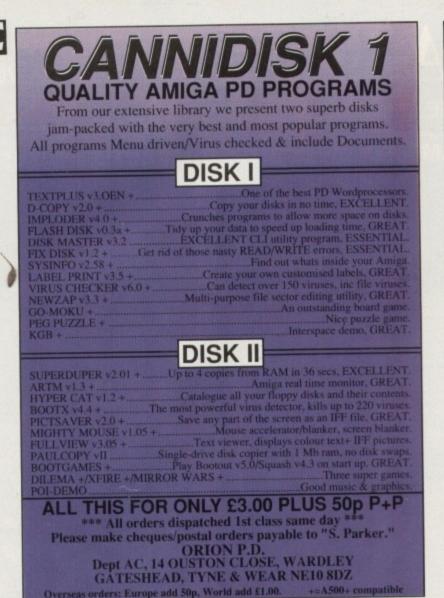

## **KINGSTON, SURREY**

Major stockist for all Commodore products including Amiga and CDTV.

Over 2,000 sq. feet of computer software and hardware for Commodore, Atari and PC.

Our enthusiastic staff also insist that we stock a complete range of Sega. Nintendo and Lynx consoles

Phone for details of our exciting new store BARKMAN COMPUTER SERVICES 081-546 5941

| AUTHORISED DEALER FOR * AMIGA *<br>AMIGA (UK MODELS ONLY)<br>Amiga 1500 Plus with Kickstart 2/WB 2 & S/Ware<br>Amiga 1500 Double with 1.3 and 2.04 ROMs Mouse Switched<br>Supra RAM 8Mb Board for A2000 Pop 2/4/6/8 Mb<br>Supra RAM 500RX 8Mb for A500/Plus Pop 2/4/6/8 Mb<br>Aston Plus Cartoon Classick Pack                                                                                | STAR *<br>539.00<br>579.00<br>570.00<br>570.00<br>570.00 |
|----------------------------------------------------------------------------------------------------|----------------------------------------------------------------------------------------------------|
| A2086 XT/AT Bridgeboards<br>PRINTERS<br>Star LC-20<br>Star LC-200 Colour                                                                                                    | 119/299         52Mb Quantum LPS 11mS with 64Kb Cache         £239           135.00         105Mb Quantum LPS 11mS with 64Kb Cache         £379           199.00         105Mb Quantum LPS 11mS with 64Kb Cache         £379                                                                                                    |
| Star XB24-200 24 pin Colour                                                                                                    | Amiga 500 Hard Drives<br>249.00<br>239.00<br>(Both drives may be fitted with up to 8Mb RAM)<br>(See left for RAM prices)<br>(Both drives may be fitted with up to 8Mb RAM)<br>(See left for RAM prices)                                                                                                    |
| A500 Replacement Internal 3.5"<br>MISCELLANEOUS<br>AlfaScan Plus Hand Scanner 256 Grey Scale.<br>Commodore A2320 Display Enhancer.<br>KCS PC Board for A500 inc. MSDOS 4.01<br>KCS PC Board for A500 without MS DOS.<br>KCS A2000 Adaptor.<br>Official Commodore Release 2 Kickstart/WB Upgrade.<br>Alfa-Data Opto-Mechanical Mouse.<br>A500 512K RAM/Clock.<br>A500 Plus – 1Mb RAM Expansion | (p&p £2) 159.00<br>(p&p £2) 199.00<br>(p&p £2) 199.00<br>(p&p £2) 199.00<br>(p&p £2) 199.00<br>(p&p £2) 199.00<br>(p&p £2) 199.00<br>(p&p £2) 97.00<br>(p&p £2) 97.00                                                                                                    |
| Kickstart V2.04 ROM for A500/2000<br>Kickstart V1.3 ROM for A500/2000<br>Super Denise 8373<br>TMb Fat Agnus 8372<br>CIA Chip 8520<br>TMb SiMMs for GVP/Rochard Drives<br>2Mb DIPs for SupraRAM 2000<br>ALL PRICES INCLUDE 17.5% VAT CARRIAGE £5 (EXPRESS<br>Prices subject to change without notice E & OE                                                                                    | FREE p&p) 39.00<br>FREE p&p) 25.00<br>(FREE p&p) 35.00<br>FREE p&p) 35.00<br>FREE p&p) 16.00<br>(FREE p&p) 36.00<br>(FREE p&p) 36.00<br>(FREE p&p) 36.00<br>(FREE p&p) 36.00<br>(FREE p&p) 36.00<br>(FREE p&p) 36.00<br>(Includes P&P)         £210.00<br>£320.00<br>£25.00                                                                                                    |
| Delta P                                                                                                    | i Software Ltd                                                                                                    |
| VISA 8 Ruswarp Lan<br>TEL/FAX:                                                                                                    | ne, WHITBY, N. Yorks YO21 1ND<br>: 0947 600065 (9am - 7pm)                                                                                                    |

108

AC

>

finish. Once completed though, you can save the result to disk in IFF format.

The substances which are poisonous such as nicotine or dioxine - tend to produce the more interesting pictures!

# Airmania

# Addware

Remember the Piman? That disgusting cult figure of way back when? Well now Mel Croucher, father of the Piman and inventor of budget software (along with Paul Cooper), has seen fit to bring the Piman out of retirement in the first Addware game, Airmania.

Addware is a new concept developed by Mel and Paul Cooper, similar in concept to shareware. The game can be freely copied only in its entirety and at no profit, but remains the copyright of Addware.

However, if you register with Addware - for a fee - and if you complete the game, you are in with a chance of winning a round-the-world air trip or air travel to anywhere equivalent to the same value.

You control the Piman in his attempt to catch his flight to the next level. Along the way, you have to collect such items as

your passport, credit card and luggage. There are toy soldiers wandering about the terminal who will drain your energy if you hit them. Luckily though, you have your "parp power". This lethal cola-fuelled weapon will enable you to blow the soldiers away.

The graphics are quite good with multi-level scrolling which gives a 3D effect. There is a good soundtrack too

If you were a big fan of the Piman in your earlier years, you will like this game.

# Addams Family Demo Burmans Amiga PD Disk No BPD 134

This demo by Excalibur and Pawn had our art editor Terry tapping his feet. It consists of the catchy theme tune and various slide-show shots from the cult black-and-

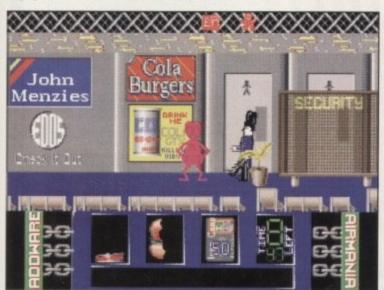

white TV series that I was hooked on. All the cast are featured, including Lurch, Uncle Fester and Thing - the disembodied hand that always inhabited a box.

The digitised sound track is pretty good too. It requires 1Mb to run.

# **Deluxe Paint** III Tutorial **Battleaxe PD**

Those of you who have used Deluxe Paint know the vast amount of effects at your fingertips. The manual contains information on the effects available, but it cannot hope to cover every possible result from using combinations of each effect.

This disk, from Amiga Fantasy - who did the Amiga Introduction Package described earlier - contains graphic effects and designs from Gator, as well as step-

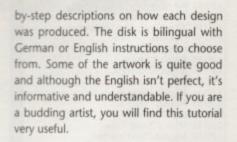

# Where to get 'em

17 Bit Software (Dept AC) 1st Floor Offices 2/8 Market St Wakefield WF1 1DH Tel. 0924 366982

> Battleaxe PD (AMC) 125 Kingswood Thorpe Marriot Norwich NR8 6UW Tel. 0603 261060

**Amiganuts United** 169 Dale Valley Rd Hollybrook Southampton SQ1 6QX

> Addware Ltd PO Box 1992 Southampton **SO9 7HX**

My apologies to Burmans PD who supplied the Addams Family demo. I seem to have misplaced their address. If you could get in touch, I will include it in next month's issue

Family togetherness Addams style

Amiga Computing June 1992 109

50

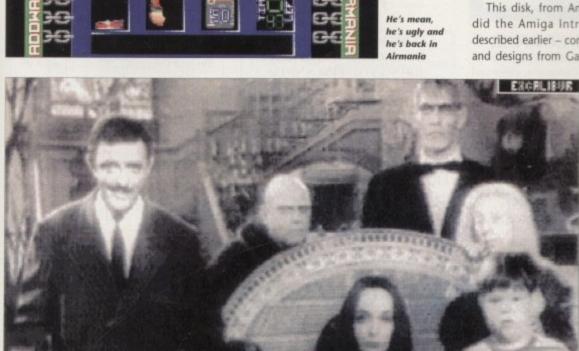

# and Shareware AC

Light-sourced, 3D representation of a Triptycen molecule

THE \* MEANS NOT + COMPATIBLE DISK OF THE MONTH PROTRACKER 2.0 COMPLETE WITH DOCUMENTATION AND MODULES, KEN Says "Before Protracker 2 my life was nothing". DAZ Says "Nearly as good as my van" Only £1.10. Mr Bun says "Hello"

Quality public domain software for the Amiga

Software

DEJA-VU LPD 86 N Command, needs Amos LPD 85 Magic Wassocks, Platforms game (very playable) LPD 84 Quess Who, neat puzzle gr LPD 83 Picture Hangman (Good fun) LPD 82 Colouring Book 2 (Brilliant) LPD 81 Pools Pro Predictor (Brill) LPD 80 Icon Bank Editor LPD 79 Music Engine, (Music Player) LPD 78 Spectra, colour puzzle game LPD 77 Powerbase, great Database LPD 76 Tecc Maze, puzzle game LPD 75 Video Lab, Titling progs LPD 74 Sour Grapes, QBert style game LPD 73 Database v3.0, superb Database LPD 72 Monster Island, Dungeon Master for the younger player LPD 71 Battlecars, smash those mothe great car game LPD 70 Paint Box, junior paint prog LPD 69 Magical Mix Up, good game LPD 68 Virus Buster, the best virus disk available today LPD 67 Cyadonia, mega ga LPD 66 Hotel Manager (Monopoly) LPD 65 Power Planner, home utility LPD 64 Rescue 2, better than 1 LPD 63 Wilberts Winter Wonderland LPD 62 Revolution LPD 61 The Final Chapter, game LPD 60 Techno Snail, platform game LPD 59 Prehistoric fun pack LPD 58 Locks Keys + Enemies LPD 57 Kiddies Clipart LPD 56 X Text, needs Amos LPD 55 Spritex, needs Amos LPD 54 Magpies Clipart disk 4 LPD 53 Magpies Clipart disk 3 LPD 52 LC24/200 Fonts v1.0A LPD 51 Magical Young Artist LPD 50 Magpics Clipart disk 2 LPD 49 Marvin the Martian LPD 48 Sparx Stockin filler LPD 47 Dirty Cash, fruit machine LPD 44 Diny Cash, that machine LPD 46 Mapgies Clipart disk 1 LPD 45 Music Box, like Sonix, very nice LPD 44 Formula 1 Challenge v2.0 LPD 43 Amos Lazerzone LPD 42 X-Stitch LPD 41 Rescue, great 3D game LPD 40 Sprite Bank Editor v2.0 ALL THE ABOVE DISKS ARE PROFESSIONALLY WRITTEN PROGRAMS, WITH A FEE GOING TO THE AUTHORS ALL ARE £3.50 EACH, PLEASE ADD 50P TO ALL ORDERS FOR P+P, THANK YOU

Bit

LOTS OF DEMO'S FROM THE RECENT ANARCHY DEMO

ORDERING DISKS All major Credit Cards are taken, Opening Times are: Mon - Thurs 9am - 8pm Fri - Sat 9am - 5.30pm Please make Cheques and Postal Orders payable to: 17 BIT SOFTWARE Our address is 1st Floor Offices, 2/8 Market St. Wakefield WF1 1DH (Dept AC) Telephone: (0924) 366982 Now 2 lines. We welcome foreign orders (Add 20%)

LATEST PD Microbes, superb arcade game Protracker 2.0 with Docs 1750 LSD mega demo, very nice Cascade Music disk + only 1751 A,B,C Three disk 19 mix from Paul 1753 Hardcastle, superb quality £3.50 1754 Saved goals from Kick Off 1755 Star Mix Tas Copy Util 1756 Dolly Mixture 21, Intro's comp 1757\* The Bouncer remix version 2 1758 Night Shade Music 1759 A.B.C.D The Bible of 4 disks (£4.40) 1760 Video Applications disk 1 1761 As above disk 2 1762 Fonts disk TV Graphics disk. Skoda Challenge (driving game) 1763 1764 1765 Games Tamer and Joy Tester 1766\* Tornado slideshow Superb Fractal disk, fast fun 1767 1768 Disk 4 of the + Owners Utils Classic Utils (the cream of PD) 1769 1770 Ripped Icons (over 80) to use and edit with your own progra 1771 Instruments disk (Med, Protraker) 1772 A&B Final frontier, the disk mag for Trekkies on 2 disks 1773\* Angels evolution demo LSD RPG and adventure cheats 1775 Edword, straight from the author, this text editor is megal!!! 1776 Lemmings Anim (1 Meg) 1777 Viking Saga, 1 Meg anim 1778 Real Things Horses (1 Meg anim) 1779 Brian Badlands comic art 1748 Yum Yum (game) 1747\* Demolition Mission (game) 1746 Genesis Mega Demo (good stuff) 1745 Mad Mixers Demo 1744 Creepshow Slides 2 (great disk) 1743 Intro Maker Wastelands (game) 1742 1741 Survivor (game) 1740 Noiseplayer 1.0 1739 Superkillers 2.2 (great Virus disk) 1738 A&B Fractal Mountain slideshow on 2 disks, great 1737 Too much 3D, 1 Meg Anim 1736\* Easter Island Animation (1 Meg) 1735 Escap v2.0 (game) 1734 Issue 3 of + Owners utils 1733 Issue 2 of the above 1732 Quarix, Great Gam 1731 Napalm Death Slideshow 1730\* Airline Safety, comic sketch 1729 A&B Not the 9 O'clock New **DISK MAG CORNER** AMFM 4 + SAMPLE DISK ONLY £5.00 CONTENTS - Vangelis discography, a500 sound enhancer, roland d110 bank loader, table midi

note numbers + a selection of the latest Amiga music from Bjorn Lynn and the boys. Back issues also available, tel for details. NEWSFLASH 24

3 Disks crammed full of the latest PD Utils Games and Demo's from all over the world, see why Newsflash is hailed as the best disk mag in Europe. Only £6.95 for 3 disks

U24 - Our own mag at £1.50

+ OWNERS UTILITY PACK

5 Disks crammed

full of useful programs for

your new Amiga

+ disks are 1532, 1572,

1768, 1734,

1733, all the

above disks also

work on 1.2

and 1.3 as well,

only £5.50

# **17-BIT SOFTW**

Adde new score with these 5 super Classical masterpieces. Most recreated using Sonix for more Authenticity. Again only £5.50 including Postage and Packaging.

A

H

FR

TI

0

AGD FISA A B P T

N

### THE ULTIMATE MUS CREATION PACK

1750 - Protracker 2 with Do 1572 - Med 2 Superb Disl 482 - Games Music Create 1614 - Sample Maker 1441 - Puma Tracker All the above disks will help you get the most from your Amiga's powerful Music capabilities. Only £5.50 inclusive of Postage & Packing

PROJECT X The latest arcade smash from Team 17 available now only £17.99, with 21 PD games absolutely free. This game has received every accolade known to man, and is the ultimate blast for your Amiga on the market today. Blister those fingers now !!! Mr Bun 100% Arcade Action !!

|                                                                                                    | SCHEME 17<br>SS1 Alister Brimble music<br>SS2 Samples<br>SS3 Samples<br>SS4 Samples<br>SS5 Samples<br>SS6 Techno uproar<br>SS7 Make A Break<br>SS8 Music Disk<br>SS9 Tuff Enough<br>SS10 Techno Attack 1<br>SS11 Techno Attack 2<br>SS12 Karaoke disk<br>SS13 Techno Attack 3                                                                                                    |
|----------------------------------------------------------------------------------------------------|----------------------------------------------------------------------------------------------------|
| Parachute Jump, good game<br>Terminator 2 dance mix<br>Nightshades, harmony<br>80 Dpaint fonts<br>Music of the World<br>Silicon sounds<br>Classic Games, Frogger etc<br>Clipart Fonts<br>Clipart Fonts<br>Boot Utils<br>100 Dpaint Fonts<br>Slideshow<br>Household Inventry (Home util)<br>Text Plus 3, brill disk<br>Boot Block disk (lots of em) | SS14 Crystal Symphonies 2 from Phenomena<br>All the above disks are £1.75 each<br>DISK BOXES<br>80 Capacity                                                                                                    |
| Bool Block data (bas de data)<br>Amateur Radio utils<br>Amicush, brilliant util disk<br>Journal, another fine util<br>A*B Video Titling disk<br>Fractal Frenzy, compilation<br>Alien Breed Music temix<br>Twilight Zone Remix<br>Wildfire Mega Demo                                                                                                | 1369 Opti Utils 2<br>1208 +1209 Anti Lemmin 2 Meg<br>1647 Scoopex Demo<br>1281 Megaball<br>1613 Procalc 1.0<br><b>Something Fishy</b><br>F533 Dos Manager<br>F550 ICalc<br>F412 JP Dir Utils<br>F90 Othello<br>F478 Med Songs                                                                                                    |
| DISK PRICES<br>ALL DISKS<br>EL10 EACH<br>BUY 10 DISKS, GET 1<br>DISK FREE!!<br>BUY 25 DISKS AND GET<br>A COMMERCIAL GAME<br>ABSOLUTELY FREE!!<br>PLEASE ADD 50P<br>TO ALL ORDERS                                                                                                    | F110       Intervention         F2130       Mandelbrot         F379       Octamed (latest version)         F498       Freecopy, Tapecover         F120       Backgammon         F206       Picture Garden         F578       Circuit Analysis Prog.         F575       Track Salve         F574       Chemesthetics         F162       Unknown Girl         F590       Crystals         F94       Rayshade v3.0         F75       Hard Copy         F497       Centre Screen |
| TO HELP WITH POSTAGE<br>AND PACKING<br>All orders sent 1st<br>class post!!                                                                                                    | AMAZING SOFTWARE<br>BARGAINS AVAILABLE<br>AT £9.95 OR LESS<br>TELEPHONE FOR MORE<br>DETAILS!!!<br>BITS + BATS                                                                                                    |
| 17-BITWARE (LICENSED)<br>DUAL CREW+COMPLEX<br>BRING YOU FINLANDIA<br>3 DISK MUSIC DEMO OF THE<br>HIGHEST ORDER ONLY £6.50                                                                                                    | Mouse Mats£3.99<br>Dust Covers£2.99<br>Second Drives£59.99<br>All Fish Disks available,<br>all T-Bag available.<br>Any commercial title available                                                                                                    |
| CRYSTAL SYMPHONIES 2<br>FROM PHENOMENA<br>A SUPERB MUSIC DISK<br>ROM ONE OF THE BEST DEMO<br>CREWS ONLY £1.75<br>The Authors of both these programs receive<br>Royalty payments on every disk sold                                                                                                    | LSBH HI NHI HI HI HI HI HI HI HI HI HI HI HI HI H                                                                                                    |
| ARE SPECIAL PACKS<br>SIC<br>CLASSICAL MUSIC<br>1491 - Mozart Flute Concertos<br>1487 - Bach<br>1402 - Rhapsody In Blue<br>1297 and 1298 - Mozart Horn<br>Concertos<br>878 - Digital Debussy                                                                                                    | Est.<br>1988                                                                                                    |

# We are one of the few libraries who take Switch

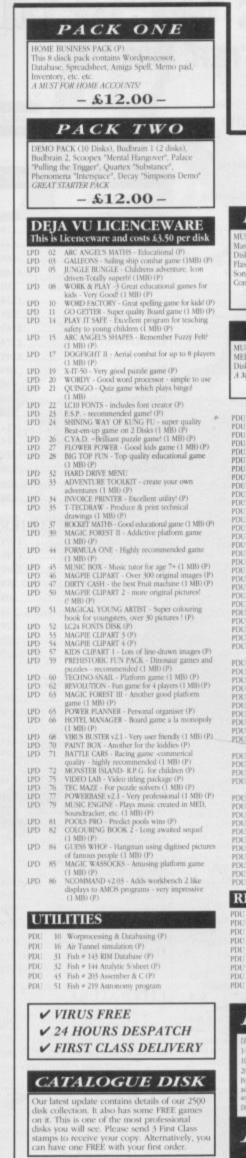

9

9

9

h

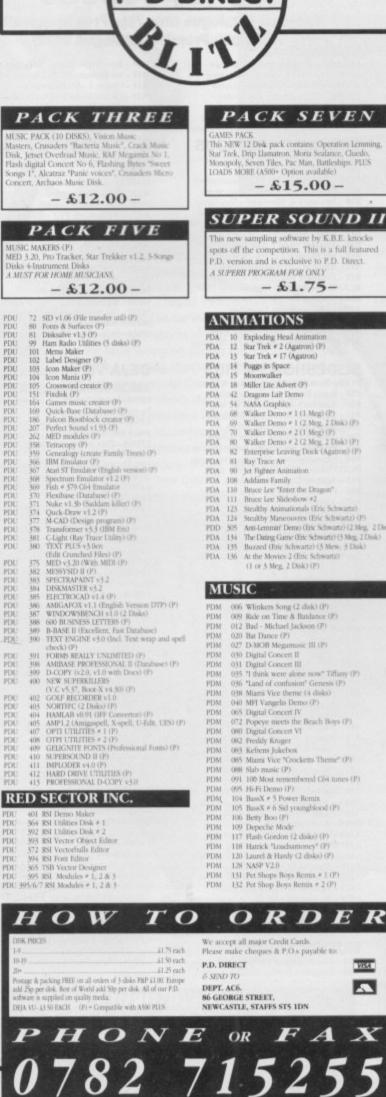

# PACK SEVEN

This NEW 12 Disk pack contains: Operation Lemming Star Trek, Drip Llamatron, Moria Sealance, Claedo, Monopoly, Seven Tiles, Pac Man, Battleships, PLUS LOADS MORE (A500+ Option available)

- £15.00 -

### SUPER SOUND II

sampling software by K.B.E. knocks pots off the competition. This is a full featured P.D. version and is exclusive to P.D. Direct. A SUPERB PROGRAM FOR ONLY - \$1.75-

# PDG PDG PDG ANIMATIONS Exploding Head Animation Star Trek # 2 (Agatron) (P) Star Trek # 17 (Agatron) PDA 12 Star Trek # 2 (Agatron) (P) PDA 13 Star Trek # 17 (Agatron) (P) PDA 14 Puggs in Space PDA 15 Moonwalker PDA 18 Miller Lite Advert (P) PDA 42 Dragons Lait Demo PDA 43 Dragons Lait Demo PDA 44 Dragons Lait Demo PDA 68 Walker Demo # 1 (1 Meg) (P) PDA 69 Walker Demo # 2 (1 Meg) (P) PDA 70 Walker Demo # 2 (2 Meg, 2 Disk) (P) PDA 80 Walker Demo # 2 (2 Meg, 2 Disk) (P) PDA 80 Walker Demo # 2 (2 Meg, 2 Disk) (P) PDA 80 Walker Demo # 2 (2 Meg, 2 Disk) (P) PDA 80 Walker Demo # 2 (2 Meg, 2 Disk) (P) PDA 82 Enterprise Leaving Dock (Agatron) (P) PDA 82 Enterprise Leaving Dock (Agatron) (P) PDA 90 Jet Efgter Asimation PDA 108 Addams Family PDA 123 Stealthy Animationals (Eric Schwartz) PDA 124 Stealthy Animationals (Eric Schwartz) (P) PDD 305 Anti-Leannifr Demo (Eric Schwartz) (2 Meg, 2 Disk) PDA 134 The Daing Game (Eric Schwartz) (2 Meg, 2 Disk) PDA 135 Huzzed (Eric Schwartz) (3 Mew, 3 Disk) PDA 136 At the Movies 2 (Disk Schwartz) (2 Meg, 2 Disk) PDA 136 At the Movies 2 (Disk Schwartz) (2 Meg, 2 Disk) PDD PDD PDD PDD PDD PDD PDD PDD PDD PDD PDD PDD PDD PDD PDD PDD PDD PDD (1 or 3 Meg. 2 Disk) (P) PDD PDD DDD MUSIC -PDD PDD PDD PDD 006 Wlinkers Song (2 disk) (P) 000 Winneer Song G word (Cr. (P) 009 Rice on Time & Baldance (P) 012 Bad - Michael Jackson (P) 020 Bat Dance (P) 027 D-MOB Megarmasic III (P) 020 Distribution PDD-DDQ 030 Digital Concert II 030 Digital Concert II 031 Digital Concert II 035 'I think were alone now" Tiffany (P) 036 'Land of confusion' Genesis (P) 038 Mamis Vice theme (4 disko) 040 MFI Vangelis Demo (P) 055 Digital Concert IV 072 Popeye meets the Beach Boys (P) 080 Digital Concert VI 082 Freddy Kugger 083 Kefnes blachox 083 Kefrens Jukebos (66) Renew Jacoba (P) (68) Miami Vice "Crocketts Theme" (P) (68) Slab masic (P) (69) 100 Most remembered C/4 tunes (P) PDE 109 onest remembered Containe 095 Hi-Fi Demo (P) 104 BassX # 5 Power Remis 105 BassX # 6 Sid youngblood (P) 106 Beny Boo (P) 109 Depective Mode 101 BassX (P) 117 Flash Gordon (2 disks) (P)

CLIP ART PACK of images to choose from ranging fri orders to special occasions and people to place ALL 13 DISKS FOR - £15.00 -GAMES Sur Trek - The Final Promier (2 Duilo) (
 Sur Trek - The Final Promier (2 Duilo) (
 Sur Trek - Doke-Req 2 Drives) (P)
 Cad & Board Games
 Monepoly, Cheolo & more
 Zi Boiagi - The Game (2 Duilo) (P)
 Yacht - CYahtaret & Others
 Mona
 Sur Anna - Doke - Doke - Doke - Doke - Doke
 Final Machine, Pool & Others
 Sea Lance Codemanies simulation-(P)
 Sea Lance Codemanies simulation-(P)
 Gad an Area B (P)
 Lebent: Train Set (P)
 Lebent: Train Set (P)
 Septama Games Vol 2 (P)
 Ge Pacade Solve
 The Other - Doke - Doke Spectrum Com.
 Prazde Solve
 Durpt (P)
 Liamatron (By Jeff Menter)
 Operation Lorming (\$3:00 Charityware)
 Towitrus
 Wet Reverse Game (P)
 Trans The Game (P)
 Cublen (By T. Richter) (P)
 Card Sharp-(P)
 Card Sharp-(P)
 Card Sharp-(P)
 Card Sharp-(P)
 Card Sharp-(P)
 So Chine Gradener
 Wiscko Jr: in Wonderland (P)
 Sa Jopenyk (Bick) (P)
 Sa Jopenyk (Bick) (P)
 Solve (P)
 Holywood Trivia (P) DEMOS 001 Anarchy Demo 004 Deathstar Megademo (2 Disk) 007 Elvira Demo 016 Robocop Demo (P) 011 Anarchy Toch Ut offeren 1 007 Elvira Demo
016 Robocop Demo (P)
013 Anarchy "Ooh U's obscene 3"
014 Hattick # 1 "Assewipe"
015 Hattick # 2 "Statishing day out" (P)
016 Robos Megademo
017 Rob Sector Demo # 4 (2 daks)
018 Nothstar Megademo # 2
019 Robos Sector Demo # 4
018 Sociopes Megademo (P)
019 Robos Megademo (P)
010 Magnetic Fields Demo # 36
019 Predators Megademo (2 Disks)
028 Safe Sex Demo (P)
010 Bodnetic Fields Demo 4 36
029 Predators Megademo (2 Disks)
038 Safe Sex Demo (P)
040 Chaldby Brown Demo (P)
041 Socioris Demo # 45
041 Magnetic Fields Demo # 45
042 Fields "No Brain No Pain" (2 disk) (P)
041 Bodnetin H
05 Coincis "Total Destruction"
048 Ineq vs Kuwait Demo
049 Phenomena Englina (P)
049 Phenomena Englina (P)
040 Digital Innovation By Anarchy:
040 Vintal Woelds

PDG PDG PDG PDG PDG PDG PDG PDG PDG

PDG PDG

- PDD. 306 Digital Innovation By Anarchy
- PDD Virtual Woelds
- PDD 308 Universal Inten
- PDD
- Alpha Omega (P)
   Decaying Paradise By Andromeda (P)
   Oddessy By Alcatraz (5 Disks-Superfit)

## EDUCATIONAL

- Learn & Play vol # 1 (Under 10%) (P)
   Learn & Play vol # 2 (Under 10%) (P)
   Storyland 2 (Save Toyland from the %
   Total Concepts Astronomy
   (Interactive Book!) (P) PDF
- witch) (P)

- Office Book2 (P)

   PDE
   5
   Total Concepts Dinosaors (Interactive Book2) (P)

   PDE
   6
   Kidspaint (Very Good) (P)

   PDE
   7
   Mr Men Stories (Excellent Teaching Ad) (P)

   PDE
   8
   Sanon & Space Maths (Talking Maths!) (P)
  - FISH COLLECTION

#### DISK SUPERDEALS ENUINE PRECISION 3.5' MF2DD BRANDED DISK 100% Certified & Tested 10 30. 50. £16.95 + 1.00 P&P £26.95 + 1.95 P&P 100. \_£49.95 + 1.95 P&P PRICES INCLUDE LABELS & VAT NEXT DAY CARRIER ADD \$6.50 Carriage applies to UK orders only. Europe & ROW Price on Application

June 1992 Amiga Computing

11

**T-BAG COLLECTION** Disks 1-60 no

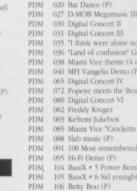

- ORDER We accept all major Credit Cards. Please make cheques & P.O.s payable to P.D. DIRECT VISA -
- 118 Hatrick "Loadsamoney" (P) 120 Laurel & Hardy (2 diska) (P) 128 NASP V2.0 131 Pet Shops Boys Remix # 1 (P) 132 Pet Shop Boys Remix # 2 (P)
- 86 GEORGE STREET, NEWCASTLE, STAFFS ST5 1DN

- PDU

- 401 RSI Demo Maker 364 RSI Utilities Disk # 1 PDU 392 #SI Unlines Disk #

- PDU 393 RSI Vector Object Editor 372 RSI Vectorballs Editor 394 RSI Four Editor PDU PDU

# Goldstar Computers (EC) Ltd. P.O. BOX 2, TYLDESLEY, MANCHESTER, M29 7BN (0942) 895320

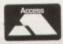

UTILITIES

U07 – Dcopy V2 – Brand NEW release. Jan 92 U17 – Razor Tools – Excellent disk U25 – Fonts & Surfaces – Cut and Paste

U32 - C-Light - Lapsed commercial Tracer U33 - M-CAD - Computer Aided Design pack

U35/6/7 - Darkstar Utils - Nos 2 to 4

U38 - Assassins Boot Utilities - Excellent

U42 - SID V1.06 - The Only directory util? U43/4 - Catalogue Workshop - Rather good U45 - 52 CLIP IT! - EIGHT disks!! U54 - Hard Disk Utils - Wouldn't be without U56 – TSB Vector Designer – For RSI fans U57 – Messysid II – Ultimate in transferers U58 - IBeMulator - An exceptional tool U61 - Intercostal Utils - Brilliant disk U70 – Darkstar Utils 5 – Yet another! U83 – Sculpt 3D Scenes – For Sculpt owners U85 - ESA Utils 1 - Brilliant disk U86 - Full Force Utils 2 - Seventy Utilities

U86 – Full Force Utils 2 – Seventy Utilities U87/8 – Graphics Management U90 – Geneology database – Needs 1 meg U93 – Spectra paint V3.2 – Brilliant rival \* U94 – Opti Utils 1 – Excellent quality U98 – 104 High Quality Clip Art – 7 disks U118 – Pendle Europa Utils 7 – Excellent U121 – Spectrum Emulator – Rather good U129 – Pascal Compiler – Very popular U131 – Assassins Multivision – GEX tools U136 – Electrocad VI-4 – Latest version! U143 – SuperKillers – BOOTX V4.41 U144 – HamLab – Iff conversion prog U145 – Total Utils 1-20 – Utilities U152 – Xenon Utils – Seventy five utilities

U152 - Xenon Utils - Seventy-five utili

U161 - Anthrox Utils V5 - Record

U156 - Garfield Clipart - Useful stuff?

U162 - Deflex Utils 1 - Unusual collection U170 - Icon Magic - Excellent programme

U170 – reon Magie – Excellent programme U172 – DTP – Based on the amigafix WP U188 – Programming 1 – Lots of info U192 – Night Flyers 4 – Excellent disk U195 – Opti Utils 2 – Latest version utiliti

U196 – Opti Comms – Ultimate Comms dis U197 – C Dir Tools – Stuffed full of them! U199 – NUKE VI.5a – Latest – (ta Dave) U200 – Imploder V4 – Excellent packer U207 – Printer Utils – By the Assassins U209 – Dynamite Fonts2 – More cut n pa

U209 – Dynamic Pontsa – Pontsa – Pontsa U215 – Print Studio – The BEST print util U220/1 – North C Compiler – (2 disks) U222/3/4/5 – C Manual V2 – (4 disks) U226 – Gelignite fonts – Brilliant (tu Mark)

U232 – Gelignite fonts 2 – Mark & Dan (ta) U233/4 – WindowsBench V2 – Mikesoft. (ta) U237 - Insanity Tools - 203 tools no docs

U237 – Insanity Tools – 203 tools no docs U238 – Gelignite fonts 3 – Mark at his best U240 – OptiComms 2 – NCOMM V2.0 U241/2(3/4/5 – PageStream Fonts – 5 disks U246/7 – Clip-It Vol 6 – Mythological beasts

**EDUCATIONAL & GAMES** G31/2 - Star Trek - By Tobias Richter G35 - Board Games - Includes Monopoly

Sub strategy type

G39 - Flaschbier - Excellent game G43 - Megaball - Brilliant breakout clone G50 - Shapes - Absolutely brilliant for kids

G53 - Zeus - Very addictive tile game

G70 - Skier - Excellent game

G62 - POM POM Gunner - Very Good!

APD62 - Arcadia - Nice breakout clone APD110 - Crossfire - Very nicely done

APD115 - Baloonacy - Superb for the kids APD130 - Wooden Ball - Brilliant!!!

APD142 - Pair Crazy - Very good APD146 - Fruit Machine - For the addict

APD178 - Mastermind/Pairup - Good

FISH 1-620, T.BAG 1-64,

SMAUG, PANARAMA,

NZAUG, TOPIK, SNAG,

AMIGOS, SCOPE & THE

PREMIER COLLECTION

AVAILABLE

APD148 - Demolition mission

APD160 - Quizmaster - Excellent

G72 - Snakepit - Suitable for the kids, good G80 – Peter's Quest – Lovely graphics G91 – Insiders Club – Stock Market strategy APD59 – Super Quiz – Excellent quiz game

G55 - Sealance -

mended!

# Two disk catalogue only 75p (Free updates!!!) American Premier Catalogue £1.00

APD180/1 – Dungeon Delver – Brilliant APD182/3 – Pixie Kingdom – Very good APD314 – Blackjack Trainer – Superb APD315 - Silver Bars & The Enemy APD326 - Hyperball - Best yel, get it APD329 - Fruit Machine - Brilliant g

# **BUSINESS & SERIOUS**

# **SLIDESHOWS & PICS**

P11/2 - Nasa Slideshows - Both 1 & 2 here P25 - Roger Dean - Excellent slideshow P32 - Agatron 6 - From Tobias Richter P33 - Agatron 8 - More from TRs stable P40 - Max's Art - Very nicely done P41 – Nemesis Prologue – From Hanibal P48 – Psygnosis Slideshow – Rather brilliant P54 – Sunconnection - More from this group P62/3 Channel 42 & Silents – Very good P65 – Agatron 12 – Fantastic quality P66 – Fraxion Future Visions – Very good P67 - Agatron 11 - Incredible standards P76/7 - Nemesis Chapt. 1 - The next chapter P76/7 - Nemesis Chipir, 1 - The next Chiphel P78/8 - Laurel & Hardy - Brilliant for fans P83 - Invisible World - Bugs n things P85 - Robocop - By Hanibal, Unbelievable! P89 - Art for Arts Sake - By Hanibal, Brill

# ANIMATIONS (most 1mb)

A06 - More Aerotoons - By Eric Schwar A10 - Batman - This is brilliant (by ES) Puggs in Space - Brilliant A11 -A12 – Probe – The most famous of all anims A13 – Agatron 2 – Includes F15 fighter A17 – Stealthy II – Excellent little animation A19 - Star Trek Fleet Manoeuvres - Good A20 - Agatron 26 - Dry dock A49 - Fractal Flight - Small screen A49 – Fractal Flight – Small screen anim. A58 – Walk – Brilliant chrome legs walking. A61 – Agatron 15 – Billiands & Louis + F15 A62 – Stamp Collector – Brilliant sequence A63 – Juggler II – Very, very famity. See itl-A76 – Agatron 30 – Millenium Falcoin A79 A79 - Agatron 33 - Probe & bird of prey A83 - Discovery Shuttle - Very good A87 – Car – Lotus & Unicycle, brilliant A87 – Agatron 22 – Includes aproach + more A90 - Agatron 20 - Belle Huey Helicopter A94/5 - X-Wing - Rather brilliant sequence A96/7 - Light Cycle - From Tron and Brill! A98/9 - Anti-Lemmings - 2 Mcg A100/1/2/3/4/5 - The Wall - Exceptional A107/8/9/10 - The Landing - 4 Meg A112 – Juggette II – Another hilarious anim A115 – Agatron 27 – Book and others A116 – Agatron 28 – Disconnect, Beautiful A117 – Agatron 29 – Millenium Falcon A124 – Shuttlecock – By Eric Schwartz A126 – Real 3D Anim – "Real Pinball" A127 - Real 3D Anim2 - T-Pot and balls (7)

# MUSIC

M01 - Sound Samples - Includes perfect sound M04 - Vangelis - Brilliant music & graphics

Per Disk

Plus Postage

Europe:

World:

| M10 - Jean Michel Jarre - With good pics       |
|------------------------------------------------|
| M18 - Amigadeus - By Rod Baxter, Brill         |
| M19 - Classix 1 - Mr Baxter strikes again!     |
| V120 - Classix 2 - More of his formidable work |
| M34 - APDC II - Sound Utilities                |
| M35 - APDL 28 - MIDI UTILITIES                 |
| M52/3/4/5 - Modules - Need I say more?         |
| M58/9/60 - Metal Modules - Good                |
| M61/2/3 - Sound samples for S/Tracker          |
| M115 - Scoopex Music Utils - By the score      |
| M131 - Deluxe Music Data - Needs DM            |
| M145 - Midi Programmes                         |
| M152 - Midi Programmes - More                  |
| M165 - MED V3.2 - Fantastic music editor       |
| M172 - Authomagic VI.I - Brilliant utilities   |
| M192 - Do The Bartman Re-Mix!!                 |
| M196 - Powerlards Sound Utilities              |
| M198/9 - Vivaldi - By Rob Baxter               |
| M201/2/3 - House Samples                       |
| M208/9 - RSI Modules Disks                     |
| M216 - Drums & Pipes - Brilliant               |
| M223 - RSI Modules Dink 3                      |
| M225 - Audiomagie V2 - More utilities          |
| M227 - Psygnosis Samples - Sound samples       |
| M230 - Jean Michel Jarre Live - Brilliant      |
| M234 - Delta Music Editor - Very good          |
|                                                |

# **DEJA VU** (incorporating

| AMOS licenceware) £3.50                                                                                                    |                                                                                                    |
|----------------------------------------------------------------------------------------------------|----------------------------------------------------------------------------------------------------|
| LPD5 - Jungle Bungle - Superb adventure g                                                                                                    | ume                                                                                                    |
| for kids. Icon driven                                                                                                    | Imeg                                                                                                    |
| LPD8 - Work & Play - 3 educational games                                                                                                    | for                                                                                                    |
| young kids. Recommended                                                                                                    | 1 mcg                                                                                                    |
| LPD14 - Play It Safe - Aimed at educating t                                                                                                    | the                                                                                                    |
| young kids about safety                                                                                                    | I meg                                                                                                    |
| LPD22 - LC10/200 Fonts - This enables you                                                                                                    | 10                                                                                                    |
| install more fonts in your printer                                                                                                    | 512k                                                                                                    |
| LPD27 - Flower Power - Educationally orie                                                                                                    | ntated                                                                                                    |
| for the very young                                                                                                    | 1 meg                                                                                                    |
| LPD28 - BudBasel - Beautifully easy to us                                                                                                    | 512k                                                                                                    |
| extremely user-friendly, try it                                                                                                    |                                                                                                    |
| LPD29 - Big Top Fun - Yet another brillian                                                                                                    | 1                                                                                                    |
| educational game from Len Tucker                                                                                                    | 1 meg                                                                                                    |
| LPD32 - Hard Drive Menu System - Super                                                                                                    | ro naru                                                                                                    |
| drive utility, usad by us!                                                                                                    | Internet                                                                                                    |
| LPD34 - Invoice Printer - For use by the S                                                                                                    | 1 meg                                                                                                    |
| Business firms on own headed paper                                                                                                    |                                                                                                    |
| LPD35 - T-TecDraw - Full technical drawin                                                                                                    | 1 meg                                                                                                    |
| program. Fantastic results.                                                                                                    |                                                                                                    |
| LPD38 - Amos Art - Full of goodies for inc                                                                                                    | - Aller                                                                                                    |
| in your own AMOS creations<br>LPD40 - SpriteBank Editor - Bloody Super-                                                                                                    | ah                                                                                                    |
|                                                                                                    | AMOS                                                                                                    |
| Need I say more? Needs<br>LPD45 - MUSIC BOX - The ultimate in m                                                                                                    |                                                                                                    |
|                                                                                                    | and a second                                                                                                    |
|                                                                                                    | 1 meg                                                                                                    |
| education for kids                                                                                                    | 1 meg                                                                                                    |
| LPD46 - Magpies Clipart - Crystal clear in                                                                                                    | 1 meg<br>mages                                                                                                    |
| LPD46 - Magpies Clipart - Crystal clear in<br>of clipart, categorised                                                                                                    | 1 meg<br>mages<br>512k                                                                                                    |
| LPD46 - Magpies Clipart - Crystal clear in<br>of clipart, categorised<br>LPD47 - Dirty Cash - Beautifully done fro                                                                                                    | 1 meg<br>mages<br>512k                                                                                                    |
| LPD46 - Magpies Clipart - Crystal clear in<br>of clipart, categorised<br>LPD47 - Dirty Cash - Beautifully done from<br>machine annulator, excellent                                                                                                    | 1 meg<br>mages<br>512k<br>iit<br>1 meg                                                                                                    |
| LPD46 - Magpies Clipart - Crystal clear in<br>of clipart, categorised<br>LPD47 - Dirty Cash - Beautifully done from<br>machine simulator, excellent<br>LPD50 - Magpies Clipart 2 - More quality<br>images from the macpic                                                                                                    | 1 meg<br>mages<br>512k<br>iit<br>1 meg<br>y clipart<br>512k                                                                                                    |
| LPD46 - Magpies Clipart - Crystal clear in<br>of clipart, categorised<br>LPD47 - Dirty Cash - Beautifully done from<br>machine simulator, excellent<br>LPD50 - Magpies Clipart 2 - More quality<br>images from the macpic                                                                                                    | 1 meg<br>mages<br>512k<br>iit<br>1 meg<br>y clipart<br>512k                                                                                                    |
| LPD46 - Magpies Clipart - Crystal clear in<br>of clipart, categorised<br>LPD47 - Dirty Cash - Beautifully done from<br>machine simulator, excellent<br>LPD50 - Magpies Clipart 2 - More quality<br>images from the magpie<br>LPD51 - Magical Young Artist - A colour<br>torse mestrant, for kids                                                                                                    | 1 meg<br>mages<br>512k<br>it<br>1 meg<br>y clipart<br>512k<br>ring in<br>512k                                                                                  |
| LPD46 - Magpies Clipart - Crystal clear in<br>of clipart, categorised<br>LPD47 - Dirty Cash - Beautifully done from<br>machine simulator, excellent<br>LPD50 - Magpies Clipart 2 - More quality<br>images from the magpie<br>LPD51 - Magical Young Artist - A colour<br>torse mestrant, for kids                                                                                                    | 1 meg<br>mages<br>512k<br>it<br>1 meg<br>y clipart<br>512k<br>ring in<br>512k                                                                                  |
| LPD46 – Magpies Clipart – Crystal clear in<br>of clipart, categorised<br>LPD47 – Dirty Cash – Beautifully done from<br>machine simulator, excellent<br>LPD50 – Magpies Clipart 2 – More quality<br>images from the magpie<br>LPD51 – Magpieal Young Artist – A colour<br>type program for kids<br>LPD52 – LC24/200 Fonts – Same as LDP2                                                                                                    | 1 meg<br>mages<br>512k<br>iit<br>1 meg<br>y clipart<br>512k<br>ring in<br>512k<br>22                                                                           |
| LPD46 – Magpies Clipart – Crystal clear in<br>of clipart, categorised<br>LPD47 – Dirty Cash – Beautifully done from<br>machine simulator, excellent<br>LPD50 – Magpies Clipart 2 – More quality<br>images from the magpie<br>LPD51 – Magpies Clipart 2 – More quality<br>images from the magpie<br>LPD51 – Magpies Clipart 2 – A colour<br>type program for kids<br>LPD52 – LC24/200 Fonts – Same as LDP2<br>but also thought to be computible with most                                                                                                    | 1 meg<br>mages<br>512k<br>iit<br>1 meg<br>y clipart<br>512k<br>ring in<br>512k<br>22                                                                           |
| LPD46 - Magpies Clipart - Crystal clear in<br>of clipart, categorised<br>LPD47 - Dirty Cash - Beautifully done from<br>machine simulator, excellent<br>LPD50 - Magpies Clipart 2 - More quality<br>images from the magpie<br>LPD51 - Magical Young Artist - A colour<br>type program for kids<br>LPD52 - LC24/200 Fonts - Same as LDP2<br>but also thought to be compatible with most<br>printers!                                                                                                    | 1 meg<br>mages<br>512k<br>itt<br>1 meg<br>y clipart<br>512k<br>ring in<br>512k<br>22                                                                           |
| LPD46 - Magpies Clipart - Crystal clear in<br>of clipart, categorised<br>LPD47 - Dirty Cash - Beautifully done from<br>machine simulator, excellent<br>LPD50 - Magpies Clipart 2 - More quality<br>images from the magpie<br>LPD51 - Magpies Clipart 2 - A colour<br>type program for kids<br>LPD52 - LC 24/200 Fonts - Same as LDP2<br>but also thought to be compatible with most<br>primers!<br>LPD53 - Magpies Clipart 3<br>LPD54 - Magpies Clipart 4                                                                                                    | 1 meg<br>mages<br>512k<br>itt<br>1 meg<br>y clipart<br>512k<br>512k<br>22<br>512k<br>512k<br>512k<br>512k<br>512k                                              |
| LPD46 - Magpies Clipart - Crystal clear in<br>of clipart, categorised<br>LPD47 - Dirty Cash - Beautifully done from<br>machine simulator, excellent<br>LPD50 - Magpies Clipart 2 - More quality<br>images from the magpie<br>LPD51 - Magpies Clipart 2 - A colour<br>type program for kids<br>LPD52 - LC 24/200 Fonts - Same as LDP2<br>but also thought to be compatible with most<br>primers!<br>LPD53 - Magpies Clipart 3<br>LPD54 - Magpies Clipart 4                                                                                                    | 1 meg<br>mages<br>512k<br>itt<br>1 meg<br>y clipart<br>512k<br>512k<br>22<br>512k<br>512k<br>512k<br>512k<br>512k                                              |
| LPD46 - Magpies Clipart - Crystal thear in<br>of clipart, categorised<br>LPD47 - Dirty Cash - Beautifully done from<br>machine simulator, excellent<br>LPD50 - Magpies Clipart 2 - More quality<br>images from the magpie<br>LPD51 - Magical Young Artist - A colour<br>type program, for kids<br>LPD52 - LC 24/200 Fonts - Same as LDP2<br>but also throught to be compatible with most<br>printers!<br>LPD54 - Magpies Clipart 3<br>LPD54 - Magpies Clipart 4<br>LPD55 - SpriteX V1.32 - An update to the<br>version and enhanced                                                                                                    | 1 meg<br>mages<br>512k<br>iti<br>1 meg<br>y clipart<br>512k<br>ing in<br>512k<br>22<br>512k<br>512k<br>512k<br>512k<br>512k<br>512k<br>5                       |
| LPD46 - Magpies Clipart - Crystal thear in<br>of clipart, categorised<br>LPD47 - Dirty Cash - Beautifully done from<br>machine simulator, excellent<br>LPD50 - Magpies Clipart 2 - More quality<br>images from the magpie<br>LPD51 - Magical Young Artist - A colour<br>type program for kids<br>LPD52 - LC24/200 Fonts - Same as LDP2<br>but also thought to be compatible with most<br>printers!<br>LPD54 - Magpies Clipart 3<br>LPD54 - Magpies Clipart 4<br>LPD55 - SpriteX V1.32 - An update to the<br>version and enhanced<br>LPD56 - C Text V1.32 - An extension to A                                                                                                    | 1 meg<br>mages<br>512k<br>iti<br>1 meg<br>y clipart<br>512k<br>ing in<br>512k<br>22<br>512k<br>512k<br>512k<br>512k<br>512k<br>512k<br>5                       |
| LPD46 - Magpies Clipart - Crystal clear in<br>of clipart, categorised<br>LPD47 - Dirty Cash - Beautifully done from<br>machine simulator, excellent<br>LPD50 - Magpies Clipart 2 - More quality<br>images from the magpie<br>LPD51 - Magical Young Artist - A colour<br>type program for kids<br>LPD52 - LC24/200 Fonts - Same as LDP2<br>but also thought to be compatible with most<br>printers!<br>LPD53 - Magpies Clipart 3<br>LPD54 - Magpies Clipart 4<br>LPD55 - SpriteX VI.32 - An update to the<br>version and enhanced<br>LPD56 - C Text VI.32 - An extension to 7<br>to allow you to use icon based fonts                                                                                                    | I meg<br>mages<br>512k<br>dif<br>I meg<br>y clipart<br>512k<br>ing in<br>512k<br>22<br>512k<br>512k<br>512k<br>512k<br>512k<br>512k<br>5                       |
| LPD46 - Magpies Clipart - Crystal clear in<br>of clipart, categorised<br>LPD47 - Dirty Cash - Beautifully done from<br>machine simulator, excellent<br>LPD50 - Magpies Clipart 2 - More quality<br>images from the magpie<br>LPD51 - Magpies Clipart 2 - More quality<br>images from the magpie<br>LPD51 - Magpies Clipart 4<br>LPD52 - LC 24/200 Fonts - Same as LDP2<br>but also thought to be computible with most<br>printerst<br>LPD54 - Magpies Clipart 3<br>LPD54 - Magpies Clipart 4<br>LPD55 - SpriteX V1.32 - An update to the<br>version and enhanced<br>LPD56 - C Text V1.32 - An extension to A<br>to allow you to use icon based fonts<br>LPD56 - Power Planner V1.0 - An addree                                                                                                    | I meg<br>mages<br>512k<br>dif<br>I meg<br>y clipart<br>512k<br>ing in<br>512k<br>ing in<br>512k<br>512k<br>512k<br>512k<br>512k<br>512k<br>512k<br>512k        |
| LPD46 - Magpies Clipart - Crystal thear in<br>of clipart, categorised<br>LPD47 - Dirty Cash - Beautifully done from<br>machine simulator, excellent<br>LPD50 - Magpies Clipart 2 - More quality<br>images from the magpie<br>LPD51 - Magpies Clipart 3<br>LPD52 - LC24/200 Fonts - Same as LDP2<br>but also throught to be compatible with most<br>printers!<br>LPD54 - Magpies Clipart 3<br>LPD54 - Magpies Clipart 4<br>LPD55 - SpriteX VI.32 - An update to the<br>version and enhanced<br>LPD56 - C Text VI.32 - An extension to /<br>to allow you to use icon based fonts<br>LPD56 - Power Planner VI.0 - An addred<br>debebase and appointment planner                                                                                                    | I meg<br>mages<br>512k<br>it<br>I meg<br>clipart<br>512k<br>ing in<br>512k<br>512k<br>512k<br>512k<br>512k<br>512k<br>512k<br>512k                             |
| LPD46 - Magpies Clipart - Crystal thear in<br>of clipart, categorised<br>LPD47 - Dirty Cash - Beautifully done from<br>machine simulator, excellent<br>LPD50 - Magpies Clipart 2 - More quality<br>images from the magpic<br>LPD51 - Magical Young Artist - A colour<br>type program, for kids<br>LPD52 - LC24/200 Fonts - Same as LDP2<br>but also throught to be compatible with most<br>printers!<br>LPD54 - Magpies Clipart 3<br>LPD54 - Magpies Clipart 4<br>LPD55 - SpriteX V1.32 - An update to the<br>version and enhanced<br>LPD56 - C Text V1.32 - An extension to A<br>to allow you to use icon based fonts<br>LPD65 - Power Planner V1.0 - An addree<br>dababase and appointment planner<br>LPD65 - Virus Buster - Excellent - by Re                                                                                                    | I meg<br>mages<br>512k<br>iti<br>I meg<br>y clipart<br>512k<br>512k<br>512k<br>512k<br>512k<br>512k<br>512k<br>512k                                            |
| LPD46 - Magpies Clipart - Crystal clear in<br>of clipart, categorised<br>LPD47 - Dirty Cash - Beautifully done from<br>machine simulator, excellent<br>LPD50 - Magpies Clipart 2 - More quality<br>images from the magpie<br>LPD51 - Magical Young Artist - A colour<br>type program for kids<br>LPD52 - LC24/200 Fonts - Same as LDP2<br>but also thought to be compatible with most<br>printers!<br>LPD54 - Magpies Clipart 3<br>LPD54 - Magpies Clipart 4<br>LPD55 - SpriteX V1.32 - An update to the<br>version and enhanced<br>LPD56 - C Text V1.32 - An extension to A<br>to allow you to use icon based fonts<br>LPD65 - Power Planner V1.0 - An addres<br>dababase and appointment planner<br>LPD68 - Virus Buster - Excellent - by Re<br>LPD58 - AMOS Database V3.01                                                                                                    | I meg<br>mages<br>512k<br>att<br>I meg<br>y clipart<br>512k<br>512k<br>512k<br>512k<br>512k<br>512k<br>512k<br>512k                                            |
| LPD46 - Magpies Clipart - Crystal thear in<br>of clipart, categorised<br>LPD47 - Dirty Cash - Beautifully done from<br>machine simulitor, excellent<br>LPD50 - Magpies Clipart 2 - More quality<br>images from the magpie<br>LPD51 - Magical Young Artist - A colour<br>type program for kids<br>LPD52 - LC24/200 Fonts - Same as LDP2<br>but also throught to be compatible with most<br>primers!<br>LPD54 - Magpies Clipart 3<br>LPD54 - Magpies Clipart 4<br>LPD55 - SpriteX V1.32 - An update to the<br>version and enhanced<br>LPD56 - C Text V1.32 - An extension to A<br>to allow you to use icon based fonts<br>LPD56 - C Text V1.32 - An extension to A<br>to allow you to use icon based fonts<br>LPD56 - Power Planner V1.0 - An addred<br>dababase and appointment planner<br>LPD68 - Virus Buster - Excellent - by R0<br>LPD73 - AMOS Database V3.01<br>LPD75 - Video Lab - Brilliant Video titlin | I meg<br>mages<br>512k<br>dif<br>I meg<br>y clipart<br>512k<br>ing in<br>512k<br>22<br>512k<br>512k<br>512k<br>512k<br>512k<br>512k<br>5                       |
| LPD46 - Magpies Clipart - Crystal thear in<br>of clipart, categorised<br>LPD47 - Dirty Cash - Beautifully done from<br>machine simulator, excellent<br>LPD50 - Magpies Clipart 2 - More quality<br>images from the magpie<br>LPD51 - Magpies Clipart 2 - More quality<br>images from the magpie<br>LPD52 - LC24/200 Fonts - Same as LDP2<br>but also throught to be computible with most<br>printers!<br>LPD55 - Magpies Clipart 3<br>LPD54 - Magpies Clipart 4<br>LPD55 - SpriteX V1.32 - An update to the<br>version and enhanced<br>LPD55 - C Text V1.32 - An update to the<br>version and enhanced<br>LPD55 - Power Planner V1.0 - An addred<br>dabdase and appointment planner<br>LPD68 - Virus Buster - Excellent - by R<br>LPD73 - AMOS Database V3.01<br>LPD75 - Video Lab - Brilliant Video tilin<br>mackase, very casy to use!                                                                        | I meg<br>mages<br>512k<br>dif<br>I meg<br>y clipart<br>512k<br>dig in<br>512k<br>tig<br>ing in<br>512k<br>512k<br>512k<br>512k<br>512k<br>512k<br>512k<br>512k |
| LPD46 - Magpies Clipart - Crystal clear in<br>of clipart, categorised<br>LPD47 - Dirty Cash - Beautifully done from<br>machine simulator, excellent<br>LPD50 - Magpies Clipart 2 - More quality<br>images from the magpie<br>LPD51 - Magical Young Artist - A colour<br>type program for kids<br>LPD52 - LC24/200 Fonts - Same as LDP2<br>but also thought to be compatible with most<br>printers!<br>LPD54 - Magpies Clipart 3<br>LPD54 - Magpies Clipart 4<br>LPD55 - SpriteX V1.32 - An update to the<br>version and enhanced<br>LPD56 - C Text V1.32 - An extension to A<br>to allow you to use icon based fonts<br>LPD65 - Power Planner V1.0 - An addres<br>dababase and appointment planner<br>LPD68 - Virus Buster - Excellent - by Re<br>LPD58 - AMOS Database V3.01                                                                                                    | I meg<br>mages<br>512k<br>iti<br>I meg<br>y clipart<br>512k<br>ing in<br>512k<br>22<br>512k<br>512k<br>512k<br>512k<br>512k<br>512k<br>5                       |

LPD79 - Music Engine - Excellent music pla

Please add 20p per disk.

Please add 40p per disk

routine for AMOS users LPD81 - Pools Pro V1.1 - Pools predictor

IF YOU ORDER 10 OR MORE,

YOU GET A FREE ONE

POSTAGE:

UK and BFPO: Please add 50p to order.

AMOS

512k

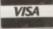

# **Commercial Software**

(

Ľ

D D

S

| GRAPHICS                         |                  |
|----------------------------------|------------------|
| Deluxe Paint IV                  | £69.99           |
| Deluxe Paint III (limited stock) | £19.99           |
| Deluxe Print II                  | £44.99           |
| pectracolour                     | £69.99           |
| DigiView Media Station           | £149.99          |
| Walt Disney Anim. Studio         | £69.99           |
| magine V2                        | £224.99          |
| Turbo Silver                     | £49.99           |
| Art Dept. Pro V2                 | £169.99          |
| Real 3D Pro V1.4                 | £274.99          |
| Sculpt Animate 4D Pro            | £299.99          |
| Pixel 3D V2                      | £89.99           |
| ProDraw V2                       | £99.99           |
| Map Master for Imagine           | £49.99           |
| Surface Master for Imagine       | \$24.99          |
| F15 Anim Brushes                 | £14.99           |
| Red Lotus Anim Brushes           | £14.99           |
| Animfonts 1                      | £29.99           |
| Animfonts 2                      | £29.99           |
| Animfonts 3                      | £29.99           |
| Animfonts 4                      | £39.99           |
| Autority Autority and            | AND DO TO STORES |

# DESK TOP PUBLISHERS

| Saxon Publisher VI.1      | £199.99 |
|---------------------------|---------|
| Pro-Page V3               | £149.99 |
| Pagestream V2.2           | £149.99 |
| Pagestream Fonts 1        | £49.99  |
| Pagestream Fonts Plus     | £49.99  |
| Pagestream Business Forms | £29.99  |
| Pagestream Quick Forms    | £29.99  |
| Pagesetter 2              | £59.99  |
| Pro-Page Clip Art         | £39.99  |
|                           |         |

# PROGRAMMING

| Devpack V3.       | £69.99  |
|-------------------|---------|
| Devpack V2        | £39.99  |
| Hisoft Basic      | £59.99  |
| Hisoft Extend     | £24.99  |
| BlitzBasic        | £149.99 |
| Aztec C Pro 5.0D  | £199.99 |
| Amos              | £34.99  |
| Amos Compiler     | £22.99  |
| Amos 3D           | £27.99  |
| ARexx             | £34.99  |
| Power Windows 2.5 | £69.99  |

# PRESENTATION

| Scala     | £224.99 |
|-----------|---------|
| Scala 500 | £99.99  |
| Hyperbook |         |
| Can-Do    | £99.99  |

| D | A | E | A | B   | A  | S | ES |
|---|---|---|---|-----|----|---|----|
| 1 |   | 1 |   | 2.5 | 10 | - |    |

|  | Superbase | 4.0 Pro |  | .£199. | 1 |
|--|-----------|---------|--|--------|---|
|--|-----------|---------|--|--------|---|

# LITERATURE

| Using ARexx (with disk) | £27.99 |
|-------------------------|--------|
| The Imagine Companion   | £24.99 |
| Amiga Dos Manual        | £17.99 |
| Superbase, The Book     | £11.99 |
| POSTAGE INCLUE          |        |

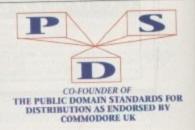

June 1992 Amiga Computing

Letters AC

# Ezra Surf's Postbag

Got something to say through the pages of AC? Ezra Surf is our mailman, dedicated to sitting in a corner reading your letters and selecting the most interesting for publication. Ezra's favourite letters now get rewarded with an exclusive Amiga Computing designer T-shirt. Drop him a line at:

Ezra Surf's Postbag, Amiga Computing, Europa House, Adlington Park,

Macclesfield SK10 4NP. Please don't enclose saes as Ezra just

hasn't got enough paper to reply personally. He might also have to shorten your letters, so don't be offended if you end up getting the chop.

in an attempt to install the program to my hard drive, I found that it was of the protected kind and impossible to use other than on floppies.

Holding back the tears, I hoped for as few disk swaps as possible and booted up. Three hours and three hundred disk swaps later, I found I could take no more, and another glossy box hit the shelf never to be opened again.

I am sure gameplayers all over the country must have had the same feeling on playing this sort of game. Hard drives are becoming cheaper and more popular all the time and companies like Core are putting games on more and more disks to stretch the Amiga to its limits, so why are so few games hard drive installable?

I know we have to combat piracy, but at the end of the day the games companies are hurting genuine customers. To add insult to injury, the PC section of the manual stresses how Core think their PC customers are "trustworthy" and so the game is installable on PC hard drives!

Mark Clayton, Southampton

You've raised a very sore but important point. Piracy is one thing, but equal game for equal money is just as important an issue, and at the moment the Amiga community isn't getting its fair share.

The PC market is as rife with piracy as any other, yet because of the high level of hard drive ownership, PC games almost always install on hard drives. This is far from true on the Amiga.

For single disk games there's little to worry about, and where the company concerned makes an effort to cut down on disk swaps, such as Microprose with Knights of the Sky, even two and three disk games can be relatively painless to play from floppy. However, as Heimdall shows, there are more and more games these days which come on four or more disks.

If an Amiga owner pays the same as a PC owner for a game, then he or she has a right to expect the game to be as playable, and constant disk swaps definitely affect playability.

# Are Commodore just after your cash?

Why don't Commodore bring out the Kickstart 2.04 upgrade for the Amiga 1500/2000 on a card? They could put the new ROM chip and the full ECS on it with a switch sticking out of the back of the machine to turn it on and off, thereby giving full compatibility with Kickstart 1.3 – unlike the currently popular ROM switchers which don't live up to their promise.

Hard drive Heimdáll

Last week after a hard day's work, I felt the need to relax

with a new computer game, so I popped into the local

software emporium. Perusing the shelves, my eye fell on

Heimdall and, thinking of the excellent reviews it had

Driving home in maniacal anticipation, trying desper-

ately to read the manual while weaving through rush hour

traffic (jings! - Ed), I looked forward with relish to the

coming evening. Six whole disks of glorious graphical

Imagine how disappointed I was when, inserting disk 0

received, I handed over a wad of fivers for it.

ecstasy!

19

10

20

99

99

99

99

99

99

99

99

OR

I believe the present upgrade options available to owners of 1.3 machines are nothing short of disgraceful. To upgrade to the level of a current 500 Plus costs £80 for the ROM and manuals, £50 for the new Denise chip, and a staggering £200 for the Super Agnus chip which isn't even an official option!

For an owner of a 1.3 Amiga, it's hardly worth paying almost £350 for the full upgrade when a new A500 Plus costs about the same. I can't help feel that owners of older machines have subsidised new owners by paying over the odds for their machines while they were still in need of serious improvements. Better machines now cost less and we don't get the benefits from developments we funded in the first place.

Anyone interested in Commodore's customer care record could also look at FMG

| ww   | Prise letter | - Nova             |
|------|--------------|--------------------|
| VVVV | Esh          | Contra to to to to |
| vere | Prize letter | and a state        |

(Commodore's official repair centre – Ed). After years of poor service and hundreds of complaints from customers, Commodore in my opinion have done nothing about it.

If some other firm brought out an Amiga-compatible equivalent to at least a 1500 Plus I'd sling my Amiga in a quarry, buy the competition, and Commodore could go forth and multiply. It's about time you Amiga magazines developed some spine and made a commitment to your readers – we don't pay upwards of £3 a month for you to ignore what's going on. *P E Browne, Eccleshill* 

Well said that man! While I don't agree that Commodore are the total bogeymen you seem to think they are, I quite agree that they've been both tardy and inconsiderate in regard to the Workbench 2.04 and ECS upgrades. For a sizeable manufacturer they have, over the years, left far too much of the Amiga's development to the third-party peripherals market.

Perhaps this is a consequence of a radical, far-sighted machine landing in the hands of people with considerably less imagination than its creators, or perhaps they are just too busy with other projects.

Whatever the reason, it is clear to anyone with half an ounce of grey matter that the Amiga's development as a major mass-selling contender for the PC and Macintosh has been almost completely retarded by Commodore's lack of support for the machine.

In the humble opinion of your postbag delver, Commodore should take the following steps:

 License the Amiga's custom architecture to third-party compatible manufacturers, thus increasing competition in the market and forcing prices down.

• Develop the Amiga's graphics capabilities beyond their obsolete level. PCs now have a 256-colour VGA standard, and many cards giving 32,000 or even 65,000 colours onscreen at once are now available for less than £100.

Commodore could transform the Amiga's

potential in almost every field by boosting standard graphics capabilities. Industry scuttlebutt suggests this is on the cards later this year, but it should have been done ages ago and, given Commodore's previous pricing policy, will probably cost more than equivalent systems on other machines.

Provide technical support and a "hotline" telephone service for end users. Most other sizeable computer manufacturers, when you spend hundreds or thousands of pounds on their equipment, will support your commitment by offering prompt and useful support.

Commodore's technical support division will speak only to dealers and there's no support for the problems experienced by most new users which, though simple, can cause a lot of people to give up and go back to their favourite game.

If one or more of the steps outlined above, or some other drastic action we can't foresee, isn't taken some time this year, we could see the Amiga squeezed from one end by games consoles and from the other by cheaper and cheaper PCs which, though archaic in their basic design and nowhere near as modern as the Amiga, offer more power for less money.

There now, is that enough "spine" for you? **AC**Letters

I would urge all hard drive owners who feel the same to write to their favourite software companies and protest.

I mean, if the games houses don't appreciate how many potential customers there are, why should they bring out an easily pirated game for what could be a small market of Amiga hard drive owners?

# Tie a yellow ribbon

I noticed with more than a passing interest an article in another magazine about the Hewlett Packard Deskjet 500c printer which can switch from black and white to colour printing simply by changing the cartridge for the correct colour one.

Why don't other manufacturers adopt the same principle? Is this possible, or too technical? It could certainly solve some of our problems, and leads to a much better service for the end user. What do you think?

Chas Dainty, Woodford Bridge

Many other manufacturers do exactly what HP have done with the Deskjet 500c. Star's range of colour printers, for example, are capable of printing in either black, and white or colour. What you may have failed to notice is the little "c" on the end of the printer's name.

The Deskjet 500c is actually a colour printer which is happy to print in boring old black and white, and is thus more expensive than a mono-only printer. If you want the same capability on your Amiga, either buy the 500c or go for one of the colour dot matrix printers. Simple, really.

# **Tweaks for Plus**

I recently purchased an A500 Plus to replace my v1.2 A500, but soon realised that a vast quantity of my software would not work with the new Amiga.

After contacting several software companies it became evident that with an often small piece of code this incompatible software could be modified to work on the Plus. However, distribution is a problem so ... Amiga Computing to the rescue!

If "tweaks" for popular incompatible games could be provided on CoverDisks every month, or several on a separate disk, I believe you'd have a very big first for the magazine and it would be very beneficial to your readership.

If you decide to develop the idea, please provide a tweak for Elvira at the earliest opportunity. Perhaps some more experienced hackers could use their programming

# Ezra online

Ezra Surf can be contacted on a whole host of bulletin boards and conferencing systems. If you have anything to say, get it of your chest online!

Amiga Computing also has its own Fidonet echo which is being carried by BBS systems throughout Europe. Any Fido sysops interested in hooking up should collect AMIGA\_COMP off the backbone.

If you are experiencing difficulty, please contact Tony Miller, sysop of our home board - 01 for Amiga.

Additionally our mailman with the most, Ezra Surf, hangs out on the following services:

| Service                  |
|--------------------------|
| Prestel                  |
| Telecom Gold             |
| CiX                      |
| CompuServe               |
| The Direction Connection |
| 01 for Amiga             |
|                          |

999800263 74:MIK911 amigacomputing 70007,4734 uad1132 Amiga Computing

Account number

skills and code some of the tweaks for us games players? Keith Thornton, Canvey Island

Your idea is an interesting one, but its practical application is a little problematic. First of all, the majority of incompatible software is in non-AmigaDOS format so any software patch used would be difficult to implement, and the software houses are unlikely to spend the time and money on old or de-listed games to make them compatible for people who have already bought them.

This is not an irresponsible attitude, just commercial sense. The most popular older games may end up being tweaked by their authors if they still sell well, but I would be very surprised if games of more than about a year in age were converted. By far the cheapest method for someone in your position is to buy a ROM switcher for your Kickstart chip.

This won't solve all the problems, as many games are incompatible with the Denise chip rather than the 2.04 Kickstart ROM, but it would be a start, and you could always try using a ROM switcher with two Denise chips for total compatibility.

As for encouraging hackers - aka pirates - to twiddle with copyrighted code, if we took this stance we'd quite rightly end up in court five minutes later.

# Hacked WordPerfect

While reading your March issue, I noticed a news piece entitled "Whither WordPerfect" which stated that WordPerfect was only available on the Amiga in version 4.1.12. I enclose a disk with what I believe to be an Amiga WordPerfect v5.0 on it!

Is this version five of the program or a renamed version four? It came with a spell checker, thesaurus, and a printer disk, and as I've never used WordPerfect before I don't know if this version is a later one than 4.1.12. It was bought in Singapore last year.

Oh, and do American hard drives and interfaces work on British machines?

R D Patterson, Khamis Mushayt, Saudi Arabia

The so-called WordPerfect disk you sent us is in fact a pirated copy, as WP5.0 does not exist on the Amiga. As it was bought in the notoriously pirate-ridden Singapore, there's no doubt that it is a professionally pirated piece of software reboxed as a new version and sold illegally.

Your first course of action should be to send a copy of the disks, complete with details of where they were purchased to the Federation Against Software Theft. Once that's done, you should wipe the disks you have, as possession of them is illegal.

This is unfortunate, but anyone buying software in Singapore should be aware that it is one of the world's busiest piracy centres. You were simply taken in by what can often be a very well produced, but pirate copy.

In answer to your question on US hard drives, our ACAS people, to whom that enquiry should really have been addressed, say that they should work perfectly.

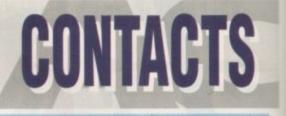

# It's not what you know - it's who you know!

# **TECHNICAL PROBLEMS**

We are happy to answer your technical problems in our ACAS section. Send your letters to ACAS at the address below

#### NEWSDESK

If you have a new story, send it to John Butters at the address below. If your story is URGENT call him on 0625 878888 during office hours

### GALLERY

We are always on the look-out for good Amiga art. Send your work (as an IFF) to Amiga Gallery at the address below

### **EZRA SURF**

Got something to tell other Amiga Computing readers? Send your general letters to Ezra Surf's Postbag (ESP) at the address below

### COMPETITIONS

Enter competitions using the details on the form. If you have any queries contact Jonathon Maddock on 0625 878888

# PUBLIC DOMAIN SUBMISSIONS

PD libraries are welcome to submit their latest releases Submissions should include a detailed list of what each disk contains. Jiffy bags to Stevie Kennedy

### ALMANAC

Our Almanac authors can be contacted via Amiga Computing. Please mark any correspondence clearly and send it to the address below

# ADVERTISEMENT PROBLEMS

If you have had a problem with one of our advertisers please contact Barbara Newall on 0625 878888 or write to her at the address below

# FAULTY COVERDISKS?

If your CoverDisk is faulty send it to: Stanley Precision, Unit F, Caverndish Courtyard, Sallow Road, Welldon North Industrial Estate, Corby, Northants NN17 1JX

# SUBSCRIPTIONS & BACK ISSUES

To subscribe or order back issues please use the form at the back of this issue or call Europress Direct on 051-357 1275. Please note we only hold back issues for six months

### THE WORKSTATION

Technical enquries about the Workstation should be sent IN WRITING to WorkStation Support at the address below. Please return faulty disks to the supplie

### COMMENTS

If you have a nay comments about the editorial content of Amiga Computing please write to the Editor, Stevie Kennedy at the address below

#### **TELEPHONE CALLS**

Except in the situations listed above we cannot accept telephone enquiries. Please write in to one of the departments listed in this panel

### SAVE THOSE SAEs!

Please don't send us SAEs, we can't promise to reply to every letter so it really is a waste of your stamp. Sorry!

> AMIGA COMPUTING EUROPA HOUSE ADLINGTON PARK MACCLESFIELD SK10 4NP

| ept AC, 11 YORK PLACE, I                                                                                                    | REALD OF THE REAL OF THE REAL  | THE FINEST<br>PUBLIC<br>DOMAIN<br>SOFTWARE                                                                                                    |  |
|----------------------------------------------------------------------------------------------------|----------------------------------------------------------------------------------------------------|----------------------------------------------------------------------------------------------------|--|
| Outstanding of the second second seco | A subset of the probability of the probability of t | <section-header><section-header><section-header><text><text><text><text><text><text><text><text><text><text><text><text><text><text><text><text><text></text></text></text></text></text></text></text></text></text></text></text></text></text></text></text></text></text></section-header></section-header></section-header>                                                                             |  |
| <ul> <li>JORRET ANIM - Create scone brilliant amins.</li> <li>SCLUPT OBJECTS - Have fun messing arcound with Bay Traced objects.</li> <li>COMMS UTILITIES (3 Daks) - Great collection of utilities.</li> <li>MODEAS - Access, Handshake, Noomm, Psonlink &amp; Inada more.</li> <li>BEGINNER BENCH - Puil down menus.</li> <li>GOB BUNNESS LETTERS - Can be loaded into text editors and word processors.</li> <li>MODEAS - Access, Handshake, Noomm, Psonlink &amp; Inada more.</li> <li>MODEAS - Access, Handshake, Noomm, Psonlink &amp; Inada more.</li> <li>BEGINNER BENCH - Puil down menus.</li> <li>GOD BUNNESS LETTERS - Can be loaded into text editors and word processors.</li> <li>MODEAS - Access, Handshake, Noomm, Psonlink &amp; Inada more.</li> <li>MESSIY SID - Transfer files to and from Amiga disks and to PC as well.</li> <li>SID PL 6 - Makes of CLI utilities - Excellent.</li> <li>MAGEAB - Alkows you to ecit your at masterpieces.</li> <li>WINDOWS BENCH - Not just a preny workbench replacement but very useful atilities incorporated.</li> <li>DEAFLAB - Converts text messages to sign language.</li> <li>AKTM - View inner workings of Amigas excellent system.</li> <li>MACKLE - CLI macro utility with great versatility.</li> <li>SCREEN MOD - Cuscomise the way programs and screens appear.</li> <li>ANDERRIG - Jaas way to swap animations between a number of paint + anim packages.</li> <li>MID UBRRIG - Jaist of routines that can be incorporated into Basic, C or Assembler progs to add Mid capabilities to them.</li> <li>MID Coloured Datapulse disks in own lastic storage box</li></ul>                                                                                                    | new demosD46Red Dwarf (2 disks)D46Red Dwarf (2 disks)D46Red Dwarf (2 disks)D47Red Dwarf (2 disks)D47Red Dwarf (2 disks)D47Red Dwarf (2 disks)D47Ref Dobbe Harry Slides & Music<br>(2 disks)D47BFPO PicsD47BFPO PicsD47BFPO PicsD47BFPO PicsD47Bref Dortor MisD47Bref Dortor MisD48Doctor WhoD49Doctor WhoD49Doctor WhoD49Doctor WhoD49Doctor MisD49Doctor MisD49Doctor MisD49Doctor MisD49Doctor MisD49Sam FoxD41Gorgeous ModelsD42Maria WhitakerD43Sam FoxD44Terminator IID44Terminator IID44Terminator IID45Saucy PostcardsD44Yen Megademo - 2 disks -<br>2 drives - (Mg)D44Saucy PostcardsD45Saucy PostcardsD46Datar Trek Megademo - 2 disks -<br>2 drives - (Mg)D47Wer Mang Mage Mage Mage Mage Mage Mage Mage Mag                                                                                                    | Orbit 3-D, Minbhast, MM, Gervaraß,<br>GAMES GALORE VOL 4: - Car. Mr Monk, Bockgammon,<br>Fgrpfian Run, Matants, Spaceace. Diplomacy, Game<br>Cheats,<br>GAMES GALORE VOL 5: - Trektrivia, Monopoly, Cosmo,<br>Mazernan, Sys, Phuroh, Dod, Cat & Mouse, Rollon,<br><u>GAMES GALORE VOL 6:</u> - Jumpy, King, Raps, Crobots, Death,<br>SR, Tiny, ATC.<br>GAMES GALORE VOL 5: - Trainset, Yawn, World, Mostana, |  |

.

15

δK

RY

RF

١S

١S

C

15

S?

s

N

rs

s

s!

+

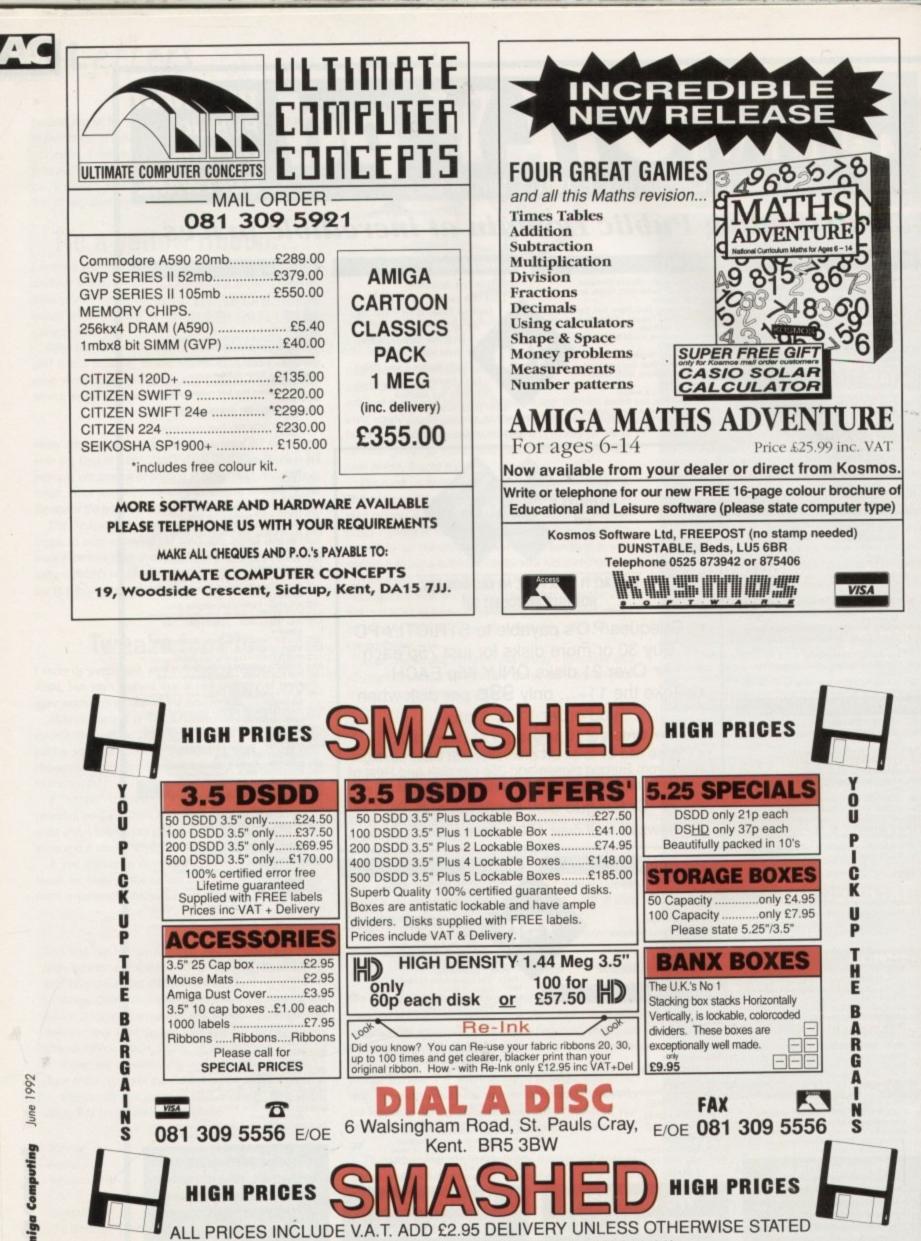

(SUPER 24 NEXT DAY DELIVERY ONLY £12.00)

# Demo Maker

ver since the sound of the first "boing" reverberated and the juggler went through his routine, mousands of starry-eyed Amiga owners around the world have drooled at the prospect of creating mega demos of their

However, many may not realise that Red Sector International's Demo Maker can serve as a powerful graphics tool for desktop video applications such as titling, corporate image logos, movie credit sequences and so on.

The only thing necessary for making the transition from a desktop presentation mentality to a desktop video approach is some lateral thinking in the application of the program's capabilities.

What we need to do, in effect, is slow down a galloping graphics workhorse to a more pedestrian pace. The hardware requirements are no different to any other desktop video titling package - except for the audio, if you plan to record that pulsating rap beat.

More on the hardware requirements later - for now let's have a quick overview of the RSIDM's features to see which of these we can utilise for our needs.

# Features

Demos are assembled into a sequence of patterns, with each pattern being a standalone graphics routine capable of displaying text, animated objects, colour background scrolls etc, or any combination of the above selected by the user.

To use the Demo Maker as a character generator we simply isolate those patterns which display text. The Preferences List in the main menu holds the various items where text can be entered and edited. These include the top and bottom scrollers, the sine text scroller and the text screens for the three font sizes.

Text is entered by moving the flashing cursor line onto the item to be edited and selecting edit on the top command line.

The Help key toggles insert mode, while pressing Enter returns you to the main menu. In the Pattern Editor, text is entered directly into the Zoom Text pattern and the Textline patterns for each of the three font sizes.

The Textscreen patterns for each font size however, use the numbered and preedited textscreen items from the preferences list, of which there are ten for each font size.

Because a picture is still worth a thousand words and an example is easier to follow, load up the tutorial demo on this month's CoverDisk to see how it was constructed. Load it into the RSIDM as a short under Titles Demo and run it a couple of times to get a feel.

Then, examine the preferences list, select items which are highlighted in green and check their contents by clicking on Edit. Text areas will reveal how much can be entered and the optimum layout. Next go into the Pattern Editor to see which patterns were used and in which order. "Test" each pattern to see which parameters were selected for its execution.

Try tweaking some of the parameters

# Saving your presentations

Once you have created your title sequence or demo, you can save it in one of three ways - Save Final, Save Bootintro or Save Short, with each option offering distinct advantages for different applications.

The first option allows you to access the completed demo from the CLI or Workbench if an icon is first created using a suitable utility. This makes it possible to compile special disks with different types of sequences, or to link several sequences to form longer ones by pause editing the tape or similarly, using greater variety of fonts and logos than are normally possible within the Preferences list.

Saving with the Bootintro option will create a self-booting disk where your sequence will play automatically after loading. This option has the obvious advantage of not having to load the host program or Workbench first, thereby saving time and memory but even more importantly allowing you to quickly "plug in" special sequence disks such as your own personal production logo or end credits, so you can "top and tail" your productions.

The third option, or saving as a short, lets you reload your sequence into the Demo Maker for further editing, changing certain presets such as fonts, logos and music, and creating template sequences. That way blank template sequences can be loaded with all the preset items already present in the preferences list, ready for your next work session.

THERE ARE TEN PAGES AVAILABLE IN TEXT SIZE FOR YOU USE PLUS MORE IN TWO OTHER SIZES

Demo makers can be much more than just a bit of fun. Serge Golikov shows how to use the Red Sector Demo Maker as a powerful desktop video tool

credit

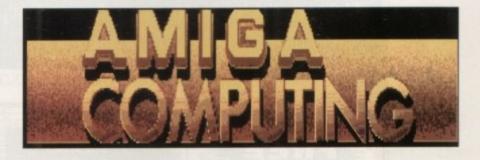

such as Mode to see how it changes the way the pattern runs. The Little and Big Logo patterns let you create your own custom graphics in the form of IFF brushes which you can create in Deluxe Paint or even part of a digitised picture provided it has the right resolution and dimensions.

When cutting brushes to be used as logos, use the Co-ordinates option in DPaint, as the sizes must be pixel perfect. Specifically they are 320 x 158 and 320 x 54 for big and small logos respectively. The screen mode must be lo-res 16 colour with overscan set to standard.

## Logo patterns

By using the logo patterns you can have multiple fonts at once, thereby overcoming the limitation of only one font being memory resident for each font size.

Now that you've seen the Tute demo a couple of times, let's look at it in closer detail. It starts with a restrained amount of razzamatazz - from an overwhelming choice of possibilities - in the form of the zoom text and sine scroller for the opening sequence.

This is consistent with a typical style which might be used for the start of a program or title sequence. It then proceeds at an even pace with conventional-style of presentation of the facts and continues so

until examples of some specific techniques are offered - all taming this graphical beast to best serve our special needs. Of course you can make your own titles as fancy as you like - the program is more than capable. The intention of this article, however, is to focus on producing conventional titles using a very unconventional program - a fact which can be far from obvious while being dazzled by a spectacular demo complete with stereo soundtrack.

As for the hardware requirements, the humble RF modulator will let you record your titles directly off an A500 or 2000 onto your VCR. Simply connect the video out of the modulator to the video in on your VCR and switch the input selector to external.

If you are fortunate enough to have access to a genlock, you will know the required connections which will let you superimpose the titles over a live video background.

That's it - the rest is up to your imagination. May your creative juices flow, and let the credits roll.

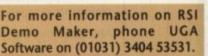

| AC<br>COOLE<br>COMPL<br>SERVIC                                                                                                    | JTER                                                                          | Amiga P.D.<br>& Accessories<br>Phone:<br>Mon-Sat<br>Ipm to 9pm                                                                                                    | 30 Cooleen Ave.,<br>Newtownards,<br>Co. Down.<br>BT23 3UZ<br>Telephone:<br>(0247) 811091                                                                                                    |
|----------------------------------------------------------------------------------------------------|-------------------------------------------------------------------------------|----------------------------------------------------------------------------------------------------|----------------------------------------------------------------------------------------------------|
| Utilities<br>Messysid 2<br>PC Emulator needs MSD<br>Quick Bench<br>Jazz Bench<br>Super Workbench<br>Space Writer<br>Graphics Management (3<br>Super Killers<br>C64 Emulator autoboot<br>Crossword Puzzle Creato<br>Crunchers & Copiers<br>Power Packer<br>Icon Mania<br>D-Paint Fonts 2<br>Fonts & Surfaces<br>Graphic Utilities<br>Darkstar Utilities<br>Darkstar Utilities<br>Virus Killer Disc<br>Ants Utility Disc<br>Printer Utilities<br>Print Studio<br>Gelignite Fonts I<br>Converters<br>Fractal Generator | (WB<br>Pos (WB<br>(not WB<br>(not WB<br>(not WB<br>2 discs)<br>(WB<br>(not WB | <ul> <li>Education Pack</li> <li>Kids Paint</li> <li>Collosus text ad</li> <li>Mega Ball</li> <li>Wacko JR in Wo</li> <li>Lazer Zone</li> <li>Merv the Mercil</li> <li>Snake Pit</li> <li>The Maze</li> <li>Llamatron</li> <li>Chinese Checke</li> <li>Wastelands</li> <li>Agony</li> <li>Games comp.1</li> <li>Games comp.2</li> <li>Games comp.3</li> <li>Games comp.4</li> <li>Flash Music</li> <li>Delicate Sounds</li> <li>Do the Bartman</li> </ul> | (WBII)<br>nderland (not WBII)<br>less (not WBII)<br>(not WBII)<br>(not WBII)<br>ers<br>(WBII)<br>7 games<br>7 games<br>8 games<br>6 games<br>6 games<br>6 games<br>6 games<br>6 games<br>6 games<br>6 games |

Fred Fish, TBAG & Topik If you have any problems using discs

please phone and we will try to help.

Visicalc spreadsheet £1.20 per disk, order 10 get one free. P&P 50p ROM SHARER £29.95 - 2.04 ROMS £39.95 - 1.3 ROMS £29.95 HARD DRIVES from £299 - ACCELERATORS from £350 Send cheque/P.O. or phone your Access/Visa No.

**Business** 

Wordwright wordprocessor

Rim database

|                                                                                                    |         |                                                                                                    | 110011   |                                                                                                    |            | Monday to Sat                                                                              | 10.00   |
|----------------------------------------------------------------------------------------------------|---------|----------------------------------------------------------------------------------------------------|----------|----------------------------------------------------------------------------------------------------|------------|--------------------------------------------------------------------------------------------|---------|
| ACCOUNTS                                                                                                    |         | the second second second second second second second second second second second second second second second s                                    | _        | the second second second second second second second second second second second second second second second s                                                                                                    |            | Doctor Ami                                                                                 |         |
| Arena Integrated Accounts                                                                                                    | 96.84   | Professional Page 3.7 2Mb                                                                                                    | * 199.75 | MULTIMEDIA                                                                                                    |            | Face 2 Disk Cashe                                                                          |         |
| Cashbook Combination                                                                                                    |         |                                                                                                    |          | MULTIMEDIA<br>AmigaVision (CBM)<br>Hyperbook                                                                                                    | 1 39.95    | OB Route Plus                                                                              |         |
| Cashbook Controller                                                                                                    | 37.60   | <b>DUST COVERS 15 Lines 1</b>                                                                                                    |          | Нуреборк                                                                                                    | 49.82      | Mayls Beacon Teaches Typing                                                                |         |
| Excludgers                                                                                                    | 153.46  | Monitors 1.4"<br>Amiga 530                                                                                                    | 9.87     |                                                                                                    |            | Personal Fonts Maker                                                                       |         |
| Home Accounts Bundle                                                                                                    | 10.04   | wrigh 500                                                                                                    | - 194    | AMOS Compiler<br>AMOS Compiler<br>AMOS Creator                                                                                                    | 24.91      | Outputient                                                                                 |         |
| Personal Finance Manager                                                                                                    | 14.85   | EDUICATION                                                                                                    |          | AMOS Creator                                                                                                    | 34.76      | QuarterbackToph                                                                            |         |
| System 3 Integrated                                                                                                    | 38.95   | Maths Adventure                                                                                                    | 24.91    | AFIERS                                                                                                    | 33.84      | Secretary                                                                                  | 11      |
|                                                                                                    |         | Mega Maths A Level                                                                                                    | 24.44    | C PD (5 Deks)                                                                                                    | 9.87       | Touch Typiet                                                                               | 11      |
| <b>BOOKS 40 Lines Stocked</b>                                                                                                    |         | EDUCATION<br>Varia Adventure<br>Varga Mattis A Lavel<br>Vario Englain (ICSE)<br>Viero Franch (ICSE)<br>Viero Mattis (ICSE)<br>Viero Mattis (ICSE) | 23.97    | AMos Creator<br>AReas<br>C PO (5 Daka)<br>Devpac 2 Assembler<br>Devpac 3 Assembler<br>GFA Basic Complex<br>GFA Basic Interpreter<br>Justificower Dacrol                                                                                                    |            | TurabPort Professional                                                                     |         |
| Assembly Lang Programming                                                                                                    | _14.95  | Miero Franch (GCSE)                                                                                                    | 23.97    | Devpac 3 Assembler                                                                                                    | 54.99      | X Capy Protessonal                                                                         |         |
| Arriga C beginners                                                                                                    | 15.95   | Monoy Matters UK (Under 6)                                                                                                    | 10.74    | GEA Basic Internetier                                                                                                    | 23.97      |                                                                                            |         |
| Amiga C Beginners<br>Amiga Far Beginners<br>AmigaOOS 2 Companion                                                                                                    | 23.45   | Picture Book (Under 8)                                                                                                    | 10.74    |                                                                                                    |            | Your Family Tree 2 Genealogy                                                               | -       |
| AmigaDOS Inside & Out                                                                                                    | 18.45   | Primary Maths Course                                                                                                    | 24.44    |                                                                                                    |            |                                                                                            |         |
| CBN AmigsDOG Manual                                                                                                    | 21.95   |                                                                                                    |          | Latice C5.1<br>Power Windows                                                                                                    | 59.60      | VIDEO                                                                                      |         |
| CBM Hardware Ref Monual                                                                                                    |         | EDITORS                                                                                                    |          |                                                                                                    |            | Computgraphic Forts                                                                        |         |
| CBM ROM Kamel Devices                                                                                                    |         | Cygnus Est Protessional 2                                                                                                    | 59.68    | RUBBONS<br>6 CEM MPS 1230.<br>6 CEM MPS1500.<br>2 CEM MPS1500. Calvert                                                                                                    |            | Digi View Gold 4                                                                           |         |
| CBM ROM Kannel Incs&Decs                                                                                                    | -25.95  | Tutte Terl                                                                                                    | 59,69    | 6 CBM MPS 1230                                                                                                    | 28.20      | Hitachi Camera Lons                                                                        | 1       |
| CBM Service Manual A500                                                                                                    | 14.95   | CRAPHERS                                                                                                    |          | 8 CBM MPS1500.<br>8 CBM MPS1500C Calour                                                                                                    | 33.84      | Rendale 8832 Getiock                                                                       |         |
| CBM 500/2000 Tec Ref                                                                                                    | 44 95   | Annual mouto                                                                                                    | 70.00    | 6 Cilizen 1200                                                                                                    | 19.74      | RocGee Genlock                                                                             | -       |
| Kito And The Amiga                                                                                                    |         | Art Department Prin 2                                                                                                    | 540.05   | 6 CBM MPS1500.<br>9 CBM MPS1500C Calour                                                                                                    |            | Scole 500<br>BhowMaker                                                                     | 1       |
| Imagine Companies                                                                                                    | 24.95   | DC TV Colour Bystem                                                                                                    | 479.67   | SOUND<br>Automaster 4 Software                                                                                                    |            | BhowMaker                                                                                  |         |
| Using AReex On The Amiga                                                                                                    |         | Daluna Photolab                                                                                                    | 56.40    | Audiomaster 4 Software                                                                                                    | 49.62      | Taka 2 Animation                                                                           |         |
| Constant States and States                                                                                                    |         | Deluve Paint 3 Bundle                                                                                                    |          | Bars & Pipes Prolessional                                                                                                    |            | TV Text/Show                                                                               | 12      |
| CABLES 100 Lines Stocke                                                                                                    |         | Delune Paire 4                                                                                                    |          | Illars & Piper Protessonal<br>Delica Muesi<br>GVP Scont Studio<br>MCI Prog Intertaco<br>Marc X Junor<br>Seguencer One<br>Sont Tog 3 Sampler<br>Sound Tog 3 Sampler<br>Sound Tog 3 Sampler<br>Sound Study 3 Sampler<br>State Master Sound Sampler<br>Steve Master Sound Sampler | 54.99      | Video Director                                                                             | -12     |
| CO20-C/155 NEC Multicytic 3D<br>Prink Officers Read Marcher                                                                                                    | 14.50   | Program 2.5                                                                                                    | 209.62   | MTE Phan Interface                                                                                                    | 25.35      | Video Complete Solution                                                                    |         |
| CONP. COSP 05 18 an 2 Mater                                                                                                    | 15.50   | Parate                                                                                                    | 30.05    | Mater X Junior                                                                                                    | 86.27      |                                                                                            |         |
| DSP C38P 2 Moto Printer                                                                                                    | 6.58    | Bail 3D Tutto 2Mb                                                                                                    | 100.04   | Sequencer One                                                                                                    | 74.73      | VIDEO TAPES New Line                                                                       |         |
| 025P-025P SW 2 M Modere                                                                                                    | 11.28 . | Real 3D 1.3                                                                                                    | 110.85   | Sonis 2                                                                                                    | 49.62      | Animation 1                                                                                |         |
| ONSP ONSP MDI                                                                                                    | .8.17   | Scape Maker                                                                                                    | 139.95   | Bound Trap 3 Bampler                                                                                                    | 30.55      | Desktop Video 1                                                                            |         |
| Anipa To Mac                                                                                                    | 12.69   | Scene Generator                                                                                                    | 34.78    | SoundMaster Sound Sampler.                                                                                                    | 109.98     | searage rates 1                                                                            |         |
| Null Modern Cable 2M                                                                                                    |         | Scenery Animator                                                                                                    |          | Stereo Master Sound Sampler                                                                                                    |            | HORDEROCTEROOR                                                                             |         |
| Null Modern Cable 5M                                                                                                    | 15.98   | Sharp Colour Scamer & S.W.                                                                                                    | - 599.72 | BuperUwer Composer                                                                                                    | - 54.00    | HUNDPHOCESSONS                                                                             |         |
| Carlo Carlo W 2 M Hotert<br>Circle Curlo M Hotert<br>Aniga To Mac<br>Null Modern Cable 2M<br>And Modern Cable 2M<br>Gonder Changers Each<br>Socket D255 With Hotel<br>Switch Box D255 x 2 | £ 17    | Vista Pro SMB                                                                                                    |          | Super, Will Composer<br>Zero G. 12 Samples<br>SPREADSHEETS<br>Advantage<br>Professional Calc<br>Superplan                                                                                                    |            | WORDPROCESSORS<br>Excellence 2<br>Final Copy WP/0TP                                        | -       |
| Salich Box D255 x 2                                                                                                    | 16.74   | HARDWARE                                                                                                    |          | Advantage                                                                                                    |            | Prist Copy White IP                                                                        |         |
|                                                                                                    |         | 3.5° External Disk Drive                                                                                                    |          | Protessional Cale                                                                                                    | *139.59    | PerPai                                                                                     |         |
| COMMUNICATIONS                                                                                                    |         | 3.5" Internal A2000 Drive                                                                                                    |          | Superplan                                                                                                    | 49.82      | Personal Write<br>Proper Grammer                                                           |         |
| COMMUNICATIONS<br>Comms PD [2 disks]                                                                                                    | 4.70    |                                                                                                    |          |                                                                                                    |            |                                                                                            |         |
| COMPUTER AIDED DESIGN                                                                                                    |         | TME ASSOF RAM                                                                                                    | 49.82    | Ani dack SCSI Backup                                                                                                    | 10.00      | Protext 4.3                                                                                |         |
| COMPUTER AIDED DESIGN                                                                                                    | 12.45   | TWE ASSOF RAM<br>Anigs 1500 No Software<br>Anigs 1500 & Software<br>Anigs Heates 2 & ROM<br>Chip Agnus MB<br>Chip ECS Dense<br>Diss 675 Kitward 1 | 670.07   | BAD Operman                                                                                                    | 34.78      | Protext 5.5                                                                                | 75      |
| Design Works<br>introCAD Plus                                                                                                    | 85.77   | Arriva Ratanas 2 & BCAI                                                                                                    | 1 84 60  | B.A.D.Optimiser<br>BBC Emulator                                                                                                    | 35.72      | ProWite 3.?                                                                                |         |
| Professional Draw 2                                                                                                    | 88.77   | Chip Agrue MII                                                                                                    | 59.68    | Byte N Back                                                                                                    |            | QuickWrite.                                                                                | -       |
| Professional Draw 2<br>Professional Craw 3<br>Professional Craw 3                                                                                                    | · Query | Chip ECS Denite                                                                                                    | 39.95    | CrossDO5 Transfer                                                                                                    | 24.91      | Scribble Platrum                                                                           |         |
| ProWester 2.1                                                                                                    | 199.75  |                                                                                                    |          |                                                                                                    | * 19.74    | TransWite                                                                                  | - 3     |
|                                                                                                    |         | Dhp Kickstart 1.3.                                                                                                    | 29.61    | Directory Opus                                                                                                    |            | Wordworth                                                                                  |         |
| DATABASE MANAGERS                                                                                                    |         | Chip Rickstert 1.3.<br>DataFiyer A500 9CSI<br>GVP A3000 000EC/25                                                                                  | 129.72   | Disk Marter 2                                                                                                    | 41.02      | "Please confirm stock & p                                                                  | inter 1 |
| Bible Reader N/V                                                                                                    | 16.01   | EVP A2000 2 6Mb RAM card.                                                                                                    | 100.07   |                                                                                                    | 1253120-1  |                                                                                            |         |
| Image Finder                                                                                                    | 49.82   | GVP A2000 SCSI 0 6Mb Ram                                                                                                    | 130.68   |                                                                                                    |            | e: Applied Research K                                                                      |         |
| Homebase<br>Image Finder<br>InteFile                                                                                                    | 46.06   | GVP A2000 530.0 8Mb                                                                                                    |          | Dept ACM Corve F                                                                                                    | Farmhou    | ise, Corve Lane, Chale                                                                     | G       |
| Malshot Plus<br>Prodata 1.2x                                                                                                    | 38.01   | GVP A2000 120/0 6Mb                                                                                                    | 409.84   |                                                                                                    |            | P038 2LA, UK                                                                               | -       |
| Produte 1.2x                                                                                                    | . 69.56 | GVP A500 52/0-8Mb                                                                                                    | 359.58   |                                                                                                    |            |                                                                                            | 1       |
| Superbase Personal 2                                                                                                    | 34.78   | GVP ASOD 105/0-6Mb                                                                                                    |          | Visitors are a                                                                                                    | always v   | welcome by appointme                                                                       | ent.    |
| Superbase Professional 4                                                                                                    | 168.67  | GVP A500 240/0-6Mb                                                                                                    |          |                                                                                                    |            | tual heliary 12 month Securitors (\$187 tool                                               |         |
| DESKTOP PUBLISHING                                                                                                    |         | GVP AS30/52 68030EC                                                                                                    | . 609.96 |                                                                                                    |            | i pali tenere to norm, secondo color pue<br>e 213 kons. Please call altest, carriage on he |         |
| AmpsTeX Typeseting                                                                                                    |         | Naksha Viouse & Game<br>ROM Share Board                                                                                                    | + 23.07  |                                                                                                    |            | 2% except for books. Books are cere rated:                                                 |         |
| AnigsTeX Dreers (each)                                                                                                    | 62-64   | The state black                                                                                                    | and.     | - Defaults : uniter Station - part                                                                                                    | Non ARE of | ran. Nglinake military diegets menates                                                     | -       |
| GD Type Sots (each)                                                                                                    | 32.90   | INTEGRATED PACKAGES                                                                                                    |          |                                                                                                    |            | room, reger same internery devices may require                                             |         |
| Outline Fonts                                                                                                    | . 99.64 | Appetizer                                                                                                    |          |                                                                                                    |            | ok Offers can assally be obtained within Al                                                |         |
| Read Poter 9                                                                                                    | 45.59   | Graphics Starter K2                                                                                                    |          |                                                                                                    |            | terns. All learns or non-starie but available in                                           |         |
| r agronne z                                                                                                    |         |                                                                                                    |          |                                                                                                    |            |                                                                                            |         |
| PageSeter 2<br>Pagestream 2.2<br>Pro Cipe Structured Art                                                                                                    | 169.67  | Office By Gold Disk                                                                                                    |          |                                                                                                    |            | te stange MEMORY Januarie 1Mb unless sta                                                   |         |

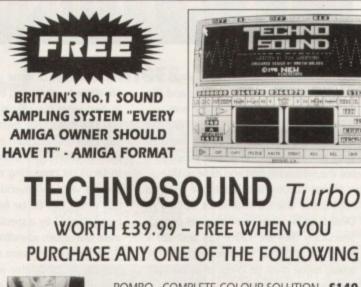

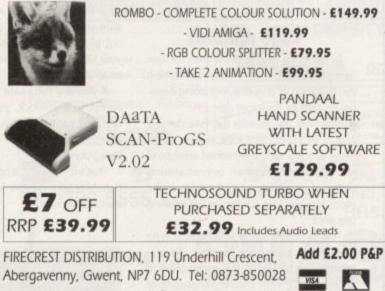

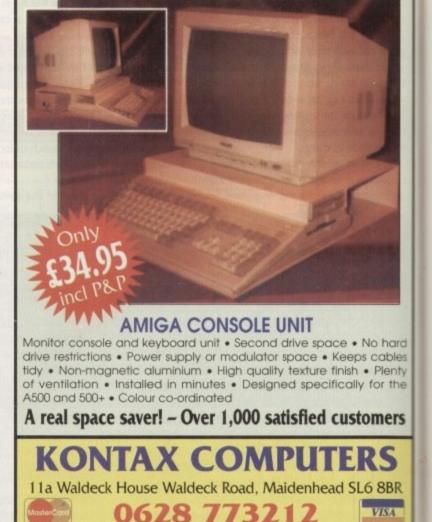

Phone lines manned between 8.00am - 9pm (No ansaphone!)

June 1992 Amiga Computing

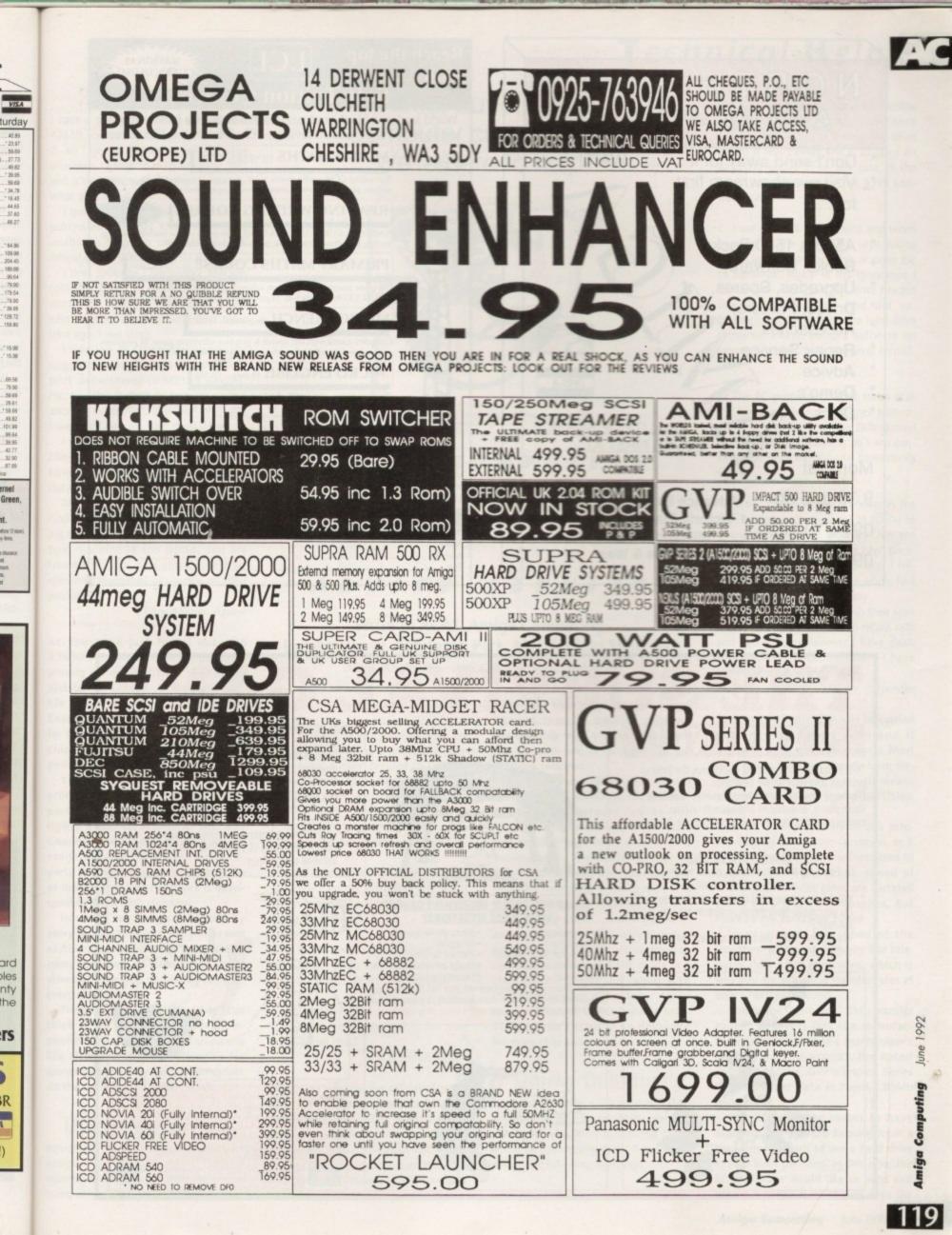

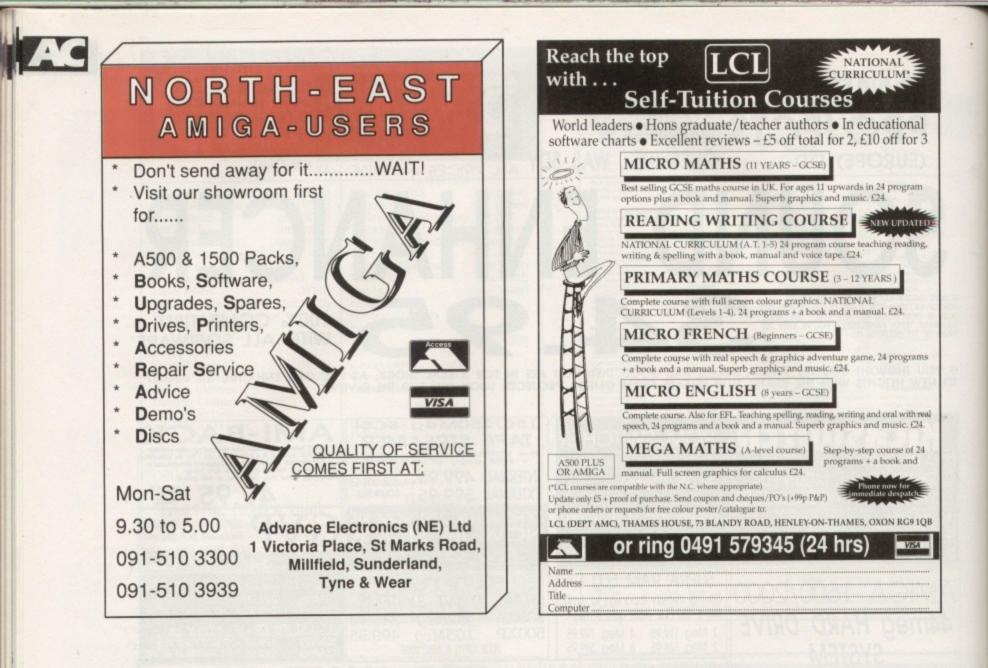

# E SURVIVAL

This interactive programme could save the lives of yourself and your family or friends.

Our huge 12-disc programme includes hundreds of illustrations, animations and sounds written, compiled and drawn by ex-Special Service Personnel.

### IT CAN HAPPEN TO YOU.

Fear and intimidation can come to anyone anywhere in the world.

- Would you know what to do to protect yourself? Do you really have the expertise, or are you fooling yourself?
- Would you make the obvious mistakes like everyone else?

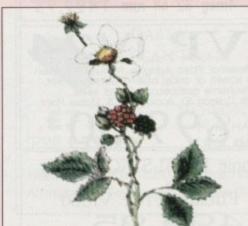

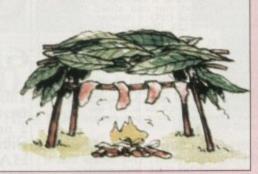

### COULD YOU COPE IF INNOCENTLY CAUGHT **UP IN THESE SITUATIONS?**

Burning buildings?

- Terrorist activity?
   Car crashes?
   Car crashes?
   Rape,and other sexual deviancy?
   Riots and bar brawls?
- Encountering burglars
  - · Air, land and sea disasters?

· Storms and hurricanes?

. Encountering savage dogs?

and con-men? Our comprehensive programme will give you the knowledge to survive these and many more situations in a way that you would never get from a book.

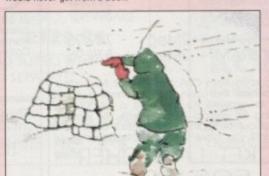

### **OUR PROGRAMME INCLUDES:-**

- On screen animated self-defence course. Rescue from personal dangers and facing up to
- disasters
- First aid and natural medication.
- Acquiring food, water, fire and shelter. Identification of poisonous plants and dangerous animals.
- Interactive emergency communications Direction-finding (SUN MOON STARS).
- Survival psychology.

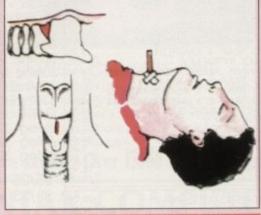

INCREASE YOUR SURVIVAL CAPABILITIES NOW. ....YOU MAY NEVER GET ANOTHER CHANCE... CHEQUES AND POSTAL ORDERS FOR 529.95 + 52.50 p+p PAYABLE TO... INTRACOM APPLICATIONS UNION BUSINESS CENTRE INTRACOM APPLICATIONS, UNION BUSINESS CENTRE 288, HARROGATE ROAD, BRADFORD, WEST YORKSHIRE 802 3SP

PHONE 0274 626174 FAX (SWITCH).

ACCESS/VISA CD AND PC VERSIONS OUT SOON!

June 1992

Amiga Computing

# **ROM** problems

I have a problem with my Commodore #2630 accelerator card and Workbench 2. All I get on power-up is a message onscreen saying "A2630 Monitor 7M" and a question mark on the line below. What am I to type in?

I spoke to FCC of Leeds, from whom I purchased the 2.04 ROM. They were unable to help but offered me a full refund on my sharer and 2.04 ROM.

I then spoke to Commodore and was told that I should speak to my dealer about the problem, but as the dealer who supplied the card went bust some time ago, I was stuck.

I told this to Commodore and they suggested I write to the technical support department in Milton Keynes. Ha...ha...ha... I wrote to tech support on another matter in December 1991 and have heard nothing from them since.

I finally found out about the compatibility problem from Silica Systems who have offered to upgrade the ROMs on the A2630 free of charge.

All I can say to Commodore is thank God there are good dealers around willing to help people who have bought the best machine in the world, and are treated like dirt by Commodore after spending thousands of pounds on their products.

Terry Williams, Harrow

As you have just found out, the A2630's original ROM chips, used among other things for shadowing Kickstart to 32-bit RAM, are incompatible with the new operating system. Commodore have upgraded the ROMs for this product, and the new version 7 chips enable the board to function perfectly with Kickstart.

You seem to have sorted out the problem, thanks again to helpful thirdparty dealers, but your plight highlights a sad weakness in the way Commodore "supports" the Amiga range. Relying on dealers for thirdparty technical support is a good idea as long as the dealer network is developed and of a high standard.

However, as Amigas are sold by every box-shifter under the sun as well as the more reputable companies, many thousands of owners find themselves in a position similar to your own every month.

This is as good an argument as I can think of for a proper end-user telephone support service. If companies like Electronic Arts can offer this for games players, why can't Commodore do the same for all Amiga users?

# Upgrade worries

About six months ago, I bought an Amiga 1500 with Kickstart 1.3 and recently heard that the machine is now being shipped as the A1500 Plus, com-

# Printer out of puff? Computer cracking up? We're here to help!

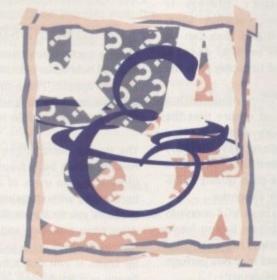

## MPU TI

# ERV

Write to ACAS, Amiga Computing, Europa House, Adlington Park, Macclesfield SK10 4NP Save your saes - we can't reply personally

plete with version 2.04 and the ECS chips.

As Kickstart ROMs and ECS chips are available, and being interested in programming, I have decided to buy the new chips to upgrade my Amiga but would like a few answers before I do.

1. Does the Kickstart 2.04 chip come with manuals and Workbench disks?

2. Can I fit the chips myself? I know this will invalidate my warranty, but will it involve soldering and do they come with fitting instructions?

3. To fit the new chips, will I have to buy extra boards or do they just slot into the motherboard in place of my old chips?

4. How many RAM boards are there which are compatible with the new Super Agnus chip?

K B Sekhon, Heston

As long as you buy the official upgrade pack from a Commodore dealer, you should receive manuals, disks, the new ROM chip, and fitting instructions.

This will cost a ridiculous £80, but if you wimp out and go for the £40 Kickstart chip alone, you'll have no Workbench 2.04 disks or manuals.

Fitting the Kickstart chip is quite easy. You just open the machine, prise out the old chip with a screwdriver, and slot the new one in its place. No soldering is required.

There are no ordinary RAM boards which will take advantage of the Super Agnus chip, because unlike the Kickstart and Denise chips, you can't just replace your old Agnus with a Super Agnus. The motherboards on non-Plus machines are incompatible with the new chip, even though it is the same size as the older Agnuses.

MegaChip 2000 - which will fit in any A1500/2000 - is the only board at present which will allow you to upgrade to 2Mb chip RAM. It fits in a standard Zorro slot and comes with the extra memory and a Super Agnus chip installed. It will cost you a hefty £199, so you'll have to be desperate for more chip RAM.

# Quirky Quantum

I recently fitted a Quantum 52Mb replacement drive in my A590 case and although everything is working OK, I would be extremely grateful if you could answer the following questions:

1. In my ignorance the first thing I did

# Technical HelpAC

was a low level format using HDToolBox and then initialised the disk. I have since been told that this will slow the drive down. Is this correct and if so can I do anything about it? In any case, is the speed not restricted by the A590 controller card?

2. I use the KCS Powerboard and when booting up the software it kept asking me to low format the drive or press Esc to continue. Again in my ignorance [ took this to mean that the drive needed low level formatting and did so. Strangely, all the data on the hard drive remained intact, but the software no longer prompts for a low level format. Why?

3. The PC program CheckIt states that the transfer rate is 674Kb per second, which is far lower than the 2Mb quoted in the drive specifications, so I am concerned I may have done something wrong.

Finally, I read Mr Ankin's letter in the April edition and would like to spring to Diamond Computers' defence. Over the last couple of years they have been pacemakers with their pricing policy. I frequently use them and on the whole find their backup service satisfactory.

I think the problem lies with their sales staff who, I agree, promise to return calls and don't, but whenever I have dealt with their technical engineers I have found them extremely helpful.

S Morley, Harpenden

Low level formatting should be carried out once on a hard drive and it shouldn't need to be done again. Most hard drives will have already been formatted at the factory, which means you need only prep and partition them.

There is no possibility of this actually slowing down your Quantum, as it wouldn't work unless you formatted it! As you rightly point out, speed of access and transfer rates are dictated partly by the drive mechanism, but more by the controller board.

In your case, the speed of the Quantum will be affected by the relatively slow A590 controller, which is why you are achieving transfer rates of only 674Kb per second.

Ignore the "best case" 2Mb transfer speed, as this is just the manufacturer's estimate of the mechanism's physical limits. In practice, the fastest A500 hard drive, GVP's Impact Series II, will transfer data at about 1.05Mb per second.

The PC software seems to have assumed that you are booting from a hard drive or wish to use a hard drive as your boot partition. In this case, the KCS software would like to prep and format a partition of its own, thus the

# ACTechnical Help

request to low format the drive. As the data survived, which it should never do when a drive is formatted, I can only assume the low level format in question never took place.

# **Dead Amiga?**

Last June I purchased an Amiga 500 with 1Mb memory. In addition, there is an A590 hard drive which the Amiga refuses to access. It either informs me of a guru, tells me to check my hardware, or asks for Workbench disk to be inserted.

The A590 does not seem to interface properly. There's a quarter-inch gap between it and the Amiga which I've tried for hours to reduce, but can't. Also, my Star LC-200 printer will not work. Is it incompatible? The shop refuses even to allow me to take my equipment along and have it checked out, so I'm getting desperate.

S G Potton, Upminster

It sounds as if your A590 has not been formatted or prepped. Try booting from your A590 setup disk and use the HDToolBox utility to go through the formatting procedure. If the drive still won't work after this, then there's something seriously wrong either with the A590 or the Amiga itself.

Don't worry about the small gap between the Amiga and the A590. As long as the edge connector has been slotted in correctly, it doesn't matter if there's a slight gap – you'll find this happens with all hard drives which fit in the DMA port.

The Star LC-200 printer should be completely compatible with the Amiga as long as you have the correct printer leads. Check with your local dealer if you are in doubt about the lead.

By the sound of it the shop you bought the Amiga from is less than helpful, but if the machine is less than one year old you have a right to free repairs under your Commodore warranty. Remind the shop of this, and if they still won't help you, report them to Commodore and send your machine to the national repair centre (FMG).

**Productive Denise** 

Thank you for a great mag, especially the Almanac DTP column. I just have a couplc of questions.

Can you tell me the address for George Thompson Services? There was a wonderful article in the April issue about cheap fonts for PageStream, but the contact address was left out.

Secondly, I know that the new ECS Denise chip can use Productivity mode on a multi-scan monitor, but could the same monitor be used for lower resolutions?

I intend to add an accelerator board at some stage and won't have room inside an A500 for this and a video card. I know that this kind of expansion is fully possible with an A1500/2000, but I haven't got room for one of those machines. Vicious little circle, isn't it?

Shaun Pugh, Batley

George Thompson's address is Cucumber Hall Farm, Cucumber Lane, Essendon AL9 6JB and they can be reached by phone on 0707 664654. Sorry we neglected to supply it in the DTP article.

To use productivity mode with a multisync, you must ensure that the monitor will properly display the new mode. Commodore, predictably enough, recommend their own 1950 monitor, which is a good quality multisync, though a little expensive.

You can risk a cheap VGA monitor, but try to test it before paying for it, as productivity mode is not a standard VGA-style signal and may not perform well with cheaper monitors.

As long as the monitor is happy, and you have a cable which will connect its 9- or 15-pin input to the Amiga's 23-pin RGB socket, you should be able to use all Amiga modes with the multisync.

The display will probably be a bit sharper than your average Amiga monitor but you will, of course, still get flicker in interlace mode unless you have a flicker fixer.

# More memory

I am thinking of upgrading my A500, but I am not sure if some upgrades will be compatible with the others. I am planning on a Virgo V1500 board to give me 1Mb of chip RAM and 1Mb of fast RAM. Will this board be compatible with the new Kickstart 2.04 chips I am thinking of getting?

I wouldn't like to think I'm wasting my money on one or the other. Please help. *Richard Turton, Retford* 

I have to confess I've never clapped eyes on a Virgo V1500, but it sounds like a perfectly ordinary 1.5Mb card with Gary connector and DIY solder job. As long as you install it properly, you should find little to worry about. Kickstart 2.04 should be happy to coexist with the new RAM board.

# **Confused** startup

I have a query. When I turn on my A500 Plus and hold down both mouse buttons, a screen appears. Please can you explain what it is for and what it actually does? Peter Hicks, St Albans

The startup menu screen activated by holding down both mouse buttons is of most use to users of auto-booting hard drives without game switches, as it allows you to stop a floppy or hard drive from booting, and gives you a choice of which drive to actually boot up from. If you don't have an extra floppy or a hard drive, just ignore this screen.

# **Duff driver?**

I'm on the verge of destroying my printer, as it's been causing me no end of grief lately. I recently switched from using an old shareware text editor, called Uedit, to the Pen Pal wordprocessor, but I've not been able to print anything out.

It all started when the disk, which I ought from a friend, turned out to have a read/write error. There wasn't a backup, so we used FixDisk to sort it out and managed, through luck more than judgement, to get Pen Pal to boot up. However, all was not well.

When I finished my first letter and tried to print it, I got the "Can't find printer device" error message. Now, I think either my Amiga is going mad, or Pen Pal is corrupted, as I have selected the printer driver using preferences and there was no problem. Can Pen Pal have been damaged by the read/write error? B Henson, Birmingham

It sounds to me as if one of the

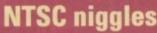

I wish to install Kickstart 2.04, but I have heard that some of the early A2000 machines won't accept the chip. Is this true? If so, is my A2000 one of these machines? I have a revision 4.4 A2000 which I purchased in America in 1988.

revision 4.4 A2000 which I purchased in America in 1988. What is it that makes the Amiga PAL or NTSC? Do PAL and NTSC versions have a totally different motherboard, or is it only the display chips that differ? How can I change my system to PAL?

Nejdet Ayik, BAOR

There should be no problem installing the new Kickstart ROM in your old machine – the Kickstart chip socket is exactly the same size as in all the latest machines and will accept any Commodore Kickstart chips except the double-chip A3000 version of Kickstart.

The difference between a PAL and NTSC Amiga is in the Agnus and Denise display chips. Make sure you fit a Fatter Agnus, which will work in PAL or NTSC, and while you're at it buy the ECS Denise so that you can take advantage of Kickstart 2.04's new display modes. After that, you should be in full PAL mode.

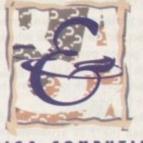

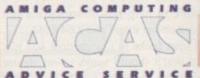

Workbench system files was wiped out by FixDisk when it sorted out your read/write error. You will probably find that port-handler (from the L: directory), parallel.device, or serial.device (both from DEVS:) have gone missing. Use Shell or TDM to track down the missing file and copy it across from your Workbench disk.

If Pen Pal had been corrupted, it wouldn't run at all, so you can rest assured you expensive software is safe.

# **Monitor mayhem**

My monitor makes a very annoying highpitched whine whenever I use it, and has recently become so bad that I've resorted to using the TV modulator rather than go mad. Is there anything I can do about it? The monitor is a Philips CM8833 Mk2 and is just out of warranty, so if there's a way of sorting it out without an expensive repair, I'd love to know what it is.

Also, when I use my internal drive for loading large files, it sometimes hangs up. When this happens, the drive light stays on, and the drive keeps cluncking away on the same part of the disk. Is it fritzed as well?

George Choi, Leighton Buzzard

Some people with very acute hearing in the high range can constantly hear the whining sound made by cathode ray tubes, but unless you get this with TVs and every other kind of CRT-based visual display, it's much more likely that your monitor is at fault.

You probably won't be able to do anything about it yourself, as from the sound of thinhs your tube is on its way out. To avoid sending the monitor to a computer repair shop, try lugging it down to your local TV repair man. He may not know much about monitors, but they're basically similar to TVs and he should be able to confirm which component is at fault.

As for the internal drive, the only solution is to replace it. Commodore's internal floppies are not the best in the world, though usually adequate, and many need to be replaced after only a year or so. The replacement will cost you about £45-£50, and will be available from many of our advertisers.

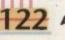

# WE ARE OPEN ALL HOURS

# HARDWARE

| the second second second second second second second second second second second second second second second se |
|----------------------------------------------------------------------------------------------------|
| A500 Plus + S/Ware£349                                                                                          |
| A500 512K£299                                                                                                   |
| A1500 + S/Ware£565                                                                                              |
| 1084 S Monitor£237                                                                                              |
| Dhana ( 0000 8 2000 Drings                                                                                      |

Phone for 2000 & 3000 Prices

# ACCESSORIES

| Amiga Int. Drive           | £49.00 |
|----------------------------|--------|
| Cumana Ext. Drive          |        |
| Zydec Ext. Drive           |        |
| 512K Upgrade with clock    |        |
| 512K Upgrade no clock      |        |
| 1-5 Meg Upgrade with clock |        |
| 1 Meg Amiga plus upgrade   |        |

# PRINTERS

ut ur ly 1.

10

ve

to it

it st fe.

h-

nas

ve

10: 1 1 ips ty,

th-

WC

for

105

ht

ng

; it

ard

ng

ear

de

ith

ed

ely

do

he

ay

o a

it

He

rs,

nd

ch

nly

e's

in

te,

ter

vill

be rs.

| the second second s | And in case of the local division of the local division of the loc |
|----------------------------------------------------------------------------------------------------|----------------------------------------------------------------------------------------------------|
| Star LC-20                                                                                                    | £149.00                                                                                                    |
| Star LC 24-10                                                                                                    | £214.00                                                                                                    |
| Star LC200 Colour                                                                                                    | £204.00                                                                                                    |
| Star LC24-200 Colour                                                                                                    | £294.00                                                                                                    |

# ORDERS BY PHONE OR POST TO:

DIRECT COMPUTER SUPPLIES 0782 642497 9am-5.30pm Week 0630 653193 Anytime 0782 311471 Evening/Weekend

| _       |   | <br>    |
|---------|---|---------|
| 1 1 - 1 | 1 | <br>1 - |
|         |   | Sec. 2  |
|         |   | 1.0     |
|         |   |         |

| Quickshot II                  | £6.50  |
|-------------------------------|--------|
| Speedking Autofire            |        |
| Competition Pro 5000 Black    | £11.90 |
| Competition Pro Glo Autofire. |        |
| New Competition               |        |
| Pro Star Autofire             | £13.25 |
|                               | 040 OF |

| Maverick Autofire | £12.95 |
|-------------------|--------|
| Zipstick Autofire | £12.95 |
| DICKC with Labole |        |

# DISKS with Labels

| Unbranded Bulk 100% | Certified . |
|---------------------|-------------|
| 3.5" DSDD           |             |
| 3.5" Rainbow        | 44p each    |
| 3.5" DSHD           | 50p each    |
| 5.25" DSDD          |             |
| Branded Disks       | S           |

3.5" DSDD ......45p each Please phone for bulk purchase discounts

# **STORAGE BOXES**

| .£0.95 |
|--------|
| .£1.49 |
| .£3.95 |
| .£4.50 |
| .£7.99 |
| £15.00 |
| £18.99 |
|        |

Staffs, ST3 2PX

# 9am – 10pm Mon-Sat 10am - 6pm Sun

LOOK! LOOK! LOOK! TRACTOR FEED DISK LABELS 500 Plain White Labels + Software to print your own professional labels only £9.95

# MISCELLANEOUS

|                            | 61.60  |
|----------------------------|--------|
| Mousehouse                 | E1.00  |
| Mouse Mat                  | £2.50  |
| Disk Drive Cleaner         | £1.80  |
| Amiga Dust Cover           | £3.50  |
| Monitor Dust Cover         | £3.50  |
| Mouse/Joystick Auto Shift  |        |
| Amiga Light Pen + S/Ware   |        |
| Mega Mouse                 | £14.90 |
| Squik Mouse                | £14.90 |
| Naksha Mouse + Accessories | £22.00 |
| Zy Fi Amplifier + speakers |        |
| Thumb + finger Trackerball | £19.99 |
| Crystal Trackball          | £32.00 |
| Action Replay Mark III     |        |
| Techno Sound Turbo Sampler |        |
| 2 Piece Printer Stand      | £5.70  |
| Midi Master                | £26.00 |
| Wordworth 1.1              | £77.50 |
|                            |        |

Prices include VAT

Postage please add £3.30

54 Spring Road, Longton VISA Stoke-on-Trent, We accept Cheques/PO's/Visa/Access

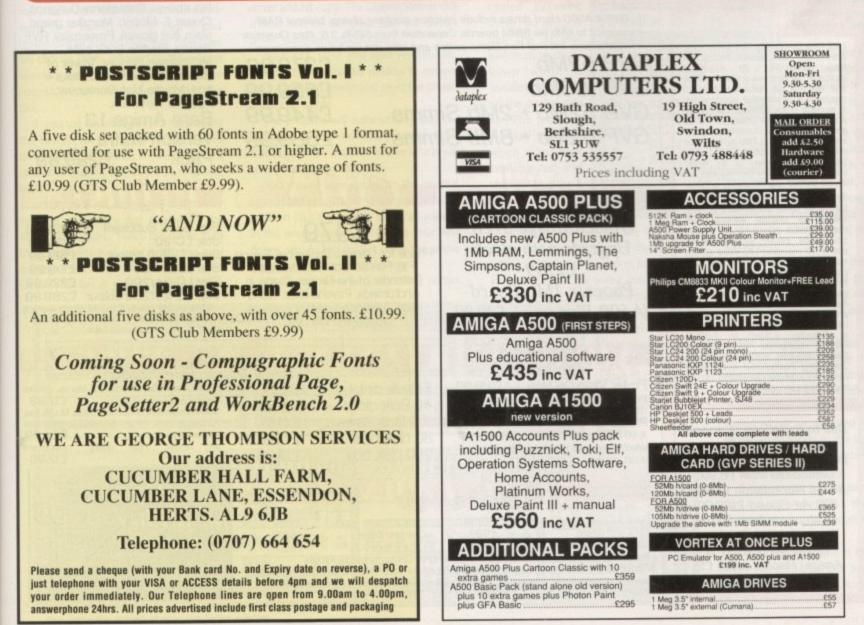

omputing International 33 Ormskirk Road

Preston Lancashire PR1 20P

Telephone: (0772) 203166 Fax: (0772) 561071

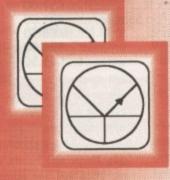

Ladbroke Computing are the longest established Atari dealer in the U.K. We have developed an extensive customer service policy which means that we test all Hardware prior to despatch to ensure that goods arrive in working order Although our prices are not always the cheapest we do endeavour to offer consistently good service and backup. This isn't just our opinion, we were voted "Best Dealer 1989' by the readers of ST World magazine, not for 'the number of boxes shifted', but for quality service. All prices are correct at copy date 09/04/92 (while stocks last), and are subject to change without prior notice. Please phone for up to date prices. All prices include VAT & delivery(in mainland UK), there are no hidden extras (WYSIWYG). Next day courier delivery is available for an extra £7 (Mainland UK). All prices extra £7 (Mamland UK). All prices available on Mail Order, Shop prices may differ. Shop & Mail order premises: 33 Ormskirk Road, Preston. Lancashire. PRI 20P. Open Monday to Saturday 9:30am to 5:00pm. Phones answered from 9:00am. Dealer enquiries welcome. Ladbroke Computing International is a trading name of Ladbroke Computing Ltd. All trade marks recognised.

Due to limitations of space we cannot list all our products please phone for Diskboxes from £6.99, Amiga Workstation £49.99, ICD Ad-Speed £189.99, Dustcovers from £3.99, Phone for details of our repair service (ST & Amiga) Repair quote £15. Phone for more details.

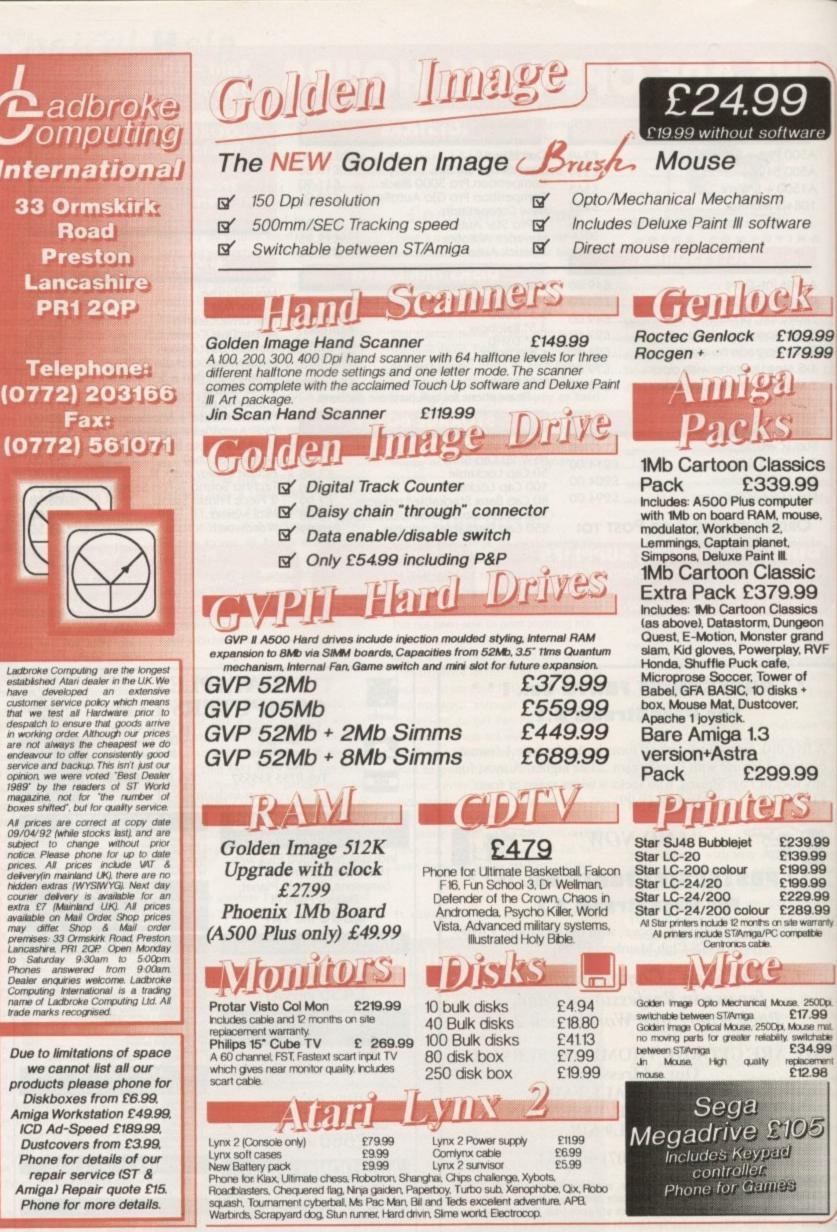

1992 June Computing

f you're anything like me, your first instinct on the arrival of any new toy is probably to rip open the packaging, toss the manual aside, and start pottering about looking for the interesting bits.

If that's exactly what you did when the GraphicStation dropped through your letter-box there's a strong chance you've probably overlooked one of the most powerful utilities on the disk.

PrintStudio is a fairly bland and minuscule window which hides a plethora of printing options that make the GraphicStation one of the most powerful printing environments in the business.

99

99

S

d

99

9

9

19

99

99

anty

99

mat

99

nen

98

5

Before you delve into the utility itself, the first task is to add the printer driver of your choice. If there's one area that causes more problems than any other it's printers, both in their installation and operation. As a result, we'll go through the entire printer installation process step-by-step.

# Boot up!

If we assume you've just booted the GraphicStation, either double click on the GraphicStation disk icon or alternately click once on the short-cut pull-down with the left mouse button, then expose the pulldowns themselves by holding down the right.

Either way, select the TDM icon or menu item and load up the aforesaid software. Once loaded, click on DF0 to load up the GraphicStation directory. Now double click on DEVS: followed by the printers directory. At this point you should see the EpsonX printer driver supplied with the disk.

If you use an alternative driver, delete the EpsonX file and copy your preferred driver into the drawer. If you're using a dual-drive system, this should be simplicity itself.

Simply click on the opposite directory window and load a disk containing the driver you require. Select the driver from the parent disk and copy it into the now empty printers drawer on the GraphicStation. If you're working with a

# GRAPHICS TATION SUPPORT

single drive system, follow the same loading procedure for the disk containing the new drive, then click in the GraphicStation directory and select RAM. Now highlight the driver from the parent disk - a small arrow will appear alongside the file. Copy the driver into the RAM disk.

Replace the GraphicStation and move through the directory structure by double clicking on DEVS: and then printers, or alternatively click in the path window above the directory list and type:

df0:devs/printers

This simply speeds up the process by directing TDM straight to the necessary drawer on the disk.

Once in the correct spot, simply click in the opposite directory window displaying the contents of the RAM disk, select the driver and hit copy. The GraphicStation disk should now be complete with the correct driver, ready for configuration.

Now exit TDM and load PrintStudio. Click on the PrintStudio window to remove the information screen and select the preferences icon within

The program will automatically load the standard Amiga preferences program. Once loaded, click on the printer icon which will reveal a secondary window.

You should now see either the original EpsonX driver or alternatively your latest addition plus the generic driver all waiting in the select window. To choose your new driver, simply highlight it using the arrow gadgets alongside the requester.

Once your driver and any other printer

AC offer more hints, tips and assorted online advice for the power-packed GraphicStation

•

ODate:April 8, 1992 OTime:13:58:15 DBuf Act

OPage No. Page xx -xx-OLine No. all every

efter Headline Date/Time

CANCEL

•

preferences are defined, click on Use to return to the main menu. If you are happy with all the other preferential options, click on Save and you'll be return to the PrintStudio interface.

Because of the usual space restriction imposed by a single page, it simply isn't possible to go into real depth concerning the program itself, so for the time being we'll have to make do with a brief guided tour, returning in later columns for a more in-depth look at the options on offer...

On the very top of the PrintStudio window you'll see the interface colour options,

O Headline:

Line free:

ACCEPT

ore Page No

but perhaps more importantly, concealed between these two gadgets lies the system information dropdown which is revealed by clicking on the central title bar. This produces a small window which shows your available fast and chip RAM plus a running total of the two.

Below the title bar lurk the four main power gadgets. The first of these is the ILBM icon which allows you to load any IFF and print either the entire image or just

selected parts. additional An screen gives complete control over the palette of the picture to be printed

RETURN

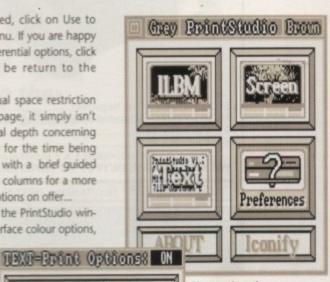

Tutorial AC

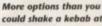

with options to convert to negative and to exchange foreground to background. The screen icon has a dual purpose. It not only allows the user to capture entire screens or individual windows which can then be saved to disk, but also provides an ideal way to capture graphics which can be

feed into the ILBM element of the program for printing.

As the name suggests, the Text gadget gives full control over the printing of text files - which incidentally can be written with the GraphicStation's own built-in text editor

The Text printing options are many and varied, as a result we'll be devoting additional space to a full explanation during a later issue of the support column.

Finally we come to the Preferences option which we explored earlier. As this merely gives access to the standard Amiga preferences program, a detailed recount of its options isn't necessary.

If you require further assistance have a dig around and retrieve the Workbench manual which contains all the necessary information.

Don't forget to tune in next month for more info on the premier productivity program plus more in depth advice on PrintStudio.

#### ILBM=Print PrintStudio: PRINT ose Screen Par RETURN Whole Palette Picture Choose your screen. SCREEN-Print PrintStudio: Special Select Screen Nax() 🕇 lone it Save Screen 1960 The Graphic Sta

Save Window

Window Last 4

June 1992 125

<sup>...</sup> then add a few touches of your own before printing

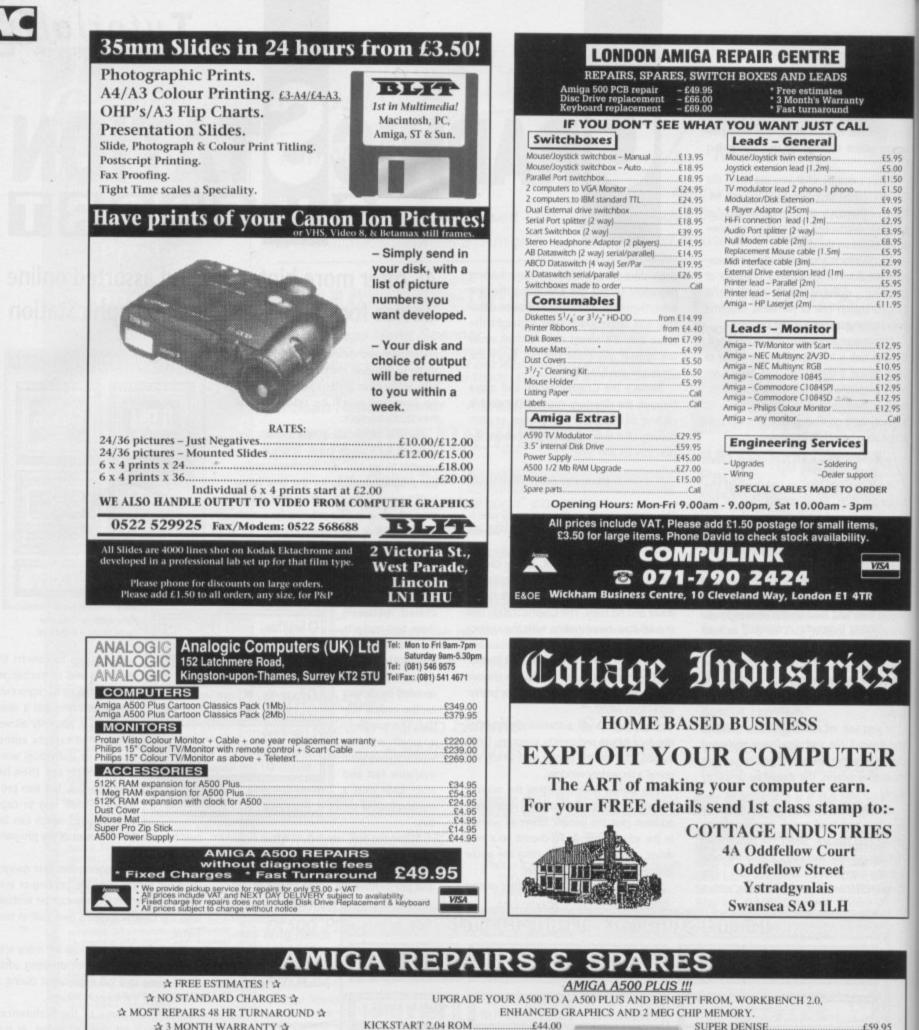

| ☆ NO STANDARD CHARGES ☆<br>☆ MOST REPAIRS 48 HR TURNAROUND ☆<br>☆ 3 MONTH WARRANTY ☆<br>☆ COLLECTION & DELIVERY ARRANGED ☆ |                                                                          |                         |
|----------------------------------------------------------------------------------------------------|--------------------------------------------------------------------------|-------------------------|
| ☆ TECHNICAL HELPLINE ☆                                                                                                    | Part 111111111111111111111111111111111111                                | MEG RAM EXPANSION       |
| FATTER AGNUS£45.00                                                                                                    | STANDARD ACCESSORIE                                                      | <u>S</u>                |
| INTERNAL DRIVE                                                                                                    |                                                                          | 2 MEG EXP + CLOCK£29.95 |
| STANDARD POWER SUPPLY                                                                                                    | EXTERNAL ANTICLICK DRIVE£59.95                                           | 5MB RAM EXP£89.95       |
| HIGH CURRENT PSU                                                                                                    | JOLD DEPENDAT HADD DDDDE COOLOG                                          | RINTER CABLES£7.95      |
| 1.3 K/S ROM£28.00                                                                                                    |                                                                          |                         |
| 68000 PROCESSOR£18.00                                                                                                    |                                                                          | FRI 9AM-6PM             |
| DENISE IC£28.00                                                                                                    | CALL FOR FURTHER DETAILS,                                                |                         |
| PAULA 8364R7£25.00                                                                                                    | HAWKWELL ELECTRONICS<br>2 WYMANS COTTAGES, MOUNT BOVERS                  | LANE                    |
| GARY 5719£15.00                                                                                                    | HAWKWELL, HOCKLEY, ESSEX. SS5<br>TEL SOUTHEND ON SEA 0702 207593 (9AM-9P | 4JB.                    |

1992 lune Computing iga

## THE HOME COMPUTER

£5.00 £1.50 £1.50

.£9.95 .£6.95 .£2.95 .£3.95 .£8.95 .£5.95 .£2.99

£11.95

E12.95 E12.95 E10.95

£12.95 £12.95

£12.95

£12.95

ER

/SA

S

R

):-

ES

.95

.95

9.95

9.95

1.95

.Call

Over the last ten years, the computer has established a permanent place in the home, and the number of home computer users increases dramatically every year.

every year. Many people have yet to tap the full potential of their home computer and are constantly looking for new ideas and applications.

The most popular systems have proven to be the ST, Amiga and PC, and at the International Computer Show, you will be able to see, try and buy a whole range of products and services which will help you to maximise your use and enjoyment of these machines.

Working from home? In the home office feature you will see all the latest technology available for the small home office, including word processing, spreadsheets, desk-top publishing, upgrades, tele-networking and modems.

Looking to help your child's education? Many companies will show all the latest computerised educational courses from early learning to GCSE and beyond.

What about Multi Media? It is now possible to create, reproduce and store sound using your home computer thus enabling you to unleash your own musical creativity and improve your musical performance. Video and visual interfaces are another rapidly developing field where you can edit and change your home videos.

All this and entertainment too! Many exhibitors will be showing all the latest games software and of course the hand held games consoles - the fastest growing home computing niche.

So whatever your area of interest, you'll find the hardware, software, peripherals and consumables you'll need at the International Computer Show and all at great show prices.

Pre-purchase your fast lane tickets to save money and beat the queues. Simply call the ticket hotline number 0726 68020 for your tickets now. Or send the voucher with your cheque or credit card number. Closing date 3rd July 1992.

### **Ticket prices:**

Admission on the door £6, Under 10's £4 Fast lane tickets (before 3rd July 1992) £5, under 10's £3

# Westminster EXHIBITIONS

Westminster Exhibitions Ltd, Surrey House, 34 Eden Street, Kingston, Surrey KT1 1ER

# For all your home computing needs

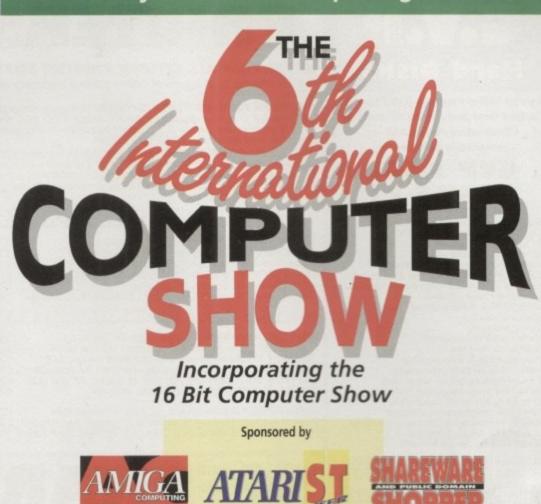

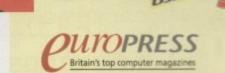

# 10th - 12th July 1992

Friday and Saturday 10.00 to 6.00, Sunday 10.00 to 4.00

# Wembley Conference & Exhibition Centre, London

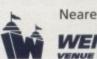

Nearest tube station - Wembley Park (Metropolitan & Jubilee Lines) Easy access - On site parking - Follow the signs to Wembley Wider gangways and facilities for the disabled

Europe's biggest show specialising in everything for the ST, Amiga, PC and consoles - Hardware, Software, Peripherals and consumables.

In addition to 180 companies showing the latest available for use in the home, there will be seminars, demonstrations, hands on opportunities, a home business feature area, free advice centres and rides! A fun day out for one and all!

| To: International Computer Show,<br>PO Box 68, St. Austell PL25 4YB | Please send me       | Fast Lane Tickets @ £5.<br>Under 10's Fast Lane Tickets @ £3 |
|---------------------------------------------------------------------|----------------------|--------------------------------------------------------------|
| l enclose a cheque/P.O./Credi                                       | t card details for £ | made payable to<br>International Computer Show               |
| Name<br>Address                                                     |                      |                                                              |
|                                                                     |                      | Postcode                                                     |
| Credit Card No                                                      |                      | Expiry date                                                  |
| OR phone 0726 68020                                                 | to book with cred    | lit card                                                     |

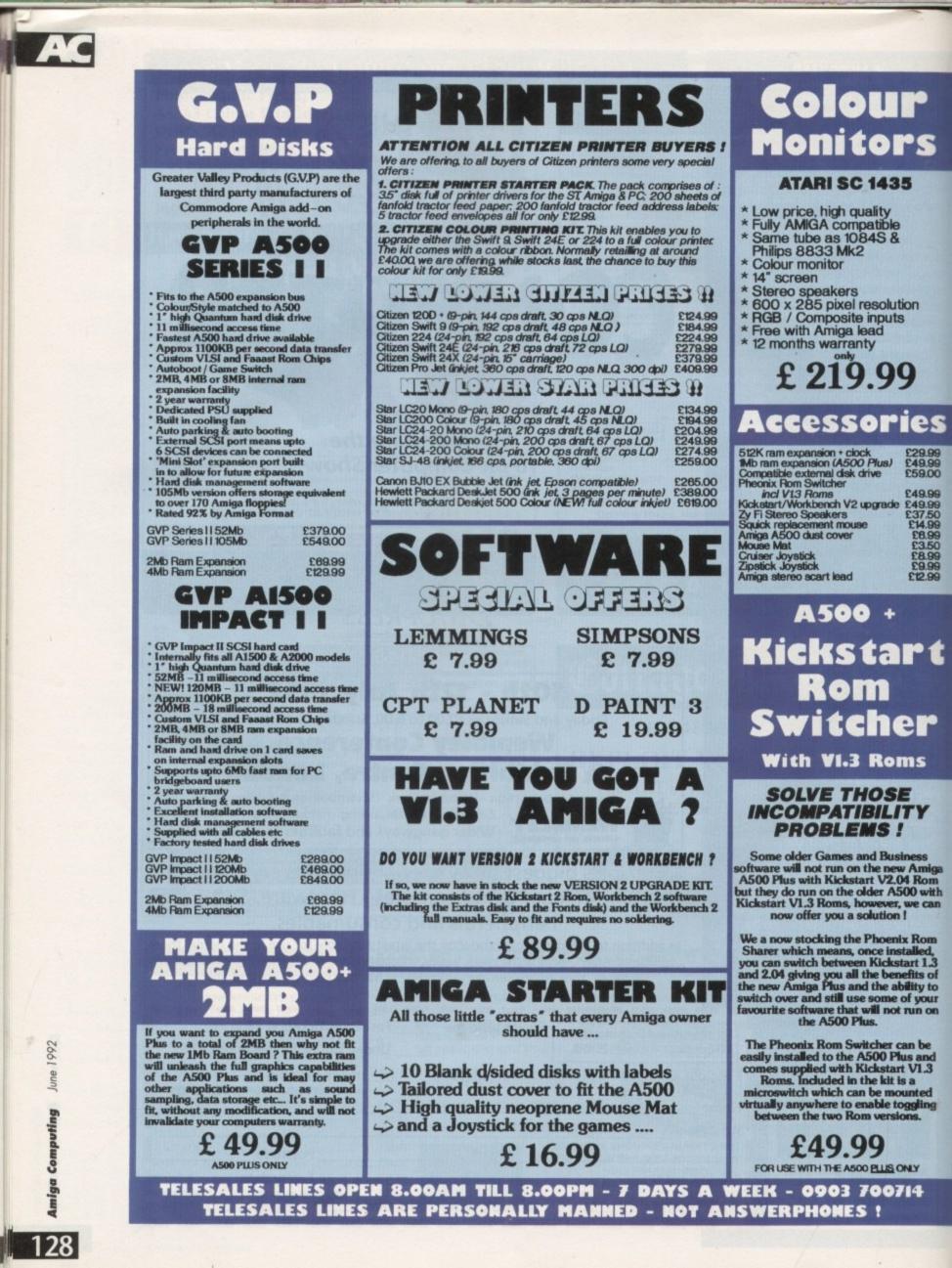

# Phone today for specifications, availability and the best discount prices..

THE NEW COMMODORE

5

es

9.99 9.99 9.00

9.99 9.99 7.50 4.99 8.99 3.50 8.99 9.99 2.99

S

Y

miga Rom with e can

Rom t 1.3 ts of ty to your n on

be and 1.3

ted ling s.

Y

4

# AMAZING DEALS WITH NEW EVEN LOWER PRICES !!

| LL AMIGA PRICES INCLUDE VAT AND UK DELIVERY. ALL PRODUCTS ARE UK STOCK AND CARRY A FULL 12 MONTH COMMODORE WARRAN                                                                                                    | TY. PLEASE RING US                                                                                             |
|----------------------------------------------------------------------------------------------------|----------------------------------------------------------------------------------------------------|
| EFORE ORDERING TO CHECK STOCKS AND CURRENT PRICES.                                                                                                    |                                                                                                    |
| AMIGA A500+ 1MB CARTOON CLASSICS Amiga A500 computer, supplied with 1MB ram built in, Kickstart<br>V2, expansion to 2MB ram possible via "trap door", mouse, tv modulator, manuals, Workbench V2 etc disks, plus the following top selling<br>software titles : Lemmings, The Simpsons, Captain Planet and Deluxe Paint 3                                                                     | £339.00                                                                                                    |
| AMIGA A500+ 2MB CARTOON CLASSICS Amiga A500 computer, supplied with 1MB ram built in and an extra 1MB expansion board (giving a total of 2 megabytes of ram), Kickstart V2, mouse, tv modulator, manuals, Workbench V2 etc disks, blus the following top selling software titles : Lemmings, The Simpsons, Captain Planet and Deluxe Paint 3                                                  | £379.00                                                                                                    |
| AMIGA A1500+ BASE A1500 computer with 1MB ram and now with Kickstart V2 and Workbench V2 software,<br>Jetachable keyboard, 2 x 3.5* 880k disk drives built in, mouse and all manuals. The Amiga A1500 accepts A2000 peripherals. The<br>A1500 base pack is supplied with no software. Please note that the A1500 does NOT have a modulator.                                                   | £499.00                                                                                                    |
| AMIGA A1500+ PACK A consists of A1500+ base pack and the following software : Platinum Works, Deluxe Paint Version 3, Populous, Simm City, Battle Chess, Their Finest Hour (Battle of Britain) and 2 books                                                                                                    | £549.00                                                                                                    |
| AMIGA A1500+ PACK B consists of A1500+ base pack and the following software : Platinum Works, Deluxe Paint Version 3, Home Accounts, Elf, Puzznic, Toki and Getting the Most Out Of Your Amiga book                                                                                                    | £549.00                                                                                                    |
| VI A EVAC V - RTS OF RAS - LETO SELASELET                                                                                                    | EEE                                                                                                    |
| IF YOU WISH TO ORDER WITH US, THEN PLEASE SEND YOUR CHEQUES, BANKERS DRAFTS, POSTAL ORDERS, CASH ETC TO OUR MAIL ORDER ADDRESS (<br>PAYABLE TO BEST PRICES) OR RING OUR MAIL ORDER HOTLINE ANY TIME BETWEEN 8 DOAM AND 8 DOPM, 7 DAYS A WEEK, (OUR LINES ARE PERSONN<br>NOT AN ANSWERPHONE) AND USE YOUR CREDIT CARD. ALL ORDERS OVER £100 SUBJECT to £5 DELIVERY CHARGE, OR ALTERNATIVELY VI | ALLI MANINEL - THIST                                                                                           |
| CHIPS COMPUTER CENTRE, 53 RUGBY ROAD. MAIL ORDER SA                                                                                                    | States and second second second second second second second second second second second second second second s |
| WORTHING WEST SUSSEX BNII SNR WORTHING WEST SUSSEX I                                                                                                    |                                                                                                    |

ARCOT (ECCO) & LET OPENING , 7 DAYS A WEEK SAM TO SPM ALL PRICES INCLUDE VAT. ALL ORDERS OVER \$100 ADD \$5 FOR NEXT WEEKDAY COURRE DELIVERY, ORDERS UNDER \$100 ARE SENT BY POST. CREDIT CARDS ARE SUBJECT TO ADDRESS VERIFICATION BY CARD ISSUERS. GOODS USUALLY SENT OUT THE SAME DAY WHEN CLEARED PRYMENT IS RECEIVED BEFORE 2PM. PERSONAL CHEQUES REQUIRE 7 DAY CLEARANCE

DENING : MON TO FRI 10AM TO 6PM SAT 9.30AM TO 5.30PM RINANCE / CREDIT FACILITIES (SHOP ONLY) PART EXCHANGE CONSIDERED (SHOP ONLY) NEW AND USED ST, AMIGA & PC EQUIPMENT ON DISPLAY ALL TYPES OF SOFTWARE (BUSINESS / LESUIRE / EDUCATIONAL) REPAIRS UNDERTAKEN TRAINING INSTALLATION ON-SITE WARRANTIES All prices include 17.5% VAT. Free delivery ONLY on orders under £100. All prices / specifications / special offers subject to change without notice LINES (NOT A ANSWERPHONE !!) ARE OPEN FROM 8.00AM TILL 8.00PM - 7 DAYS A WEEK SALES OUR AC

Computing

# amiga ananac

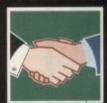

ARexx 130 Graphics and ARexx have a bright future together, as Alex Gian finds out

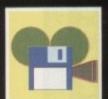

DTV 133 Impressive video techniques at home needn't be expensive or difficult. Paul Austin shows you the easy way

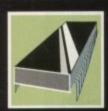

PROGRAMMING 135 Read IFF files with this full assembler program. Margaret Stanger keys the code...

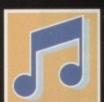

MUSIC 137 Join the rave generation with a sample package designed specifically for the creation of dance music

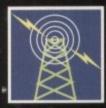

COMMS 13 Stay solvent with this essential guide to keeping comms costs down

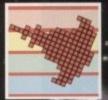

AMOS 141 Utilising colour for serious - and not so serious - purposes. Peter Hickman reveals how

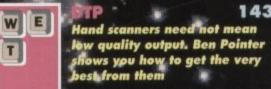

# MULTIMEDIA

145

What threat do CDTV's rivals pose to the new multimedia system? Jolyon Ralph weighs op the competition

# Unlock your

aving covered most of the bare-bones basics of ARexx, we now make a small diversion to look at a subject that will interest almost all new users of the language.

The Amiga's reputation is built on its graphics capabilities, its multitasking and its interface, and a newcomer is bound to ask: "How can I make use of these advanced features easily?"

One might have thought that the loading and saving of graphics, the use of file requesters and so on would be easily available from the system, but up to now this has not necessarily been the case.

While the Amiga's old utility language, AmigaBasic, did give access to some of these features, it offered an unfriendly and cranky interface. Many people turned to AMOS Basic, because of its excellent access to the Amiga's bells and whistles, but AMOS needs its own environment and does not multitask with the Intuition graphic user interface.

So, bizarrely, there has not really been an effective utility language for the Amiga – most users have relied on diverse PD utilities to perform their various management tasks.

It is here that ARexx comes into its own in a way that really shines, and which has not yet received the acclaim it deserves. By supporting the addition of limitless extension libraries, ARexx lets us create custom functions that will do the aforementioned jobs easily and cleanly.

For instance, functions to open a window or a screen, to display a graphic, create a menu or get a file requester might look something like OpenWindow(), OpenScreen(), DisplayPic(), MakeMenu() & GetRequester() – in other words, intuitive and easy to use, much as you would expect them to be.

A small library with features like these – rx\_intui.library – is included on this month's CoverDisk. This library gives access to many Intuition functions and system functions, as well as the Basic-like peek() and poke(). Normally, functions like these are only available to programmers using assembler, C and their ilk.

Remember to install the library before use with the command:

### rxlib rx\_intui.library 0 -30 0

- you may even want to have it in your startup

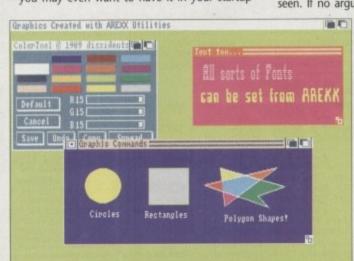

# Alex Gian looks at graphics and intuition with ARexx, and predicts a bright future for the language

sequence. We use rx-intui in the example below to show how we can write a simple picture viewer in just a few lines. The reason it seems so simple is that the hard work has already been done by the author of the library.

It is therefore all the more remarkable that all the best ARexx support libraries are freely distributable, and more are appearing daily – this demonstrates the support that ARexx receives, and its true utility nature.

Of course, you will have to learn something of the workings of Intuition if you want to produce anything fancy, but for simple purposes, everything you need is already there.

Let us look at the example now, which will recap some of what we have already seen, and also demonstrate the use of nested loops and If statements:

| /* Display.texx show an IFF-ILBM from ARexx */<br>arg filename<br>if arg()=0 |
|------------------------------------------------------------------------------|
| THEN DO                                                                      |
| say "Enter name of file to display"                                          |
| parse pull filename<br>END                                                   |
| If exists(filename)                                                          |
| THEN DO                                                                      |
| myWindow = IFFLoad(0,,filename)                                              |
| myScreen = Peek(myWindow,46,2)                                               |
| class = 1                                                                    |
| DO UNTIL class = 3                                                           |
| IDCMPmsg = WaitMsg(myWindow)                                                 |
| parse var IDCMPmsg class p2 p3 p4                                            |
| call EndWindow(myWindow)                                                     |
| call EndScreen(myScreen)                                                     |
| END                                                                          |
| ELSE say "File not found"                                                    |
| say "Bye"                                                                    |
| exit 0                                                                       |
|                                                                              |

The first part of the program merely checks whether it was run with an argument supplied or not, using parsing techniques we have already seen. If no argument was given, then the user is prompted to supply a file name.

You could also use a file-

requester to do this, as we showed in the last issue. A check is made to ensure that the file exists, and its contents are then displayed with a simple function, in this case LoadIFF().

A useful feature is that

Colours, fonts and shapes come firmly under your control with ARexx

# ARexx

# r Amiga's power

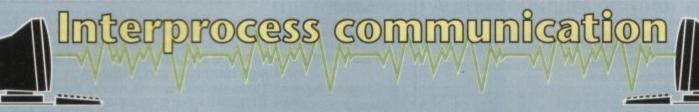

The usefulness of ARexx lies in two general directions. Firstly, in the extendability of the language via special libraries (and external command hosts – we saw this in the ClockDJ program, which provided us with a file-requester and window control) and secondly as a powerful automation tool for applications that need script control – for jobs that would otherwise have to be done manually. This is, of course, a generalisation, and there are wide overlaps.

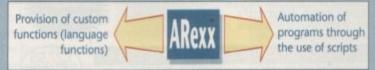

Obviously, both elements of the equation are equally important, and it is their combination that gives ARexx its unique abilities.

Let us now look at some more programs that link ARexx and graphics, in order to get a better idea of what is possible.

RexxArpLib.library FreeDraw CanDo ASDG Art Department APIG.library RexxPIPlot Hyperbook

The first, RexxArpLib, is a library similar to our own rx\_intui, in that it allows easy access to Intuition features – despite its name! It started off as an interface to the ARP.library – a library that successfully replaced parts of AmigaDOS – but acquired many graphic features along the way.

It has been around for a while, and is quite popular. Unusually, it opens ARexx port for every graphics task, but once you get the hang of it, is very pleasant to use.

APIG – at least you won't forget the name – is another library with similar features, which also tries to cover some gaps left by RexxArpLib. As you can see, the user is spoiled for choice.

FreeDraw is an interesting example of how ARexx can transform a program. It began life as a simple drawing package that could do lines, squares and other simple tasks. As you can imagine, its practical real life value was limited.

However, it acquired an ARexx port when various programmers (particularly T Rokicki with minrexx) took advantage of its simplicity to show how a port could be attached to any program with a simple module. The resulting FreeDraw can now perform quite complex plotting routines via custom ARexx commands; the accompanying illustrations show this.

RexxPIPlot is another interesting case. It started off as a powerful library of plotting routines, with very high quality output, but it was only available for inclusion in C programs. With its ARexx interface it is now available to anyone.

Of course it does run a bit slower under ARexx, it needs to be learned, and if you want professional PostScript output you will need lots of memory. However anyone requiring an interactive professional quality plotting module will be more than pleased with it.

Next, we mention CanDo and Hyperbook. These are multimedia software authoring packages, both of which sport ARexx ports. Anyone who has used this kind of program will appreciate the ease that they bring into the creation of presentations.

CanDo is implemented as a command host, and since it has its own script language, is more likely to rely on ARexx for information about the system. Hyperbook, on the other hand, uses ARexx solely as its script language, and because it is implemented as a function host (ie all its operations are also ARexx functions) it can be controlled very easily, even from other programs.

Using powerful programs like this you can really let your creativity loose, without getting bogged down in messy coding details!

Finally, ASDG's Art Department is a powerful industry standard package which can perform a vast amount of graphic operations, including 24-bit work, and the conversion of almost any picture format ever devised. The fact that it proudly carries an ARexx interface only underlines that graphics and ARexx have a bright future together.

We will look at Amiga system programming with ARexx again in the future, but next time we will return to ARexx proper, to have a look at some important control features in the language as well as the excellent debugging and tracing facilities, which will be appreciated by beginners and old hands alike.

while the window and screen settings can be fully customised, they can also be left unspecified, in which case the function uses its own default values. These are quite adequate in most cases.

All necessary windows and so on will be dealt with automatically. This makes the function useful to beginners and more advanced programmers alike!

An average PD file viewer is over 20k in size, so you can see that the libraries are doing a lot of work to bring all that programming into just one line. Rx\_intui.library actually calls a further library (ilbm.library) to handle display and saving, but this is invisible to the user. All you have to do is make sure that all necessary libraries are in your libs: drawer.

The other advantage of doing it this way, rather than using, say, a standard PD viewer, is that you can tailor it exactly to your needs. You can create a custom slide show, with the prompts that you want, and you can easily tie it in with other ARexxcompatible utilities.

For instance, you could edit the pictures as you go, perhaps "stamping" them with some informa-

tion generated by the system. The next line in our listing uses the Peek() function to look at the window data (structure) in memory, and get the address of the screen on which our window has opened.

We will need this when we exit the program – we will then close the screen and leave everything behind us nice and tidy.

We'll look at the system structures in a later article, but for now all you need to know is that the address of a screen is 46 bytes into the window structure.

Next we have a loop that checks the messages sent by the system to the intuition windows when things like mouse clicks and keypresses occur. These are known as IDCMP (Intuition Direct Communication Message Port) messages.

Again we will go into no detail here – suffice it to say that the first part of the message sent when the mouse key is pressed has a value of three. The library documentation for the WaitMsg() function goes into more detail.

We use this loop so that we can break out of our picture viewing with a mouse click. Once we are out of the loop we use the rx\_intui supplied functions

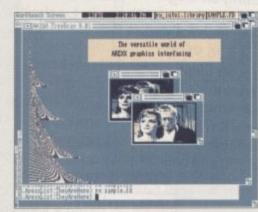

Graphics interfacing made easy

EndWindow() and EndScreen() to give us back the memory we have used.

Well that's all there is to it! I know that it may initially appear daunting to beginners, but it really is one of the cleanest ways to go about this kind of work. Experienced programmers often turn to ARexx when designing prototype work, and leave the complex coding to the end, when the design has taken form.

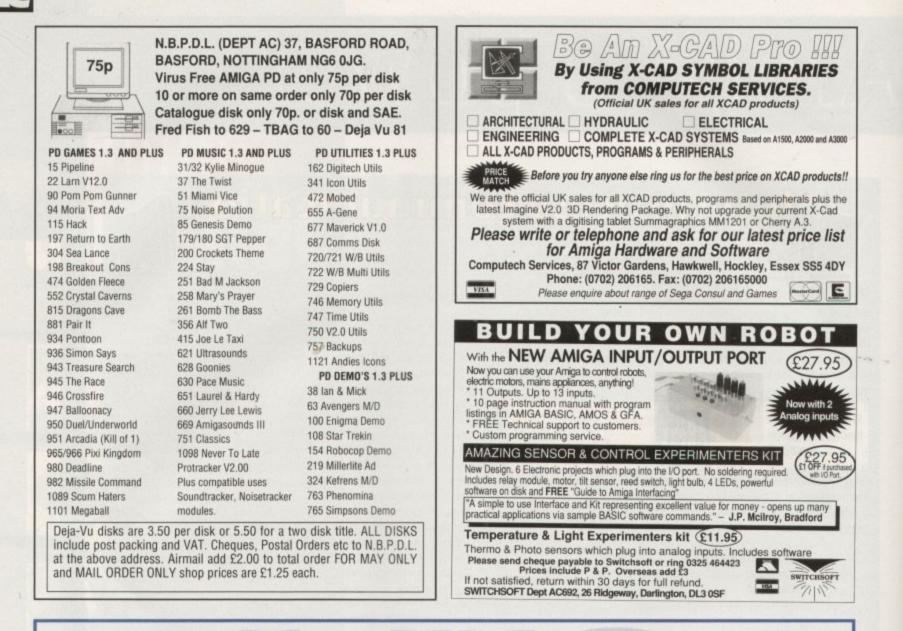

**Amiga Accessories** 

£13.95

£7.95

£9.95

214.95

# The Amiga Computing Mouse

We are able to offer readers of Amiga Computing an elegant high quality mouse from Gasteiner. Normally selling at £26.95 this mouse is an ideal replacement for the sluggish Amiga rodent. And for a limited period it is available at the very special price of only

**CODE 9815** 

£17.95.

£17.95

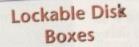

Prevent accidental damage to your disks while keeping the area around your computer tidy with our high quality lockable disk boxes. The 3.5" disk box with 50 disk capacity for only £7.95 and the 3.5" disk box with 100 capacity for only £9.95.

# Amiga Computing Mouse Mat

Our mouse mat with the Amiga Computing logo is the perfect desktop environment for your mouse with its specifically designed perfect grip surface. It ensures smooth movement, gives super positive control while protecting your table top from scratches. Only £4.95.

# Top Class Joysticks at Knock Down Prices

Amiga Computing brings you two great joysticks from Dynamics. The Competition Pro Glo Red at £14.95 or the Competition Pro Extra at £13.95 give you awesome fire power at your fingertips. Both feature auto fire and slow motion, both are micro switchable and both include a two year guarantee.

"A favourite with ST and Amiga gamers, tough sturdy and responsive" ST Action, February 1991.

Please use the order form on page 161

# DTV

# Videophile rolls on

n last month's column we went through the essentials needed to establish the nucleus of a home-based DTV setup. This month we'll continue in the same vein with a look at the additional hardware which can transform your first faltering steps into full-blown, stylish spectaculars.

As promised last month, our first port of call concerns a near essential element of any serious studio. The genlock comes second only to the Amiga - and, of course, the video - within any serious setup. As a result, it's well worth thinking long and hard about your investment.

To help you make such a big decision it's probably a good ideal to explain exactly what a genlock can offer, how it works and finally how to get the best from your investment.

The first job is to cut through the jargon and explain what your newest investment will actually offer. First, the word genlock is a concatenation of "general locking" - a tedious bit of trivia, but always handy as an ideal dinner party conversation stopper.

# Achieving the results

More important aspects of a genlock concern how it achieves such impressive results. Basically there are three elements that make up any genlock. The first and most obvious feature is its ability to overlay, or key, computer-generated images over a video signal. Although impressive, this is perhaps the simplest part of the equation.

The really clever bit concerns the synchronising of the video and computer signals at sync pulse level. Without this ability, genlocking as a concept would be impossible.

The final element concerns coding, a process which converts the Amiga's RGB signal into a

PAL composite or S-VHS signal, depending on your setup.

With these three elements in place, you have the essence of a genlock. Of course, more expensive units offer a whole range of additional whistles and bells which enhance the output and flexibility of the unit.

Nevertheless, for as little as £100, a basic genlock will provide all of the three elements which combine to produce impressive results.

# Application

The actual application of a genlock remains a mystery to many, but really it's a very simple process. A common misconception is that genlocks "key" onto a specific colour. This is not the case, as the majority lock solely to colour zero in the Amiga's colour palette. Like all the registers in the Amiga's repertoire, it can be any colour you want it to be.

Because the genlock keys to a specific colour

# This month Paul Austin continues his tutorial on how to build up from the basics

# **Genlock buyers' brief**

With so many genlocks on the market it would be unfair to single out one or two as perfect buys. Nevertheless, there are a few pointers which should make your decision a little easier.

Obviously your choice may be restricted by available funds, but there are a few points to look for. First is an RGB through port. Not all bargain basement units have this option but it's an important addition which can save a lot of hassle during production - if you can manage the extra investment, it's well worth it.

If there's a choice, plump for a unit that employs sliders as opposed to knobs to achieve wipes and fades between the two signals. This isn't as important as a through port but it does minimise jerky transitions.

If possible, look for a unit that offers an invert option. You're only likely to find it on more recent releases but it's a handy addition allowing you to make colour zero the transparent element while all other colours form a mask.

Creating clear windows within a masked or semi-transparent background can really help to emphasise certain aspects within the image.

If you want more details on units, prices, performance and the like, look at last November's issue of AC for a complete roundup of the available hardware. Next month I'll be taking a look at Oxxi's excellent Presentation Master, detailing how best it can be incorporated into the average DTV setup.

register rather than an actual colour, it's possible to have an entire palette made up of identical colours, with only the areas painted in colour zero displaying the keyed video image.

If for some strange reason you don't want the

dine in c

option to genlock but still require your art on video, a PAL encoder is the perfect alternative for anyone who needs to transfer their art onto tape.

Unlike a genlock, a PAL encoder has only one aim in life, that being to convert the RGB output of the Amiga into a high quality PAL VHS composite or S-VHS Y/C signal. The attraction of an encoder is that it provides the best possible Amiga to PAL conversion, but it does mean your art is restricted to Amiga only.

For animators this could be ideal, as live action

video usually isn't required. An added bonus with many encoders is their built in expandability, with composite, Y/C and even Hi 8 outputs as standard, plus a built in audio through port. Unfortunately this is usually mono only.

A perfect example is the CP10 PAL encoder from Third Coast Technologies. It offers as good a PAL signal as you're are ever likely to need plus a full complement of the upgrading options as listed above - all yours for £150. Not bad value, as a glimpse at the price of similarly expandable genlocks will illustrate.

A classic image from the world of advertising, with a silky smooth scroll added effortlessly by the Amiga...

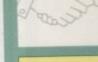

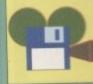

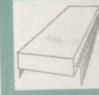

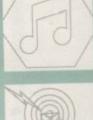

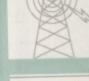

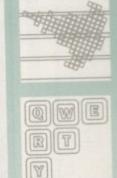

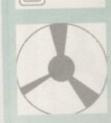

# **S** Power PC Board **C** Emulation on your Amiga

The KCS Power PC is a complete 11MHz 1Mb PC sub-system that can be fitted to any Amiga in

Based around NEC's highly successful V30 CPU, the Power PC Board offers a very high degree of compatibility at machine language level, yet runs faster than an equivalent Intel 8086.

The 1Mb of Autoconfig™ memory can be accessed by all current Amiga models including the A500 Plus. Even the original A500 can access 512K as a standard expansion with clock; plus a 512K RAM disk.

Adored by critics and users alike, the KCS Power PC Board is a real alternative to buying a plete PC clone

The KCS Power PC board fits to any Amiga in

· On A500 and A500 Plus machines it simply slides into the trapdoor expansion; and doesn't invalidate your warranty! • On bigger Amigas, such as the

1500/2000/2500/3000, it drops into a vacant Amiga slot using the custom designed adaptor

· Once fitted, your Amiga can be switched into PC mode simply by clicking an icon. Just reset and

it's an'Amiga again. No fuss, no hassle. Just two machines in the space of one.

#### Video

· Supports the majority of EGA and VGA modes in 16 glorious colours and monochrome - graphics up to 640x480 and text too. Interlace is required for some modes but a software flicker fixer is built in.

· Other video modes include MDA and CGA text and graphics. Also supports Tandy colour graphics adaptor and Hercules monochrome.

 EGA and VGA graphics can be displayed on a domestic TV or monitor. Unlikerea/ PCs, no extra hardware is required.

#### Disk

. Up to four Amiga drives can be connected to your system and accessed in PC modes as 3.5" 720K or 5.25" 360K. Typical disk access is at least twice as fast as most real PC clones!

 DOS can be started from any mounted drive 5.25" or 3.5" and most Amiga hard drives. · Supports most popular hard disks including

GVP Impact, Supra and A590 (Omil and SCSI). A massive 200K ramdrive (up to 8Mbwith expansion) is available in PC mode and it's PCreset proof too.

#### Memory

. Even with a base Amiga 704K is free for DOS programs (640K in EGA and VGA modes). • EMS (expanded memory) is supported allowing you to run Microsoft Windows without problems and store massive files in Lotus 1-2-3. So, if you

have 8Mb on board, the PC can use it.

· XMS (extended memory) is supported though this is not usually possible on NEC V30 machines.

Its Landmark speed puts it way ahead of many true PC systems - it even compares favourably with many AT clones.

However, the crux of the matter lies with the video speed; and this, as many critics have noted is where the KCS Power PC Board scores over all others. It's no use having a wizz-bang processor if the screen takes several seconds to redraw

· Tests in text modes have shown it is several times faster than evenAT clones with dedicated video hardware. Even in graphics modes, it's no slouch although the emulation is limited by niga hardware.

· Add a processor accelerator card, andthe 32-bit clean KCS cache software will use it to its full advantage

#### Mouse

 Automatic serial mouse emulation is supplied as standard – using your existingAmiga rodent. • Mouse can be configured as COM1 or COM2.

#### Joystick

. Up to two sticks can be employed at any time. You decide how they are arranged.

#### Printer

· Your Amiga's parallel port is accessed as LPT1 in PC mode

#### Serial

· DOS usually supports two serial ports, but one is taken by the Amiga mouse. The Amiga's serial can be set as COM1 or COM2 as desired, ie for MODEM etc. up to 19200 baud full-duplex

#### Sound

· PC sound is supported, but there's an additional volume control available in software.

#### Works on...

· All Amigas (except the a1000) fitted with Kickstart 1.2 and Workbench 1.2 or higher. Extra memory is not required, but full use will be made of extra hardware, like accelerators, flicker fixers, modems etc.

#### Help!

. We want you to get the most out of your system so we offer a comprehensive, free telephone helpline service to all registered users.

#### Updates...

· Since the hardware is a complete PC in its own right, all updates are completely software driven. Registered users can update at any time for a nominal fee to cover media and shipping costs.

"PC emulation is a contentious issue - but the KCS Power PC board is the only one to carry my personal recommendation. It is an excellent product that does all it claims and does it well.'comments Mark Smiddy, co-author of Mastering AmigaDOS 2.

#### PRICE

Including MS-Dos/DOS-Help and on-board memory. £219.95 incl. VAT/Carr. Excluding MS-Dos, but including on-board memory. £189.95 incl. VAT/Carr. Adaptor for 1500/2000/3000 - £74.95 incl. VAT/Carr. Available from your local computer shop (if they haven't got it - Ask them why not!). Or direct from Bitcon Devices

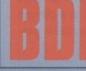

88 Bewick Road, Gateshead, Tyne & Wear, NE8 1RS England Tel: (091) 490 1919, Helpline: (091) 490 0202, Fax: (091) 490 1918

Compatibility is excellent but no-one can guarantee every single program available, therefore if your purchase depends on a particular program, prease ask us first or send in a copy of the program. (With suitable SAE if to be returned). Price subject to chance eithmost notice.

# Wholly developed and produced in the Netherlands

Some of our importers Worldwide: Australia: HPD (Tel: 08 349 8466, Kaotic (Tel) 03 879 7098. Spain: Discover Inf. (Tel) 957 47 89 38. Sweden: Delikatess-Data (Tel) 31-300580, Docado (Tel) 40-497480, <u>Canary</u>: Customs Chipx (Tel) 928 271064. <u>Denmark</u>: Betaton (Tel) 31 31 02 73. <u>Portugal</u>: Soficilub (Tel) 01 3528452. <u>Ireland</u>: Computer City/Dublin 745250, <u>New Zealand</u>: Pazac (Tel) 054-82949. All trade enquinies welcome. UK and Overseas (PAL only).

| Clumber                                                                                                    | House, 56 Cl<br>shfield, Notts<br>(0623 72065                  | umbo<br>NG1                 |                                                                                                    |
|----------------------------------------------------------------------------------------------------|----------------------------------------------------------------|-----------------------------|----------------------------------------------------------------------------------------------------|
| BOOKS<br>Amiga 30 Basic Graphics £16,00<br>Amiga Basic Inside & Out £17,00<br>Amiga C For Asvanced £25,50<br>Amiga C For Beginners. £15,00<br>Amiga C S Inside & Out. £16,00   | My Paint<br>North Polar Expedition<br>World Vista<br>DATABASES | £42.00<br>£43.00            | SOUND & MUSIC<br>Aegis Saundmapic £120<br>Audiomaster 4. 555<br>Bars & Pipes £117<br>Bars & Pipes JAM. £78 |
| Amiga For Beginners £15.00<br>Amiga Graphics Inside & Out £15.00<br>Amiga Hardware Reference Ed3 £20.00<br>Amiga Machine Language £21.00<br>Amiga Printers Inside & Out £23.00 | Produta 1.2<br>Superbase 4 Professional<br>Your Family Tree    | £78.00<br>£184.00<br>£39.00 | Bars & Pipes Professional 2195<br>Deluxe Music Construction Kit 255<br>Harmoni 239<br>Sonix 243            |
| Amiga User Interface Guide                                                                                                    | Comb Come                                                      | 0.00 0.0                    | SPREADSHEETS                                                                                               |

\$40.00

£32.00 £99.00 £51.00

£156.00

£135.00

£195.00

£71.00

£50.00

£16.00

.£16.00 .£16.00 .£21.00

£21.00

£21.00

£21.00

£16.00

£39.00

£63.00

643.00

£117.00 £235.00

.E78.00

E39.00

\$102.00

\_\_\_\_\_E93.00 \_\_\_\_\_£258.00

DG Calc

K Spread 4 ..... Maxiplan Plus.

A Talk 3

Aegis Visionary All in One.....

Arriga LOGD

Directory Opus G8 Route Plus

Proscript.

Videoscape 3D

Pen Pal

Protext 5.

Transwrite. Wordperfect V4.1. Wordworth

Presentation Master.

Alter Image Video F/X.

Amiga Vision Deluxe Video 3/Deluxe Photolab

Mavis Beacon Teaches Typing ...

WORDPROCESSORS

1.00

£43.00

\$24.00

£83.00

\$55.00

\$55.00

\$37.60 £37.00 £52.00 £43.00

£102.00

£43.00

£117.00

£91.00

£68.00 .£47.00

\$27.00

£184.00

\$32.00

\$195.00

£55.00 £119.00

£83.00

\$54.00

\$68.00

£120.00

\$39.00

£156.00

SPREADSHEETS

UTILITIES

**OPTION 2000** 

#### \$23.00 DTP iga User Intertace Guide £15.00 Comic Setter aDos Manual Ed3. £16.00 Gold Disk Type Pack (Each). Outline Fonts est of Amiga Tips/Tricks £19.00 aktno Video Por £20.00 agine Companion Book.... king Music Amiga Book & Disk... £20.00 Pagesetter 2 \$23.00 Pagestream 2.2 Superbase, The Book Using Arexx Amiga Book & Disk... Visionary Handbook £11.00 Protessional Page 2.0 Saxon Publisher 1.1. Saxon Script Pro ..... £23.00 £19.00 **BUSINESS & ACCOUNTS EDUCATION** £49.00 £37.00 £19.00 £40.00 £27.00 £25.00 £59.00 Distant Suns 4. Day By Day Desktop Budget. E Type Final Accounts French Mistress German Maste Italian Tutor...... Maths Adventure Micro English. Gold Disk Office £73.00 £19.00 £34.00 Micro French. ne Account Micro Maths. Home Accounts 2 ish Tuto Mailshot Plus \$30.00 Personal Tax Planner £29.00 £37.00 **GRAPHICS & DRAWING** stern 3E. \$49.00 Design Works..... Graphics Starter Kit CDTV \$21.00

£35.00 £43.00 £30.00 £22.00 £22.00 £25.00 £47.00

Imagine V2.0.. Pixel 3D V2.0.

Professional Draw 2.

Read 3D Beginners 1.4 .... Real 3D Professional 1.4...

Pitomate\_

Advanced Military Systems ... Advanced Military Systems ... Advanced Heritage Encyclope American Vista ... Asterix Learns French ... Barney Bear Goes Camping ... Barney Bear Goes To School . Classic Board Games ... Agapan World ...

TERMS AND CONDITIONS:

All prices are inclusive of VAT at the current rate and UK postage and packing. All products are offered subject to availability. Please make all cheques payable to OPTION 2000 and allow 5 working days for clearance. All prices are correct at time of going to press but please note that prices may be subject to change.

# **NEW BOOKS FOR THE AMIGA**

| Amiga ROM Kernal Ref: Includes & Autodocs 3rd Ed.              | £32.95 |
|----------------------------------------------------------------|--------|
| Amiga ROM Kernal Ref: Devices 3rd Ed.                          | £24.95 |
| Amiga ROM Kernal Ref: Libraries 3rd Ed.                        | £32.95 |
| Amiga Hardware Ref. Guide 3rd Ed.                              | £24.95 |
| Amiga User Interface Style Guide                               | £18.95 |
| Amiga DOS Manual 3rd Edition (Bantam)                          | £21.95 |
| Using AREXX (Abacus) (inc. disk)                               | £29.95 |
| Amiga DOS Inside & Out Revised Ed. (inc. disk)                 | £19.95 |
| Best of Amiga Tricks & Tips (inc. disk)                        | £24.95 |
| Amiga Desktop Video Power (inc. disk)                          | £24.95 |
| Amiga Desktop Video 2nd Ed. (Compute!)                         | £16.95 |
| Kids & The Amiga 2nd Ed.                                       |        |
| SPECIAL OFFER: (U.K. only) for books listed above quoting ref. | AC692  |

Orders over £35 deduct 10%. Orders over £70 deduct 20%.

Amiga ROM Kernal Ref: Includes & Autodocs 2nd Ed. £15 while stocks last. Amiga Hardware Ref: Manual 2nd Ed. £10 while stocks last.

Software Special Offer: GB Route Plus (needs 1 Meg memory) ...

### .....£54.95 (RRP £79.95)

# VIDEOS (VHS Format) £14.95 each

Amiga Primer Desktop Video Vol 1 Animation Video Vol 1 Hot Rod your Amiga Amiga Graphics Vol Animation Video Vol 2

# CDTV PRODUCTS

| Fred Fish Collection Vol 1.2 | Fred Fish Collection Vol 1.3 | £44 |
|------------------------------|------------------------------|-----|
| CD Remix £27                 | Learn French with Astrix     |     |
| Town with no Nam£29          | Animals in Motion            | £29 |
| Illustrated Sherlock Holmes  | Murder Makes Strange         | £27 |
| Basketball£29                | Eye of the Eagle             |     |
| Peter Rabbit                 | Wrath of Demon               | £27 |
| American Vista£45            | Illustrated Bible            | £27 |
| Word Vista£45                | Illustrated Shakespeare      | £27 |
| Hound of Baskervilles£29     | Women in Motion              | £29 |

Send SAE for full list of books and software and details of any product. We will be sending details of other special offers to those on our mailing lists, and will add your name to the list on request. Access and Visa accepted. Prices include postage in U.K. CDTV post free overseas. Europe add £1 per item for books and videos. Outside Europe add 20%.

DTB5 (Dept AC692), 18 Norwich Avenue, Rochdale, Lancs OL11 5JZ. Tel/Fax: 0706-524304.

June 1992

# 134

# ITCON DEVICES L

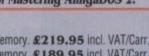

# PROGRAMMING

# Get the picture

Responding to queries by readers, I have now written a full assembler version of a routine to read an IFF picture file – the routine is available on this month's CoverDisk.

Interchange Format Files (or IFFs) are a convenient way of storing data in a way that any program can recognise. Usually the file starts with a group header. This has a group ID of four Ascii letters, the total file length, and then the ID of the type of file.

The picture files that I have come across are usually ILBM (interleaved bitmap) or ACBM (contiguous bitmap) but there could be others as well as files for music or text data. The file would consist of a series of chunks, starting with a chunk ID and chunk length followed by the chunk data. All chunks are read by the program. Chunks like DPPV and CRNG are ignored, but the following are processed:

| BMHD | The bitmap header has the depth,<br>width and height of the picture and<br>the screen it came from, and a flag<br>to indicate whether the data was<br>compressed.                                                                                                    |  |
|------|----------------------------------------------------------------------------------------------------|--|
| СМАР | This chunk contains a list of the colours used.                                                                                                    |  |
| ABIT | This is the main data for an ACBM<br>picture. The information is stored<br>for a complete bit plane at a time.                                                                                                    |  |
| BODY | Data for an ILBM file. The data for<br>all the bitplanes of the first screen<br>row is followed by similar data for<br>the other rows. If there are a lot of<br>bytes the same colour the data may<br>be compressed to save disk space.<br>The usual algorithm is to use a flag<br>to indicate whether the next few<br>bytes are to be read individually or<br>cloned. |  |

# Margaret Stanger presents a full assembler version of a routine to read IFF picture files

It is interesting to look at the data in a real IFF file to see how it is put together. Enter "type piccy opt h" for a look at the different chunks and their contents. A typical chunk header for a BMHD chunk of 20 bytes would look like:

# 42404844 00000014

Colour information would start:

# 43404150 00000030 00000000 600000A0 0000E000 A0804000

This would indicate 30 bytes of colour information starting with black (00 00 00), dark green (00 60 00), lighter green (00 A0 00), light green (00 E0 00) and camel or taupe (A0 80 40).

I wrote a general purpose file reader that could be accessed from any assembler source module. The picture filename, destination bitmap and colourlist vary, so they would be the input parameters for the routine. The routine "readfile" reads an ILBM or ACBM file where:

| name       | is the address of the filename           |  |
|------------|------------------------------------------|--|
| bitmap     | is the address of the bitmap structure   |  |
|            | to be used assuming this bitmap is       |  |
|            | initialised and the rasters correctly    |  |
|            | allocated - the bitmap must allow        |  |
|            | enough screen memory for the             |  |
|            | picture!                                 |  |
| colourlist | is a pointer to where the colours are    |  |
|            | to be stored, eg colourlist: ds.w 32 for |  |
|            | 32 colours                               |  |

# **Devpac macros**

A macro is a small piece of frequently used code that is included in a source file when it is compiled. This macro is called in the source code, and included at compile time like a header file, so the source code can remain fairly compact.

The macro code is included in the object code every time the macro is called (unlike a call to a library routine) so there are no extra overheads at run time. Some extra memory is needed for object code, but this is usually offset by other advantages, especially on short macros.

The Devpac assembler has macros available for calling Amiga library routines. To take full advantage of these, use the following routine to open the DOS library:

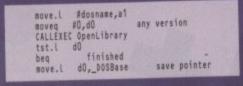

where space is reserved in the data section for each library pointer and library name.

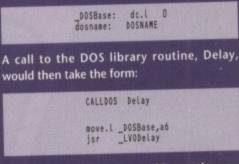

The macro CALLDOS would save the contents of register a6, load a6 with the address in location \_DOSBase, call the required DOS Library routine, and restore the original contents of a6.

It is the no longer necessary to declare each library routine as an external reference, but the header files exec/exec\_lib.i, libraries/dos.i, and libraries/dos\_lib.i need to be included. The module assumes that the file is present, is ILBM or ACBM, and that the bitmap and colourlist are OK. When these conditions are met the module will read in the named picture file, unscramble it, put it in the chosen bitmap, and put its colours into your colourlist.

The module also assumes that there is enough memory for the compressed data while it is being decoded; this memory can be reused later. If memory is short, the module could be adapted with a smaller buffer to read in part of the data at a time. This would slow down the program – there would be more processing and disk access would be less efficient.

| 151 INVESTIGE | move.l<br>move.l<br>jsr | #filename,d0<br>#BMscene,d1<br>#colourlist,d2<br>readfile | ; in this case piccy<br>; initialised bitmap<br>; list for colours<br>; read the iff file |
|---------------|-------------------------|-----------------------------------------------------------|-------------------------------------------------------------------------------------------|
|---------------|-------------------------|-----------------------------------------------------------|-------------------------------------------------------------------------------------------|

The routine runs slightly faster than its C equivalent; a C programmer may want to resort to such a routine if picture files are to be read several times during a program run.

It is possible to call an assembler function from a C module by declaring the assembler function address as an external reference. Any values are returned via register d0.

If using any address registers other than a0 and a1, push the registers on to the stack at the beginning of the assembler routine, and pull them off at the end. C routines would put their input variables onto the stack, rather than into data registers, so the assembler routine would need to be adapted slightly when being called from a C program.

The demo program on the CoverDisk contains two source modules, pix.a and iffread2.a, which can be assembled and linked together in the normal way.

The object module, pix, clears the screen by blanking out the colours. The ILBM picture file, with the filename specified in the calling program, is opened and read. The BMHD chunk gives instructions on the dimensions of the picture, and the number of bitplanes and colours.

The colours from the CMAP are copied to the colourlist in the calling program. The picture data in the BODY chunk is read in, decoded, and copied to the bitplanes specified by the bitmap structure in the calling program. The file is closed, and control goes back to the main program.

The picture is displayed on the screen until the user presses the joystick Fire button, or clicks a mouse button. If you want to watch the operation in slow motion, comment out the first jsr \_LVOLoadRGB4(a6) instruction in the main program.

Then you will see the current screen contents in the default colours while the picture is loading. Call the "wait" routine after each line – or even each plane to see how the picture is slowly built up.

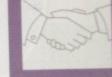

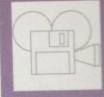

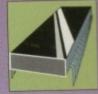

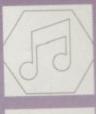

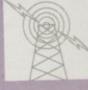

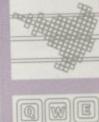

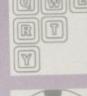

# is just around the corner...

The only dedicated mag for your Game Boy!

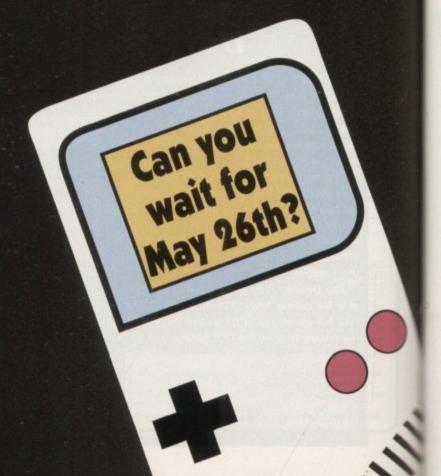

ACTION

# MUSIC

# The dance decade

udible plagiarism is big business in the music scene. As a consequence, it was only a matter of time before the stickyfingered exploits of numerous producers and musicians made their way onto the Amiga.

Whether you agree with the practice or not, sampling other peoples' work is a fact of life and has become the norm rather than the exception.

The two latest floppy-based collections offer radically different approaches to the art of second-hand song compilation. The first comes from Time and Space and features edited sampled backbeat song sections rather than individual sounds.

The second selection of swag appears courtesy of Gajits' Music Software and arrives as a five-piece, floppy-based selection containing between 30 and 40 individual samples on each disk, all borrowed/pinched/lifted/blagged and generally leased on a permanent basis from a variety of the very latest state-of-the-art sequencers and modules.

We'll open with the dance-dedicated element of the duet. Zero-G comes hot from the all-nighter, bringing with it a selection of 72 edited samples universally know as Breakbeats.

The collection is derived from the personal collection of Ed Stratton – AKA Man Machine – who, according to the bumph, is a world renowned techno pioneer.

All the samples have been captured as IFF files at 16,726 cycles per second. As you might expect, this makes for very impressive results – it is, after all, roughly double the sampling rate for the average Amiga sample.

Where appropriate, loop points have been added making it possible to build an entire section

# Perfect packages

All the programs listed below are ideal for handling Amiga-based samples. For the newcomer MED is perhaps the perfect choice. It's not only cheap but boasts one of the best piano roll formats

It's not only cheap but boasts one of the best piano roll formats around while having the added bonus of a built-in, if slightly basic sample editor in versions 3.00 and onwards.

| Bars and Pipes Professional          | Zone Distribution     |
|--------------------------------------|-----------------------|
| Digital Musician                     | Centresoft            |
| DMCS (Deluxe Music Construction Set) | Electronic Arts       |
| Dynamic Drums                        | Not known             |
| GMC (Game Music Generator)           | Public Domain         |
| Instant Music                        | Electronic Arts       |
| KCS                                  | Zone Distribution     |
| MED (Music EDitor)                   | Public Domain         |
| Music Composer                       | Public Domain         |
| Music-X                              | The Software Business |
| NoiseTracker                         | Public Domain         |
| Octamed                              | Amiganuts United      |
| Oktalyser                            | Public Domain         |
| Protracker                           | Public Domain         |
| Quartet                              | Microdeal             |
| Sequencer One                        | Gajits                |
| Sonix -                              | Cenresoft             |
| SuperJAM!                            | Zone Distribution     |
| TFMX 1&2                             | Ubisoft               |

Paul Austin examines a phenomenon that's spread from the rave scene and finally invaded the world of Amiga software

or song around a single looping sample. The breaks themselves have been pre-edited to cycle perfectly. All you need do is glue the various elements together.

Aside from simple cycling repeats, some beats offer intro breaks with associated backbeats that continue on perfectly after the initial intro sample.

All the samples are tuned to middle C, so there should be very little editing required. Nevertheless, the accompanying manual offers advice on how to create or recreate looping samples, and how to combine a single intro sample with an infinitely repeating backbeat.

# Advice

The tutorial goes on with further hints and tips on adjusting loop points and the creation of single instrument sustain loops. The entire tutorial section is based around AudioMaster III, but don't be put off if you're the proud owner of either Audition 4 or Intersound, as the advice is fairly general and should port over to other packages very easily.

Generally speaking, the Zero-G collection is excellent for dance fans but next to useless for anyone else. Having said that, there is a chance to do a little poaching of your own, as sounds can be isolated with a decent sample editor and lifted for latter use. The sound quality and editing is very impressive,

and the samples could easily slip back into the rave scene without anyone noticing their Amigan ancestry.

As mentioned earlier, Gajits' collection offers a slightly more purist approach to audible plagiarism. Rather than offering complete sections, they concentrate solely on individual sounds sampled directly from various unnamed sequencers and modules.

As a consequence, song construction is a little more longwinded but infinitely more original than its dance-orientated counterparts.

All the voice samples are recorded at 1,200 cycles per second, which at first glance appears inferior in comparison to the Zero-G collection. It's true that the quality at the ideal pitch isn't as good but this is negated by the added range which the slightly lower sampling rate provides.

The choice is a simple one. If a sample is taken at a high rate, its sound at perfect pitch

# **Power players**

If you consider yourself a serious dance devotee, the world of 8-bit sampling is probably well below your requirements. As a result, the CD-based version of the Zero-G collection could be ideal.

The complete three-CD set contains approximately 3,000 assorted samples covering the entire spectrum of modern dance music. All the sounds included are fully blown 16-bit replicas of the originals, with breaks, vocal hooks, special FXs, keyboard samples and just about everything else any would-be DJ or producer would ever need.

is indeed better. But when high rate samples are moved up or down through the octave range they become distorted far quicker than samples recorded at a lower rate. As a result, there has to be a compromise when recording sounds which are to be played over numerous octaves.

Because percussion is generally used at or around perfect pitch, Gajits' have sampled all such sounds at 25,000 cycles, which even

outstrips the impressive fidelity of the Zero-G collection.

For the true musos out there, this collection has to be the better choice of the two, especially if you want truly original results and don't mind putting a little more time into their creation.

Zero-G Datafile Amiga Breakbeats vol 1 (five disk, floppy-based collection) Price £29.95

> Zero-G Datafile CD Any single volume for £49.95 Any two volumes for £89.95 All three for £129.95

All Zero-G products available from Time and Space PO Box 306, , Herts, HP4 3EP Tel: 0442 870681

Sampler Series £9.95 for the next two months, £12.95 thereafter, £39.95 for all five Gajits Music Software, I-Mex House 40 Princess Street, Manchester, M1 6DE Tel: 061-236 2515/4 WE

# You deserve the best! Now you can get the best... with PEN PAL!

Pen Pal

Pen Pal

IL.

A superb package, with immense power, to fulfil all your word processing requirements and... it includes a Database! It's all so easy to use, you probably won't need to refer to the extensive 250 page manual too often.

Whilst working, you can open up to four documents simultaneously (memory permitting), search and replace; cut, copy and paste; check your spelling with a 100,000+ word dictionary. You can import your favourite IFF/HAM Pen Pal graphics, from programs such as DPaint II or Clip Art files

in various sizes and colours. You can automatically flow text around graphics in any Workbench compatible font (there are over 200 available styles), in different sizes and colours to suit your design ... even as you type. All this from a word processor and... Much, Much, More!

As you can see, this is not just any ordinary word processor! Full Page View with position, edit and creation of graphic objects. Mail Merge using the built in database and forms designer. Creation of templates for complex reports, into which the database can be merged.

Operating with 32 fields per record, and 32,000 records per database with a fast sort of 1000 records in less than 5 seconds this is a real database.

> Pen Pal requires an Amiga 500/1500/2000 or 3000 with a minimum of Imegabyte of available memory.

> > When...you deserve the best!

"...I am extremely pleased with your product especially the Graphic Capabilities within the Word Processor. Having the Database on the same disk has made PEN PAL the best program I have ... " D.S.B., Plumstead, LONDON

"...Please let me tell you how amazed I am at how EASY IT IS TO USE PEN PAL. The manuals supplied are very informative and very clear .... P.S.S., Clifton, NOTTINGHAM

"...A most excellent piece of software ... " E.P.H., Strathclyde, SCOTLAND

"...its handling of graphics is unsurpassed: Pen Pal is the only program I tested that will automatically wrap text around graphics ... ' Amiga World...Jul. '90

."..without beating around the bush Pen Pal is very special.." - "There is little to fault Pen Pal and it deserves to do well." Amiga Format...Dec. '90

Trade Distributors... Precision CENTRESOF

HB MARKETING

Software

Pen Pal is supplied into the UK through ... Gordon Harwood Computers New Street Alfreton Derbyshire DE5 7BP Telephone: 0773 836781 Facsimile: 0773 831040

Pen Pal Order Line

0773 836781 Pen Pal is also available from good computer stores everywhere!

Man's (and Woman's) Best Friend

| Financial Report in Diver                                                                                                    | in. 39:139                                                                                                    | f7:1#             | 202-200<br>412-200           | .76.71   |
|----------------------------------------------------------------------------------------------------|----------------------------------------------------------------------------------------------------|-------------------|------------------------------|----------|
| Present incase                                                                                                    | 312,304<br>vations(13,891)<br>7,347                                                                                                    | 112,531<br>5,337  | 345,386                      | 165, 634 |
| Het to                                                                                                    | 282.048<br>113.588                                                                                                    | 117.868           | 10.017<br>574.238<br>217.588 | 6.241    |
| first Enclose per share                                                                                                    | 198,348<br>18.17                                                                                                    | 68,854            | 355.030                      | 91,100   |
| in the first war better that<br>in the first warter of the<br>nutries test observed in the<br>works, constitution of a<br>nutries of the for saids of<br>nutries of the for saids. | expected)<br>each<br>trang<br>respective<br>peres well                                                                                                    | 11.11<br>mm _ #15 | 10 El 1988                   | 178.91   |
| rousion took over ter of 1980                                                                                                    | expected)<br>each<br>trang<br>respective<br>sures well<br>a                                                                                                    |                   | 98. M                        | 19491    |
| rousion took over ter of 1980                                                                                                    | e espectadi<br>enag<br>enagestian<br>sure unit<br>sure unit<br>an<br>a<br>a<br>a<br>a<br>a<br>a<br>a<br>a<br>a<br>a<br>a<br>a<br>a<br>a<br>a<br>a<br>a<br>a                                                                                                    |                   | 98. M                        | 1944     |
| rousion took over ter of 1980                                                                                                    | emperatud<br>trans<br>trans<br>tr |                   | 0-31                         |          |

Computers

# COMMS

ast month we looked at bulletin boards and conferencing systems and ended with a warning about costs. But costs can be cut dramatically in a number of ways.

Although you should be able to find plenty of boards which are only a local call away, some of the more interesting ones are likely to be at the other end of the country, and long distance calls are expensive. If you think you'll be making lots of long distance calls, it's worth getting a Mercury account.

This alternative telephone system is now available from almost anywhere in the country, although some areas are still not covered. The system works on a PIN code basis. For about £8 per year you are issued with a personal code which is dialled before the normal telephone number. This puts you into the Mercury system and cuts BT out altogether.

Any calls made in this way are billed to you by Mercury so that theoretically you need only ever pay BT for their standing charges - line and equipment rental and so on. Mercury calls work out a good deal cheaper for all except local area calls and if you use the phone a lot, this can add up to a substantial saving.

Another useful feature of Mercury is the option of allocating cost centre codes to the PIN. These two or three digit numbers are chosen by you and are a handy way of separating different types of calls when the bill comes in.

For instance, a different code could be allocated to each member of the family, plus one for each BBS you dial regularly. The bill is itemised with cost centres totalled separately.

One small problem with Mercury is that you might need to buy a new telephone to handle it. However, these need not be too expensive, and for around £30 you will be able to get hold of a spanking new phone with number storage facility which saves you from having to feed in a 10 to 20 digit code every time you dial.

More expensive models with built-in answer-

A great hobby it may be, but communications certainly eats up the pennies. Pat Winstanley looks at ways of avoiding that second mortgage

TEXTRA by Hike Haas, 11 Tenster

STS "cix!reply.bsc" INDN gate

This is part of the script I use when "blinking" on to CiX to grab all my unread messages and mail. It looks horrendously complex, but there's plenty of willing help on the comms network if you need it. A typical blink might take two or three minutes online for up to an hour's worth of messages to read and reply to offline

Frugal phoning

ad is 8 beles," arts accoment "Beceatchize's" "Bits and re-Area # 48 (ANIGA-COMPETING-ECHD) HSG # 6584, Nar-1-92 9:06an Hell, I say being back NCE then us can have a BBS listing every couple of weeks. I not more users from there than anywhere.... The only usy that a map will know if a board is no longer around is if either the SysOp or a caller tells them, and most of the time that unot If AC do introduce a listing, perhaps they could encourage people to people thanks in this scho? and Print Save Reply Previat

ing or even fax machines are also widely available but all you really need is a piece of apparatus capable of handling tone dialling.

There is a simple way to join chat sessions inexpensively, and here a high speed modem can be a great money-saver. Since reading and writing messages takes a lot of time, it makes sense to do so while not connected to the BBS, by means of an OLR (offline reader), such as OLR2, as found on the Amiga Computing CoverDisk a few months back

This is simply a piece of software which will log on to a board automatically, find all the messages you haven't read yet, bundle and compress them and finally download the file to disk. When this is done, the OLR will log you off automatically.

Next, and in your own time with no charges ticking up, The OLR will allow you to read the

# Speedy savings

modems now on the market. If you handle lots of hies this can add up to a substantial saving on both your phone bill and any system bill from boards which charge by the hour. If you are more interested in chatting on bulletin boards, a faster modem will not necessarily save you much money. After a certain point you reach the stage where the speed of data transfer is lim-ited not by the modem but by your typing speed. It's no use having a high speed modem if all it's doing is sitting waiting for your fingers to catch up! Again, many boards are quite slow in operation, taking some time to find and select the next menu you have chosen. Here the modem has to wait for the system rather than you. If you intend to

tem operator) then you really don't need anything above 2,400 baud - more power will simply b

Here's a message grabbed from Aspects BBS via Amiga Silver Express and now being read offline. The message comes from the Amiga Computing Echo which is "echoed" on BBSs all over the country

messages in any order you wish and give you the opportunity to reply to interesting ones or make new messages of your own.

The next time you log on to the board, the OLR will upload your messages and place them in the system before downloading the next batch of unread messages. This method of working is called "blinking" and is a tremendous moneysaver. In fact you shouldn't think of using any system regularly without investigating which OLRs are available on that board.

# Shareware

Most OLR software is shareware, including the one I am currently evaluating. Amiga Silver Express is installed in my local board as a menu option. When I log on I can simply choose this option, decide which messages I want to capture, then download the compressed bundle created by the system.

Although this part of the operation is automatic, the logging on and off is not. This has to be handled by a script, which is rather like the start-up sequence used when you boot your Amiga. It is simply a list of instructions saying what to answer when the BBS offers various prompts. Setting up scripts demands quite a good knowledge of each BBS you wish to use, as each will present prompts and menus differently. This is easily handled by having a range of different scripts, one for each board, and a piece of comms software which can handle them.

The most widely used comms software on the Amiga is Ncomm, which handles scripts effortlessly and allows a phone book to be created to store both the telephone numbers of each BBS and all the settings, usernames and passwords required. Ncomm is available for download from most bulletin boards which offer files, and is well worth a look.

Amiga Computing June 1992 139

QWE

**Reader Service** 

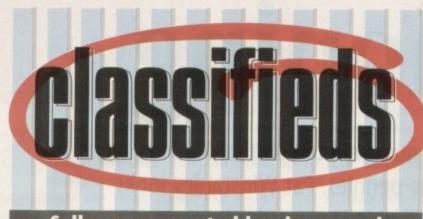

# Sell your unwanted hardware and software the painless way

s long as your ad is 15 words or less, it's absolutely free!

Should you want more space, you'll find unrivalled value-formoney – for instance, 35 words cost just £6.

Fill in the form on this page and send it to us with your payments (if applicalble) – and remember to include your telephone number!

 For Amiga PD, Send disk and SAE to: Jay-Dee, 389 Scalby Road, Newby, Scarborough

 Power-monger; Corporation; BTTFII; Lombard rally; Elite; Days/Thunder-The Lot – £25 or swap?

 Amiga contax software swapping. Please contact Kevin, 7 Willins Coedera, Cwmbran, Gwent, 100% reply

 512K RAM, clock expansion board for A500 (VGC) c/w Sysinfo disk £20. Tel: 0742 437073

 Amiga contacts wanted. Write or Phone:-387 Stour Road, Catshill, Bromsgrove, Worcs, B61 9LG. Phone 0527 79921

Prowrite 3.0 (as new) £50 – Contact F Thys
 Brandemaatweg 120 , 7524 PD Enschede –
 Holland

 Dual Impact, new disk magazine on two disks. Costs £3.00. Phone (0909) 550503 for info

 Atari 520STFM includes 1st word Plus and Superbase boxed. £140 ono. Phone 051 353 0178 After 6.30 pm

1.3ROM Amiga 500 1MB, Lemmings, DPaint
 3. Plus games £275 ono. Tel 0298 71041 After
 5.30 pm

 Amiga PD contacts and swappers wanted to enhance my large collection. Phone 021 458 2404 Anytime

 Amiga PD Libary for sale, over 200 disks for only £100 tel: Alan 0525 383850

• Xerox 4020 Ink jet colour printer, superb results, does overhead transparencies etc £600 (0244 818062)

• Programmer wanted in Bristol area to use my graphics in games and programs, send example programs to me and I'll send you example graphics. Lee Martin, 5 Queens Road, Keynsham, Bristol, BS18 2NE

Various Amiga games all boxed from £5.
 Phone after Six, Neil 0275 851 270 Bristol Area
 A500, PC880B, joystick, DPaint 3, 2 games, Power packer pro, £350. Phone David, York 0904 624637

• Wanted – Micro text WP or copy of startup sequence. Phone 0623 793946

 At Bridgeboard £250 ono includes VGA card and PC 720K drive, Howard 071 928 4716

 Swap your Amiga software for details, send a large SAE to Andy c/o Amiga Exchange, 42 Limoges Court Alsace Park, Duston, Northampton, NNS 6YQ

 Amiga mouse button replacement, microswitches. Resurrect two dying mouse buttons £5.50. Amiga 7/14MHz accelerator upgrade (like Adspeed) £47.50. My own unique Quickshot warrior 5 Amiga analogue joystick £18.50. SAE details S Barr, 16 Ogilvie Road, Stirling

 PD Software to exchange plus contacts PO Box 21, Lingfield, Surrey, RH7 6YJ or 0342 835530

 Supra 2400 Modem £75, 200MEG Yoke £40, Life and Death £10, 0736 752982

 Commodore A590 20MB hard disk with 2MB RAM. Also included are all manuals, setup software and RAM test software £230 ono. 0705 596018

 A590 hard drive with 1Meg RAM. Six months old. Boxed, £250. Phone 0491
 873882. May deliver

 PD Wanted lists to: Andy, 15 Fields Park Drive, Alcester, Warks, B49 6QR. Tel: 0789 764039

 DTP Users! Contact me for exchanging fonts, clip art & tips, etc. M Braten, Dyretrakket 2, N-4033 Forus, NORWAY

 Power PC880B external drive £50. 1.3
 Kickstart Rom £15. Contact Keith Hankin 0922 743668

 Wanted Bards Tale two and three hints booklets Phone 0602 225594 N D Brown

 Scotch Guy seeks Amiga penpals from anywhere – Brian, 6 Peathill Terr, Bonnybridge, Scotland

 1MB A500 excellent condition plus 30 games £280 Phone 0266 898078

 A590 hard drive with 2Meg boxed new only 3mth old £285 ono Tel 0702 333779

 Private PD Collection for sale, over 100 disks. Choose 50 for £25 Tel 0272 641947

 DPaint 3, Lemmings, Captain Planet. All unused (Sealed boxes. Bargain £35 the LOT! 0673 61869

CDTV, unwanted prize, £395 ono Tel 031
 668 2347 after 6 pm (Edinburgh)

Amiga Action replay + manual £30, Kickstart
 1.3 Rom + WB 1.32 Phone 0384 872 403

New and PD-less Amiga user seeks friendly

contacts in similar situation, Graham 0323 896767

 Wanted Cheap! Any Devpak or Kseka assembler, Write Myk, 36 Greta Road, Norton, Cleveland, TS20 1BD

 Boy, 16, Wants penpals. Interests utilities, games, anything! Jean Claude Pace, 27 High Street, Hamrun, Malta

 PD to swap: on 1-2-1 basis. Send SAE to M Hazelby, 14 Lydd Close, Eastbourne, East Sussex

 Looking for Amiga friends in Britain. Boguslaw Zieniuk, UL. Boguslawa II 16/1, 75-058 Koszalin, Poland

• Amiga software for sale, Design 3D Wonderland plus lots more, all between £10/£15 0900 61574

 Games-time scanner, Buggy boy, Vindicators, Star Glider, and more. Ring 0538 373008 After 5pm

 Video camera Hitachi HV720K for digitising, new condition, boxed £120. Phil Tearne 0865 842149/777799

Swap PD with mel Send SAE list to Andrew,
 20 Geraints Way, Cowbridge, Glamorgan, CF7
 7A

 Amiga contacts wanted 100% reply. Write to Keith Heselton,18 Westbury Road, Swindon, Wiltshire, SN2 5DA

 TBA 9.1 1-59 incl, £32. Also Fish 500 – 600 inc £58. Will split. Tel: 0543 462908
 Symbols libraries Acad.Dxf. Write to: Mark Peters, 151 Shenley Fields Road, Selly Oak, Birmingham, B29 SBD

• Eye of Beholder, boxed, as new, with extra hint book. £16. Phone Paul 0274 631041

 Original boxed games: Sim City, Corporation, Hard Drivin', Batman: £10 each.
 Phone Peter, 0883 346372

 52mb Quantum £140, ICD controller £80, Xetec controller with Ram £100, 0733 243063, After 6 p

 Wanted PD games, swaps, music and demo swaps. Marcus, 33 Kingshill Road, Swindon, Wilts, SN1 4LJ

 Amiga contacts wanted worldwide. Write D Southwell, 3 Nutting Grove, Terrace Old,

#### Farreley, Leeds

 Original s/hand Amiga software. Very cheap, Send SAE to J S Smith, 45 Maplecroft Crescent, Sheffield, S9 1DN

 Atonce PC Emulator for A500. £85, 11 months old, selling because skint! Northampton 0604 847874

 Wanted DIS, view sold package, Swap LCD colour monitor for Camcorder! Call 0386 446012

Amiga contacts wanted 100% reply. Keith
 H, 18 Westbury Road, Penhill, Swindon,
 Wiltshire, SN2 5DA

• Amiga comms kit! Supra 2400 modem, software and cable. Boxed, as new £80 0563 39699

Wanted Amiga contacts, Send to Keith, 14
 Severn Close, Peterlee, County Durham, SR8
 1UX

 3D construction kit £15, Board genius £15, MI Tanic Platoon £15, Wings £12, 04837
 30833

• Original Amiga games for sale, from £15. Phone 081 301 5329, After 6 pm

 Supra 500RX Ram expansion, only £130, boxed as new. Perfect condition, Tel 0480 43172

• Excellent W Pro unwanted gift £40. R Hart, 8 Egbury House, Danebury Avenue, Roehampton, London, SW15

 Amiga 600, plus Public Domain 100%, compatible, Phone Chris for details on 0283 516736

 A2000/1500, A2090 hard disk, controller and 20Meg Seagate hard disk, £100 ono 02357 66828

• GVP 52 mb + 4 mb Ram, bargain at £450! Ken 0483 576466, Under Warranty

 Amiga PD, for list, Send 36p SAE to M Boyden, 4 Ploverly, Werrington, Peterborough, PE4 6HZ

 6 mb Checkmate 1500, 25MH3 VXL30, Hires, Ham-E, £950, John Spires, 071 580 6252, Office Hours

 Heart of China. Boxed, as new. Only £15, Plus P+P. Phone Paul 0274 631041

| classi                                     | fieds                                     |                                             |                      | FOR OFFICE<br>USE ONLY                                                     |
|--------------------------------------------|-------------------------------------------|---------------------------------------------|----------------------|----------------------------------------------------------------------------|
| lame                                       |                                           |                                             |                      |                                                                            |
| ddress                                     |                                           |                                             |                      |                                                                            |
| ostcode                                    |                                           | Telephon                                    | e                    |                                                                            |
|                                            |                                           |                                             |                      | FREE                                                                       |
|                                            |                                           |                                             |                      | 24                                                                         |
|                                            |                                           |                                             |                      | 6.6                                                                        |
| heques should be<br>ease include my advert | isement in the next of software or hard v | available issue of A<br>vare that do not be | miga Computing, 1 co | onfirm that the advert i<br>t you to publish my<br>tent copy. I am over 18 |

Signed .....

,Send to: AC Classifieds, Europa House, Adlington Park, Macclesfield. SK10 4NP

# AMOS

# **Psychedelic scenery**

Peter Hickman shows you how to hypnotise your relatives using just your Amiga... and a copy of Amos!

our Amiga is blessed with a wonderful collection of 4,096 different colours. With these colours we can create new worlds and alternate realities with art packages like Deluxe Paint. With Amos we can go a step further and use the power of colour to produce animation.

Before we go into too much detail, it will help for you to know a little bit about the way colours are handled by the Amiga. Under ordinary circumstances you can display 32 individual colours onscreen. These are stored in colour registers. You can think of a colour register as being an empty paint pot, which we can fill up with any colour.

At its simplest form you can see colour cycling at fairgrounds and fancy Christmas displays. This happens when a string of unlit bulbs are switched on in sequence one at a time. This gives the illusion that a bulb is moving along. We can demonstrate this with a simple program.

The first step is to open up our screen, so go into the Amos editor and type:

Screen Open 0,320,200,16,Lowres Flash Off Cls O Curs Off

Now we must set up our palette. Remember that

each of the numbers in the following line represent the "paint" that we are pouring into the paint pot (colour register).

The colour which we have poured into colour register number one – remember that the 32 different colour registers are labelled from 0 to 31 – is white (\$FFF) and represents our bulb which is switched on:

# 

Now we must draw our light-bulbs. Each one will use a different colour, selected with the PEN command:

| Paper 0<br>For LOP=1 To 15 |  |
|----------------------------|--|
| Pen LOP<br>Wait VbL        |  |
| Print "0 ";<br>Next LOP    |  |

The final stage is to start the colour cycling up. We will do this using the Shift command, which uses four parameters. The first is the speed at which the colours will cycle, the second and third specify the start and end colour registers which will be cycled and the final parameter is for special effects – which we will not be using!

Just how does it work? Well, the Shift command will move the colour stored in register number 1 into register number 2, the colour in register 2 into register 3, 3 into 4, 4 into 5 etc. It's a bit like pouring the paint from one pot into another!

#### shift Up 2,1,15,1 Direct

That's it. Simple, huh?

Another interesting use of colour cycling is to produce weird backgrounds for games and demos – or hypnotising friends and relatives!

In the next example we will draw a small block

| EASYAHOS                                                                                                    | Run<br>Tutor | Test<br>Help  | In the second second second second second second second second second second second second second second second | Blocks Menu Se<br>Fold/Unfold Li |      |
|----------------------------------------------------------------------------------------------------|--------------|---------------|----------------------------------------------------------------------------------------------------|----------------------------------|------|
| I L:1 C:1                                                                                                    | Text:30026   | Chip:8114     | 96 Fast:496560                                                                                                  | Edit: COL_CYC                    | AMOS |
| creen Open 0,320,20<br>lash Off<br>alette \$0,\$5,\$6,\$8,<br>or Y=0 Io 15<br>For X=0 Io 15<br>Read SPOI<br>Ink SPOI<br>Plot X,Y<br>Next X<br>ext Y |              | ,\$F,\$FFF,\$ | FFF,\$FFF,\$FFF,                                                                                                | \$FFF,\$FFF,\$FFF                |      |
| et Bob 1,0,0 To 16,<br>or Y=0 To 11<br>For X=0 To 19<br>Paste Bob X*10<br>Next X<br>lext Y<br>Shift Up 4,1,8,1                                      |              |               |                                                                                                    |                                  |      |

# **Practical Amos**

We have seen how to create a simple Pacman-type game in Amos, but what's next? How about education!

An absolute wealth of educational software has appeared in shops and in public domain catalogues since the release of Amos. Many people who have good ideas but have been unable to implement them in traditional languages – like Amiga Basic – have found that Amos allows them to breathe life into their ideas.

In the next issue we will look at how to write a simple educational game using Amos. Who knows, you could go on to write something amazing using the ideas I will present – this is you chance to get ripped off by a top software company, so don't miss it!

16 x 16 pixels in size, grab it as a Bob and finally paste it all over the screen. Once again, our screen must be opened up, and a palette selected. In this case I have used shades of blue:

Screen Open 0,320,200,16,Lowres Palette \$0,\$5,\$6,\$8,\$9,\$8,\$C,\$E,\$F

Now we will read in the data – sorry, but there is quite a lot of it! – and draw it onto the screen:

> For Y=0 To 15 For X=0 To 15 Read SPOT Ink SPOT Plot X,Y Next X Next Y

By using the Get Bob command we can grab this small block and stick it all over the screen, 20 blocks across and 12 blocks down:

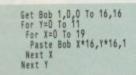

We must now start that funky colour cycling! This time we will be cycling colours 1 to eight:

| Shift | Up 4,1,     | 8,1           |               |                                  |               |
|-------|-------------|---------------|---------------|----------------------------------|---------------|
| End   |             |               |               | ** ** */ *                       |               |
| Data  | \$1,\$1,\$1 | ,51,51,51,    | \$1,31,31,    | \$2,\$3,\$4,\$                   | 5 \$6 \$7 \$7 |
| Data  | 31,32,32    | 196,96,96,    | \$2, \$2, \$1 | \$2,\$3,\$4,\$<br>\$2,\$3,\$4,\$ | 5.\$6.\$6.\$6 |
| Data  | 21 22 23    | \$6 \$6 \$6   | \$6.54.51     | \$2.\$3.\$4.\$                   | 5,\$5,\$5,\$5 |
| bata. | \$1.\$2.\$3 | .\$4.\$5.\$5  | \$5,\$5,\$1   | \$2,\$3,\$4,\$<br>\$2,\$3,\$4,\$ | 4,54,54,54    |
| Data  | \$1,\$2,\$3 | ,\$4,\$5,\$6, | \$6,\$6,\$1   | ,\$2,\$3,\$3,\$                  | 3,\$3,\$3,\$3 |
| Data  | \$1,\$2,\$3 | ,\$4,\$5,\$6, | \$7,\$7,\$1   | \$2,\$3,\$3,\$                   | 2,\$2,\$2,\$2 |
|       |             |               |               |                                  |               |
| Data  | \$1,51,51   | ,\$1,\$1,\$1, | \$1,\$1,\$8   | \$7,\$6,\$5,\$                   | 4,33,32,31    |
| Data  | \$6.36.36   | ,36,36,36,    | 16,16,26,     | , 21, 20, 23, 2                  | 4,03,06,01    |
| Data  | 33,33,33    | 10,00,00,00,  | \$2 \$1 \$5   | \$6,\$6,\$5,\$<br>\$5,\$5,\$5,\$ | 4.\$3.\$2.\$1 |
| Data  | \$5 \$5 \$5 | \$5.54.53     | \$2.51.54     | ,\$4,\$4,\$4,\$                  | 4,\$3,\$2,\$1 |
| Data  | \$6.\$6.\$6 | .\$5,\$4,\$3  | \$2,\$1,\$3   | ,\$3,\$3,\$3,\$                  | 3,\$3,\$2,\$1 |
| Data  | \$7,\$7,\$6 | ,\$3,\$4,\$3, | ,52,31,32     | 1951951951                       | 6,26,26,21    |
| Data  | \$8,\$7,\$6 | ,\$5,\$4,\$3  | ,\$2,\$1,\$1  | ,\$1,\$1,\$1,\$1,\$              | 1,\$1,\$1,\$1 |

Have fun with colour cycling and send in any examples that you come up with.

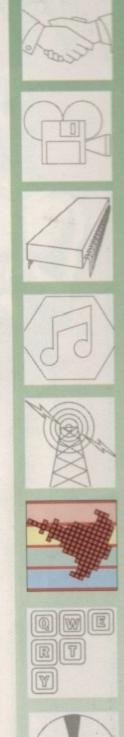

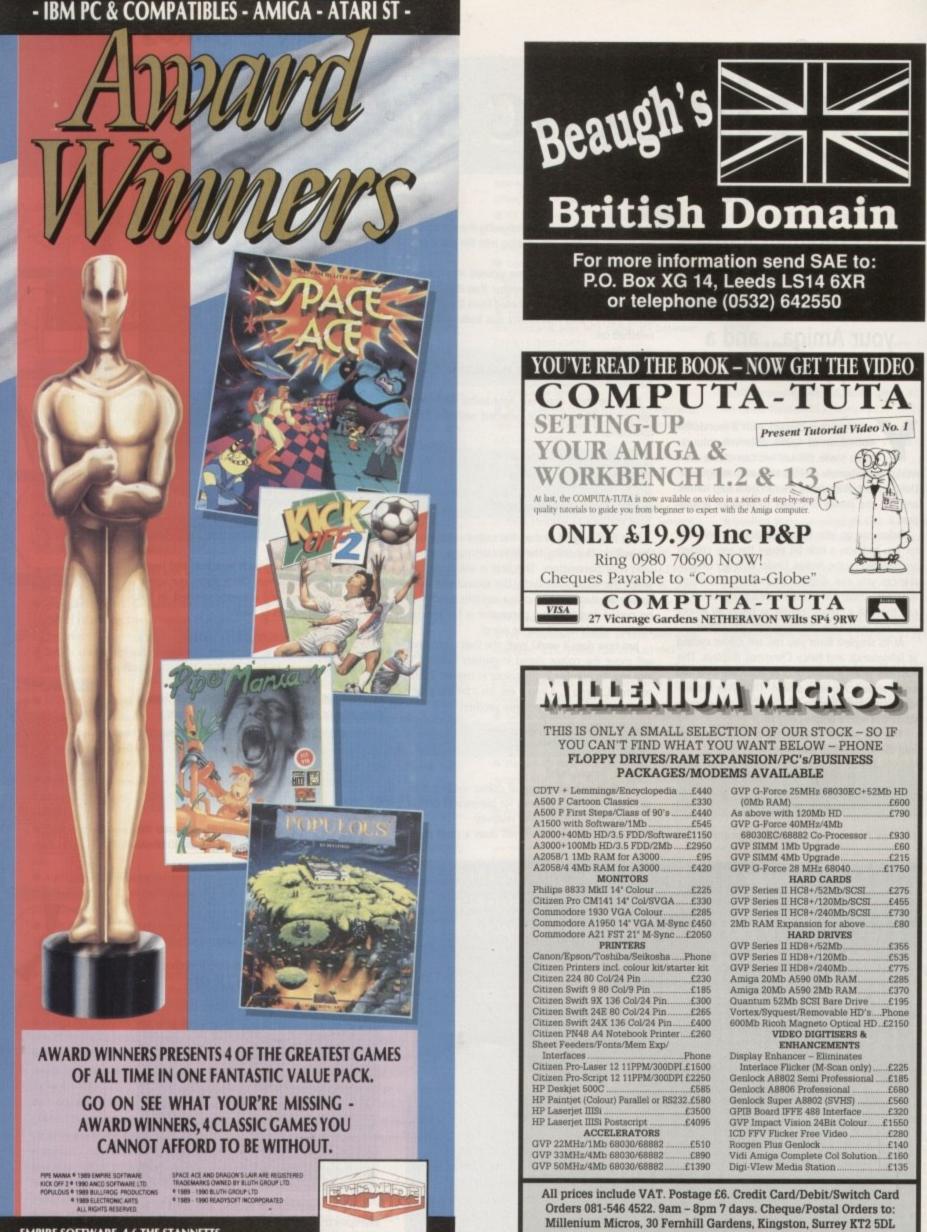

EMPIRE SOFTWARE, 4-6 THE STANNETTS, LAINDON NORTH TRADE CENTRE, BASILDON, ESSEX SS15 6DJ TEL: 0268 541212 FAX: 0268 541125

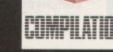

# In the picture

ractice makes perfect, the old saying goes. And as far as using greyscale hand scanners is concerned, the old saying rings true.

The quality of the resultant image will always depend on the quality of the original. The natural assumption here is that black-and-white photographs will always provide better greyscale scanned images than colour ones. Not true.

What matters is contrast. A good quality, bright and colourful photograph - one taken in strong light, like bright sunlight or under photographic lamps - will scan perfectly well and in most cases will result in a better 16 greyshade image than the same image scanned from a black-and-white equivalent.

You should always use the scanner's halftone setting for scanning anything but line drawings, usually marked on the scanning head as the smallest of three dots. Ignore the two larger dots - on the whole these are a waste of time, although they can sometimes be used to get a better scan of a low contrast ("muddy") original.

# Preparation

Use the highest dots-per-inch setting available, usually 400 dpi, and to start with set the brightness wheel to the lightest setting.

In preparation for the scan, try to find a horizontal line on the original to line up with the front of the scanning head. I don't mean through the window, I mean in front of that look over the front of the scanner and line its foremost edge up with something horizontal in the picture, preferably as near the top of it as possible - often this can be the actual top edge of the photograph.

Once the head is straight, start the software scan so that the green scanning light comes on, but before pressing the scanning button on the head, look through the window and push the

# Processing by hand

If you can't afford image processing software and want to get better printed output of muddy greyscale images, you can do it by hand if you have an art package and a little patience.

To adjust the brightness of an image, simply click on each colour in the palette and change its RGB value to the next lightest shade. So 0,0,0 (black) becomes 1,1,1; 1,1,1 becomes 2,2,2 and so on all the way up to 14,14,14 which becomes 15,15,15.

Keep in mind that each time you go through this process you turn one more shade of light grey into solid white, so the more you do it, the more detail gets lost. A better way is to leave black and white alone and drastically brighten the greys in between. Change both 1,1,1 and 2,2,2 to 8,8,8; change 3,3,3 and 4,4,4 to 9,9,9; change 5,5,5 and 6,6,6 to 10,10,10; and so on until the two greys before white are 14,14,14.

You might find it easier if you work backwards from white. Leave white alone, and then create pairs of greys one level of grey darker than the previous level, until you hit black, which you leave alone. The onscreen image will look a little wishy-washy, but the printed output will look much better than before.

In the first of two parts, Ben Pointer shows you how to achieve superior greyscale scanning

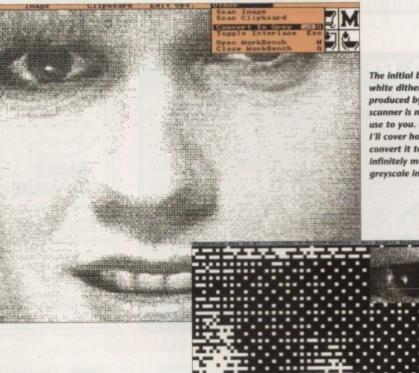

The initial black-and white dither pattern produced by the hand scanner is not a lot of use to you. Next month I'll cover how to convert it to an infinitely more useful greyscale image

DTP

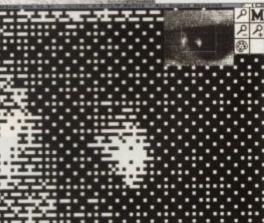

Here you can see the Individual black and white pixels of a scan

head upwards slightly until the bar of light is positioned correctly across the top of the image to be scanned.

Sometimes this will result in the front of the scanner protruding over the top of the image, and when you start to pull the head it gets stuck on that leading edge of the paper. The solution is to place a clear sheet of plastic or

acetate over the photograph or picture beforehand, or slip it inside one of those clear plastic A4 paper sleeves that stationers sell.

Always remember that a single, even pull is better than lots of very slow jerky pulls. The trick is not to put too much downwards pressure on the head.

You need to press down a bit or the roller underneath the head will stop rolling (it's this roller that keeps track of the length of the scan) and bits of the image will not be scanned, but the pressure should be light. The

amount of downwards pressure you apply also affects the brightness of the scan because the more pressure you apply the less light gets in underneath the scanning head to add to the illumination of the picture, and therefore the amount of light reflected from it. Heavy pressure results in darker images.

# Straight scanning

You'll find it easier to scan in straight lines if you use some sort of straight edge to run the head down when scanning. I find that the spine of a thick and heavy book is best, something like a telephone directory.

It needs to be heavy so that it won't slip if you accidentally lean against it a bit too much. Even then you may have difficulty keeping the head straight because the bit at the front that you push against the book is too narrow and might wobble about a bit

The way to solve this is to use two heavy books, one either side of the head, forming a kind of valley down which to pull the scanner. If the books are heavy enough there's no way that the head can wander off line, so it's just a case of lining the books up correctly before scanning.

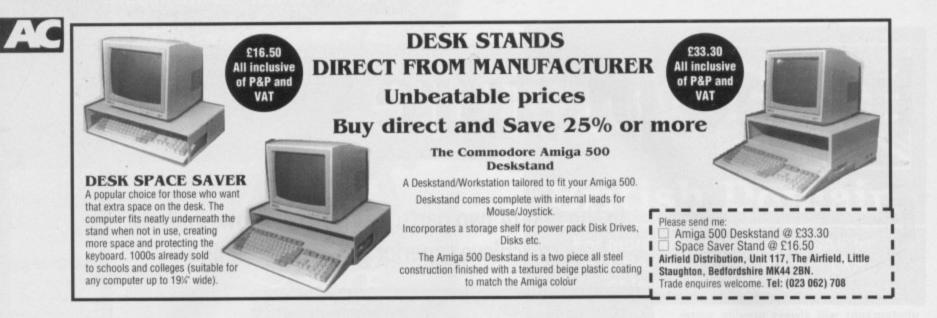

# AMIGA REPAIR CENTRE

A500's Fixed Price Repair £50 Includes Parts, Labour, Full Service & Next Day Courier Delivery. Fast Turnaround, & 6 Months Warranty Should Disk Drive or Keyboard require replacing, extra amount is payable. Fully experienced in 16 bit technology. QUALITY IS OUR BUSINESS DON'T BOTHER WITH THE REST, WE ARE THE BEST. Repairs to Printers, Monitors & Most Home Computers £15.00 per hour plus parts & carriage. Collection service £15.00 extra. Educational & dealer discounts All repairs accepted subject to our terms of trade. **GJS COMPUTER SERVICES** 37 Bamford Street, Clayton, Manchester, M11 4FE (Callers welcome by appointment only) Tel: 061 231 6608 Fax: 061 223 7531

| 6                           | THE BEST                                 | IN               | MAI              | L ORDER              |
|-----------------------------|------------------------------------------|------------------|------------------|----------------------|
| (00)                        |                                          | R.R.P.           | OUR PRICE        | CAVITAS              |
|                             | WWF WRESTLING                            | £25.99           | £19.50           | AMIGA                |
| 11 11                       | DIZZY COLLECTION<br>FORMULA 1 GRAND PRIX | £24.99<br>£34.99 | £18.75<br>£26.25 |                      |
| 11/1                        | TERMINATOR 2                             | £25.99           | £19.50           | £9.99                |
|                             | LEMMINGS                                 | £25.99           | £19.50           |                      |
|                             | HARLEOUIN                                | £25.99           | £19.50           | A fantastic arcade   |
| CRAILE                      | OH NO! MORE LEMMINGS                     |                  | £19.50           | game utilising the   |
| SMILE                       | POPULOUS 2                               | £29.99           | £22.50           | Amiga's half bright  |
| SOFTWARE                    | ROBOCOP 3                                | £25.99           | £19.50           | mode, great game-    |
| SOFIWARE                    | VENUS THE FLY TRAP                       | £7.99            | £6.40            | play with Ham        |
| To order, please send       | PAPERBOY 2                               | £25.99           | £19.50           |                      |
| cheque or P.O. +25p         | J. WHITES WHIRLWIND                      | £29.99           | £22.50           | graphics             |
|                             | BLACKSCRIPT                              | £25.99           | £19.50           | 80% – Amiga Power    |
| towards P&P, made           | OVER THE NET                             | £25.99           | £19.50           | 74% – Amiga Action   |
| payable to "Smile Software" | FINAL FIGHT                              | £25.99           | £19.50           |                      |
| Watch this space for the    | ELVIRA ARCADE                            | £25.99           | £19.50           | Want a free          |
| best ever football          | FIRST SAMURAI                            | £25.99           | £19.50           | catalogue? Send      |
| management game - The       | MEGA-LO-MANIA                            | £30.99<br>£34.99 | £23.25<br>£26.25 | large SAE to address |
| Final                       | MICROPROSE GOLF<br>SUPER SPACE INVADERS  | £34.99<br>£25.99 | £19.50           | below                |
| rintal                      | SUPER SPACE INVADERS                     | E.E.J.77         | 217.39           |                      |

# UND ODGBUDES

Repairs from £23.00 inclusive.

Free registered carrier pickup and return despatch for ultimate peace of mind, anywhere on the UK mainland!

Free diagnostic inspection.

All repairs carried out are covered by free 90 day warranty.

Fast efficient service, average diagnostic and repair time 24 hours!

Experienced, qualified engineers.

Any upgrade fitting, fixed price £15.00 inclusive.

Terms and conditions available upon request.

ELECTRONICS

Business Enterprise Centre, Eldon Street, South Shields, Tyne & Wear, NE33 5JE. Telephone: 091 455 4300

|                                                               |                                                                                                   |                                                                                         |                                                                                                    | Plus compatible. WE C                                                                                                    |                                                                                                    |
|---------------------------------------------------------------|---------------------------------------------------------------------------------------------------|-----------------------------------------------------------------------------------------|----------------------------------------------------------------------------------------------------|----------------------------------------------------------------------------------------------------|----------------------------------------------------------------------------------------------------|
| OME<br>PRO<br>EDUCA<br>OUN                                    | TER PACK<br>BUSINESS PACK<br>OGRAMMING PACK<br>ATION PACK<br>G EDUCATION PACK<br>Y PACK<br>S PACK | Wordproces<br>C Compilers<br>Evolution, D<br>Simon Says<br>Family Tree,<br>Xspell, Cale | sor, Spel<br>, C Utils<br>raw Map,<br>/Space M<br>, Biorythm<br>ndar Plan                                                   | ichecker, Database, Horne Banking, I<br>+ Debugger, QED Editor, C Manual, I<br>German Tutor, Speak & Spell, Chen<br>taths, Talking Colouring Book, Learn<br>n, World Database, Landbuild, Cross<br>ner (9 Disks).                                                                                                    | Rom Kernel Ref. (9 Disks)                                                                                                    |
|                                                               | OT DACK                                                                                           |                                                                                         |                                                                                                    | ix, Girl Action, Missile Command + m                                                                                                    | ore (9 Disks)                                                                                                    |
| JUP A                                                         | ART PACK                                                                                          | Signs, Peop                                                                             | ie, Holida                                                                                                    | rys + too much to mention (9 Disks)                                                                                                    | £1                                                                                                    |
| DESK                                                          | TOP VIDEO PACK                                                                                    | Rolling Cred                                                                            | its, Slide                                                                                                    | show, Video Backgrounds, Special El                                                                                                    | flects, Pattern Generator & much more,                                                                                                    |
| ED SE                                                         | ECTOR DEMO MAKER PAD                                                                              |                                                                                         |                                                                                                    | or video producers (4 Disks)<br>ditors, Program & Utils disk (5 Disks)                                                                                                    | E3.75                                                                                                    |
| MUSIC                                                         | C MAKING PACK                                                                                     | MED, Noise                                                                              | tracker, P                                                                                                    | sound Player & Samples, Licencewa                                                                                                    | re Sounds (8 Disks)                                                                                                    |
|                                                               | ONOMY PACK<br>D & VISION PACK                                                                     |                                                                                         | migazer, Deepsky, Planets, Moonphase (4 Disks)<br>nigma, Ray Traced Anim Juggler, Technotronics, Madonna + more (8 Disks) . |                                                                                                    |                                                                                                    |
| SOUN                                                          | D & VISION PACK                                                                                   | 3D Demo El                                                                              | ngma, Ha                                                                                                    |                                                                                                    | cs, Madorina + more (o braka)                                                                                                    |
|                                                               | D.T.P. Amigatox (Engli                                                                            |                                                                                         |                                                                                                    | Text Plus V3                                                                                                    | U2015 NEW Fastcat (v1.02 Backgroun                                                                                                    |
| J737<br>J647<br>J2000<br>J704<br>J645<br>J646<br>J096<br>J843 | Exile Fonts<br>Iconmaster & Ikonmeis<br>Biorythms + Utits<br>NEWI C-Light 3D Ani &<br>BUSINES     | disks)<br>ichived<br>us Killers)<br>struction<br>55<br>der + Icons<br>i Ray Tracer      | U535<br>U1207<br>U2020<br>U2050<br>U1201                                                                                    | NEWI Astrology (2 Disks) (NP)<br>\$1.70<br>NEWI Electrocad v1.04<br>NEWI Landbuild v3.02 (Landscape<br>Creator)<br>NEWI Agene Family Tree D.Base<br>NEWI POQ with PCQED<br>NEWI: File Convertors (Amiga-PC-<br>Mac)<br>NEWI: Windowsbench (Sid,<br>kommaster, UEIs) (NP)<br>EDUCATION<br>Learn & Play (2 Disks)- £1.70<br>Train Saf | printing, network)<br>U1302 NEW Carloon Brushes<br>U1203 NEW Sonic Dev. Convertors Pa<br>U2001 Rom Kernal Ref. Manual<br>U1001 North C v1.3 (2 Disks) £1.70<br>U1105 C Manual (4 Disks) £3.00<br>U1004 C Ulis & Debugger<br>U201 Curver Basic Compiler<br>U555 CBM64 Emulator (NP)<br>U1208 Doopy (Disk Capier) (NP)<br><b>MUSIC</b><br>MM851 NEWI Mid Utis<br>M77 Technotronic Hernix |
| 82016                                                         |                                                                                                   | ssional                                                                                 | E34                                                                                                    | Colouring Book (NP)                                                                                                    | MS627 Madonna (Justify, Vogue)                                                                                                    |
| B800                                                          | Dataeasy (Database)                                                                               |                                                                                         | E100                                                                                                    | World Database (11+) (NP)                                                                                                    | MU10 Music Creator<br>MS717 Blues Brothers (3 Disks) £2.55                                                                                                    |
| 3201<br>3700                                                  | Uedit (Editor/Wordpro<br>Home Banking                                                             | cessor)                                                                                 |                                                                                                    | GAMES                                                                                                    | MS1011 Pet Shop Boys Remix (2 Disks) £                                                                                                    |
| B400                                                          | Anlyticalc (Spreadshe                                                                             |                                                                                         | G1052                                                                                                    |                                                                                                    | DEMOS/SLIDES                                                                                                    |
| 8623                                                          | Visicalc (Spreadshee                                                                              | 0                                                                                       | G1055                                                                                                    | Hollywood, Trek Trivia<br>Arcade Classics (Missile                                                                                                    | D080 Life of Bryan                                                                                                    |
| B407<br>B800                                                  | Clerk (Accounts)<br>Letters (Over 600)                                                            |                                                                                         | 6342                                                                                                    | Command, Invaders, G. Action)<br>Star Trek (2 Disks) £1.70                                                                                                    | D048 Addams Family<br>SL02 Star Trek Slides & Anim                                                                                                    |
| 8500                                                          | Business Card Make                                                                                | (NP)                                                                                    | G280                                                                                                    | Intact (Space Shoot 'em up!)                                                                                                    | SLB01 Invisible World (Creepy Crawle                                                                                                    |
| Dust                                                          | se Mats (Red, Blue, Gre<br>Covers<br>Cleaners                                                     | £2.99                                                                                   |                                                                                                    | talogue Disk Including VIRUS<br>KER, UEDIT, DATABASE & UTILS.<br>Only 50p                                                                                                    | Disks are Virus Checked<br>Order £10+ and choose 2 tree PD Disks<br>(NP) = NOT A50+ Compatible<br>Blank Disks available at 45p each<br>100 Capacity Disk Boxes £8.50 (incl PM)                                                                                                    |

### MULTIMEDIA

# Once bitten...

he Commodore CDTV is not the only interactive CD unit being aimed at the home market. Philips have had their CD-I interactive unit ready to launch for several years now. They have held back the launch in Europe awaiting the FMV (Full Motion Video) chips that would allow the CD-I unit to display moving VHS-quality video direct from CD.

These have not yet appeared at a cheap enough price to fit as standard, so the European CD-I players will come without the FMV chips, but with a socket to add this at a later date.

With manufacturers such as Philips, Sony, Matsushita, Sanyo and JVC bringing CD-I players to the market, does this spell the death of CDTV?

Firstly, let's compare the technical specifications of the two systems. The CD-I has a faster processor (16Mhz), and a larger colour palette. The CDTV has a standard 7Mhz 68000 chip and standard Amiga graphics modes, but it also has the Amiga custom chip set, which can make up for the speed difference between the two machines, and more.

#### Uniquely placed

CDTV is uniquely placed. The CD-I unit can cope very well with interactive multimedia-type applications, the Sega Megadrive-CD unit can play mean CD-ROM-based games, but only the CDTV can really perform well as both a home multimedia reference/education system, and a home entertainment system.

Games on the CD-I just don't cut it. The hardware is new and non-standard, so there are few programmers who really understand CD-I. CDTV is essentially an Amiga 500 with a CD-ROM drive, and there are thousands of good Amiga programmers out there ready to produce CDTV titles.

Initially Commodore tried to hide the fact that the CDTV contained a computer - now they are actively selling the machine on its expansion capabilities. The CD-I box can't be expanded into a computer., but by adding an inexpensive keyboard, mouse and disk drive to the CDTV you can use the machine as a standard Amiga.

The CDTV has Midi ports allowing the use of the new CD+MIDI audio disks (CD audio disks with Midi data encoded with the music) the CD-I box doesn't. CDTV has

an optional internal genlock, and with recently the announced AVM card it is possible to bring CDTV graphics up to and beyond CD-I quality, for an extra £50. This technology will almost cer-

The Japanese are backing the Philips-developed CDTV rival, CD-I - but have they learned their lessons from Betamax video and MPX computers? Jolyon Ralph has his doubts

tainly be built into future CDTVs.

The major problem with CD-I is not hardware, but software. A typical CD-I development system includes a Sun Sparcstation, emulator hardware, authoring system, tools and training, total cost around £44,000.

On CDTV the costs are far less, as there is already a large Amiga user base, and peripherals and software are very cheap. Several CDTV titles have

been produced with very basic Amiga systems an Amiga 500 with 100Mb hard drive and colour monitor - costing under £1,000, although it must be said that an A2000 or an A3000 is a far better system for CDTV development.

#### Lower costs

Because the costs are far less than on CD-I, there are far more companies developing for CDTV than for CD-I, and there are more titles currently available, despite CD-I having a three year lead on CDTV.

Philips are saying that some of their complex CD-I titles are taking 10,000 hours to test. At eight hours a day, that's five years!

Without the software CD-I is doomed. There may be a few high-quality titles out for CD-I, but without a large catalogue of titles the machines will not sell. Both Philips and Sony got their fin-

gers burned in the home video market; they were beaten by the VHS format, not

## **Kickstart 2.0 for CDTV**

new price of £499. Commodore initially told developers that machines would come fitted only with Kickstart 1.3, but recent CDTV purchasers have been pleasantly surprised to find that their machines have Kickstart 2.0 fitted. There is not an easy way to tell whether a CDTV is fitted with a particular Kickstart version, except to boot from a Workbench floppy

This corresponds to the CDTV ROM version, not the Kickstart ROM. If the machine has a 1.0 CDTV ROM then it definitely has Kickstart 1.3 – if the machine has a 2.0 CDTV ROM, then it probably has Kickstart 2.0, but older models may still have the 1.3 Kickstart

because their formats were any worse technically (Betamax was a far superior system to early VHS), but because most movies came out first on VHS.

And the combined strength of all the Japanese manufacturers together against Commodore isn't necessarily a one-way fight either. The Japanese tried to take on Commodore and Sinclair in the home computer market back in the early 1980s. They produced the MSX computer, which despite being a nice machine, with lots of different models, flopped in most of Europe because there just wasn't the software to go with it. The Spectrum and the Commodore 64 are still selling today.

Sales of CD-I in the States have been very disappointing. Philips are banking on the European market to build CD-I, but without the software it hasn't got a chance.

C. Commodore

# ACTrivia

# Shopper shoots!

Have you seen the latest Amiga Flopper cover-mounted "freebie"? I noticed it on a shelf the other day and was so intrigued I had to take it home for a closer inspection.

Having disposed of the 150-page packaging, I examined my free "Tracer" and found it to be a clear plastic lens complete with crosshairs and mounting bracket. What could it possibly be, I wondered?

The answer to this question eluded me for 30 agonising seconds, then it hit me with the force of a phone book from three floors up, and the sheer audacity of the plan left me trembling in awe.

It became clear that, with its lens-like qualities and accurate crosshair, the tracer could be nothing other than the first instalment of a complete high velocity sniper's rifle!

At last, a new marketing ploy, the first attempt in history to distribute a valuable piece of weaponry disguised as a collection of worthless junk! Masterly!

I await with baited breath Fruitbat Publishing's attempt to cover-mount the barrel which must surely measure almost a metre in length. Look out for a "biggest ever issue", snoopers.

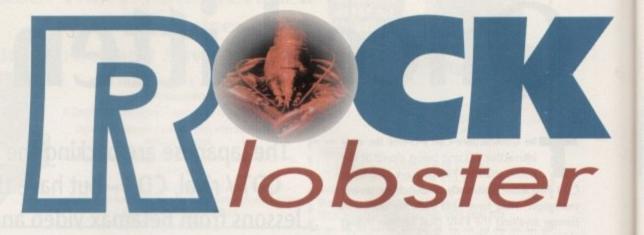

## Barrel laughs as spring slump bites

The lower portions of barrels all over the Amiga community are showing signs of scrape damage as the traditional spring slump reduces the flow of new product releases to a trickle

Magazines in particular are finding it hard to drum up decent stories, leading to some of the most appalling space-stuffing seen this side of The Guardian's launch issue

Not content with printing their gallery section twice (once in black and white, once in colour), hacks at the moribund Virus User International have recently resorted to extreme measures to cover up blatant attacks of waffle-itis, making even this crude page-filler look like serious Amiga journalism.

Witness poor Gary Fenton, whose article on the IV24 card was drowned at birth when the suppliers demanded its return before he'd even opened the box. The resulting page was so windy that a kindly art editor decided to set it against the most grotesque rainbow pattern he could muster, thus rendering the text unreadable

The hapless Fenton was reduced for several days to pleading for compassion on the anorak-ridden CiX bulletin board. Better luck next time, Gary!

## **Commodore in practical joke shocker**

An appealing (surely that should be appalling? - Ed) rumour has been sweeping the Amiga Computing offices lately that the entire Commodore UK organisation is no more than a huge practical joke. Lobster set out to investigate the rumour and tracked it to its source.

The joker in question, Brian Ferret, lives with his grandmother and three cats at a small farm in Dorset, and claims to be the originator of the Commodore "hoax". I asked him how he did it.

"Have you ever phoned Commodore with any sort of request? Yes? Ever noticed that they always ask you if you're a dealer, and when you say 'no' they hang up?"

I said yes, more or less, but what does that prove?

"It's just my answering machine linked to an Amiga with a few samples and randomised fob-offs thrown in for variety," smirked Brian in triumph.

But what, I asked, about the human face of Commodore UK, the ever-present PR man, Andrew Ball? Surely you're not going to tell me he's just a practical joke?

"Not entirely. That one was done with mirrors and holographic projectors, and it was really tricky. Problem is, I never did perfect it, so that's why the whole thing's a bit light and insubstantial."

Brian Ferret is 33 and, of course, barking mad. I phoned Commodore to ask them for a reaction to Brian's claims, but they hung up when I said I wasn't a dealer.

Next month – does Brian really make A500s from melted down margarine tubs in his potting shed?

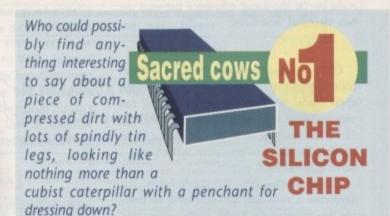

The only people who find silicon chips interesting are the sort who collect TV on/off switches and can usually be found at even the busiest parties blinking owlishly from the middle of a pocket of silence and free floor space with a radius of approximately six feet.

Infogrammes.

Microvalue/Flair

Saturn Software

| 17 Bit                  | 110      |
|-------------------------|----------|
| 1/ Bil                  |          |
| 3 Amigos                |          |
| ACS                     |          |
| Advance Electronics     |          |
| Amiganuts               | 102      |
| Analogic                |          |
| Applied Research Kernel |          |
| Arnor                   | 12       |
| Ashcom                  |          |
| Audition Computers      | 58, 59   |
| Backman                 |          |
| Battleaxe PD            |          |
| Beaughs                 |          |
| Best Prices             | 128, 129 |
| Bitcon Devices          |          |
| Blit                    |          |
| Castle Engineers        |          |
| Checkmate               |          |
| Compulink               |          |
| Computech Services      |          |
| Computer Mates          | 20       |
| Computer Tuta           | 142      |
| Cooleen Computers       | 110      |
|                         |          |
| Cottage Industries      | 120      |

|   | ADVERT                      | ISI       |
|---|-----------------------------|-----------|
|   | D.T.B.S.                    |           |
|   | Dataplex Computers          |           |
|   |                             |           |
|   | Datel<br>Delta Pi SW        |           |
|   | Dial a Disk                 |           |
|   | Direct Computer Supplies    |           |
|   | Entertainment International |           |
|   | Europress Direct            |           |
|   | Europress Software          |           |
|   | Evesham                     |           |
|   | F.C.C. Distribution         |           |
|   | Ferguson-Smith              |           |
|   | First Choice Computers      | 45-47     |
|   | Futureworld                 |           |
|   | Gasteiner                   |           |
|   | George Thompson Services    |           |
|   | GHS Technology              |           |
|   | GJS                         |           |
|   | Goldstar                    |           |
|   | Gordon Harwood              | 5-41, 138 |
|   | Ground Zero PD              |           |
|   | Hawkwell Electronics        |           |
|   | Hi-Soft                     |           |
|   | Hobbyte                     | 16, 17    |
| - |                             |           |

|                             | LA         |
|-----------------------------|------------|
| Intracom Applications       |            |
| JCL                         |            |
| Kontax Computers            |            |
| Kosmos S/W                  |            |
| Ladbroke Computing          |            |
| LCL<br>Manor Court Supplies |            |
| Manor Court Supplies        | 104        |
| MD Office                   |            |
| Microdeal                   |            |
| Microdrive                  |            |
| Millenium Micros            |            |
| MJC Supplies                |            |
| NBPDL                       |            |
| New Dimensions              |            |
| New Image Videos            |            |
| Omega Projects              |            |
| Option 2000                 |            |
| Orion PD                    | 108        |
| Pathfinder PD               |            |
| PD Direct                   | 111        |
| Power Computing             | 154, 155   |
| Rombo                       |            |
| School Software             | 1 07 147   |
| Silica Systems2             | 1, 97, 147 |
|                             |            |

| Siren Software              | 98 99  |
|-----------------------------|--------|
| Smile Software              |        |
| Soft-Logik                  | IFC    |
| Solid State                 | 3      |
| Special Reserve             |        |
| Star Tronics                |        |
| Strictly PD                 |        |
| Switchsoft                  | 132    |
| Thuderhead                  |        |
| Trilogic                    | 62, 63 |
| Ultimate Computers          | 116    |
| GAME                        | R      |
| DMI                         |        |
| Eagle Software              | 18     |
| Entertainment International |        |
| Entertainment international | 23     |

24

.9

.15

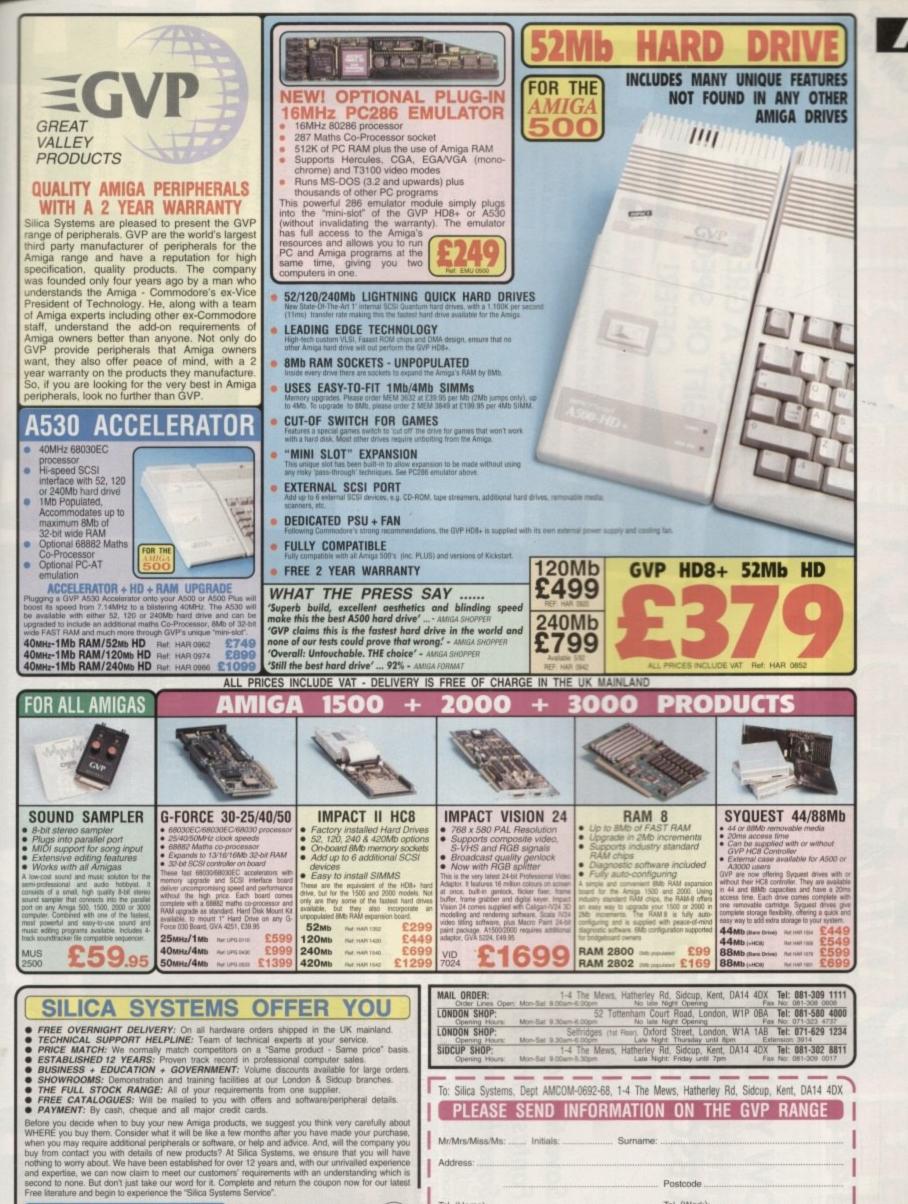

|  |  |  | HOTLINE | SILICA<br>SYSTEMS |
|--|--|--|---------|-------------------|
|--|--|--|---------|-------------------|

e

е

a

|                 |                       |                           |                 |                      |                    |            | _      |
|-----------------|-----------------------|---------------------------|-----------------|----------------------|--------------------|------------|--------|
| o: Silica Syst  | tems, Dept A          | MCOM-0692-68, 1           | 4 The Mews      | , Hatherley R        | d, Sidcup,         | Kent, DA14 | 4DX    |
| PLEAS           | SE SEN                | D INFORM                  | ATION           | ON THE               | GVP                | RANGE      |        |
| /////iss/Miss/M | Ms: Initia            | als: S                    | urname:         |                      |                    |            |        |
| ddress:         |                       |                           |                 |                      |                    |            |        |
|                 |                       |                           | Po              | stcode               |                    |            |        |
| el (Home):      |                       |                           | Tel             | (Work):              |                    |            | ****** |
| ompany Na       | ime (if applic        | able):                    |                 |                      |                    |            |        |
|                 | Charles and and and a | , do you own?             |                 |                      |                    |            | 68C    |
| EAO             | E - Advertised pri    | es and specifications may | charge - Please | return the coupon \$ | or the latest into | imation.   |        |

1992

June

Amiga Computing

47

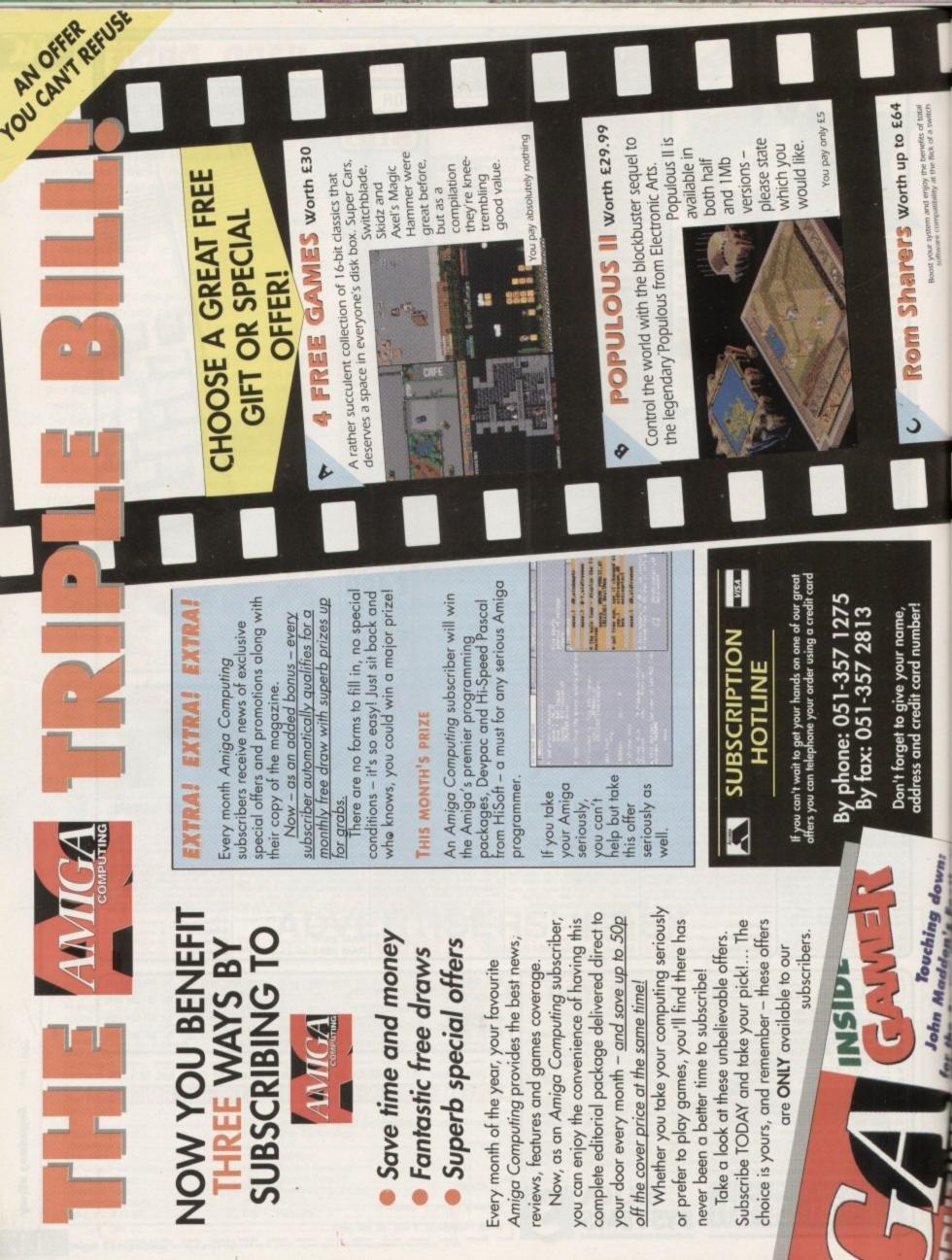

with a Power Computing ROM

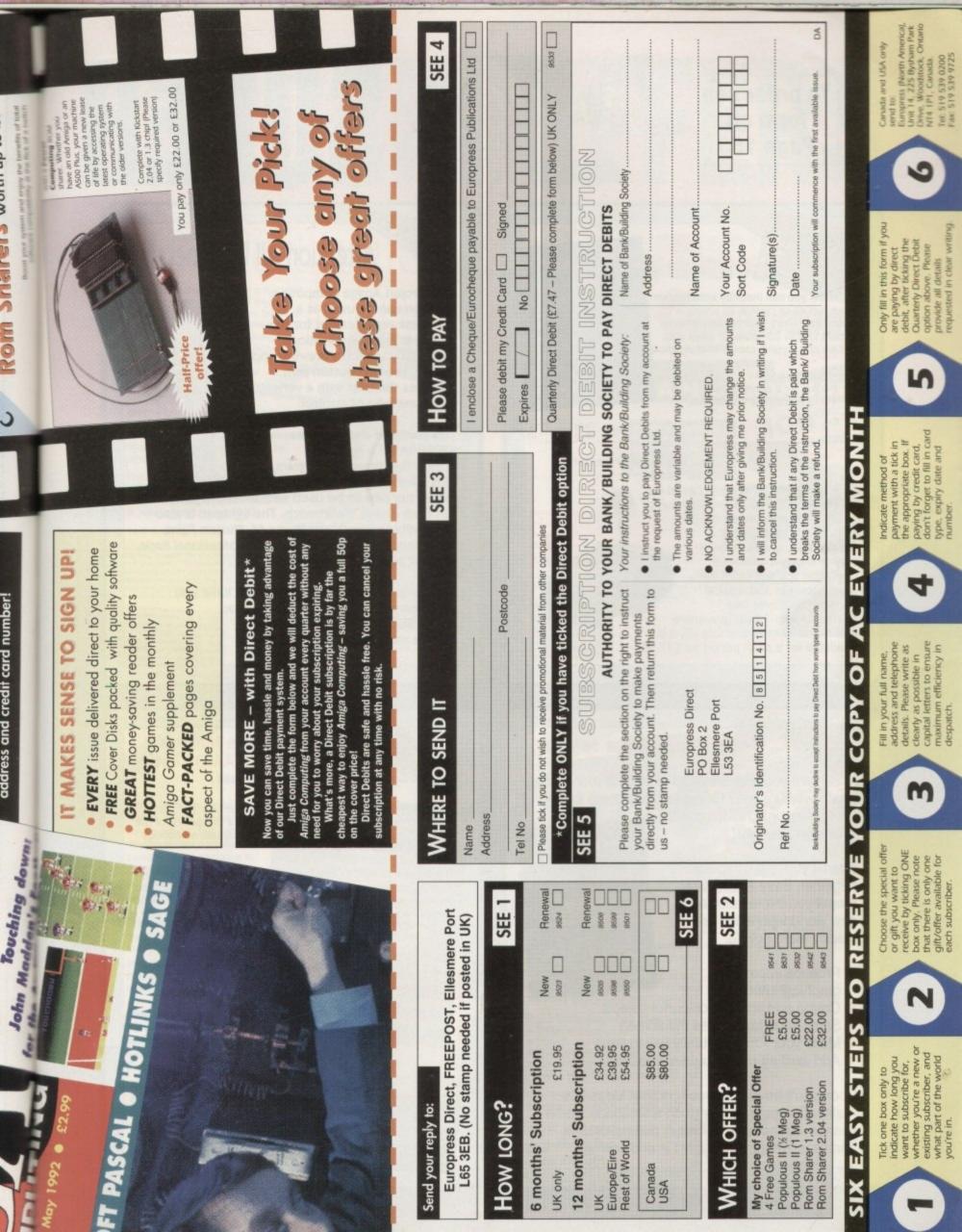

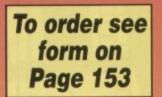

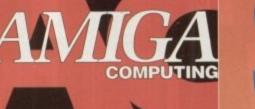

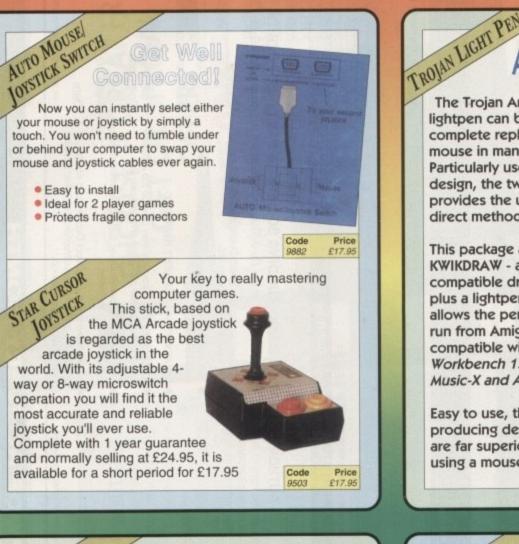

# **Attention All Designers!**

The Trojan Amiga compatible lightpen can be used as a complete replacement for the mouse in many applications. Particularly useful in drawing and design, the two button pen provides the user with a very direct method of control.

This package also includes KWIKDRAW - a lightpen compatible drawing program, plus a lightpen driver that

allows the pen to be used with most programs that run from Amiga Workbench. The lightpen is also compatible with: DPaint III and IV, Photon Paint, Workbench 1.2/1.3, Battlechess, Professional Page, Music-X and Audiomaster V2.

Easy to use, the Trojan lightpen will have you producing designs and drawings that are far superior to those produced using a mouse. Code

## Bring Your Amiga to Life!

EASY AMOS Have you ever dreamed of making your Amiga really work for you? Or wanted to harness to the full its awesome hidden power? Well now you can!

Even if you're a complete beginner, Easy AMOS will propel you into a fascinating new world where you will quickly learn how to:

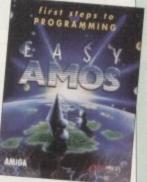

- Produce impressive graphical effects
- Create and animate colourful objects
- Scroll large text across the screen
- Make your Amiga actually talk to you
- Add exciting music to your creations

Soon you'll be turning your craziest ideas into reality: Computer art, cartoon animations, home finance, educational software, demos, arcade games, adventures - the list is endless! Code Price £29.95

AMIGA GAME MAKER'S MANUAL **Amiga Game Maker's** Manual – with AMOS Basic by Stephen Hill

Stephen is the author of Sigma's best-selling The Game Maker's Manual for the Atari ST - and he's the author of the new AMOS (Amiga Operating System) Manual, so nobody is better placed to write this book.

The creator of AMOS, Francois Lionette, has produced the most powerful games programming system. With it, Amiga games equivalent to such best sellers as Xenon 2 and Blood Money can be produced - it's so straightforward that many people will buy an Amiga simply to run AMOS Basic.

Amiga Game Maker's Manual with AMOS Basic The contents include: Game planning - graphic design, mockups and sprites; Shoot-'em-ups high speed AMOS sprites, fire control, collision detection, background animation; Simulations - from simple 3D movement to flight simulators; Role playing - characters, scenarios and magic; Adventure games - plans, rooms and commands; Animation, scrolling, sound and 3D; Links to assembler. Numerous tested, working programs illustrate the book. Code Price £16.95

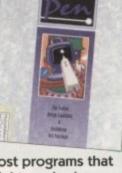

Price

£34.95

By Stephen Hill

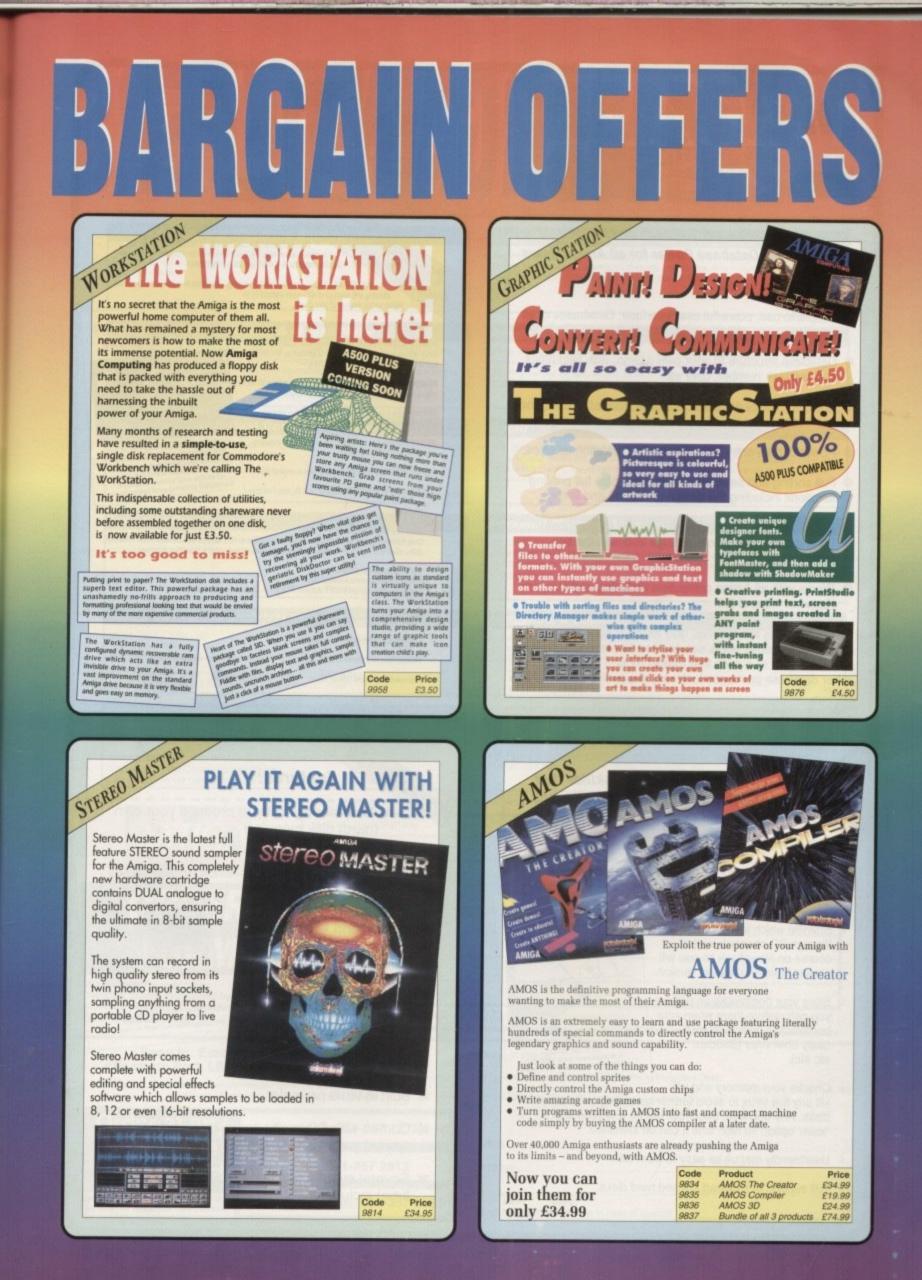

#### Database Power for all Amiga Users

POWERBAD Databa

- Simple to use, powerful user interface. Databases of all complexity normally designed in less than 15 minutes.
- Database structure to your own design, with field types such as text, number, date etc.
- Ability to modify database structure even after using the database.
- Powerful data entry, modification and deletion facilities.
- Full sorting and selection capabilities, plus full printing functions including the design of reports and listings.
- Database files are compatible with the PC version of Powerbase allowing interchange between the two systems.
- Works with all Amiga computers including and supports Kickstart 1.2 and 2.0.

Powerbase has the facilities only found in sophisticated database systems, but is designed to be simple to use by anyone and is at a price that makes most other database packages look very expensive Code Price 9502 E19.95

POWERPACKER PROFESSIONAL V4.0 You can't pump up a disk, but with POWERPACKER you can compress its contents into less than two-thirds of the s required for storage - on a floppy disc or hard drive. POWERPACKER uses sophisticated "crunching" algorithms to reduce the sizes of files, allowing and average of 40% more material to be stored on the medium of your choice. POWERPACKER PROFESSIONAL POWERPACKed programs load, "auto-decrunch" and run. POWERPACKER includes several freely distributable utilities which access packed files at the click of an icon, so you can get full and quick use of them without decrunching: PPMORE A fully-pledged screen text reader with options for string search and sending an on-screen image to a graphics printer. PPANIM Plays a crunched anim file. Tremendous savings possible for storing and playing your animations. PPTYPE Formats a crunched text file to the printer, including pagination and perforation skips. to POWERPACKER. re 5ys four dis Plus DECRUNCH, a utility that restores files to original sizes. hed disks matted prior screen ting and animation POWERPACKER PROFESSIONAL @ 1990 By Nico François Features: Make your files 70% smaller! Crunch (compact) executable/datafiles and make your files to 70% smaller. With the help of the PPloadseg utility, which you can install on your (hard) disk, you now can even crunch libraries and devices. Extra Powerpacker utilities PPmore >> Displays packed ascil files PPshow >> Displays packed IFF pictures, PPanim >> Displays packed animations Comes with 2 new libraries. Powerpacker and a new requester library with even more features and better menus.

- \* Crunchfactor even better than version 3.0b
- Detects Data or Command files.
   Special Kickstart 2.0 version Included
   Improved Menus and Colour Table
   Full Arexx Support.
   Code Price
   P838 £14.95

# KILL DA VIRUS A professional viruskiller that recognises more than 138 viruses.

VIRUS

KILL DA VIRUS lessional virus killer de more than 138 vi

Code

Price

£14.95

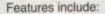

- Three versions included from a title bar clock version through a custom screen 3D gadget version (KDV5).
- Brainfile which is being updated through PD channels and of course on Newsflash so you will always have an updated version.
- ★ Store your bootblocks on disk so you can restore them when your bootblock is destroyed by a nasty boot virus (Saddam etc etc).
- Checks your memory and will kill any live virus to avoid further spreading on healthy disks. Any unknown bootblock will be analysed with a 'learn' option so next time it can be identified.
- \* Userfriendly menus so easy to work with.
- Full support of Kickstart 2.0 and hard disks.

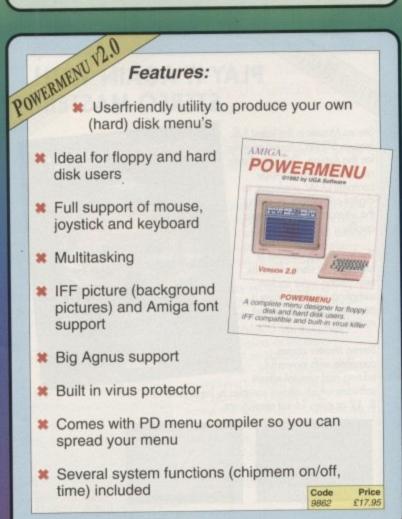

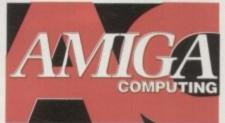

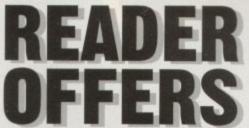

#### Amiga Computing Magazine Binder Huge Professional ing a system of strengthened steel rods, this handsome binder, embossed A complete program for producing icons, sprites, brushes and bobs. With Icon editor simple user interface, advanced drawing capabilities, font support and bitmap editor why use several utilities if one progream can do it all. with the Amiga Computing logo, will hold 12 issues of your favourite magazine securely in place. 25.95 0500 £17.95 9858 Amiga Computing Mouse & Mouse Mats Amiga Made Easy Elegant high quality mouse from Gasteiner. Designed to use with any mouse driven application. Also, our mouse mat with the *Amiga Computing* logo is the perfect Make the most of your Amiga and use it to its full potential. This book explains exactly how to use the Amiga effectively - even for newcomers with no previous experience. Existing owners will also benefit as a comprehensive guide to more advanced desktop environment for your mouse, with its specially designed perfect grip surfaces. applications is included. Mouse Mat £4.95 £19.95 950 Mouse £12.95 9871 Amiga Computing Dust Covers Spell! Made from rugged PVC, bound with strong cotton and sporting the Amiga Computing logo, perfect for protecting your computer. This unique package makes practising spelling loads of fun. Suitable for children from 5-15, SPELLI allows the user to learn at his or her own pace. It includes five different tests, each making use of more than 5,000 words - so much variety that you'll never get bored £4.95 9503 £8.95 3614 **Lockable Disc Boxes Personal Finance Manager** Prevent accidental damage to your discs, while keeping the area around your Personal Finance Manager pro ssy way of looking after your bank account, computer tidy with our high quality lockable disc boxes. building society account, credit cards and so on. Its many features include full workbench interface, bank statements reconciliation, graph analysis and automatic standing orders. 3.5° Disc box (50 disc capacity) £9.95 9824 3.5° Disc box (100 disc capacity) £12.95 947 £24.95 9942 Amiga Computing Back Issues Amigados: A Dabhand Guide March 1992 + 3.5in disc April 1992 + 3.5in disc £3.10 A comprehensive guide to the Amiga's Disc Operating System, this book takes a new approach to understanding and using the Amiga and contains a wealth of practical hands-on advice, hints and tips. £3.10 9748 May1992 + 3.5in disc £3.10 9747 Back issues from other months are available – phone for details Add £2 Europe/Eire, £3.50 Overseas for postage per issue £14.95 9866 **Re-Ink Spray** Amiga Computing Back Issue Bundle December 1991-May 1992 + 3.5in disc Add £6 Europe/Eire, £12 Overseas towards postage Save up to 90% on ribbon costs and help the environment with this simple cost effective answer to exhausted printer ribbons! Open up your ribbon cartridge, spray £18.00 9501 with Re-Ink and you have a ribbon which is as good as new, and give a cleaner SPARE DISCS blacker print with no blotches. Works for all fabric ribbons. 5 Assorted Amiga Computing cover discs 25 Assorted Amiga Computing cover discs £7.50 9887 \$2.00 GRAR £12.95 9999

|                                                                                                    | A<br>NG                   | PRODUCT DESCRIPTION                                                                                    | and a second second second second second second second second second second second second second second second | PRODUCT REF.             | PRICE     |
|----------------------------------------------------------------------------------------------------|---------------------------|----------------------------------------------------------------------------------------------------|----------------------------------------------------------------------------------------------------|--------------------------|-----------|
| ORDEF<br>FORM                                                                                                    |                           | abaaaa                                                                                                 | a laianas                                                                                                    | 25/5 20                  |           |
| Offers subject to availability,<br>Overseas orders despatched by A<br>M prices include postage, packing and<br>Valid to June 30, 1992 |                           |                                                                                                    | w<br>e, £6 for Overseas unless specified above.<br>h to receive promotional material from other                |                          | £         |
| Ellesmere Port, L65                                                                                                    | 3EB (No s<br>y despatched | ect, FREEPOST,<br>tamp needed if posted in UK)<br>within 48 hours of receipt<br>uid take up to 28 days | I wish to pay by:<br>Cheque/Eurocheque made payable to Eur<br>Access/Mastercard/Eurocard/Barclaycard/          | ropress Direct<br>Expiry |           |
| Order at any time of the                                                                                                    | By                        | phone: 051-357 1275                                                                                    | Name                                                                                                    | Signed                   |           |
| day or night                                                                                                    | B                         | ly fax: 051-357 2813                                                                                   | Address                                                                                                    |                          |           |
| Don't forget to give your name,<br>address and credit card number                                                                     | Genera                    | I Enquiries: 051-357 2961                                                                              | Daytime telephone number in case of querier                                                                    | Post Codes               | 11-1-6-14 |

# POVER

Commodore A600

The new compact A600 from Commodore Built-in TV modulator Workbench & Kickstart 2 Enhanced chip set 1MB of chip RAM IDE hard disk controller built-in Credit card size RAM & ROM slot A600 **\$399** A600 with 20MB **\$499** A600 with 40MB **\$639** 

Commodore A500+ Amiga 500+, 2MB RAM \$339 A1500, A3000 also available \$POA Monitors and printers also available \$POA

Miscellaneous

10 Maxell disks, optical mouse, Zipstick **\$45** Power Mouse **\$15** Optical Mouse **\$29.95** Replacement optical mouse mat **\$9.95** A500 Plastic dust cover **\$9** Maxell multi colour branded disks (Box of ten) **\$9.95** Floppy disks bulk **\$POA** 

#### **Blitz** Amiga

Back up disks at lightning speed Stops all external drives from clicking Contains anti-virus from being written into the bootblocker £25

#### New PC880B Now with X-Copy Professional!

ow with A-Copy Professional:

Power Computing have teamed up with **Cachet** of Germany to bring you the ultimate in disk backup systems.

The new **PC880B** disk drive can be used directly with the X-Copy Professional 'Cyclone' software without any extra cables or interfaces. This gives you the the power and reliability of the proven 'Cyclone' backup software with the convenience of the **PC880B** floppy drive.

So now you can have two backup systems 'Blitz' and 'Cyclone' available at the touch of a button! And the **PC880B** still has our unique switchable anti-virus mode, preventing all write accesses to the bootblock of your floppy disks!

If you all ready own a **PC880B**, and the Cyclone copier, a hardware upgrade is available to take your drive up to the latest specification.

New PC880B with Blitz & X-Copy **£99.95** New PC880B (Cyclone compatible) **£79.95**\* Cyclone hardware upgrade for existing PC880B owners **£15.00** 

This drive is available only to REGISTERED owners of X-Copy Professional. You must provide proof of purchase of X-Copy Professional.

PC880 Disk drive £49.95

PC881 A500 Internal drive £40.00

PC882 A2000 Internal drive £45

A500 Internal anti-click board £9.95

#### Special upgrade offer!

If you consider your scanner system to be inferior to the Power Scanner, we will happily upgrade your software and interface for only **\$49.95** (Power Scanner is compatible with most scanning heads.)

#### PC501+ RAM Card

Our RAM board is designed specially for the new A500+ computer and comes with 1MB of RAM on board to expand your memory to 2MB of chip RAM. Plug in and go operation (fits into trapdoor). Gives you a total of 2MB of chip RAM \$49 32 chip RAM card \$39.95

#### 8MB for any A500

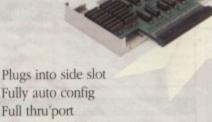

Expand 2MB-8MB 2MB **\$129** 4MB **\$189** 8MB **\$299** 1 x 4Zip **\$19.95** 

2 MB for any A500 Economy 2MB RAM externally cased 16-Chip (1 x 1 DIP) No thru'port \$99.95

**1.5MB RAM Board** Plugs easily into your Amiga Fully supports 1MB chip RAM Fully compatible with Fatter Agnus **\$79** (Kickstart 1.3 and above, not compatible with A500+) (Your Amiga needs to be opened, this may effect your warranty)

**1MB with Thru'port** Expand your A500's memory to a total of 2MB without disposing of your existing 512K upgrade. Works with 1MB of chip RAM, simple internal fitting. **£49.95** (512K RAM must be 4 chip type, or not exceeding 9cm in length) (Your Amiga needs to be opened, this may effect your warranty)

#### A500 RAM Card

512K RAM expansion with battery backed clock and a free disk packed with useful software (4 chip RAM) **£29** 512K RAM card without clock **£24** 16 chip RAM card with clock **£24** 16 chip RAM card without clock **£19** (A500\* compatible)

Aries RAM A1500/A2000 2MB \$129 4MB \$169 6MB \$209 8MB \$249

Send your order to Power Computing Ltd, Unit 8 Railton Road, Woburn Road Industrial Estate, Kempston, Bedford MK42 7PN Ring your credit card order through on **0234 843388 (10 lines)** or Fax on **0234 840234** Technical helpline **0234 841882** All prices include VAT, delivery and are subject to change. Specifications are subject to change without notice. Next day delivery £4.50 (U.K. mainland only), all trademarks acknowledged

Power Computing SRL Italy, Via Delle Baleari, 90, 00121 Ostia Lido, Rom: Tel (06) 5646310 (2 lines) Fax 5646301 Power Computing France, 15 Bld Voltaire 75011, Paris, France Tel (1) 43570169 (6 lines) Fax (1) 43380435

C10

Power Computing U.S.A., 21 South 5th Street, Suite 900, Philadelphia, PA 19306 Tel 215 922 0050 Fax 215 922 0116

#### Power Scanner v2.0

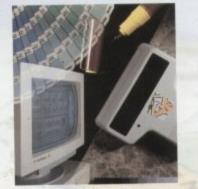

Features 100-400 DPI scanning resolutions ofc 64 Greyscales Thru'port for printer

#### O Software

Full screen image editor Interlace mode on/off Edit true greyscale & colour images Fully multi-tasking

#### Editing

Cut rectangle, cut lassoo, crop, flip, rotate, scale, draw, lines, circles, boxes elipses, freehand, zoom mode

#### Seanning

Unique 'True feel' real time scan mode - Know instantly if you are scanning the image too quickly Automatic selection of 100-400 DPI Produce true greyscale images

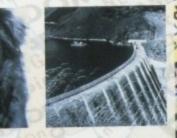

Actual Amiga Screen Shots Amiga can only display 16

£99 inc. VAT £239 inc. VAT GREYSCALE C O L O U R

051

| $\mathbf{N}$ |  |  |
|--------------|--|--|
|              |  |  |

29

20

49

#### Address

Postcode

**Telephone** No.

System owned N-15 - 101

#### PC880B Power Drive

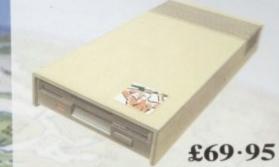

Viruses, diskswapping, clicking drives, disks which won't back up. Is there no end to the whingeing of the Amiga user?

At Power, we want to tell you just where you can stick your disks and worries. In fact we will show you. The slot in this picture belongs to our PC880B, the first intelligent disk drive. Insert a disk.

Now you can back up at lightning speeds using the inbuilt Blitz Amiga hardware\*, with free software, (even if the disk is Atari or PC) and if your computer has a virus the PC880B will stop it being written to the bootblock of any of your drives, though you can still save files as normal.

When you do not want these features, switch them off and the PC880B will sit quietly, without clicking, pretending to be simply an extra drive.

The PC880B, the only drive to introduce Blitz Amiga, the Power anti-click device and to combat viruses, is only available direct from Power, priced at just £69.95

We have noticed how pricey unintelligent drives are. Perhaps, it's your turn to tell people where to stick it.

\* Due to the precision nature of the Blitz copier high density disks may be required with some internal drives

A HIO' AVINU

Description

Credit card No.

Expiry date

F

#### **Dual Drive**

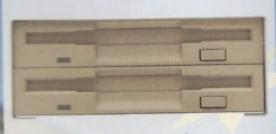

### £125

Our latest dual drive uses the slimline, ultra low power NEC drive mechanism. This drive takes less than half the power of a normal floppy drive. The new dual drive includes all the features you would expect from a Power Computing Drive.

The NEC drive mechanism is able to access high density 1.44MB disks. While this may not be of use to you at the moment (the Amiga can only access 880K), watch this space for our new 'high density' Interface, on the market soon!

Whisper quiet operation

Blitz Copier built-in (switchable)

Virus blocker built-in (switchable)

Anti-click

PSU included

#### **New Products**

Released or available soon 8MB board with thru'port 1.44MB interface 1.44MB disk drive Scanner software upgrade PC880B with X-Copy Power Scanner v2.0

C TO THE ADDRESS OF

I enclose a cheque/postal order for

#### Signature

£

Make cheques payable to Power Computing Ltd

Power Computing Ltd Unit 8 Railton Road Woburn Road Industrial Estate Kempston Bedford MK42 7PN Ring your credit card order through on 0234 843388 or fax your order on 0234 840234 bito'

All prices include VAT, delivery and are subject to change. Specifications are subject to change without notice. Next day delivery £4-50 (U.K. mainland only), all trade ing France, 15 Bld Voltaire 75011, Paris France er Computing SRL Italy, Via Delle Baleari, 90, 00121 Ostia Lido, Roma Power Com Tel (06) 5646310 (2 lines) Fax 5646301

Tel (1) 43570169 (6 lines) Fax (1) 43380435

.05

1.11~

Power Computing U.S.A., 21 South 5th Street, Suite 900, Phil Tel 215 922 0050 Fax 215 922 0016

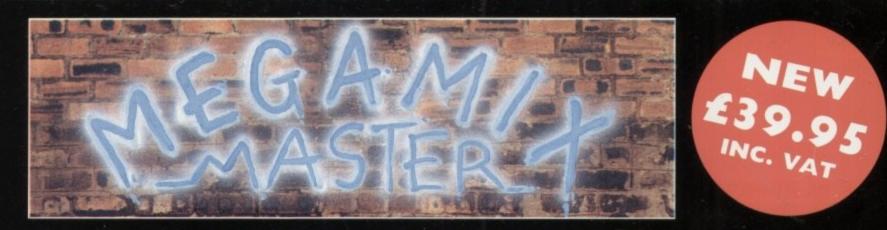

# **Real Time Digital Effects**

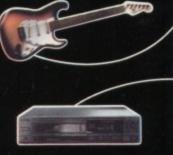

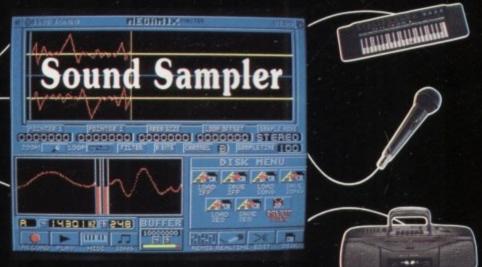

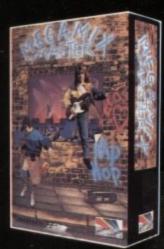

MEGAMIX master is a low cost, high specification digital effects cartridge that plugs into your printer port. It will allow you to sample or record stereo sound from almost any musical source. Special effects such as echo can be added in real time, perfect for the up and coming Karaoke singer who wants to get that live sound through his Hi-Fi. You will find that MEGAMIX masters performance and ease of use is unmatched by any rival. Just plug it in and go ....

CUT-Remove samples between pointers and stores it in the cut buffer.

**COPY-Copies sample between** pointers into the cut buffer.

**INSERT-Inserts** the contents of the cut buffer into the soundwave.

SPLICE-Removes the sample between pointers, stores it in the cut buffer then slides the rest of the soundwave together.

CHOP-Removes all of the soundwave except for the sample between pointers.

**DELETE-Erases the sample** between pointers.

MIX-Mixes the contents of the cut buffer with the soundwave.

FLIP-Reverses the sample between pointers.

PLAY CUT-Replays the contents of the cut buffer.

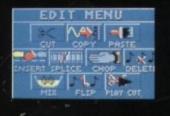

ECHO-Adds user definable echo between pointers.

**IN-Makes Sample between pointers** start quietly and build up to full volume.

OUT-Offers the opposite effect to IN.

PHASER-Adds phase shift to your sample.

LOUDER-Adds volume.

**QUIETER-Decreases volume.** 

SEEK 0-Finds zero points nearest pointers, used in looping.

FILTER-Removes hiss or high frequency noise from your sample.

PACK-Removes every 2nd sample between pointers.

| REM    | IX ME  | NU      |
|--------|--------|---------|
| ALA    | ww     | 1000    |
| ECHO   | IN     | OUT     |
|        |        | -       |
| PHASER | LOUDER | OUTETER |
| M AL   | 124    |         |
| SEEK O | FILTER | PACK    |

| tributor          | Country   | Tel. No.     |
|-------------------|-----------|--------------|
| ofoto S.A.        | (Spain)   | 010 34330100 |
| ntresoft          |           |              |
| mouterlink        | (Sweden)  | 010 46317503 |
| m Distribution    | (U.K.)    | 44 02794428  |
| Idhill Associates | (Export)  | 44 81906200  |
| 8. Marketing      | (U.K.)    | 44 07536860  |
| rlin Grafx        | (Austria) | 010 43522388 |
| bis Sprl          | (Belgium) | 010 32224583 |
| undware Srl       | (Italy)   | 010 39332232 |
| .S.               | (Holland) | 010 31104511 |
|                   |           |              |

ECHO-Adds echo to and incoming sound in Real Time.

**DIRECT-Plays** incoming sound direct through Amiga.

SYNTH-Adds user definable distortion to sound in Real Time.

PHASER-Applies variable phase shift again in Real Time.

STEREO ECHO-Adds digital delay between L & R speakers.

**VIBRATO-Rapidly varies** frequency of sound.

| REAL | TIME   | MENU    |
|------|--------|---------|
| AAA. | DIRECT | SYNTH . |

UIERATO

Other features include ....

\* Fully multi-tasking

- \* 3D animated icons.
- \* UNDO function.

670

- \* Compatible with workbench 2.0. \* Runs perfectly on the new A500P.
- \* Mono sampling up to 52KHz.
- \* Stereo sampling up to 26KHz.
- \* 4 or 8 bit sampling.
- \* Thru-port for printer or Vidi digitiser.
- \* Stereo 3.5mm jack plug and lead.

LOAD IFF-Load a single IFF sound sample

SAVE IFF-Saves your sample between pointers as an IFF file.

LOAD SONG-Load a song sequence

SAVE SONG-Save a song sequence.

LOAD MIDI-Load a midi sequence.

SAVE MIDI-Save a midi sequence.

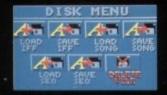

**Rombo Productions Baird Road**, Livingston SCOTLAND EH54 7AZ Tel: (44)-0506 466601 Fax: (44)-0506 414634

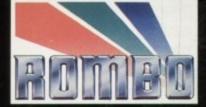